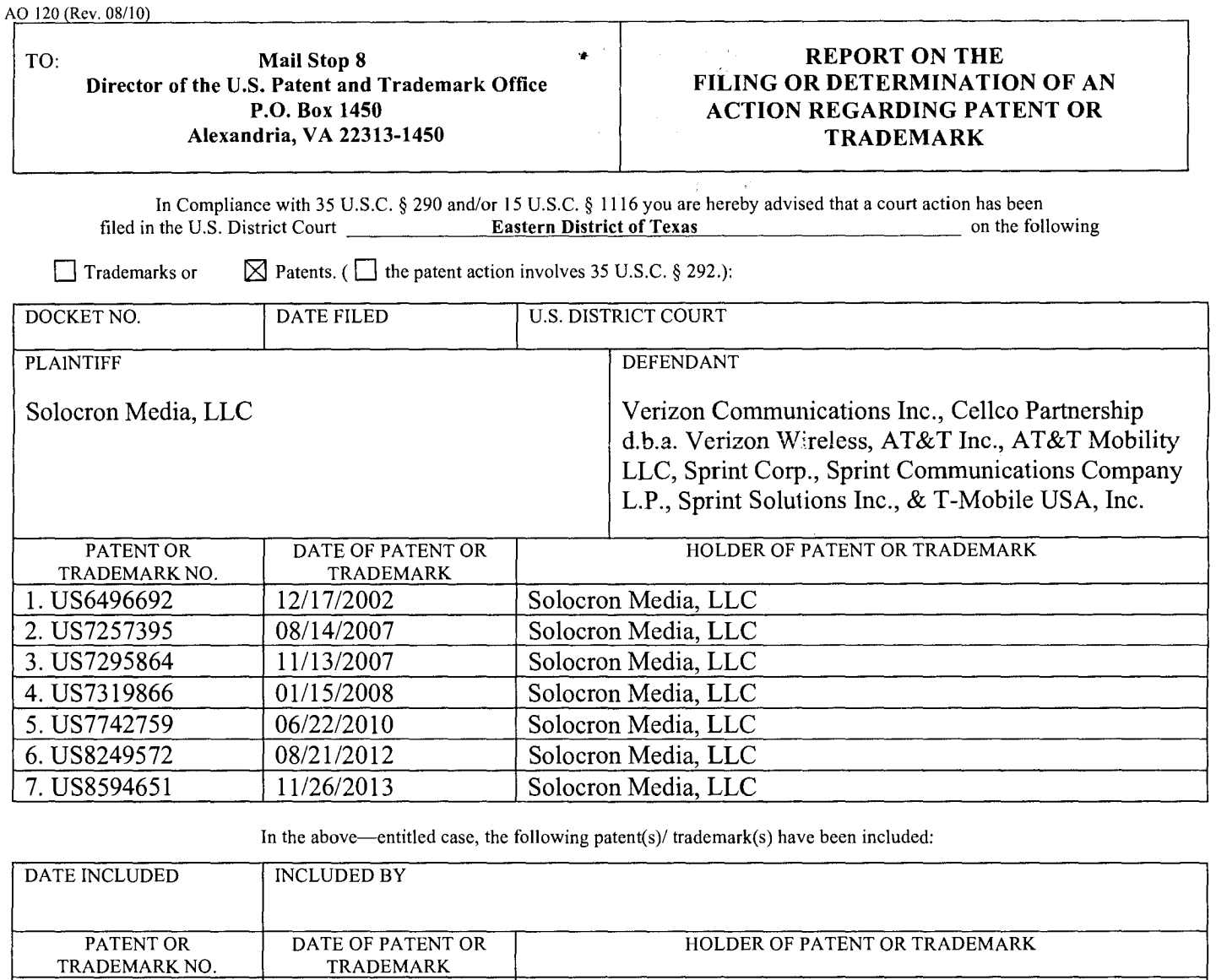

J.

In the above—entitled case, the following decision has been rendered or judgement issued:<br>DECISION/JUDGEMENT

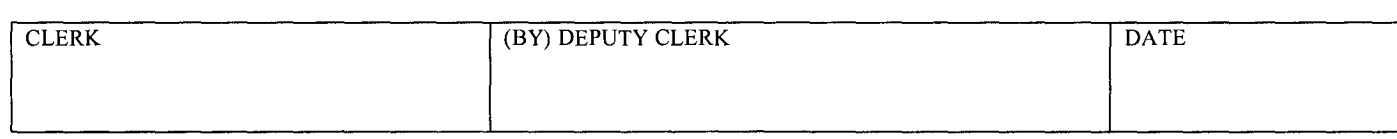

Copy 1-Upon initiation of action, mail this copy to Director Copy 3-Upon termination of action, mail this copy to Director Copy 2—Upon filing document adding patent(s), mail this copy to Director Copy 4—Case file copy

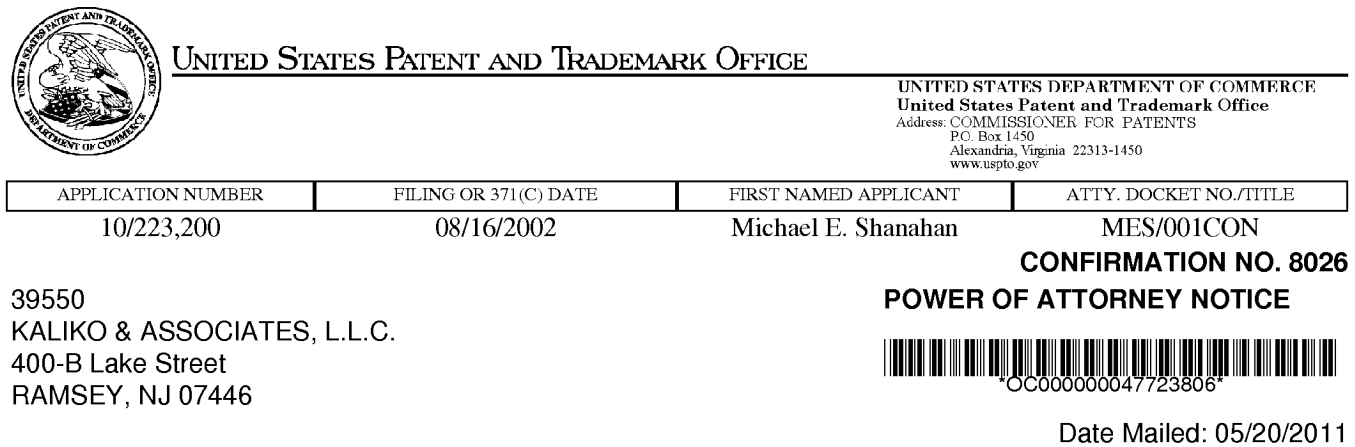

### NOTICE REGARDING CHANGE OF POWER OF ATTORNEY

This is in response to the Power of Attorney filed 05/11/2011.

• The Power of Attorney to you in this application has been revoked by the assignee who has intervened as provided by 37 CFR 3.71. Future correspondence will be mailed to the new address of record(37 CFR 1.33).

/mteklemichael/

Office of Data Management, Application Assistance Unit (571) 272-4000, or (571) 272-4200, or 1-888-786-0101

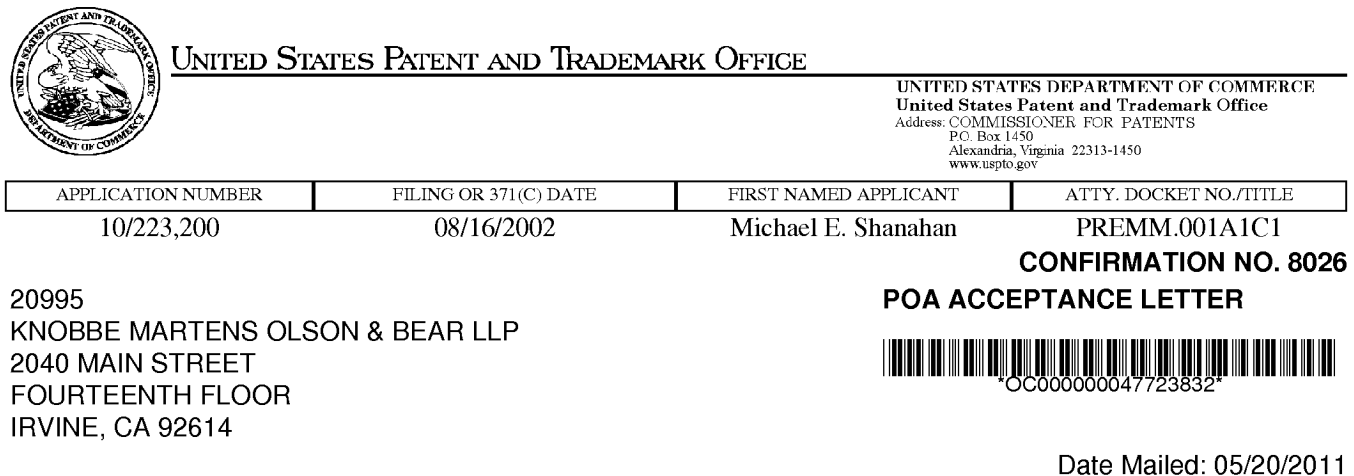

## NOTICE OF ACCEPTANCE OF POWER OF ATTORNEY

This is in response to the Power of Attorney filed 05/11/2011.

The Power of Attorney in this application is accepted. Correspondence in this application will be mailed to the above address as provided by 37 CFR 1.33.

/mteklemichael/

Office of Data Management, Application Assistance Unit (571) 272-4000, or (571) 272-4200, or 1-888-786-0101

### CHANGE OF CORRESPONDENCE ADDRESS

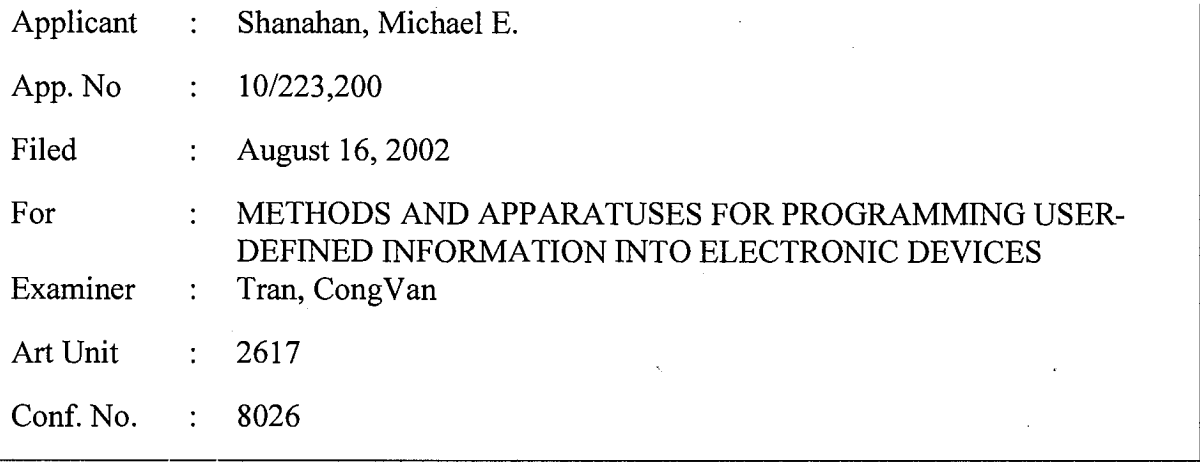

### Mail Stop Post Issue

Commissioner for Patents P.O. Box 1450 Alexandria, VA 22313-1450

Dear Sir:

Please change the Correspondence Address for the above-identified patent application to the address associated with Customer Number: 20,995

Respectfully submitted,

KNOBBE MARTENS OLSON & BEAR LLP

Dated: May 11, 2011

Karen J. Lenker Registration No. 54,618 Agent of Record Customer No. 20,995  $(949) 760 - 0404$ 

PAT-ADDRESSCHANGE

11215640 051011

## STATEMENT UNDER 37 CFR § 3.73(b) ESTABLISHMENT OF ASSIGNEE

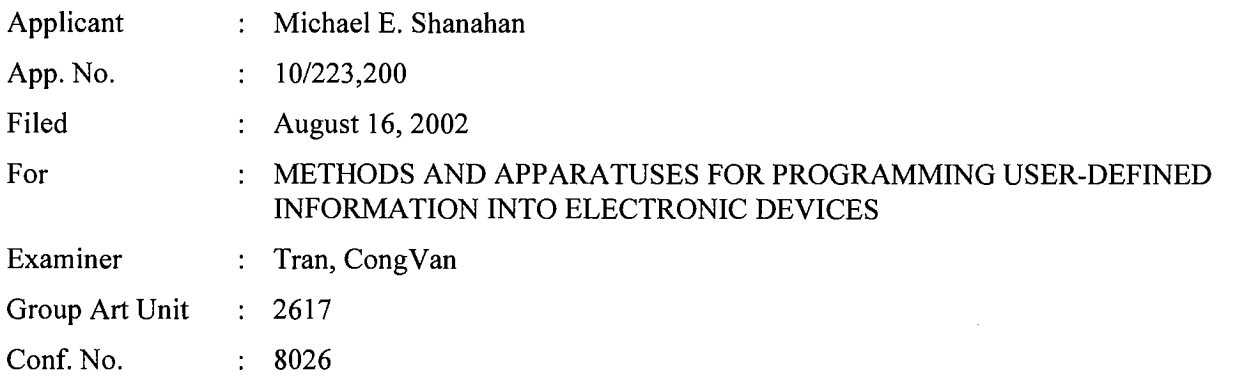

Commissioner for Patents P.O. Box 1450 Alexandria, VA 22313-1450

Dear Sir:

This document is being filed with a copy of a Power of Attorney signed by the Assignee. This Statement sets forth the chain of title of the above-identified application.

Premorphic Mobile LP, a Corporation, is the Assignee of the entire right, title, and interest of the above-referenced application by virtue of:

A chain of title, in reverse order, from the inventor(s) to the current Assignee as shown by the following recorded assignments:

- 1. Assignment from Premorphic Research, Inc. to Premorphic Mobile LP recorded in the United States Patent and Trademark Office on March 25, 2011, at Reel 026022, and Frame 0633.
- 2. Assignment from Twenty Year Innovations, Inc. to Premorphic Research, Inc. recorded in the United States Patent and Trademark Office on March 18, 2011, at Reel 025982, and Frame 0819.
- 3. Assignment from Michael E. Shanahan to Twenty Year Innovations, Inc. recorded in the United States Patent and Trademark Office on March 1, 2004, at Reel 015027, and Frame 0049.

The undersigned is an agent of Customer Number 20,995 and is authorized to act on behalf of the Assignee. Please recognize or change the correspondence address for the above-identified application to Customer No. 20,995.

Respectfully submitted,

KNOBBE, MARTENS, OLSON & BEAR, LLP

Dated:  $M$  $\alpha$  $\gamma$   $\beta$   $\beta$ 

By: Naven

Registration No.  $54,618$ Agent of Record Customer No. 20,995 (949) 760-0404

11220065

051111

### **REVOCATION & GENERAL POWER OF ATTORNEY and CHANGE IN CORRESPONDENCE ADDRESS**

Commissioner for Patents P.O. Box 1450 Alexandria, VA 22313-1450

Dear Sir:

The undersigned is an empowered representative of the Assignee and hereby appoints the registrants of Knobbe, Martens, Olson & Bear, LLP, **Customer No. 20,995,** as attorneys and agents to represent the Assignee before the United States Patent and Trademark Office (USPTO) in connection with any and all patent applications assigned to the Assignee according to the USPTO assignment records or assignment documents supplied with an accompanying Statement Under 37 CFR § 3.73(b). This appointment is to be to the exclusion of the inventor(s) and his attorney(s) in accordance with the provisions of 37 CFR § 3.71.

Submission of this paper in connection with any matter of the below named assignee, together with a statement under 37 CFR 3.73(b), shall serve to revoke any previous powers of attorney in that matter.

**Attached is a Statement Under 37 CFR § 3. 73(b** ), signed by a registrant of Knobbe, Martens, Olson & Bear, LLP, setting forth a full chain of title for the subject application owned by the Assignee named below.

Please recognize or change the correspondence address for the application identified in the attached Statement to **Customer No. 20,995.** 

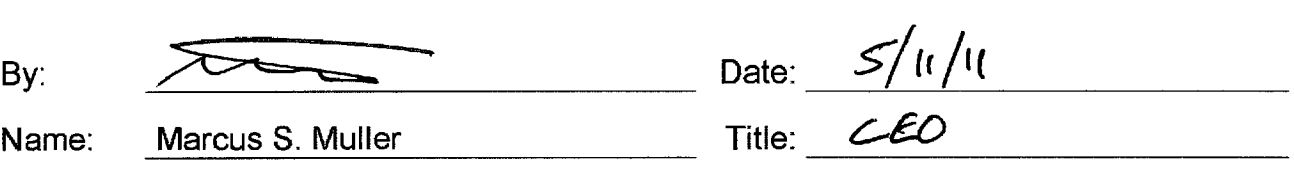

Assignee Premorphic Mobile LP

Address: 4828 South Broadway Street Suite 360 Tyler, Texas 75703

11214171!051011

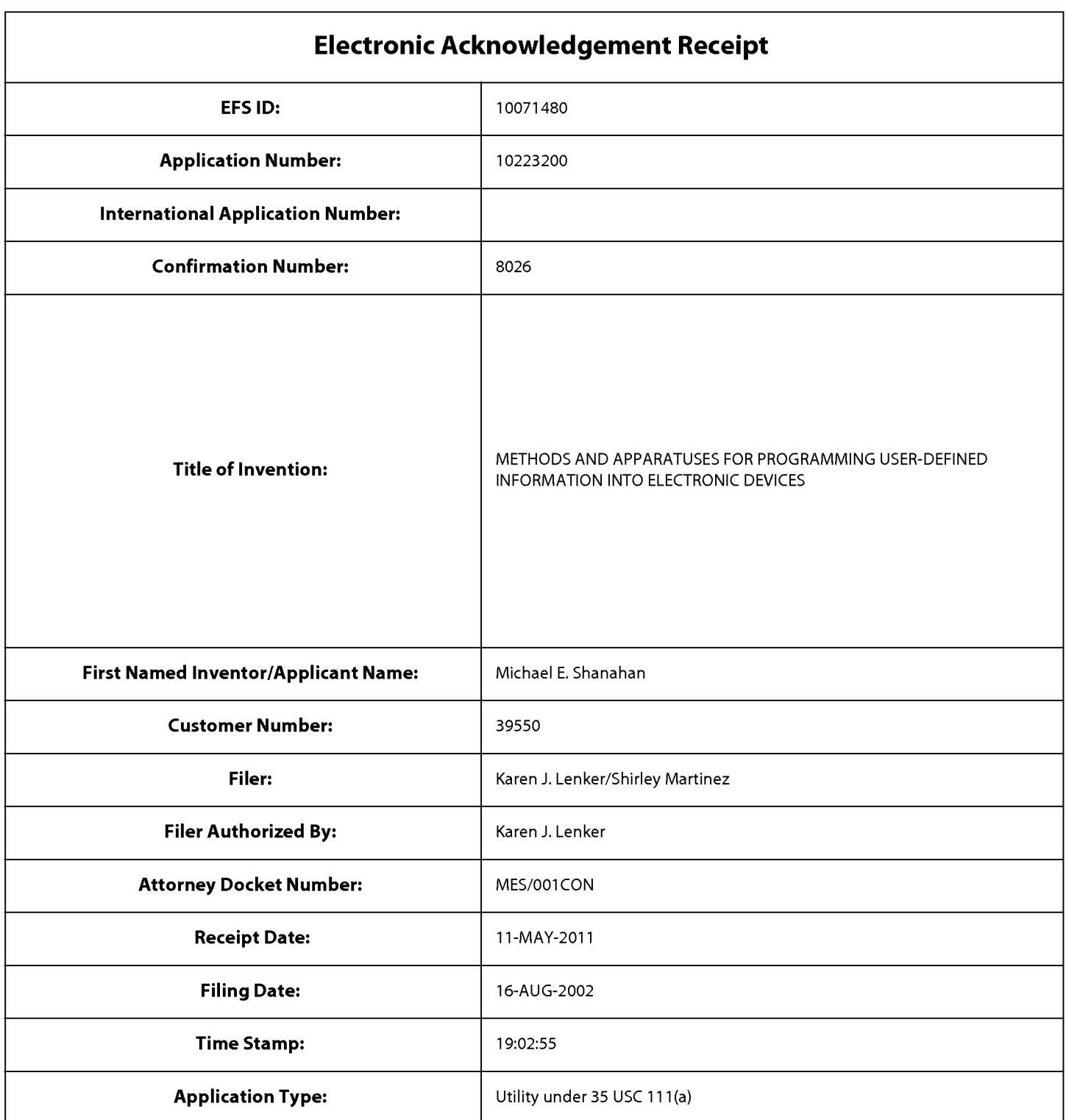

# **Payment information:**

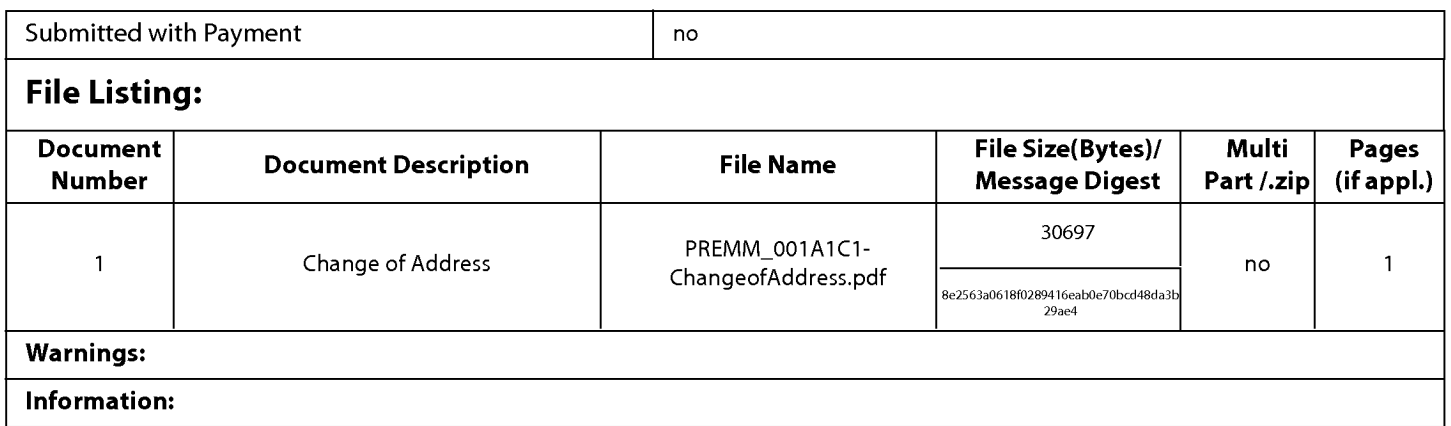

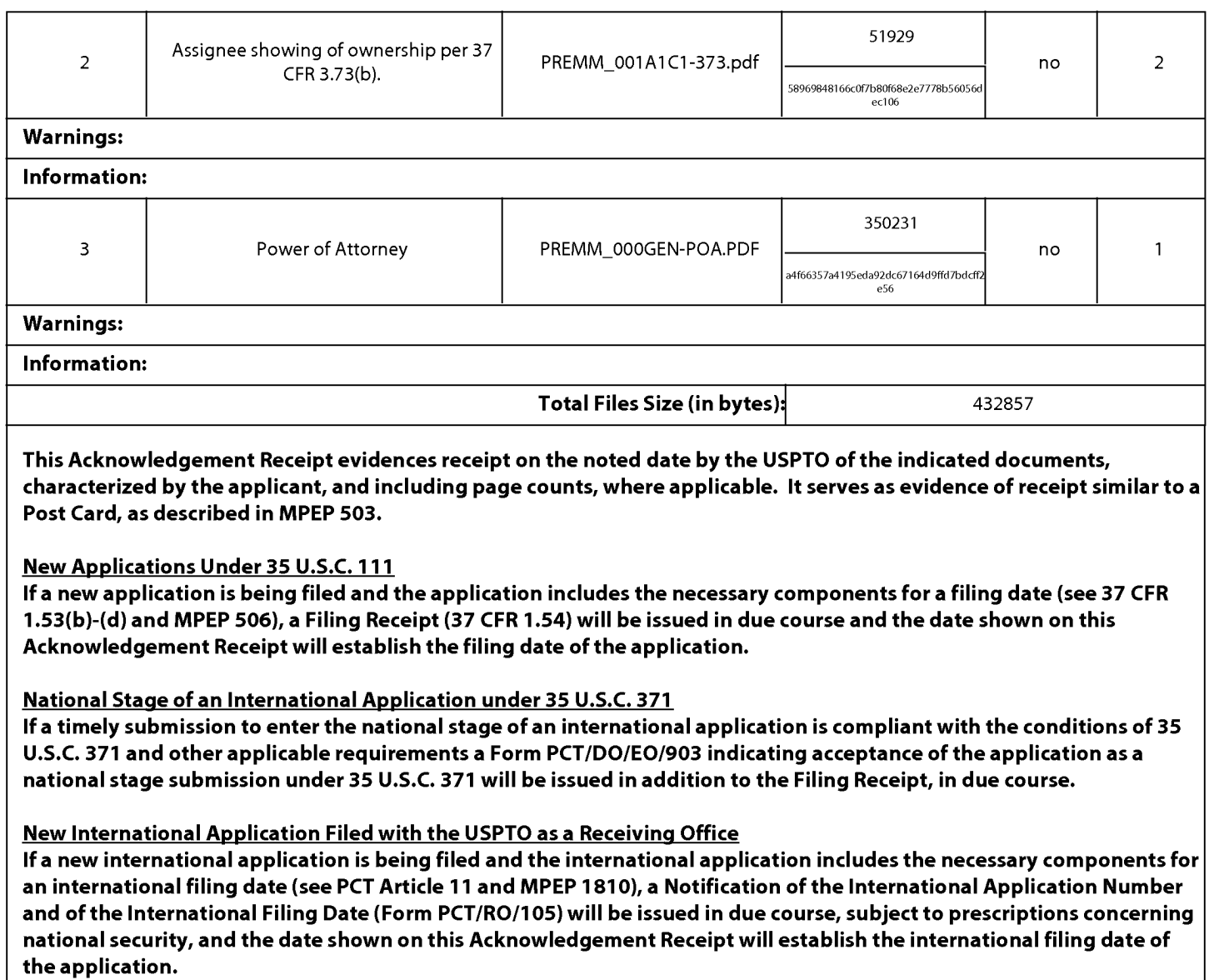

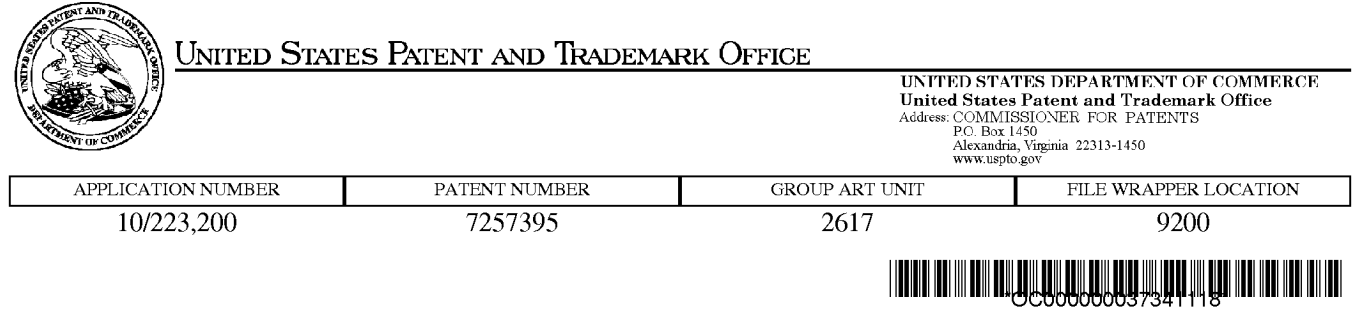

### Correspondence Address/Fee Address Change

The following fields have been set to Customer Number 39550 on 08/12/2009

- Correspondence Address
- Maintenance Fee Address
- Power of Attorney Address

The address of record for Customer Number 39550 is:

39550 KALIKO & ASSOCIATES, L.L.C. 500 NORTH FRANKLIN TURNPIKE RAMSEY, NJ 07446

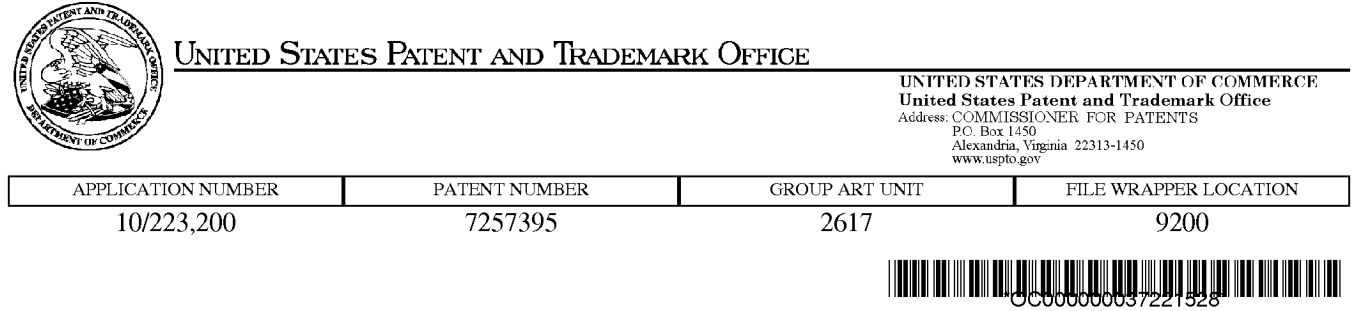

### Correspondence Address/Fee Address Change

The following fields have been set to Customer Number 39950 on 08/04/2009

- Correspondence Address
- Maintenance Fee Address
- Power of Attorney Address

The address of record for Customer Number 39950 is:

39950 JUAN CARLOS MONESTIER **JOSE ELLAURI 1086 AP 402** MONTEVIDEO, 11300 URUGUAY

> PART 1 -ATTORNEY/APPLICANT COPY page 1 of 1

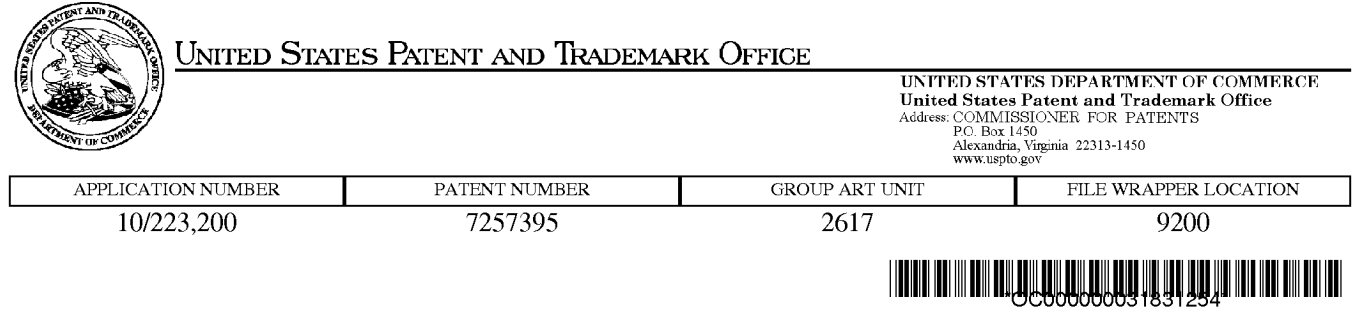

### Correspondence Address/Fee Address Change

The following fields have been set to Customer Number 27614 on 08/28/2008

- Correspondence Address
- Maintenance Fee Address
- Power of Attorney Address

The address of record for Customer Number 27614 is:

27614 MCCARTER & ENGLISH, LLP FOUR GATEWAY CENTER 100 MULBERRY STREET NEWARK, NJ 07102

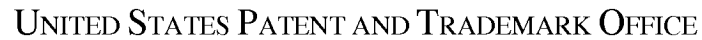

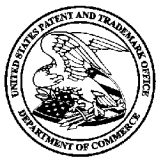

1

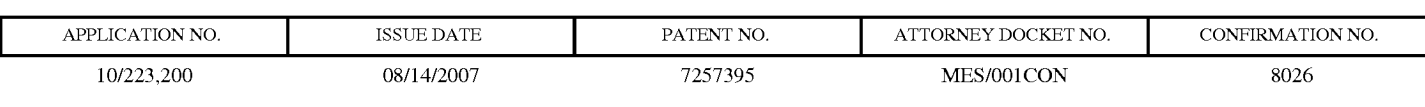

39550 7590 07/25/2007 KALIKO & YEAGER, L.L.C. 500 NORTH FRANKLIN TURNPIKE RAMSEY, NJ 07446

# **ISSUE NOTIFICATION**

The projected patent number and issue date are specified above.

### **Determination of Patent Term Adjustment under** 35 U.S.C. **154 (b)**

(application filed on or after May 29, 2000)

The Patent Term Adjustment is 323 day(s). Any patent to issue from the above-identified application will include an indication of the adjustment on the front page.

If a Continued Prosecution Application (CPA) was filed in the above-identified application, the filing date that determines Patent Term Adjustment is the filing date of the most recent CPA.

Applicant will be able to obtain more detailed information by accessing the Patent Application Information Retrieval (PAIR) WEB site (http://pair.uspto.gov).

Any questions regarding the Patent Term Extension or Adjustment determination should be directed to the Office of Patent Legal Administration at (571)-272-7702. Questions relating to issue and publication fee payments should be directed to the Customer Service Center of the Office of Patent Publication at (571)-272-4200.

APPLICANT(s) (Please see PAIR WEB site http://pair.uspto.gov for additional applicants):

Michael E. Shanahan, Nyack, NY;

### **KALIKO**  $\mathcal K$ & YEAGER **ATTORNEYS AT LAW** A LIMITIO LIABILITY CORPORATION

### **RECEIVED CENTRAL FAX CENTER**

**JUN 2 6 2007** 

500 North Franklin Tumpike, Ramsey, NJ 07446 (201) 831-0575 Main Tel (201) 831-0519 Main Fax

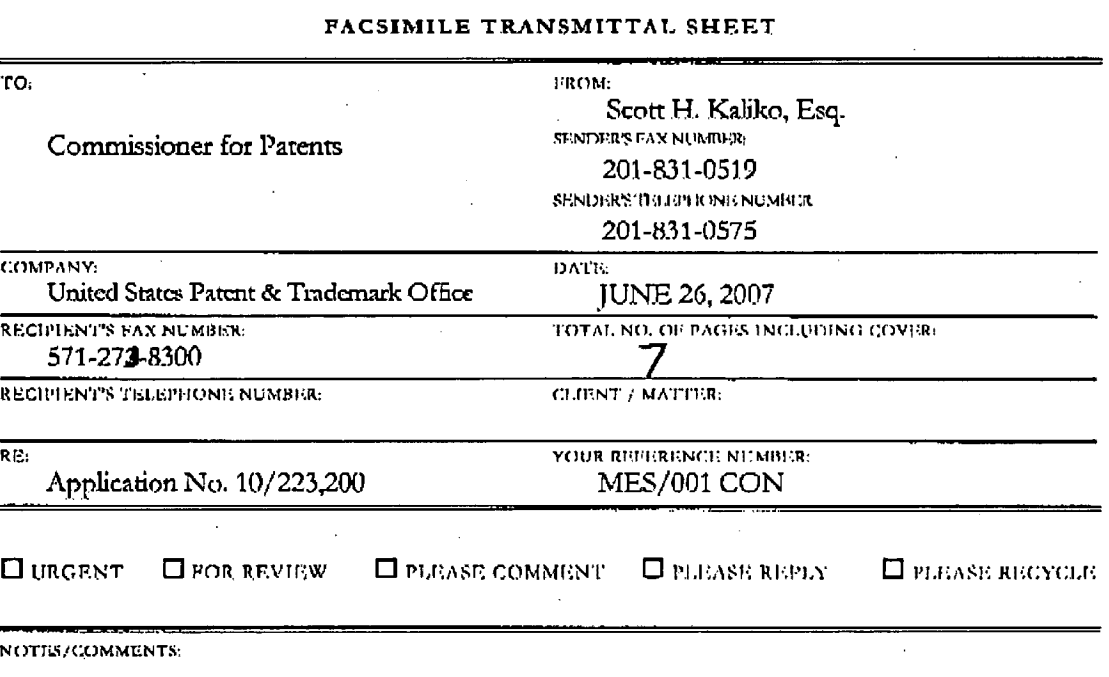

Please confirm receipt of this fax and the below-identified attached parts.

- $1.$ Transmittal Form/Certificate of Transmission; and
- $2.$ Part B- Fee Transmittal; and

الأصباة 06/26/2007

15:03

2018310519  $\cdot$ 

- $3<sub>1</sub>$ Request for Reapplication of Issue Fee; and
- $\overline{4}$ . Copy of Previously Submitted Part-B Fee Transmittal; and
- 5. Copy of Previously Submitted check for Issue/Publication fees.

#### **CONFIDENTIALITY NOTICE**

The information contained in this facsimile message is privileged and confidential and is intended only for the use of the individual(s) and/or entity(ies) named above. If you are not the intended recipient, you are hereby notified that any unauthorized disclosure, copying, distribution or taking of any action in reliance on the contents of the information contained herein is strictly prohibited and review by any individual other than the intended recipient shall not constitute a waiver of the attorney-client privilege. If you have received this transmission in error, please immediately notify us by telephone. Thank you,

PAGE 1/7 \* RCVD AT 6/26/2007 4:06:48 PM [Eastern Daylight Time] \* SVR:USPTO-EFXRF-5/13 \* DNIS:2738300 \* CSID:2018310519 \* DURATION (mm-ss):02-30

**Verizon Wireless** Exhibit 1010-0014

#### KALIKO & YEAGER **RECEIVED**

#### PAGE 02/07

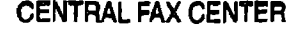

**JUN 2 6 2007** 

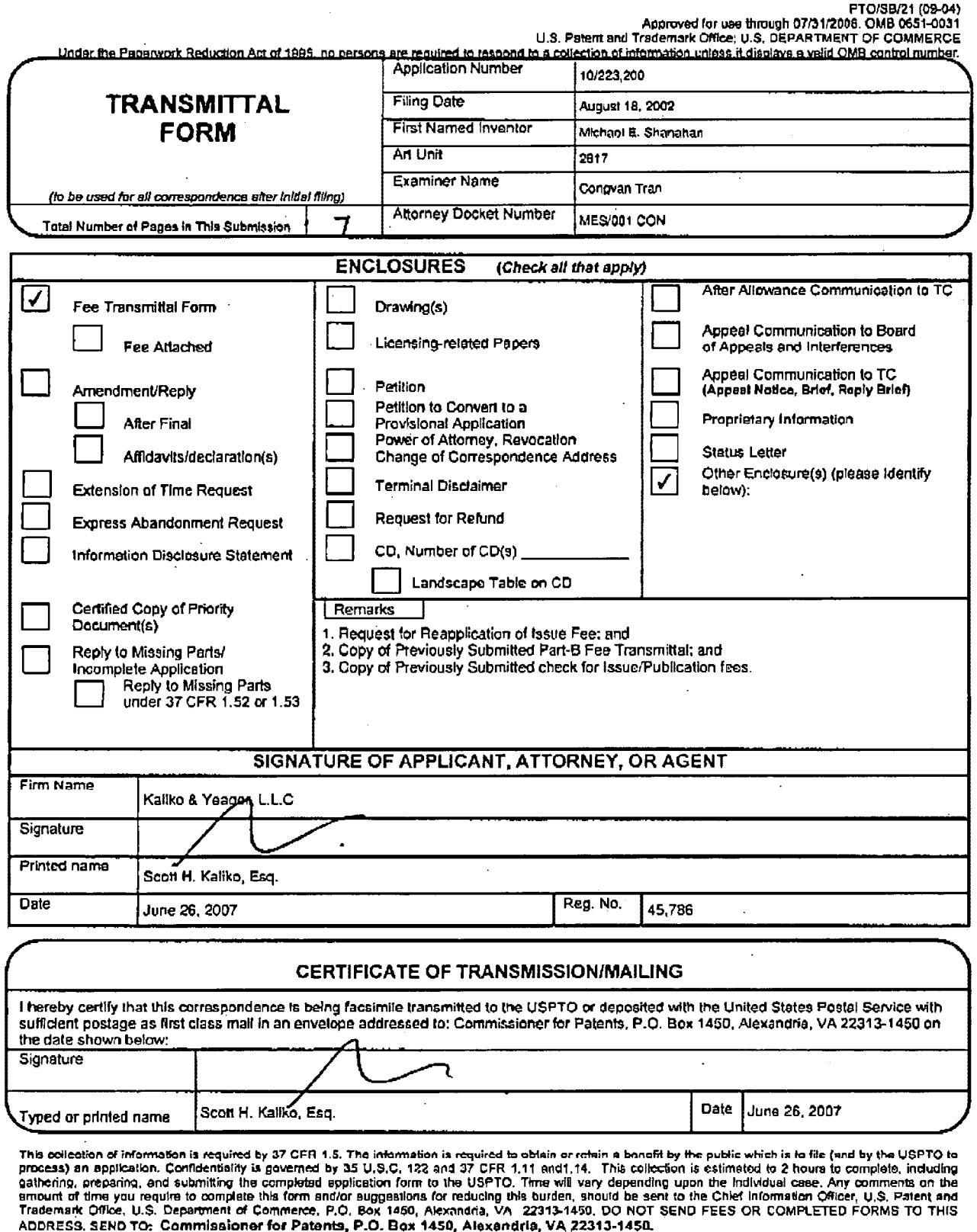

If you need assistance in completing the form, call 1-800-PTO-9199 and select option 2.

PAGE 2/7 \* RCVD AT 6/26/2007 4:06:48 PM [Eastern Daylight Time] \* SVR:USPTO-EFXRF-5/13 \* DNIS:2738300 \* CSID:2018310519 \* DURATION (mm-ss):02-30

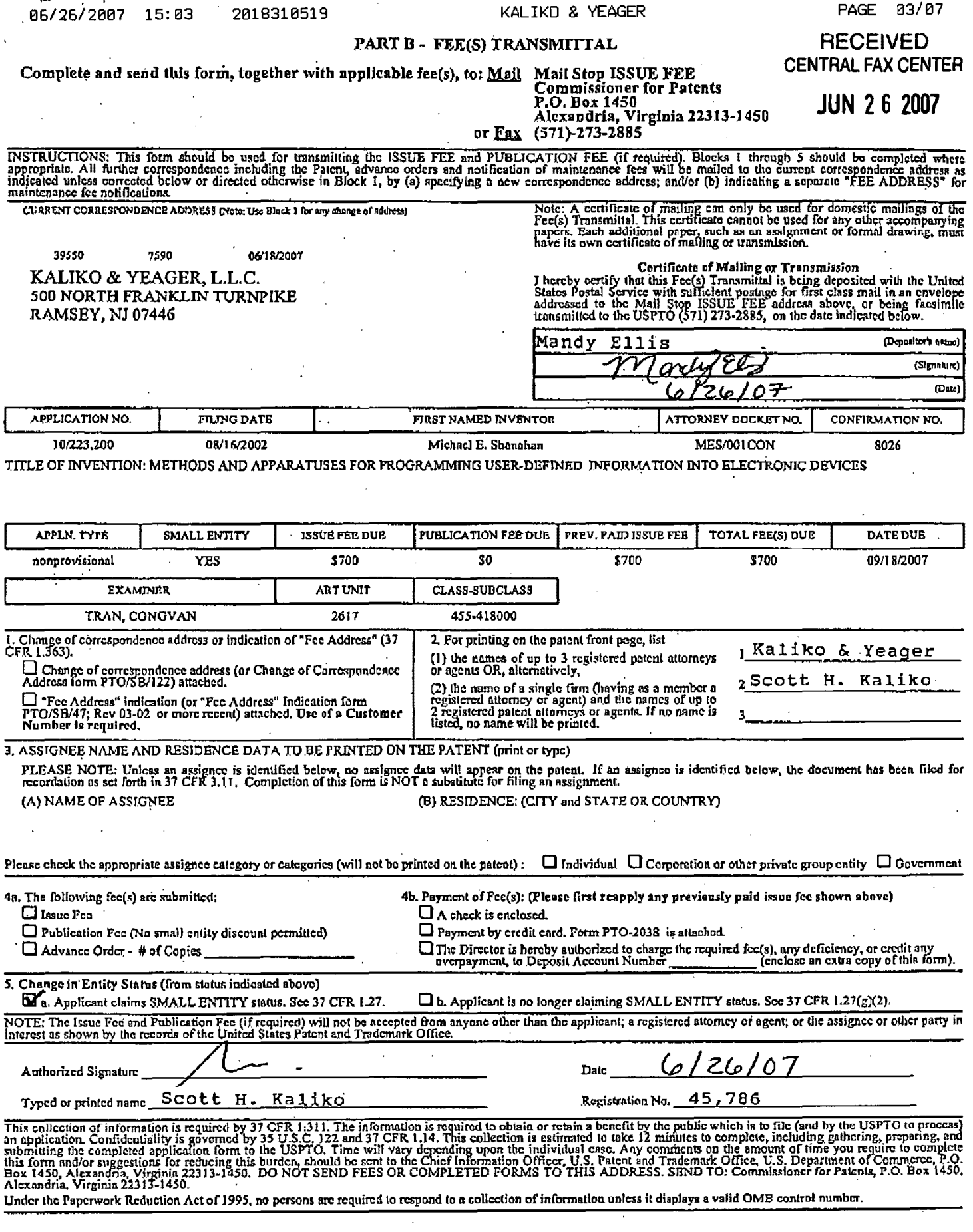

PAGE 3/7 \* RCVD AT 6/26/2007 4:06:48 PM [Eastern Daylight Time] \* SVR:USPTO-EFXRF-5/13 \* DNIS:2738300 \* CSID:2018310519 \* DURATION (mm-ss):02-30 OF COMMERCE

#### $\mathbf{r} \in \mathcal{F}$ 1-· <sup>i</sup> 06{25i2007 15:03 2018310519 KALIKO & YEAGER PAGE 04/07

PATENT MES/001 CON

### **RECEIVED** CENTRAL FAX CENTER

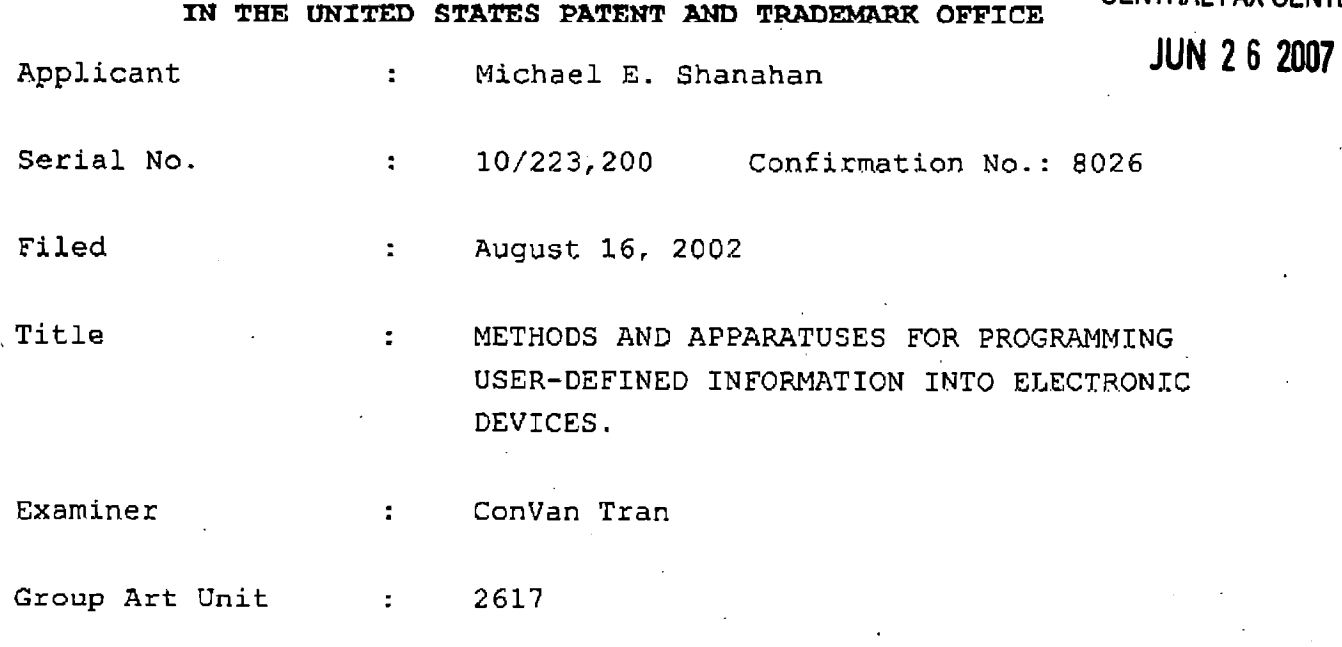

Commissioner for Patents P.O. Box 1450 Alexandria, VA 22213-1450

#### :REQUEST FOR REAPPLICATION OF ISSUE FEE

Pursuant to the Notice of Allowance mailed on January 24, 2006. A check made payable to the Commissioner for Patents in the amount of \$1000.00 was sent on February 10, 2006 for the Publication fee and the Issue fee for the above-identified patent application. I have enclosed a copy of this check along with a copy of the Fee Transmittal that was sent to the United States Patent and Trademark Office on February 10,. 2006. Applicant respectfully requests that the previously paid Issue fee be reapplied to the June 18, 2007 Notice of Allowance.

PAGE 4/7 \* RCVD AT 6/26/2007 4:06:48 PM [Eastern Daylight Time] \* SVR:USPTO-EFXRF-5/13 \* DNIS:2738300 \* CSID:2018310519 \* DURATION (mm-ss):02-30

PATENT MES/001 CON

 $6/26/07$ 

Respectfully submitted, Scott H. Kaliko

Attorney for Applicant<br>Registration No. 45,786<br>KALIKO & YEAGER, L.L.C.<br>500 North Franklin Turnpike Ramsey, NJ 07446 201-831-0575<br>201-831-0519 Direct: Fax:

PAGE 5/7 \* RCVD AT 6/26/2007 4:06:48 PM [Eastern Daylight Time] \* SVR:USPTO-EFXRF-5/13 \* DNIS:2738300 \* CSID:2018310519 \* DURATION (mm-ss):02-30

**Verizon Wireless** Exhibit 1010-0018

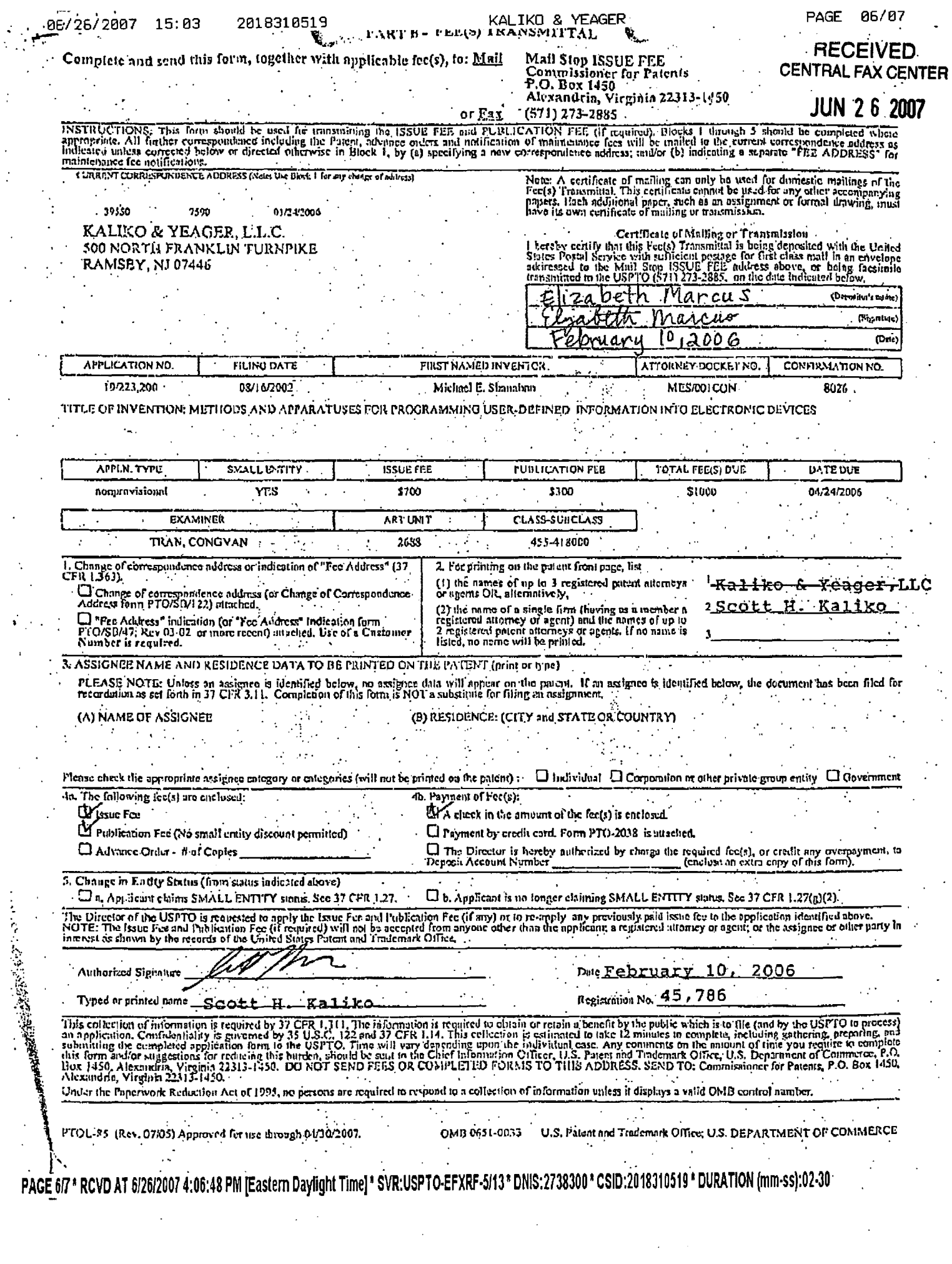

 $\bar{.}$ 

 $\overline{\phantom{a}}$ 

Ÿ

UNITED STATES PATENT AND TRADEMARK OFFICE

UNITED STATES DEPARTMENT OF COMMERCE<br>United States Patent and Trademark Office<br>Address: COMMISSIONER FOR PATENTS<br>P.O. Box 1450 P.O. Box 1450<br>P.O. Box 1450<br>Alexandria, Virginia 22313-1450<br>www.uspto.gov

### NOTICE OF ALLOWANCE AND FEE(S) DUE

39550 7590 06/1812007

KALIKO & YEAGER, L.L.C. 500 NORTH FRANKLIN TURNPIKE RAMSEY, NJ 07446

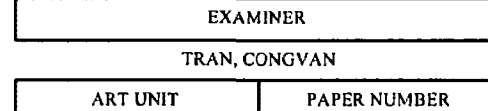

2617 DATE MAILED: 06/18/2007

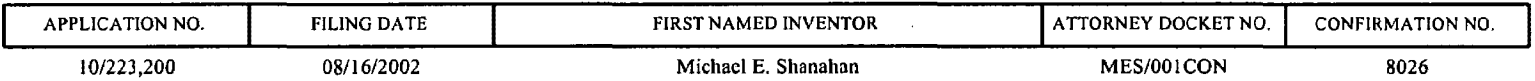

TITLE OF INVENTION: METHODS AND APPARATUSES FOR PROGRAMMING USER-DEFINED INFORMATION INTO ELECTRONIC DEVICES

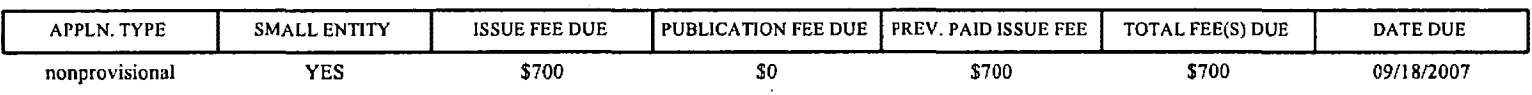

THE APPLICATION IDENTIFIED ABOVE HAS BEEN EXAMINED AND IS ALLOWED FOR ISSUANCE AS A PATENT. PROSECUTION ON THE MERITS IS CLOSED. THIS NOTICE OF ALLOWANCE IS NOT A GRANT OF PATENT RIGHTS. THIS APPLICATION IS SUBJECT TO WITHDRAWAL FROM ISSUE AT THE INITIATIVE OF THE OFFICE OR UPON PETITION BY THE APPLICANT. SEE 37 CFR 1.313 AND MPEP 1308.

THE ISSUE FEE AND PUBLICATION FEE (IF REQUIRED) MUST BE PAID WITHIN <u>THREE MONTHS</u> FROM THE<br>MAILING DATE OF THIS NOTICE OR THIS APPLICATION SHALL BE REGARDED AS ABANDONED. THIS MAILING DATE OF THIS NOTICE OR THIS APPLICATION SHALL BE REGARDED AS ABANDONED. STATUTORY PERIOD CANNOT BE EXTENDED. SEE 35 U.S.C. 151. THE ISSUE FEE DUE INDICATED ABOVE DOES NOT REFLECT A CREDIT FOR ANY PREVIOUSLY PAID ISSUE FEE IN THIS APPLICATION. IF AN ISSUE FEE HAS PREVIOUSLY BEEN PAID IN THIS APPLICATION (AS SHOWN ABOVE), THE RETURN OF PART B OF THIS FORM WILL BE CONSIDERED A REQUEST TO REAPPLY THE PREVIOUSLY PAID ISSUE FEE TOWARD THE ISSUE FEE NOW<br>DUE. DUE.

#### HOW TO REPLY TO THIS NOTICE:

I. Review the SMALL ENTITY status shown above.

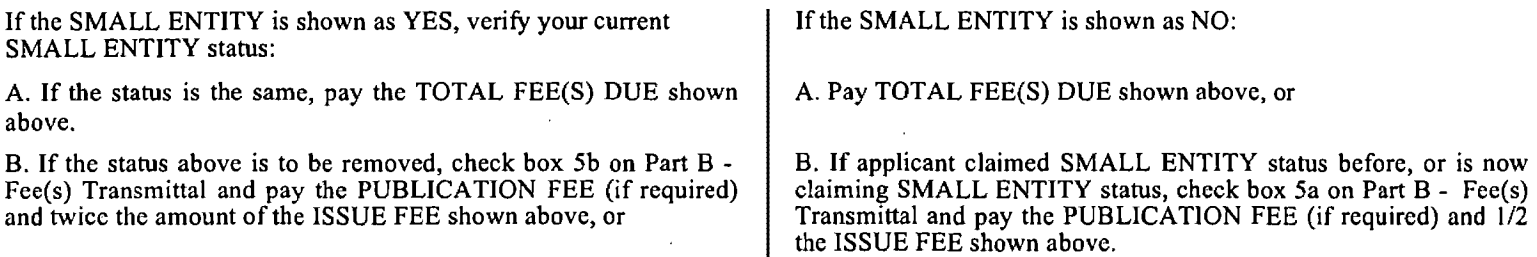

II. PART B- FEE(S) TRANSMITTAL, or its equivalent, must be completed and returned to the United States Patent and Trademark Office (USPTO) with your ISSUE FEE and PUBLICATION FEE (if required). If you are charging the fee{s) to your deposit account, section "4b" of Part B - Fee(s) Transmittal should be completed and an extra copy of the form should be submitted. If an equivalent of Part B is filed, a request to reapply a previously paid issue fee must be clearly made, and delays in processing may occur due to the difficulty in recognizing the paper as an equivalent of Part B.

III. All communications regarding this application must give the application number. Please direct all communications prior to issuance to Mail Stop ISSUE FEE unless advised to the contrary.

IMPORTANT REMINDER: Utility patents issuing on applications filed on or after Dec. 12, 1980 may require payment of maintenance fees. It is patentee's responsibility to ensure timely payment of maintenance fees when due.

#### PART B- FEE(S) TRANSMITTAL

#### Complete and send this form, together with applicable fee(s), to: Mail Mail Stop ISSUE FEE Commissioner for Patents P.O. Box 1450

### Alexandria, Virginia 22313-1450

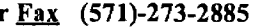

 $\Box$ o<sup>1</sup> INSTRUCTIONS: This form should be used for transmitting the ISSUE FEE and PUBLICATION FEE (if required). Blocks 1 through 5 should be completed where appropriate. All further correspondence including the Patent, advance or maintenance fcc notifications. CURRENT CORRESPONDENCE ADDRESS (Note: Use Block 1 for any change of address)<br>
Fec(s) Transmittal. This cortilicate of mailing can only be used for domestic mailings of the<br>
Pec(s) Transmittal. This cortilicate of mailing c 39550 7590 06/18/2007 KALIKO & YEAGER, L.L.C. 500 NORTH FRANKLIN TURNPIKE RAMSEY, NJ 07446 APPLICATION NO. FILING DATE Certificate of Mailing or Transmission I hereby certify that this Fec(s) Transmittal is being deposited with the United<br>States Postal Service with sulficient postage for first class mail in an envelope<br>addressed to the Mail Stop ISSUE FEE address above, or bein (Depositor's nnmc} (Signature) (Date) FIRST NAMED INVENTOR **INVENTOR ATTORNEY DOCKET NO. CONFIRMATION NO.** 10/223,200 08/16/2002 Michael E. Shanahan MES/OOICON 8026 TITLE OF INVENTION: METHODS AND APPARATUSES FOR PROGRAMMING USER-DEFINED INFORMATION INTO ELECTRONIC DEVICES APPLN. TYPE | SMALL ENTITY | ISSUE FEE DUE nonprovisional YES \$700 EXAMINER ART UNIT TRAN, CONGVAN 2617 I. Change of correspondence address or indication of "Fee Address" (37 CFR 1.363). 0 Change of correspondence address (or Change of Correspondence Address form PTO/SB/122) attached. 0 "Fcc Address" indication (or "Fee Address" Indication form PTO/SB/47; Rev 03-02 or more recent) attached. Usc of a Customer Number is required. PUBLICATION FEE DUE | PREV. PAID ISSUE FEE | TOTAL FEE(S) DUE \$0 \$700 CLASS-SUBCLASS 455-418000 2. For printing on the patent front page, list (I) the names of up to 3 registered patent attorneys or agents OR, alternatively, \$700 DATE DUE 09/18/2007  $(2)$  the name of a single firm (having as a member a registered attorney or agent) and the names of up to<br>2 registered patent attorneys or agents. If no name is <br>listed, no name will be printed. 3. ASSIGNEE NAME AND RESIDENCE DATA TO BE PRINTED ON THE PATENT (print or type) PLEASE NOTE: Unless an assignee is identified below, no assignee data will appear on the patent. If an assignee is identified below, the document has been filed for<br>recordation as set forth in 37 CFR 3.11. Completion of th (A) NAME OF ASSIGNEE (B) RESIDENCE: (CITY and STATE OR COUNTRY) Please check the appropriate assignee category or categories (will not be printed on the patent):  $\Box$  Individual  $\Box$  Corporation or other private group entity  $\Box$  Government 4a. The following fce(s) arc submitted:  $\Box$  Issue Fee  $\Box$  Publication Fee (No small entity discount permitted)  $\Box$  Advance Order - # of Copies *5.* Change in Entity Status (from status indicated above)  $\Box$  a. Applicant claims SMALL ENTITY status. See 37 CFR 1.27. 4b. Payment of Fee(s): (Please first reapply any previously paid issue fee shown above)  $\Box$  A check is enclosed.  $\Box$  Payment by credit card. Form PTO-2038 is attached. The Director is hereby authorized to charge the required fee(s), any deficiency, or credit any overpayment, to Deposit Account Number  $\frac{1}{\sqrt{2}}$  (enclose an extra copy of this form). overpayment, to Deposit Account Number  $\Box$  b. Applicant is no longer claiming SMALL ENTITY status. Sec 37 CFR 1.27(g)(2). NOTE: The Issue Fee and Publication Fee (if required) will not be accepted from anyone other than the applicant; a registered attorney or agent; or the assignee or other party in interest as shown by the records of the Uni Authorized Signature---------------------- Date \_\_\_\_\_\_\_\_\_\_\_\_\_\_\_\_\_\_\_ \_ Typed or printed name \_\_\_\_\_\_\_\_\_\_\_\_\_\_\_\_\_\_\_\_ \_ Registration No.---------------- This collection of information is required by 37 CFR 1.311. The information is required to obtain or retain a benefit by the public which is to file (and by the USPTO to process) an application. Confidentiality is governed Under the Paperwork Reduction Act of 1995, no persons arc required to respond to a collection of information unless it displays a valid OMB control number.

PTOL-85 (Rev. 07/06) Approved for use through 06/30/2007. OMB 0651-0033 U.S. Patent and Trademark Office; U.S. DEPARTMENT OF COMMERCE

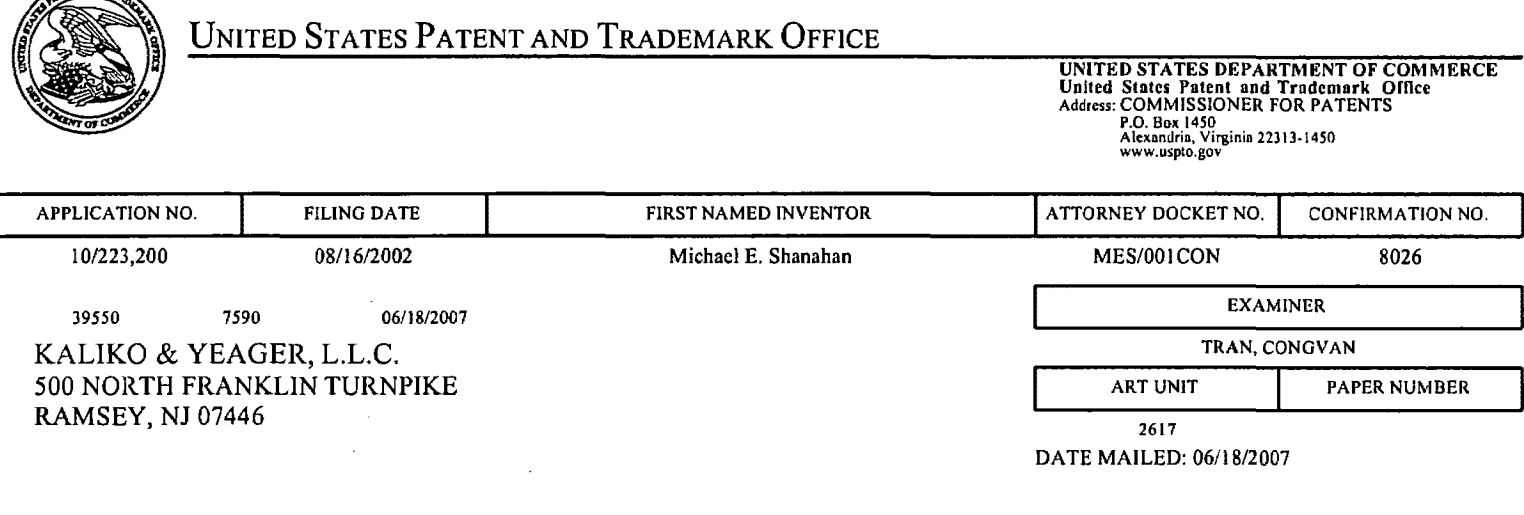

### **Determination of Patent Term Adjustment under 35 U.S.C. 154 (b)**  (application filed on or after May 29, 2000)

The Patent Term Adjustment to date is 323 day(s). If the issue fee is paid on the date that is three months after the mailing date of this notice and the patent issues on the Tuesday before the date that is 28 weeks (six and a half months) after the mailing date of this notice, the Patent Term Adjustment will be 323 day(s).

If a Continued Prosecution Application (CPA) was filed in the above-identified application, the filing date that determines Patent Term Adjustment is the filing date of the most recent CPA.

Applicant will be able to obtain more detailed information by accessing the Patent Application Information Retrieval (PAIR) WEB site (http://pair.uspto.gov).

Any questions regarding the Patent Term Extension or Adjustment determination should be directed to the Office of Patent Legal Administration at (571)-272-7702. Questions relating to issue and publication fee payments should be directed to the Customer Service Center of the Office of Patent Publication at 1-(888)-786-0101 or (571 )-272-4200.

**ANTANDAN** 

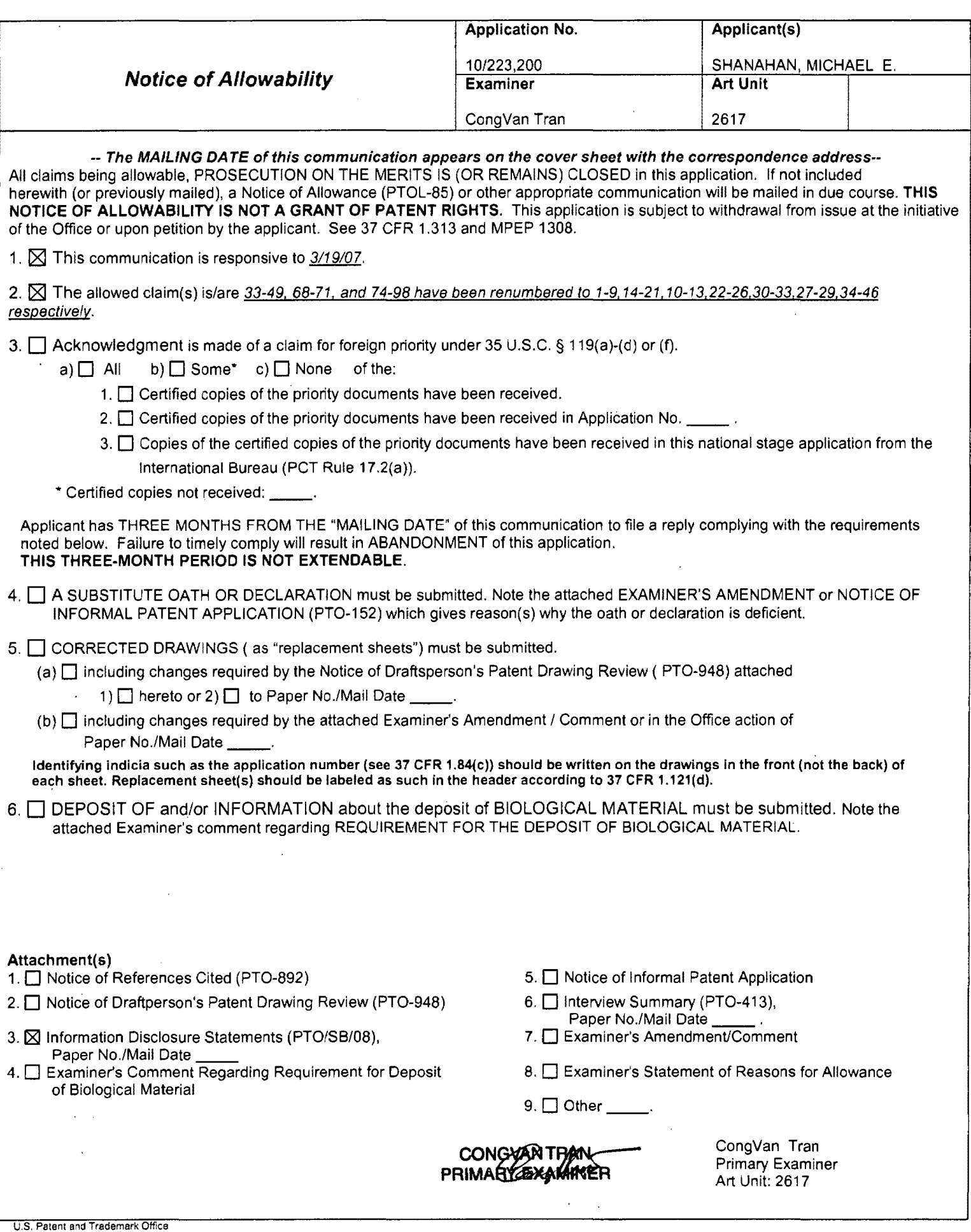

 $\hat{\mathcal{E}}$ 

#### KALIKO & YEAGER

#### **RECEIVED** PAGE 03/03 CENTRAL FAX CENTER

MAR 1 9 2007

PTO/SB/0BA (09-09)<br>Approved for use through 03/31/2007, DMB 0951-0031<br>U.S. Patent and Tradomark Office: U.S. DEPARTMENT OF COMMERCE Under the Paperwork Reduction Act of 1995, no perhana are required to research to a collection of Information unless it contains a valid OMB control number. Complete if Known Substitute for form 1449/PTO **Application Number** 10/223,200 August 16, 2002 Filing Date **INFORMATION DISCLOSURE** First Named Inventor Michael E. Shanahan STATEMENT BY APPLICANT An Unit 2817 (Use as merry shoots as necessary) **Examiner Name** Congvan Tran Attorney Docket Number MES/001 CON  $\overline{\text{rf}}$ Sheet 1 **U. S. PATENT DOCUMENTS** Publication Date Name of Patentas or<br>Applicant of Cited Document Pages, Columns, Unes, Where<br>Relevant Pessages or Relevant Exemine Cite<br>No. Document Number inflinis' Figurea Appoor Number-Kind Code<sup>2 (f low</sup> US- 7,088,990 08-08-2006 *somursu*, et al  $/CI$ US- $\overline{u}$ 114 us-US-US. ग्रह TT. US-उप US-ŪS.  $\overline{0}$  $\overline{\mathtt{US}}$  $\overline{\mathbf{r}}$ US. Ű3. <u>US-</u> **FOREIGH PATENT DOCUMENTS** Examine টাট Foreign Patent Document usme of Patentee or Pages, Columna, Linea, Where Relayant Passages **Initials** No. **Date** Applicant of Citad Document MM-DD-YYYY م Or Relevant Figures Appear Country Code<sup>s</sup> "Number<sup>4</sup> "Kind Code<sup>s</sup> (# known

Examiner Cong Van J Han Cong Van J Han Content of the Standard St. 1 and the Standard Standard Considered Considered Cong Van J Han Content of the Standard Standard Considered Considered Considered Considered Considered Co

This contract is required by 37 CFR 1.97 and 1.88. The information is required to obtain or retain a benefit by the public which is to fis (and by the USPTO to process) an application. Comition tially is governed by 39 U.S

If you need assistance in completing the form, call 1-800-PTO-9188 (1-800-786-9199) and select option 2.

PAGE 3/3\* RCVD AT 3/19/2007 10:00:34 AM [Eastern Daylight Time] \* SVR:USPTO-EFXRF-6/31 \* DNIS:2738300 \* CSID:2018310519 \* DURATION (mm-ss):01-34

# RECEIVEDLIKO & YEAGER **CENTRAL FAX CENTER**

PAGE 06/08

## OCT 0 5 2006

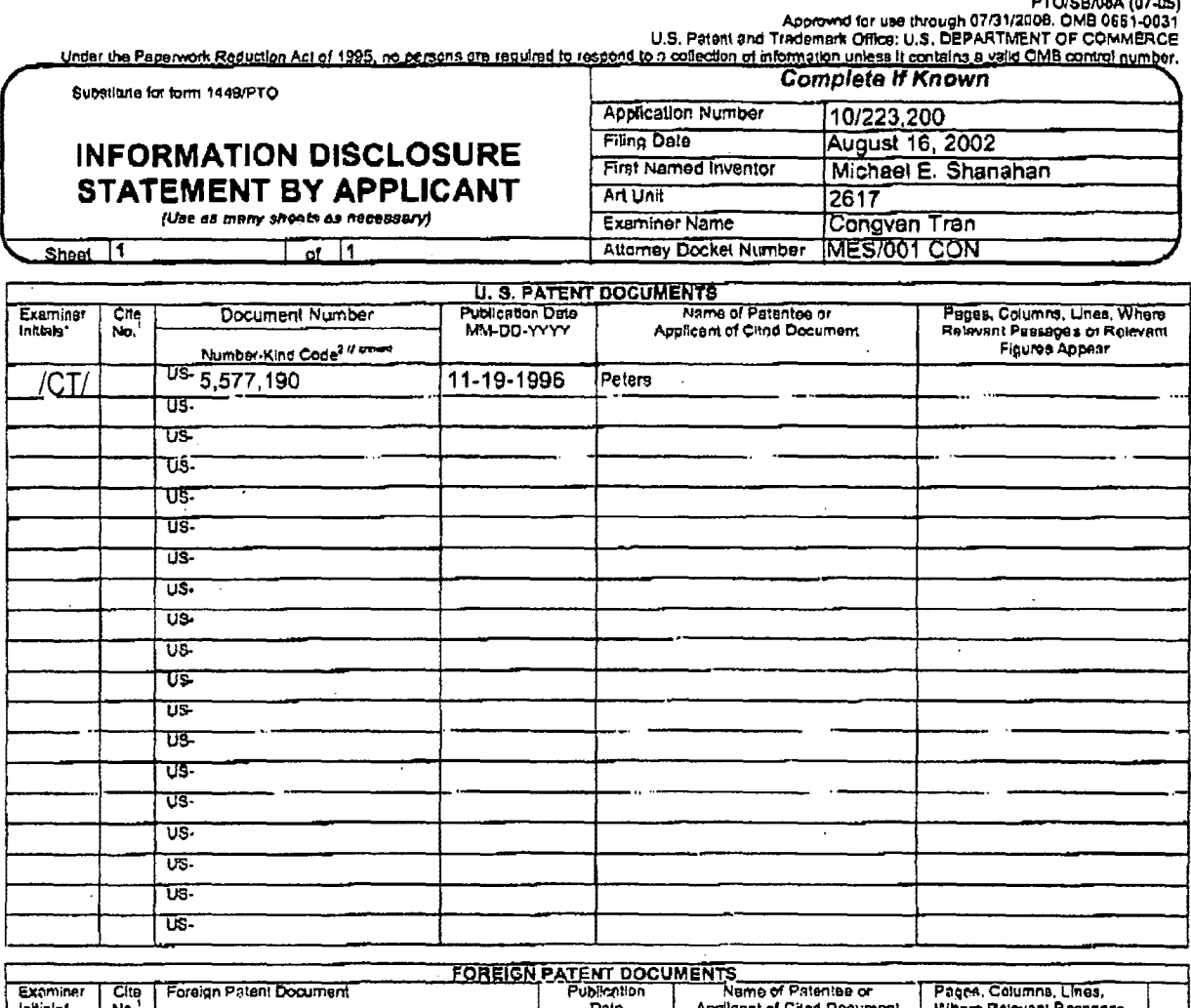

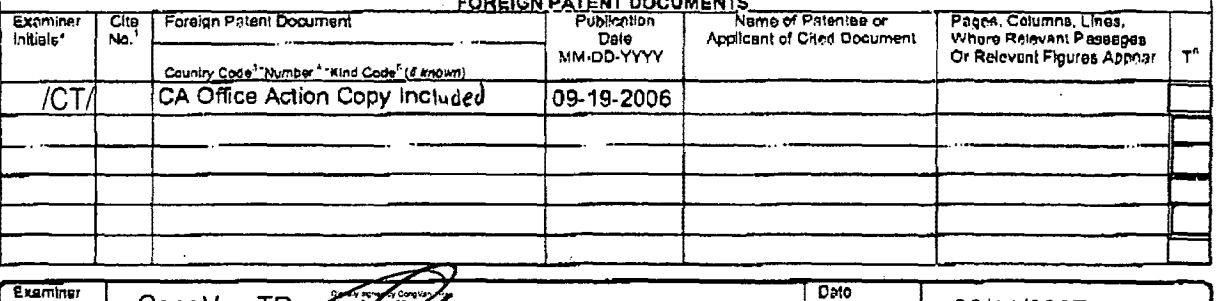

Examiner<br>
EXAMINER: Initial Freference considered CONGINERY CONGINERY CONGINERY CONGINERY CONGINERY INITIAL PRESS, DESCRIPTION CONGINERY INITIAL PRESS, DESCRIPTION OF CONGINERY INTERFERENCE OF THE STANDARD CONGINERY INTERF

the appropriate symbols as indicated on the document under WIPO Standard \$1.15 if possible. "Applicant is to piece a check mark here if English lenguage<br>Translation is attached.<br>The information is required by 37 CFR 1.97 a

If you need assistance in completing the form, call 1-800-PTO-9199 (1-800-786-9199) and select option 2.

PAGE 6/8 \* RCVD AT 10/5/2006 10:20:10 AM [Eastern Daylight Time] \* SVR:USPTO-EFXRF-1/3 \* DNIS:2738300 \* CSID:2018310519 \* DURATION (mm-ss):02-14

#### **RECEIVED** KALIKO & YEAGER PAGE 07/39 **OENTRAL FAX CENTER**

### **JUL 2 0 2006**

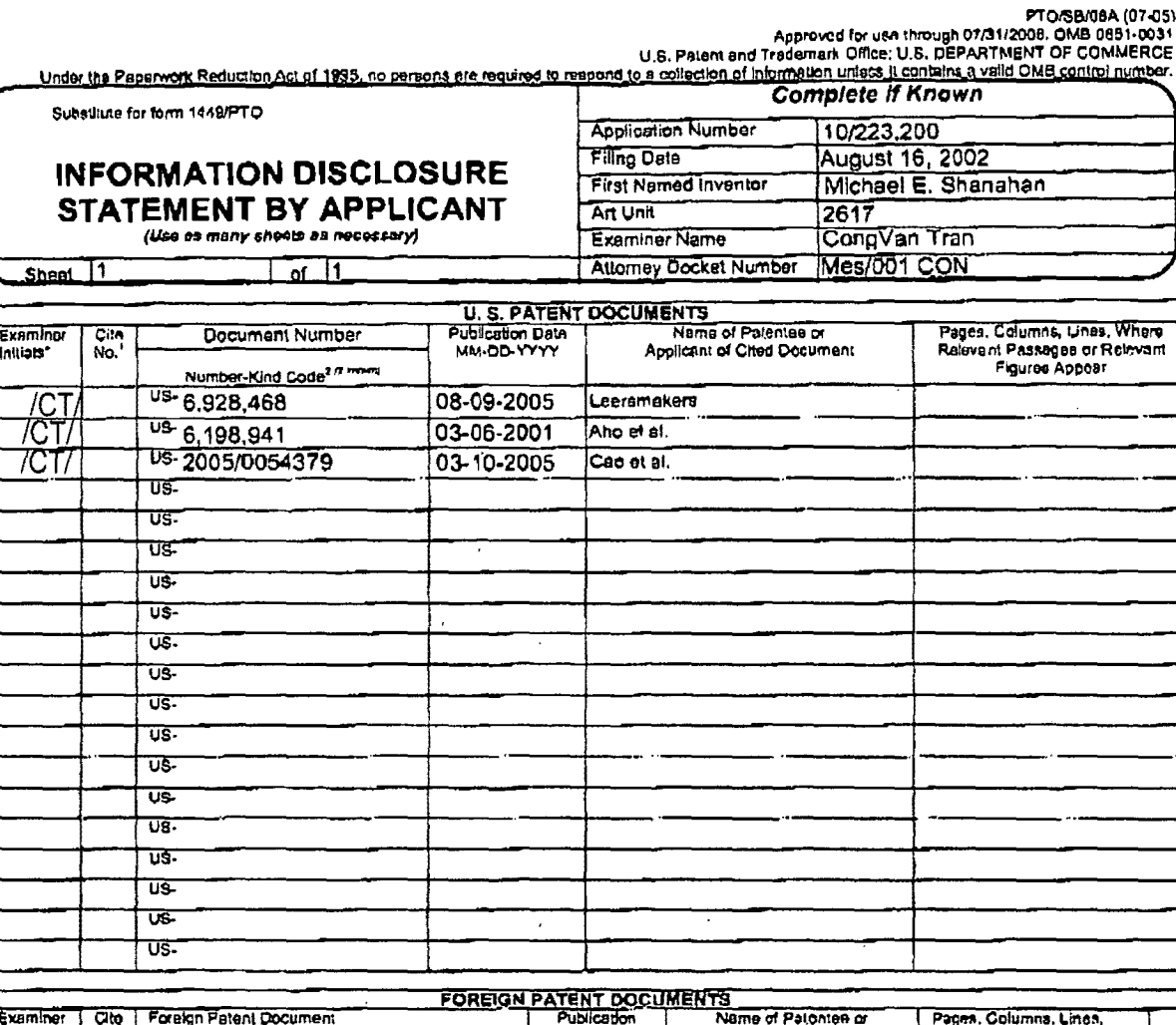

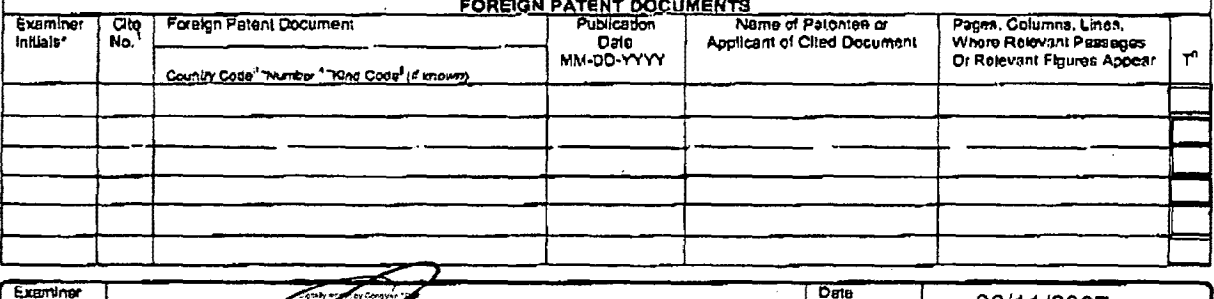

Examine<br>
Systems<br>
Examine Cong Van Transference Conservation (Service Transference Conservation in conformation with MPEP 809. Denote this through cristice of red in conformation and<br>
considered. Of 0.11/2007<br>
USPTO Prede

If you need essistence in completing the farm, call 1-800-PTO-9199 (1-800-786-9199) and select option 2.

PAGE 7/39 \* RCVD AT 7/20/2006 3:58:04 PM [Eastern Daylight Time] \* SVR:USPTO-EFXRF-2/20 \* DNIS:2738300 \* CSID:2018310519 \* DURATION (mm-ss):13-14

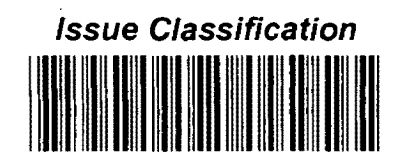

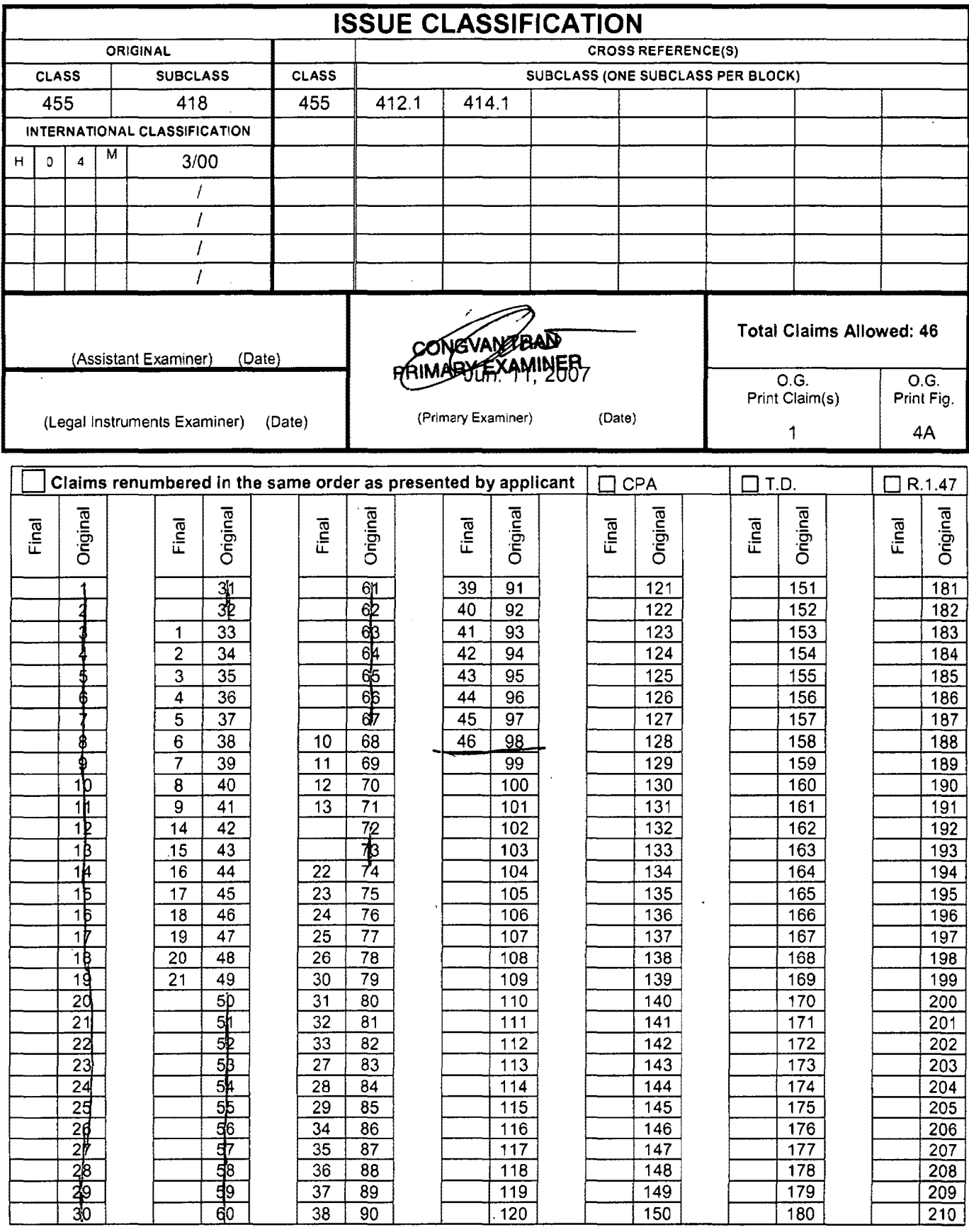

 $\bar{.}$ 

U.S. Patent and Trademark Office

Part of Paper No. 20070611

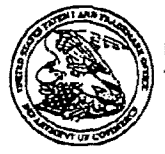

UNITED STATES PATENT AND TRADEMARK OFFICE

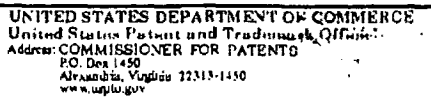

# **HOLODONO DO DO JATIFALO ID HATALHOJ TID**

**Bib Data Sheet** 

### **CONFIRMATION NO. 8026**

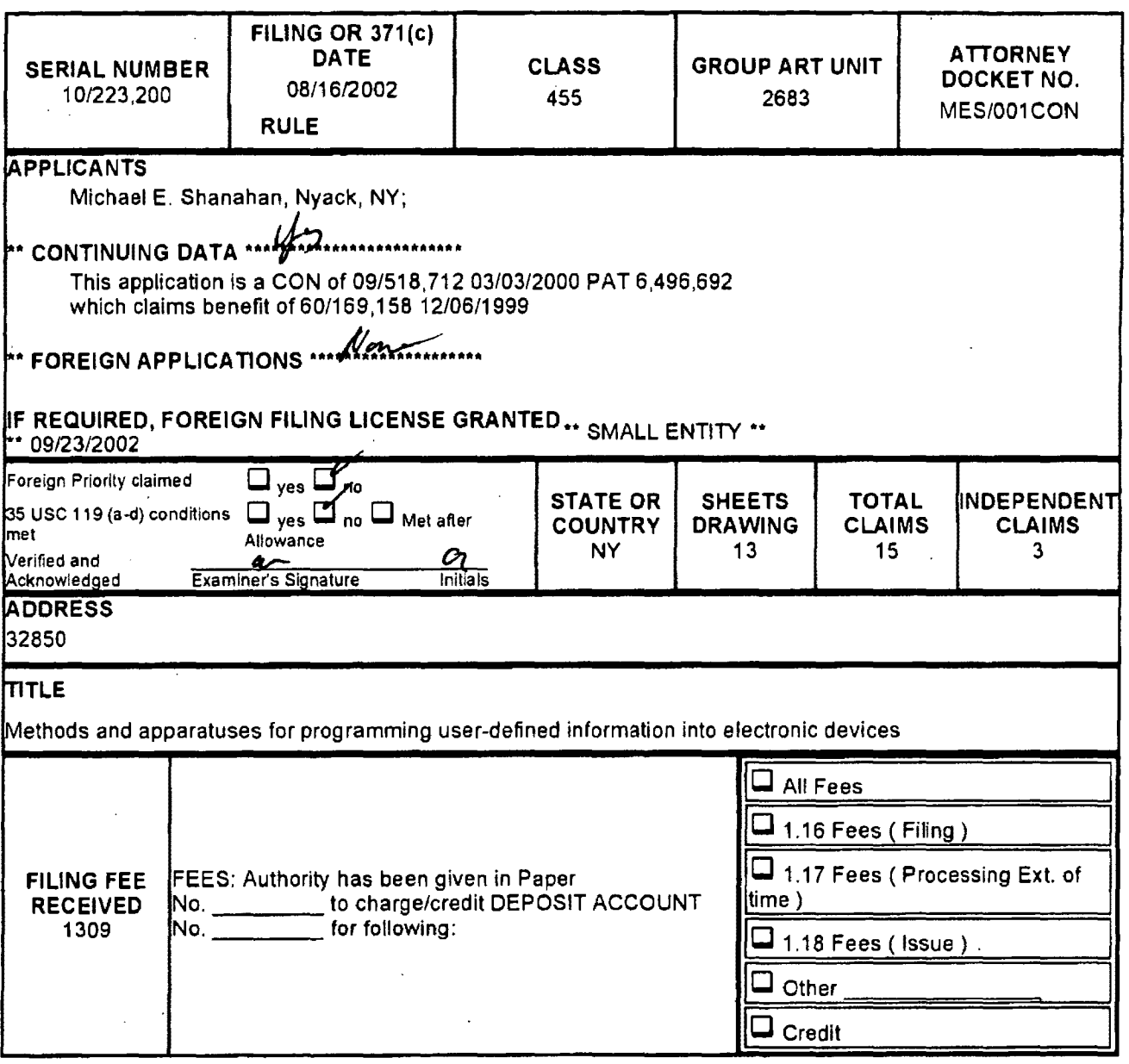

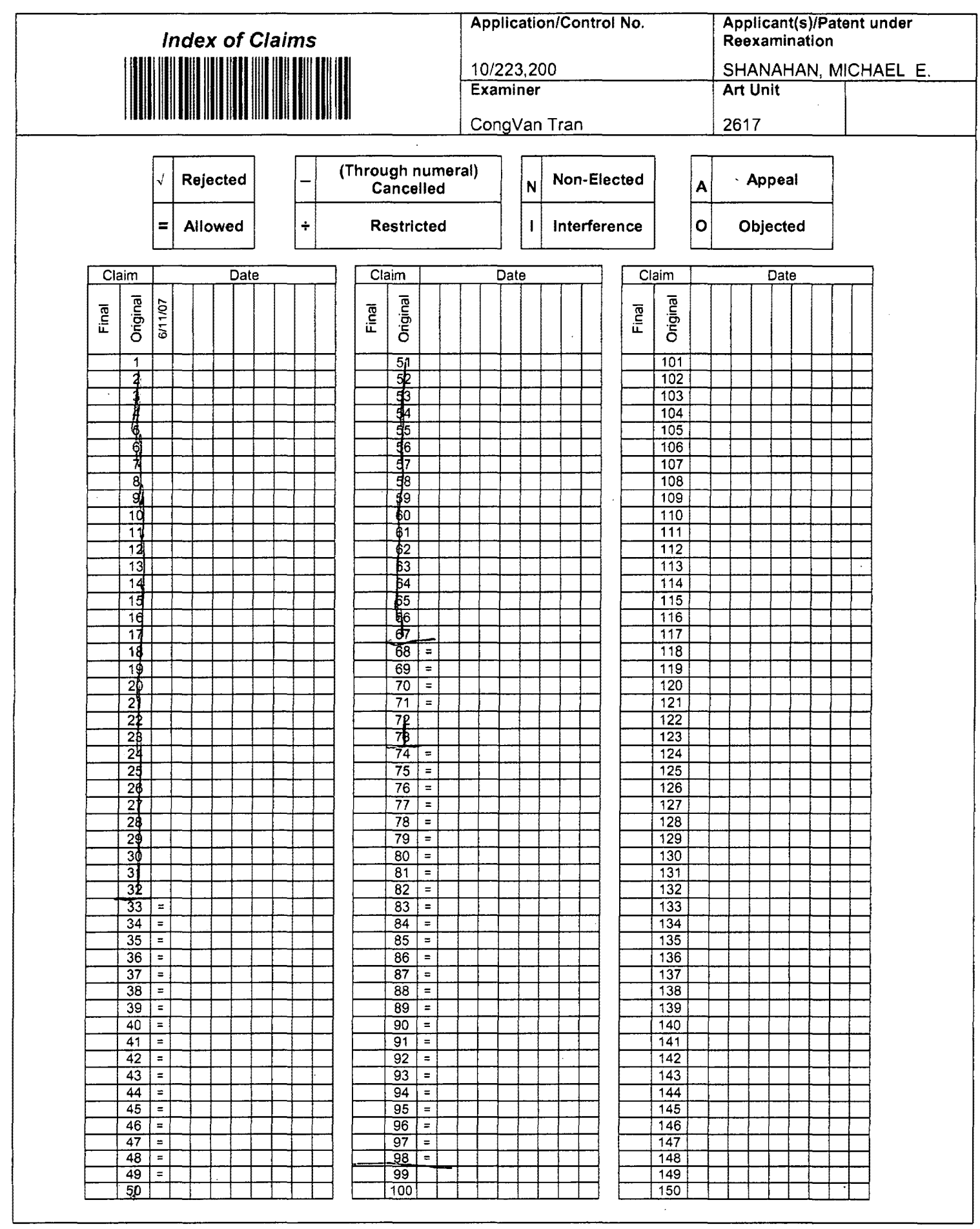

 $\mathcal{L}_{\mathcal{A}}$ 

 $\mathcal{L}$ 

U.S. Patent and Trademark Office

 $\overline{a}$ 

Part of Paper No. 20070611

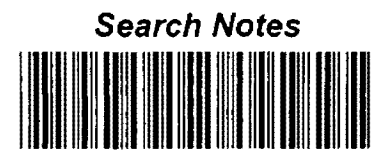

 $\mathsf{r}$ 

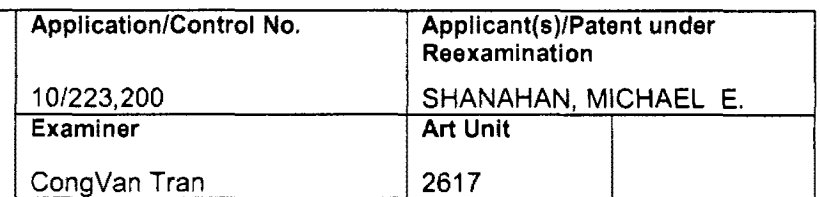

 $\ddot{\phantom{a}}$ 

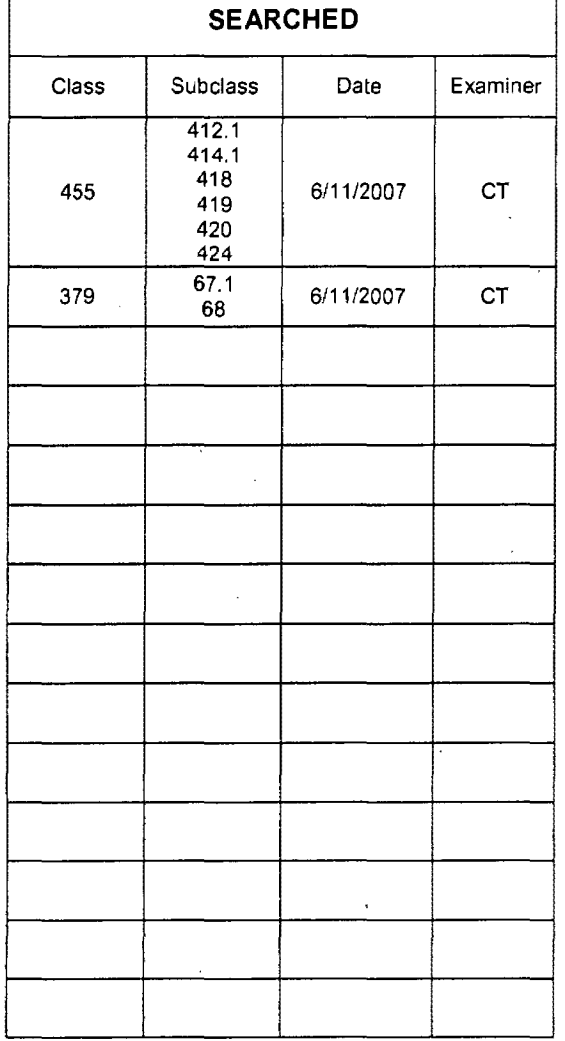

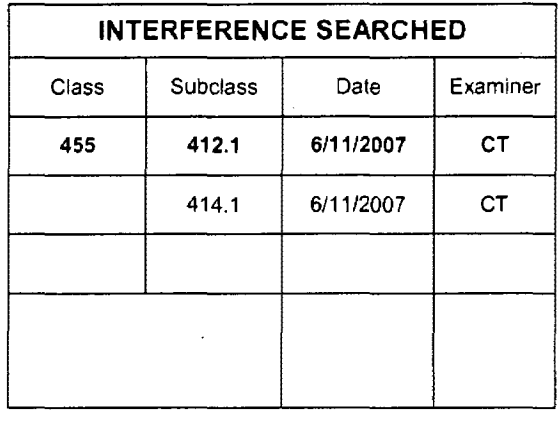

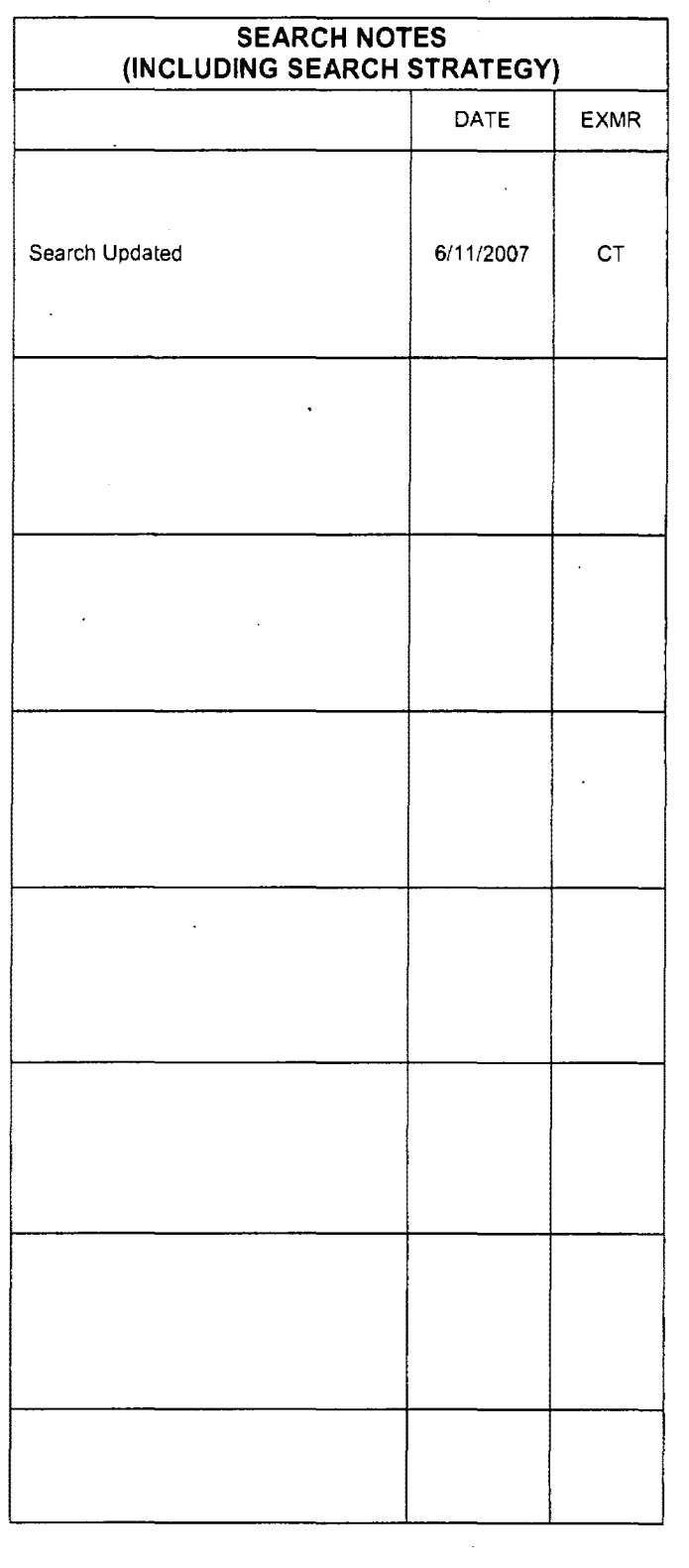

U.S. Patent and Trademark Office

Part of Paper No. 20070611

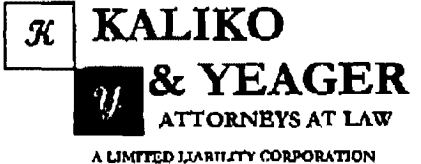

**RECEIVED CENTRAL FAX CENTER** MAR 1 9 2007

500 North Franklin Turmiko, Ramsoy, NJ 07446<br>(201) 831-0575 Main Tel (201) 831-0519 Main Fax

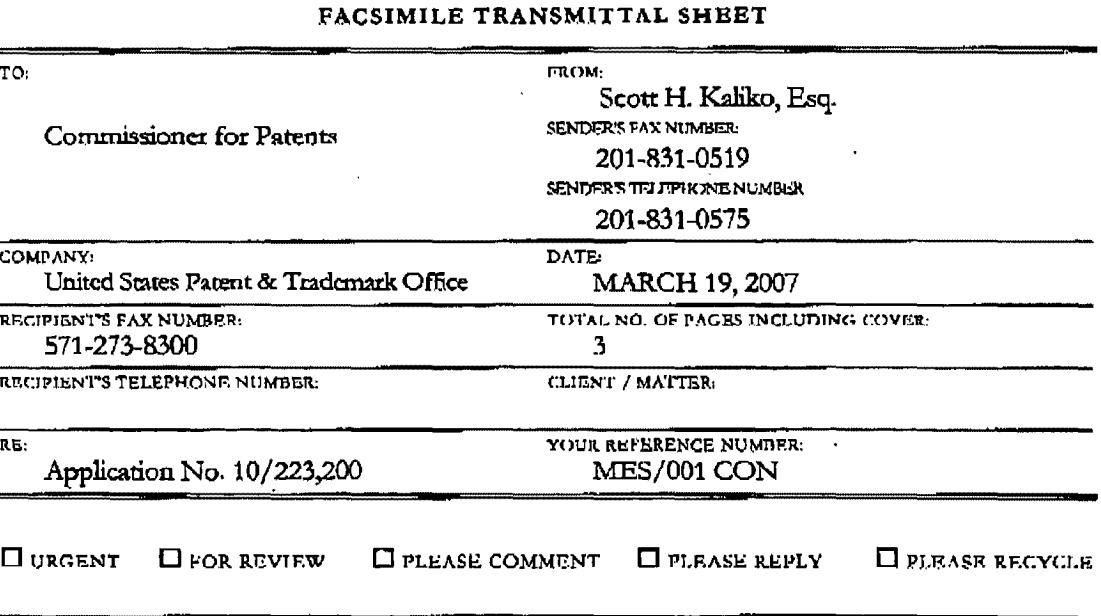

NOTES/COMMENTS:

Please confirm receipt of this fax and the below-identified attached parts.

- 1. Transmittal Form/Certificate of Transmission; and
- $2.$ PTO Form 1449 Information Disclosure Statement.

#### **CONFIDENTIALITY NOTICE**

The information contained in this facsimile message is privileged and confidential and is intended only for the use of the individual(s) and/or entity(ies) named above. If you are not the intended recipient, you are berchy notified that any unauthorized disclosure, copying, distribution or taking of any action in reliance on the contents of the information contained herein is strictly prohibited and review by any individual other than the intended recipient shall not constitute a waiver of the attorney-client privilege. If you have received this transmission in error, please immediately notify us by telephone. Thank you.

PAGE 1/3\* RCVD AT 3/19/2007 10:00:34 AM [Eastern Daylight Time] \* SVR:USPTO-EFXRF-6/31 \* DNIS:2738300 \* CSID:2018310519 \* DURATION (mm-ss):01-34

**Verizon Wireless** Exhibit 1010-0031

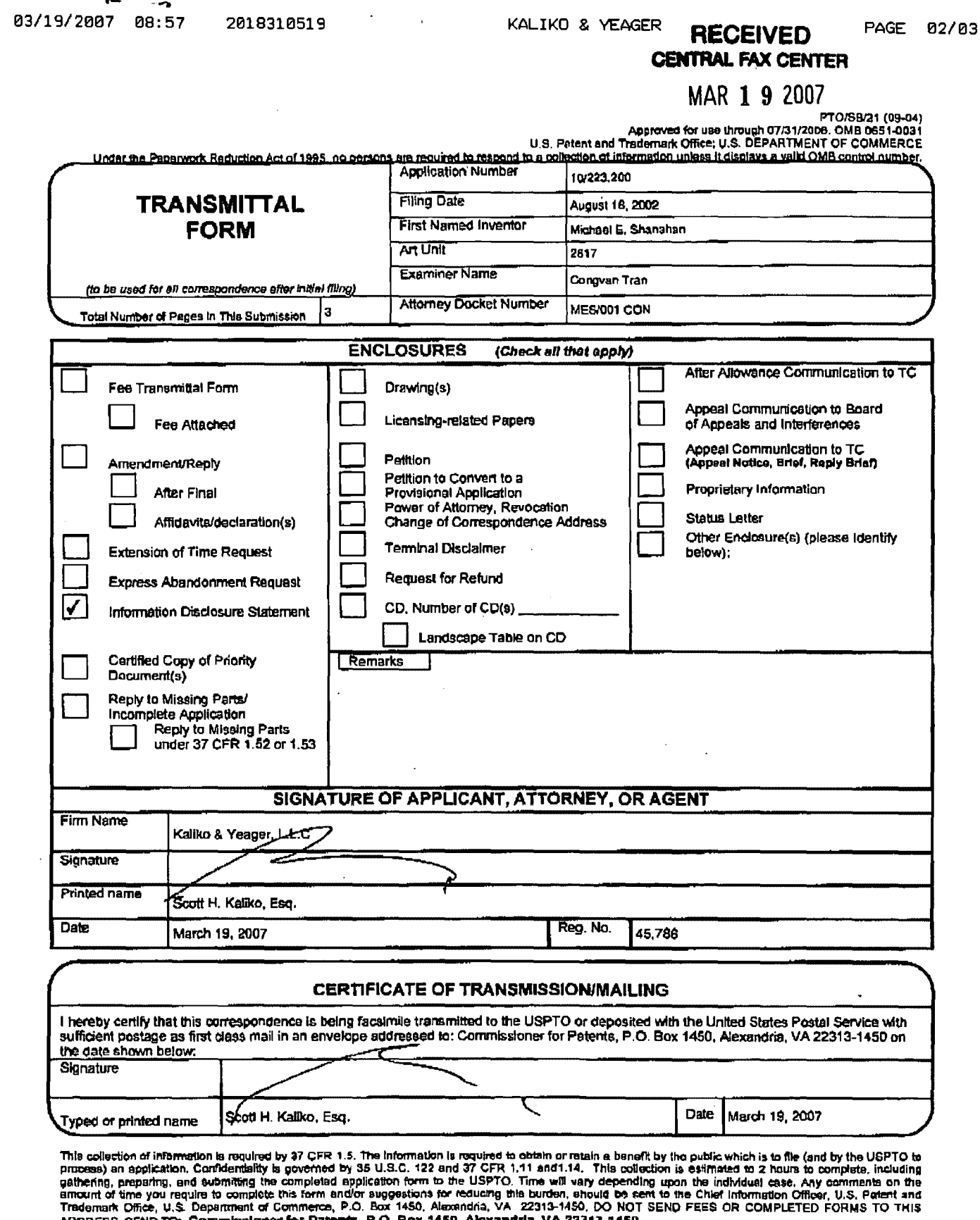

If you need assistance in completing the form, call 1-800-PTO-9199 and select option 2.

# PAGE 2/3\* RCVD AT 3/19/2007 10:00:34 AM [Eastern Daylight Time]\*SVR:USPTO-EFXRF-6/31 \*DNIS:2738300 \*CSID:2018310519 \*DURATION (mm-ss):01-34

ADDRESS, SEND TO: Commissioner for Patents, P.O. Box 1450, Alexandria, VA 22313-1450.

#### **RECEIVED** KALIKO & YEAGER PAGE 03/03 **CENTRAL FAX CENTER**

### MAR 1 9 2007

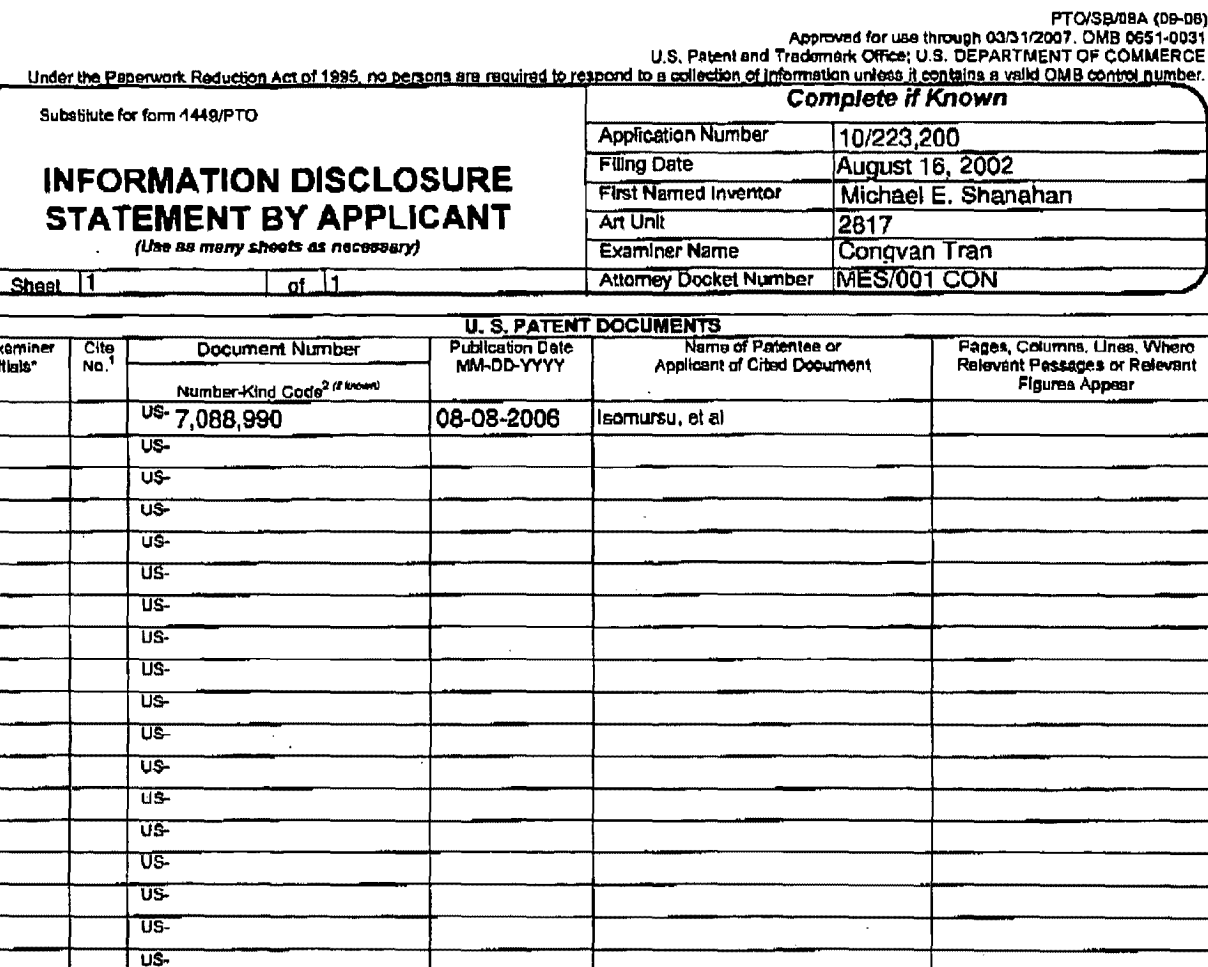

03/19/2007 08:57

Inl

US-

2018310519

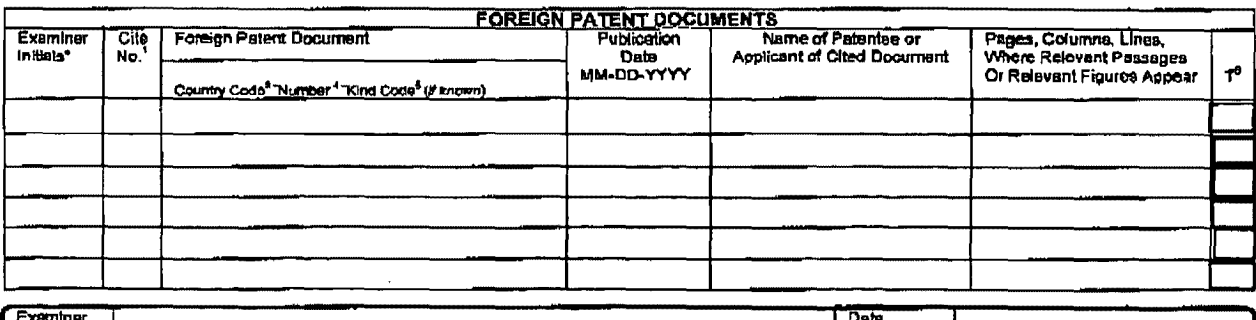

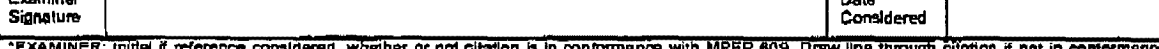

"EXAMINER; initial if reference considered, whether or not clienter is in contomnance with MPEP 609. Draw line through cliention if not in conformance and not<br>considered. Include capy of this form with next communication t  $22.80000$ Translation is attached.

This collection of britannation is required by 37 CFR 1.97 and 1.98. The information is required to obtain or retain a benefit by the public which is to file (and by the DSPTO to process) an application. Confidentiality is

.<br>If you need assistance in completing the form, call 1-800-PTD-9199 (1-800-786-9199) and select option 2.

PAGE 3/3\* RCVD AT 3/19/2007 10:00:34 AM [Eastern Daylight Time] \* SVR:USPTO-EFXRF-6/31 \* DNIS:2738300 \* CSID:2018310519 \* DURATION (mm-ss):01-34

MAR 1 9 2007

MES/001 CON

IN THE UNITED STATES PATENT AND TRADEMARK OFFICE

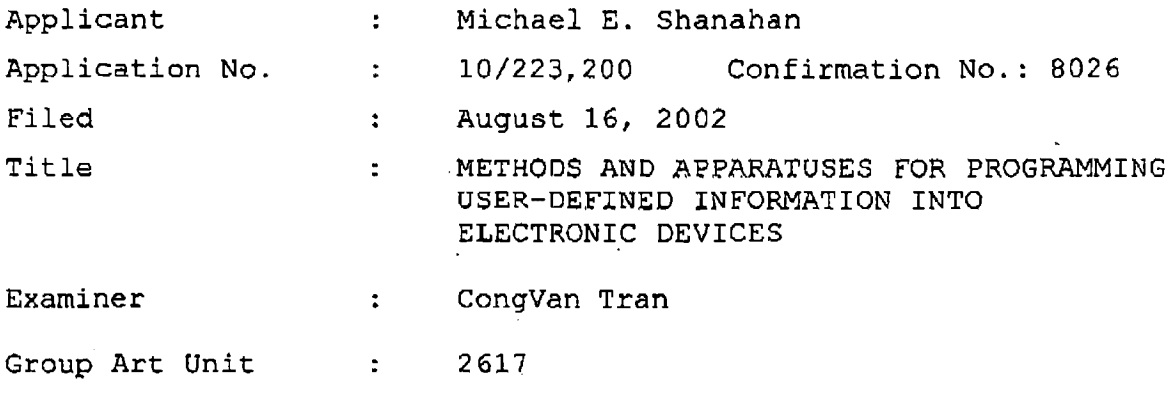

March 18, 2007

Mail Stop Amendment Commissioner for Patents P.O. Box. 1450 Alexandria, VA 22313-1450

#### REPLY TO OFFICE ACTION

Sir:

In response to the Office Action dated September 18, 2006: A listing of cla±ms which begins on page 2 of this paper. Remarks begin on page 22 of this paper.

1

PAGE 6/37 ~ RCVD AT 311912007 9:49:08 AM [Eastern Daylight Timej 1 SVR:USPTO-EFXRF·1f1 *a* DNIS:2738300 1 CSID:2018310S19 *a* DURATION (mm-ss):09·32

#### Listing of Claims

 $1 - 15$ . (Cancelled)

16. (Withdrawn) A method of customizing a wireless telephone by programming an audio file into the wireless telephone for use as an indicia of an incoming communication, the method comprising:

connecting to a remote database that includes a plurality of lists of audio files;

allowing a user of the wireless telephone to browse at least one of the lists of audio files;

allowing the user of the wireless telephone to select at least one of the audio files from the browsed list;

optionally reviewing the selected audio file before downloading the selected audio into the wireless telephone; and

allowing the user to optionally download the selected audio file for use *as* an indicia of an incoming communication.

17. (Withdrawn) The method of claim 16 wherein the format of the selected audio file is from the group comprising: MIDI, MPEG, MP3, WAV, PCM, Windows Media Audio code (WMA), or Adaptive Transform Acoustic Coding (ATRAC).

18. (Withdrawn) The method of claim 16 further comprising allowing the user to search the remote database for a certain desired audio file using title or description information to aid in locating the desired audio file.

2

PAGE 7/37 \* RCVD AT 3/19/2007 9:49:08 AM [Eastern Daylight Time] \* SVR:USPTO-EFXRF-1/1 \* DNIS:2738300 \* CSID:2018310519 \* DURATION (mm-ss):09-32

19. (Withdrawn) The method of claim 18 wherein the searching further comprises searching the Internet or other remote databases for the desired audio file.

20. (Withdrawn) The method of claim 16 wherein the browsing of audio files is accomplished at least in part using a Wireless Application Protocol (WAP) compliant system.

21. (Withdrawn) The method of claim 16 further comprising providing a visual indication on a display screen of the wireless telephone to confirm the selected audio file has been successfully downloaded.

22. (Withdrawn) The method of claim 16 further comprising:

downloading a selected audio file into the wireless telephone; and

associating the downloaded audio file with a characteristic indicative of a caller such that the associated audio file plays when the indicative characteristic is received by the wireless telephone.

23. (Withdrawn) The method of claim 1 wherein the characteristic indicative of the caller is the caller's telephone number.

24. (Withdrawn) A method of customizing a wireless telephone by programming an audio file into the wireless telephone for use as an indicia of an incoming communication, the method comprising:

**PAGE** 8/37 t RCVD AT 3/1912007 9:49:08 AM !Eastern Daylight Time]\* SVR:USPTO-EFXRF·111\* DNIS:2738300- CSID:2018310519 • DURATION (mm-ss):09·32
connecting to a remote database that includes a plurality of audio files; the remote database operating substantially independently of a communications network that provides wireless telephone service to the wireless telephone;

allowing the user of the wireless telephone to browse and select at least one of the audio files;

allowing the user to optionally download the selected audio file into a programmable memory for use as an indicia of an incoming communication.

25. (Withdrawn) The method of claim 24 further comprising allowing the user to optionally review the selected audio file before downloading the selected audio file into the wireless telephone.

26. (Withdrawn) The method of claim 24 wherein the format of the selected audio file is from the group comprising: MIDI, MPEG, MP3, WAV, PCM, Windows Media Audio code (WMA), or Adaptive Transform Acoustic Coding (ATRAC) .

27. {Withdrawn) The method of claim 24 further comprising allowing the user to search the remote database for a certain desired audio file using title or description information to aid in locating the desired audio file.

28. (Withdrawn) The method of claim 24 wherein the searching further comprises searching the Internet or other remote databases for the desired audio file.

29. (Withdrawn) The method of claim 24 wherein the browsing of audio files is accomplished at least in part using a Wireless Application Protocol (WAP) compliant system.

4

PAGE 9/37 \* RCVD AT 3/19/2007 9:49:08 AM (Eastern Daylight Time) \* SVR:USPTO-EFXRF-1/1 \* DNIS:2738300 \* CSID:2018310519 \* DURATION (mm-ss):09-32

30. (Withdrawn) The method of claim 24 further comprising providing a visual indication on a display screen of the wireless telephone to confirm the selected audio file has been successfully downloaded.

31. (Withdrawn} The method of claim 24 further comprising:

downloading a selected audio file into the wireless telephone; and

associating the downloaded audio file with a characteristic indicative of a caller such that the associated audio file plays when the indicative characteristic is received by the wireless telephone.

32. (Withdrawn) The method of claim 24 wherein the characteristic indicative of the caller *is* the caller's telephone number.

33. (Currently amended) A wireless telephone that may be customized by programming an a digital audio file into the wireless telephone for use as an indicia of an incoming communication, the telephone comprising:

a communications link capable of connecting substantially directly to a remote database that includes a plurality of lists of digital audio files;

a display screen and a mobile browsing application that allows a user of the wireless telephone to browse at least one of the plurality of lists of digital audio files and view selectable digital audio files present in the browsed'list;

5

PAGE 10/37 \* RCVD AT 3/19/2007 9:49:08 AM Eastern Daylight Time] \* SVR:USPTO-EFXRF-1/1 \* DNIS:2738300 \* CSID:2018310519 \* DURATION (mm-ss):09-32

a speaker and processing circuitry configured to allow the user to optionally review a selected digital audio file with the mobile browsing application before downloading the selected digital audio file into the wireless telephone; and

a programmable memory circuit for allowing the user to optionally store the selected digital audio file for use as an indicia of an incoming communication.

34. (Currently amended) The wireless telephone of claim 33 wherein the programmable memory circuit is configured to store di9ital audio files in *a* format selected from the group comprising: MIOI, MPEG, MP3, WAV, PCM, Windows Media Audio code (WMA), or Adaptive Transform Acoustic Coding (ATRAC).

35. (Currently amended) The wireless telephone of claim 33 wherein the speaker and processing circuitry *is*  configured to play digital audio files in a format selected from the group comprising: MIDI, MPEG, MP3, WAV, PCM, Windows Media Audio code (WMA), or Adaptive Transform Acoustic Coding (ATRAC).

36. (Currently amended) The wireless telephone of claim 33 wherein the wireless telephone is configured to allow the user to search the remote database for a certain desired digital audio file using title or description information to aid in locating the desired digital audio file.

37. (Currently amended} The wireless telephone of claim 36 wherein the wireless telephone is configured to search the Internet or other remote databases for the desired digital audio file.

38. (Currently amended} The wireless telephone of claim 33 wherein the wireless telephone mobile browsing

6

PAGE 11/37 \* RCVD AT 3/19/2007 9:49:08 AM [Eastern Daylight Time] \* SVR:USPTO-EFXRF-1/1 \* DNIS:2738300 \* CSID:2018310519 \* DURATION (mm-ss):09-32

PAGE 12/37

application includes a Wireless Application Protocol (WAP) compliant Internet browser.

 $39.$ (Currently amended) The wireless telephone of claim 33 confiqured to provide a visual indication on the display screen to confirm the selected digital audio file has been successfully downloaded.

40. (Currently amended) The wireless telephone of claim 33 configured to allow the user to associate a downloaded digital audio file with a characteristic indicative of a caller such that the associated digital audio file plays when the indicative characteristic is received by the wireless telephone.

(Currently amended) The wireless telephone of 41. claim 40 wherein the characteristic indicative of the caller is the caller's telephone number.

 $42.$ (Currently amended) A wireless telephone that may be customized by programming an a digital audio file into the wireless telephone for use as an indicia of an incoming communication, the telephone comprising:

a communications link capable of connecting substantially directly to a remote database that includes a plurality of lists of digital audio files; the remote database operating substantially independently of a communications network that provides wireless telephone service to the wireless telephone;

a display screen and a mobile browsing application that allows a user of the wireless telephone to browse at least one of the plurality of lists of digital audio files and view selectable digital audio files present in the browsed list;  $\tau$ 

PAGE 12/37 \* RCVD AT 3/19/2007 9:49:08 AM (Eastern Daylight Time] \* SVR:USPTO-EFXRF-1/1 \* DNIS:2738300 \* CSID:2018310519 \* DURATION (mm-ss):09-32

### **Verizon Wireless** Exhibit 1010-0040

processing circuitry configured to receive a selected digital audio file from the communications link; and a programmable memory circuit for allowing the user to optionally store the selected audio file for use as an indicia of an incoming communication.

43. (Currently amended) The wireless telephone of claim 42 further comprising a speaker that operates in conjunction with the processing circuitry to allow the user to optionally review a selected digital audio file before downloading the selected audio file into the wireless telephone.

44. (Currently amended} The wireless telephone of claim 42 wherein the programmable memory circuit is configured to store digital audio files in a format selected from the group comprising: MIDI, MPEG, MP3, WAV, PCM, Windows Media Audio code (WMA), or Adaptive Transform Acoustic Coding (ATRAC).

45. (Currently amended) The wireless telephone of claim 42 wherein the speaker and processing circuitry is configured to play digital audio files in a format selected from the group comprising: MIDI, MPEG, MP3, WAV, PCM, Windows Media Audio code (WMA), or Adaptive Transform Acoustic Coding (ATRAC).

46. (Currently amended) The wireless telephone of claim 42 wherein the wireless telephone is configured to allow the user to search the remote database for a certain desired digital audio file using title or description information to aid in locating the desired audio file.

47. (Currently amended) The wireless telephone of claim 42 wherein the wireless telephone mobile browsing

8

PAGE 13/37 \* RCVD AT 3/19/2007 9:49:08 AM [Eastern Daylight Time] \* SVR:USPTO-EFXRF-1/1 \* DNIS:2738300 \* CSID:2018310519 \* DURATION (mm-ss):09-32

application includes a Wireless Application Protocol (WAP) compliant <del>Internet</del> browser.

48. (Currently amended) The wireless telephone of claim  $22$   $42$  configured to provide a visual indication on the display screen to confirm the selected digital audio file has been successfully downloaded.

49. (Previously presented) The wireless telephone of claim 42 configured to allow the user to associate a downloaded digital audio file with a characteristic indicative of a caller such that the associated digital audio file plays when the indicative characteristic is received by the wireless telephone.

50. (Withdrawn) A wireless telephone that may be customized by programming an audio file into the wireless telephone for use as an indicia of an incoming communication, the telephone comprising:

means for connecting to a remote database that includes a plurality of lists of audio files;

means for browsing at least one of the lists of audio files;

means for selecting at least one of the audio files from the browsed list;

means for optionally reviewing the selected audio file before downloading the selected audio into the wireless telephone; and

means for downloading the selected audio file for use .as an indicia of an incoming communication.

PAGE 14/37 \* RCVD AT 3/19/2007 9:49:08 AM [Eastern Daylight Time] \* SVR:USPTO-EFXRF-1/1 \* DNIS:2738300 \* CSID:2018310519 \* DURATION (mm-ss):09-32

51. (Withdrawn) The wireless telephone of claim 50 further comprising means for searching the remote database for a certain desired audio file using title or description information to aid in locating the desired audio file.

52. (Withdrawn) The wireless telephone of claim 51 wherein the searching further comprises means for searching the Internet or other remote databases for the desired audio file.

53. (Withdrawn) The wireless telephone of claim 50 further comprising means for providing a visual indication on a display screen of the wireless telephone to confirm the selected audio file has been successfully downloaded.

54. (Withdrawn) The wireless telephone of claim 50 further comprising means for associating a downloaded audio file with a characteristic indicative of a caller such that the associated audio file plays when the indicative characteristic is received by the wireless telephone.

55. (Withdrawn) A wireless telephone that may be customized by programming an audio file into the wireless telephone for use as. an 1ndicia of an incoming communication, the telephone comprising:

means for connecting to *a* remote database that includes a plurality of audio files; the remote database operating substantially independently of a communications network that provides wireless telephone service to the wireless telephone;

means for browsing and selecting at least one of the audio files;

10

PAGE 15/37 \* RCVD AT 3/19/2007 9:49:08 AM (Eastern Daylight Time) \* SVR:USPTO-EFXRF-1/1 \* DNIS:2738300 \* CSID:2018310519 \* DURATION (mm-ss):09-32

means for optionally downloading the selected audio file into a programmable memory for use as an indicia of an incoming communication.

56. (Withdrawn) The wireless telephone of claim 55 further comprising means for optionally reviewing the selected audio file before downloading the selected audio file into the wireless telephone.

57. (Withdrawn} The wireless telephone of claim 56 further comprising means for searching the remote database for a certain desired audio file using title or description information to aid in locating the desired audio file.

58. (Withdrawn) The wireless telephone of claim 55 wherein the searching further comprises means for searching the Internet or other remote databases for the desired audio file.

59. (Withdrawn) The wireless telephone of claim 55 wherein the browsing of audio files is accomplished at least in part using a Wireless Application ProtocoJ. (WAP) compliant system.

60. (Withdrawn) The wireless telephone of claim 55 further comprising providing a visual indication on a display screen of the wireless telephone to confirm the selected audio file has been successfully downloaded.

61. (Withdrawn) The wireless telephone of claim 55 further comprising means for associating a downloaded audio file with a characteristic indicative of a caller such that the associated audio file plays when the indicative characteristic is received by the wireless telephone.

11

PAGE 16/37 \* RCVD AT 3/19/2007 9:49:08 AM [Eastern Daylight Time] \* SVR:USPTO-EFXRF-1/1 \* DNIS:2738300 \* CSID:2018310519 \* DURATION (mm-ss):09-32

Verizon Wireless Exhibit 1010-0044

PAGE 17/37

62. (Withdrawn} The method of claim 16 further comprising preventing the unauthorized distribution of a downloaded audio file.

63. (Withdrawn) The method of claim 16 further comprising playing the selected audio file through an enhanced performance speaker capable of providing a substantially full range of audio sounds from MIDI, MP3, MPEG, WAV, PCM, Windows Media Audio Code (WMA), or Adaptive Transform Acoustic Coding (ATRAC) files.

64. (Withdrawn) The method of claim 16 characterized by the use of a personal computer to perform the browsing step.

65. (Withdrawn) The method of claim 16 further comprising providing the user with an opportunity to edit the selected audio file.

66. (Withdrawn) The method of claim 16 further comprising providing an indication that a memory capacity of the wireless telephone has been exceeded if the size of the audio file to be downloaded is larger than available memory space in the wireless telephone.

67. (Withdrawn) The method of claim 66 further comprising providing the user of the wireless telephone with the opportunity to cancel or modify a download request associated with an audio file download operation if the size of the audio file to be downloaded is larger than available memory space in the wireless telephone.

 $12$ 

**PAGE 17/37 \* RCVD AT 3/19/2007 9:49:08 AM Feastern Daylight Time] \* SVR:USPTO-EFXRF-1/1 \* DNIS:2738300 \* CSID:2018310519 \* DURATION (mm-ss):09-32** 

68. (Currently amended) The wireless telephone of claim 33 33 wherein the wireless telephone is configured to prevent the unauthorized distribution of an digital audio file stored in the programmable memory circuit.

69. (Previously presented) The wireless telephone of claim 33 wherein the speaker is an enhanced performance speaker capable of providing a substantially full range of audio sounds from MIDI, MP3, MPEG, WAV, PCM, Windows Media Audio Code (WMA), or Adaptive Transform Acoustic Coding (ATRAC) files.

70. (Currently amended) The wireless telephone of claim 33 configured to provide an indication that a memory capacity of the wireless telephone has been exceeded if the size of the digital audio file to be downloaded is larger than available memory space in the wireless telephone.

71. (Currently amended) The wireless telephone of claim 70 configured to provide the user of the wireless telephone with the opportunity to cancel or modify a download request associated with an digital audio file download operation if the size of the digital audio file to be downloaded is larger than the available memory space in the wireless telephone.

72. (Withdrawn) A wireless telephone that may be customized by programming an audio file into the wireless telephone for use as an indicia of an incoming communication, the telephone comprising;

means for connecting to a remote database that includes a plurality of audio files;

means for selecting at least one of the audio files from the database;

13

#### PAGE 18/37 \* RCVD AT 3/19/2007 9:49:08 AM [Eastern Daylight Time] \* SVR:USPTO-EFXRF-1/1 \* DNIS:2738300 \* CSID:2018310519 \* DURATION (mm-ss):09-32

Verizon Wireless Exhibit 1010-0046

means for downloading and storing the selected audio file for use as an indicia of an incoming communication; and

means for preventing the unauthorized distribution of a selected audio file stored in the wireless telephone.

73. (Withdrawn) The wireless telephone of claim 72 further comprising means for indicating that a memory capacity of the wireless telephone has been exceeded if the size of the audio file to be downloaded is larger than available memory space in the wireless telephone.

74. (Previously presented) A wireless telephone that may be customized by searching for and selecting an audio file from a remote computer and programming the selected audio file into the wireless telephone for use as an indicia of an incoming communication, the telephone comprising:

a communications link capable of connecting to a database in the remote computer that includes a plurality of lists of audio files in MPEG, or WAV, or MP3 format or a combination thereof;

a display screen and a mobile Internet browser that allows a user of the wireless telephone to browse at least one of the lists of lists of audio files and view selectable audio files present in the browsed list;

processing circuitry configured to receive a selected one of the audio files from the communications link;

a programmable memory circuit for allowing the user to optionally store the selected audio file for use as an indicial of an incoming communication; and

14

 $PAGE 19/37 * RCVD AT 3/19/2007 9:49:08 AM Eastern Davidnt TimeY - SVR:USPTO-EFXRF-1/1 * DNS:2738300 * CSID:2018310519 * DURATION (mm-s);09-32$ 

communication.

an enhanced performance speaker capable of providing a substantially full range of audio sounds when one of the selected audio files is played as an indicia of an incoming

75. (Previously presented) The wireless telephone of claim 74 configured to provide an indication that a memory capacity of the wireless telephone has been exceeded if the size of the audio file to be downloaded is larger than the available memory space in the wireless telephone.

76. (Currently amended) The wireless telephone of claim 74 wherein the enhanced performance speaker operates in conjunction with the processing circuitry to allow the user to optionally review e the selected audio file before downloading the selected audio file into the wireless telephone.

77. (Previously presented) The wireless telephone of claim 74 configured to allow the user to search the database for a certain desired audio file using title or description information to aid in locating a desired audio file.

78- (Previously presented) The wireless telephone of claim 74 configured to prevent the unauthorized distribution of  $\alpha$  audio file stored in the programmable memory circuit.

79. (Previously presented) A wireless telephone that may be customized by searching for and selecting an audio file from a remote computer and programming the selected audio file into the wireless telephone for use at a time specified by the user, the telephone as an indicia of an incoming communication, the telephone comprising:

15

PAGE 20/37 \* RCVD AT 3/19/2007 9:49:08 AM [Eastern Daylight Time] \* SVR:USPTO-EFXRF-1/1 \* DNIS:2738300 \* CSID:2018310519 \* DURATION (mm-ss):09-32

a communications link capable of connecting to a database in the remote computer that includes a plurality of polyphonic audio files;

a display screen and a browsing application program that allows a user of the wireless telephone to browse the polyphonic audio files and select at least one polyphonic audio file therefrom;

processing circuitry configured to supervise receipt of a selected polyphonic audio file from the communications link;

a programmable memory circuit for allowing the user to optionaJ.ly store the selected polyphonic audio file for use as an indicia of an incoming communication; and

an enhanced performance speaker capable of providing a substantially full range of audio sounds from the selected polyphonic audio file when. the selected polyphonic audio file is played.

80. (Previously presented) The wireless telephone of claim 79 wherein the polyphonic audio file is selected from the group comprising MP3, MPEG, or WAV files.

81. (Previously presented) The wireless telephone of claim 79 wherein the enhanced performance speaker operates in conjunction with the processing circuitry to allow the user to optionally review the selected polyphonic audio file before downloading the selected polyphonic audio file into the programmable memory circuit of the wireless telephone.

16

PAGE 21/37 \* RCVD AT 3/19/2007 9:49:08 AM [Eastern Daylight Time] \* SVR:USPTO-EFXRF-1/1 \* DNIS:2738300 \* CSID:2018310519 \* DURATION (mm-ss):09-32

'

82. (Previously presented) The wireless telephone of claim 79 configured to prevent the unauthorized distribution of the selected polyphonic audio file stored in the programmable memory circuit.

83. (Previously presented) The wireless telephone of claim 74 wherein the group of polyphonic audio files includes audio files in polyphonic MIDI format.

84. (Previously presented) The wireless telephone of claim 76 configured to provide the user of the wireless telephone with the option of downloading the selected polyphonic audio file into a programmable memory in the wireless telephone after reviewing the selected polyphonic audio file.

85. (Previously presented) The wireless telephone of claim 84 configured to provide the user of the wireless telephone with the option of modifying the selected polyphonic *audio* file before programming the selected polyphonic audio file into the programmable memory in the wireless telephone.

96. (Previously presented) The wireless telephone of claim 80 wherein the wireless telephone is configured to operate in conjunction with copyright protection software to prevent the unauthorized distribution of the selected polyphonic audio file stored in the programmable memory circuit.

87. (Previously presented) The wireless telephone of claim 79 wherein the selected polyphonic audio files is in polyphonic MIDI format.

88. (Previously presented) The wireless telephone of claim 79 81 configured to provide the user of the wireless telephone with the option of downloading the selected polyphonic 17

PAGE 22/37 \* RCVD AT 3/19/2007 9:49:08 AM [Eastern Davlight Time] \* SVR:USPTO·EFXRF-1/1 \* DNIS:2738300 \* CSID:2018310519 \* DURATION (mm-ss):09·32

audio file into a programmable memory in the wireless telephone after reviewing the selected polyphonic audio file wherein the browsing application proqram is a Wireless Application Protocol (WAP) compliant browsing program.

89. (Previously presented) The wireless telephone of claim 88 configured to provide the user of the wireless telephone with the option of modifying the selected polyphonic audio file before programming the selected polyphonic audio file into the programmable memory in the wireless telephone.

90. {Previously presented) The wireless telephone of claim 82 wherein the wireless telephone is configured to operate in conjunction with copyright protection software to prevent the unauthorized distribution of the selected polyphonic audio file stored in the programmable memory circuit.

91. (Previously presented) A wireless telephone that may be customized by searching for and selecting an audio file from a remote computer and programming the selected audio file into the wireless telephone for use as an indicia of an incoming communication, the telephone comprising:

a communications link capable of connecting to a database in the remote computer that includes a plurality of polyphonic audio files;

a display screen and a browsing application program that allows a user of the wireless telephone to browse the polyphonic audio files and select at least one polyphonic audio file therefrom;

18

PAGE 23/37 \* RCVD AT 3/19/2007 9:49:08 AM [Eastern Daylight Time] \* SVR:USPTO-EFXRF-1/1 \* DNIS:2738300 \* CSID:2018310519 \* DURATION (mm-ss):09-32

Verizon Wireless Exhibit 1010-0051

processing circuitry configured to supervise receipt of a selected polyphonic audio file from the communications link;

*a* programmable memory circuit for allowing the user to optionally store the selected polyphonic audio file for use as an indicia of an incoming communication; and

an enhanced performance speaker capable of providing a substantially full range of audio sounds from the selected polyphonic audio file when the selected polyphonic audio file is played.

92. (Previously presented) The wireless telephone of claim 91 wherein the polyphonic audio file *is* selected from the group comprising MP3, MPEG, or WAV files.

93. (Previously presented) The wireless telephone of claim 91 wherein the enhanced performance speaker operates in conjunction with the processing circuitry to allow the user to optionally review the selected polyphonic audio file before downloading the selected polyphonic audio file into the programmable memory circuit of the wireless telephone.

94. (Previously presented) The wireless telephone of claim 91 configured to prevent the unauthorized distribution of the selected polyphonic audio file stored in the programmable memory circuit.

95. (Previously presented) The wireless telephone of claim 91 wherein the polyphonic audio files includes audio files in polyphonic MIDI format.

19

PAGE 24/37 \* RCVD AT 3/19/2007 9:49:08 AM [Eastern Daylight Time] \* SVR:USPTO-EFXRF-1/1 \* DNIS:2738300 \* CSID:2018310519 \* DURATION (mm-ss):09-32

96. (Previously presented) The wireless telephone of claim 93 configured to provide the user of the wireless telephone with the option of downloading the selected polyphonic audio file into a programmable memory in the wireless telephone after reviewing the selected polyphonic audio file.

97. (Previously presented) The wireless telephone of claim 93 configured to provide the user of the wireless telephone with the option of modifying the selected polyphonic audio file before programming the selected polyphonic audio file into the programmable memory in the wireless telephone.

98. (Previously presented) The wireless telephone of claim 91 wherein the wireless telephone is configured to operate in conjunction with copyright protection software to prevent the unauthorized distribution of the selected polyphonic audio file stored in the programmable memory circuit.

99. (Withdrawn} A. wireless telephone that may be customized by programming an audio file into the wireless telephone for use at a time specified by a user of the wireless telephone, the telephone comprising:

means for connecting to a remote database that includes a plurality of lists of polyphonic audio files;

means for browsing at least one of the lists of polyphonic audio files;

means for selecting at least one of the polyphonic audio files from the browsed list;

20

PAGE 25/37 \* RCVD AT 3/19/2007 9:49:08 AM [Eastern Daylight Time] \* SVR:USPTO-EFXRF-1/1 \* DNIS:2738300 \* CSID:2018310519 \* DURATION (mm-ss):09-32

means for optionally reviewing the selected polyphonic audio file before downloading the selected polyphonic audio into a memory circuit in the wireless telephone; and

means for downloading the selected polyphonic audio file for use at the time specified by the user of the wireless telephone.

100. (Withdrawn) The wireless telephone of claim 99 further comprising means for searching the remote database for a certain desired polyphonic audio file using title or description information to aid in locating the desired polyphonic audio file.

101. (Withdrawn) The wireless telephone of claim 100 wherein the searching further comprises means for searching the Internet or other remote databases for the desired polyphonic audio file.

102. (Withdrawn) The wireless telephone of claim 99 further comprising means for providing a visual. indication on a display screen of the wireless telephone to confirm the selected polyphonic audio file has been successfully downloaded.

103. (Withdrawn) The wireless telephone of claim 99 wherein the browsing of polyphonic audio files is accomplished at least in part using a Wireless Application Protocol (WAP) compliant system.

104. (Withdrawn) The wireless telephone of claim 99 further comprising means for preventing unauthorized distribution of the selected polyphonic audio file stored in the programmable memory circuit.

21

PAGE 26/37 \* RCVD AT 3/19/2007 9:49:08 AM [Eastern Daylight Time] \* SVR:USPTO-EFXRF-1/1 \* DNIS:2738300 \* CSID:2018310519 \* DURATION (mm-ss):09-32

#### **REMARKS**

#### I. Petition Under 37 C.F.R. § 1.136(a)

Pursuant to 37 C.F.R. § 1.136(a), applicant hereby petitions for a three-month extension of the shortened statutory period set for reply to the Office Action dated September 18, 2006. A credit card authorization form in the amount of \$510.00 in payment of the fee set forth in 37 C.F.R.  $$1.17(a)$  (3) is transmitted herewith.

II. Introduction

Claims 1-15 are cancelled without prejudice.

Claims 33-49, 68-71, 74-98 are pending in the application.

Claims  $16-32$ ,  $50-67$ ,  $72-73$  and  $99-104$  are withdrawn from consideration.

Claims 48 and 68 are rejected under 35 U.S.C. § 112 as being indefinite.

Claims 33, 36, 39-43, 46, 48-49, 70 and 71 are rejected under 35 U.S.C. § 102(e) as being anticipated by Valentine et al., U.S. patent 6,018,654 (hereinafter "Valentine").

Claims 34-35, 37-38, 44-45, 47 and 74-98 are rejected under 35 U.S.C. §  $103(a)$  as being unpatentable over Farris et al., U.S. patent 6,151,491 (hereinafter ~Farris"} in view of Valentine.

22

#### PAGE 27/37 \* RCVD AT 3/19/2007 9:49:08 AM (Eastern Daylight Time) \* SVR:USPTO-EFXRF-1/1 \* DNIS:2738300 \* CSID:2018310519 \* DURATION (mm-ss):09-32

Verizon Wireless Exhibit 1010-0055

Claims 33-49, 68, 70-71, 76, 79 and 88 have been amended to more particularly point out and specify the present inventions. No new matter has been added as a result of these amendments.

Consideration and allowance of this application in light of the following remarks is respectfully requested.

#### III. Applicant's Reply to the Rejection Under 35 U.S.C. § 112

Claims 48 and 68 are rejected under 35 u.s.c. S 112 as being indefinite for depending on a canceled base claim. Applicant has amended claims 48 and 68 to depend from currently pending claims (42 and 33 respectively) and thus respectfully requests that this rejection be withdrawn.

#### IV. Applicant's ReplY to the Rejection Under 35 u.s.c. § 102(e)

Claims 33, 36, 39-43, 46, 48-49, 70 and 71 are rejected under 35 u.s.c. *§* 102(e) as being anticipated by Valentine. Applicant respectfully traverses this rejection in view of the amendments above and the remarks below.

One aspect of applicant's claimed invention is concerned with *a* wireless telephone that may be customized by programming an audio file into the wireless telephone for *use* as an indicia of an incoming communication. This may be thought of as a wireless telephone that allows a user to customize the wireless telephone

23

## PAGE 28/37 \* RCVD AT 3/19/2007 9:49:08 AM [Eastern Daylight Time] \* SVR:USPTO-EFXRF-1/1 \* DNIS:2738300 \* CSID:2018310519 \* DURATION (mm-ss):09-32

Verizon Wireless Exhibit 1010-0056

by selecting and programming a ringtone into the wireless telephone which plays when an incoming telephone call (or other communication) is received.

One benefit of such a wireless telephone is that it allows the user the freedom and flexibility to choose and/or change to a particular ringtone that is pleasing to the user rather than be constrained by a single ringtone or limited group of ringtones, which may have been, for example, preprograrnmed by a manufacturer.

The claimed wireless telephone has the ability to connect to a remote database(s) of digital ringtones and allow the *user* to browse lists of ringtones in the remote database(s), select a particular ringtone and optionally review (e.g., listen to) the selected digital ringtone by downloading the ringtone to the telephone for playback and subsequent potential downloading into a programmable memory in the wireless telephone for subsequent use.

Furthermore, the claimed wireless telephone provides various other novel features as compared to conventional telephone systems. For example, the claimed telephone allows the user to download high quality or high fidelity ringtones such as polyphonic ringtones (sometimes referred to now as "real tones", "true tones", "master tones" etc.) that may be actual MP3 (or

24

PAGE 29/37 \* RCVD AT 3/19/2007 9:49:08 AM [Eastern Daylight Time] \* SVR:USPTO-EFXRF-1/1 \* DNIS:2738300 \* CSID:2018310519 \* DURATION (mm-ss):09-32

other high quality digital representations of) songs or other audio. The claimed enhanced performance speaker allows such high quality audio clips to accurately reproduce the high fidelity sound achievable with such clips, thus greatly improving the user's experience and satisfaction. In addition, embodiments of the present invention allow the wireless telephone to directly download digital audio data from *a* remote database without the use of slow or cumbersome messagj.ng services.

#### Claims 33 and 42

In contrast, Valentine fails to show or suggest these features. For example, claim 33, as amended, is directed toward a wireless telephone with a preview feature that allows digital audio data for a ringtone preview to be downloaded to the telephone using a substantially direct connection to an audio database. Accordingly, with applicant's claimed invention, audio previews may be quickly and efficiently downloaded to the user's telephone, allowing the user to quickly evaluate the ringtone and make a selection.

Valentine, on the other hand, fails to show or suggest this feature anywhere. Rather, the system of Valentine requires the use of SMS or USSD text messages or other message services to receive digital information from a remote database (See Valentine,

25

PAGE 30/37 \* RCVD AT 3/19/2007 9:49:08 AM [Eastern Daylight Time] \* SVR:USPTO-EFXRF-1/1 \* DNIS:2738300 \* CSID:2018310519 \* DURATION (mm-ss):09-32

FIGS. 1-3 and associated description). Valentine explains that this messaging process requires communicating with a specialized message center, retrieving requested information, encapsulating the information into and SMS message format, transmitting and then extracting data at the destination. (See Valentine columns 2-4 and FIGS 1-3) . Thus, the telephone of Valentine must engage in transmission and receipt of multiple SMS text messages to navigate between various menu options. Further SMS messages are required to make selections from the menu, and additional SMS messages still are required to receive any selected digital tone information. This results in a slow and cumbersome experience for the telephone user and occupies network messaging resources.

Applicant's claimed invention, however, does not require the use of SMS or USSO messages to navigate and select digital ringtones. Rather, an end user may navigate, search and receive digital ringtones over a communication link that connects to a ringtone database substantially directly (i.e., without relying on various intermediate messaging services), obviating the need to send and receive multiple time consuming SMS messages and thereby improving the user's experience and reducing network messaging traffic. Moreover, SMS and USSD messages are intended for use as short text messages, and are very limited in capacity {less than 80 characters for SMS and less than 180 for USSD) and thus are not

26

PAGE 31/37 \* RCVD AT 3/19/2007 9:49:08 AM [Eastern Daylight Time] \* SVR:USPTO-EFXRF-1/1 \* DNIS:2738300 \* CSID:2018310519 \* DURATION (mm-ss):09-32

suitable for providing high quality audio previews which are typically larger in size.

Accordingly applicant respectfully submits that amended claim 33, and claims 33-41 and 68-71 that depend therefrom are allowable over Valentine. Moreover, claim 42, as amended, and claims 42-49 which depend therefrom are also allowable over Valentine for at least the same reasons. Based on the foregoing, applicant respectfully requests the rejection pursuant to 35 U.S.C. § 102(e) be withdrawn.

#### V. Applicant's Reply to the Rejection Under 35 U.S.C. § 103(a)

Claims 34-35, 37-38, 44-45, 47, and 71 74-98 are rejected under 35 u.s.c. § 103(a) as obvious by Valentine in view of Farris. Applicant respectfully traverses this rejection.

Applicant respecttully submits that the rejection of claims 34-35, 37-38, 44-45, 47, and 71 are moot in view of the discussion above and that those claims are allowable over Farris and Valentine for at least the same reasons they are allowable over Valentine.

## Claims 74, 79 and 91

Moreover, applicant's invention, as specified in claims 74, *i9* and 91 include various additional novel features over the prior

27

#### PAGE 32/37 \* RCVD AT 3/19/2007 9:49:08 AM [Eastern Daylight Time] \* SVR:USPTO-EFXRF-1/1 \* DNIS:2738300 \* CSID:2018310519 \* DURATION (mm-ss):09-32

art of record including a mobile Internet browsing application that allows user to browse and select audio files for use as ringtones on a remote computer, an enhanced performance speaker capable of providing a substantially full range of audio sounds for playing high quality ringtones, the browsing and selecting and playing of polyphonic ringtones as an indicia of an incoming communication, etc.

Farris fails to show or suggest these features. Rather, Farris merely relates to a system that broadcasts voicemail and email messages to remote users (see Abstract and summary, columns 9-10). Farris explains that the Mobile Audio Programming Device (MAPOD) described in FIG. 1 is a processing unit with a cellular telephone link for receiving broadcast information relating to user email and voicemail. A user may interface with the MAPOD by connecting it to a telephone handset or video output device such as TV (See Farris, column 20, lines 41-55, FIG. 2 item 42). The MAPOD unit is typically installed in an automobile or strapped to the user's waist and may be periodically consulted to retrieve voicemail or email (see Farris, column 9, lines 40-46, column 12, lines 15-66 and FIG. 1). Similar MAPOD's are shown in FIGS. 4-7. Farris mentions that the data transmission network may include an

28

PAGE 33/37 • RCVD AT 3/19/2007 9:49:08 AM (Eastern Daylight Time) • SVR:USPTO-EFXRF-1/1 • DNIS:2738300 • CSID:2018310519 • DURATION (mm-ss):09-32

improved secure backend of vBNS components useful for Internet communication (Farris, column 30, lines 35-61).

However, applicant respectfully points out that nowhere in Farris is any mention made of a ringtone (polyphonic, WAV, MP3, MIDI or otherwise) phone customization, an enhanced performance speaker capable of producing a substantially full range of audio sounds when playing a ringtone or a mobile browsing application for connecting to remote database of audio files suitable for use as a ringtone. The described MAFOD does not include any of these features nor does the backbone of the Internet network mentioned by Farris have anything to do with the mobile browsing application specified in applicant's claims. Thus, applicant respectfully submits the Farris, either alone or in combination with Valentine fails to show or suggest the patentable features of applicant's claims discussed above.

Moreover, applicant submits it is not obvious to combine the references as the Examiner proposes. As mentioned above, the purpose of Farris is to provide a remote messaging platform for retrieving broadcast SNMP based email and audio voj.cemail messages, whereas the system of Valentine requires the use short messaging services such as SMS and USSD, teaching away from one another, and thus discouraging the combination proposed by the Examiner. Moreover the device of Farris is a messaging platform

29

PAGE 34/37 \* RCVD AT 3/19/2007 9:49:08 AM [Eastern Daylight Time] \* SVR:USPTO-EFXRF-1/1 \* DNIS:2738300 \* CSID:2018310519 \* DURATION (mm-ss):09-32

an not a mobile telephone necessitating substantial modification of each of the devices further discouraging such a combination. No teaching is provided in any reference describing how to accomplish such modifications and there *is* no suggestion *or.*  motivation provided within the references themselves that such a combination would be beneficial or even desirable. For example, completely absent from Farris is any teaching or suggestion of audio that may be stored and played as an indicia of an incoming communication. Farris even fails to recognize that such customization features or the use of high quality audio or Internet browsing would be desirable or suggest the circumstances under which they would be useful or desirable. Thus, there is no motivation to combine Farris with Valentine.

In addition, even if such a combination were made, it would still not produce applicant's claimed invention (i.e., the combination would merely produce a device suffering from all the shortcomings of Farris and Valentine pointed out above).

Accordingly, based on the above applicant respectfully requests that the rejections under 35 u.s.c. § 103(a) be withdrawn.

30

PAGE 35/37 \* RCVD AT 3/19/2007 9:49:08 AM [Eastern Daylight Time] \* SVR:USPTO-EFXRF-1/1 \* DNIS:2738300 \* CSID:2018310519 \* DURATION (mm-ss):09-32

#### Other Patentable Distinctions

In addition to the reasons above, applicant respectfully submits that at least several other patentable distinctions exist in pending claims over the prior art of record. For example, other features patentable over the prior art include a wireless telephone confiqured to prevent the unauthorized distribution of the downloaded audio files used as an indicia of an incoming communication (claims 78 and 82), the use of copyright protection measures (claims 86 and 98), optionally modifying selected audio files before programming into the wireless telephone (claims 85 and 97), the use of polyphonic audio files including the various formats specified (claims 69 and 79-98), a *wireless* telephone (not a messaging device) that includes an enhanced performance speaker for providing a substantially full range of audio sounds (claims 74-98) and that allows a user to browse and select audio files for use an indicia of an incoming communication, a WAP compliant browser (claims 38, 47 and 88) as well as other patentable features set forth in the claims that are not deemed necessary to discuss here.

31

PAGE 36/37 \* RCVD AT 3/19/2007 9:49:08 AM [Eastern Daylight Time] \* SVR:USPTO-EFXRF-1/1 \* DNIS:2738300 \* CSID:2018310519 \* DURATION (mm-ss):09-32

Verizon Wireless Exhibit 1010-0064

#### VI. Conclusion

For at least the above reasons, claims 33, 42, 74, 79 and 91 are patentable over the references of record. Claims 24-41, 43- 49, 75-78, 80-90 and 92-98 which depend therefrom are therefore also patentable over the references of record.

For all of the above reasons, applicant respectfully requests that the Examiner withdraw the rejections and allow the pending claims. To' expedite prosecution of this application to allowance, the examiner is invited to call the applicant's undersigned representative to discuss any issues relating to this application.

Respectfully submitted,

Scott H. Kaliko Attorney for Applicant Registration No. 45,786 **KALII<O & YEAGD, I..** *L,* C. 500 North Franklin Turnpike Ramsey, NJ 07446 Direct: 201-931-0575 Fax: 201-831-0519

Dated: 3/18/07

32

PAGE 37/37 \* RCVD AT 3/19/2007 9:49:08 AM [Eastern Daylight Time] \* SVR:USPTO-EFXRF-1/1 \* DNIS:2738300 \* CSID:2018310519 \* DURATION (mm-ss):09-32

Verizon Wireless Exhibit 1010-0065

KALIKO & YEAGER

# **RECEIVED** CENTRAL FAX CENTER

MAR 1 9 2007

**KALIKO** К **& YEAGER ATTORNEYS AT LAW** A LIMITED UARILITY CORPORATION

500 North Franklin Turnpike, Ramsey, NJ 07446 (201) 831-0575 Main Tel (201) 831-0519 Main Fax

#### FACSIMILE TRANSMITTAL SHEET

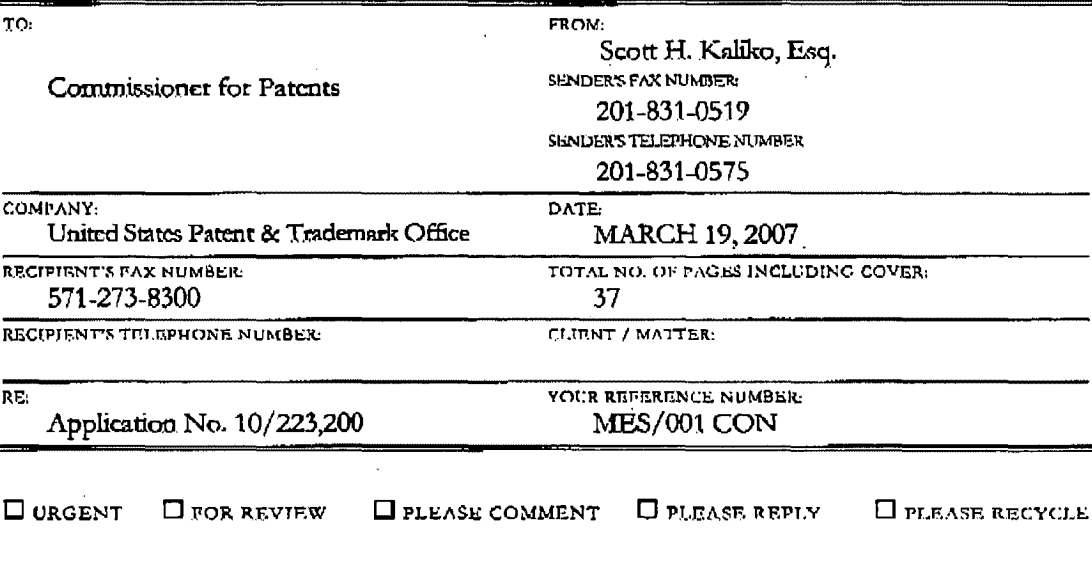

NOTES/COMMENTS:

Please confirm receipt of this fax and the below-identified attached parts.

 $1.$ Transmittal Form/Certificate of Transmission; and

- $\mathbf{2}$ Fee Transmittal (2 Copies); and
- 3. Credit Card Payment Form; and
- $\ddot{a}$ Response to Office Action dated September 19, 2006

#### CONFIDENTIALITY NOTICE

The information contained in this facsimile message is privileged and confidential and is intended only for the use of the individual(s) and/or entity(ies) named above. If you are not the intended recipient, you are hereby notified that any unauthorized disclosure. copying, distribution or taking of any action in reliance on the contents of the information contained herein is strictly prohibited and review by any individual other than the intended recipient shall not constitute a waiver of the attorney-elient privilege. If you have received this transmission in error, please immediately notify us by telephone. Thank you,

PAGE 1/37 \* RCVD AT 3/19/2007 9:49:08 AM [Eastern Daylight Time] \* SVR:USPTO-EFXRF-1/1 \* DNIS:2738300 \* CSID:2018310519 \* DURATION (mm-ss):09-32

**Verizon Wireless** Exhibit 1010-0066

# **RECEIVED** KALIKO & YEAGER CENTRAL FAX CENTERPAGE 02/37

MAR 1 9 2007  $\mathcal{L}^{\pm}$ 

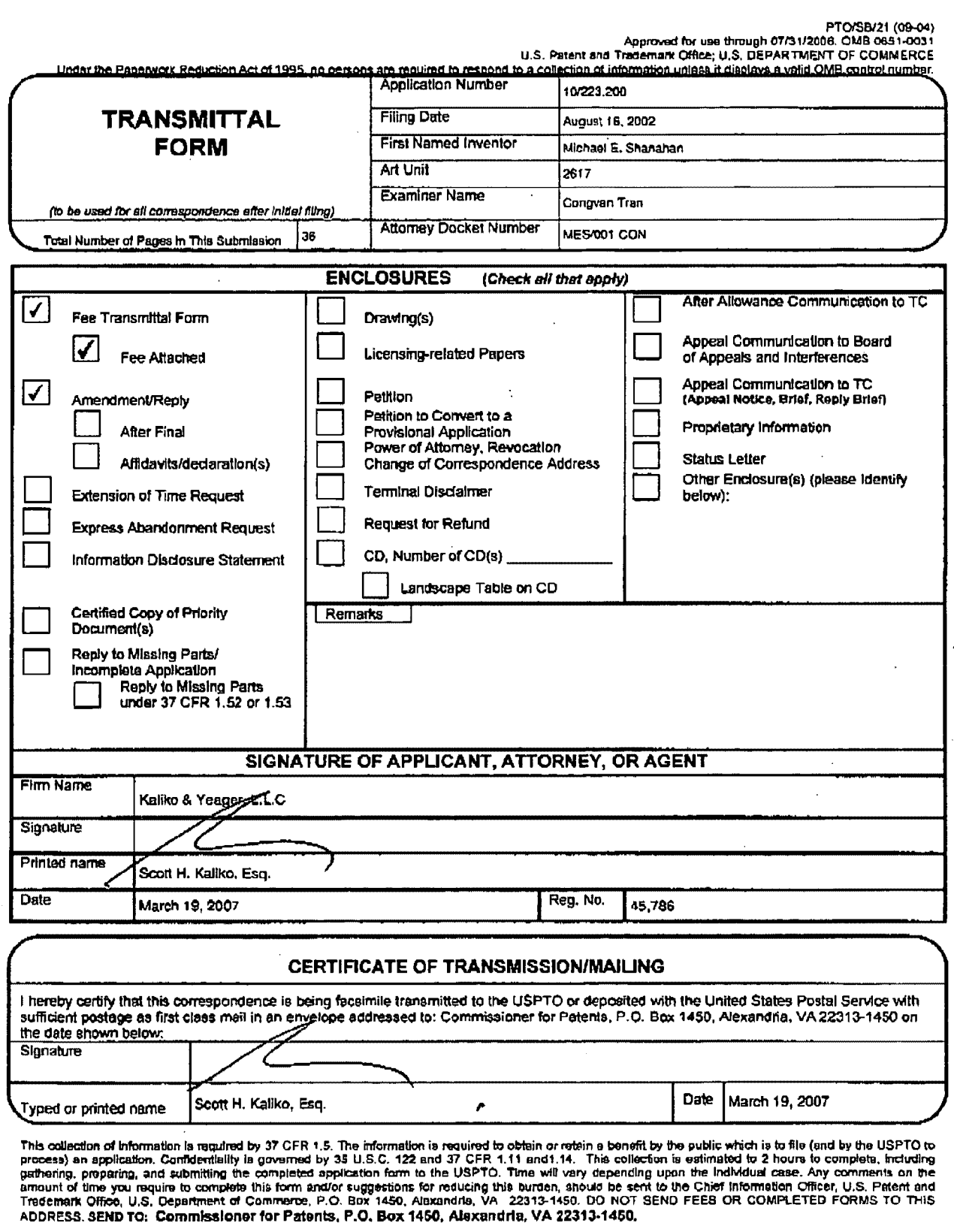

 $03/19/2007$  08:46

2018310519

If you need assistance in completing the form, call 1-800-PTO-9199 and select option 2.

PAGE 2/37 \* RCVD AT 3/19/2007 9:49:08 AM [Eastern Daylight Time] \* SVR:USPTO-EFXRF-1/1 \* DNIS:2738300 \* CSID:2018310519 \* DURATION (mm-ss):09-32

# **MAR 1 & 20u/**

PTO/SB/17 (01-06)<br>Approved for use through 07/31/2006. OMB 0651-0032

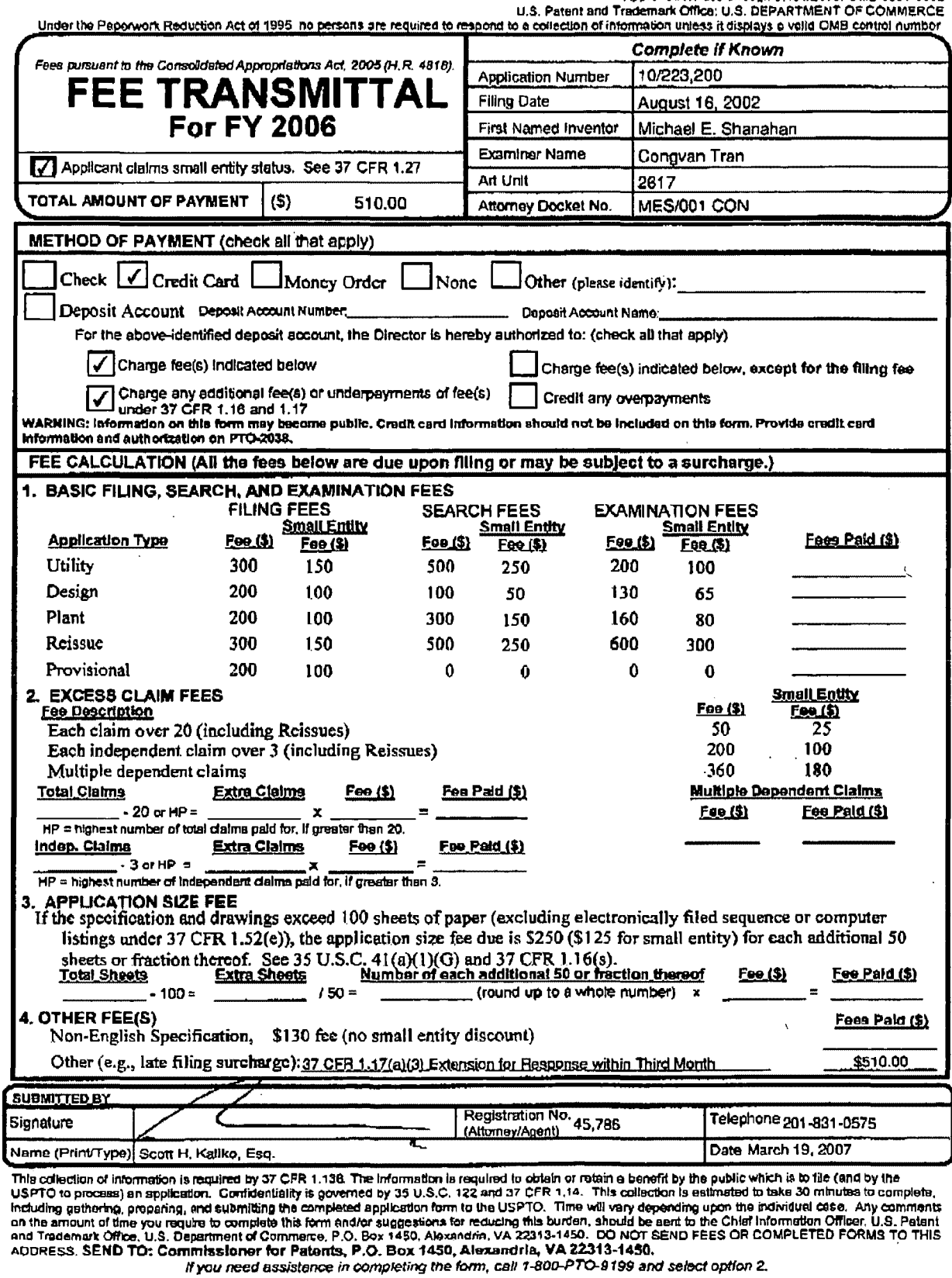

PAGE 3/37 \* RCVD AT 3/19/2007 9:49:08 AM [Eastern Daylight Time] \* SVR:USPTO-EFXRF-1/1 \* DNIS:2738300 \* CSID:2018310519 \* DURATION (mm-ss):09-32

510.00 DP

 $\mathbf{I}$ 

03/20/2007 WABDELR1 0000006 10223200 01 FC:2253 į,

# **RECEIVED** KALIKO & YEAGER CENTRAL FAX CENTERPAGE 04/37

# MAR 1 9 2007

PTO/SB/17 (01-06)<br>Approved for use through 07.31/2006. OMB 0651-0032<br>Codemert Office: U.S. DERARTMENT OF COMMERCE

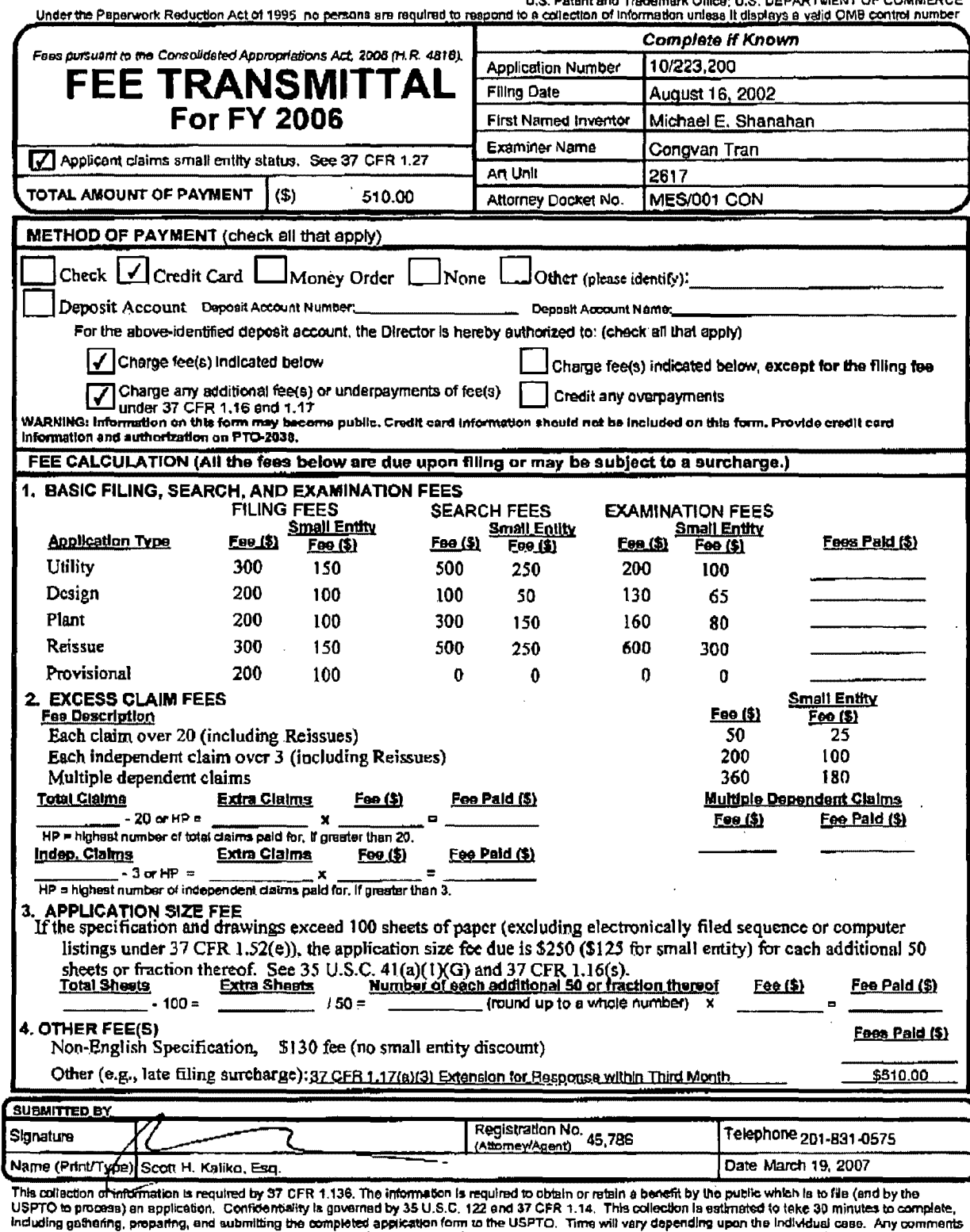

incruding gameing, proparing, and submitting the completed appication form to the USPTO. Time will vary depending upon the individual case. Any comments<br>on the amount of time you require to complete this form and/or sugges

PAGE 4/37 \* RCVD AT 3/19/2007 9:49:08 AM [Eastern Daylight Time] \* SVR:USPTO-EFXRF-1/1 \* DNIS:2738300 \* CSID:2018310519 \* DURATION (mm-ss):09-32

PTO/SB/06 (07-06)

Approved for use through 1/31/2007. OMB 0651-0032 U.S. Patent and Trademark Office; U.S. DEPARTMENT OF COMMERCE

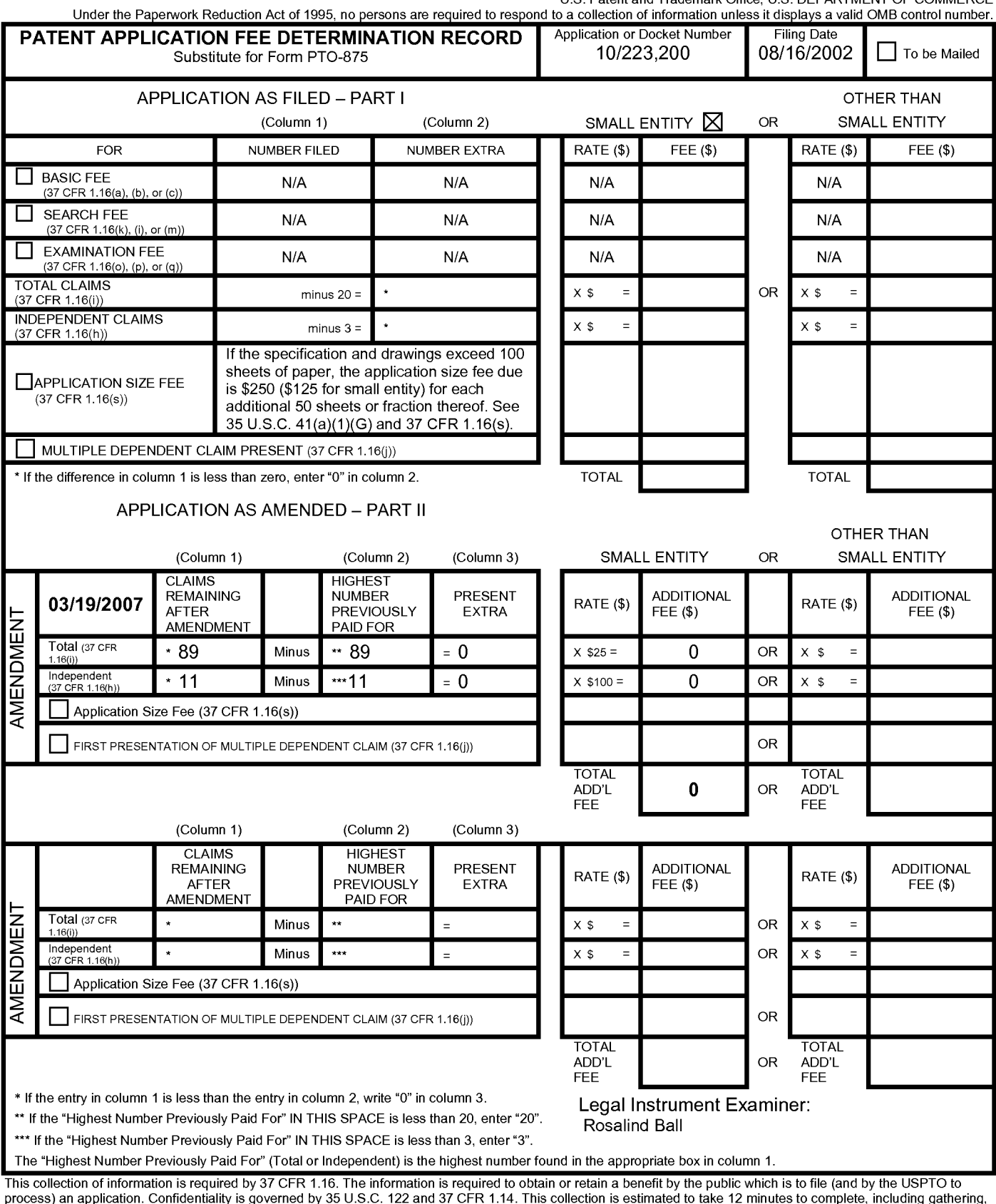

process) an application. Confidentiality is governed by 35 U.S.C. 122 and 37 CFR 1.14. This collection is estimated to take 12 minutes to complete, including gathering, preparing, and submitting the completed application form to the USPTO. Time will vary depending upon the individual case. Any comments on the amount of time you<br>require to complete this form and/or suggestions for reducin Department of Commerce, P.O. Box 1450, Alexandria, VA 22313-1450. DO NOT SEND FEES OR COMPLETED FORMS TO THIS

ADDRESS. SEND TO: Commissioner for Patents, P.O. Box 1450, Alexandria, VA 22313-1450.

If you need assistance in completing the form, call 1-800-PT0-9199 and select option 2.

# **RECEIVED** CENTRAL FAX CENTER

OCT 0 5 2006

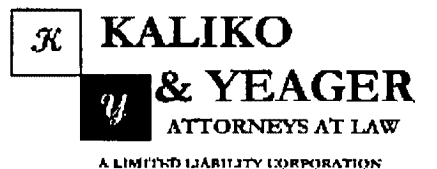

500 North Franklin Tumpike, Ramsey, NJ 07446<br>(201) 831-0575 Main Tel

(201) 831-0519 Main Fax

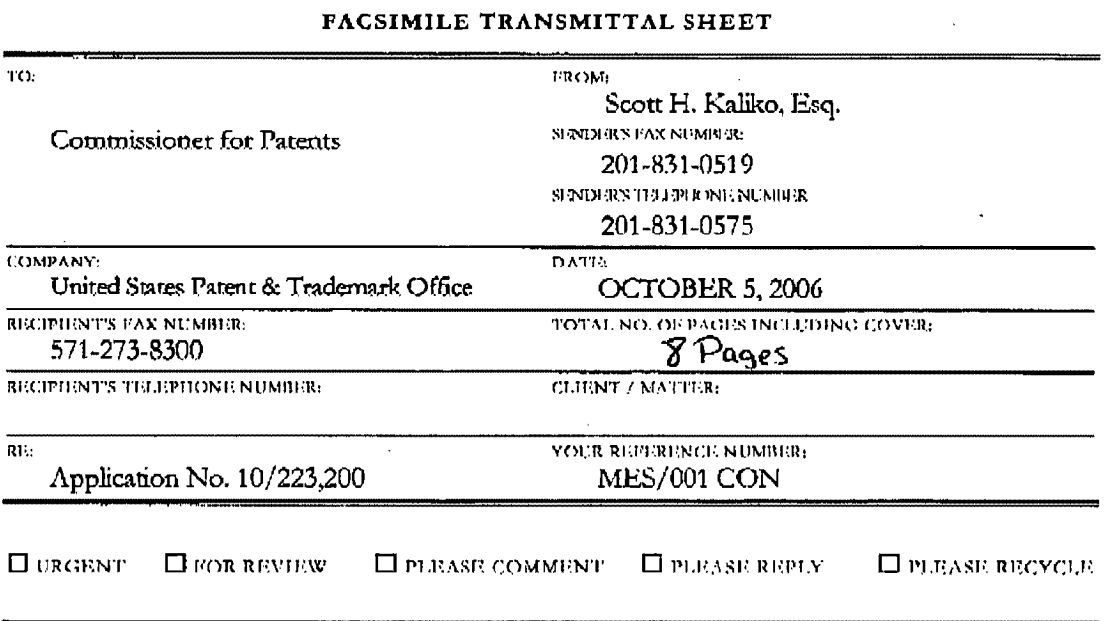

NOTES/COMMENTS:

Please confirm receipt of this fax and the below-identified attached parts.

- $1.$ Transmittal Form/Certificate of Transmission; and
- $\overline{2}$ . Information Disclosure Statement; and
- 3. PTC) Form 1449; and
- 4. Copy of Canadian Office Action

#### CONFIDENTIALITY NOTICE

The information contained in this facsimile message is privileged and confidential and is intended only for the use of the individual(s) and/or entity(ies) named above. If you are not the intended recipient, you are hereby notified that any unarthorized disclosure,<br>copying. distribution or taking of any action in reliance on the contents of the information received this transmission in error, please immediately notify us by telephone. Thank you,

PAGE 1/8 \* RCVD AT 10/5/2006 10:20:10 AM [Eastern Daylight Time] \* SVR:USPTO-EFXRF-1/3 \* DNIS:2738300 \* CSID:2018310519 \* DURATION (mm-ss):02-14

 $\alpha$ 

 $\hat{\mathbf{r}}$ 

KALIKO & YEAGER

#### PAGE 02/08 **RECEIVED**

**CENTRAL FAX CENTER** 

# OCT 0 5 2006

PTO/SB/21 (09-04)

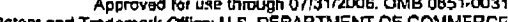

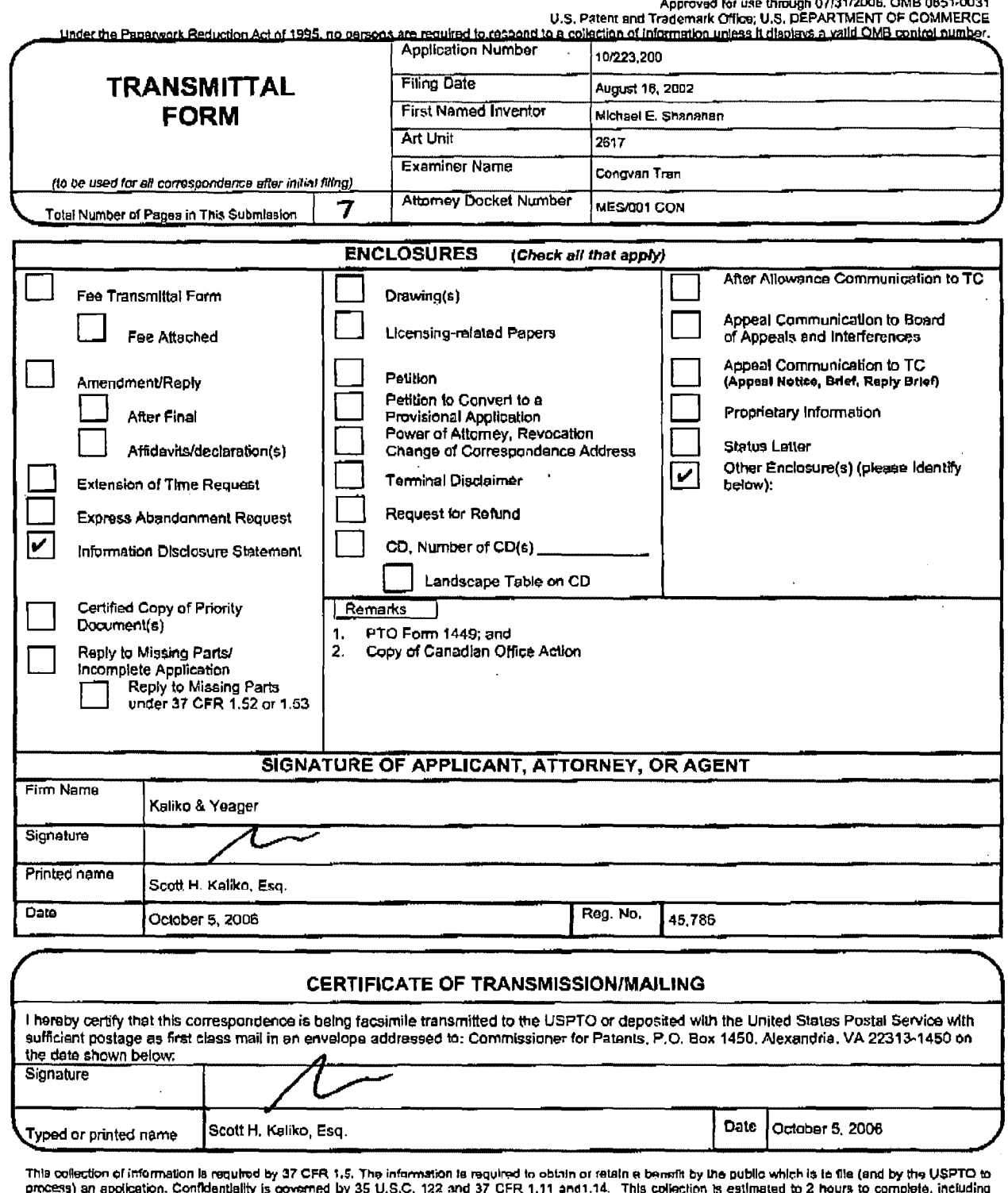

process) an application, Confidentiality is governed by 35 U.S.C. 122 and 37 CFR 1.11 and 1.14. This collection is estimated to 2 hours to complete, including<br>gathering, preparing, and submitting the complete application f

If you need assistance in completing the form, call 1-800-PTO-9199 and select option 2.

# PAGE 2/8 \* RCVD AT 10/5/2006 10:20:10 AM [Eastern Daylight Time] \* SVR:USPTO-EFXRF-1/3 \* DNIS:2738300 \* CSID:2018310519 \* DURATION (mm-ss):02-14
PATENT MES/001 CON

## **RECEIVED CiN"nW. FAX CENTER**

IN THE UNITED STATES PATENT AND TRADEMARK OFFICE  $OCI 0 5 2006$ 

Applicant : Michael E. Shanahan

Serial No. 10/223,200 Confirmation No.: 8026

Filed : August 16, 2002

Title : METHODS AND APPARATUSES FOR PROGRAMMING USER-DEfiNED INFORMATION INTO ELECTRONIC DEVICES.

Examiner · Congvan Tran  $\mathcal{L}^{\mathcal{L}}$ 

Group Art Unit 2617

Commissioner for Patents P.O. Box 1450 Alexandria, VA 22213-1450.

### INFORMATION DISCLOSURE STATEMENT

Sir:

Pursuant to 37 C.F.R. §§ 1.56, 1.97 and 1.98, applicant hereby makes the documents listed below of record in the aboveidentified application.

## u.s. Patents

Peters Patent No. 5,577,190 November 19, 1996

PAGE 3/8 \* RCVD AT 10/5/2006 10:20:10 AM [Eastern Daylight Time] \* SVR:USPTO-EFXRF-1/3 \* DNIS:2738300 \* CSID:2018310519 \* DURATION (mm-ss):02-14

Verizon Wireless Exhibit 1010-0073 Sheet 1

## RECEIVED<sup>LIKO & YEAGER</sup>

**CENTRAL FAX CENTER** 

OCT 0 5 2006

PTO/SB/08A (07-05)<br>Approved for use through 07/31/2008. OMB 0651-0031<br>U.S. Patent and Trademark Office: U.S. DEPARTMENT OF COMMERCE

Inder the Paperwork Reduction Act of 1995, no persons are required to respond to a collection of information unless it contains a valid OMB control number.

Substitute for form 1449/PTO **INFORMATION DISCLOSURE STATEMENT BY APPLICANT** (Use as many shoots as necessary)

of  $\sqrt{1}$ 

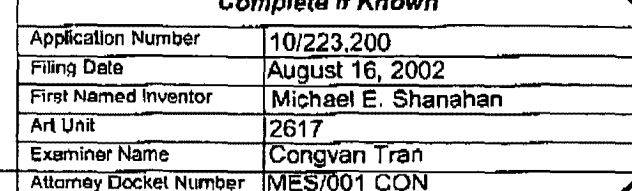

Considered

### **ENT DOCUMENT**

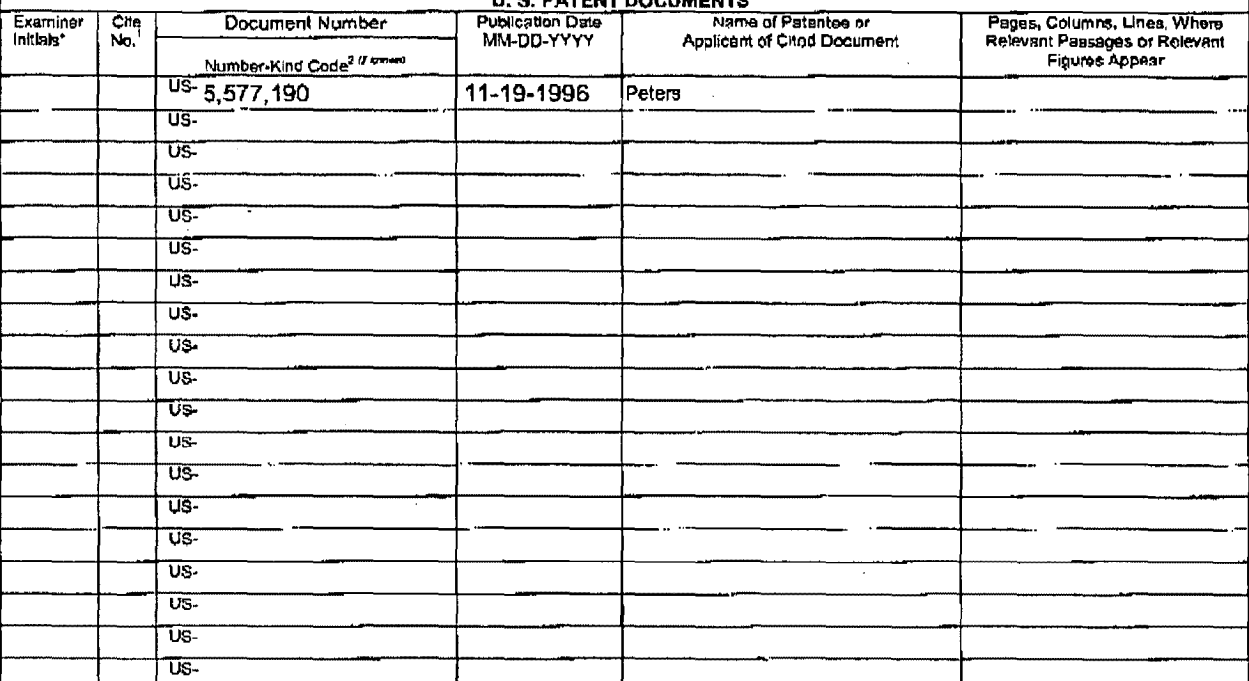

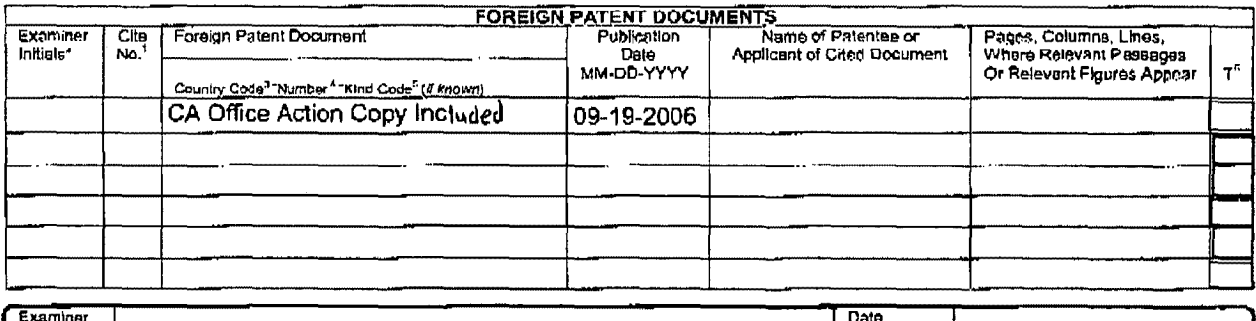

Signature

"EXAMINER: initial if reference considered, whether or not citation is in conformance with MPEP 609, Draw line through clistican if not in conformance and not<br>considered. Include copy of this form with next communication t Translation is attached.

This collection of information is required by 37 CFR 1.97 and 1.98. The information is required to obtain or relatin a benefit by the public which is to file (and by the DSPTO to process) an application. Confidentiality is

If you need assistance in completing the form, call 1-800-PTO-9199 (1-800-786-9199) and select option 2.

## PAGE 6/8 \* RCVD AT 10/5/2006 10:20:10 AM [Eastern Daylight Time] \* SVR:USPTO-EFXRF-1/3 \* DNIS:2738300 \* CSID:2018310519 \* DURATION (mm-ss):02-14

PATENT MES/001 CON

### Foreign Office Action

Canadian Office Action dated September 19, 2006 copy included

It is respectfully requested the Examiner fully consider these and any associated documents during the examination of this application, make them of record, and indicate his or her consideration of the documents by initialing the enclosed Citation List adjacent the citation of each document, and print them on any patent that may issue on this application. It is requested that a copy of the initialed Citation form be returned to applicant's undersigned Attorney. Citing of references herein shall not be deemed an admission that such references are prior art. Copies of the cited references are transmitted herewith.

Pursuant to 37 c.F.R. § 1.97 (e) (1) each .item of information contained in this Information Disclosure Statement was first cited in a communication from a foreign patent office in a counterpart foreign application not more than three months prior to the filing of this statement. Accordingly, it is believed no fees are due in connection with the filing of this Information Disclosure Statement.

**PAGE** <sup>418</sup> <sup>1</sup>**RCVD AT 10/5/200610:20:10 AM [Eastern Daylight TimeJ** ~ **SVR:USPTO-EFXRF·1/3\* DNIS:2738300 1 CSID:2018310519 \*DURATION (mm-ss):02·14** 

PATENT MES/001 CON

Respectfully submitted,

Scott H. Kaliko<br>Attorney for Applicant

nisching --- 1<sub>1</sub>,<br>Registration No. 45,786<br>KALIKO & YEAGER 500 North Franklin Turnpike Ramsey, NJ 07446<br>Direct: 201-8<br>Eax: 201-9  $201-831-0575$ <br> $201-831-0519$ 

*10 / 5 / 06* 

PAGE 5/8 \* RCVD AT 10/5/2006 10:20:10 AM [Eastern Daylight Time] \* SVR:USPTO-EFXRF-1/3 \* DNIS:2738300 \* CSID:2018310519 \* DURATION (mm-ss):02-14

Verizon Wireless Exhibit 1010-0076

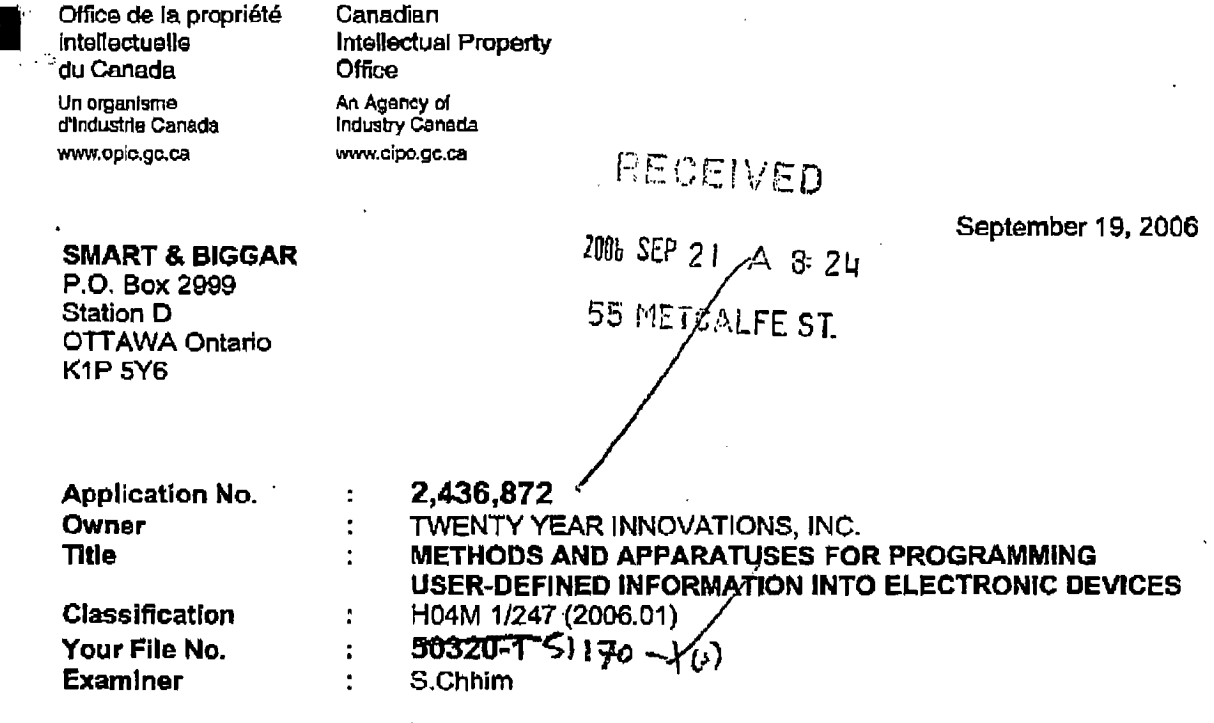

YOU ARE HEREBY NOTIFIED OF:

- A REQUISITION BY THE EXAMINER IN ACCORDANCE WITH SUBSECTION 30(2) OF THE PATENT RULES:
- A REQUISITION BY THE EXAMINER IN ACCORDANCE WITH SECTION 29 OF THE **PATENT RULES.**

IN ORDER TO AVOID MULTIPLE ABANDONMENTS UNDER PARAGRAPH 73(1)(A) OF THE PATENT ACT, A WRITTEN REPLY TO EACH REQUISITION MUST BE RECEIVED WITHIN 6 MONTHS AFTER THE ABOVE DATE.

This application has been examined taking into account applicant's correspondence received in this office on January 22, 2004.

The number of claims in this application is 171.

The examiner has identified the following defects in the application:

The search of the prior art has revealed the following:

Reference Applied:

**United States Patent** 5,577,190

November 19, 1996 G0F-3/23

Peters

anadä

OPIC CIPO

PAGE 7/8 \* RCVD AT 10/5/2006 10:20:10 AM [Eastern Daylight Time] \* SVR:USPTO-EFXRF-1/3 \* DNIS:2738300 \* CSID:2018310519 \* DURATION (mm-ss):02-14

 $2,436,872$   $-2$  -

., .\

Peters discloses a media editing system.

Claims 10, 51, 94 and 130 do not comply with section 28.3 of the Patent Act. The subject matter of these claims would have been obvious on the claim date to a person skilled in the art or science to which they pertain having regard to Peters.

Claims10, 51, 94 and 130 are obvious, because Peters teaches a media editing system for editing source material, which comprises a digitizing apparatus for receiving and digitizing video and audio source material, the video source material including a sequence of Images, each spanning both the horizontal and vertical display axes of the video source material; computing apparatus including compression apparatus responsive to the digitizing apparatus, the compression apparatus being for compressing the images from the video source material; mass storage responsive to the computing apparatus to receive the compressed video source material, the audio source material, and the information regarding each adjustment; and output apparatus communicating with the computing apparatus for displaying the manipulated source material. . Features of claims 10, 51, 94 and 130 are similar to those defined in the specifications of Peters's reference.

Therefore. claims 10, 51, 94 and 130 do not comply with Section 28.3 of the Patent Act.

In view of the foregoing defects, the applicant Is requisitioned, under subsection 30(2) of the Patent Rules, to amend the application in order to comply with the Patent Act and the Patent Rules or to provide arguments as to why the application does comply.

Section 29 of the Patent Rules requisition

Under section 29 of the Patent Rules, the applicant is requisitioned to provide:

• identification of any prior art cited in respect of the European Patent Office application describing the same invention on behalf of the applicant or on behalf of any other person claiming under an inventor named in the present application, and the patent number, If granted, subsequent to the International Search Report under paragraph  $29(1)(a)$  of the Patent Rules.

To satisfy this requisition, applicant should provide all the preceding information or documents, or provide in accordance with subsection 29(3) of the Patent Rules a statement of reasons why any information or document is not available or known.

S.Chhim Patent Examiner (819) 997-2238

PAGE 8/8 \* RCVD AT 10/5/2006 10:20:10 AM [Eastern Daylight Time] \* SVR:USPTO-EFXRF-1/3 \* DNIS:2738300 \* CSID:2018310519 \* DURATION (mm-ss):02-14

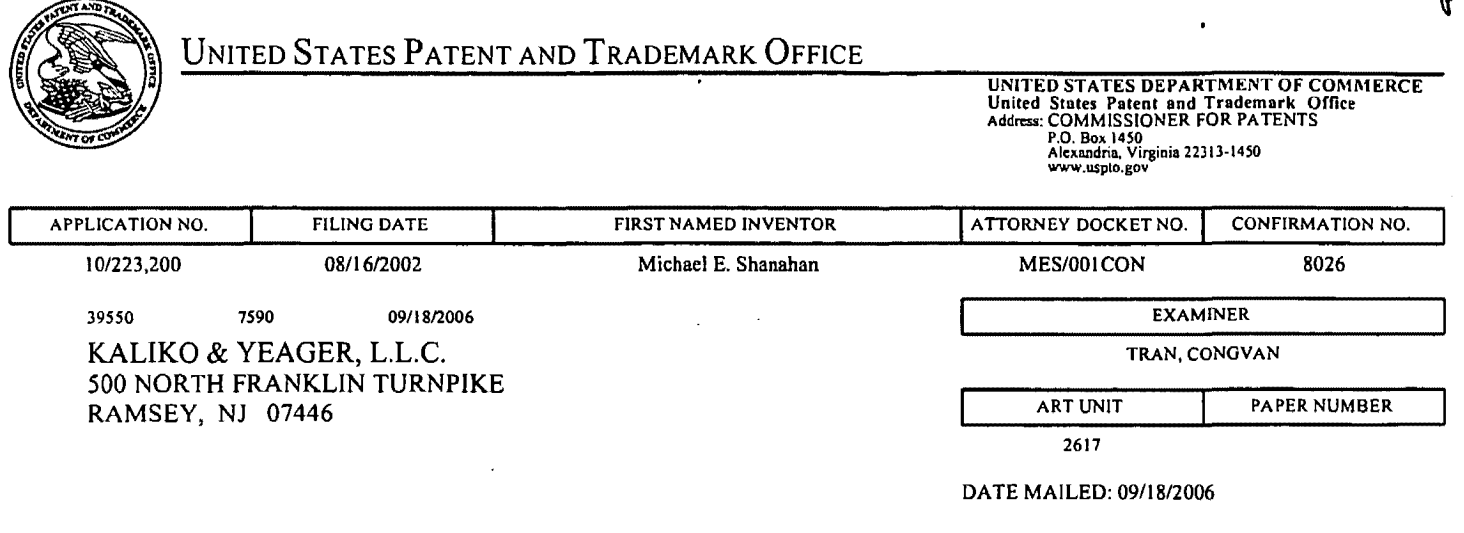

Please find below and/or attached an Office communication concerning this application or proceeding.

Ku

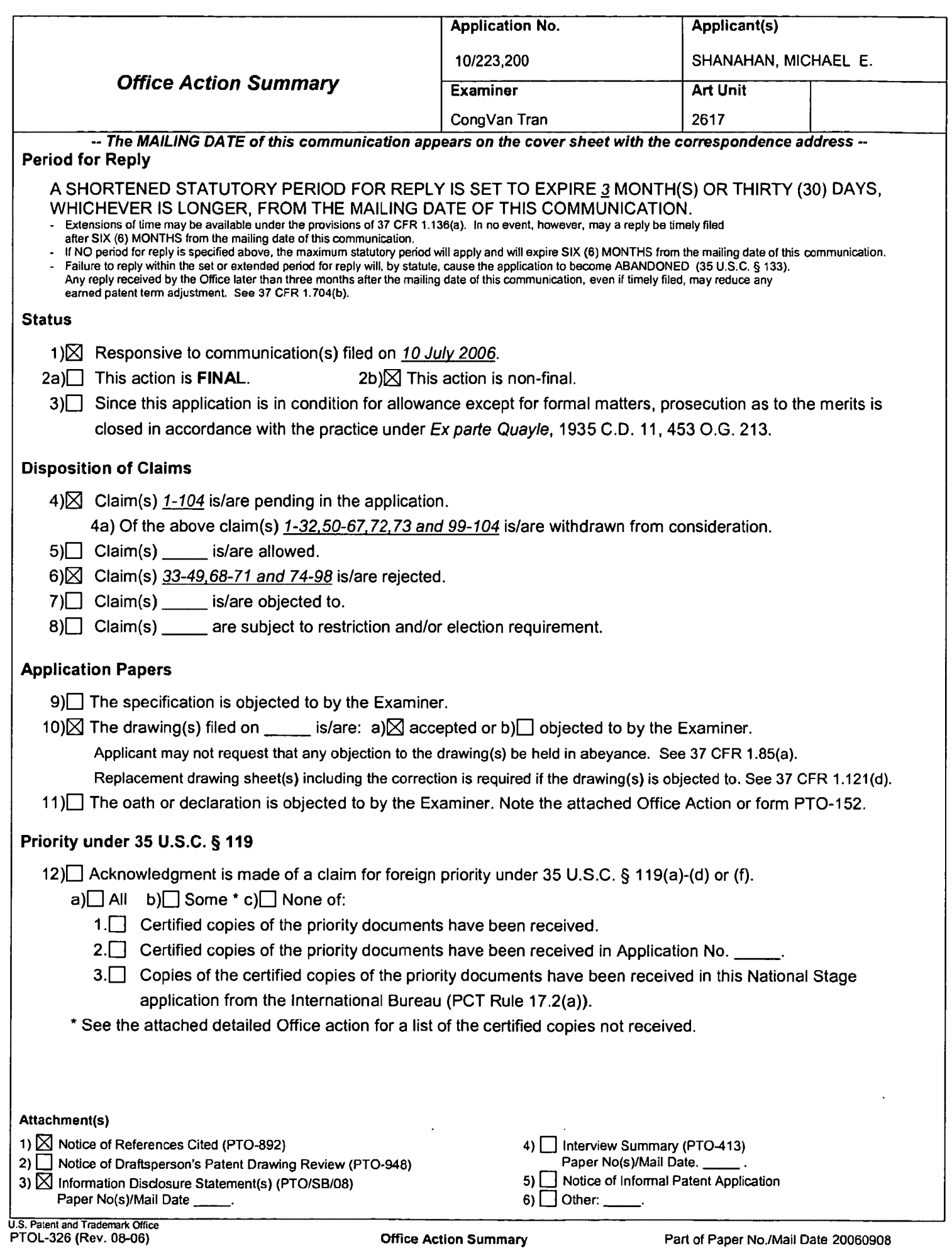

## DETAILED ACTION

## Claim Rejections - 35 USC § 112

1. The following is a quotation of the second paragraph of 35 U.S.C. 112:

The specification shall conclude with one or more claims particularly pointing out and distinctly claiming the subject matter which the applicant regards as his invention.

2. Claims 48 and 68 are rejected under 35 U.S.C. 112, second paragraph, as being indefinite for failing to particularly point out and distinctly claim the subject matter which applicant regards as the invention.

3. Claims 48 and 68 are rejected under 35 U.S.C. 112, second paragraph, as being

incomplete for omitting essential structural cooperative relationships of elements, such

omission amounting to a gap between the necessary structural connections. See

MPEP § 2172.01. The omitted structural cooperative relationships are: Claim 48

depends on claim 22. However, claim 22 has been canceled. The same as inclaim 68.

## Claim Rejections- 35 USC§ 102

4. The following is a quotation of the appropriate paragraphs of 35 U.S.C. 102 that

form the basis for the rejections under this section made in this Office action:

A person shall be entitled to a patent unless-

(e) the invention was described in (1) an application for patent, published under section 122{b), by another filed in the United States before the invention by the applicant for patent or {2) a patent granted on an application for patent by another filed in the United States before the invention by the applicant for patent, except that an international application filed under the treaty defined in section 351 {a) shall have the effects for purposes of this subsection of an application filed in the United States only if the international application designated the United States and was published under Article 21 {2) of such treaty in the English language.

5. Claims 33, 36, 39-43,46, 48-49, 70-71 are rejected under 35 U.S.C. 102(e) as

being anticipated by Valentine et al. (6,018, 654).

Application/Control Number: 10/223,200 Art Unit: 2617

Regarding claims 33, 36, 39-43, 46, 48-49, 70-71, Valentine discloses a method and apparatus for downloading tones to mobile terminal, comprising:

a communications link capable of connecting to a remote database in the remoter computer that includes a plurality of lists of audio files (fig.3, elements 100, 50, 20 and its description);

a display screen that allows a user of the wireless telephone to browse at least one of the lists of audio files and view selectable audio files present in the browsed list (see fig.4, element 260, and its description);

a speaker and processing circuitry configured to allow the user to optionally

review a selected audio file before downloading tie selected audio file into the wireless

telephone (see fig.4, element 270 and its description); and

a programmable memory circuit for allowing the user to optionally store the selected audio file for use as an indicia of an incoming communication (see fig.4, element 280 and its description).

## **Claim Rejections- 35 USC§ 103**

6. The following is a quotation of 35 U.S.C. 103(a) which forms the basis for all obviousness rejections set forth in this Office action:

(a) A patent may not be obtained though the invention is not identically disclosed or described as set forth in section 102 of this title, if the differences between the subject matter sought to be patented and the prior art are such that the subject matter as a whole would have been obvious at the time the invention was made to a person having ordinary skill in the art to which said subject matter pertains. Patentability shall not be negatived by the manner in which the invention was made.

7. Claims 34-35, 37, 38, 44-45,47, and 74-98, are rejected under 35 U.S.C. 103(a) as being unpatentable over Valentine et al. (6,018, 654) in view of Farris et al. (6,151,491). 33-49,69-71,74-81, and 91-98

> Verizon Wireless Exhibit 1010-0082

Application/Control Number: 10/223,200 Art Unit: 2617

Regarding claims 74--79, 81-91, and 93-98, Valentine discloses a method and apparatus for downloading tones to mobile terminal, comprising:

a communications link capable of connecting to a remote database that includes a plurality of lists of audio files (fig.3, elements 100, 50, 20 and its description);

a display screen that allows a user of the wireless telephone to browse at least one of the lists of audio files and view selectable audio files present in the browsed list (see fig.4, element 260, and its description);

processing circuitry configured to receive a selected one of the audio files from the communications link (see fig.4, element 270 and its description); and

a programmable memory circuit for allowing the user to optionally store the selected audio file for use as an indicia of an incoming communication (see fig.4, element 280 and its description), except for mobile internet browse and enhanced performance speaker. However, Farris discloses a mobile voice message system comprises mobile Internet browse and enhanced performance speaker (see fig.1, element 2, 18 and its description). Thus, it would have been obvious to one having ordinary skill in the art at the time the invention was made to use the Farris's mobile Internet browser system in Valentine's in order to enhance the use of the mobile telecommunication device.

Regarding claims 34-35, 44-45, 69, 80, and 92, Farris further discloses wherein the memory circuit is configured to store audio files in a format selected from MPEG (see col. 14).

Application/Control Number: 10/223,200 Art Unit: 2617

Regarding claims 37, 38, and 47, Farris further discloses wherein the wireless phone is configured to search the Internet (see fig.18 and its description).

Any inquiry concerning this communication or earlier communications from the examiner should be directed to CongVan Tran whose telephone number is 571-272- 7871. The examiner can normally be reached on Monday-Thursday.

If attempts to reach the examiner by telephone are unsuccessful, the examiner's supervisor, Nick Corsaro can be reached on 571-272-7876. The fax phone number for the organization where this application or proceeding is assigned is 571-273-8300.

Information regarding the status of an application may be obtained from the Patent Application Information Retrieval (PAIR) system. Status information for published applications may be obtained from either Private PAIR or Public PAIR. Status information for unpublished applications is available through Private PAIR only. For more information about the PAIR system, see http://pair-direct.uspto.gov. Should you have questions on access to the Private PAIR system, contact the Electronic Business Center (EBC) at 866-217-9197 (toll-free). If you would like assistance from a USPTO Customer Service Representative or access to the automated information system, call800-786-9199 (IN USA OR CANADA) or 571-272-1000.

**ONGVANTR** 

Sept. 11, 2006.

CongVan Tran Primary Examiner Art Unit 2617

#### **RECEIVED** KALIKO & YEAGER PAGE 08/54 CENTRAL FAX CENTER

AUG 1 5 2006

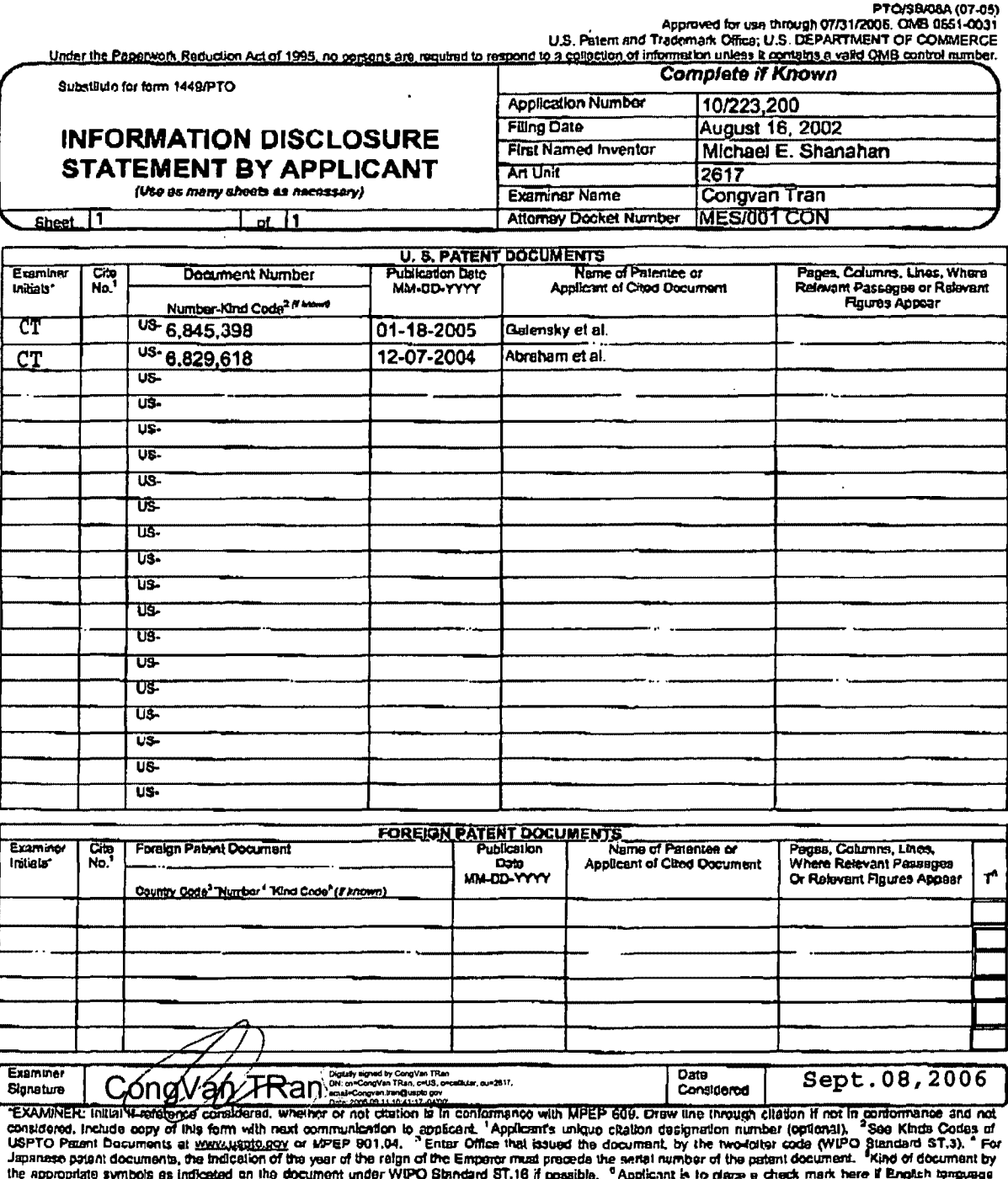

Translation is attached. Translation is stisched.<br>Translation is required by 37 CFR 1.97 and 1.98. The information is required to obtain or retain a benefit by the public which is to file (and by the USPTO terms confidentially is governed by 35 U.

PAGE 8/54 \* RCVD AT 8/15/2006 3:37:59 PM [Eastern Daylight Time] \* SVR:USPTO EFXRF-2/15 \* DNIS:2738300 \* CSID:2018310519 \* DURATION (mm-ss):17-54

#### **RECEIVED** KALIKO & YEAGER PAGE 07/39 **CENTRAL FAX CENTER**

## **JUL 2008**

 $\ddot{\phantom{a}}$ 

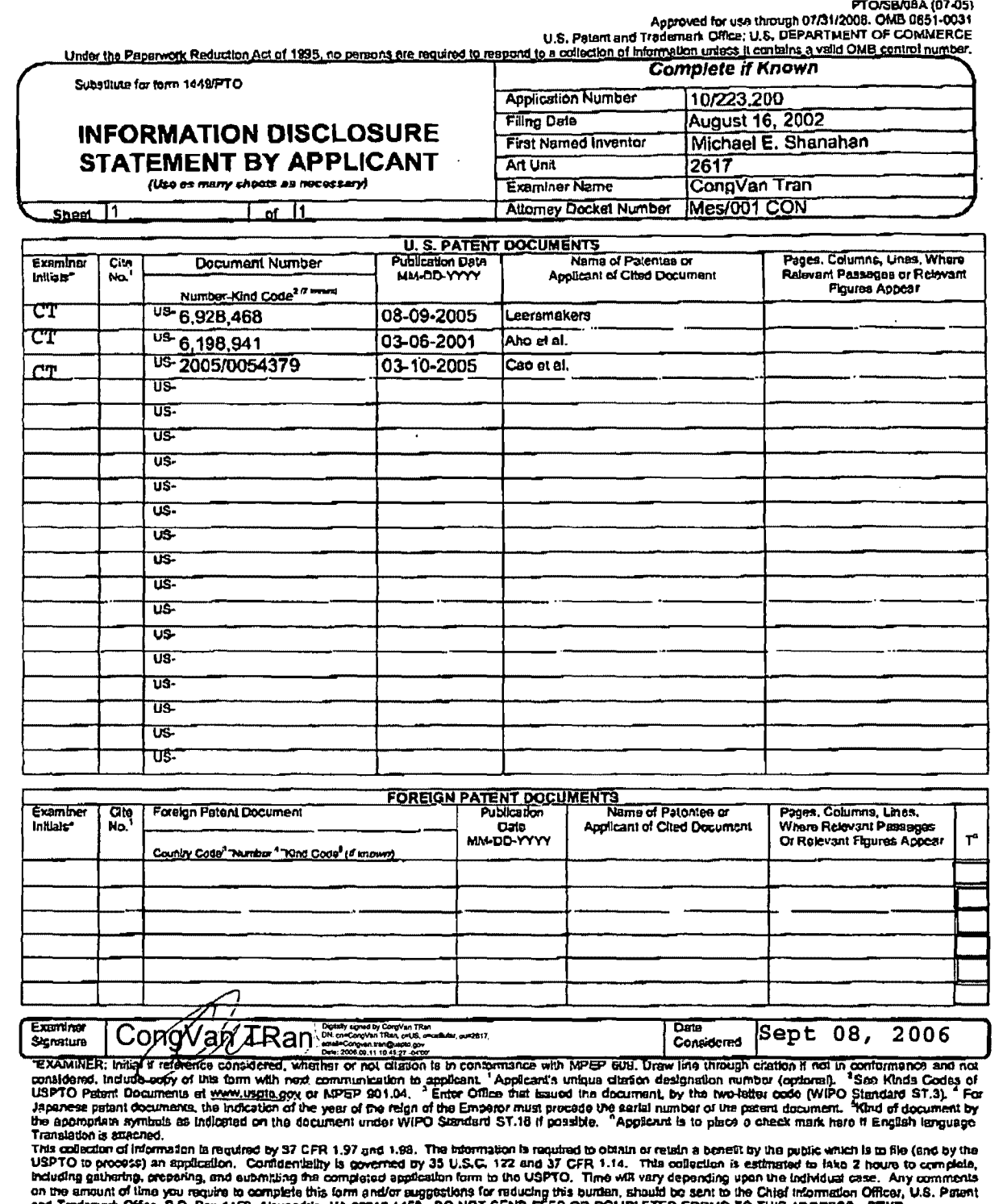

and Trademark Office, P.O. Box 1450, Alexandre, VA 22313-1450. DO NOT SEND FEES OR COMPLETED FORMS TO THIS ADDRESS. SEND TO: Commissioner for Paterias, P.O. Box 1450, Alexandre, VA 22313-1450.<br>TO: Commissioner for Paterias

PAGE 7/39 \* RCVD AT 7/20/2005 3:58:04 PM [Eastern Daylight Time] \* SVR:USPTO EFXRF-2/20 \* DMIS:2738300 \* CSID:2018310519 \* DURATION (mm-ss):13-14

07/20/2006 14:55 2018310519

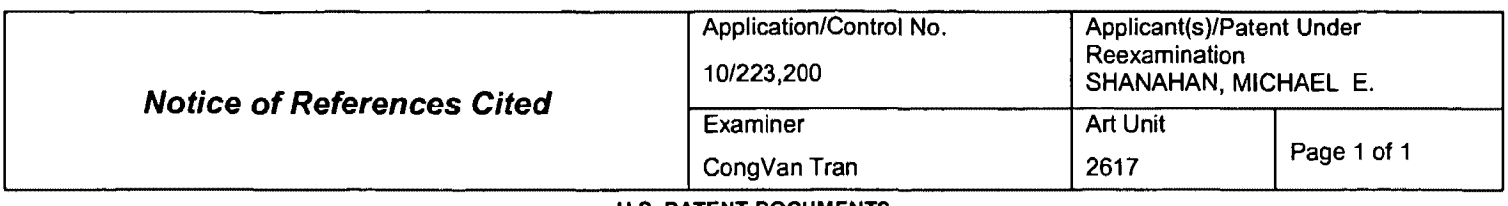

### U.S. PATENT DOCUMENTS

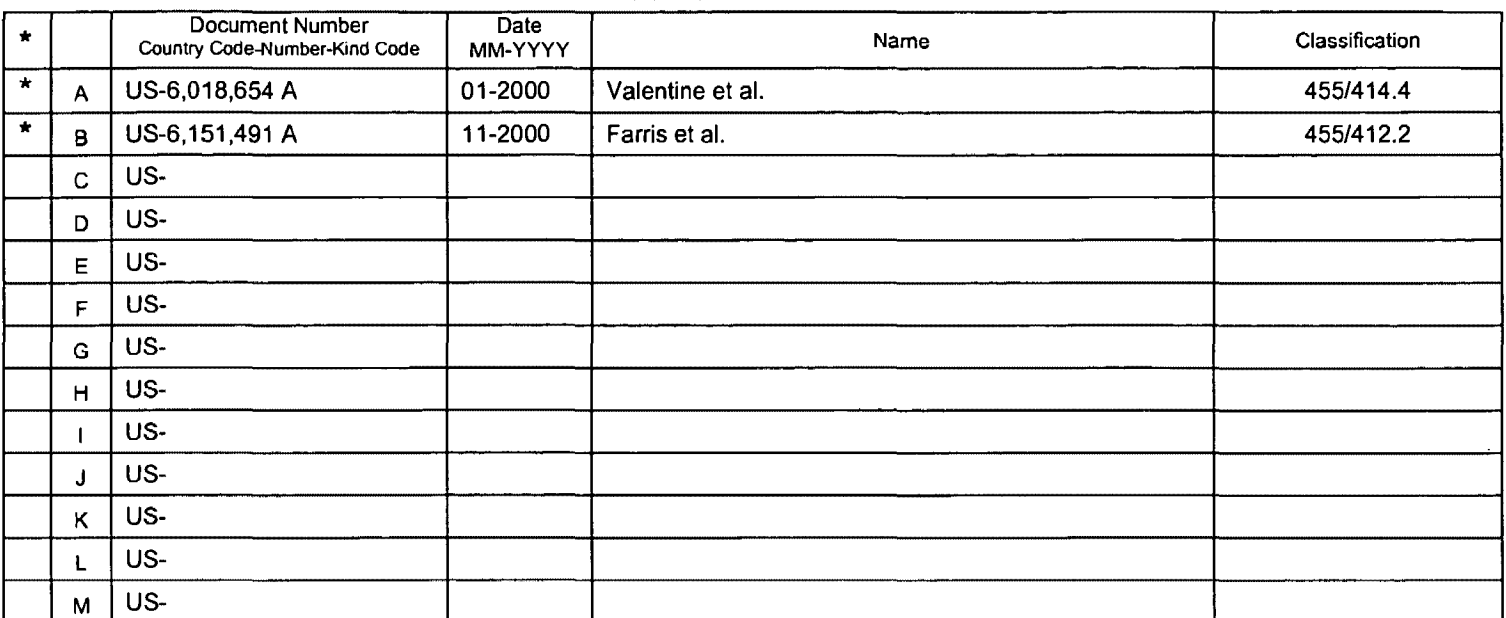

### FOREIGN PATENT DOCUMENTS

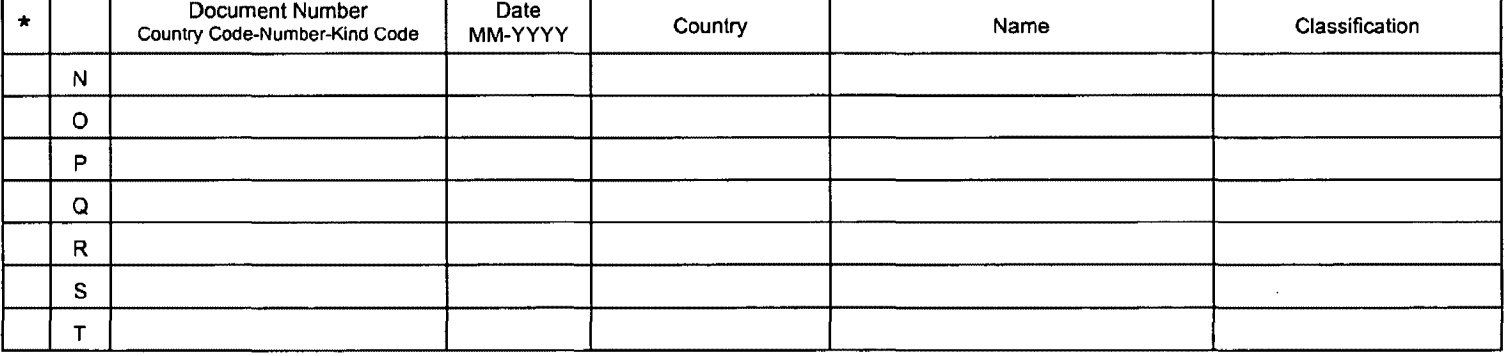

## NON-PATENT DOCUMENTS

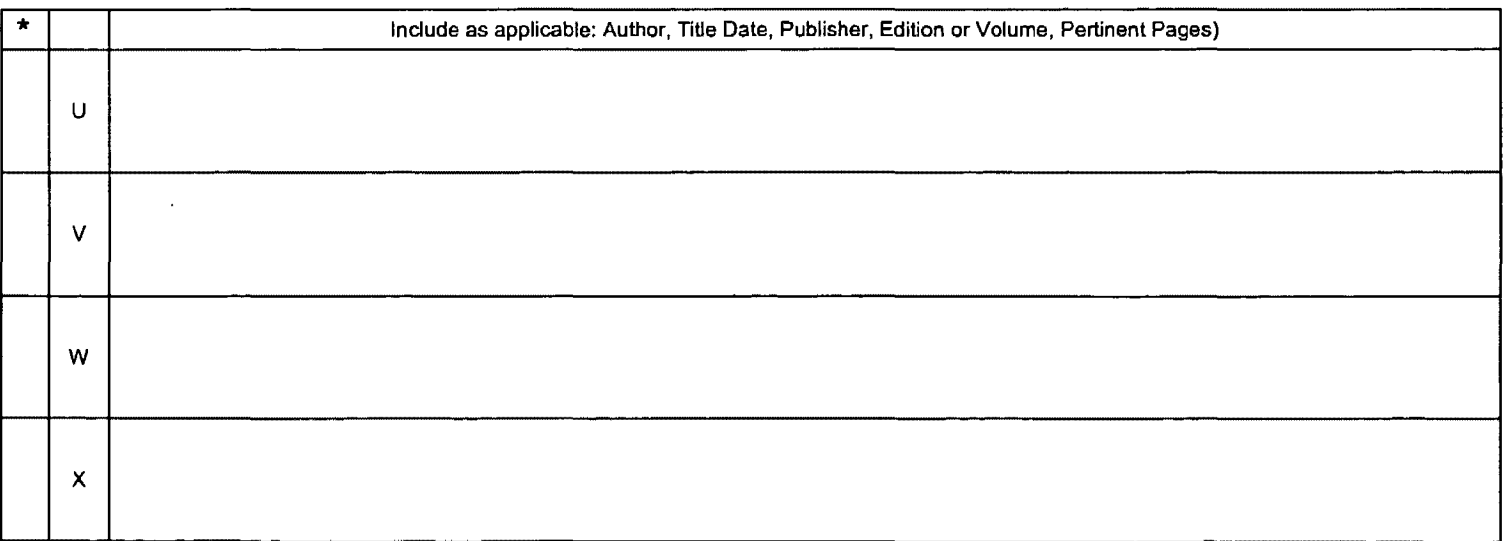

LA copy of this reference is not being furnished with this Office action. (See MPEP § 707.05(a).) <br>The mass of this reference is not being furnished with this Office action. (See MPEP § 707.05(a).)<br>Dates in MM-YYYY format

U.S. Patent and Trademark Office<br>PTO-892 (Rev. 01-2001)

Notice of References Cited Part of Paper No. 20060908

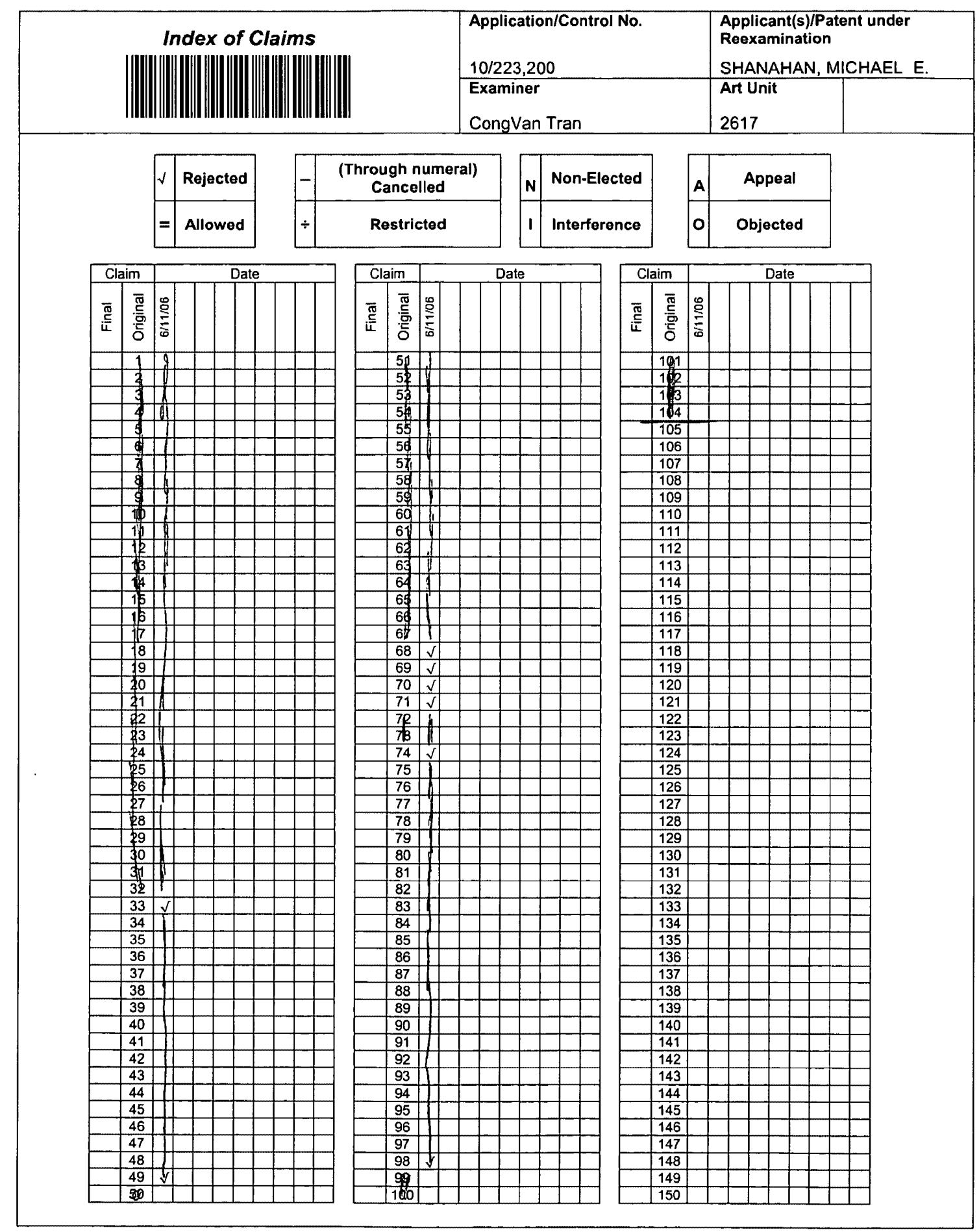

U.S. Patent and Trademark Office

Part of Paper No. 20060908

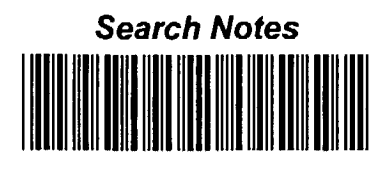

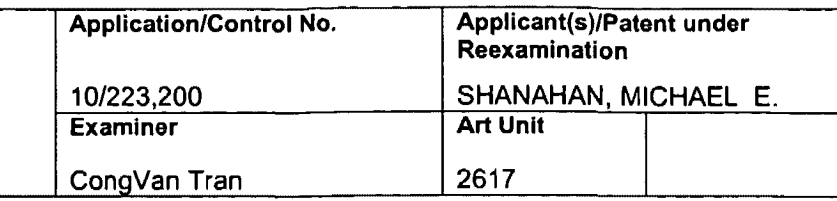

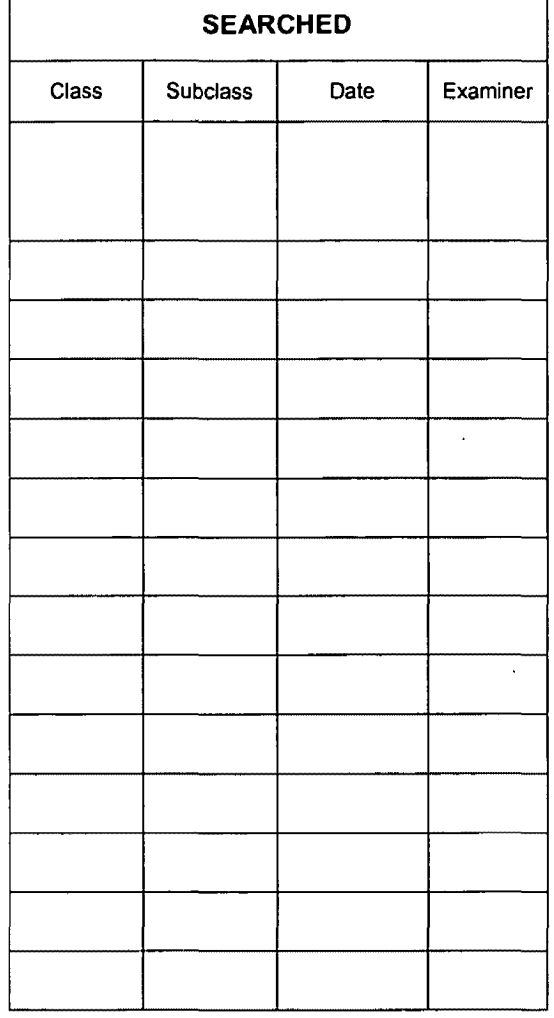

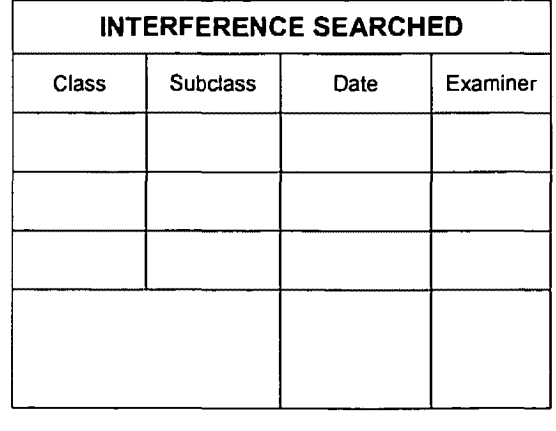

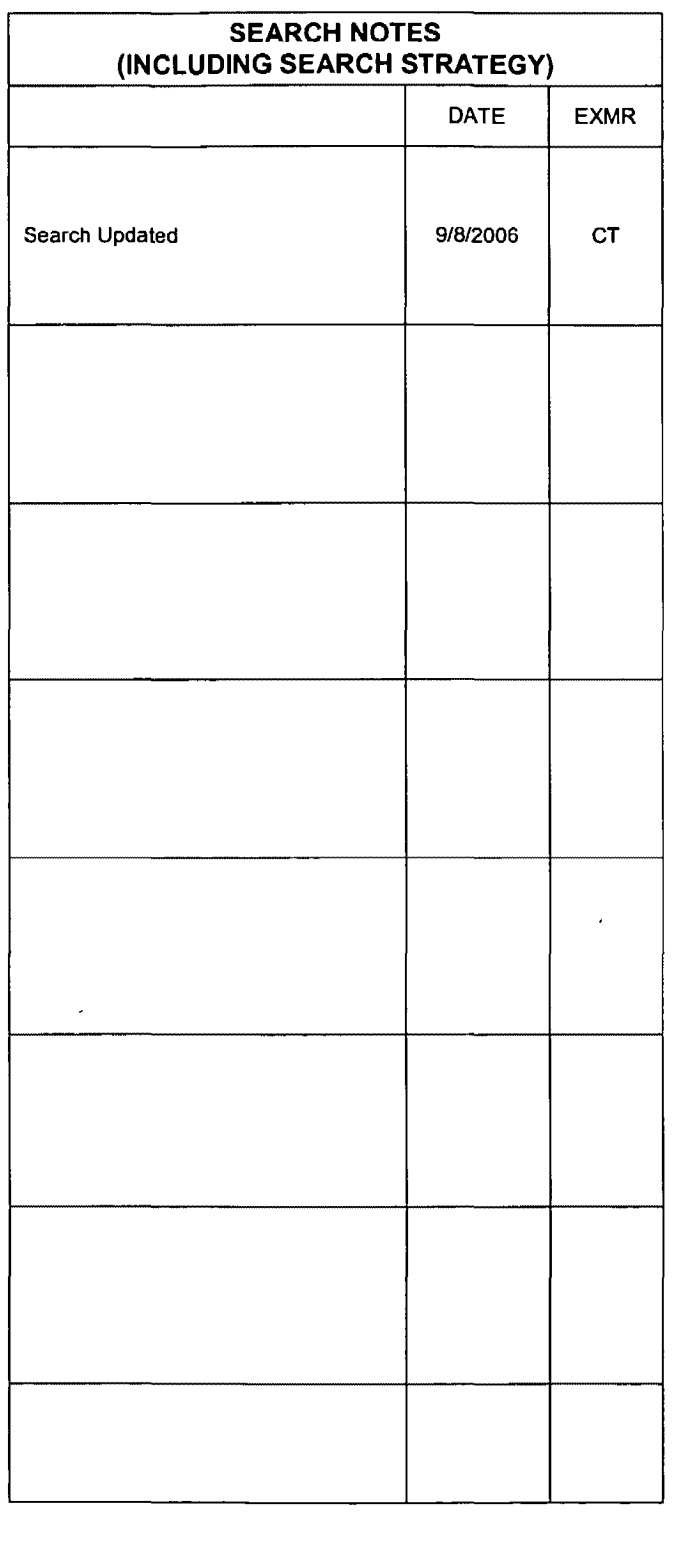

U.S. Patent and Trademark Office

Part of Paper No. 20060908

Î,

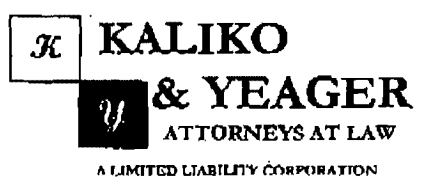

**RECEIVED** CENTRAL FAX CENTER AUG 1 5 2006

500 North Franklin Tumpike, Ramsey, NJ 07446 (201) 831-0575 Main Tel (201) 831-0519 Main Fax

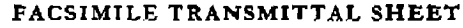

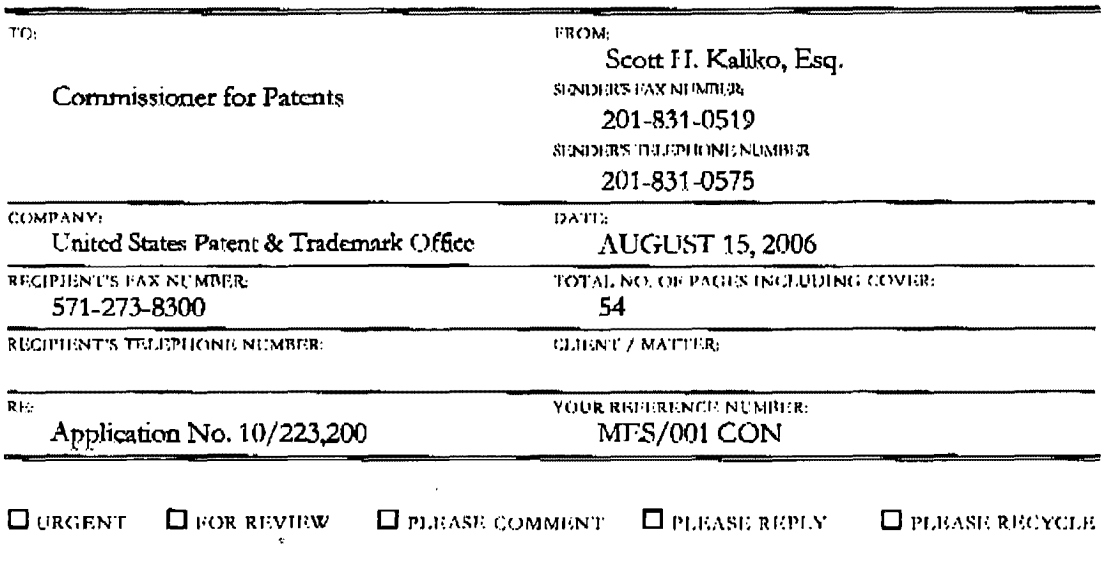

NOTES/COMMENTS:

Please confirm receipt of this fax and the below-identified attached parts.

- $1.$ Transmittal Form/Certificate of Transmission; and
- $2.$ Fee Transmittal (2 Copies); and
- 3. Credit Card Payment Form; and
- 4. Information Disclosure Statement; and
- 5. PTO Form 1449; and
- 6. Copies of References.

### **CONFIDENTIALITY NOTICE**

The information contained in this facsimile message is privileged and confidential and is intended only for the use of the individual(s) and/or entity(ies) named above. If you are not the intended recipient, you are hereby rettified that any unauthorized disclosure, copying, distribution or taking of any action in reliance on the contents of the information contained herein is strictly prohibited and review by any individual other than the intended recipient shall not constitute a waiver of the attorney-client privilege. If you have received this transmission in error, please immediately notify us by telephone. Thank you,

PAGE 1/54 \* RCVD AT 8/15/2006 3:37:59 PM [Eastern Daylight Time] \* SVR:USPTO-EFXRF-2/15 \* DNIS:2738300 \* CSID:2018310519 \* DURATION (mm-ss):17-54

**Verizon Wireless** Exhibit 1010-0090

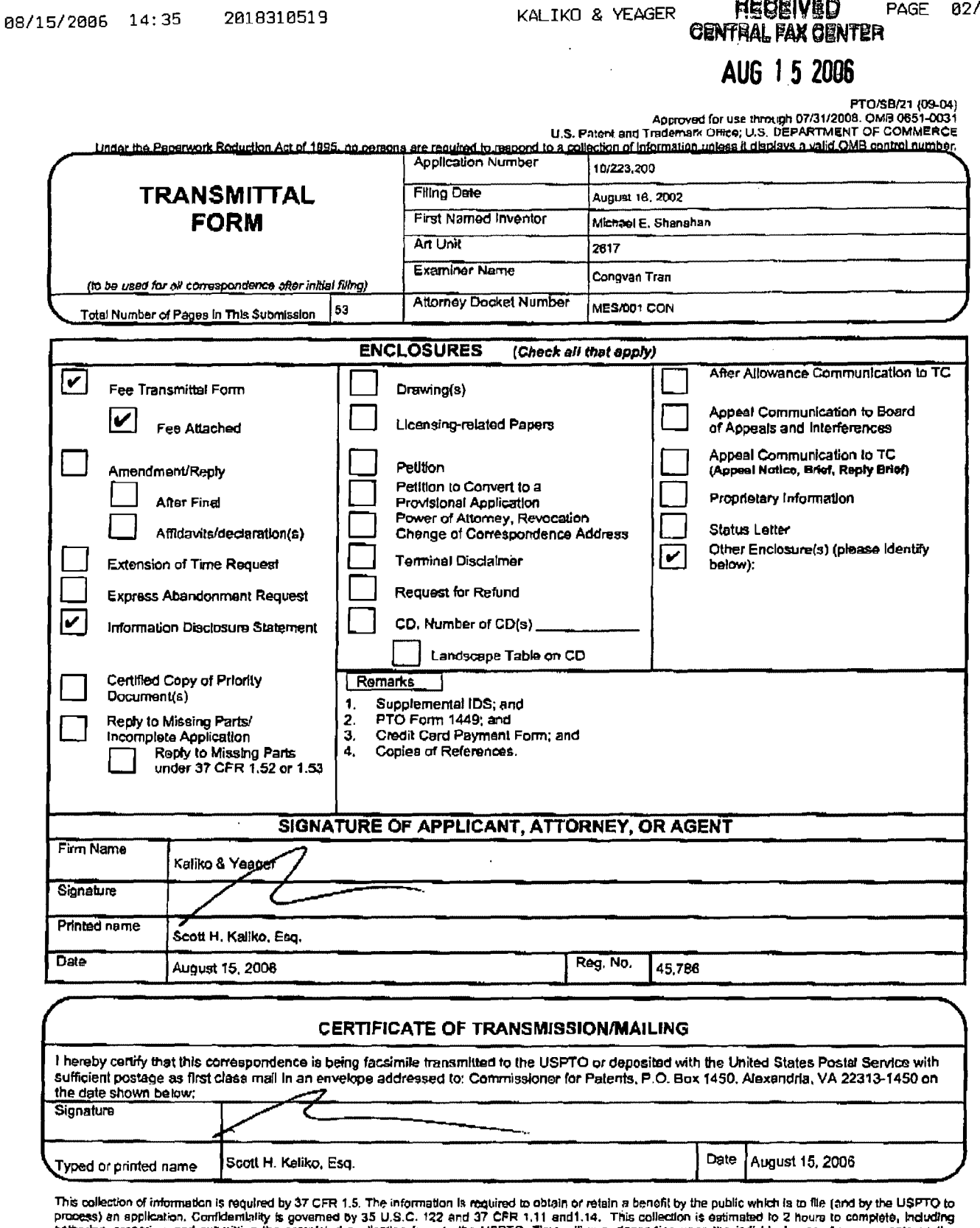

**REGEIVED** 

PAGE 02/54

process, an ephamator, comments on the completed application form to the USPTO. Time will very depending upon the individual case. Any comments on the annual case, and submitting the complete this torm and/or suggestions f

If you need assistance in completing the form, call 1-800-PTO-9199 and select option 2.

## PAGE 2/54 \* RCVD AT 8/15/2006 3:37:59 PM [Eastern Daylight Time] \* SVR:USPTO-EFXRF-2/15 \* DNIS:2738300 \* CSID:2018310519 \* DURATION (mm-ss):17-54

#### **RECEIVED** KALIKO & YEAGER PAGE 03/54 **CENTRAL FAX CENTER**  $\ddot{\phantom{a}}$

## AUG 15 2006

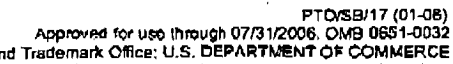

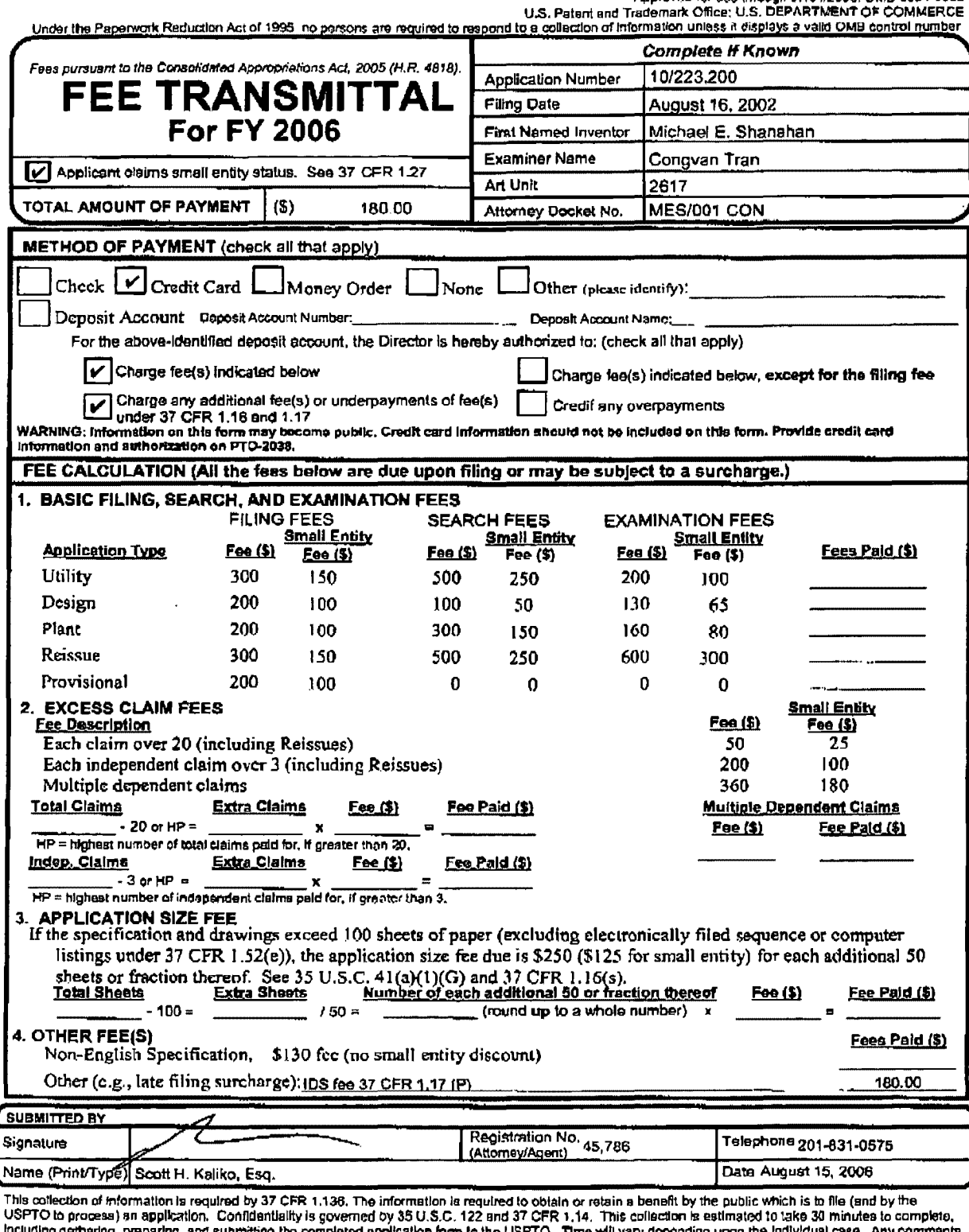

Including gethering, preparing, and submitting the completed application form to the USPTO. Three will vary depending upon the individual case, Any comments<br>on the amount of time you require to complete this form and/or su

## PAGE 3/54 \* RCVD AT 8/15/2006 3:37:59 PM [Eastern Daylight Time] \* SVR:USPTO-EFXRF-2/15 \* DNIS:2738300 \* CSID:2018310519 \* DURATION (mm-ss):17-54

**RECEIVED PIEUSIVEU**<br>**CENTRAL FAX CENTER** 84/54

## AUG 15 2006  $TTAPQ147104.001$

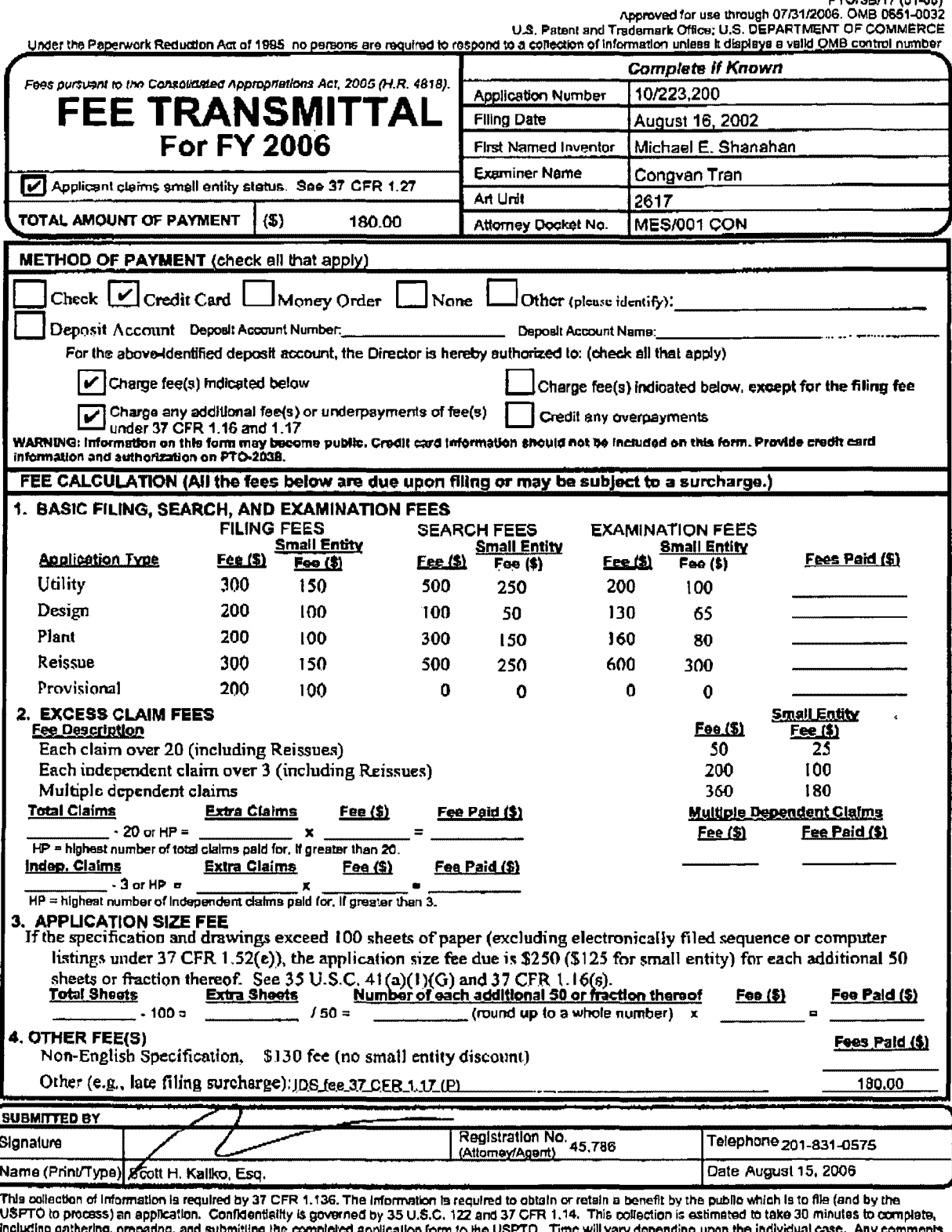

including gethering, propering, and submitting the completed application form to the USPTO. Time will vary depending upon the individual case. Any comments<br>on the amount of time you require to complete this form and/or sug

## PAGE 4/54 \* RCVD AT 8/15/2006 3:37:59 PM [Eastern Daylight Time] \* SVR:USPTO-EFXRF-2/15 \* DNIS:2738300 \* CSID:2018310519 \* DURATION (mm-ss):17-54

## **RECEIVED** CENTRAL FAX CENTER AUG 15 2006

PATENT **MES/001 CON** 

### IN THE UNITED STATES PATENT AND TRADEMARK OFFICE

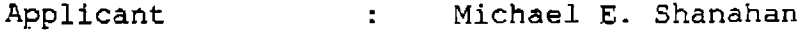

 $\bar{z}$ 

Serial No.  $\therefore$  10/223,200 Confirmation No.: 8026

- Filed August 16, 2002  $\sim$
- Title METHODS AND APPARATUSES FOR PROGRAMMING  $\ddot{\cdot}$ USER-DEFINED INFORMATION INTO ELECTRONIC DEVICES.
- Examiner  $\sim 200$ Congvan Tran

Group Art Unit : 2617

Commissioner for Patents P.O. Box 1450 Alexandria, VA 22213-1450

### INFORMATION DISCLOSURE STATEMENT

 $\sim 10$ 

 $Sir:$ 

Pursuant to 37 C.F.R. S\$ 1.56, 1.97 and 1.98, applicant hereby makes the documents listed below of record in the aboveidentified application.

### U.S. Patents

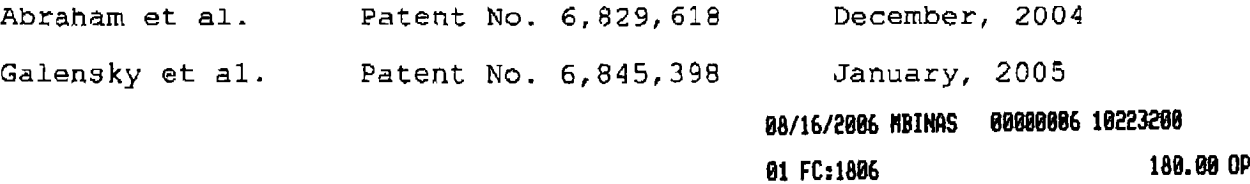

## PAGE 6/54 \* RCVD AT 8/15/2006 3:37:59 PM [Eastern Daylight Time] \* SVR:USPTO-EFXRF-2/15 \* DNIS:2738300 \* CSID:2018310519 \* DURATION (mm-ss):17-54

**Verizon Wireless** Exhibit 1010-0094

PATENT MES/001 CON

It is respectfully requested the Examiner fulJ.y consider these and any associated documents during the examination of this application, make them of record, and indicate his or her consideration of the documents by initialing the enclosed Citation List adjacent the citation of each document, and print them on any patent that may issue on this application. It is requested that a copy of the initialed Citation form be returned to applicant's undersigned Attorney. Citing of references herein shall not be deemed an admission that such references are prior art. Copies of the cited references are transmitted herewith.

Included is a OSPTO Credit Card payment form which authorizes charges for \$180.00 in payment of IDS fee pursuant to 37 C.F.R. § 1.17 (p) and § 1.97(c)(2).

Respectfully submitted,

Scott H. Kaliko Attorney for Applicant Registration No. 45,786 KALIKO & YEAGER, L.L.C. SOQ North Franklin Turnpike Ramsey, NJ 07446 Di~ect: 201-831-0575 Pect: 201-831-0575<br>Fax: 201-831-0519

PAGE 7/54 \* RCVD AT 8/15/2006 3:37:59 PM [Eastern Daylight Time] \* SVR:USPTO-EFXRF-2/15 \* DNIS:2738300 \* CSID:2018310519 \* DURATION (mm-ss):17-54

#### **RECEIVED** PAGE 08/54 KALIKO & YEAGER CENTRAL FAX CENTER

#### 2018310519 AB/15/2006 14:35

## AUG 1 5 2006

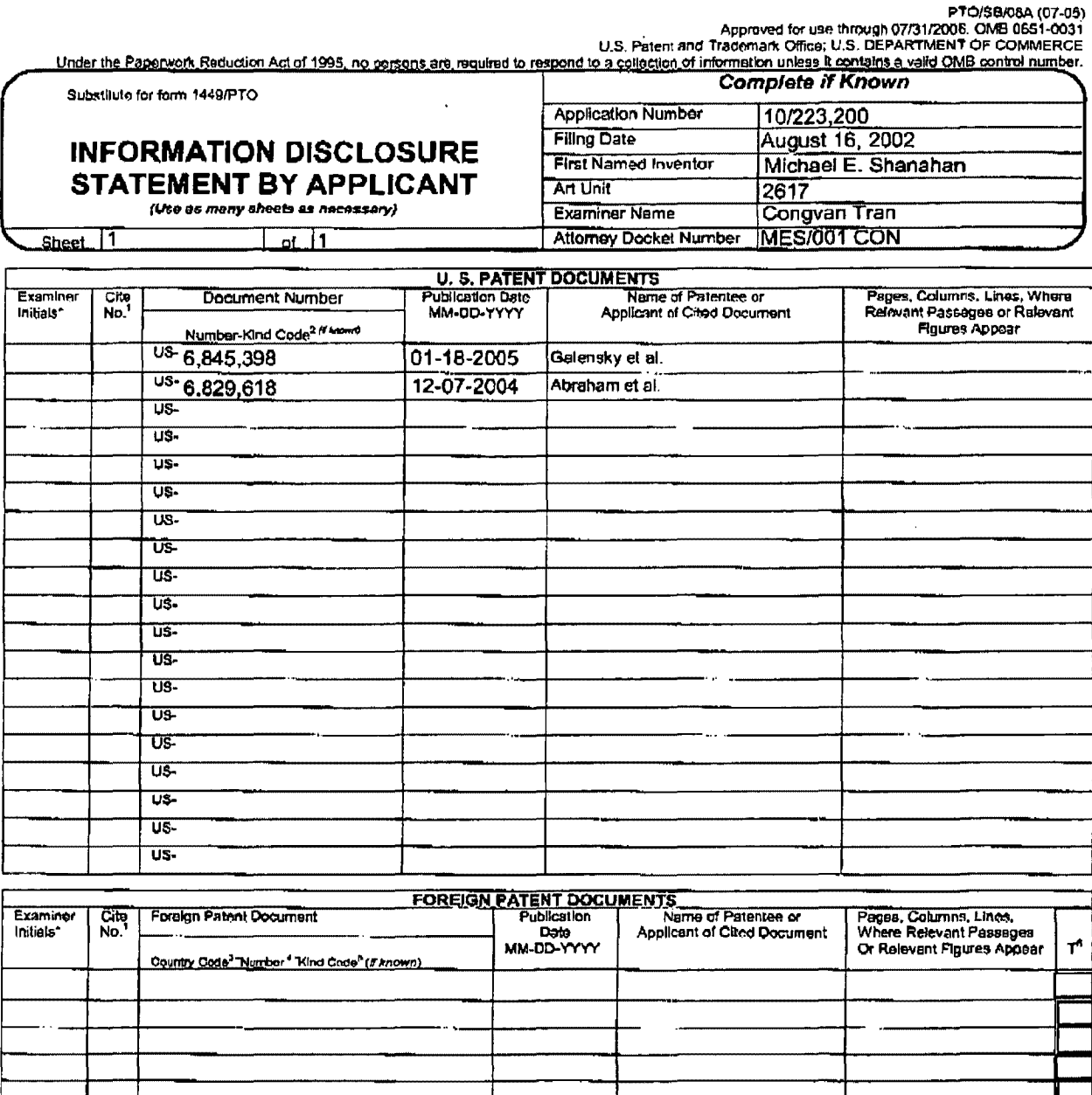

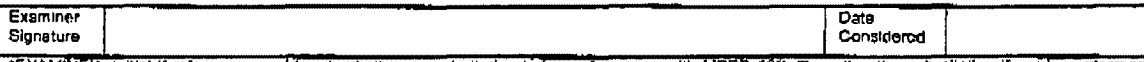

"EXAMINER: initial if reference considered, whether or not citation is in conformance with MPEP 609. Draw line through cliation if not in conformance and not considered, include copy of this form with next communication to

This collection of information is required by 37 CFR 1.97 and 1.98. The information is required to obtain or retain a benefit by the public which is to file (and by the USFTO to process) an application. Confidentiality is

If you need assistance in completing the form, call 1-800-PTO-9199 (1-800-786-9199) and select option 2.

## PAGE 8/54 \* RCVD AT 8/15/2006 3:37:59 PM [Eastern Daylight Time] \* SVR:USPTO-EFXRF-2/15 \* DNIS:2738300 \* CSID:2018310519 \* DURATION (mm-ss):17-54

KALIKO & YEAGER  $\pmb{\rho}$ 

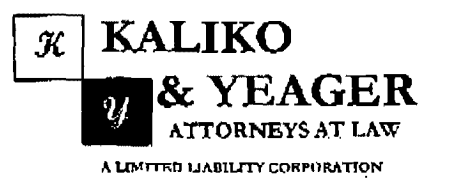

**FIEGEIVER GENTRAL FAX GENTER JUL 202006** 

500 North Franklin Tumpike, Ramscy, NJ 07446 (201) 831-0575 Main Tel (201) 831-0519 Main Fax

### **FACSIMILE TRANSMITTAL SHEET**

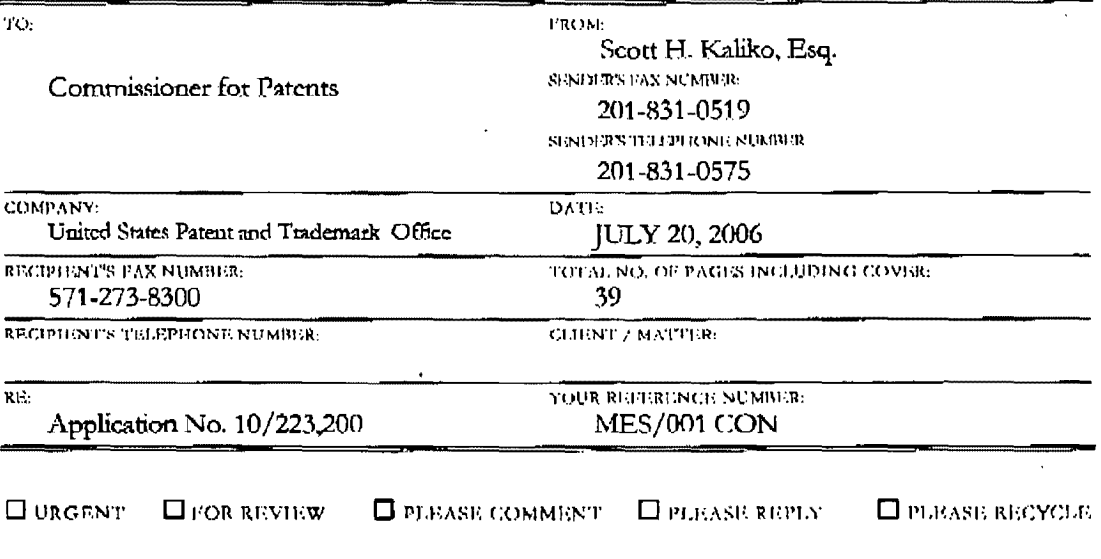

NOTES/COMMENTS:

Please confum receipt of this fax and the below-identified attached parts.

- 1. Transmittal Form; and
- 2. Fee Transmittal Form; and
- 3. Credit Card Payment Form; and
- 4. Information Disclosure Statement; and
- 5. PTO Form 1449; and
- 6. Copies of References.

### CONFIDENTIALITY NOTICE

The information contained in this facsimile message is privileged and confidential and is intended only for the use of the individual(s) ana/or entity(ies) named above. If you are not the intended recipient, you are hereby notified that any unauthorized disclosure, copying, distribution or taking of any action in reliance on the contents of the information contained herein is strictly prohibited and review by any individual other than the intended recipient shall not constitute a waiver of the attorney-client privilege. If you have received this transmission in error, please immediately notify us by telephone. Thank you,

PAGE 1/39 \* RCVD AT 7/20/2006 3:58:04 PM [Eastern Daylight Time] \* SVR:USPTO-EFXRF-2/20 \* DNIS:2738300 \* CSID:2018310519 \* DURATION (mm-ss):13-14

are Us patent and are Recycled

**Verizon Wireless** Exhibit 1010-0097

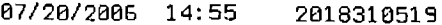

**REGEWED** 

 $\mathbf{r}$ 

02/39

## **JUL 20 2006**

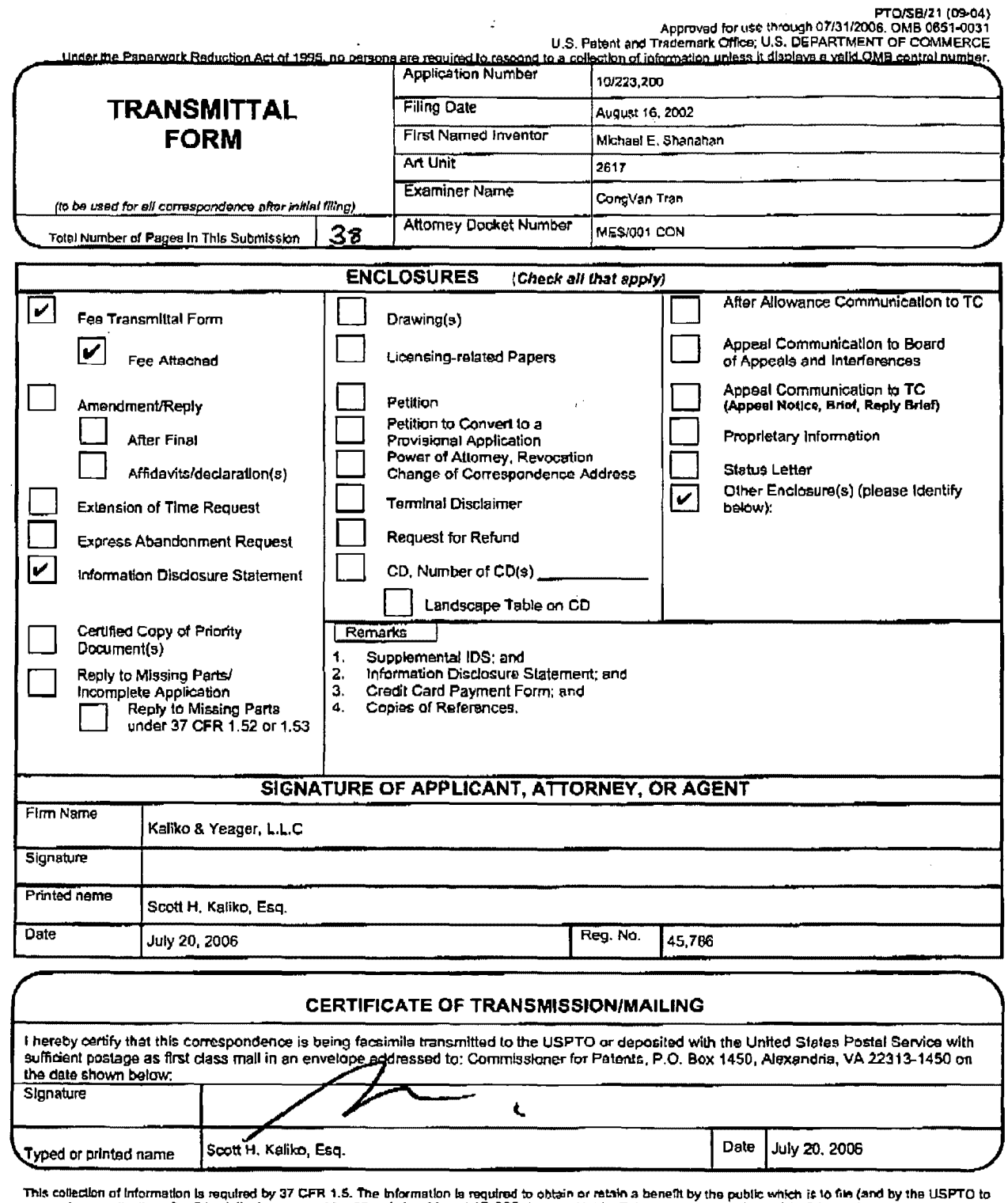

This contention in information is required by 37 CFR 1.5. The Information is required to obtain or retain a benefit by the public which is to file (and by the USPTO to process) an application. Confidentially is governed by

If you need assistance in completing the form, call 1-800-PTO-9199 and select option 2.

## PAGE 2/39 \* RCVD AT 7/20/2006 3:58:04 PM [Eastern Daylight Time] \* SVR:USPTO-EFXRF-2/20 \* DNIS: 2738300 \* CSID:2018310519 \* DURATION (mm-ss):13-14

KALIKO & YEAGER

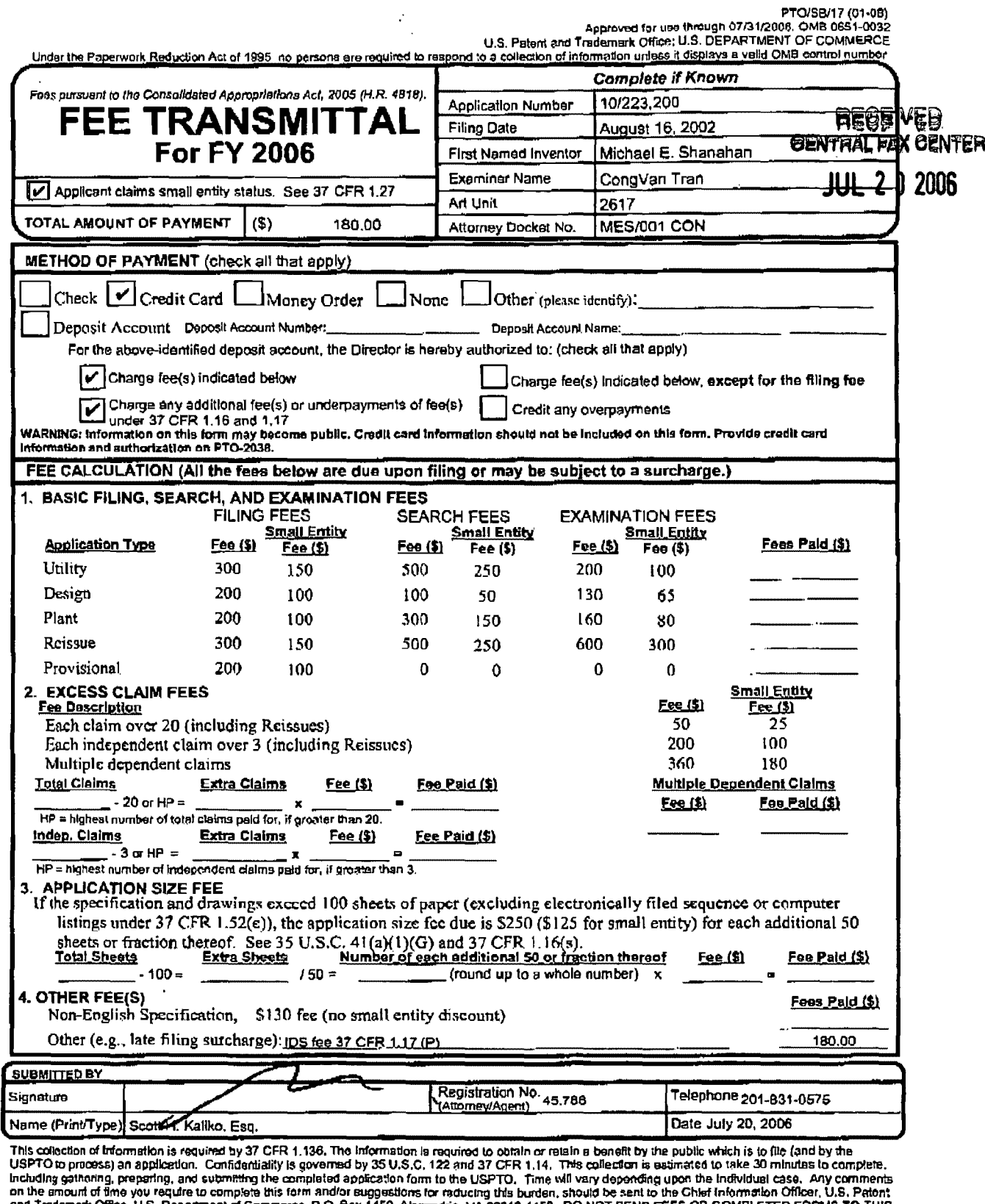

and Trademark Office, U.S. Department of Commorce, P.O. Box 1450, Alexandria, VA 22313-1450, DO NOT SEND FEES OR COMPLETED FORMS TO THIS<br>ADDRESS, SEND TO: Commissioner for Patents, P.O. Box 1450, Alexandria, VA 22313-1450.

## PAGE 3/39 \* RCVD AT 7/20/2006 3:58:04 PM [Eastern Daylight Time] \* SVR:USPTO-EFXRF-2/20 \* DNIS:2738300 \* CSID:2018310519 \* DURATION (mm-ss):13-14

PATENT MES/001 CON

# **GENTRAL FAX GENTER**

IN THE UNITED STATES PATENT AND TRADEMARK OFFICE **JUL 20206** 

Michael E. Shanahan Applicant  $\ddot{\phantom{a}}$ 

Serial No.  $\sim 2000$  km s  $^{-1}$ 10/223,200 Confirmation No.: 8026

- Filed August 16, 2002  $\mathbf{1}$  and  $\mathbf{1}$
- Title METHODS AND APPARATUSES FOR PROGRAMMING  $\mathbf{r}$ USER-DEFINED INFORMATION INTO ELECTRONIC **DEVICES**
- Examiner  $\sim 10^7$ congvan Tran

Group Art Unit 2617

Commissioner for Patents P.O. Box 1450 Alexandria, VA 22213-1450

### INFORMATION DISCLOSURE STATEMENT

Sir:

Pursuant to 37 C.F.R. §§ 1.56, 1.97 and 1.98, applicant hereby makes the documents listed below of record in the aboveidentified application.

### U.S. Patents

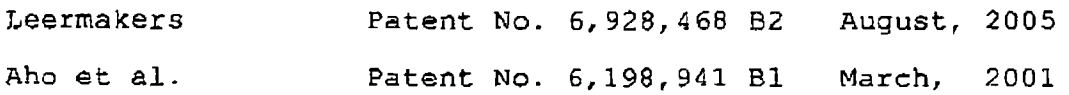

87/21/2886 MBIMAS 88888885 18223288 81 FC:1886 lBB 0P

PAGE 5139 \* RCVD AT 712012005 3:58:04 PM [Eastern Daylight Time] \* SVR:USPTO EFXRF-2120 \* DNIS:2738300 \* CSID:2018310519 \* DURATION (mm-ss):13-14

Verizon Wireless Exhibit 1010-0100

PATENT MES/001 CON

### **u.s. Patent Applications**

Cao et al. US-2005/0054379 Al March, 2005

It is respectfully requested the Examiner fully consider these and any associated documents during the examination of this application, make them of record, and indicate his or her consideration of the documents by initialing the enclosed Citation List adjacent the citation of each document, and print them on any patent that may issue on this application. It is requested that a copy of the initialed Citation form be returned to applicant's undersigned Attorney. Citing of references herein shall not be deemed an admission that such references are prior art. Copies of the cited references are transmitted herewith.

Included is a USPTO Credit Card payment form which authorizes charges for \$180.00 in payment of IDS fee pursuant to 37 C.F.R. § 1.17 (p) and § 1.97 (c) (2).

 $7/20/06$ 

Respectfully submitted,

&ott H. Kaliko

Attorney for Applicant Registration No. 45,786 KALIKO & YEAGER, L.L.C. 500 North Franklin Turnpike Ramsey, NJ 07446 Direct: 201-831-0575 Fax: 201-831-0519

PAGE 6/39 \* RCVD AT 7/20/2006 3:58:04 PM [Eastern Daylight Time] \* SVR:USPTO-EFXRF-2/20 \* DNIS:2738300 \* CSID:2018310519 \* DURATION (mm-ss):13-14

### KALIKO & YEAGER

PAGE 07/39

**GENTRAL FAX CENTER** 

## **JUL 2 0 2006**

**RECEIVED** 

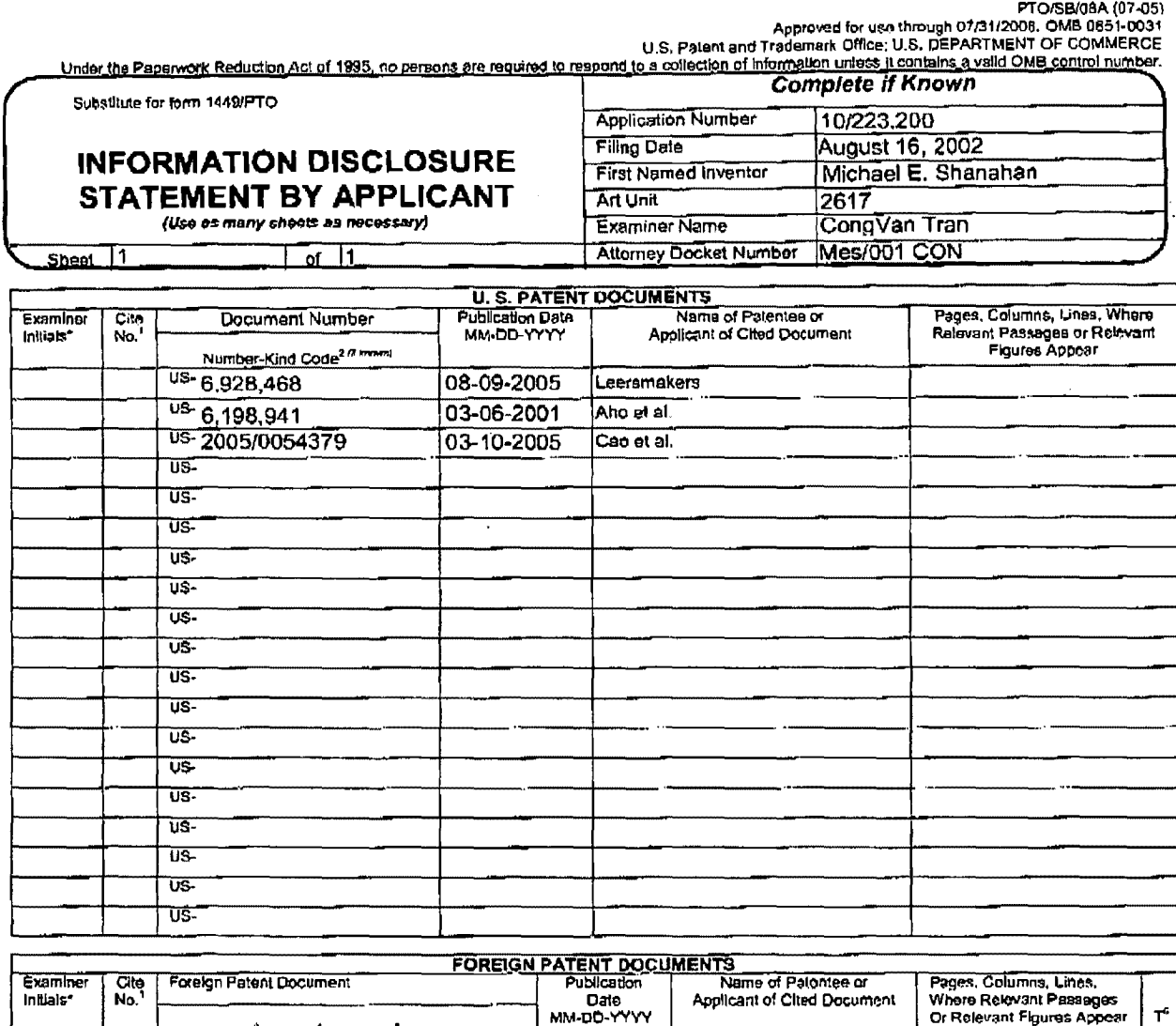

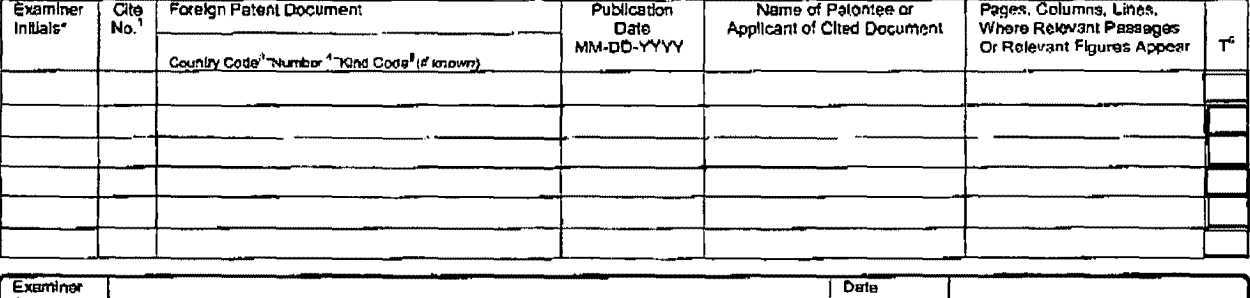

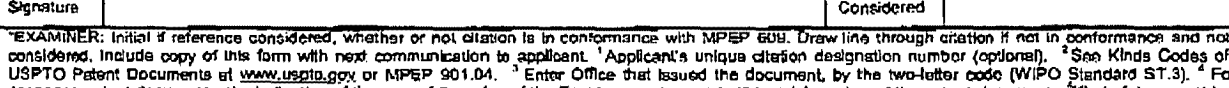

Translation of information is required by 37 CFR 1.97 and 1.98. The information is required to obtain or retain a benefit by the public which is to file (and by the USPTO to process) an application. Confidentiality is gove

If you need essistance in completing the farm, call 1-800-PTO-9199 (1-800-786-9199) and select option 2.

## PAGE 7/39 \* RCVD AT 7/20/2005 3:58:04 PM [Eastern Daylight Time] \* SVR:USPTO-EFXRF-2/20 \* DNIS:2738300 \* CSID:2018310519 \* DURATION (mm-ss):13-14

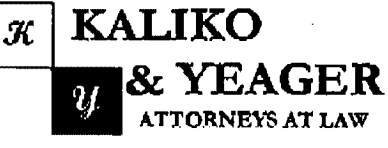

**RECEIVED CENTRAL FAX CENTER** 

**JUL 10 2006** 

A LIMITED LIABILITY CORPORATION

500 North Franklin Turnpike, Ramsey, NJ 07446<br>(201) 831-0575 Main Tel (201) 831-0519 Main Fax

### FACSIMILE TRANSMITTAL SHEET

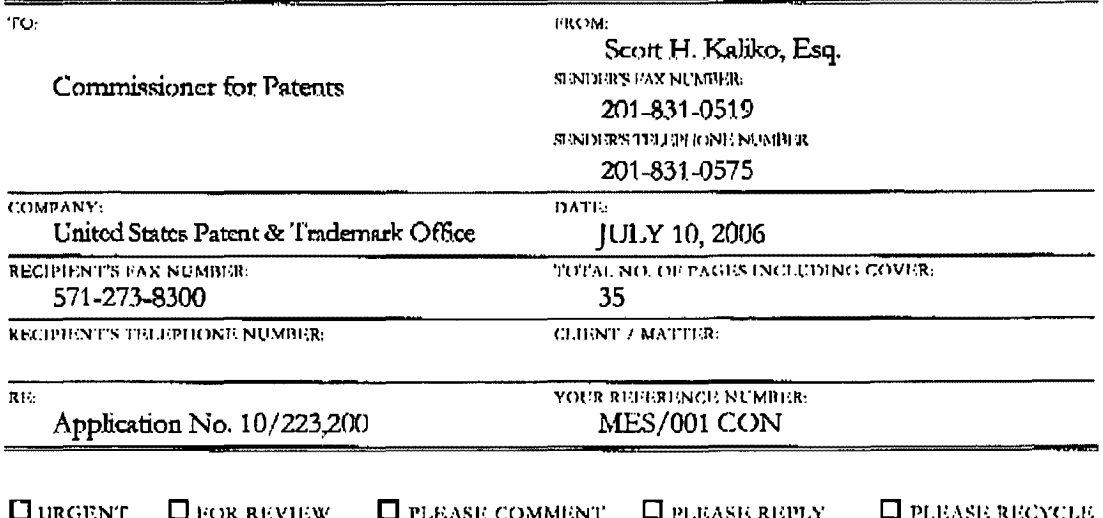

NOTES/COMMISNES:

Please confirm receipt of this fax and the below-identified attached parts.

1. Transmittal Form/Certificate of Transmission;

 $2.$ Reply to Office Action (31 Pages).

### **CONFIDENTIALITY NOTICE**

The information contained in this facsimile message is privileged and confidential and is intended only for the use of the individual(s) and/or entity(ics) named above. If you are not the intended recipient, you are hereby notified that any unauthorized disclosure, copying, distribution or taking of any action in reliance on the contents of the information contained herein is strictly prohibited and review by any individual other than the intended recipient shall not constitute a waiver of the attorney-elient privilege. If you have received this transmission in error, please immediately notify us by telephone. Thank you,

PAGE 1/35 \* RCVD AT 7/10/2006 4:29:20 PM [Eastern Daylight Time] \* SVR:USPTO-EFXRF-5/15 \* DNIS:2738300 \* CSID:2018310519 \* DURATION (mm-ss):08-34

KALIKO & YEAGER

PAGE 02/35

RECEIVED CENTRAL FAX CENTER

**JUL 1 0 2006** 

Scott H. Kaliko New York, New Jersey Joe P. Yeager Maur Jersey, Pemisylvin Andy Martin ◀

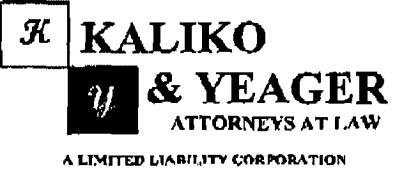

Admitted to practice before the United States Patent and Trademark Office <

July 10, 2006

VIA FACSIMILE

United States Patent and Trademark Office P.O. Box 1450 Alexandria, VA 22313-1450 Attn: Terri Williams Telephone: (571) 272-2991

#### RE: Reply to Office Action/Fax error for Application No. 10/223,200

Dear Ms. Williams:

As per our conversation on July 10, 2006 our Reply to the USPTO Office Action for the above-identified patent application was disrupted during facsimile transmission. Enclosed please find the USPTO Auto-Reply Facsimile Transmission sheet which was received on June 29, 2006. Pursuant to our conversation today it is already agreed that the USPTO will accept 6/29/06 as the responsive date for this Office Action.

Should you have any questions, please feel free to contact me.

Sincerely, Kaliko & Yeager, L.L.C

Scott H. Kaliko For the Firm

Enclosure

SHK/mce

PAGE 2/35\* RCVD AT 7/10/2006 4:29:20 PM [Eastern Daylight Time] \* SVR:USPTO-EFXRF-5/15 \* DNIS:2738300 \* CSID:2018310519 \* DURATION (mm-ss):08-34

**Verizon Wireless** Exhibit 1010-0104

PAGE 03/35

USPTO<br>TO:Auto-reply fax to 2018310519 COMPANY: 1/001 Fax Server

## **Auto-Reply Facsimile Transmission**

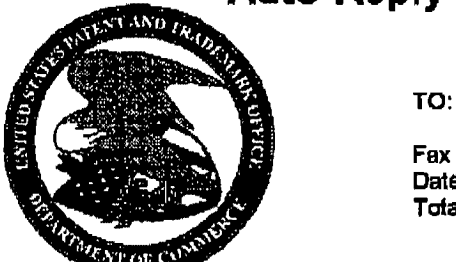

Fax Sender at 2018310519

 $\sim 10^{-4}$ 

**Fax Information** Date Received: **Total Pages:** 

6/29/2006 4:17:13 PM [Eastern Daylight Time] 31 (including cover page)

ADVISORY: This is an automatically generated return receipt confirmation of the facsimile transmission received by the Office. Please check to make sure that the number of pages listed as received in Total Pages above matches what was intended to be sent. Applicants are advised to retain this receipt in the unlikely event that proof of this facsimile transmission is necessary. Applicants are also advised to use the certificate of facsimile transmission procedures set forth in 37 CFR 1.8(a) and (b), 37 CFR 1.6(f). Trademark Applicants, also see the Trademark Manual of Examining Procedure (TMEP) section 306 et seq.

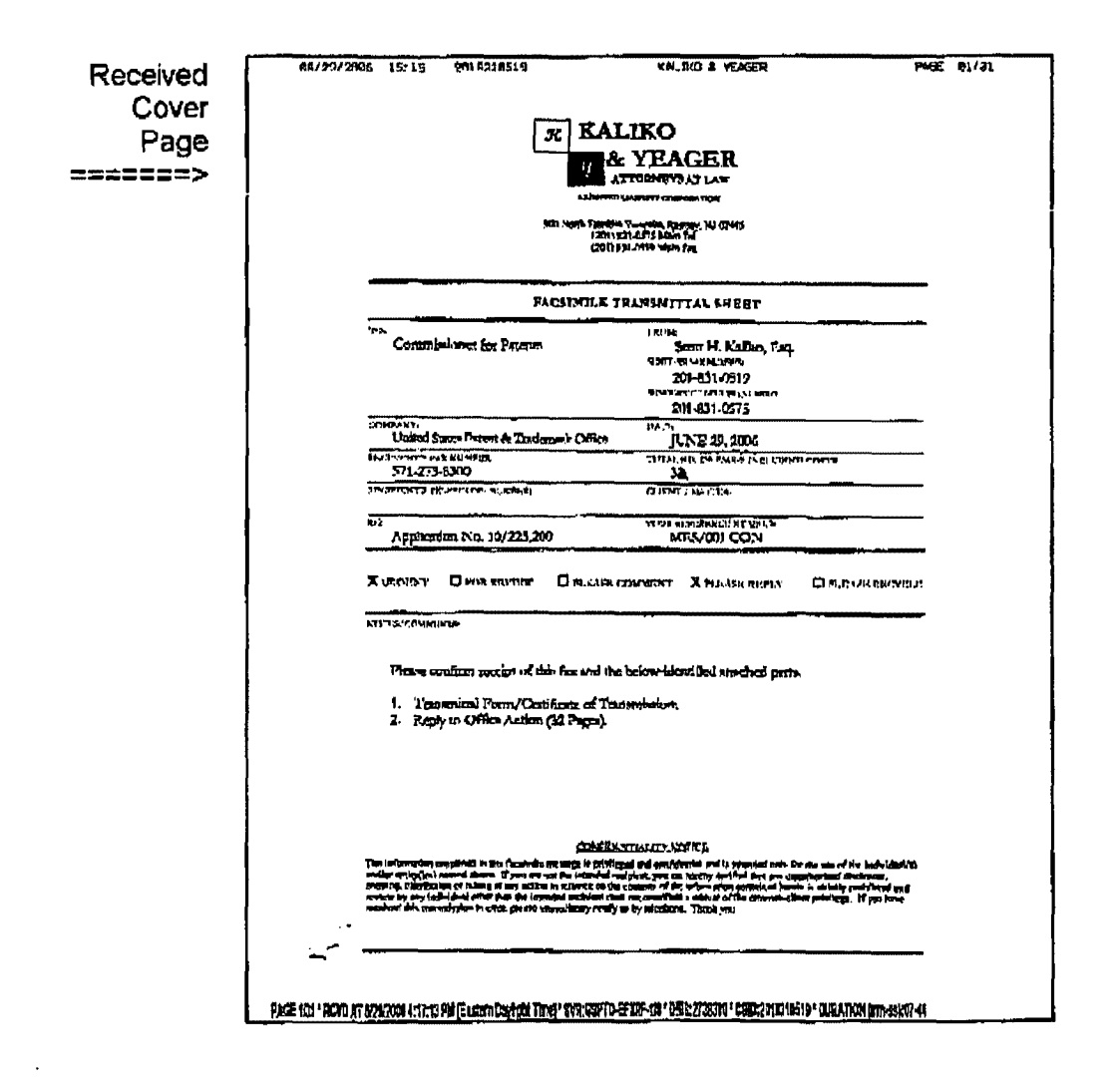

PAGE 3/35 \* RCVD AT 7/10/2006 4:29:20 PM [Eastern Daylight Time] \* SVR:USPTO-EFXRF-5/15 \* DNIS:2738300 \* CSID:2018310519 \* DURATION (mm-ss):08-34

## **RECEIVED KALIKO & YEAGER** CENTRAL FAX CENTER

 $\sim$   $\sim$ 

 $\bar{z}$ 

**JUL 1 0 2006** 

 $\bar{\lambda}$  in  $\bar{\lambda}$ 

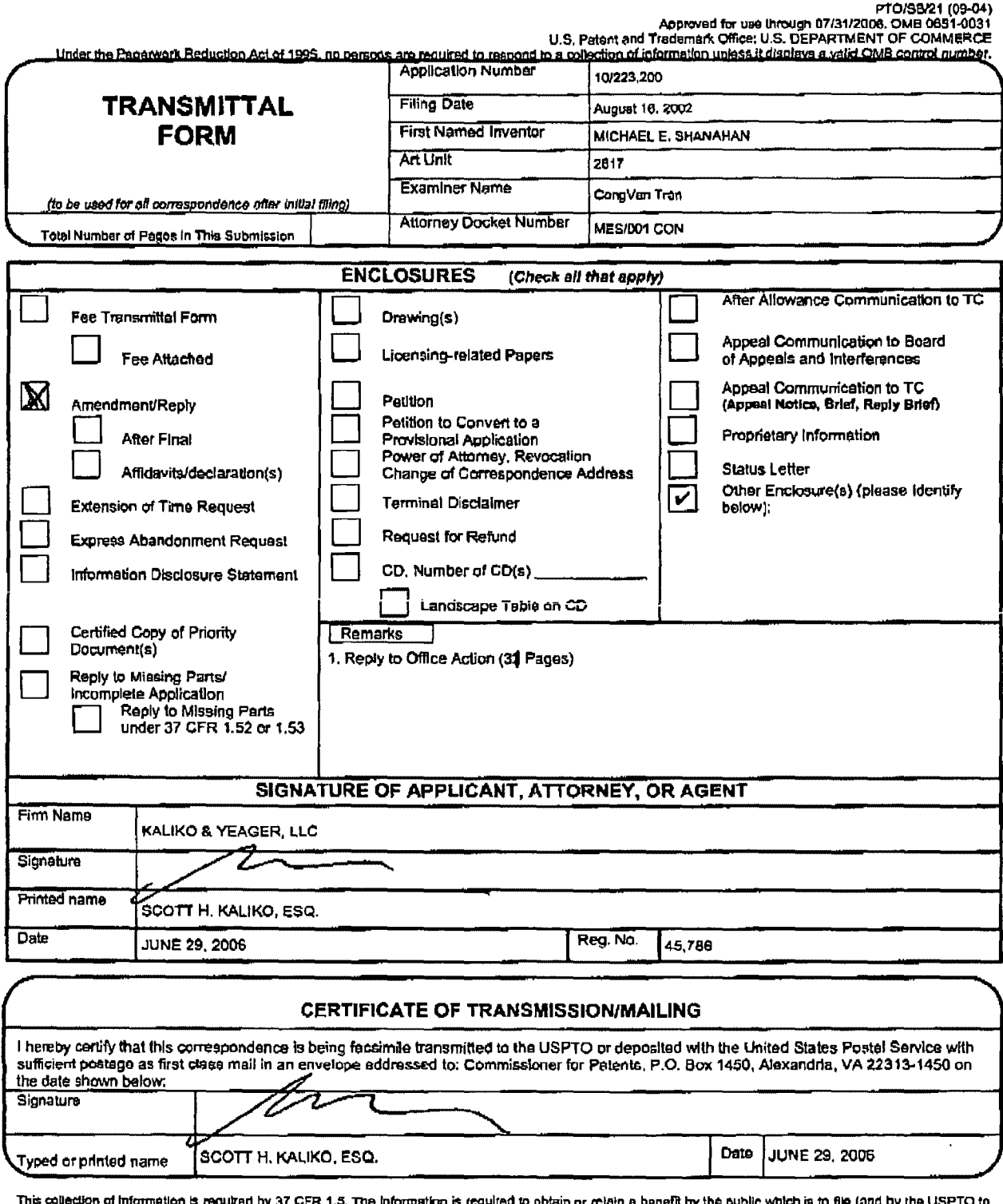

This collection of information is required by 37 CFR 1.5. The Information is required to obtain or mixin a benefit by the public which is to file (and by the USPTO to process) an opplication. Confidentiality is governed by ADDRESS. SEND TO: Commissioner for Patents, P.O. Box 1450, Alexandria, VA 22313-1450.

If you need essistance in completing the form, call 1-800-PTO-9199 and select option 2.

## PAGE 4/35\* RCVD AT 7/10/2006 4:29:20 PM [Eastern Daylight Time]\* SVR:USPTO-EFXRF-5/15 \* DNIS:2738300 \* CSID:2018310519 \* DURATION (mm-ss):08-34

 $\sim$   $\sim$   $\sim$ 

## **RECEIVED.** CENTRAL FAX CENTER

## **JUL 1 0 2006**

MES/001 CON

 $\mathcal{L}$ 

IN THE UNITED STATES PATENT AND TRADEMARK OFFICE

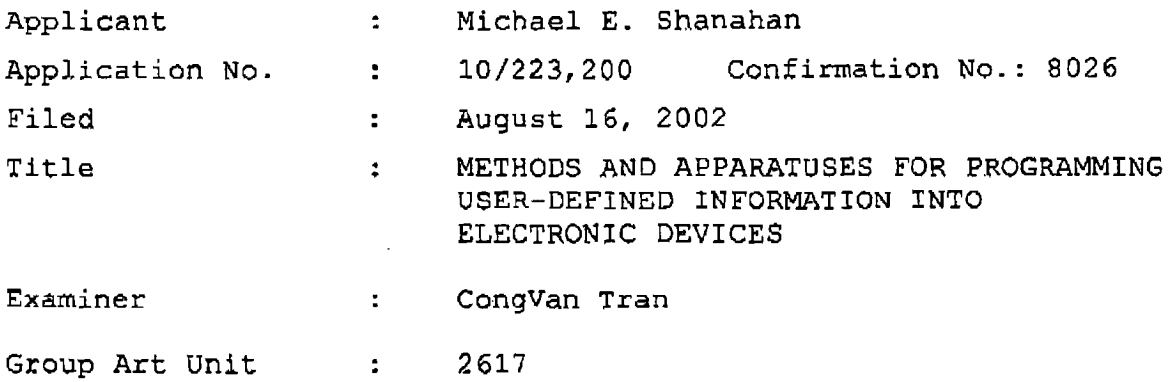

June 29, 2006

Mail Stop Amendment Commissioner for Patents P.O. Box 1450 Alexandria, VA 22313-1450

### REPLY TO OFFICE ACTION

Sir:

In response to the Office Action dated April 20, 2006:

A listing of claims which begins on page 2 of this paper.

Remarks begin on page 22 of this paper.

1

PAGE 5/35 \* RCVD AT 7/10/2006 4:29:20 PM [Eastern Daylight Time] \* SVR:USPTO-EFXRF-5/15 \* DNIS:2738300 \* CSID:2018310519 \* DURATION (mm-ss):08-34

 $\epsilon_{\rm eff}$ 

### Listing of Claims

1-15. (Cancelled)

 $\sim$ 

16. (Withdrawn) A method of customizing a wireless telephone by programming an audio file into the wireless telephone for use as an indicia of an incoming communication, the method comprising:

connecting to a remote database **that** includes a plurality of lists of audio files;

allowing a user of the wireless telephone to browse at least one of the lists of audio files;

allowing the user of the wireless telephone to select at least one of the audio files from the browsed list;

optionally reviewing the selected audio file before downloading the selected audio into the wireless telephone; and

allowing the user to optionally download the selected audio file for use as an indicia of an incoming communication.

17. (Withdrawn) The method of claim 16 wherein the format of the selected audio file is from the group comprising: MIDI, MPEG, MP3, WAV, PCM, Windows Media Audio code (WMA), or Adaptive Transform Acoustic Coding (ATRAC) .

18. (Withdrawn) The method of claim 16 further comprising allowing the user to search the remote database for a certain desired audio file using title or description information to aid in locating the desired audio file.

2

**PAGE 6/35** ~ **RCVD AT 7/10/20064:29:20 PM !Eastern Daylight Time] t SVR:USPTO.fFXRF·5/15 1 DNIS:2738300 t CSID:2018310519** ~DURATION **(mm-ss):08·34**
$\ddotsc$ 

PAGE 07/35

19. (Withdrawn) The method of claim 18 wherein the searching further comprises searching the Internet or other remote databases for the desired audio file.

20. (Withdrawn) The method of claim 16 wherein the browsing of audio files is accomplished at least in part using a Wireless Application Protocol (WAP) compliant system.

21. (Withdrawn) The method of claim 16 further comprising providing a visual indication on a display screen of the wireless telephone to confirm the selected audio file has been successfully downloaded.

22. (Withdrawn) The method of claim 16 further comprising:

downloading a selected audio file into the wireless telephone; and

associating the downloaded audio file with a characteristic indicative of a caller such that the associated audio file plays when the indicative characteristic is received by the wireless telephone.

23. (Withdrawn) The method of claim 1 wherein the characteristic indicative of the caller is the caller's telephone number.

24. (Withdrawn) A method of customizing a wireless telephone by programming an audio file into the wireless telephone for use as an indicia of an incoming communication, the method comprising:

3

PAGE 7/35 \* RCVD AT 7/10/2006 4:29:20 PM [Eastern Daylight Time] \* SVR:USPTO-EFXRF-5/15 \* DNIS:2738300 \* CSID:2018310519 \* DURATION (mm-ss):08-34

 $\sim$ 

connecting to a remote database that includes a plurality of audio files; the remote database operating substantially independently of a communications network that provides wireless telephone service to the wireless telephone;

allowing the user of the wireless telephone to browse and select at least one of the audio files;

allowing the user to· optionally download the selected audio file into a programmable memory for use as an indicia of an incoming communication.

25. (Withdrawn) The method of claim 24 further comprising allowing the user to optionally review the selected audio file before downloading the selected audio file into the wireless telephone.

26. (Withdrawn) The method of claim 24 wherein the format of the selected audio file is from the group comprising: MIDI, MPEG, MP3, WAV, PCM, Windows Media Audio code (WMA), or Adaptive Transform Acoustic Coding (ATRAC) .

27. (Withdrawn) The method of claim 24 further comprising allowing the user to search the remote database for a certain desired audio file using title or description information to aid in locating the desired audio file.

28. (Withdrawn) The method of claim 24 wherein the searching further comprises searching the Internet or other remote databases for the desired audio file.

29. (Withdrawn) The method of claim 24 wherein the browsing of audio files is accomplished at least in part using a Wireless Application Protocol (WAP) compliant system.

4

PAGE 8135 \* RCVD AT 711012006 4:29:20 PM [Eastern Daylight TimeJ \* SVR:USPTO-EFXRF·5115 \* DNIS:273830D \* CSID:2018310519 \*DURATION (mm-ss):08·34

30. (Withdrawn) The method of claim 24 further comprising providing a visual indication on a display screen of the wireless telephone to confirm the selected audio file has been successfully downloaded.

31. (Withdrawn) The method of claim 24 further comprising:

downloading a selected audio file into the wireless telephone; and

associating the downloaded audio file with a characteristic indicative of a caller such that the associated audio file plays when the indicative characteristic is received by the wireless telephone.

32. (Withdrawn) The method of claim 24 wherein the characteristic indicative of the caller is the caller's telephone number.

33. (Previously presented) A wireless telephone that may be customized by programming an audio file into the wireless telephone for use as an indicia of an incoming communication, the telephone comprising:

a comrnunications link capable of connecting to a remote database that includes a plurality of lists of audio files;

a display screen that allows a user of the wireless telephone to browse at least one of the plurality of lists of audio files and view selectable audio files present in the browsed list;

5

PAGE 9/35 \* RCVD AT 7/10/2006 4:29:20 PM [Eastern Daylight Time] \* SVR:USPTO-EFXRF-5/15 \* DNIS:2738300 \* CSID:2018310519 \* DURATION (mm-ss):08-34

 $\sim$  .

 $\mathcal{L}(\mathcal{A})$ 

a speaker and processing circuitry configured to allow the user to optionally review a selected audio file before downloading the selected audio file into the wireless telephone; and

a programmable memory circuit for allowing the user to optionally store the selected audio file for use as an indicia of an incoming communication.

34. (Previously presented) The wireless telephone of claim 33 wherein the programmable memory circuit is configured to store audio files in a format selected from the group comprising: MIDI, MPEG, MP3, WAV, PCM, Windows Media Audio code (WMA), or Adaptive Transform Acoustic Coding (ATRAC}.

35. (Previously presented) The wireless telephone claim 33 wherein the speaker and processing circuitry is configured to play audio files in a format selected from the group comprising: MIDI, MPEG, MP3, WAV, PCM, Windows Media Audio code (WMA), or Adaptive Transform Acoustic Coding (ATRAC).

36. (Previously presented) The wireless telephone of claim 33 wherein the wireless telephone is configured to allow the user to search the remote database for a certain desired audio file using title or description information to aid *in*  locating the desired audio file.

37. (Previously presented) The wireless telephone of claim 36 wherein the wireless telephone is configured to search the Internet or other remote databases for the desired audio file.

6

PAGE 10/35 \* RCVD AT 7/10/2006 4:29:20 PM [Eastern Daylight Time] \* SVR:USPTO-EFXRF-5/15 \* DNIS:2738300 \* CSID:2018310519 \* DURATION (mm-ss):08-34

... -.

38. (Previously presented) The wireless telephone of claim 33 wherein the wireless telephone includes a Wireless Application Protocol (WAP) compliant Internet browser.

39. (Previously presented) The wireless telephone of claim 33 configured to provide a visual indication on the display screen to confirm the selected audio file has been successfully downloaded.

40. (Previously presented) The wireless telephone of claim 33 configured to allow the user to associate a downloaded audio file with a characteristic indicative of a caller such that the associated audio file plays when the indicative characteristic is received by the wireless telephone.

**41. (Previously presented) The** wir~less **telephone of**  claim 40 wherein the characteristic indicative of the caller is the caller's telephone number.

42. (Previously presented) A wireless telephone that may be customized by programming an audio file into the wireless telephone for use as an indicia of an incoming communication, the telephone comprising:

a communications link capable of connecting to a remote database that includes a plurality of lists of audio files; the remote database operating substantially independently of a communications network that provides wireless telephone service to the wireless telephone;

a display screen that allows a user of the wireless telephone to browse at least one of the plurality of lists of audio files and view selectable audio files present in the browsed list;

7

PAGE 11/35 \* RCVD AT 7/10/2006 4:29:20 PM [Eastern Daylight Time] \* SVR:USPTO-EFXRF-5/15 \* DNIS:2738300 \* CSID:2018310519 \* DURATION (mm-ss):08-34

 $\mathbf{v}_{\rm{max}}$ 

processing circuitry configured to receive a selected audio file from the communications link; and

a programmable memory circuit for allowing the user to optionally store the selected audio file for use as an indicia of an incoming communication.

43. (Previously presented) The wireless telephone of claim 42 further comprising a speaker that operates in conjunction with the processing circuitry to allow the user to optionally review a selected audio file before downloading the selected audio file into the wireless telephone.

44. (Previously presented) The wireless telephone of claim 42 wherein the programmable memory circuit is configured to store audio files in a format selected from the group comprising: MIDI, MPEG, MP3, WAV, PCM, Windows Media Audio code (WMA), or Adaptive Transform Acoustic Coding (ATRAC).

45. (Previously presented) The wireless telephone of claim 42 wherein the speaker and processing circuitry is configured to play audio files in a format selected from the group comprising: MIDI, MPEG, MP3, WAV, PCM, Windows Media Audio code {WMA), or Adaptive Transform Acoustic Coding (ATRAC).

· 46. (Previously presented) The wireless telephone of claim 42 wherein the wireless telephone is configured to allow the user to search the remote database for a certain desired audio file using title or description information to aid in locating the desired audio file.

47. (Previously presented) The wireless telephone of claim 42 wherein the wireless telephone includes a Wireless Application Protocol (WAP} compliant Internet browser.

8

PAGE 12/35 \* RCVD AT 7/10/2006 4:29:20 PM [Eastern Daylight Time] \* SVR:USPTO-EFXRF-5/15 \* DNIS:2738300 \* CSID:2018310519 \* DURATION (mm-ss):08-34

 $\sim 10$ 

 $\mathcal{L}^{\text{max}}$ 

48. (Previously presented) The wireless telephone of claim 22 configured to provide a visual indication on the display screen to confirm the selected audio file has been successfully downloaded.

49. (Previously presented} The wireless telephone of claim 42 configured to allow the user to associate a downloaded audio file with a characteristic indicative of a caller such that the associated audio file plays when the indicative characteristic is received by the wireless telephone.

50. (Withdrawn) A wireless telephone that may be customized by programming an audio file into the wireless telephone for use as an indicia of an incoming communication, the telephone comprising:

means for connecting to a remote database that includes a plurality of lists of audio files;

means for browsing at least one of the lists of audio files;

means for selecting at least one of the audio files from the browsed list;

means far optionally reviewing the selected audio file before downloading the selected audio into the wireless telephone; and

means for downloading the selected audio file for use as an indicia of an incoming communication.

51. (Withdrawn) The wireless telephone of claim 50 further comprising means for searching the remote database for a

9

# PAGE 13/35 \* RCVD AT 7/10/2006 4:29:20 PM [Eastern Daylight Time] \* SVR:USPTO-EFXRF-5/15 \* DNIS:2738300 \* CSID:2018310519 \* DURATION (mm-ss):08-34

certain desired audio file using title or description information to aid in locating the desired audio file.

52. (Withdrawn) The wireless telephone of claim 51 wherein the searching further comprises means for searching the Internet or other remote databases for the desired audio file.

53. (Withdrawn) The wireless telephone of claim 50 further comprising means for providing a visual indication on a display screen of the wireless telephone to confirm the selected audio file has been successfully downloaded.

54. (Withdrawn) The wireless telephone of claim 50 further comprising means for associating a downloaded audio file with a characteristic indicative of a caller such that the associated audio file plays when the indicative characteristic *is* received by the wireless telephone.

55. (Withdrawn) A wireless telephone that may be customized by programming an audio file into the wireless telephone for use as an indicia of an incoming communication, the telephone comprising:

means for connecting to a remote database that includes a plurality of audio files; the remote database operating substantially independently of a communications network that provides wireless telephone service to the wireless telephone;

means for browsing and selecting at least one of the audio files:

10

PAGE 14/35 \* RCVD AT 7/10/2006 4:29:20 PM [Eastern Daylight Time] \* SVR:USPTO-EFXRF-5/15 \* DNIS:2738300 \* CSID:2018310519 \* DURATION (mm-ss):08-34

 $\mathcal{L}^{\mathcal{L}}(\mathcal{L})$ 

means for optionally downloading the selected audio file into a programmable memory for use as an indicia of an incoming communication.

56. (Withdrawn) The wireless telephone of claim 55 further comprising means for optionally reviewing the selected audio file before downloading the selected audio file into the wireless telephone.

57. (Withdrawn} The wireless telephone of claim 56 further comprising means for searching the remote database for a. certain desired audio file uaing title or description information to aid in locating the desired audio file.

58. (Withdrawn) The wireless telephone of claim 55 wherein the searching further comprises means for searching the Internet or other remote databases for the desired audio file.

59. (Withdrawn) The wireless telephone of claim 55 wherein the browsing of audio files is accomplished at least in part using a Wireless Application Protocol (WAP) compliant system.

60. (Withdrawn) The wireless telephone of claim 55 further comprising providing a visual indication on a display screen of the wireless telephone to confirm the selected audio file has been successfully downloaded.

61. (Withdrawn) The wireless telephone of claim 55 further comprising means for associating a downloaded audio file with a characteristic indicative of a caller such that the associated audio file plays when the indicative characteristic is received by the wireless telephone.

11

PAGE 15/35 \* RCVD AT 7/10/2006 4:29:20 PM [Eastern Daylight Time] \* SVR:USPTO-EFXRF-5/15 \* DNIS:2738300 \* CSID:2018310519 \* DURATION (mm-ss):08-34

62. (Withdrawn) The method of claim 16 further comprising preventing the unauthorized distribution of a downloaded audio file.

63. (Withdrawn) The method of claim 16 further comprising playing the selected audio file through an enhanced performance speaker capable of providing a substantially full range of audio sounds from MIDI, MP3, MPEG, WAV, PCM, Windows Media Audio Code (WMA), or Adaptive Transform Acoustic Coding (ATRAC) fj.les.

64. (Withdrawn) The method of claim 16 characterized by the use of a personal computer to perform the browsing step.

65. (Withdrawn) The method of claim 16 further comprising providing the user with an opportunity to edit the selected audio file.

66. (Withdrawn) The method of claim 16 further comprising providing an indication that a memory capacity of the wireless telephone has been exceeded if the size of the audio file to be downloaded is larger than available memory space in the wireless telephone.

67. (Withdrawn) The method of claim 66 further comprising providing the user of the wireless telephone with the opportunity to cancel or modify a download request associated with an audio file download operation if the size of the audio file to be downloaded is larger than available memory space in the wireless telephone.

12

PAGE 16/35 \* RCVD AT 7/10/2006 4:29:20 PM [Eastern Daylight Time] \* SVR:USPTO-EFXRF-5/15 \* DNIS:2738300 \* CSID:2018310519 \* DURATION (mm-ss):08-34

68. (Previously presented) The wireless telephone of claim 33 wherein the wireless telephone is configured to prevent the unauthorized distribution of an audio file stored in the programmable memory circuit.

69. (Previously presented} The wireless telephone of claim 33 wherein the speaker is an enhanced performance speaker capable of providing a substantially full range of audio sounds frorn MIDI, MP3, MPEG, WAV, PCM, Windows Media Audio Code (WMA), or Adaptive Transform Acoustic Coding (ATRAC) files.

70. (Previously presented) The wireless telephone of claim 33 configured to provide an indication that a memory capacity of the wireless telephone has been exceeded if the size of the audio file to be downloaded is larger than available memory space in the wireless telephone.

71. (Previously presented) The wireless telephone of claim 70 configured to provide the user of the wireless telephone with the opportunity to cancel or modify a download request associated with an audio file download operation if the size of the audio file to be downloaded is larger than the available memory space in the wireless telephone.

72. (Withdrawn) A wireless telephone that may be customized by programming an audio file into the wireless telephone for use as an indicia of an incoming communication, the telephone comprising:

means for connecting to a remote database that includes a plurality of audio files;

means for selecting at least one of the audio files from the database;

13

# PAGE 17/35 \* RCVD AT 7/10/2006 4:29:20 PM [Eastern Daylight Time] \* SVR:USPTO-EFXRF-5/15 \* DNIS:2738300 \* CSID:2018310519 \* DURATION (mm-ss):08-34

Verizon Wireless Exhibit 1010-0119  $\bar{\mathcal{L}}$  .

means for downloading and storing the selected audio file for use as an indicia of an incoming communication; and

means for preventing the unauthorized distribution of a selected audio file stored in the wireless telephone.

73. (Withdrawn) The wireless telephone of claim 72 further comprising means for indicating that a memory capacity of the wireless telephone has been exceeded if the size of the audio file to be downloaded is larger than available memory space in the wireless telephone.

74. {Previously presented} A wireless telephone that may be customized by searching for and selecting an audio file from a remote computer and programming the selected audio file into the wireless telephone for use as an indicia of an incoming communication, the telephone comprising:

a communications link capable of connecting to a database in the remote computer that includes a plurality of lists of audio files in MPEG, or WAV, or MP3 format or a combination thereof;

a display screen and a mobile Internet browser that allows a user of the wireless telephone to browse at least one of the lists of lists of *audio* files and view selectable audio files present in the browsed list;

processing circuitry configured to receive *a* selected one of the audio files from the communications link:

a programmable memory circuit for allowing the user to optionally store the selected audio file for use as an indicia of an incoming communication; and

14

PAGE 18/35 \* RCVD AT 7/10/2006 4:29:20 PM [Eastern Daylight Time] \* SVR:USPTO-EFXRF-5/15 \* DNIS:2738300 \* CSID:2018310519 \* DURATION (mm-ss):08-34

an enhanced performance speaker capable of providing a substantially full range of audio sounds when one of the selected audio files is played as an indicia of an incoming communication.

75. (Previously presented) The wireless telephone of claim 74 configured to provide an indication that a memory capacity of the wireless telephone has been exceeded if the size of the audio file to be downloaded is larger than the available memory space in the wireless telephone.

76. (Previously presented) The wireless telephone of claim 74 wherein the enhanced performance speaker operates in conjunction with the processing circuitry to allow the user to optionally review a the selected audio file before downloading the selected audio file into the wireless telephone.

77. (Previously presented) The wireless telephone of claim 74 configured to allow the user to search the database for a certain desired audio file using title or description information to aid in locating a desired audio file.

78. (Previously presented) The wireless telephone of claim 74 configured to prevent the unauthorized distribution of a audio file stored in the programmable memory circuit.

79. (Previously presented) A wireless telephone that may be customized by searching for and selecting an audio file from a remote computer and programming the selected *audio* file into the wireless telephone for use at a time specified by the user, the telephone comprising:

15

PAGE 19/35 \* RCVD AT 7/10/2006 4:29:20 PM [Eastern Daylight Time] \* SVR:USPTO-EFXRF-5/15 \* DNIS:2738300 \* CSID:2018310519 \* DURATION (mm-ss):08-34

PAGE 20/35

a communications link capable of connecting to a database in the remote computer that includes a plurality of polyphonic audio files;

a display screen and *a* browsing application program that allows a user of the wireless telephone to browse the polyphonic audio files and select at least one polyphonic audio file therefrom;

processing circuitry configured to supervise receipt of a selected polyphonic audio file from the communications link;

a programmable memory circuit for allowing the user to optionally store the selected polyphonic audio file for use as an indicia of an incoming communication; and

an enhanced performance speaker capable of providing a substantially full range of audio sounds from the selected polyphonic audio file when the selected polyphonic audio file is played.

80. (Previously presented) The wireless telephone of claim 79 wherein the polyphonic audio file is selected from the group comprising MP3, MPEG, or WAV files.

81. (Previously presented) The wireless telephone of claim 79 wherein the enhanced performance speaker operates in conjunction with the processing circuitry to allow the user to optionally review the selected polyphonic audio file before downloading the selected polyphonic audio file into the programmable memory circuit of. the wireless telephone.

16

PAGE 20/35 \* RCVD AT 7/10/2006 4:29:20 PM [Eastern Daylight Time] \* SVR:USPTO-EFXRF-5/15 \* DNIS:2738300 \* CSID:2018310519 \* DURATION (mm-ss):08-34

82. (Previously presented) The wireless telephone of claim 79 configured to prevent the unauthorized distribution of the selected polyphonic audio file stored in the programmable memory circuit.

83. (Previously presented) The wireless telephone of claim 74 wherein the group of polyphonic audio files includes audio files in polyphonic MIDI format.

94. (Previously presented} The wireless telephone of claim 76 configured to provide the user of the wireless telephone with the option of downloading the selected polyphonic audio file into a programmable memory in the wireless telephone after reviewing the selected polyphonic audio file.

85. (Previcuely presented) The wireless telephone of claim 84 configured to provide the user of the wireless telephone with the option of modifying the selected polyphonic audio file before programming the selected polyphonic audio file into the programmable memory in the wireless telephone.

86. (Previously presented) The wireless telephone of claim 80 wherein the wireless telephone is configured to operate in conjunction with copyright protection software to prevent the unauthorized distribution of the selected polyphonic audio file stored in the programmable memory circuit.

87. (Previously presented) The wireless telephone of claim 79 wherein the selected polyphonic audio files is in polyphonic MIDI format.

88. (Previously presented) The wireless telephone of claim 81 configured to provide the user of the wireless telephone with the option of downloading the selected polyphonic 17

PAGE 21/35 \* RCVD AT 7/10/2006 4:29:20 PM [Eastern Daylight Time] \* SVR:USPTO-EFXRF-5/15 \* DNIS:2738300 \* CSID:2018310519 \* DURATION (mm-ss):08-34

 $\sim 10^7$ 

 $\sim$   $\sim$ 

audio file into a programmable memory in the wireless telephone after reviewing the selected polyphonic audio file.

89. (Previously presented) The wireless telephone of claim 88 configured to provide the user of the wireless telephone with the option of modifying the selected polyphonic audio file before programming the selected polyphonic audio file into the programmable memory in the wireless telephone.

90. (Previously presented) The wireless telephone of claim 82 wherein the wireless telephone is configured to operate in conjunction with copyright protection software to prevent the unauthorized distribution of the selected polyphonic audio file stored in the programmable memory circuit.

91. (Previously presented) A wireless telephone that may be customized by searching for. and selecting an audio file from a remote computer and programming the selected audio file into the wireless telephone for use as an indicia of an incoming communication, the telephone comprising:

a communications link capable of connecting to a database in the remote computer that includes a plurality of polyphonic audio files;

a display screen and a browsing application program that allows a user of the wireless telephone to browse the polyphonic audio files and select at least one polyphonic audio file therefrom;

processing circuitry configured to supervise receipt of a selected polyphonic audio file from the communications link;

18

PAGE 22/35 \* RCVD AT 7/10/2006 4:29:20 PM [Eastern Daylight Time] \* SVR:USPTO-EFXRF-5/15 \* DNIS:2738300 \* CSID:2018310519 \* DURATION (mm-ss):08-34

a programmable memory circuit for allowing the user to optionally store the selected polyphonic audio file for use as an indicia of an incoming communication; and

an enhanced performance speaker capable of providing a substantially full range of audio sounds from the selected polyphonic audio file when the selected polyphonic audio file is played.

92. (Previously presented) The wireless telephone of claim 91 wherein the polyphonic audio file is selected from the group comprising MP3, MPEG, or WAV files.

93. (Previously presented) The wireless telephone of claim 91 wherein the enhanced performance speaker operates in conjunction with the processing circuitry to allow the user to optionally review the selected polyphonic audio file before downloading the selected polyphonic audio file into the programmable memory circuit of the wireless telephone.

94. {Previously presented) The wireless telephone of claim 91 configured to prevent the unauthorized distribution of the selected polyphonic audio file stored in the programmable memory circuit.

95. (Previously presented) The wireless telephone of claim 91 wherein the polyphonic audio files includes audio files in polyphonic MIDI format.

96. (Previously presented) The wireless telephone of claim 93 configured to provide the user of the wireless telephone with the option of downloading the selected polyphonic audio file into a programmable memory in the wireless telephone after reviewing the selected polyphonic audio file.

19

PAGE 23/35 \* RCVD AT 7/10/2006 4:29:20 PM [Eastern Daylight Time] \* SVR:USPTO-EFXRF-5/15 \* DNIS:2738300 \* CSID:2018310519 \* DURATION (mm-ss):08-34

 $\sim 10^{-1}$ 

 $\sim 10^{11}$  m  $^{-1}$ 

97. (Previously presented) The wireless telephone of claim 93 configured to provide the user of the wireless telephone with the option of modifying the selected polyphonic audio file before programming the selected polyphonic audio file into the programmable memory in the wireless telephone.

98. (Previously presented) The wireless telephone of claim 91 wherein the wireless telephone is configured to operate in conjunction with copyright protection software to prevent the unauthorized distribution of the selected polyphonic audio file stored in the programmable memory circuit.

99. (Withdrawn) A wireless telephone that may be customized by programming an audio file into the wireless telephone for use at a time specified by a user of the wireless telephone, the telephone comprising:

means for connecting to a remote database that includes a plurality of lists of polyphonic audio files;

means for browsing at least one of the lists of polyphonic audio files;

means for selecting at least one of the polyphonic audio files from the browsed list;

means for optionally reviewing the selected polyphonic audio file before downloading the selected polyphonic audio into a memory circuit in the wireless telephone; and

means for downloading the selected polyphonic audio file for use at the time specified by the user of the wireless telephone.

20

PAGE 24/35 \* RCVD AT 7/10/2006 4:29:20 PM [Eastern Daylight Time] \* SVR:USPTO-EFXRF-5/15 \* DNIS:2738300 \* CSID:2018310519 \* DURATION (mm-ss):08-34

100. (Withdrawn) The wireless telephone of claim 99 further comprising means for searching the remote database for a certain desired polyphonic audio file using title or description information to aid in locating the desired polyphonic audio file.

101. (Withdrawn) The wireless telephone of claim 100 wherein the searching further comprises means for searching the Internet or other remote databases for the desired polyphonic audio file.

102. (Withdrawn) The wireless telephone of claim 99 further comprising means for providing a visual indication on a display screen of the wireless telephone to confirm the selected polyphonic audio file has been successfully downloaded.

103. (Withdrawn) The wireless telephone of claim 99 wherein the browsing of polyphonic audio files is accomplished at least in part using a Wireless Application Protocol (WAP) compliant system.

104. (Withdrawn) The wireless telephone of claim 99 further comprising means for preventing unauthorized distribution of the selected polyphonic audio file stored in the programmable memory circuit.

21

### PAGE 25/35 \* RCVD AT 7/10/2006 4:29:20 PM [Eastern Daylight Time] \* SVR:USPTO-EFXRF-5/15 \* DNIS:2738300 \* CSID:2018310519 \* DURATION (mm·ss):08-34

Verizon Wireless Exhibit 1010-0127

#### **REMARKS**

#### I. Introduction

Claims 1-15 are cancelled without prejudice.

Claims 33-49, 68-71, 74-98 are pending *in* the application.

Claims 16-32, 50-67, 72-73 and 99-104 are withdrawn from consideration.

Claims 33, 36-37, 38-41 and 47 are rejected under 35 U.S.C. § 102(e) as being anticipated by Bottum, u.S. patent 6,014,569 (hereinafter "Bottum") .

Claims 42-43, 46, 48-49, and 68 are rejected under 35 u.s.c. § 103(a) as being unpatentable over Goodman, U.S. patent 5,694,455 (hereinafter "Goodman") in view of Bottum.

Claims 34-35, 44-45, 69-71, and 74-98 are rejected under 35 U.S.C. § 103(a) as being unpatentable over Bottum in view of Goodman and further in view of Mills et al. u.s. patent 6,599,147 (hereinafter "Mills").

Consideration and allowance of this application in light of the following remarks is respectfully requested.

22

# PAGE 26/35 \* RCVD AT 7/10/2006 4:29:20 PM [Eastern Daylight Time] \* SVR:USPTO-EFXRF-5/15 \* DNIS:2738300 \* CSID:2018310519 \* DURATION (mm-ss):08-34

 $\sim 10^{-1}$ 

#### II. Applicant's Reply to the Rejection Under 35 u.s.c. § 102(e)

Claims 33, 36-37, 38-41 and 47 are rejected under 35 U.S.C. § 102(e) as being anticipated by Bottum. Applicant respectfully traverses this rejection in view of the remarks below.

One aspect of applicant's claimed invention is concerned with a wireless telephone that may be customized by programming an. audio file into the wireless telephone for use as an indicia of an incoming communication. This may be thought of as a wireless telephone that allows a user to customize the wireless telephone by selecting and programming a ringtone *into* the wireless telephone which plays when an incoming telephone call (or other communication) is received.

One benefit of such a wireless telephone is that it allows the user the freedom and flexibility to choose and/or change to a particular ringtone that is pleasing to the user rather than be constrained by a single ringtone or limited group of ringtones, which may have been, for example, preprogrammed by a manufacturer.

The claimed wireless telephone has the ability to connect to a remote database(s) of ringtones and allow the user to browse lists of ringtones in the remote database(s), select a

23

### PAGE 27/35 \* RCVD AT 7/10/2006 4:29:20 PM [Eastern Daylight Time] \* SVR:USPTO-EFXRF-5/15 \* DNIS:2738300 \* CSID:2018310519 \* DURATION (mm-ss):08-34

particular ringtone and optionally review *(e.g.,* listen to) the selected ringtone using a speaker and processing circuitry prior to downloading the ringtone into a programmable memory in the wireless telephone  $(e,q, z)$ , a preview feature). This allows the user to confirm the selected ringtone is correct and/or acceptable or meets expectations, *etc.* Thus, one aspect of applicant's claimed invention is concerned with a customization of wireless telephone by allowing the review and selection of a ringtone *that is played subsequently when :receiving an incoming call.* 

In contrast, Bottum fails to show or suggest these features anywhere. Rather, Bottum is purportedly concerned with a specialized mobile radio for use with a subscription audio service that employs an asynchronous data transmission technique in place of a continuous dedicated data link that was used in the prior art *(e.g.,* see Bottum, Column 1, line 61 to column 2, line 10, F!G. 2 and its associated description). Bottum explains that dedicated communication paths are inefficient because the transmission of data generally occurs in short bursts over short periods of time and, thus, a dedicated communication link is occupied for a far longer period of time than necessary to transmit the data, resulting in unnecessary costs (Bottum, column 1, lines 14-21). The purpose of the system described in Bottum is to provide audio data over an asynchronous conununications link such as *a* Celluar

24

PAGE 28/35 \* RCVD AT 7/10/2006 4:29:20 PM [Eastern Daylight Time] \* SVR:USPTO-EFXRF-5/15 \* DNIS:2738300 \* CSID:2018310519 \* DURATION (mm-ss):08-34

 $\sim 10$ 

Digital Packet Data link ("CDPD") to a subscription radio in order conserve transmission resources and. improve overall efficiency as compared to systems that rely on dedicated communication links. See, for example, Bottum, Column 2, line 11 to column 3, line 10.

Bottum also mentions that the radio may include an interface that allows a subscriber to select certain types of audio programming based category such as news, sports and music data. See Bottum, column 3, line 54 to column 4, line 12.

However, completely absent from Bottum is any teaching or suggestion that an audio file may be stored in a wireless telephone and played as an *indicia of an incoming communication* as specified in applicant's claims. For example, the device described in Bottum is merely a subscription radio receiving device (described as a "MIR" or. mobile interactive radio) that retrieves requested information for "on-demand'' retrieval and/or consumption by the user (See Buttom, column 5, lines 55-59, al9o aee column 5, lines 24-33) . Thus, the device described in Bottum is a merely a device which can select and receive the selected subscription radio/audio transmissions (this may be thought of as having a functionality similar to that of an XM satellite radio receiver).

Because Bottum provides content for consumption on an "on-demand" basis, it does not and cannot play that content as an

25

### PAGE 29/35 \* RCVD AT 7/10/2006 4:29:20 PM [Eastern Daylight Time] \* SVR:USPTO-EFXRF-5/15 \* DNIS:2738300 \* CSID:2018310519 \* DURATION (mm-ss):08-34

 $\mathcal{L}_{\bullet}$ 

 $\Delta\Delta\phi$ 

indicia of an incoming communication as specified in applicant's claims (i.e., the content is played as received). Moreover, applicant points out that because in the system of Bottum the user receives or has access to content substantially immediately after it is requested, there is no need (or purpose) for an indicia of an incoming communication (such as a ringtone) because the user receives the information in response to his or her request and knows when to expect to receive or access the requested information (as opposed to a telephone, with which a user cannot predict incoming communications initiated by others, such as an incoming telephone call, and thus must be alerted with an indicia such as a ringtone).

Accordingly, applicant respectfully submits that the subscription radio of Bottum does not show or suggest the use of an indicia of an incoming communication and fails to recognize that such a customization feature would be desirable or suggest or recognize the circumstances under which such features would be useful or desirable. Accordingly, Bottum fails to show or suggest browsing, downloading and playing an audio file as an indicia of an incoming communication as specified in applicant's claims.

Furthermore, Buttom fails to show or suggest reviewing a selected audio file prior to download as specified in applicant's

26

#### PAGE 30/35 \* RCVD AT 7/10/2006 4:29:20 PM [Eastern Daylight Time] \* SVR:USPTO-EFXRF-5/15 \* DNIS:2738300 \* CSID:2018310519 \* DURATION (mm-ss):08-34

claims. In particular, the Examiner relies on Bottum, column  $4$ , lines 1-16 as disclosing this feature (reproduced below).

> Preferably, radio 150 includes user interface 170. lnterface 170 provides information to and receives instructions from a user. For example, interface 170 may provide a menu to a user visually on. display screen 172 or acoustically on acoustic system 174. Of course, acoustic systems 158 and 174 may be one in the same. Also. interface 170 may act to receive instructions from the user. For example, user instructions may be received by radio 150 via a touch sensitive display screen, a voice tecognition device or at least one menu navigation key. If menu navigation key 176 is used by a user to designate an audio offering (as shown in FlO. 2), radio 150 may also include selection button 178 for selecting the designated audio offering. Furthermore, radio 150 may include memory unit 180 for storing menu information previously transmitted by wireless system 120 or downloaded via a cable.

However, applicant respectfully points out that this paragraph merely relates to the operation and function of a basic user interface for a subscription radio and does not show or suggest reviewing  $(e,q, 1)$ istening to) a selected audio file prior to downloading or use of the audio file as an indicia of an incoming communication a specified in applicant's claims. Nor does it relate to the storing audio content.

In addition, although Bottum does mention that audio data may be transmitted over the Internet (for example, see column 1, lines 22-40) no mention is made of a resident Internet browser

27

PAGE 31/35 \* RCVD AT 7/10/2006 4:29:20 PM [Eastern Daylight Time] \* SVR:USPTO-EFXRF-5/15 \* DNIS:2738300 \* CSID:2018310519 \* DURATION (mm-ss):08-34

المعاد

or a WAP compliant Internet browser as specified in applicant's claims.

Accordingly, applicant respectfully submits that independent claims 33, 36-37, 38-41, and 47, and the claims that depend therefrom are allowable over Bottum for at least these reasons.

#### Other Patentable Distinctions

In addition to the reasons above, applicant respectfully submits that at least several other patentable distinctions exist in pending claims over the prior art of record. for example, other features patentable over the prior art include a wireless telephone configured to prevent the unauthorized distribution of the downloaded audio files used as an indicia of an incoming communication (claims 78 and 82), the use of copyright protection measures (claims 86 and 98), optionally modifying selected audio files before programming into the wireless telephone (claims 85 and 97), the use of polyphonic audio files including the various formats specified (claims 69 and 79-98), a wireless *telephone* (not a radio) that includes an enhanced performance speaker for providing a substantially full ranqe of audio sounds (claims 74-98) and that allows a user to browse and select audio files for use an

28

PAGE 32/35 \* RCVD AT 7/10/2006 4:29:20 PM [Eastern Daylight Time] \* SVR:USPTO-EFXRF-5/15 \* DNIS:2738300 \* CSID:2018310519 \* DURATION (mm-ss):08·34

 $\mathbf{L}^{\text{max}}$ 

indicia as well as other patentable features set forth in the claims that are not deemed necessary to discuss here.

Accordingly, based on the above, applicant respectfully requests that the rejections under 35 U.S.C. § 102(e) be withdrawn.

#### III. Applicant's Reply to the Rejection Under 35 u.s.c. § 103(a)

Claims 42-43, 46, 48-49 and 68 are rejected under 35 U.S.C. § 103(a) as being unpatentable over by Bottum in view of Goodman.

Claims 34-35, 44-45, 69-71, and 74-98 are rejected under 35 U.S.C. § 103(a) as being unpatentable over Bottum in view of Goodman and-further in view of Mills.

Applicant respectfully submits that these rejections are moot in view of the discussion above and that the instant claims are allowable over Goodman, Mills and Bottum for at least the same reasons they are allowable over Bottum.

Moreover, applicant submits it is not obvious to combine the references as the Examiner proposes. As mentioned above, the purpose of Bottum is to provide a subscription radio that uses an efficient asynchronous data transmission technique rather than a continuous dedicated data link, whereas the system of Goodman requires the use of such an inefficient dedicated data link (e.g.,

29

#### PAGE 33/35 \* RCVD AT 7/10/2006 4:29:20 PM [Eastern Daylight Time] \* SVR:USPTO-EFXRF-5/15 \* DNIS:2738300 \* CSID:2018310519 \* DURATION (mm-ss):08-34

Verizon Wireless Exhibit 1010-0135

i ar

see Goodman, column 7, lines 41-55). Thus, the references teach away from one another, discouraging the combination proposed by the Examiner. Moreover, the radio of Bottum relies on external processing capabilities of a personal computer for certain sophisticated signal processing functions (e.g., see Bottum column 3, lines 15-32) further discouraging combination with the lightweight mobile device described in Goodman. Furthermore, substantial modification of each of the devices described in Bottum, Goodman and Mills would be required to in order to effect the proposed combination further discouraging such a combination. No teaching is provided by any reference describing how to accomplish such modifications and there is no suggestion or motivation provided within the references themselves that such a combination would be beneficial or even desirable.

In addition, even if such a combination were made, it would still not produce applicant's claimed invention (i.e., the combination would merely produce a device suffering from all the shortcomings of Bottum pointed out above). Moreover, although Mills mentions that MP3 files may be stored in the expansion module, no mention is made of MIDJ., WAV, PCM, WMA or ATRAC audio files.

30

PAGE 34/35\* RCVD AT 7/10/2006 4:29:20 PM [Eastern Daylight Time] \* SVR:USPTO-EFXRF-5/15 \* DNIS:2738300 \* CSID:2018310519 \* DURATION (mm-ss):08-34

 $\sim$ 

Accordingly, based on the above applicant respectfully requests that the rejections under 35 u.s.c. § 103(a) be withdrawn.

#### VI. Conclusion

For at least the above reasons, claims 33, 42, 74, 79 and 91 are patentable over the references of record. Claims 24- 41, 43-49, 75-78, 80-90 and 92-98 which depend therefrom are therefore also patentable over the references of record.

For all of the above reasons, applicant respectfully requests that the Examiner withdraw the rejections and allow the pending claims. To expedite prosecution of this application to allowance, the examiner is invited to call the applicant's undersigned representative to discuss any issues relating to this application.

Respectfully submitted,

 $6/29/01$ Dated:

Scott H. Kaliko Attorney for Applicant Registration No. 45,786 KALIKO & YEAGER, L.L.C. 500 North Franklin Turnpike Ramsey, NJ 07446<br>16 Direct: 201-201-831-0575 Fax: 201-831-0519

31

## PAGE 35/35 \* RCVD AT 7/10/2006 4:29:20 PM [Eastern Daylight Time] \* SVR:USPTO-EFXRF-5/15 \* DNIS:2738300 \* CSID:2018310519 \* DURATION (mm-ss):08-34

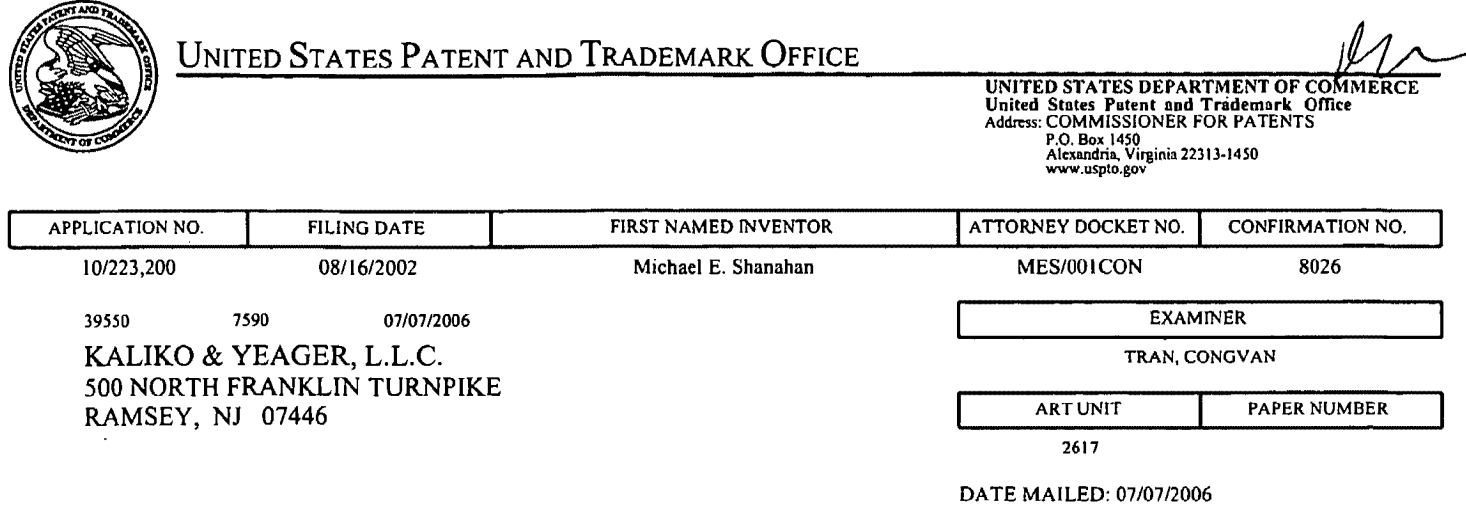

Please find below and/or attached an Office communication concerning this application or proceeding.

 $\sim$   $\sim$ 

 $\mathcal{L}$ 

 $\hat{\mathcal{A}}$ 

 $\sim$ 

 $\mathcal{L}$ 

J.

-

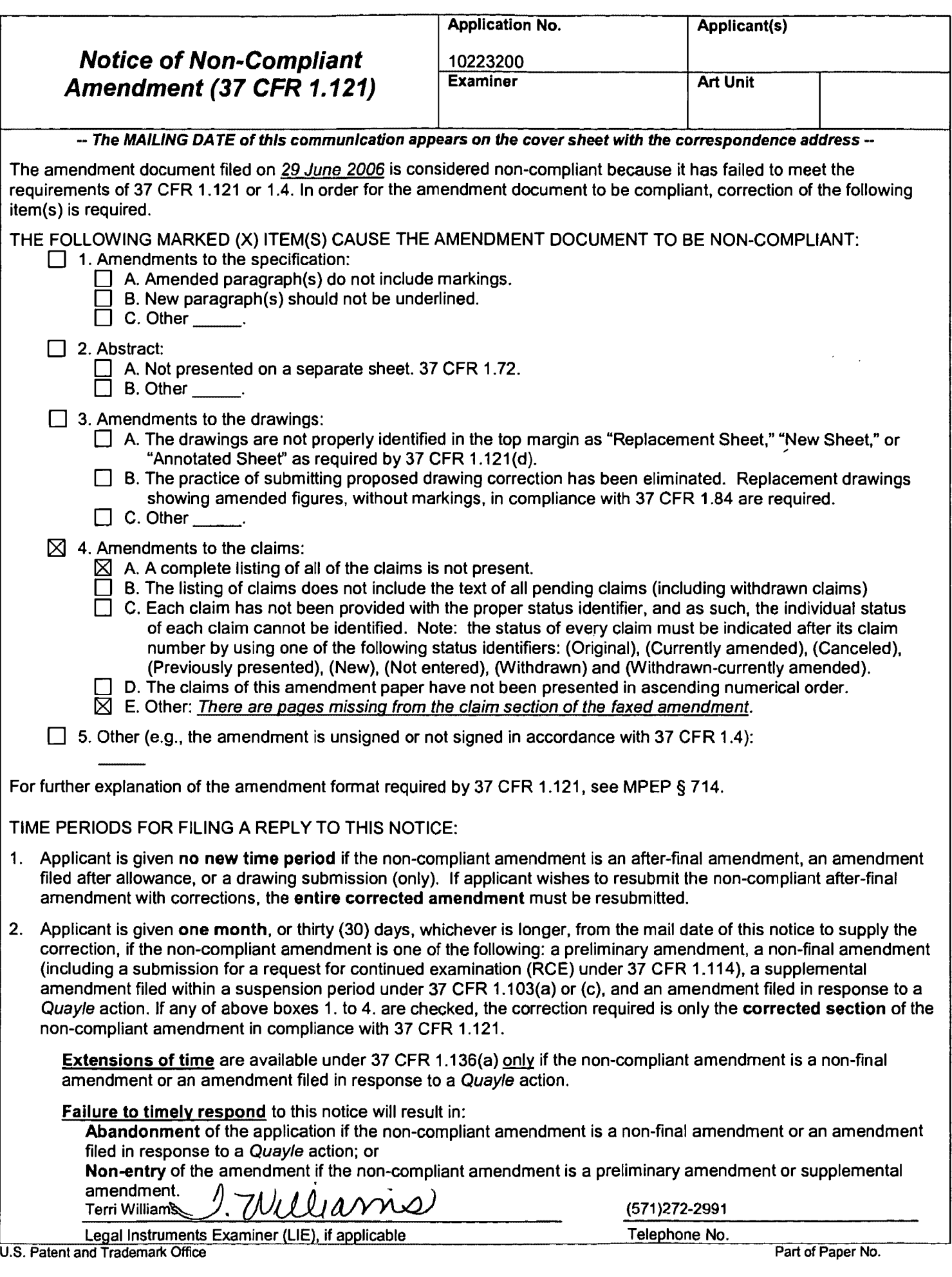

 $\sim 10^6$ 

 $\hat{\mathcal{A}}$ 

 $\hat{\mathcal{L}}$ 

'l'<J:

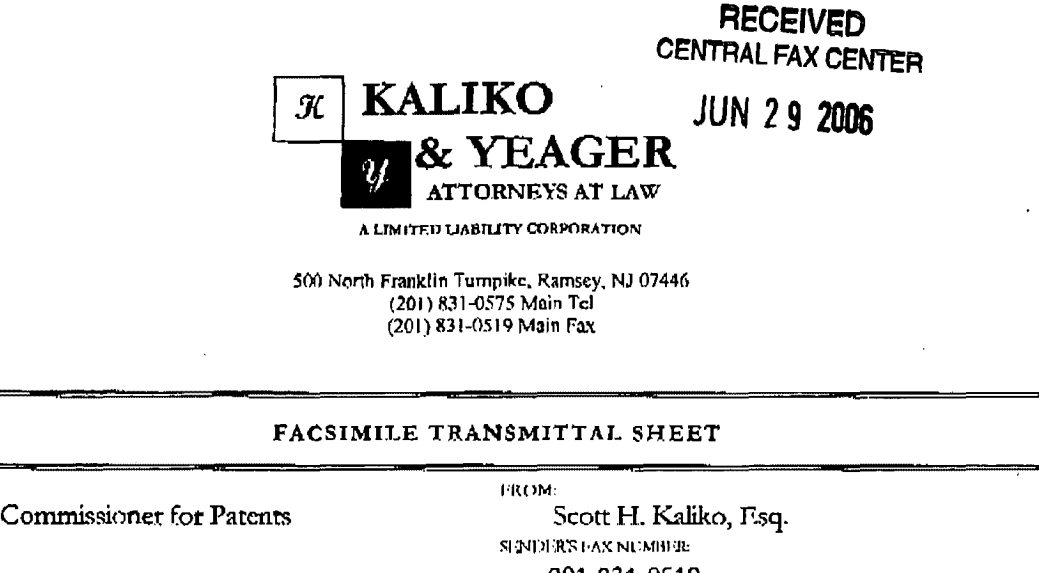

201-831..0519 **SIGNITUR'S TELL-PER AVE NUMBER** 201-831-0575 COMPANY: UATE United States Patent & Trademark Office JUNE 29, 2006 RECIPIENT'S FAX NUMBER: 571-273-8300 3.. . RT;QPIEN1''STE!.hi'II<JNI·: NI,JMJH;n.: RECTION CONTROL CONTROL CONTROL CONTROL NUMBER Application No. 10/223,200 MFS/001 CON **X** uRGENT  $\Box$  FOR REVIEW  $\Box$  PLEASE COMMENT  $\Box$  PLEASE REPLY. D PLRASE RECYCLE

NOTES/COMMENTS:

Please confirm receipt of this fax and the below-identified attached parts.

1. 'l'ransmittal Form/ Certificate of Transmission;

2. Reply to Office Action (32 Pages).

#### CONFIDENTIALITY\_NOTICE

The information contained in this facsimik: message is privileged and confidential and is intended only for the use of the individual(s) and/or entity(ics) named above. If you are not the intended recipient, you are hereby notified that any unauthorized disclosure.<br>capying, distribution or taking of any action in reliance on the contents of the information review by any individual other than the intended recipient shall not constitute a waiver of the attomcy-clicnt privilege. If you have received this transmission in crror, please immediately notify us by telephone. Thank you.

PAGE 1/31 \* RCVD AT 6/29/2006 4:17:13 PM [Eastern Daylight Time] \* SVR:USPTO-EFXRF-1/8 \* DNIS:2738300 \* CSID:2018310519 \* DURATION (mm-ss):07-44

Verizon Wireless Exhibit 1010-0140

## 06/29/2006 15:15 2018310519 **RECEIVED** YEAGER CENTRAL FAX CENTER

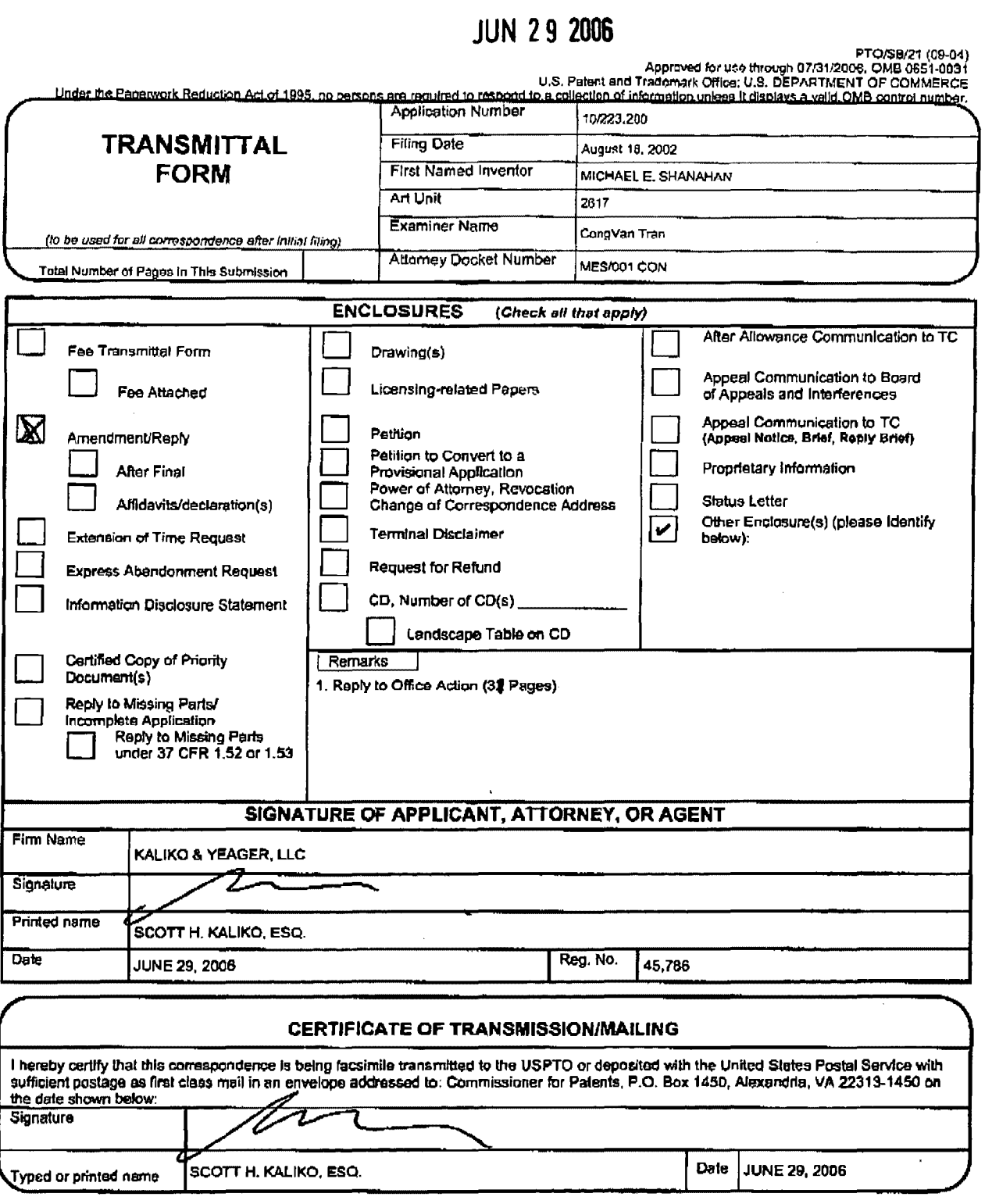

This collection of information is roquired by 37 CFR 1.6. The information is required to obtain or retain a benefit by the public which is to file (and by the USPTO to process) an application. Confidentiality is governed b

If you need assistance in completing the form. call 1-800-PTO-9199 and select option 2.

# PAGE 2/31 \* RCVD AT 6/29/2006 4:17:13 PM [Eastern Daylight Time] \* SVR:USPTO-EFXRF-1/8 \* DNIS:2738300 \* CSID:2018310519 \* DURATION (mm-ss):07-44

#### **RECEIVED CENTRAL FAX CENTER**

## **JUN 2 9 2006**

MES/001 CON

IN THE UNITED STATES PATENT AND TRADEMARK OFFICE

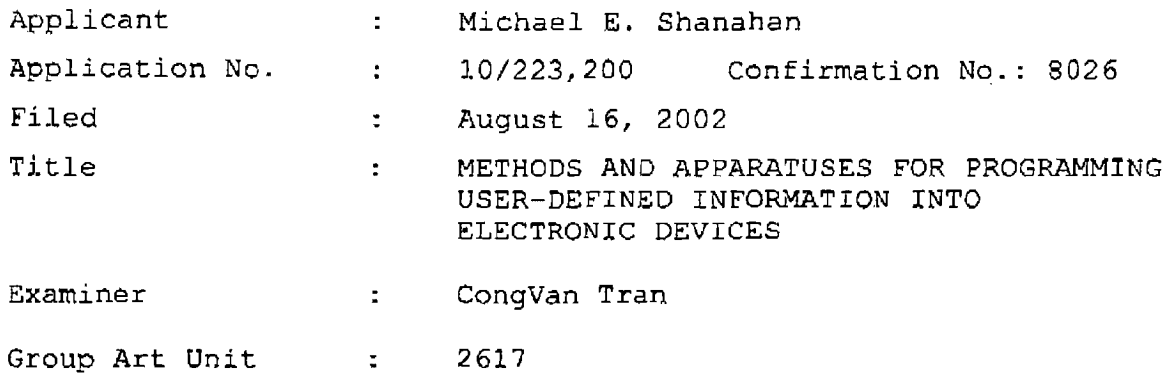

June 29, 2006

Mail Stop Amendment Commissioner for Patents P.O. Box 1450 Alexandria, VA 22313-1450

#### **REPLY TO OFFICE ACTION**

Sir:

In response to the Office Action dated April 20, 2006: A listing of claims which begins on page 2 of this paper. **Remarks** begin on paqe 22 of this paper.

 $\mathcal{A}$ 

**1** 

PAGE 3/31\* RCVD AT 6/29/2006 4:17:13 PM [Eastern Daylight Time]\* SVR:USPTO-EFXRF-1/8\* DNIS:2738300 \* CSID:2018310519 \* DURATION (mm-ss):07-44

connecting to a remote database that includes a plurality of audio files; the remote database operating substantially independently of a communications network that provides wireless telephone service to the wireless telephone;

allowing the user of the wireless telephone to browse and select at least one of the audio files;

allowing the user to optionally download the selected audio file into a programmable memory for use as an indicia of an incoming communication.

25. (Withdrawn) The method of claim 24 further comprising allowing the user to optionally review the selected audio file before downloading the selected audio file into the wireless telephone.

26. (Withdrawn) The method of claim 24 wherein the format of the selected audio file is from the group comprising: MIDI, MPEG, MP3, WAV, PCM, Windows Media Audio code (WMA), or Adaptive Transform Acoustie Coding (ATRAC).

27. (Withdrawn) The method of claim 24 further comprising allowing the user to search the remote database for a certain desired audio file using title or description information to aid in locating the desired audio file.

28. (Withdrawn) The method of claim 24 wherein the searching further comprises searching the Internet or other remote databases for the desired audio file.

29. (Withdrawn) The method of claim 24 wherein the browsing of·audio files is accomplished at least in part using a. Wireless Application Protocol (WAP) compliant system.

4

#### PAGE 4/31 \* RCVD AT 6/29/2006 4:17:13 PM [Eastern Davijght Time] \* SVR:USPTO-EFXRF-1/8 \* DNIS:2738300 \* CSID:2018310519 \* DURATION (mm-ss):07-44

30. (Withdrawn) The method of claim 24 further comprising providing *a* visual indication on a display screen of the wireless telephone to confirm the selected audio file has been successfully downloaded.

31. (Withdrawn) The method of claim 24 further comprising:

downloading a selected audio file into the wireless telephone; and

associating the downloaded audio file with a characteristic indicative of a caller such that the associated audio file plays when the indicative characteristic is received by the wireless telephone.

32. (Withdrawn) The method of claim 24 wherein the characteristic indicative of the caller is the caller's telephone number.

33. (Previously presented) A wireless telephone that may be customized by programming an audio file into the wireless telephone for use as an indicia of an incoming communication, the telephone comprising:

a communications link capable of connecting to a remote database that includes a plurality of lists of audio files;

a display screen that allows a user of the wireless telephone to browse at least one of the plurality of lists of audio files and view selectable audio files present in the browsed list;

5

PAGE 5/31 \* RCVD AT 6/29/2006 4:17:13 PM *[Eastern Daviight Time]* \* SVR:USPTO-EFXRF-1/8 \* DNIS:2738300 \* CSID:2018310519 \* DURATION (mm-ss):07-44
a speaker and processing circuitry configured to allow the user to optionally review a selected audio file before downloading the selected audio file into the wireless telephone; and

a programmable memory circuit for allowing the user to optionally store the selected audio file for use as an indicia of an incoming communication.

34. (Previously presented) The wireless telephone of claim 33 wherein the programmable memory circuit is configured to store audio files in a format selected from the group comprising: MIDI, MPEG, MP3, WAV, PCM, Windows Media Audio code (WMA), or Adaptive Transform Acoustic Coding (ATRAC).

35. (Previously presented) The wireless telephone of claim 33 wherein the speaker and processing circuitry is configured to play audio files in a format selected from the group comprising: MIDI, MPEG, MP3, WAV, PCM, Windows Media Audio code (WMA), or Adaptive Transform Acoustic Coding (ATRAC).

36. (Previously presented) The wireless telephone of claim 33 wherein the wireless telephone is confiqured to allow the user to search the remote database for a certain desired audio file using title or description information to aid in locating the desired audio file.

37. (Previously presented) The wireless telephone of claim 36 wherein the wireless telephone is configured to search the Internet or other remote databases for the desired audio file.

6

PAGE 6/31 \* RCVD AT 6/29/2006 4:17:13 PM [Eastern Daylight Time] \* SVR:USPTO-EFXRF-1/8 \* DNIS:2738300 \* CSID:2018310519 \* DURATION (mm-ss):07-44

38. (Previously presented) The wireless telephone of claim 33 wherein the wireless telephone includes a Wireless AppJ.ication Protocol (WAP) compliant Internet browser.

39. (Previously presented) The wireless telephone of claim 33 configured tc provide a visual indication on the display screen to confirm the selected audio file has been successfully downloaded.

40. (Previously presented) The wireless telephone of claim 33 configured to allow the user to associate a downloaded audio file with a characteristic indicative of a caller such that the associated audio file plays when the indicative characteristic is received by the wireless telephone.

41. (Previously presented) The wireless telephone of claim 40 wherein the characteristic indicative of the caller is the caller's telephone number.

42. (Previously presented) A wireless telephone that may be customized by programming an audio file into the wireless telephone for *use* as an indicia. of an incoming communication, the telephone comprising:

a communications link capable of connecting to a remote database that includes a plurality of lists of audio files; the remote database operating substantially independently of a communications network that provides wireless telephone service to the wireless telephone;

a display screen that allows a user of the wireless telephone to browse at least one of the plurality of lists of audio files and view selectable audio files present in the browsed list;

7

PAGE 7/31 \* RCVD AT 6/29/2006 4:17:13 PM [Eastern Daylight Time] \* SVR:USPTO-EFXRF-1/8 \* DNIS:2738300 \* CSID:2018310519 \* DURATION (mm-ss):07-44

processing circuitry configured to receive a selected audio file from the communications link; and

a programmable memory circuit for allowing the user to optionally store the selected audio file for use as an indicia of an incoming communication.

43. (Previously presented) The wireless telephone of claim 42 further comprising a speaker that operates in conjunction with the processing circuitry to allow the user to optionally review a selected audio file before downloading the selected audio file into the wireless telephone.

44. (Previously presented) The wireless telephone of claim *42* wherein the programmable memory circuit is configured to store audio files in a format selected from the group comprising: MIDI, MPEG, MP3, WAV, PCM, Windows Media Audio code (WMA), or Adaptive Transform Acoustic Coding (ATRAC).

45. (Previously presented) The wireless telephone of claim 42 wherein the speaker and processing circuitry is configured to play audio files in *a* format selected from the group comprising: MIDI, MPEG, MP3, WAV, PCM, Windows Media Audio code (WMA), or Adaptive Transform Acoustic Coding (ATRAC).

· 46. (Previously presented) The wireless telephone of claim 42 wherein the wireless telephone is configured to allow the user to search the remote database for a certain desired audio file using title or description information to aid in locating the desired audio file.

47. (Previously presented) The wireless telephone of claim 42 wherein the wireless telephone includes a Wireless Application Protocol (WAP) compliant Internet browser.

8

**PAGE 8/31 \* RCVD AT 6/2912006 4:17:13 PM !Eastern Daylight Time)\* SVR:USPTO.£FXRF·1/8 \* DNIS:2738300 1 CSID:2018310519 \*DURATION (mm-ss):07 -44** 

48. {Previously presented) The wireless telephone of. claim 22 configured to provide a visual indication on the display screen to confirm the selected audio file has been successfully downloaded.

49. (Previously presented) The wireless telephone of claim 42 configured to allow the user to associate a downloaded audio file with a characteristic indicative of a caller such that the associated audio file plays when the indicative characteristic is received by the wireless telephone.

50. (Withdrawn} A wireless telephone that may be customized by programming an audio file into the wireless telephone for use as an indicia of an incoming communication, the telephone comprising:

means for connecting to a remote database that includes a plurality of lists of audio files;

means for browsing at least one of the lists of audio files;

means for selecting at least one of the audio files from the browsed list;

means for optionally revtewing the selected audio file before downloading the selected audio into the wireless telephone: and

means for downloading the selected audio file for use as an indicia of an incoming communication.

51. (Withdrawn) The wireless telephone of claim 50 further comprising means for searching the remote database for a

 $\ddot{\mathbf{Q}}$ 

**PAGE 9131' RCVD AT 612912006 4:17:13 PM [Eastern Daylight Time] • SVR:USPTO.cFXRF·1/8 a DNIS:2738300 1 CSID:2018310519 \*DURATION (mm-ss):0744** 

certain desired audio file using title or description information to aid in locating the desired audio file.

52. (Withdrawn) The wireless telephone of claim 51 wherein the searching further comprises means for searching the Internet or other remote databases for the desired audio file.

53. (Withdrawn) The wireless telephone of claim 50 further comprising means for providing a visual indication on a display screen of the wireless telephone to confirm the selected audio file has been successfully downloaded.

54. (Withdrawn) The wireless telephone of claim 50 further comprising means for associating a downloaded audio file with a characteristic indicative of a caller such that the associated audio file plays when the indicative characteristic is received by the wireless telephone.

55. (Withdrawn) A wireless telephone that may be customized by programming an audio file into the wireless telephone for use as an indicia of an incoming communication, the telephone comprising:

means for connecting to a remote database that includes a plurality of audio files; the remote database operating substantially independently of a communications network that provides wireless telephone service to the wireless telephone;

means for browsing and selecting at least one of the audio files;

10

 $PAGE 10/31$   $*$  RCVD AT 6/29/2006 4:17:13 PM [Eastern Daylight Time]  $*$  SVR:USPTO-EFXRF-1/8  $*$  DNIS:2738300  $*$  CSID:2018310519  $*$  DURATION (mm-ss):07-44

means for optionally downloading the selected audio file into a programmable memory for use as an indicia of an incoming communication.

56. (Withdrawn) The wireless telephone of claim 55 further comprising means for optionally reviewing the selected audio file before downloading the selected audio file into the wireless telephone.

57. (Withdrawn) The wireless telephone of claim 56 further comprising means for searching the remote database for a certain desired audio file using title or description information to aid in locating the desired audio file.

58. (Withdrawn) The wireless telephone of claim 55 wherein the searching further comprises means for searching the Internet or other remote databases for the desired audio file.

59. (Withdrawn) The wireless telephone of claim 55 wherein the browsing of audio files is accomplished at least in part using a Wireless Application Protocol (WAP) compliant system.

60. (Withdrawn) The wireless telephone of claim 55 further comprising providing a visual indication on a display screen of the wireless telephone to confirm the selected audio file has been successfully downloaded.

61. (Withdrawn) The wireless telephone of claim 55 further comprising means for associating a downloaded audio file with a characteristic indicative of a caller such that the associated audio file plays when the indicative characteristic is received by the wireless telephone.

 $11$ 

PAGE 11/31 \* RCVD AT 6/29/2006 4:17:13 PM [Eastern Daylight Time] \* SVR:USPTO-EFXRF-1/8 \* DNIS:2738300 \* CSID:2018310519 \* DURATION (mm-ss):07-44

62. (Withdrawn) The method of claim 16 further comprising preventing the unauthorized distribution of a downloaded audio file.

63. (Withdrawn) The method of claim 16 further comprising playing the selected audio file through an enhanced performance speaker capable of providing a substantially full range of audio sounds from MIDI, MP3, MPBG, WAV, PCM, Windows Media Audio Code (WMA), or Adaptive Transform Acoustic Coding (ATRAC) files.

64. (Withdrawn} The method of claim 16 characterized by the use of *a* personal computer to perform the browsing step.

65. (Withdrawn) The method of claim 16 further comprising providing the user with an opportunity to edit the selected audio file.

66. (Withdrawn) The method of claim 16 further comprising providing an indication that a memory capacity of the wireless telephone has been exceeded if the size of the audio file to be downloaded is larger than available memory space in the wireless telephone.

67. (Withdrawn) The method of claim 66 further comprising providing the user of the wireless telephone with the opportunity to cancel or modify a download request associated with an audio file download operation if the size of the audio file to be downloaded is larger than available memory space in the wireless telephone.

12

PAGE 12/31 \* RCVD AT 6/29/2006 4:17:13 PM @Eastern Davlight TimeJ \* SVR:USPTO-EFXRF-1/8 \* DNIS:2738300 \* CSID:2018310519 \* DURATION (mm-ss):07-44

68. (Previously presented) The wireless telephone of claim  $33$  wherein the wireless telephone is configured to prevent the unauthorized distribution of an audio file stored in the programmable memory circuit.

69. (Previously presented) The wireless telephone of claim 33 wherein the speaker is an enhanced performance speaker capable of providing a substantially full range of audio sounds from MIDI, MP3, MPEG, WAV, PCM, Windows Media Audio Code (WMA), or Adaptive Transform Acoustic Coding (ATRAC) files.

70. (Previously presented) The wireless telephone of claim 33 configured to provide an indication that a memory capacity of the wireless telephone has been exceeded if the size of the audio file to be downloaded is larger than available memory space in the wireless telephone .

. 71. (Previously presented) The wireless telephone of claim 70 configured to provide the user of the wireless telephone with the opportunity to cancel or modify a download request associated with an audio file download operation if the size of the audio file to be downloaded *is* larger than the available memory space in the wireless telephone.

72. (Withdrawn) A wireless telephone that may be customized by programming an audio file into the wireless telephone for use as an indicia of an incoming communication, the telephone comprising:

means for connecting to a remote database that includes a plurality of audio files;

means for selecting at least one of the audio files from the database;

13

#### PAGE 13/31 \* RCVD AT 6/29/2006 4:17:13 PM [Eastern Daylight Time] \* SVR:USPTO-EFXRF-1/8 \* DNIS:2738300 \* CSID:2018310519 \* DURATION (mm-ss):07-44

Verizon Wireless Exhibit 1010-0152

means for downloading and storing the selected audio file for use as an indicia of an incoming communication; and

means for preventing the unauthorized distribution of a selected audio file stored in the wireless telephone.

73. (Withdrawn) The wireless telephone of claim 72 further comprising means for indicating that a memory capacity of the wireless telephone has been exceeded if the size of the audio file to be downloaded is larger than available memory space in the wireless telephone.

74. (Previously presented) A wireless telephone that may be customized by searching for and selecting an audio file from a remote computer and programming the selected audio file into the wireless telephone for use as an indicia of an incoming communication, the telephone comprising:

a communications link capable of connecting to a database in the remote computer that includes a plurality of lists of audio files in MPEG, or, WAV, or MP3 format or a combination thereof;

a display screen and a mobile Internet browser that allows a user of the wireless telephone to browse at least one of the lists of lists of audio files and view selectable audio files present in the browsed list;

processing circuitry configured to receive a selected one of the audio files from the communications link;

a programmable memory circuit for allowing the user to optionally store the selected audio file for use as an indicia of an incoming communication; and

14

 $PAGE$  14/31\* RCVD AT 6/29/2006 4:17:13 PM [Eastern Daylight Time] \* SVR:USPTO-EFXRF-1/8 \* DNIS:2738300 \* CSID:2018310519 \* DURATION (mm-ss):07-44

an enhanced performance speaker capable of providing a substantially full range of audio sounds when one of the selected audio files is played as an indicia of an incoming communication.

75. (Previously presented) The wireless telephone of claim 74 configured to provide an indication that a memory capacity of the wireless telephone has been exceeded if the size of the audio file to be downloaded is larger than the available memory space in the wireless telephone.

76. (Previously presented) The wireless telephone of claim 74 wherein the enhanced performance speaker operates in conjunction with the processing circuitry to allow the user to optionally review a the selected audio file before downloading the selected audio file into the wireless telephone.

77. (Previously presented) The wireless telephone of claim 74 configured to allow the user to search the database for a certain desired audio file using title or description information to aid in locating *a* desired audio file.

78. (Previously presented) The wireless telephone of claim 74 configured to prevent the unauthorized distribution of <sup>a</sup>audio file stored in the programmable memory circuit.

79. (Previously presented) A wireless telephone that may be customized by searching for and selecting an audio file from a remote computer and programming the selected audio file into the wireless telephone for use at a time specified by the user, the telephone comprising:

 $15$ 

PAGE 15/31 \* RCVD AT 6/29/2006 4:17:13 PM [Eastern Daylight Time] \* SVR:USPTO-EFXRF-1/8 \* DNIS:2738300 \* CSID:2018310519 \* DURATION (mm-ss):07-44

a communications link capable of connecting to a database in the remote computer that includes a plurality of polyphonic audio files;

a display screen and *a* browsing application program that allows a user of the wireless telephone to browse the polyphonic audio files and select at least one polyphonic audio file therefrom;

processing circuitry configured to supervise receipt of a selected polyphonic audio file from the communications link;

a programmable memory circuit for allowing the user to optionally store the selected polyphonic audio file for use as an indicia of an incoming communication; and

an enhanced performance speaker capable of providing a substantially full range of audio sounds from the selected polyphonic audio file when the selected polyphonic audio file is played.

80. (Previously presented) The wireless telephone of claim 79 wherein the polyphonic audio file is selected from the group comprising MP3, MPEG, or WAV files.

81. (Previously presented) The wireless telephone of claim 79 wherein the enhanced performance speaker operates in conjunction with the processing circuitry to allow the user to optionally review the selected polyphonic audio file before downloading the selected polyphonic audio file into the programmable memory circuit of the wireless telephone.

16

PAGE 16/31 \* RCVD AT 6/29/2006 4:17:13 PM [Eastern Daylight Time] \* SVR:USPTO-EFXRF-1/8 \* DNIS:2738300 \* CSID:2018310519 \* DURATION (mm-ss):07-44

82. (Previously presented) The wireless telephone of claim 79 configured to prevent the unauthorized distribution of the selected polyphonic audio file stored in the programmable memory circuit.

83. (Previously presented) The wireless telephone of. claim 74 wherein the group of polyphonic audio files includes audio files in polyphonic MIDI format.

84. (Previously presented) The wireless telephone of claim 76 configured to provide the user of the wireless telephone with the option of downloading the selected polyphonic audio file into a programmable memory in the wireless telephone after reviewing the selected polyphonic audio file.

85. (Previously presented) The wireless telephone of claim 84 configured to provide the user of the wireless telephone with the option of modifying the selected polyphonic audio file before programming the selected polyphonic audio file into the programmable memory in the wireless telephone.

86. (Previously presented) The wireless telephone of claim 80 wherein the wireless telephone is configured to operate in conjunction with copyright protection software to prevent the unauthorized distribution of the selected polyphonic audio file stored in the programmable memory circuit.

87. (Previously presented) The wireless telephone of claim 79 wherein the selected polyphonic audio files is in polyphonic MIDI format.

88. (Previously presented) The wireless telephone of *claim* 81 configured to provide the user of the wireless telephone with the option o£ downloading the selected polyphonic 17

PAGE 17/31 \* RCVD AT 6/29/2006 4:17:13 PM [Eastern Davlight Time] \* SVR:USPTO-EFXRF-1/8 \* DNIS:2738300 \* CSID:2018310519 \* DURATION (mm-ss):07-44

audio file into a programmable memory in the wireless telephone after reviewing the selected polyphonic audio file.

89. (Previously presented) The wireless telephone of claim 88 configured to provide the user of the wireless telephone with the option of modifying the selected polyphonic audio file before programming the selected polyphonic audio file into the programmable memory in the wireless telephone.

90. (Previously presented) The wireless telephone of claim 82 wherein the wireless telephone is configured to operate in conjunction with copyright protection software to prevent the unauthorized distribution of the selected polyphonic audio file stored in the programmable memory circuit.

91. (Previously pxesented) A wireless telephone that may be customized by searching for and selecting an audio file from a remote computer and programming the selected audio file into the wireless telephone for use as an indicia of an incoming communication, the telephone comprising:

a communications link capable of connecting to *a*  database in the remote computer that includes a plurality of polyphonic audio files;

a display screen and a browsing application program that allows a user of the wireless telephone to browse the polyphonic audio files and select at least one polyphonic audio file therefrom;

processing circuitry configured to supervise receipt of *a* selected polyphonic audio file from the communications link;

**18** 

PAGE 18/31\* RCVD AT 6/29/2006 4:17:13 PM [Eastern Daylight Time] \* SVR:USPTO-EFXRF-1/8 \* DNIS:2738300 \* CSID:2018310519 \* DURATION (mm-ss):07-44

a programmable memory circuit for allowing the user to optionally store the selected polyphonic audio file for use as an indicia of an incoming communication; and

an enhanced performance speaker capable of providing a substantially full range of audio sounds from the selected polyphonic audio file when the selected polyphonic audio file is played.

92. (Previously presented) The wireless telephone of claim 91 wherein the polyphonic audio file is selected from the group comprising MP3, MPEG, or WAV files.

93. (Previously presented) The wireless telephone of claim 91 wherein the enhanced performance speaker operates in conjunction with the processing circuitry to allow the user to optionally review the selected polyphonic audio file before downloading the selected polyphonic audio file into the programmable memory circuit of the wireless telephone.

94. (Previously presented) The wireless telephone of claim 91 configured to prevent the unauthorized distribution of the selected polyphonic audio file stored in the programmable memory circuit.

95. (Previously presented) The wireless telephone of claim 91 wherein the polyphonic audio files includes audio files in polyphonic MIDI format.

96. (Previously presented) The wireless telephone of claim 93 configured to provide the user of the wireless telephone with the option of downloading the selected polyphonic audio file into a programmable memory in the wireless telephone after reviewing the selected polyphonic audio file.

**19** 

# PAGE 19/31 \* RCVD AT 6/29/2006 4:17:13 PM [Eastern Daylight Time] \* SVR:USPTO-EFXRF-1/8 \* DNIS:2738300 \* CSID:2018310519 \* DURATION (mm-ss):07-44

97. (Previously presented) The wireless telephone of claim 93 configured to provide the user of the wireless telephone with the option of modifying the selected polyphonic audio file before programming the selected polyphonic audio file into the programmable memory in the wireless telephone.

98. (Previously presented) The wireless telephone of claim 91 wherein the wireless telephone is configured to operate in conjunction with copyright protection software to prevent the unauthorized distribution of the selected polyphonic audio file stored in the programmable memory circuit.

99. (Withdrawn) A wireless telephone that may be customized by programming an audio file into the wireless telephone for use at a time specified by a user of the wireless telephone, the telephone comprising:

means for connecting to a remote database that includes a plurality of lists of polyphonic audio files;

means for browsing at least one of the lists of polyphonic audio files:

means for selecting at least one of the polyphonic audio files from the browsed list;

means for optionally reviewing the selected polyphonic audio file before downloading the selected polyphonic audio into a memory circuit in the wireless telephone; and

means for downloading the selected polyphonic audio file for use at the time specified by the user of the wireless telephone.

20

PAGE 20/31 \* RCVD AT 6/29/2006 4:17:13 PM [Eastern Daylight Time] \* SVR:USPTO-EFXRF-1/8 \* DNIS:2738300 \* CSID:2018310519 \* DURATION (mm-ss):07-44

100. (Withdrawn) The wireless telephone of claim 99 further comprising means for searching the remote database for a certain desired polyphonic audio file using title or description information to aid in locating the desired polyphonic audio file.

101. (Withdrawn) The wireless telephone of claim 100 wherein the searching further comprises means for searching the Internet or other remote databases for the desired polyphonic audio file.

102. (Withdrawn) The wireless telephone of claim 99 further comprising means for providing a visual indication on a display screen of the wireless telephone to confirm the selected polyphonic audio file has been successfully downloaded.

103. (Withdrawn) The wireless telephone of claim 99 wherein the browsing of polyphonic audio files is accomplished at least in part using a Wireless Application Protocol (WAP) compliant system.

104. (Withdrawn) .The wireless telephone of claim 99 further comprising means for preventing unauthorized distribution of the selected polyphonic audio file stored in the programmable memory circuit.

21

# PAGE 21/31 \* RCVD AT 6/29/2006 4:17:13 PM [Eastern Daylight Time] \* SVR:USPTO-EFXRF-1/8 \* DNIS:2738300 \* CSID:2018310519 \* DURATION (mm-ss):07-44

#### **REMARKS**

#### I. Introduction

Claims 1-15 are cancelled without prejudice. Claims 33-49, 68-71, 74-98 are pending in the application. Claims 16-32, 50-67, 72-73 and 99-104 are withdrawn from consideration.

Claims 33, 36-37, 38-41 and 47 are rejected under 35 u.s.c. § 102(e) *as* being anticipated by aottum, u.s. patent 6,014,569 (hereinafter "Bottum").

Claims  $42-43$ ,  $46$ ,  $48-49$ , and  $68$  are rejected under 35 U.S.C. § 103(a) as being unpatentable over Goodman, u.s. patent 5,694,455 (hereinafter "Goodman") in view of Bottum.

Claims 34-35, *44-45,* 69-71, and 74-98 are rejected under 35 u.s.c. § 103(a) as being unpatentable over Bottum in view of Goodman and further in view of Mills et al. U.S. patent 6,599,147 (hereinafter ~Mills").

Consideration and allowance of this application in light of the following remarks is respectfully requested.

22

# PAGE 22/31 \* RCVD AT 6/29/2006 4:17:13 PM [Eastern Daylight Time] \* SVR:USPTO-EFXRF-1/8 \* DNIS:2738300 \* CSID:2018310519 \* DURATION (mm-ss):07-44

Verizon Wireless Exhibit 1010-0161

#### II. Applicant's Reply to the Rejection Under 35 U.S.C. *§* 102(e)

Claims 33, 36-37, 38-41 and 47 are rejected under 35 U.S.C. § 102(e) as being anticipated by Bottum. Applicant respectfully traverses this rejection in view of the remarks below.

One aspect of applicant's claimed invention is concerned with a wireless telephone that may be customized by programming an audio file into the wireless telephone for use as an indicia of an incoming communication. This may be thought of *as* a wireless telephone that allows a user to customize the wireless telephone by selecting and programming a ringtone into the wireless telephone which plays when an incoming telephone call (or other communication) is received.

One benefit of such a wireless telephone is that it allows the user the freedom and flexibility to choose and/or change to a particular ringtone that is pleasing to the user rather than be constrained by a single ringtone or limited group of ringtones, which may have been, for example, preprogrammed by a manufacturer.

The claimed wireless telephone has the ability to connect to a remote database(s) of ringtones and allow the user to browse lists of ringtones in the remote database(s), select a

23

#### $PAGE$  23/31  $*$  RCVD AT 6/29/2006 4:17:13 PM [Eastern Daylight Time]  $*$  SVR:USPTO-EFXRF-1/8  $*$  DNIS:2738300  $*$  CSID:2018310519  $*$  DURATION (mm-ss):07-44

Verizon Wireless Exhibit 1010-0162

particular ringtone and optionally review  $(e,q, f)$  listen to) the selected ringtone using a speaker and processing circuitry prior to downloading the ringtone into a programmable memory in the wireless telephone *(e.g.,* a preview feature). This allows the user to confirm the selected ringtone ·is correct and/or acceptable or meets expectations, etc. Thus, one aspect of applicant's claimed invention is concerned with a customization of wireless telephone by allowing the review and selection of a ringtone *that*  is played subsequently when receiving an incoming call.

In contrast, Bottum fails to show or suggest these features anywhere. Rather, Bottum is purportedly concerned with a specialized mobile radio for use with a subscription audio service that employs an asynchronous data transmission technique in place of a continuous dedicated data link that was used in the prior art *(e.g.,* see Bottum, Column 1, line 61 to column 2, line 10, FIG. 2 and its associated description). Bottum explains that dedicated communication paths are inefficient because the transmission of data generally occurs in short bursts over short periods of time and, thus, a dedicated communication link is occupied for a far longer period of time than necessary to transmit the data, resulting in unnecessary costs (Bottum, column 1, lines 14-21). The purpose of the system described in Bottum *is* to provide audio data over an asynchronous communications link such as a Celluar

24

PAGE 24/31 \* RCVD AT 6/29/2006 4:17:13 PM [Eastern Daylight Time] \* SVR:USPTO-EFXRF-1/8 \* DNIS:2738300 \* CSID:2018310519 \* DURATION (mm-ss):07-44

Digital Packet Data link ("CDPD") to a subscription radio in order conserve transmission resources and improve overall efficiency as compared to systems that rely on dedicated communication links. See, for example, Bottum, Column 2, line 11 to column 3, line 10.

Bottum also mentions that the radio may include an interface that allows a subscriber to select certain types of audio programming based category such as news, sports and music data. See Bottum, column 3, line 54 to column 4, line  $12.$ 

However, completely absent from Bottum is any teaching or suggestion that an audio file may be stored *in a* wireless telephone and played as *an indicia* of *an incoming communication* as specified in applicant's claims. For example, the device described in Bottum is merely a subscription radio receiving device (described as *a* "MIR" or mobile interactive radio) that retrieves requested information for "on-demand" retrieval and/or consumption by the user (See Buttom, column 5, lines 55-58, also see column 5, lines 24-33). Thus, the device described in Bottum is a merely a device which can select and receive the selected subscription radio/audio transmissions (this may be thought of as having a functionality similar to that of an XM satellite radio receiver).

Because Bottum provides content for consumption on an ~on-demandn basis, it does not and cannot play that content as an

*25* 

### PAGE 25/31 \* RCVD AT 6/29/2006 4:17:13 PM [Eastern Daylight Time] \* SVR:USPTO-EFXRF-1/8 \* DNIS:2738300 \* CSID:2018310519 \* DURATION (mm-ss):07-44

indicia of an incoming communication as specified in applicant's claims (i.e., the content is played as received). Moreover, applicant points out that because in the system of Bottum the user receives or has access to content substantially immediately after it is requested, there is no need (or purpose) for. an *indicia* of an incoming communication (such as a ringtone) because the user ·receives the information in response to his or her request and knows when to expect to receive or access the requested information (as opposed to a telephone, with which a user cannot predict incoming communications initiated by others, such as an incoming telephone call, and thus must be alerted with an indicia such as a ringtone) .

Accordingly, applicant respectfully submits that the subscription radio of Bottum does not show or suggest the use of an indicia of an incoming communication and fails to recognize that such a customization feature would be desirable or suggest or recognize the circumstances under which such features would be useful or desirable. Accordingly, Bottum fails to show or suggest browsing, downloading and playing an audio file as an indicia of an incoming communication as specified in applicant's claims.

Furthermore, Buttom fails to show or suggest reviewing a selected audio file prior to download as specified in applicant's

26

PAGE 26/31 <sup>a</sup> RCVD AT 6/29/2006 4:17:13 PM [Eastern Daylight Time] \* SVR:USPTO-EFXRF-1/8 \* DNIS:2738300 \* CSID:2018310519 \* DURATION (mm-ss):07-44

claims. In particular, the Examiner relies on Bottum, column  $4$ , lines 1-16 as disclosing this feature (reproduced below).

> Preferably, radio 150 includes user interface 170. Interface 170 provides information to and receives instructions from a user. For example, interface 170 may provide a menu to a user visually on display screen 172 or acoustically on acoustic system 174. Of course, acoustic systems 15& and 174 may be one in the same. Also, interface 170 may act to receive instructions from the user. For example, user instructions may be received by radio 150 via a touch sensitive display screen, a voice recognition device or at least one menu navigation key. If menu navigation key 176 is used by a user to designate an audio offering (as shown in FIG. 2), radio 150 may also include selection button 178 for selecting the designated audio offering. Furthermore, radio 150 may include memory unit 180 for storing menu information previously transmitted by wireless system 120 or downloaded via a cable.

Howevex, applicant respectfully points out that this paxagraph merely relates to the operation and function of a basic user interface for a subscription radio and does not show or suggest reviewing *(e.g.,* listening to) a selected audio file prior to downloading or use of the audio file as an indicia of an incoming communication a specified in applicant's claims. Nor does it relate to the storing audio content.

In addition, although Bottum does mention that audio data may be transmitted over the Internet (for example, see column 1, lines 22-40} no mention is made of a resident Internet browser

27

# PAGE 27/31 \* RCVD AT 6/29/2006 4:17:13 PM [Eastern Daylight Time] \* SVR:USPTO-EFXRF-1/8 \* DNIS:2738300 \* CSID:2018310519 \* DURATION (mm-ss):07-44

or a WAP compliant Internet browser as specified in applicant's claims.

Accordingly, applicant respectfully submits that independent claims 33, 36-37, 38-41, and 47, and the claims that depend therefrom are allowable over Bottum for at least these reasons.

#### Other Patentable Distinctions

In addition to the reasons above, applicant respectfully submits that at least several other patentable distinctions exist in pending claims over the prior art of record. For example, other features patentable over the prior art include a wireless telephone configured to prevent the unauthorized distribution of the downloaded audio files used as an indicia of an incoming communication (claims 78 and 82), the use of copyright protection measures (claims 86 and 98), optionally modifying selected audio files before programming into the wireless telephone (claims 85 and 97), the use of polyphonic audio files including the various formats specified (claims 69 and 79-98), *a wireless telephone* (not a radio) that includes an enhanced performance speaker for providing a substantially full range of audio sounds (claims 74-98) and that allows a user to browse and select audio files for use an

28

 $PAGE$   $28/31$   $\cdot$  RCVD AT 6/29/2006 4:17:13 PM [Eastern Daylight Time]  $\cdot$  SVR:USPTO-EFXRF-1/8  $\cdot$  DNIS:2738300  $\cdot$  CSID:2018310519  $\cdot$  DURATION (mm-ss):07-44

indicia as well as other patentable features set forth in the claims that are not deemed necessary to discuss here.

Accordingly, based on the above, applicant respectfully requests that the rejections under 35 U.S.C. *§* 102(e) be withdrawn.

#### III. Applicant's Reply to the Rejection Under 35 U.S.C. § 103(a)

Claims 42-43, 46, 48-49 and 68 are rejected under .35 U.S.C. § 103(a) as being unpatentable over by Bottum in view of Goodman.

Claims 34-35, 44-45, 69~71, and 74-98 are rejected under 35 U.S.C. § 103(a) as being unpatentable over Bottum in view of Goodman and further in view of Mills.

Applicant respectfully submits that these rejections are moot in view of the discussion above and that the instant claims are allowable over Goodman, Mills and Bottum for at least the same reasons they are allowable over Bottum.

Moreover, applicant submits it is not obvious to combine the references as the Examiner proposes. As mentioned above, the purpose of Bottum is to provide a subscription radio that uses an efficient asynchronous data transmission technique rather than a continuous dedicated data link, whereas the system of Goodman requires the use of such an inefficient dedicated data link (e.g.,

29

# PAGE 29/31 \* RCVD AT 6/29/2006 4:17:13 PM [Eastern Daylight Time] \* SVR:USPTO-EFXRF-1/8 \* DNIS:2738300 \* CSID:2018310519 \* DURATION (mm-ss):07-44

see Goodman, column 7, lines  $41-55$ ). Thus, the references teach away from one another, discouraging the combination proposed by the Examiner. Moreover, the radio of Bottum relies on external processing capabilities of a personal computer for certain sophisticated signal processing functions  $(e.g.,$  see Bottum column 3, lines 15-32) further discouraging combination with the lightweight mobile device described in Goodman. Furthermore, substantial modification of each of the devices described in Bottum, Goodman and Mills would be required to in order to effect the proposed combination further discouraging such *a.* combination. No teaching is provided by any reference describing how to accomplish such modifications and there is no suggestion or motivation provided within the references themselves that such a combination would be beneficial or even desirable.

In addition, even if such a combination were made, it would still not produce applicant's claimed invention *(i.e.,* the combination would merely produce a device suffering from all the shortcomings of Bottum pointed out above). Moreover, although Mills mentions that MP3 files may be stored in the expansion module, no mention is made of MIDI, WAV, PCM, WMA or ATRAC audio files.

30

### PAGE 30/31 \* RCVD AT 6/29/2006 4:17:13 PM [Eastern Daylight Time] \* SVR:USPTO-EFXRF-1/8 \* DNIS:2738300 \* CSID:2018310519 \* DURATION (mm-ss):07-44

Accordingly, based on the above applicant respectfully requests that the rejections under 35 u.s.c. *§* 103(a) be withdrawn.

#### VI. Conclusion

Dated:

 $6/29/01$ 

For at least the above reasons, claims 33, 42, 74, 79 and 91 are patentable over the references of record. Claims 24-41, 43-49, 75-78, 80-90 and 92-98 which depend therefrom are therefore also patentable over the references of record.

For all of the above reasons, applicant respectfully requests that the Examiner withdraw the rejections and allow the pending claims. To expedite prosecution of this application to allowance, the examiner is invited to call the applicant's undersigned representative to discuss any issues relating  $\operatorname{\textsf{t}}\nolimits_\mathsf{P}$  this application.

Respectfully submitted,

Scott H. Kaliko Attorney for Applicant Registration No. 45,786 **KALIKO & YEAGER, L.L.C.** 500 North Franklin Turnpike Ramsey, NJ 07446 Direct: 201-831-0575<br>Fax: 201-831-0519 Fax: 201-831-0519

# PAGE 31/31 \* RCVD AT 6/29/2006 4:17:13 PM [Eastern Daylight Time] \* SVR:USPTO-EFXRF-1/8 \* DNIS:2738300 \* CSID:2018310519 \* DURATION (mm-ss):07-44

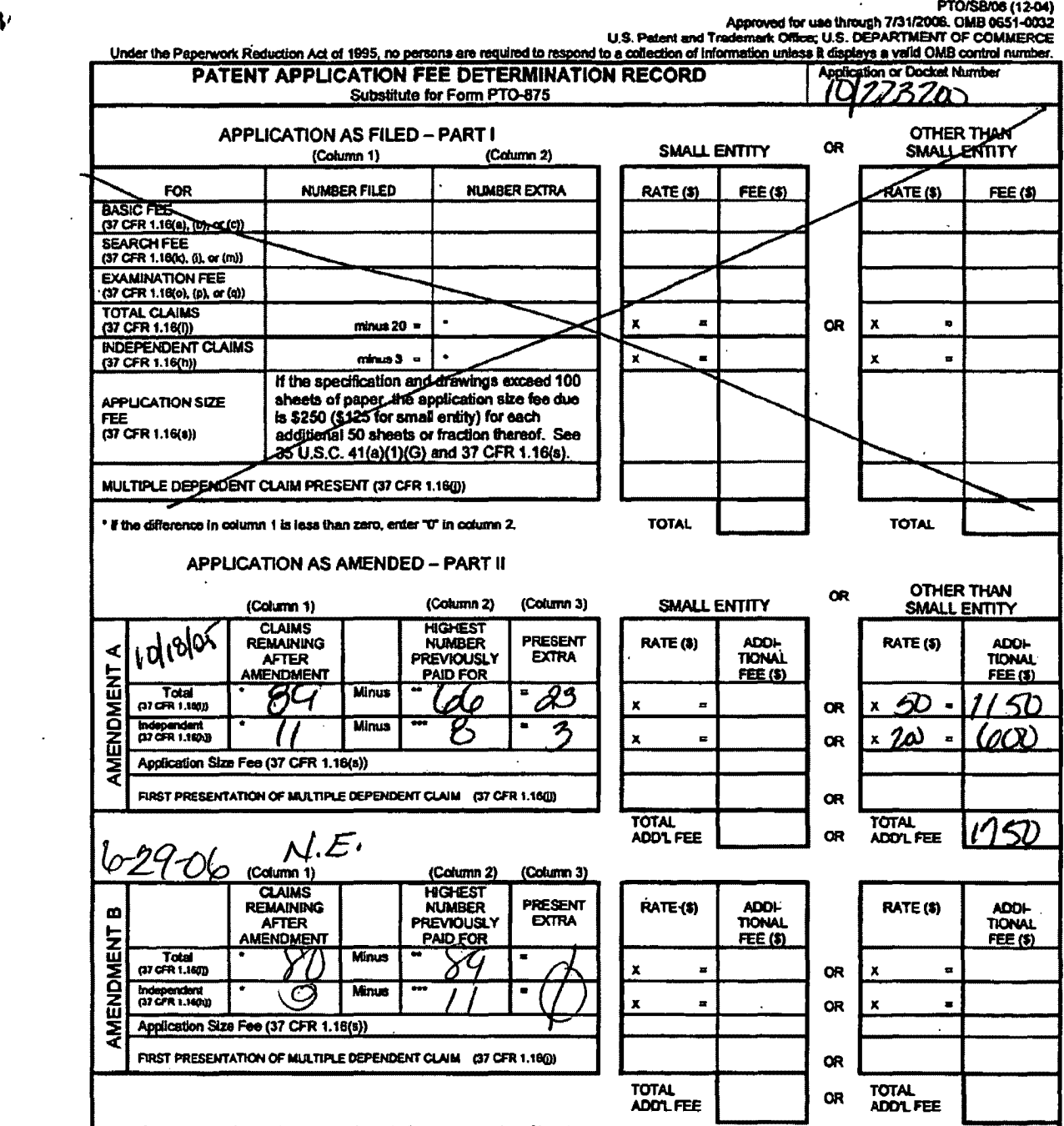

...

<sup>e</sup> If the entry in column 1 is less than the entry in column 2, write "0" in column 3.<br>\*\*\* If the "Highest Number Previously Paid For" IN THIS SPACE is less than 20, enter "20".<br>\*\*\* If the "Highest Number Previously Paid

This collection of information is raquired by 37 CFR 1.16. The information is required to obtain or retain a benefit by the public which is to tile (and by the<br>USPTO to process) an application. Confidentiality is governed on the amount of time you require to complete this form and/or suggestions for reducing this burden, should be sent to the Chief Information Officer, U.S. Patent<br>and Trademark Office, U.S. Department of Commerce, P.O. Box

If you need assistance in completing the form, call 1-800-PTO-9199 and select option 2.

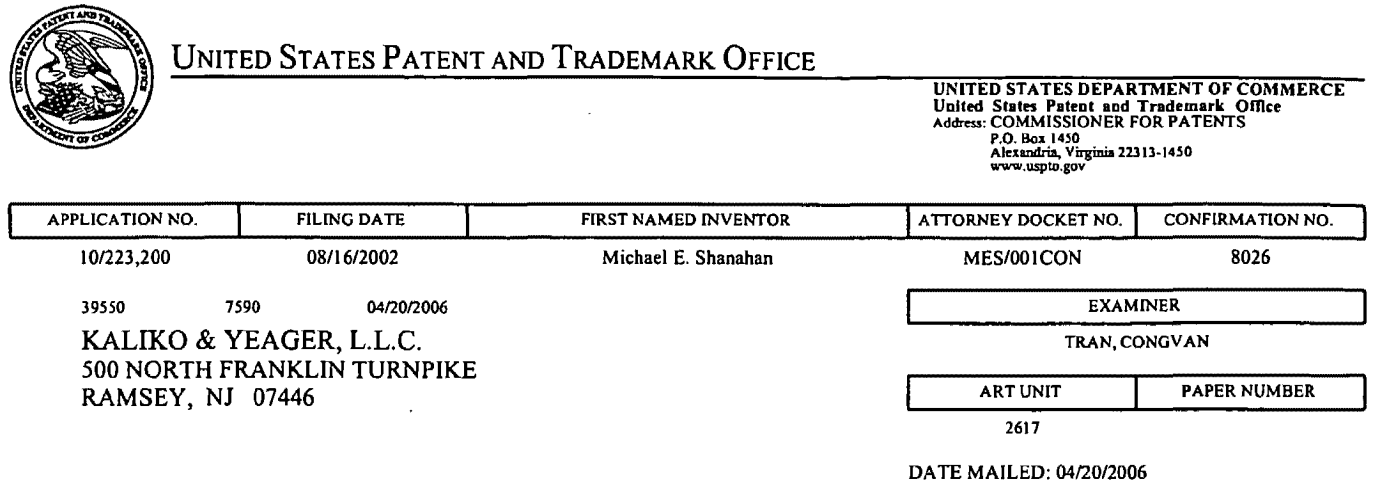

Please find below and/or attached an Office communication concerning this application or proceeding.

 $\mathcal{L}^{\text{max}}_{\text{max}}$ 

 $\mathcal{L}^{\text{max}}_{\text{max}}$ 

 $\mathcal{A}^{\pm}$ 

l.

 $\bar{z}$ 

 $\sim$   $\sim$ 

 $\bar{z}$ 

 $\mathcal{L}(\mathcal{A})$  and  $\mathcal{L}(\mathcal{A})$ 

 $\mathcal{A}$ 

 $\hat{\mathcal{A}}$ 

 $\mathcal{A}^{\mathcal{A}}$ 

l,

 $\bar{z}$ 

 $\hat{\mathcal{L}}$ 

L.

 $\ddot{\phantom{1}}$ 

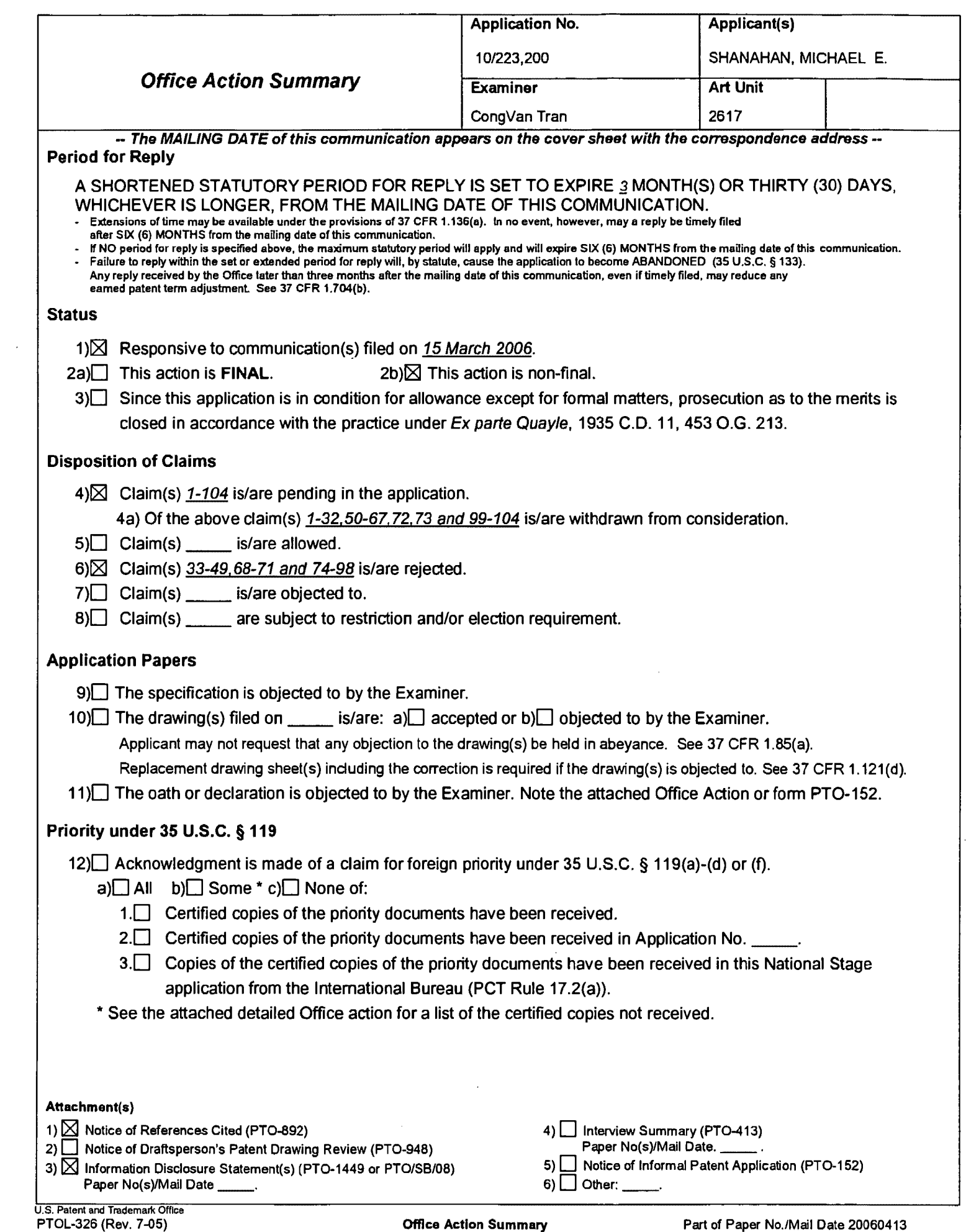

### DETAILED ACTION

### Continued Examination Under 37 CFR 1.114

1. A request for continued examination under 37 CFR 1.114, including the fee set

forth in 37 CFR 1.17(e), was filed in this application after allowance or after an Office

action under Ex Parte Quayle, 25 USPQ 74, 453 O.G. 213 (Comm'r Pat. 1935). Since

this application is eligible for continued examination under 37 CFR 1.114, and the fee

set forth in 37 CFR 1.17(e) has been timely paid, prosecution in this application has

been reopened pursuant to 37 CFR 1.114. Applicant's submission filed on march 15,

2006 has been entered.

### Claim Rejections- 35 USC§ 102

2. The following is a quotation of the appropriate paragraphs of 35 U.S.C. 102 that

form the basis for the rejections under this section made in this Office action:

A person shall be entitled to a patent unless-

(e) the invention was described in (1) an application for patent, published under section 122(b), by another filed in the United States before the invention by the applicant for patent or (2) a patent granted on an application for patent by another filed in the United States before the invention by the applicant for patent, except that an international application filed under the treaty defined in section 351 (a) shall have the effects for purposes of this subsection of an application filed in the United States only if the international application designated the United States and was published under Article 21(2) of such treaty in the English language.

3. Claims 33, 36-37,38-41, and 47 are rejected under 35 U.S.C. 102(e) as being

anticipated by Bottum (6,014,569).

Regarding claims 33, 36-37, 39-41, Bottum discloses a mobile interactive radio,

comprising:

# Application/Control Number: 10/223,200 Art Unit: 2617

a communications link capable of connecting to a remote database that includes a plurality of lists of audio files (fig.1, elements 150, 120, 110, 102, 104 and its description);

a display screen that allows a user of the wireless telephone to browse at least one of the lists of audio files and view selectable audio files present in the browsed list (see fig.1, elements 158, 172, and its description);

a speaker and processing circuitry configured to allow the user to optionally

review a selected audio file before downloading tie selected audio file into the wireless

telephone {see fig.1, elements 158, 174, col.4, lines 1-16 and its description); and

a programmable memory circuit for allowing the user to optionally store the

selected audio file for use as an indicia of an incoming communication (see fig.1,

elements 180 col.4, lines 13-16 and its description).

Regarding claim 38, 47, Bottum further discloses compliant Internet browser (see col.1, lines 22-40).

### **Claim Rejections- 35 USC§ 103**

4. The following is a quotation of 35 U.S.C. 1 03{a) which forms the basis for all obviousness rejections set forth in this Office action:

(a) A patent may not be obtained though the invention is not identically disclosed or described as set forth in section 102 of this title, if the differences between the subject matter sought to be patented and the prior art are such that the subject matter as a whole would have been obvious at the time the invention was made to a person having ordinary skill in the art to which said subject matter pertains. Patentability shall not be negatived by the manner in which the invention was made.

5. Claims 42-43, 46, 48-49, and 68 are rejected under 35 U.S.C. 1 03(a) as being unpatentable over Bottum (6,014,569) in view of Goodman (5,694,455).

# Application/Control Number: 1 0/223,200 Art Unit: 2617

Regarding claims 42, 46, 48-49, 68, Bottum discloses a mobile interactive radio,. comprising:

a communications link capable of connecting to a remote database that includes a plurality of lists of audio files (fig.1, elements 150, 120, 110, 102, 104 and its description);

the remote database operating substantially independently of a communication network that provides wireless service to the mobile radio device (fig.1, elements 120, 102, 104 and its description);

a display screen that allows a user of the wireless telephone to browse at least one of the plurality of lists of audio files and view selectable audio files present in the browsed list (see fig.1, elements 158, 172, and its description);

processing circuitry configured to receive a selected audio file from communication link (see fig.1, elements 158, 174, col.4, lines 1-16 and its description); and

a programmable memory circuit for allowing the user to optionally store the selected audio file for use as an indicia of an incoming communication (see fig.1, elements 180 col.4, lines 13-16 and its description), except for mobile radio device is telephone. However, Goodman discloses a mobile audio program selection system for receiving audio programming to subscribers over a Public Switched Telephone Network (PSTN), and more particularly to an audio program selection system architecture for selecting and receiving audio programming from an information providers using a mobile or cellular telephone or transceiver system (see col.10-16). Thus, it would have

# Application/Control Number: 10/223,200 Art Unit: 2617

been obvious to one having ordinary skill in the art at the time the invention was made to use the Bottum's invention system in Goodman's cellular telephone in order to improve the use of cellular systems.

Regarding claim 43, Bottum further discloses a speaker that operate in conjunction with the processing circuitry configured to allow the user to optionally review a selected audio file before downloading tie selected audio file into the wireless telephone (see fig.1, elements 158, 174, col.4, lines 1-16 and its description).

6. Claims 34-35, 44-45, 69-71, 74-98 are rejected under 35 U.S.C. 1 03(a) as being unpatentable over Bottum (6,014,569) in view of Goodman (5,694,455) in further view of Mills et al. {6,599, 147).

Regarding claims 34-35, 44-45, 69-71, 74-98, Bottum and Goodman disclose all the subject matters as described in rejected claim 33, except programmable memory circuit is configured to store audio files in a format selected from the group comprising: MIDI, MPEG/ MP3. However, Mills discloses a removable expansion memory, comprising: MIDI, MPEG/ MP3 (see col.13, lines 35-43). Thus, it would have been obvious to one having ordinary skill in the art at the time the invention was made to use the Mills' removable expansion memory in Bottum and Goodman in order to increase parallelism and functionality of the device.

# Application/Control Number: 10/223,200 Art Unit: 2617

Any inquiry concerning this communication or earlier communications from the examiner should be directed to CongVan Tran whose telephone number is 571-272- 7871. The examiner can normally be reached on Monday-Thursday.

If attempts to reach the examiner by telephone are unsuccessful, the examiner's supervisor, Marsha Harold-Bank can be reached on 571-272-7905. The fax phone number for the organization where this application or proceeding is assigned is 571- 273-8300.

Information regarding the status of an application may be obtained from the Patent Application Information Retrieval (PAIR) system. Status information for published applications may be obtained from either Private PAIR or Public PAIR. Status information for unpublished applications is available through Private PAIR only. For more information about the PAIR system, see http://pair-direct.uspto.gov. Should you have questions on access to the Private PAIR system, contact the Electronic Business Center (EBC) at 866-217-9197 (toll-free).

**JNGVAN TRAN RIMARY EXAMINER-**

CongVan Tran Primary Examiner Art Unit 2617

Apr. 13, 2006.

Verizon Wireless Exhibit 1010-0178

PTO/S810BA (07.051

Approved for use through 07/31/2008. OMB 0651-0031.<br>U.S. Patent and Trademark Office: U.S. OEPAATMENT OF COMMERCE

Under the Paper<del>work Reduction Act of 1995, no persons</del> are required to respond to a collection of information unless it contains a valid OMB control number.

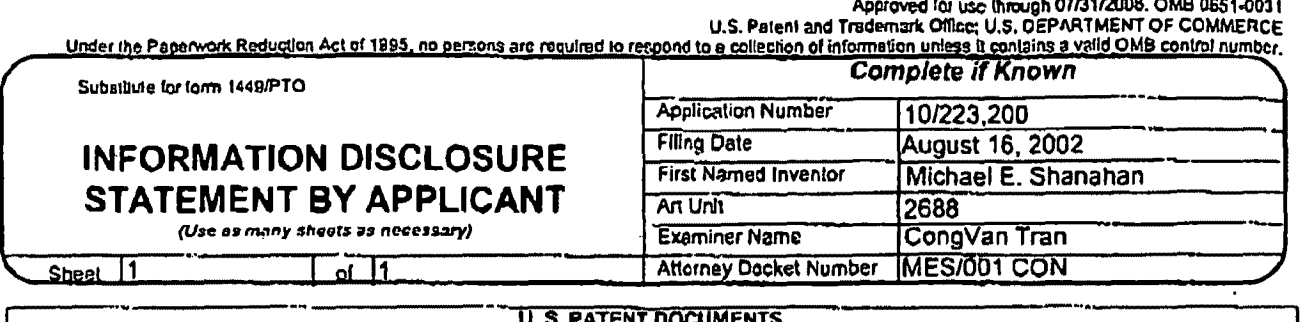

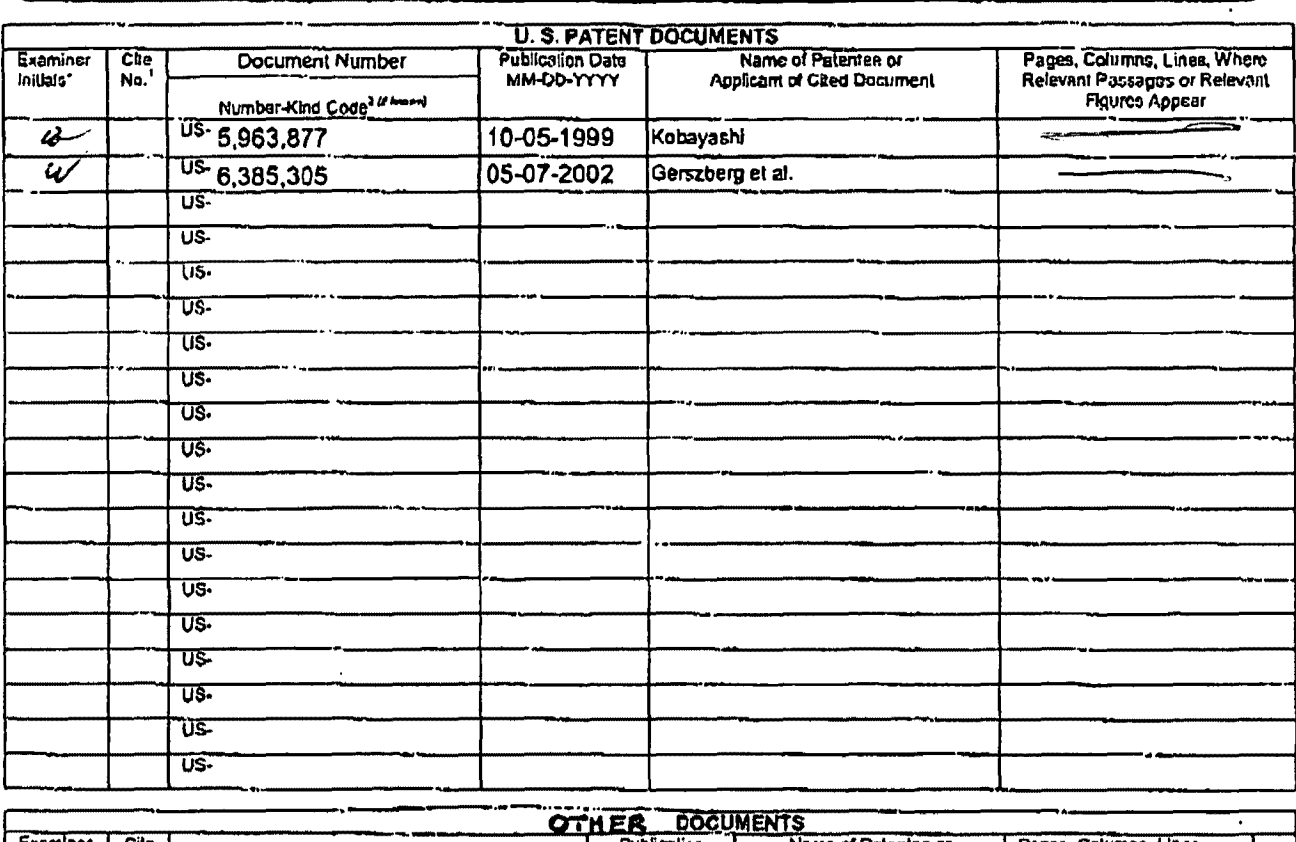

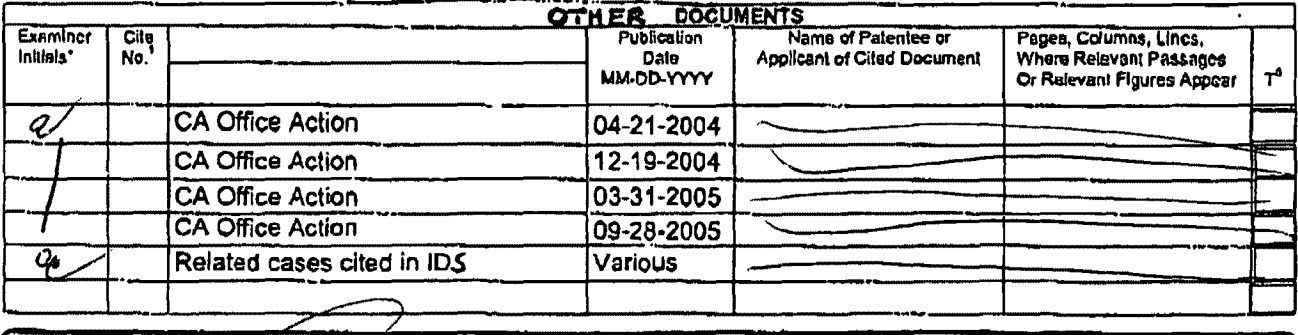

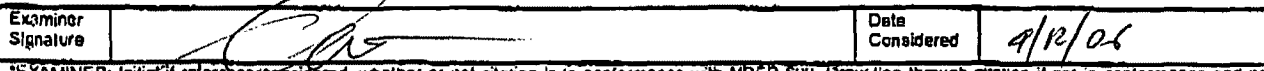

Examiner<br>EXAMINER: Initial if relations considered, whether or not citation is in conformance with MPEP 609, Craw line through diation if not in conformance and not<br>Considered. Include copy of this form with next communica

Translation is alteched.<br>This collection of information is required by 37 CFR 1.97 and 1.98. The information is required to obtain or retain a banefit by the public which is to file (and by the<br>USPTO to process) an applica on the amount of time you require to complete this form and/or suggestions for reducing this burden, should be sent to the Chief Information Officer, U.S. Patent<br>and Trademark Office, P.O. Box 1450, Alexandria, VA 22313-14

If you need assistance in completing the form, call 1-800-PTO-9199 (1-800-786-9199) and select option 2.

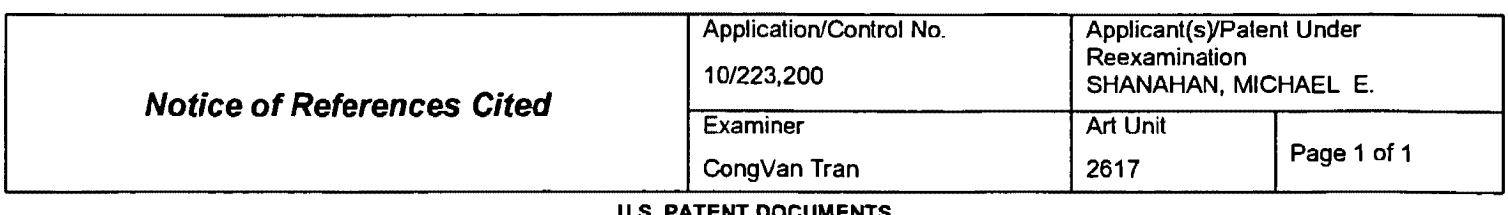

#### **U.S. PATENT DOCUMENTS**

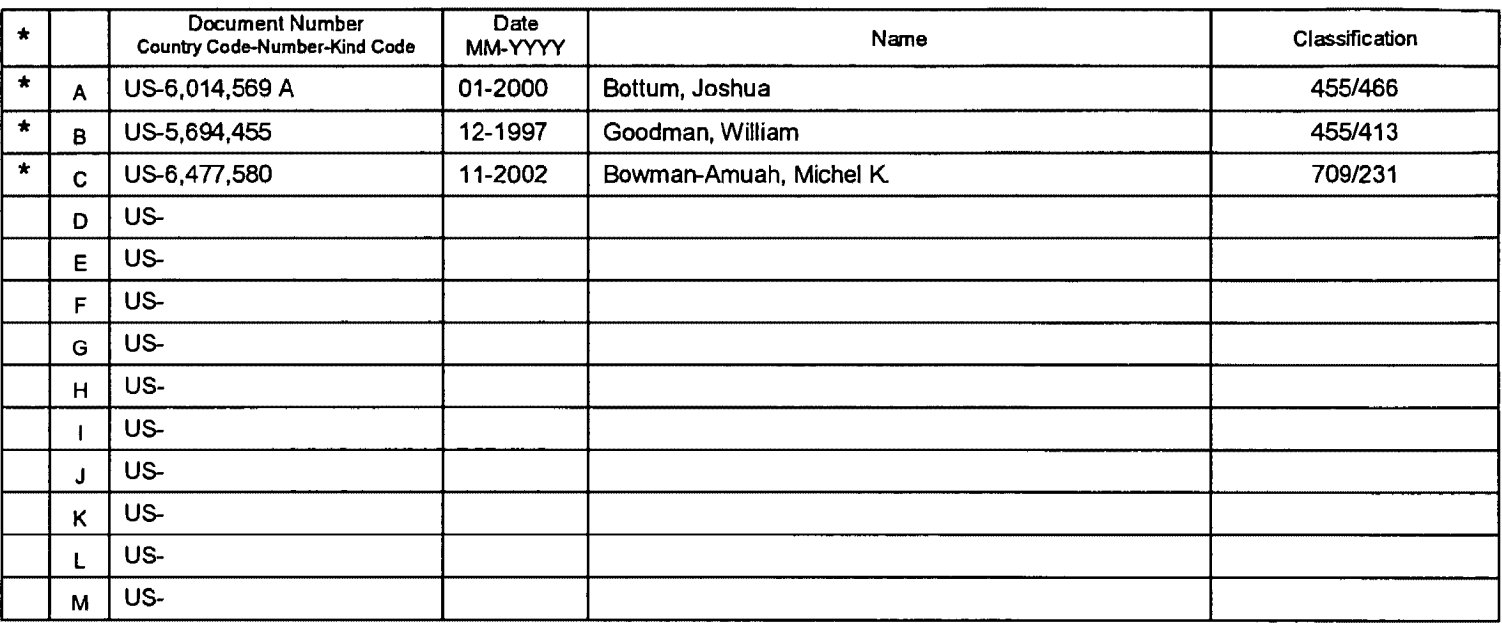

#### **FOREIGN PATENT DOCUMENTS**

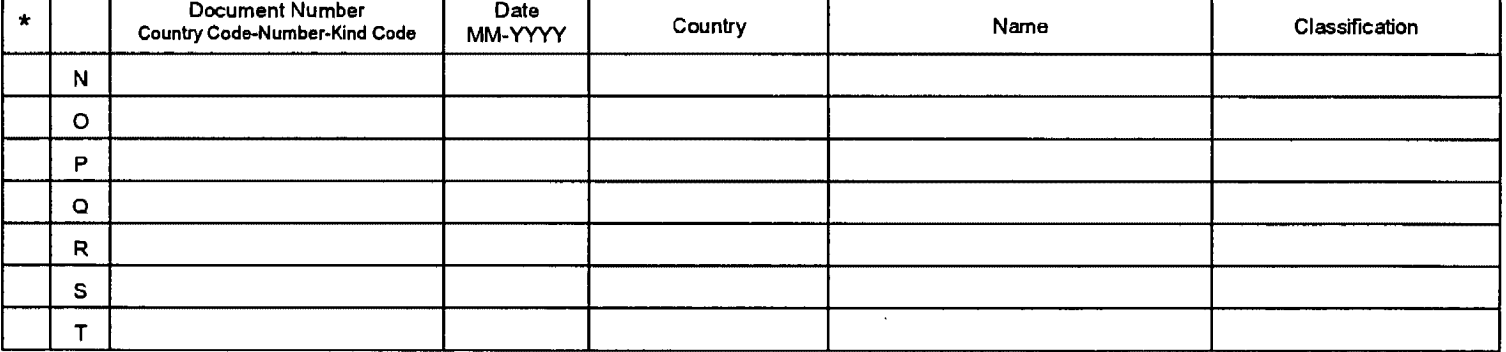

#### **NON-PATENT DOCUMENTS**

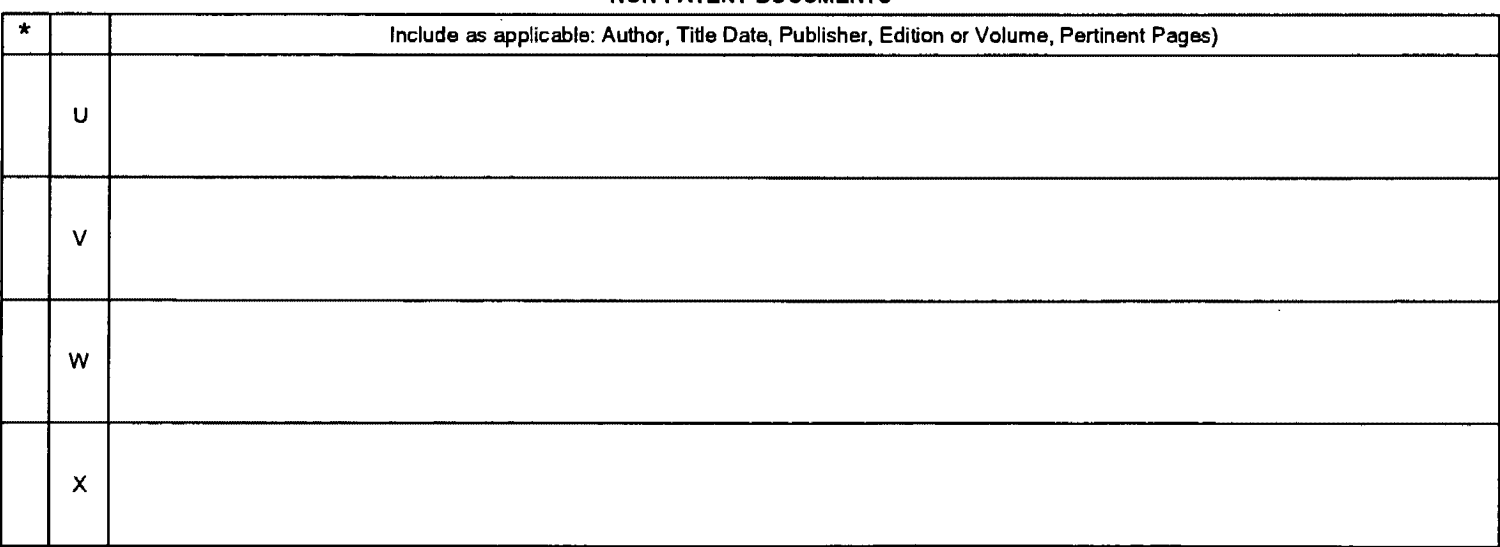

. A copy of th1s reference IS not bemg furmshed With this Office act1on. (See MPEP § 707.05(a).) Dates in MM-YYYY format are publication dates. Classifications may be US or foreign.

U.S. Patent and Trademark Office

Notice of References Cited **Part of Paper No. 20060413**
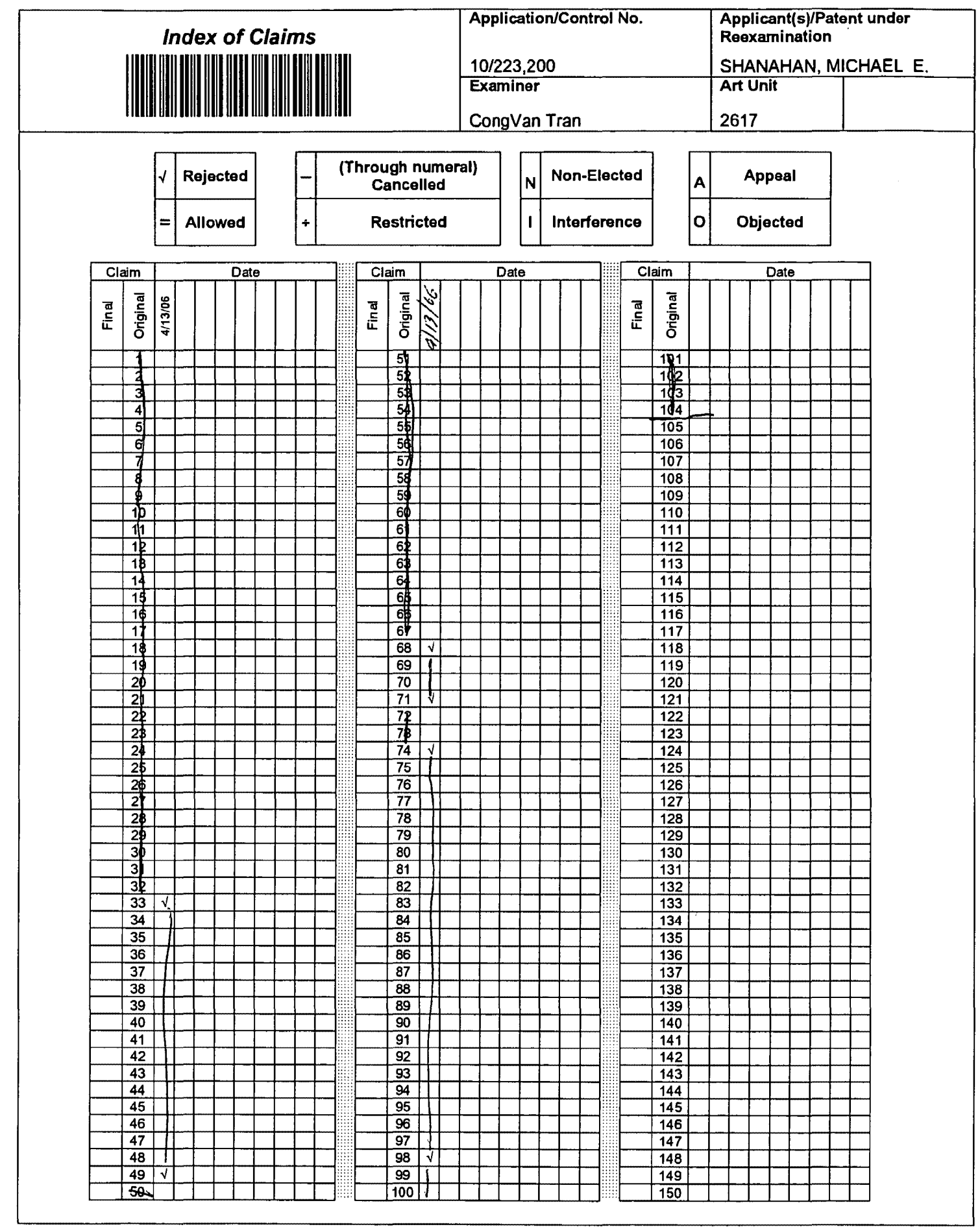

U.S. Patent and Trademark Office

Part of Paper No. 20060413

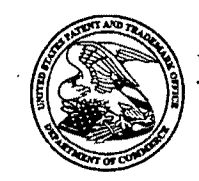

Commissioner for Patents United States Patent and Trademark Office P.O. Box 1450 Alexandria, VA 22313·1450 www.uspto.gov

KALIKO & YEAGER LLC 500 NORTH FRANKLIN TURNPIKE RAMSEY, NJ 07446

COPY MAILED

MAR 1 5 2006

OFRCE OF PETITIONS

In re Application of Michael E. Shanahan Application No. 10/223,200 Filed: August 16, 2002 Attorney Docket No. MES/001CON

DECISION GRANTING PETITION UNDER 37 CFR 1.313(c) (2)

This is a decision on the petition, filed March 14, 2006, under 37 CFR 1.313(c) (2) to withdraw the above identified application from issue after payment of the issue fee.

 $\ddot{\cdot}$  $\mathbf{r}$ 

 $\mathcal{L}$  $\ddot{\cdot}$ 

The petition is GRANTED.

The above-identified application is withdrawn from issue for consideration of a submission under 37 CFR 1.114 (request for continued examination). See 37 CFR 1.313 (c) (2).

*Petitioner is advised that the issue fee paid* on *February 10, 2006* in *the above-identified application* cannot *be* refunded. *If, however, the above-identified application is again allowed, petitioner may request that it be applied towards the issue* fee *required by the* new *Notice* of *Allowance.* <sup>1</sup>

Telephone inquiries should be directed to the undersigned at (571) 272-3218.

This matter is.being referred to Technology Center AU 2688 for processing of the request for continued examination under 37 CFR 1.114 and for consideration of the Information Disclosure Statement.

∗≠ሸ

Petitions Examiner Office of Petitions

C:\Documents and Settings\FHicks\My Documents\470\Mar9\223200.wpd

<sup>1</sup>*The request to apply the issue fee to the new Notice may be satisfied by completing and returning the new Part B – Fee(s) Transmittal Form (along with any balance due at the time of submission), which includes the following language thereon: "The Director of the USPTO is requested to apply the Issue Fee and Publication Fee (if any) or to re-apply any previously paid issue fee in the application identified above. Petitioner is advised that, whether a fee is indicated as being due or not. the Issue Fee Transmittal Form must be completed and timely submitted to avoid abandonment. Note the language in bold text on the first page of the Notice of Allowance and Fee(s) Due (PTOL-85).* 

PATENT MES/ORAX RECEIVED

**IN THE UNITEO STATES PATENT AND TRADEMARK OFFICE** MAR I **4** <sup>2006</sup>

**OFFICE OF PETITIONS** 

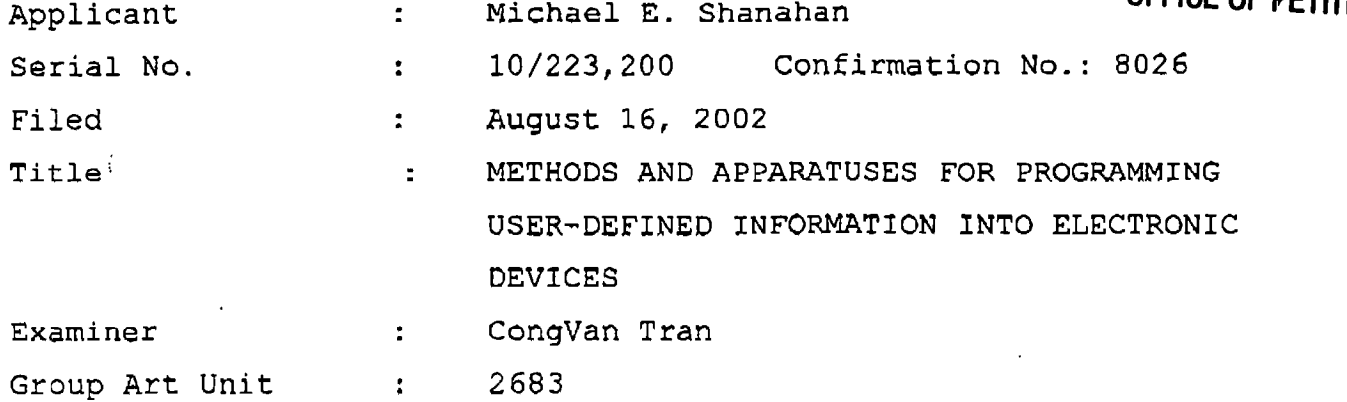

# **BY FAX TO THE OFFICE OF PETITIONS**

Commissioner for Patents P.O. Box 1450 Alexandria, VA 22313-1450

# **PETITION UNDER 37 C.F.R. § 1.313(c) (2)**

Applicant respectfully petitions for withdrawal of the abovecaptioned application from issue, pursuant to 37 C.F.R. § 1.313(c) (2), in favor of a continuing application. A Request for Continued Examination in compliance with 37 C.F.R § 1.114, including an Information Disclosure Statement, is attached hereto as a part of this Petition.

The issue fee for this application was paid on February 10, 2006.

This Petition is filed together with a USPTO Credit Card Payment form including \$130.00 in payment of the fee required under 37 C.F.R. § 1.17(h).

.... • 03/15/200& CKHLOK 00000005 10223200

01 FC:1464 130.00 OP 130.00 OP

PATENT MES/001 CON

Respectfully submitted,

Scott H. Kaliko Attorney for Applicant Re9istration No. 45,786 **KALIKO & YEAGER, L.L.C.**  500 North Franklin Turnpike Ramsey, NJ 07446 Direct: 201-831-0575 Fax: 201-831-0519

Date

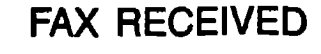

MAR 1 4 2006 OFFICE OF PETITIONS

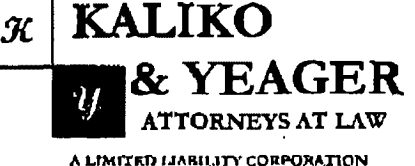

500 North Franklin Turnpike, Ramsey, NJ 07446 (201) 831-0575 Main Tel (201) 831-0519 Main Fax

# FACSIMILE TRANSMITTAL SHEET

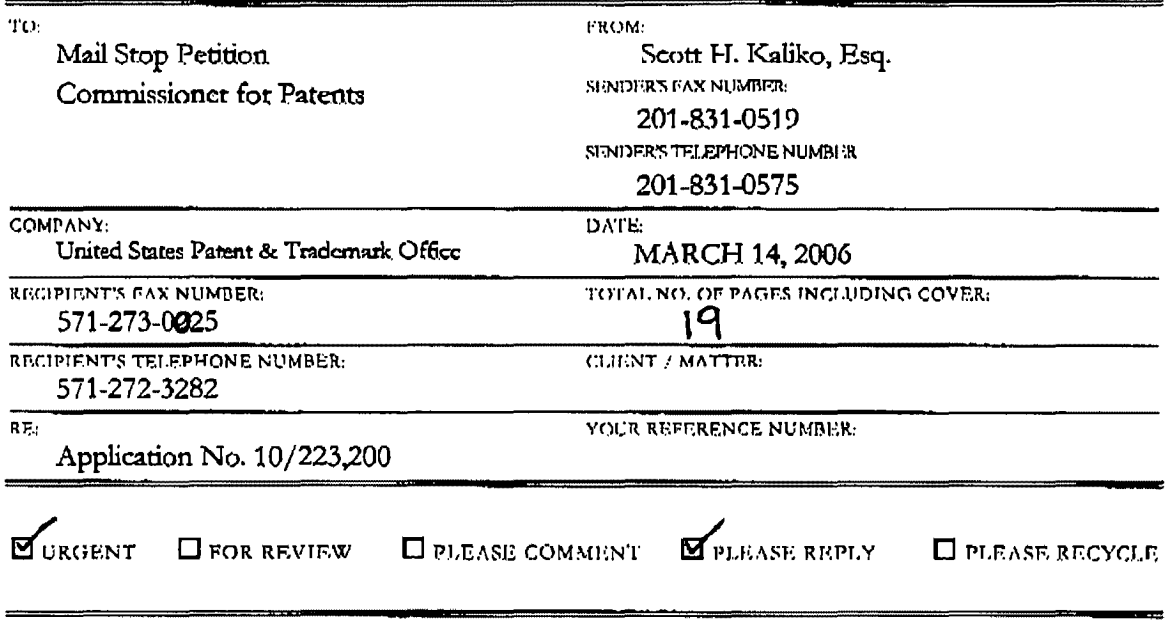

NOTES/COMMENTS:

#### CONFIDENTIALITY NOTICE

The information contained in this facsimile message is privileged and confidential and is intended only for the use of the individual(s) and/or entity(ies) named above. If you are not the intended recipient, you are hereby review by any individual other than the intended recipient shall not constitute a waiver of the attorney-client privilege. If you have received this transmission in error, please immediately notify us by telephone. Thank you,

 $\sim$ 

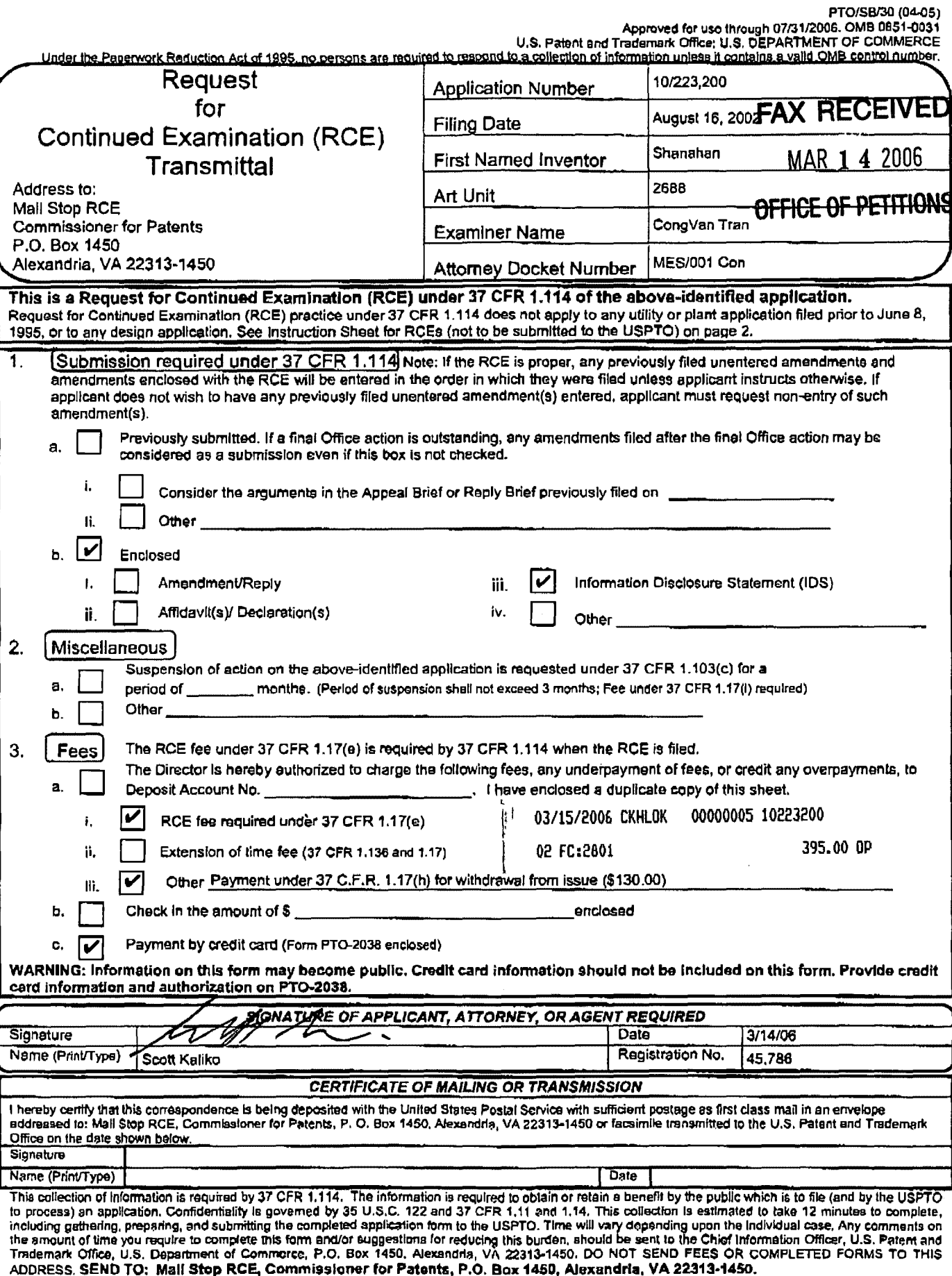

If you need essistance in completing the form, call 1-800-PTO-9199 and select option 2.

**PATENT** MES/001 CON

# **FAX RECEIVED**

IN THE UNITED STATES PATENT AND TRADEMARK OFFICE MAR 1 4 2006

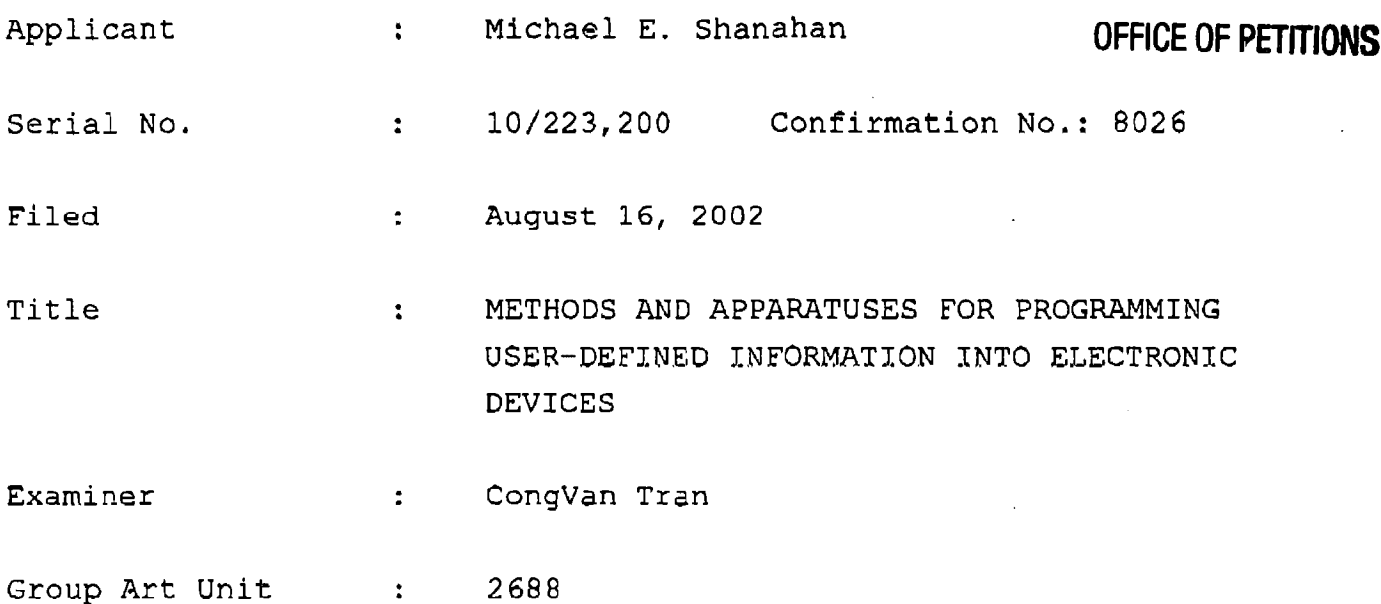

Commissioner for Patents P.O. Box 1450 Alexandria, VA 22213-1450

# INFORMATION DISCLOSURE STATEMENT

Sir:

Pursuant to 37 C.F.R. §§ 1.56, 1.97 and 1.98, applicant hereby makes the documents listed below of record in the aboveidentified application.

# U.S. Patents

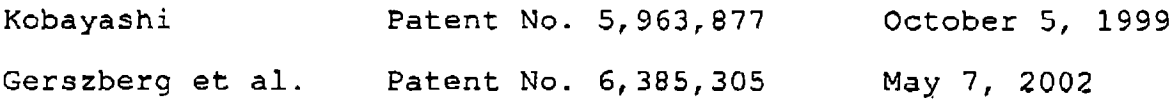

PATENT MES/001 CON

#### Foreign Office Actions

canadian Office Action dated April 21, 2004 (copy included) Canadian Office Action dated December 29, 2004 (copy included) Canadian Office Action dated March 31, 2005 (copy included) Canadian Office Action dated September 28, 2005 (copy included)

# **Related Cases**

Applicant draws the Examiner's attention to the following related cases that share a common specification with this case. u.s. Patent No. 6,496,692 u.s. Patent application No. 09/518,846 (abandoned) u.s. Patent application No. 10/603,285 U.S. Patent application No. 10/600,975 u.s. Patent application No. 10/603,271 u.s. Patent application No. 10/915,862 U.S. Patent application No. 10/915,866

It is respectfully requested the Examiner fully consider these and any associated documents during the examination of this application, make them of record, and indicate his or her consideration of the documents by initialing the enclosed Citation List adjacent the citation of each document, and print them on any patent that may issue on this application. It is requested that a copy of the initialed Citation form be returned to applicant's undersigned Attorney.

> Verizon Wireless Exhibit 1010-0188

PATENT MES/001 CON

As this application was filed after June 30, 2003 copies of cited u.s. patents and applications are not required, and are therefore not included.

Included is a USPTO Credit Card payment form which authorizes charges for \$395.00 in payment of RCE fee pursuant to 37 C.F.R. § 1.17 (e) and \$130.00 in payment of petition fee pursuant to 37 C.F.R. *§* 1.313(cl (2) and 37 C.F.R. § 1.17 (h) (total of \$525.00).

Respectfully submitted,

 $^{\prime}$ y/os $\cdot$ Date

Scott H. Kaliko Attorney for Applicant Registration No. 45,786<br>KALIKO & YEAGER, L.L.C. KALIKO & YEAGER, 500 North Franklin Turnpike Ramsey, NJ 07446<br>Direct: 201-8 ect: 201-831-0575<br>Fax: 201-831-0519 Fax: 201-831~0519

> Verizon Wireless Exhibit 1010-0189

PTO/SB/08A (07-05)

Approved for use through 07/31/2006. OMB 0651-0031<br>U.S. Patent and Trademark Offlice; U.S. DEPARTMENT OF COMMERCE

Under the Paperwork Reduction Act of 1995, no persons are required to re ing unload it contains a valid OMR control sur

Substitute for form 1449/PTO

Sheet  $\vert$  1

# **INFORMATION DISCLOSURE STATEMENT BY APPLICANT**

(Use as many shoots as necessary)

-11 പ

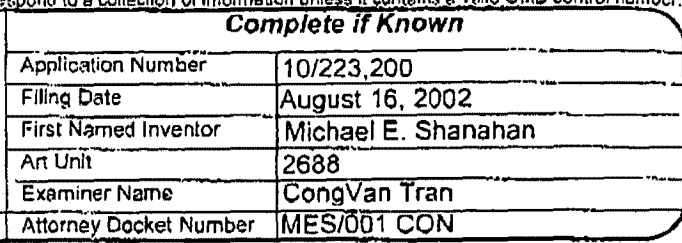

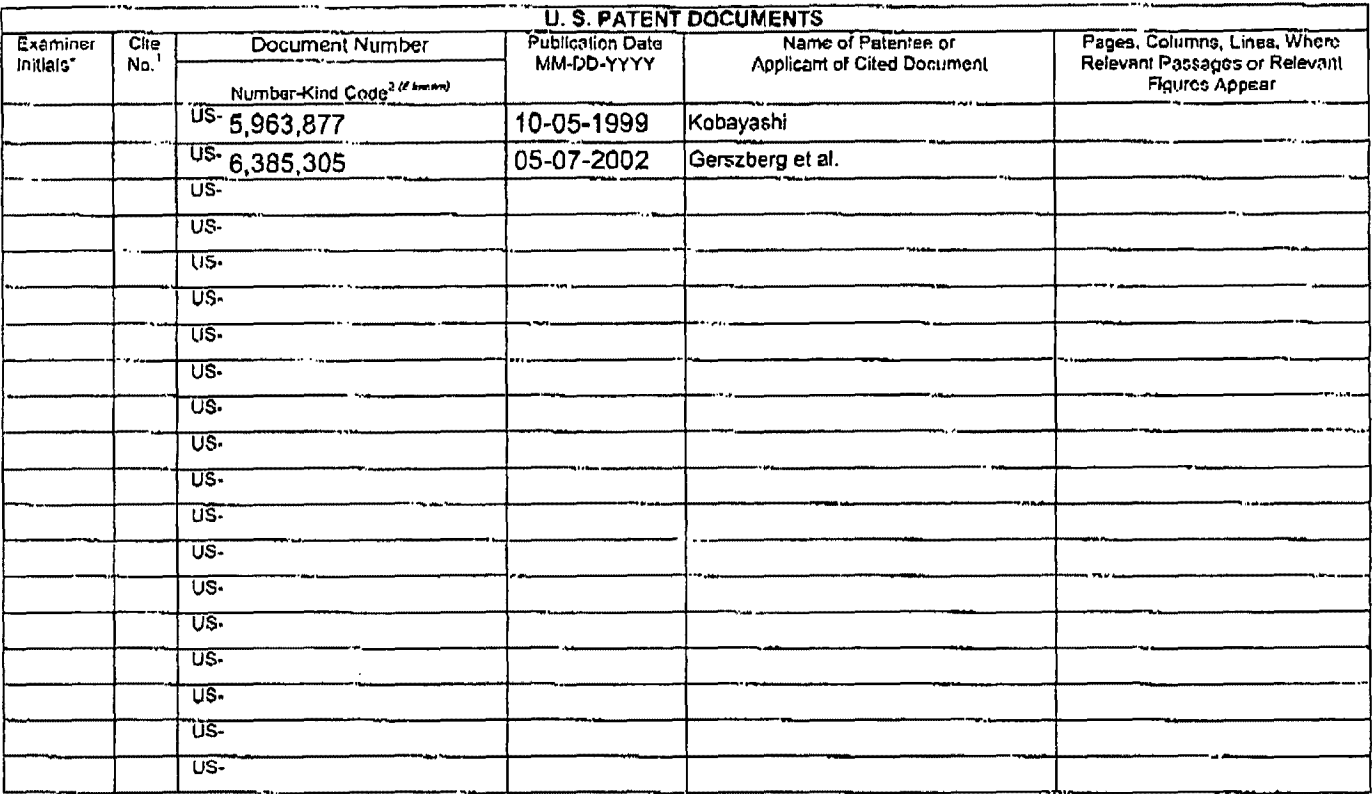

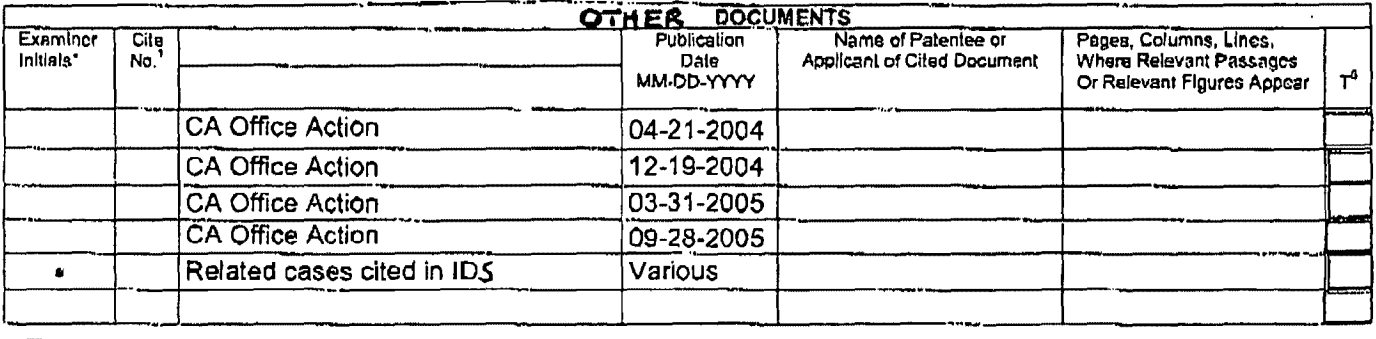

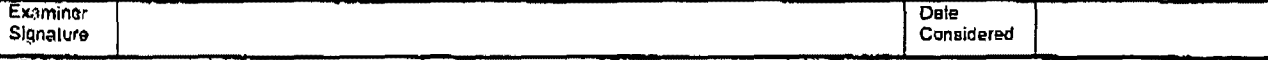

"EXAMINER: Initial if reference considered, whether or not citation is in conformance with MPEP 609. Draw line through diation if not in conformance and not considered, include copy of this form with next communication to Translation is altached.

This collection of information is required by 37 CFR 1.97 and 1.98. The information is required to obtain or relain a banefit by the public which is to file (and by the This content is negative to profite the complete the completed application form to be U.S.C. 122 and 37 GFR 1.14. This collection is the power when the complete is to the complete that the U.S.C. 122 and 37 GFR 1.14. This TO: Commissioner for Patents, P.O. Box 1450, Alexandrie, VA 22313-1450,

If you need assistance in completing the form, call 1-800-PTO-9199 (1-800-786-9199) and select option 2.

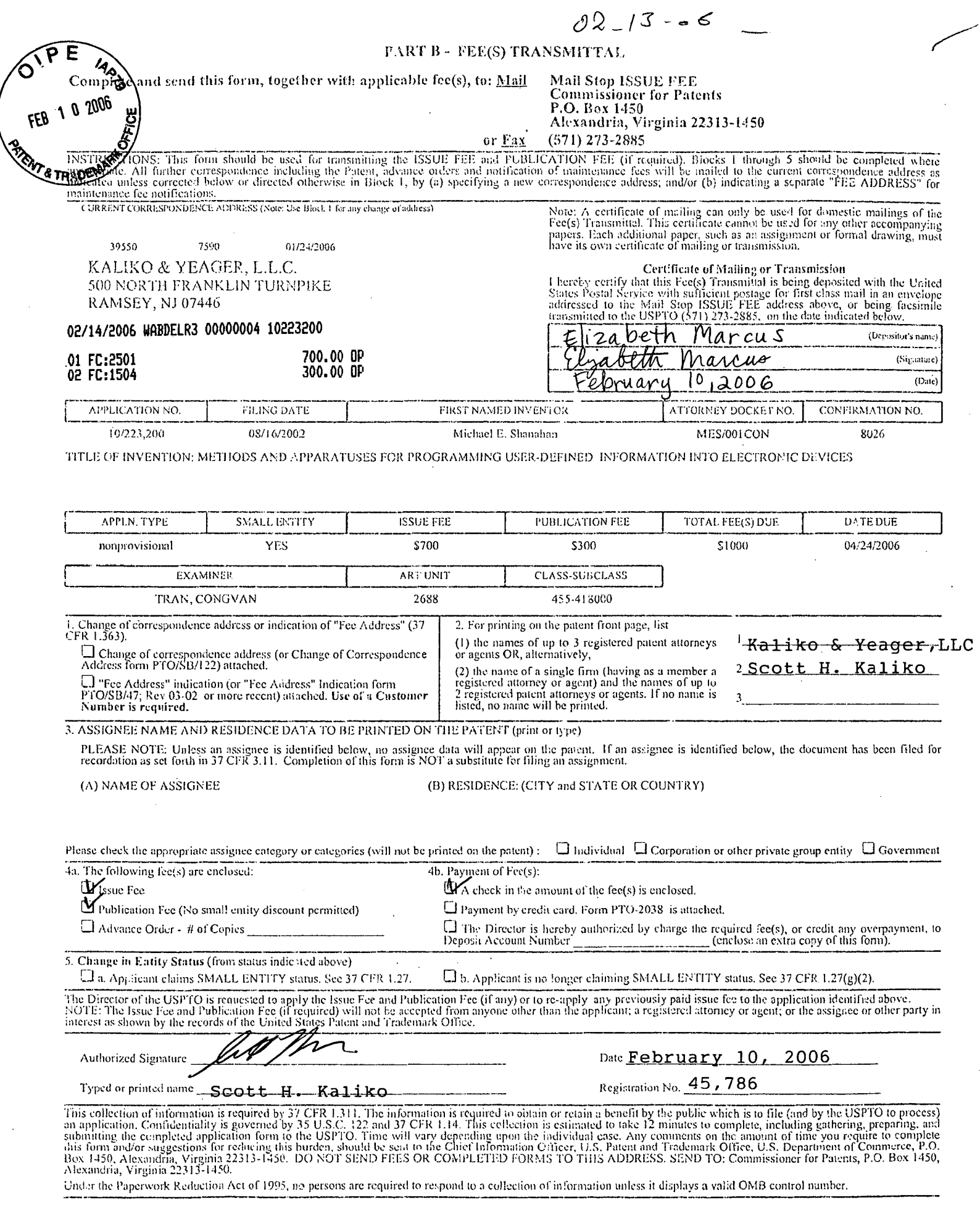

PTOL-85 (Rev. 07/05) Approved for use through 04/30/2007.

 $\mathcal{L}_{\mathcal{A}}$ 

OMB 0651-0033 U.S. Patent and Trademark Office; U.S. DEPARTMENT OF COMMERCE

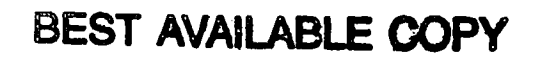

UNITED STATES pATENT AND TRADEMARK OFFICE

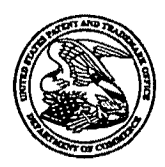

UNITED STATES DEPARTMENT OF COMMERCE United States Patent and Trademark Office Address: COMMISSIONER FOR PATENTS<br>P.O. Box 1450<br>Alexandria, Virginia 22313-1450<br>www.uspto.gov

# NOTICE OF ALLOWANCE AND FEE(S) DUE

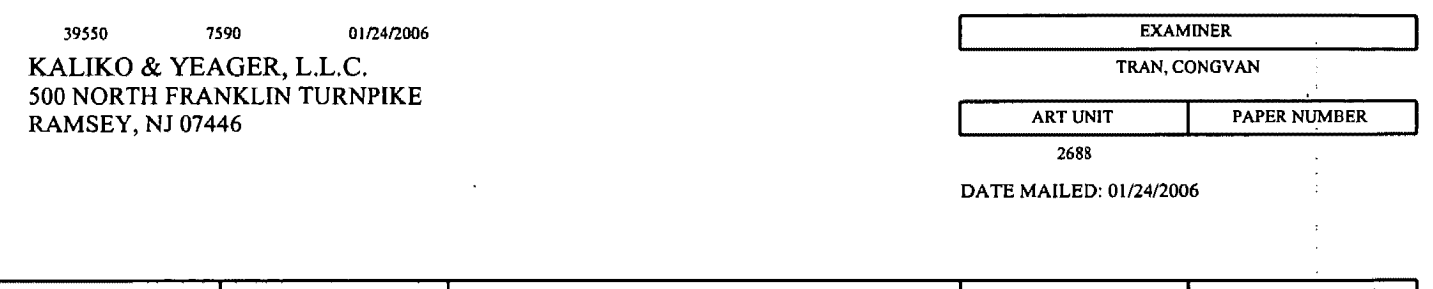

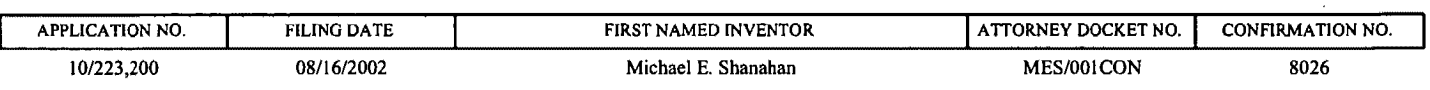

TITLE OF INVENTION: METHODS AND APPARATUSES FOR PROGRAMMING USER-DEFINED INFORMATION INTO ELECTRONIC DEVICES

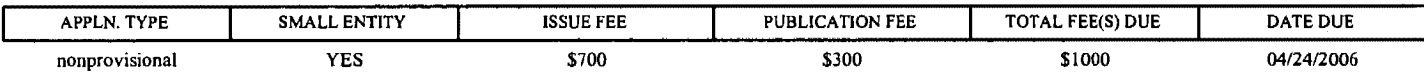

THE APPLICATION IDENTIFIED ABOVE HAS BEEN EXAMINED AND IS ALLOWED FOR ISSUANCE AS A PATENT. PROSECUTION ON THE MERITS IS CLOSED. THIS NOTICE OF ALLOWANCE IS NOT A GRANT OF PATENT RIGHTS. THIS APPLICATION IS SUBJECT TO WITHDRAWAL FROM ISSUE AT THE INITIATIVE OF THE OFFICE OR UPON PETITION BY THE APPLICANT. SEE 37 CFR 1.313 AND MPEP 1308.

THE ISSUE FEE AND PUBLICATION FEE (IF REQUIRED) MUST BE PAID WITHIN THREE MONTHS FROM THE MAILING DATE OF THIS NOTICE OR THIS APPLICATION SHALL BE REGARDED AS ABANDONED. THIS STATUTORY PERIOD CANNOT BE EXTENDED. SEE 35 U.S.C. 151. THE ISSUE FEE DUE INDICATED ABOVE REFLECTS A CREDIT FOR ANY PREVIOUSLY PAID ISSUE FEE APPLIED IN THIS APPLICATION. THE PTOL~85B (OR AN EQUIVALENT) MUST BE RETURNED WITHIN THIS PERIOD EVEN IF NO FEE IS DUE OR THE APPLICATION WILL BE REGARDED AS ABANDONED.

#### HOW TO REPLY TO THIS NOTICE:

I. Review the SMALL ENTITY status shown above.

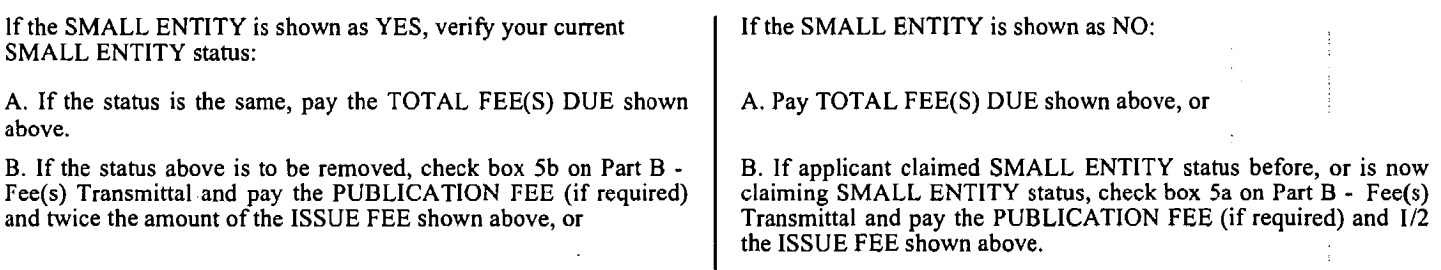

II. PART B- FEE(S) TRANSMITTAL should be completed and returned to the United States Patent and Trademark Office (USPTO) with your ISSUE FEE and PUBLICATION FEE (if required). Even if the fee(s) have already been paid, Part B - Fee(s) Transmittal should be completed and returned. If you are charging the fee(s) to your deposit account, section "4b" of Part B - Fee(s) Transmittal should be completed and an extra copy of the form should be submitted. ·

III. All communications regarding this application must give the application number. Please direct all communications prior to issuance to Mail Stop ISSUE FEE unless advised to the contrary.

IMPORTANT REMINDER: Utility patents issuing on applications filed on or after Dec. 12, 1980 may require payment of maintenance fees. It is patentee's responsibility to ensure timely payment of maintenance fees when due.

Page I of 3

PTOL-85 (Rev. 07/05) Approved for use through 04/30/2007.

# PART B - FEE(S) TRANSMITTAL

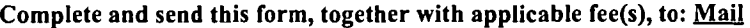

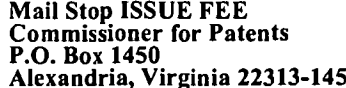

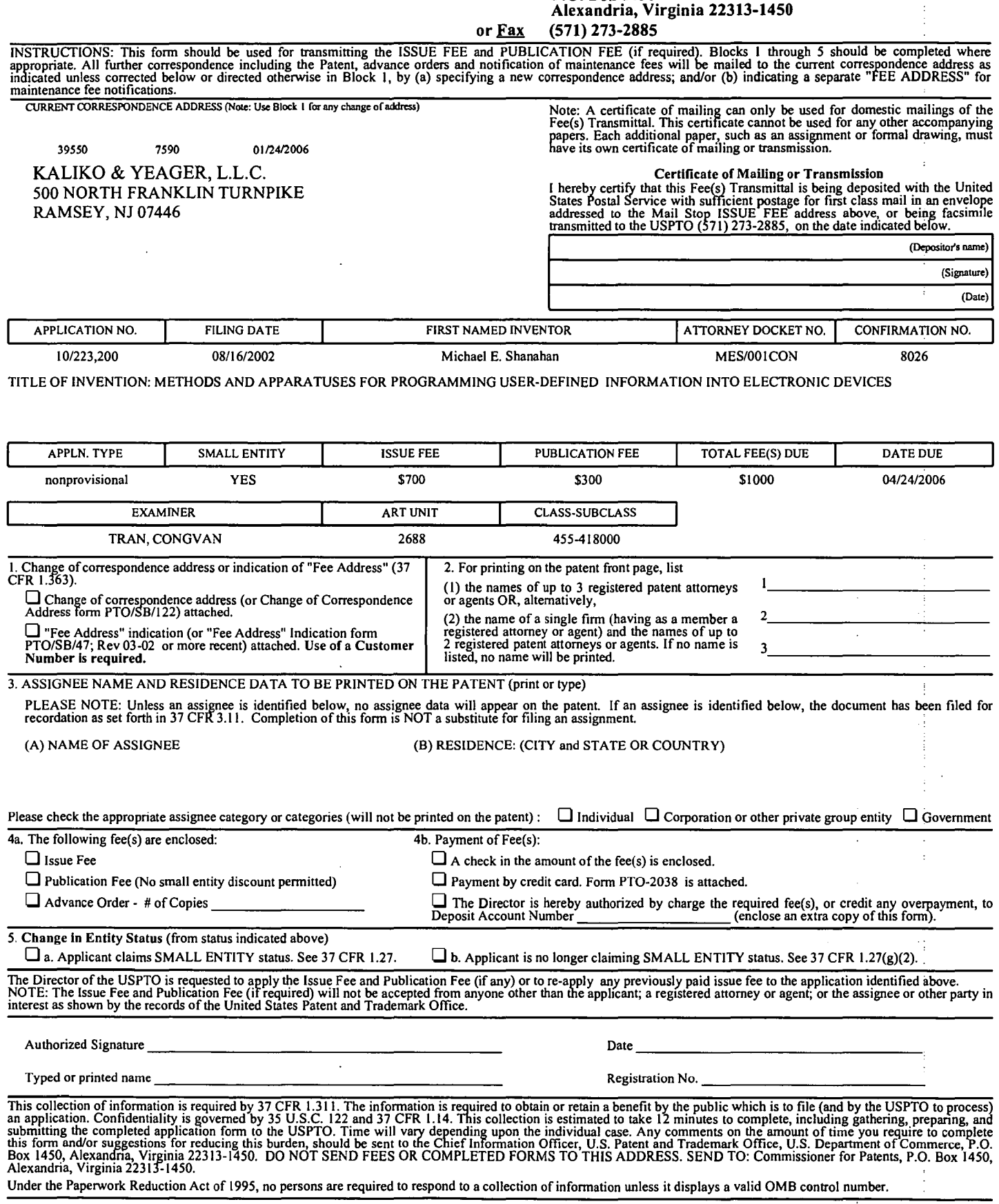

 $\ddot{\phantom{0}}$ 

PTOL-85 (Rev. 07/05) Approved for use through 04/30/2007.

 $\overline{\Box}$ 

 $\overline{5}$ 

OMB 0651-0033 U.S. Patent and Trademark Office; U.S. DEPARTMENT OF COMMERCE

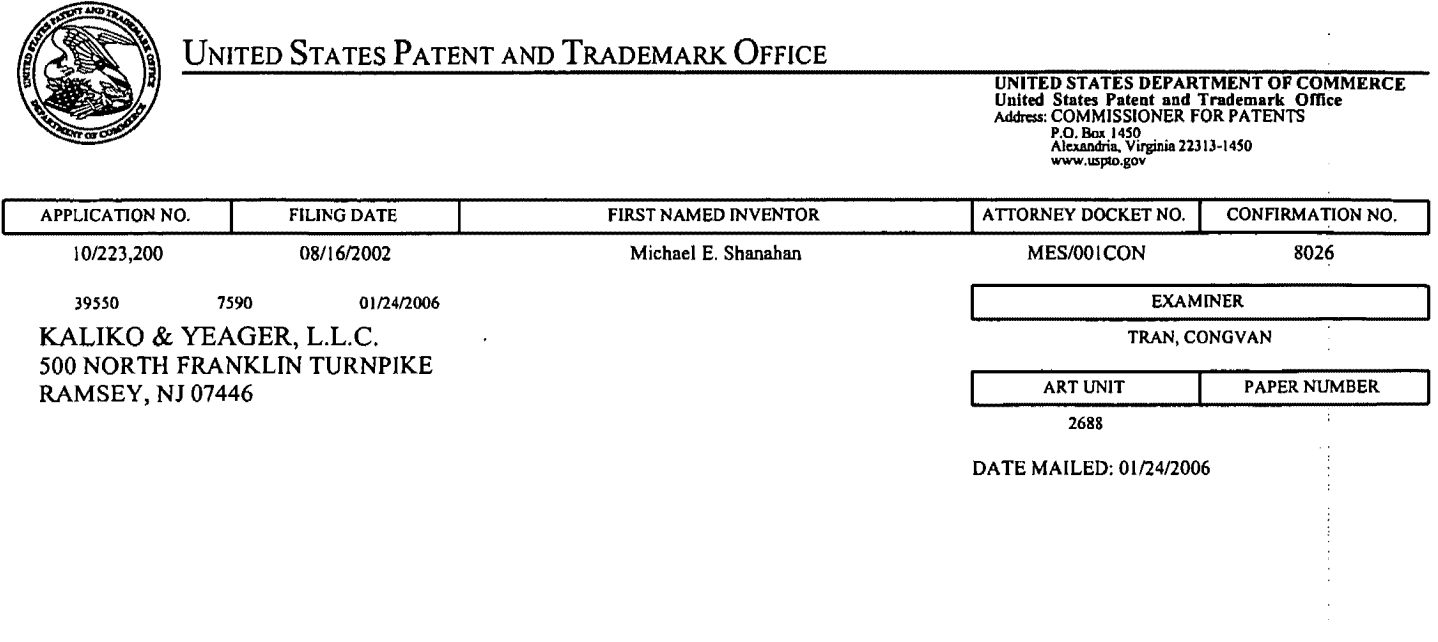

# **Determination of Patent Term Adjustment under 35 U.S.C.154 (b)**  (application filed on or after May 29, 2000)

The Patent Term Adjustment to date is 461 day(s). If the issue fee is paid on the date that is three months after the mailing date of this notice and the patent issues on the Tuesday before the date that is 28 weeks (six and a half months) after the mailing date of this notice, the Patent Term Adjustment will be 461 day(s).

If a Continued Prosecution Application (CPA) was filed in the above~identified application, the filing date that determines Patent Term Adjustment is the filing date of the most recent CPA.

Applicant will be able to obtain more detailed information by accessing the Patent Application Information Retrieval (PAIR) WEB site (http://pair.uspto.gov).

Any questions regarding the Patent Term Extension or Adjustment determination should be directed to the Office of Patent Legal Administration at (571) 272-7702. Questions relating to issue and publication fee payments should be directed to the Customer Service Center of the Office of Patent Publication at (703) 305-8283.

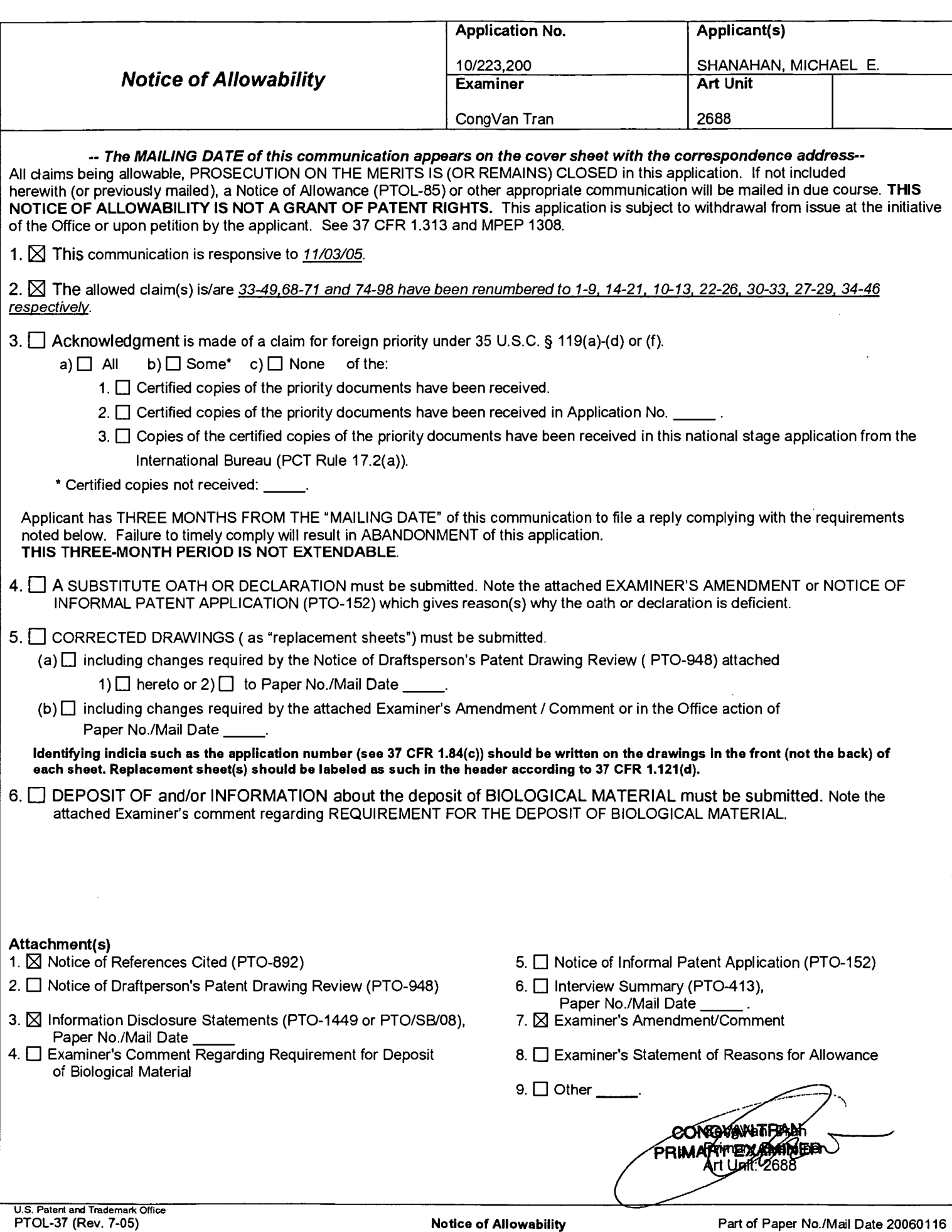

 $\bar{z}$ 

# **EXAMINER'S AMENDMENT**

1. An examiner's amendment to the record appears below. Should the changes and/or additions be unacceptable to applicant, an amendment may be filed as provided by 37 CFR 1.312. To ensure consideration of such an amendment, it MUST be submitted no later than the payment of the issue fee.

Authorization for this examiner's amendment was given in a telephone interview with Mr. Scott H. Kaliko on Jan. 17, 2005.

The application has been amended as follows:

**Claim 48,** line 2: "claim 22" have been changed to -claim 42--.

Any inquiry concerning this communication or earlier communications from the examiner should be directed to CongVan Tran whose telephone number is 571-272- 7871. The examiner can normally be reached on Monday-Thursday.

If attempts to reach the examiner by telephone are unsuccessful, the examiner's supervisor, George Eng can be reached on 571-272-7495. The fax phone number for the organization where this application or proceeding is assigned is 571-273-8300.

Information regarding the status of an application may be obtained from the Patent Application Information Retrieval (PAIR) system. Status information for published applications may be obtained from either Private PAIR or Public PAIR. Status information for unpublished applications is available through Private PAIR only. For more information about the PAIR system, see http://pair-direct.uspto.gov. Should you have questions on access to the Private PAIR system, contact the Electronic Business Center (EBC) at 866-217-9197 (toll-free).

Application/Control Number: 10/223,200 Art Unit: 2688

**INGVANTRAN** 

Jan. 17, 2005.

CongVan Tran Primary Examiner Art Unit 2688

PTO/SB/08A (08-03) Approved for use through 07/31/2006. OMB 0651-0031 U.S. Patent and Trademark Office; U.S. DEPARTMENT OF COMMERCE vork Reduction Act of 1995, no persons are required to respond to a collection of information unless it contains a valid OMB control number.

**LEAT & TRAD** Substitute for form 1449/PTO

# **INFORMATION DISCLOSURE** STATEMENT BY APPLICANT (Use as many sheets as necessary)

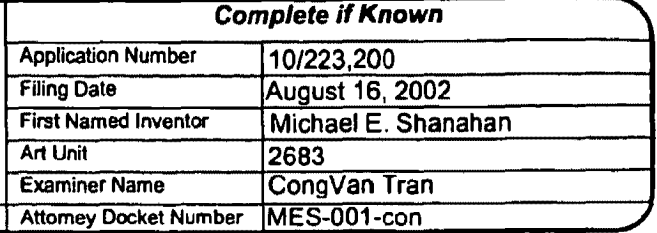

#### Sheet 1 <u>11 ہو۔</u> **U. S. PATENT DOCUMENTS** Pages, Columns, Lines, Where Name of Patentee or Examiner Cite **Document Number Publication Date** MM-DD-YYYY **Relevant Passages or Relevant** Initials\* No. **Applicant of Cited Document Figures Appear** Number-Kind Code<sup>2</sup> (F known) US-5,694,455 12-02-1997 **GOODMAN** ar US- $\ddot{\phantom{a}}$  $\overline{115}$  $\overline{11}$  $\overline{HS}$ US- $\overline{\mathsf{u}\mathsf{s}}$  $\overline{\text{us}}$  $\overline{us}$  $\overline{u}$ s-<u>US-</u>  $\overline{us}$  $\overline{us}$  $\overline{\mathsf{u}\mathsf{s}}$ ŪSτīς  $\overline{\mathsf{u}}$ s  $\overline{\mathsf{us}}$ <u>us-</u>

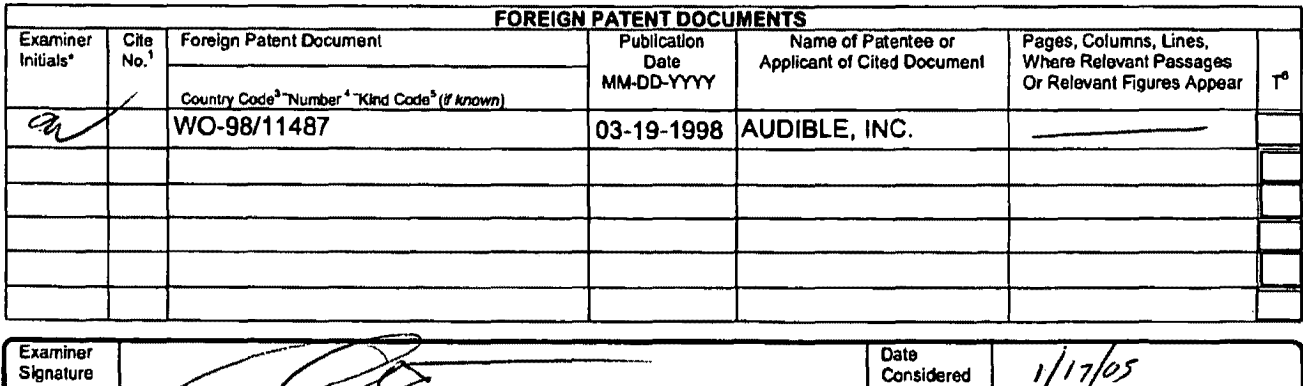

Signature

Examples in the United States of the States of the Gallery of the Content of the States of the Constance win MPLP 609. Draw the through citation if not in contentance and not considered. Include corps of this formultion of Translation is attached.

This collection of information is required by 37 CFR 1.97 and 1.98. The information is required to obtain or retain a benefit by the public which is to file (and by the USPTO to process) an application. Confidentiality is including gathering, preparing, and submitting the completed application form to the USPTO. Time will vary depending upon the individual case. Any comments<br>on the amount of time you require to complete this form and/or sug TO: Commissioner for Patents, P.O. Box 1450, Alexandria, VA 22313-1450.

If you need assistance in completing the form, call 1-800-PTO-9199 (1-800-786-9199) and select option 2.

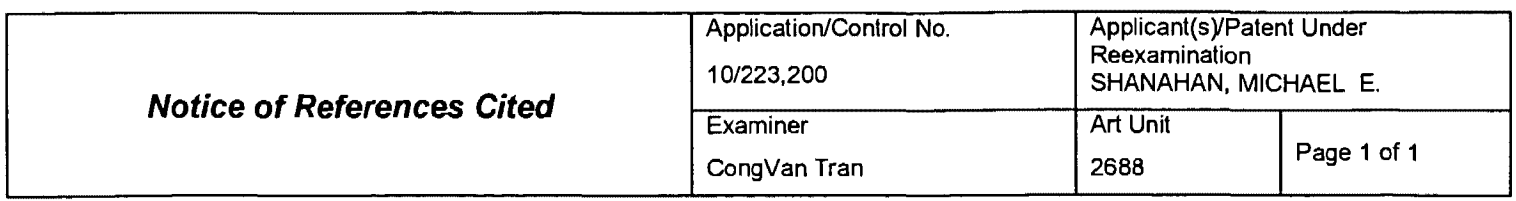

#### **U.S. PATENT DOCUMENTS**

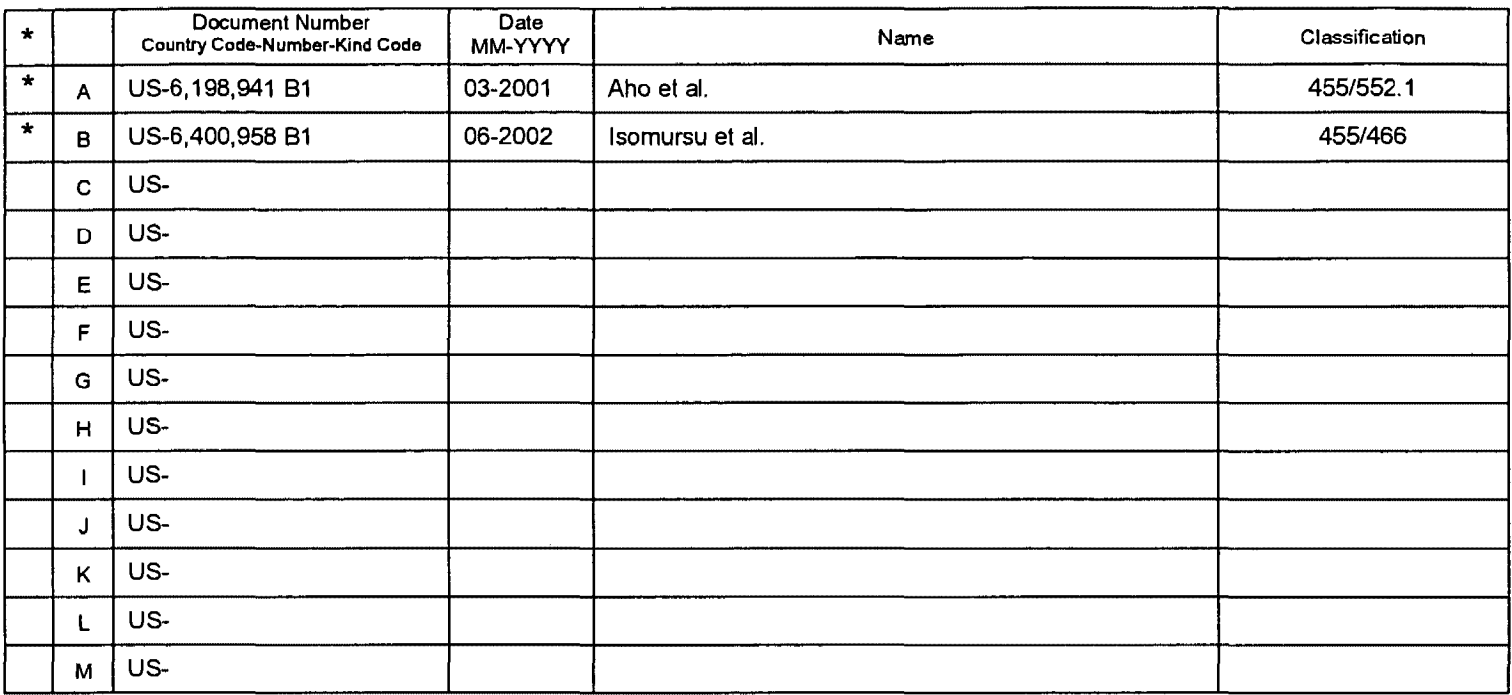

# **FOREIGN PATENT DOCUMENTS**

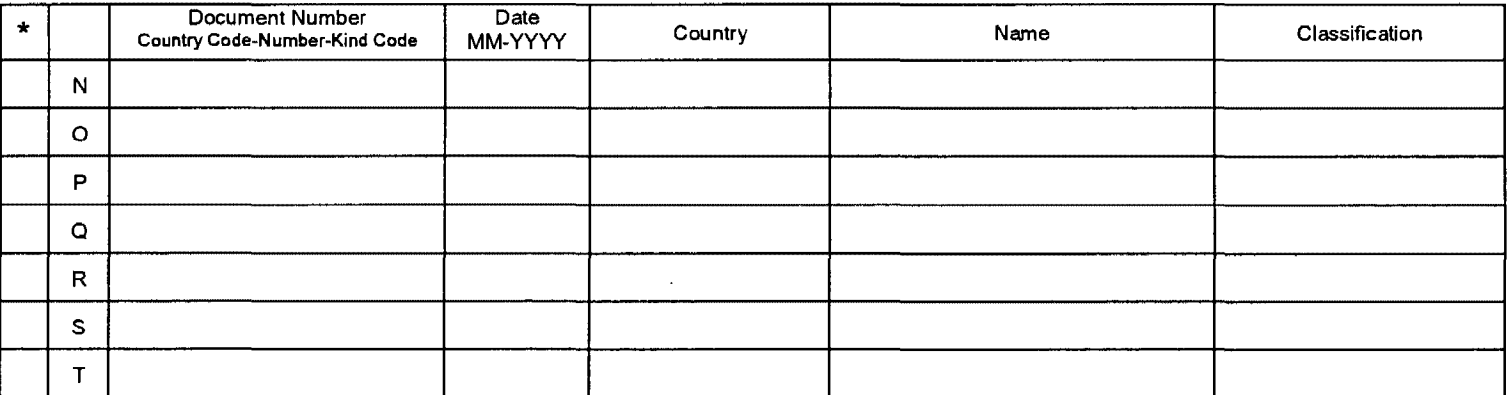

# **NON-PATENT DOCUMENTS**

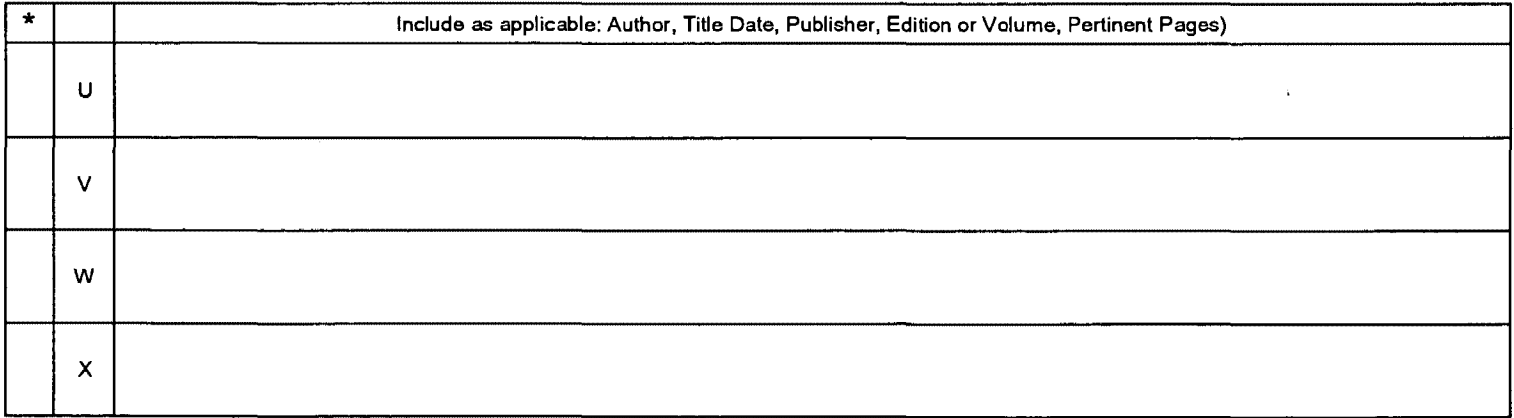

\*A copy of this reference is not being furnished with this Office action. (See MPEP § 707.05(a).)<br>Dates in MM-YYYY format are publication dates. Classifications may be US or foreign.

U.S. Patent and Trademark Office<br>PTO-892 (Rev. 01-2001)

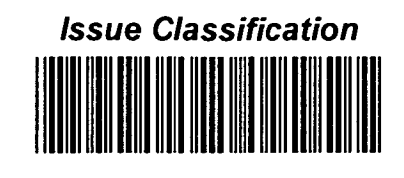

CongVan Tran

2688

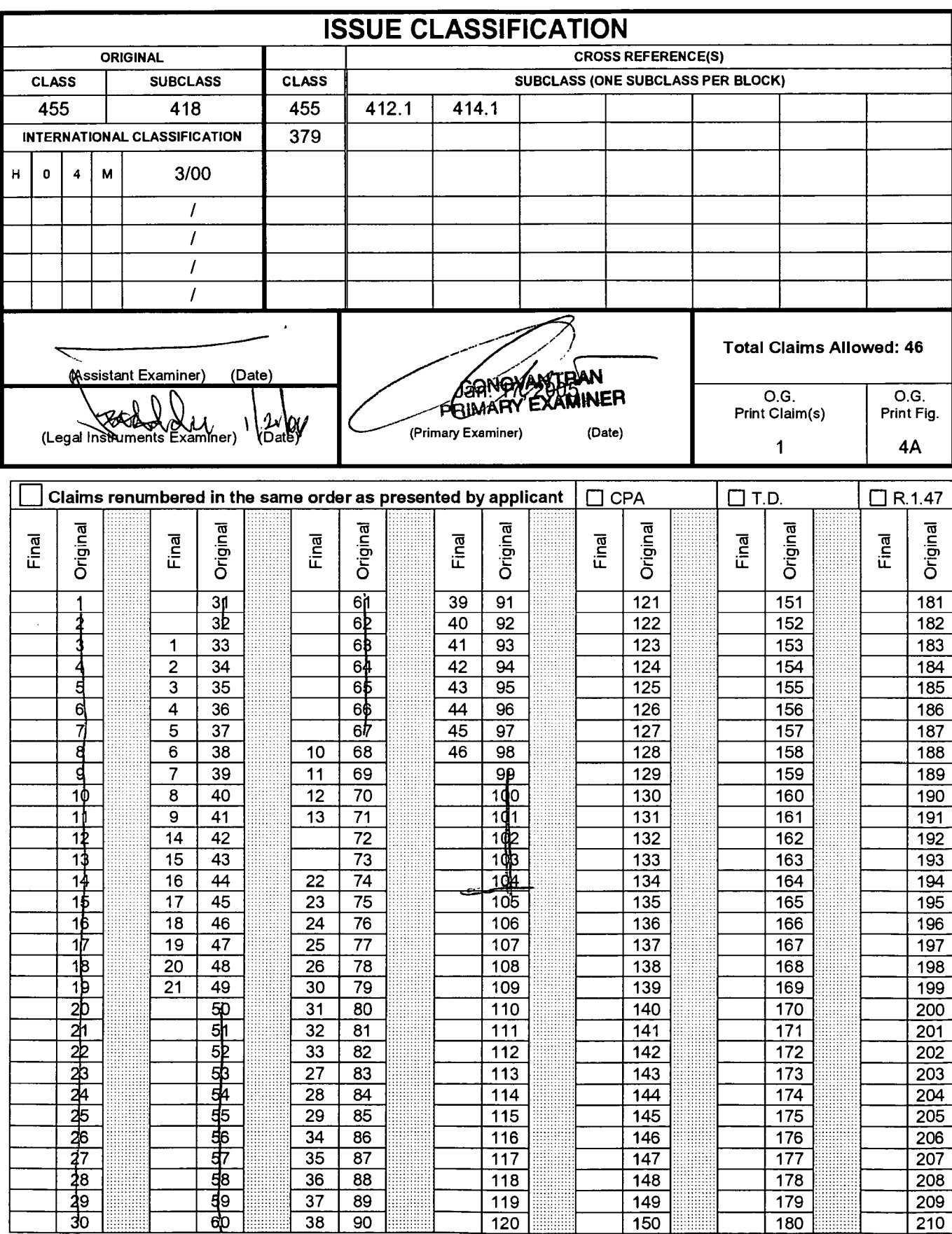

U.S. Patent and Trademark Office

Part of Paper No. 20060116

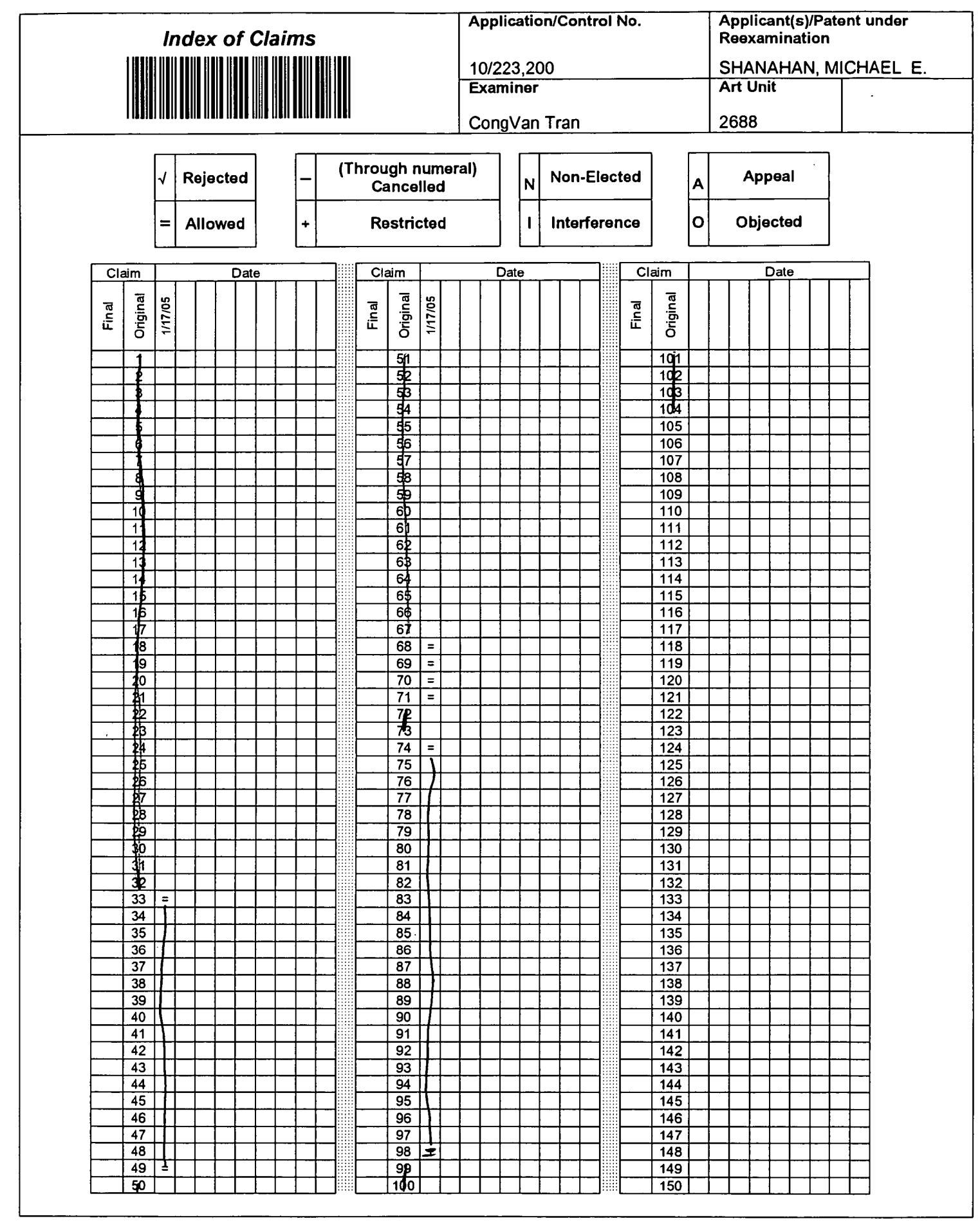

U.S. Patent and Trademark Office

Part of Paper No. 20060116

MES/001 CON

IN THE UNITED STATES PATENT AND TRADEMARK OFFICE

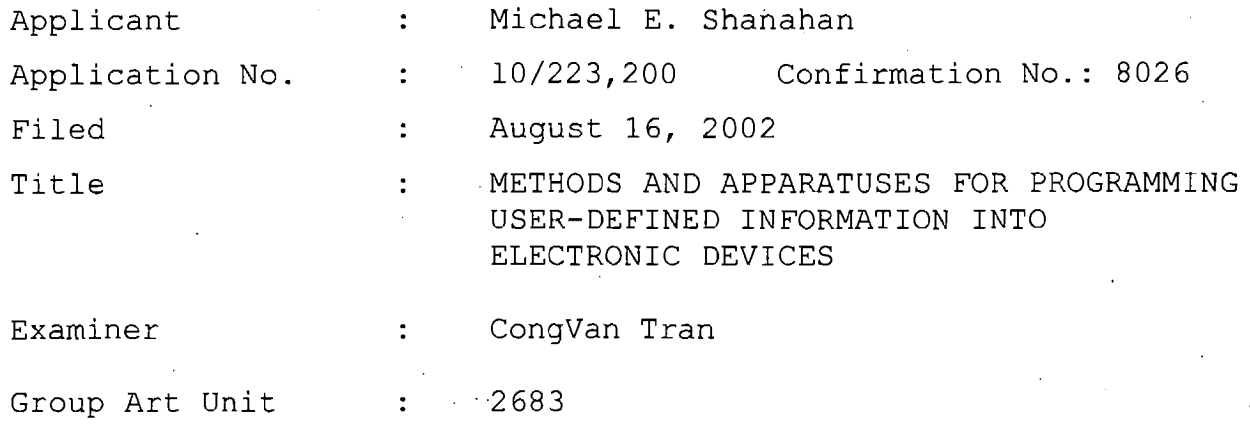

October 18, 2005

Mail Stop Amendment Commissioner for Patents P.O. Box 1450 Alexandria, VA 22313-1450

#### **AMENDMENT AND REPLY TO OFFICE ACTION**

Sir:

In response to the Office Action dated May 18, 2005:

Amendments to the Claims are reflected in the listing of claims which begins on page 2 of this paper.

**Remarks** begin on page 22 of this paper.

# Listing of Claims

1-15. (Cancelled)

16. (Withdrawn) A method of customizing a wireless telephone by programming an audio file into the wireless telephone for use as an indicia of an incoming communication, the method comprising:

connecting to a remote database that includes a plurality of lists of audio files;

allowing a user of the wireless telephone to browse at least one of the lists of audio files;

allowing the user of the wireless telephone to select at least one of the audio files from the browsed list;

optionally reviewing the selected audio file before downloading the selected audio into the wireless telephone; and

allowing the user to optionally download the selected audio file for use as an indicia of an incoming communication.

17. (Withdrawn) The method of claim 16 wherein the format of the selected audio file is, from the group comprising: MIDI, MPEG, MP3, WAV, PCM, Windows Media Audio code (WMA), or Adaptive Transform Acoustic Coding (ATRAC).

18. (Withdrawn) The method of claim 16 further comprising allowing the user to search the remote database for a certain desired audio file using title or description information to aid in locating the desired audio file.

19. (Withdrawn) The method of claim 18 wherein the searching further comprises searching the Internet or other remote databases for the desired audio file.

20. (Withdrawn) The method of claim 16 wherein the browsing of audio files is accomplished at least in part using a Wireless Application Protocol (WAP) compliant system.

21. (Withdrawn) The method of claim 16 further comprising providing a visual indication on a display screen of the wireless telephone to confirm the selected audio file has been successfully downloaded.

22. (Withdrawn) The method of claim 16 further comprising:

downloading a selected audio file into the wireless telephone; and

associating the downloaded audio file with a characteristic indicative of a caller such that the associated audio file plays when the indicative characteristic is received by the wireless telephone.

23. (Withdrawn) The method of claim 1 wherein the characteristic indicative of the caller is the caller's telephone number.

24. (Withdrawn) A method of customizing a wireless telephone by programming an audio file into the wireless telephone for use as an indicia of an incoming communication, the method comprising:

connecting to a remote database that includes a plurality of audio files; the remote database operating substantially independently of a communications network that provides wireless telephone service to the wireless telephone;

allowing the user of the wireless telephone to browse and select at least one of the audio files;

allowing the user to optionally download the selected audio file into a programmable memory for use as an indicia of an incoming communication.

25. (Withdrawn) The method of claim 24 further comprising allowing the user to optionally review the selected audio file before downloading the selected audio file into the wireless telephone.

26. (Withdrawn) The method of claim 24 wherein the format of the selected audio file is from the group comprising: MIDI, MPEG, MP3, WAV, PCM, Windows Media Audio code (WMA), or Adaptive Transform Acoustic Coding (ATRAC).

27. (Withdrawn) The method of claim 24 further comprising allowing the user to search the remote database for a certain desired audio file using title or description information to aid in locating the desired audio file.

28. (Withdrawn) The method of claim 24 wherein the searching further comprises searching the Internet or other remote databases for the desired audio file.

29. (Withdrawn) The method of claim 24 wherein the browsing of audio files is accomplished at least in part using a Wireless Application Protocol (WAP) compliant system.

30. (Withdrawn) The method of claim 24 further comprising providing a visual indication on a display screen of the wireless telephone to confirm the selected audio file has been successfully downloaded.

31. (Withdrawn) The method of claim 24 further comprising:

downloading a selected audio file into the wireless telephone; and

associating the downloaded audio file with a characteristic indicative of a caller such that the associated audio file plays when the indicative characteristic is received by the wireless telephone.

32. (Withdrawn) The method of claim 24 wherein the characteristic indicative of the caller is the caller's telephone number.

33. (Previously presented) A wireless telephone that may be customized by programming an audio file into the wireless telephone for use as an indicia of an incoming communication, the telephone comprising:

a communications link capable of connecting to a remote database that includes a plurality of lists of audio files;

a display screen that allows a user of the wireless telephone to browse at least one of the plurality of lists of audio files and view selectable audio files present in the browsed list;

a speaker and processing circuitry configured to allow the user to optionally review a selected audio file before downloading the selected audio file into the wireless telephone; and

a programmable memory circuit for allowing the user to optionally store the selected audio file for use as an indicia of an incoming communication.

34. (Previously presented) The wireless telephone of claim 33 wherein the programmable memory circuit is configured to store audio files in a format selected from the group comprising: MIDI, MPEG, MP3, WAV, PCM, Windows Media Audio code (WMA), or Adaptive Transform Acoustic Coding (ATRAC).

35. (Previously presented) The wireless telephone of claim 33 wherein the speaker and processing circuitry is configured to play audio files in a format selected from the group comprising: MIDI, MPEG, MP3, WAV, PCM, Windows Media Audio code (WMA), or Adaptive Transform Acoustic Coding (ATRAC).

36. (Previously presented) The wireless telephone of claim 33 wherein the wireless telephone is configured to allow the user to search the remote database for a certain desired audio file using title or description information to aid in locating the desired audio file.

37. (Previously presented) The wireless telephone of claim 36 wherein the wireless telephone is configured to search the Internet or other remote databases for the desired audio file.

 $\cdot$  *r* 6

38. (Previously presented) The wireless telephone of claim 33 wherein the wireless telephone includes a Wireless Application Protocol (WAP) compliant Internet browser.

39. (Previously presented) The wireless telephone of claim 33 configured to provide a visual indication on the display screen to confirm the selected audio file has been successfully downloaded.

40. (Previously presented) The wireless telephone of claim 33 configured to allow the user to associate a downloaded audio file with a characteristic indicative of a caller such that the associated audio file plays when the indicative characteristic is received by the wireless telephone.

41. (Currently amended) The method of claim 33 wireless telephone of claim 40 wherein the characteristic indicative of the caller is the caller's telephone number.

42. (Previously presented) A wireless telephone that may be customized by programming an audio file into the wireless telephone for use as an indicia of an incoming communication, the telephone comprising:

a communications link capable of connecting to a remote database that includes a plurality of lists of audio files; the remote database operating substantially independently of a communications network that provides wireless telephone service to the wireless telephone;

a display screen that allows a user of the wireless telephone to browse at least one of the plurality of lists of audio files and view selectable audio files present in the browsed list;

processing circuitry configured to receive a selected audio file from the communications link; and

a programmable memory circuit for allowing the user to optionally store the selected audio file for use as an indicia of an incoming communication.

43. (Previously presented) The wireless telephone of claim 42 further comprising a speaker that operates in conjunction with the processing circuitry to allow the user to optionally review a selected audio file before downloading the selected audio file into the wireless telephone.

44. (Previously presented) The wireless telephone of claim 42 wherein the programmable memory circuit is configured to store audio files in a format selected from the group comprising: MIDI, MPEG, MP3, WAV, PCM, Windows Media Audio code (WMA), or Adaptive Transform Acoustic Coding (ATRAC).

45. (Previously presented) The wireless telephone of claim 42 wherein the speaker and processing circuitry is configured to play audio files in a format selected from the group comprising: MIDI, MPEG, MP3, WAV, PCM, Windows Media Audio code (WMA), or Adaptive Transform Acoustic Coding (ATRAC).

46. (Previously presented) The wireless telephone of claim 42 wherein the wireless telephone is configured to allow the user to search the remote database for a certain desired audio file using title or description information to aid in locating the desired audio file.

47. (Previously presented) The wireless telephone of claim 42 wherein the wireless telephone includes a Wireless Application Protocol (WAP) compliant Internet browser.

48. (Previously presented) The wireless telephone of claim 22 configured to provide a visual indication on the display screen to confirm the selected audio file has been successfully downloaded.

49. (Previously presented) The wireless telephone of claim 42 configured to allow the user to associate a downloaded audio file with a characteristic indicative of a caller such that the associated audio file plays when the indicative characteristic is received by the wireless telephone.

50. (Withdrawn) A wireless telephone that may be customized by programming an audio file into the wireless telephone for use as an indicia of an incoming communication, the telephone comprising:

means for connecting to a remote database that includes a plurality of lists of audio files;

means for browsing at least one of the lists of audio files;

means for selecting at least one of the audio files from the browsed list;

means for optionally reviewing the selected audio file before downloading the selected audio into the wireless telephone; and

means for downloading the selected audio file for use as an indicia of an incoming communication.

51. (Withdrawn) The wireless telephone of claim 50 further comprising means for searching the remote database for a

certain desired audio file using title or description information to aid in locating the desired audio file.

52. (Withdrawn) The wireless telephone of claim 51 wherein the searching further comprises means for searching the Internet or other remote databases for the desired audio file.

53. (Withdrawn) The wireless telephone of claim 50 further comprising means for providing a visual indication on a display screen of the wireless telephone to confirm the selected audio file has been successfully downloaded.

54. (Withdrawn) The wireless telephone of claim 50 further comprising means for associating a downloaded audio file with a characteristic indicative of a caller such that the associated audio file plays when the indicative characteristic is received by the wireless telephone.

55. (Withdrawn) A wireless telephone that may be customized by programming an audio file into the wireless telephone for use as an indicia of an incoming communication, the telephone comprising:

means for connecting to a remote database that includes a plurality of audio files; the remote database operating substantially independently of a communications network that provides wireless telephone service to the wireless telephone;

means for browsing and selecting at least one of the audio files;

means for optionally downloading the selected audio file into a programmable memory for use as an indicia of an incoming communication.

56. (Withdrawn) The wireless telephone of claim 55 further comprising means for optionally reviewing the selected audio file before downloading the selected audio file into the wireless telephone.

57. (Withdrawn) The wireless telephone of claim 56 further comprising means for searching the remote database for a certain desired audio file using title or description information to aid in locating the desired audio file.

58. (Withdrawn) The wireless telephone of claim 55 wherein the searching further comprises means for searching the, Internet or other remote databases for the desired audio file.

59. (Withdrawn) The wireless telephone of claim 55 wherein the browsing of audio files is accomplished at least in part using a Wireless Application Protocol (WAP) compliant system.

60. (Withdrawn) The wireless telephone of claim 55 further comprising providing a visual indication on a display screen of the wireless telephone to confirm the selected audio file has been successfully downloaded.

61. (Withdrawn) The wireless telephone of claim 55 further comprising means for associating a downloaded audio file with a characteristic indicative of a caller such that the associated audio file plays when the. indicative characteristic is received by the wireless telephone.

62. (Withdrawn) The method of. claim 16 further comprising preventing the unauthorized distribution of a downloaded audio file.

63. (Withdrawn) The method of claim 16 further comprising playing the selected audio file through an enhanced performance speaker capable of providing a substantially full range of audio sounds from MIDI, MP3, MPEG, WAV, PCM, Windows Media Audio Code (WMA), or Adaptive Transform Acoustic Coding (ATRAC) files.

64. (Withdrawn) The method of claim 16 characterized by the use of a personal computer to perform the browsing step.

65. (Withdrawn) The method of claim 16 further comprising providing the user with an opportunity to edit the selected audio file.

66. (Withdrawn) The method of claim 16 further comprising providing an indication that a memory capacity of· the wireless telephone has been exceeded if the size of the audio file to be downloaded is larger than available memory space in the wireless telephone.

67. (Withdrawn) The method of claim 66 further comprising providing the user of the wireless telephone with the opportunity to cancel or modify a download request associated with an audio file download operation if the size of the audio file to be downloaded is larger than available memory space in the wireless telephone.

68. (Currently amended) The wireless telephone of claim  $42$  33 wherein the wireless telephone is configured to prevent the unauthorized distribution of an audio file stored in the programmable memory circuit.

69. (Currently amended) The wireless telephone of claim 28 33 wherein the speaker is an enhanced performance speaker capable of providing a substantially full range of audio sounds from MIDI, MP3, MPEG, WAV, PCM, Windows Media Audio Code (WMA), or Adaptive Transform Acoustic Coding (ATRAC) files.

70. (Currently amended) The wireless telephone of claim  $27$  33 configured to provide an indication that a memory capacity of the wireless telephone has been exceeded if the size of the audio file to be downloaded is larger than available memory space in the wireless telephone.

71. (Currently amended) The wireless telephone of claim 56 70 configured to provide the user of the wireless telephone with the opportunity to cancel or modify a download request associated with an audio file download operation if the size of the audio file to be downloaded is larger than the available memory space in the wireless telephone.

72. (Withdrawn) A wireless telephone that may be customized by programming an audio file into the wireless telephone for use as an indicia of an incoming communication, the telephone comprising:

means for connecting to a remote database that includes a plurality of audio files;

means for selecting at least one of the audio files from the database;

means for downloading and storing the selected audio file for use as an indicia of an incoming communication; and

means for preventing the unauthorized distribution of a selected audio file stored in the wireless telephone.

73. (Withdrawn) The wireless telephone of claim 72 further comprising means for indicating that a memory capacity of the wireless telephone has been exceeded if the size of the audio file to be downloaded is larger than available memory space in the wireless telephone.

74. (Currently amended) A wireless telephone that may be customized by searching for and selecting an audio file from a remote computer and programming the selected audio file into the wireless telephone for use as an indicia of an incoming communication, the telephone comprising:

a communications link capable of connecting to a database in the remote computer that includes a plurality of lists of audio files in MPEG, or WAV, or MP3 format or a combination thereof;

a display screen and a mobile Internet browser that allows a user of the wireless telephone to browse at least one of the lists of lists of audio files and view selectable audio files present in the browsed list;

processing circuitry configured to receive a selected one of the audio files from the communications link;

a programmable memory circuit for allowing the user to optionally store the selected audio file for use as an indicia of an incoming communication; and

an enhanced performance speaker capable of providing a substantially full range of audio sounds from the MPEG, WAV, or MP3 files when one of the stored selected audio files is played as an indicia of an incoming communication.

75. (Previously presented) The wireless telephone of claim 74 configured to provide an indication that a memory capacity of the wireless telephone has been exceeded if the size of the audio file to be downloaded is larger than the available memory space in the wireless telephone.

76. (Previously presented) The wireless telephone of claim 74 wherein the enhanced performance speaker operates in conjunction with the processing circuitry to allow the user to optionally review a the selected audio file before downloading the selected audio file into the wireless telephone.

77. (Previously presented) The wireless telephone of claim 74 configured to allow the user to search the remote database for a certain desired audio file using title or description information to aid in locating  $the$  a desired audio file.

78. (Previously presented) The wireless telephone of claim 74 configured to prevent the unauthorized distribution of a the audio file stored in the programmable memory circuit.

79. (Previously presented) A wireless telephone that may be customized by searching for and selecting an audio file from a remote computer and programming the selected audio file into the wireless telephone for use at a time specified by the user, the telephone comprising:
a communications link capable of connecting to a database in the remote computer that includes a plurality of polyphonic audio files;

a display screen and a browsing application program that allows a user of the wireless telephone to browse the polyphonic audio files and select at least one polyphonic audio file therefrom;

processing circuitry configured to supervise receipt of a selected polyphonic audio file from the communications link;

a programmable memory circuit for allowing the user to optionally store the selected polyphonic audio file for use as an indicia of an incoming communication; and

an enhanced performance speaker capable of providing a substantially full range of audio sounds from the selected polyphonic audio file when the selected polyphonic audio file is played.

80. (Previously presented) The wireless telephone of claim 79 wherein the polyphonic audio file is selected from the group comprising MP3, MPEG, or WAV files.

81. (Previously presented) The wireless telephone of claim 79 wherein the enhanced performance speaker operates in conjunction with the processing circuitry to allow the user to optionally review the selected polyphonic audio file before downloading the selected polyphonic audio file into the programmable memory circuit of the wireless telephone.

82. (Previously presented) The wireless telephone of claim 79 configured to prevent the unauthorized distribution of the selected polyphonic audio file stored in the programmable memory circuit.

83. (Previously presented) The wireless telephone of claim 74 wherein the group of polyphonic audio files includes audio files in polyphonic MIDI format.

84. (Previously presented) The wireless telephone of claim 76 configured to provide the user of the wireless telephone with the option of downloading the selected polyphonic audio file into a programmable memory in the wireless telephone after reviewing the selected polyphonic audio file.

85. (Currently amended) The wireless telephone of claim 84 configured to provide the user of the wireless telephone with the option of editing modifying the selected polyphonic audio file before programming the selected polyphonic audio file into the programmable memory in the wireless telephone.

86. (Previously presented) The wireless telephone of claim 80 wherein the wireless telephone is configured to operate in conjunction with copyright protection software to prevent the unauthorized distribution of the selected polyphonic audio file stored in the programmable memory circuit.

87. (Currently amended) The wireless telephone of claim 79 wherein the <del>group</del> <u>selected</u> polyphonic audio file<del>s</del> is in polyphonic MIDI format.

88. (Previously presented) The wireless.telephone of claim 81 configured to provide the user of the wireless

telephone with the option of downloading the selected polyphonic audio file into a programmable memory in the wireless telephone after reviewing the selected polyphonic audio file.

89. (Currently amended) The wireless telephone of claim 88 configured to provide the user of the wireless telephone with the option of editing modifying the selected polyphonic audio file before programming the selected polyphonic audio file into the programmable memory in the wireless telephone.

90. (Previously presented) The wireless telephone of claim 82 wherein the wireless telephone is configured to operate in conjunction with copyright protection software to prevent the unauthorized distribution of the selected polyphonic audio file stored in the programmable memory circuit.

91. (Previously presented) A wireless telephone that may be customized by searching for and selecting an audio file from a remote computer and programming the selected audio file into the wireless telephone for use as an indicia of an incoming communication, the telephone comprising:

a communications link capable of connecting to a database in the remote computer that includes a plurality of polyphonic audio files;

a display screen and a browsing application program that allows a user of the wireless telephone to browse the polyphonic audio files and select at least one polyphonic audio file therefrom;

processing circuitry configured to supervise receipt of a selected polyphonic audio file from the communications link;

a programmable memory circuit for allowing the user to optionally store the selected polyphonic audio file for use as an indicia of an incoming communication; and

an enhanced performance speaker capable of providing a substantially full range of audio sounds from the selected polyphonic audio file when the selected polyphonic audio file is played.

92. (Previously presented) The wireless telephone of claim 91 wherein the polyphonic audio file is selected from the group comprising MP3, MPEG, or WAV files.

93. (Previously presented) The wireless telephone of claim 91 wherein the enhanced performance speaker operates in conjunction with the processing circuitry to allow the user to optionally review the selected polyphonic audio file before downloading the selected polyphonic audio file into the programmable memory circuit of the wireless telephone.

94. (Previously presented) The wireless telephone of claim 91 configured to prevent the unauthorized distribution of the selected polyphonic audio file stored in the programmable memory circuit.

95. (Currently amended) The wireless telephone of claim 92 91 wherein the group of polyphonic audio files includes audio files in polyphonic MIDI format.

96. (Previously presented) The wireless telephone of claim 93 configured to provide the user of the wireless telephone with the option of downloading the selected polyphonic audio file into a programmable memory in the wireless telephone after reviewing the selected polyphonic audio file.

97. (Currently amended) The wireless telephone of claim 96 93 configured to provide the user of the wireless telephone with the option of editing modifying the selected polyphonic audio file before programming the selected polyphonic audio file into the programmable memory in the wireless telephone.

98. (Currently amended) The wireless telephone of claim <del>94</del> 91 wherein the wireless telephone is configured to operate in conjunction with copyright protection software to prevent the unauthorized distribution of the selected polyphonic audio file stored in the programmable memory circuit.

99. (Withdrawn) A wireless telephone that may be customized by programming an audio file into the wireless telephone for use at a time specified by a user of the wireless telephone, the telephone comprising:

means for connecting to a remote database that includes a plurality of lists of polyphonic audio files;

means for browsing at least one of the lists of polyphonic audio files;

means for selecting at least one of the polyphonic audio files from the browsed list;

means for optionally reviewing the selected polyphonic audio file before downloading the selected polyphonic audio into a memory circuit in the wireless telephone; and

means for downloading the selected polyphonic audio file for use at the time specified by the user of the wireless telephone.

100. (Withdrawn) The wireless telephone of claim 99 further comprising means for searching the remote database for a certain desired polyphonic audio file using title or description information to aid in locating the desired polyphonic audio file.

101. (Withdrawn) The wireless telephone of claim 100 wherein the searching further comprises means for searching the Internet or other remote databases for the desired polyphonic audio file.

102. (Withdrawn) The wireless telephone of claim 99 further comprising means for providing a visual indication on a display screen of the wireless telephone to confirm the selected polyphonic audio file has been successfully downloaded.

103. (Withdrawn) The wireless telephone of claim 99 wherein the browsing of polyphonic audio files is accomplished at least in part using a Wireless Application Protocol (WAP) compliant system.

104. (Withdrawn) The wireless telephone of claim 99 further comprising means for preventing unauthorized distribution of the selected polyphonic audio file stored in the programmable memory circuit.

## **REMARKS.**

## I. Petition Under 37 C.F.R. § 1.136(a)

Pursuant to 37 C.F.R. § 1.136(a), applicant hereby petitions for a two-month extension of the shortened statutory period set for reply to the Office Action dated May 18, 2005. A check in the amount of \$225.00 in payment of the fee set forth in 37 C.F.R. § 1.17(a) (2) is enclosed.

# II. Election of Inventions

Applicant hereby elects the inventions of Group II (claims 33-49, 68-71 and 74-98) for prosecution. Applicant expressly reserves the right to file divisional applications to pursue the subject matter included in Group I (claims 16-32, 50- 67, 72-73, 99-104).

## III. Introduction

Claims 1-15 are cancelled without prejudice.

Claims  $33-49$ ,  $68-71$ ,  $74-98$  are pending in the application.

Claims 16-32, 50-67, 72-73 and 99-104 are withdrawn from consjderation.

Claims 33, 36-43, 46-49 and  $68$  are rejected under 35 U.S.C. § 102(e) as being anticipated by Helferich, U.S. patent 6,253,061 (hereinafter "Helferich") .

Claims 34-35, 44-45, 69-71 and 74-98 are rejected under 35 U.S.C. § 103(a) as being unpatentable over Mills et al. U.S. patent 6,599,147 (hereinafter "Mills") in view of Helferich.

Consideration and allowance of this application in light of the amendments above and the following remarks is respectfully requested.

## IV. Applicant's Reply to the Rejection Under 35 U.S.C. § 102(e)

Claims 33, 36-43, 46-49 and 68 are rejected under 35 U.S.C.  $\leq$  102(e) as being anticipated by Helferich. Applicant respectfully traverses this rejection.

One aspect of applicant's claimed invention is concerned with a wireless telephone that may be customized by programming an audio file into the wireless telephone for use as an indicia of an incoming communication. This may be thought of as a wireless telephone that allows a user to customize the wireless telephone by selecting and programming a ringtone into the wireless telephone which plays when an incoming telephone call (or other communication) is received.

One benefit of such a wireless telephone is that it allows the user the freedom and flexibility to choose and/or change to a particular ringtone that is pleasing to the user rather than be constrained by a single ringtone or limited group

of ringtones, which may have been, for example, preselected or preprogrammed.

The claimed wireless telephone has the ability to connect to a remote database(s) of ringtones and allow the user to browse lists of ringtones in the remote database(s), select a particular ringtone and optionally review a selected ringtone using a speaker and processing circuitry prior to downloading the ringtone into a programmable memory in the wireless telephone (e.g., a preview feature). This allows the user to confirm the selected ringtone is correct and/or acceptable or meets expectations, etc. Thus, one aspect of applicant's claimed invention is concerned with a customization of wireless telephone by allowing the review and selection of a ringtone that is played subsequently when receiving an incoming call.

In contrast, Helferich fails to show or suggest these features anywhere. Rather, Helfrich is concerned with an efficient paging system that allows the user to selectively retrieve messages that are waiting in a remote storage and retrieval unit (See Helferich, FIG. 3, element 32 and column 6, lines 9-28)). Such messages are sent to the storage and retrieval unit over a Public Switched Telephone Network (PSTN) by a third party and correlated by subscriber listings (Helferich, FIG. 3, element 32 and its associated description). The purpose of

Helferich is to conserve message transmission time and device memory by sending a page to a remote paging device indicating that a message has been received and then allowing the user to selectively download one or more of the waiting messages at some point in the future. See, for example, Helferich, column 2, line 66 to column 3, line 41, column 14, lines 50-58 and FIGS. 3 and 5- 8. Thus, with the system of Helferich, stored messages are not automatically sent to the paging device, rather, they are queued in a storage and retrieval unit and the user may selectively download certain messages at a convenient time in order to conserve transmission resources and reduce or minimize the memory and processing requirements of the paging device. See, for example, Helferich, column 14, line 59 to column 15, line 36.

Helferich mentions that the paging device 100 may be integrated into a tape player or CD player. In addition, certain messages may include music which when downloaded from the storage and retrieval unit may be played with such CD or tape player. See Helferich column 15, lines 46-55.

However, completely absent from Helferich is any teaching or suggestion that such music messages may be stored and played as an indicia of an incoming communication as specified in applicant's claims. Helferich merely mentions such messages may be retrieved and played at portable CD or tape player (i.e., a

portable "boom box" or radio with a messaging capability) . This is very different from a wireless telephone with an audio file that may be stored and subsequently played to alert the user of an incoming communication. Moreover, applicant respectfully points out that Helferich fails to even recognize that such a customization feature would be desirable or suggest the circumstances under which it would be useful or desirable. Thus, Helferich fails to show or suggest browsing, downloading and playing an audio file as an indicia of an incoming communication as specified in applicant's claims.

Accordingly, applicant respectfully submits that independent claims 33, 42, 74, 79 and 91, and the claims that depend therefrom are allowable over Helferich for at least this reason.

## Other Patentable Distinctions

In addition to the reasons above, applicant respectfully submits that at least several other patentable distinctions exist in pending claims over the prior art of record. For example, claims 74, 79, and 91 specify a browsing application on the wireless telephone that allows a user to browse and select an audio file from a database, whereas Helferich merely discloses sending a message that may contain a list of music. Thus, the system of Helferich merely allows a

user to retrieve and read a message that contains a list of music (just like any other received message) and does not employ a browsing program or provide any searching feature. The word "browse" as used in column 15, line 50, merely means the user may read (browse) the list of music in the received message. No browsing application (including an Internet or WAP or other compliant browser) is shown or suggested in Helferich.

Similarly, claims 36-37, 46-47 and 77 specify searching a remote database or the Internet for a desired audio file (some of which specify using title or description information) . This feature is also not shown or suggested by Heleferich (i.e., merely receiving messages sent to a subscriber of the paging system by another is not searching a remote database) . In addition to the reasons provided above (i.e., no browsing or search application suggested), the standard input/output devices described in Helferich at column 4, lines 53-64 are incapable of providing any searching functionality, rather, they simply allow the user to enter information into and receive information from the paging device, nothing more. No database searching features are provided by such input/output devices (keyboard, mouse, video display, speaker, etc.).

Other claims specify a wireless telephone that includes an enhanced performance speaker for providing a

substantially full range of audio sounds (claims 74-98). This feature is also not shown or suggested anywhere in Helferich. Applicant respectfully points out that a CD or tape player with and integrated paging transceiver (Helferich column 15, lines 46-55) is merely a CD player or tape deck with messaging capabilities (i.e., a CD player that can receive messages) and is not a customizable wireless telephone as specified in applicant's claims. No such device is shown or suggested anywhere in Helferich.

Other features patentable over the prior art include a wireless telephone configured to prevent the unauthorized distribution of the downloaded audio files used as an indicia of an incoming communication (claims 78 and 82), the use of copyright protection measures (claims 86 and 98), optionally modifying selected audio files before programming into the wireless telephone (claims 85 and 97), the use of polyphonic audio files including the various formats specified (claims 69 and 79-98) as well as other patentable features set forth in the claims that are not deemed necessary to discuss here.

Accordingly, based on the above, applicant respectfully requests that the rejections under 35 U.S.C. § 102(e) be withdrawn.

# V. Applicant's Reply to the Rejection Under 35 U.S.C. § 103(a)

Claims 33-35, 44-45, 69-71, 74-98 are rejected under 35 U.S.C. § 103(a) as being unpatentable over by Helferich in view of Mills. Applicant respectfully submits that this rejection is moot in view of the discussion above and that the claims are allowable over Mills and Helferich for at least the same reasons they are allowable over Helferich.

Moreover, applicant submits it is not obvious to combine the references as the Examiner proposes. As mentioned above, the purpose of Helferich is to provide a lightweight and highly portable messaging application for selectively downloading certain paging messages. The system of Helferich is primarily concerned with minimizing the number of messages received and the amount of memory and processing power required by the paging device, thus teaching away from the addition of supplemental memory, and therefore discouraging the combination of Mills and Helferich proposed by the Examiner. Furthermore, substantial modification of the device of Helferich would be required to accommodate the expansion module of Mills further discouraging such a combination. No teaching is provided by either reference describing how to accomplish such modifications or is there any suggestion or

motivation provided within the references themselves that such a combination would be desirable.

In addition, even if such a combination were made, it would still not produce applicant's claimed invention (i.e., the combination would merely produce a device suffering from all the shortcomings of Helferich pointed out above). Moreover, although Mills mentions that MP3 files may be stored in the expansion module, no mention is made of MIDI, WAV, PCM, WMA or ATRAC audio files.

Accordingly, based on the above applicant respectfully requests that the rejections under 35 U.S.C. § 103(a) be withdrawn.

## VI. Conclusion

For at least the above reasons, claims 33, 42, 74, 79 and 91 are patentable over the references of record. Claims 24- 41, 43-49, 75-78, 80-90 and 92-98 which depend therefrom are therefore also patentable over the references of record.

For all of the above reasons, applicant respectfully requests that the Examiner withdraw the rejections and allow the pending claims. To expedite prosecution of this application to allowance, the examiner is invited to call the applicant's

undersigned representative to discuss any issues relating to this application.

Dated:

 $10/18/205$ 

Respectfully submitted,

Sc6tt H. Kaliko Attorney for Applicant Registration No. 45,786 **KALIKO & YEAGER, L.L.C.**  500 North Franklin Turnpike Ramsey, NJ 07446 Direct: 201-831-0575 Fax: 201-831-0519

 $\bar{\lambda}$ 

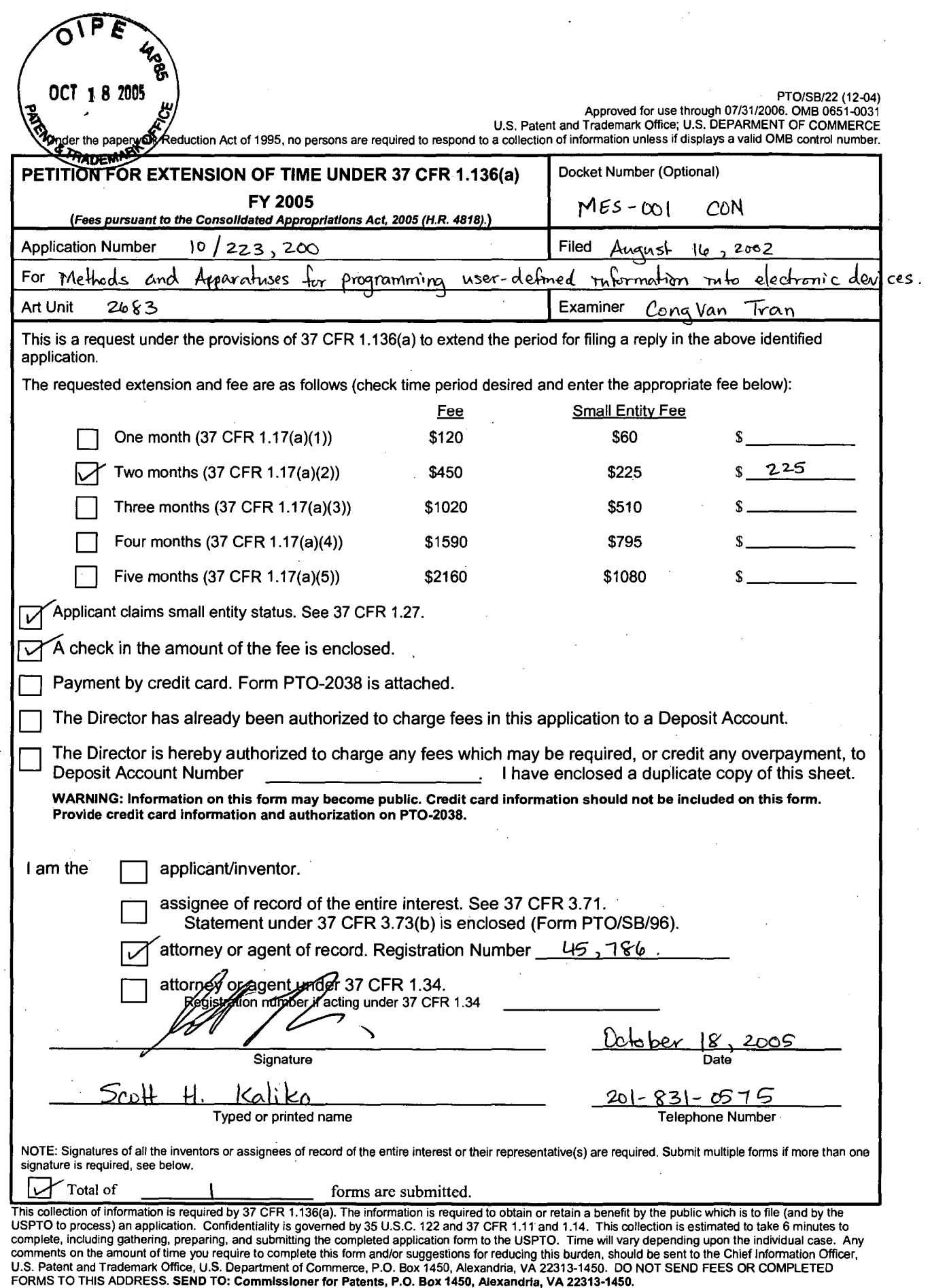

If you need assistance in completing the form, call 1-800-PTO-9199 and select option 2.

# 10/20/2005 EAREGAY1 00000021 10223200

 $10 - 19 - 0$ 

PATENTS Attorney Docket No. MES-001 CON

## IN THE UNITED STATES PATENT AND TRADEMARK OFFICE

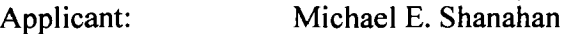

Application No.: 10/223,200 Confirmation No.: 8026

OCT 1.8 2005

~-··

## Title of Invention: METHODS AND APPARATUSES FOR PROGRAMMING USER-DEFINED INFORMATION INTO ELECTRONIC DEVICES

Filed: AUGUST 11, 2005

Group No.: 2683

Examiner: CongVan Tran

Mail Stop Amendment Commissioner for Patents P.O. Box 1450 Alexandria, VA 22313-1450

## EXPRESS MAIL CERTIFICATE

"Express Mail" label number: ED 089160859 US Date of Deposit : October 18, 2005

I hereby state that the following *attached* paper or fee

Transmittal Form Fee Transmittal Form with check in the amount of \$225.00; Amendment and Reply to Office Action Petition for Extension of Time Under 37 CFR 1.136(a); and Return Post Card

is being deposited with the United States Postal Service "Express. Mail Post Office to Addressee" service under 37 C.F.R. § 1.10, on the date indicated above and is addressed to the Commissioner for Patents, P.O. Box 1450, Alexandria, VA 22313-1450.

**Signature** Scott H. Kaliko, Esq.

Verizon Wireless Exhibit 1010-0234

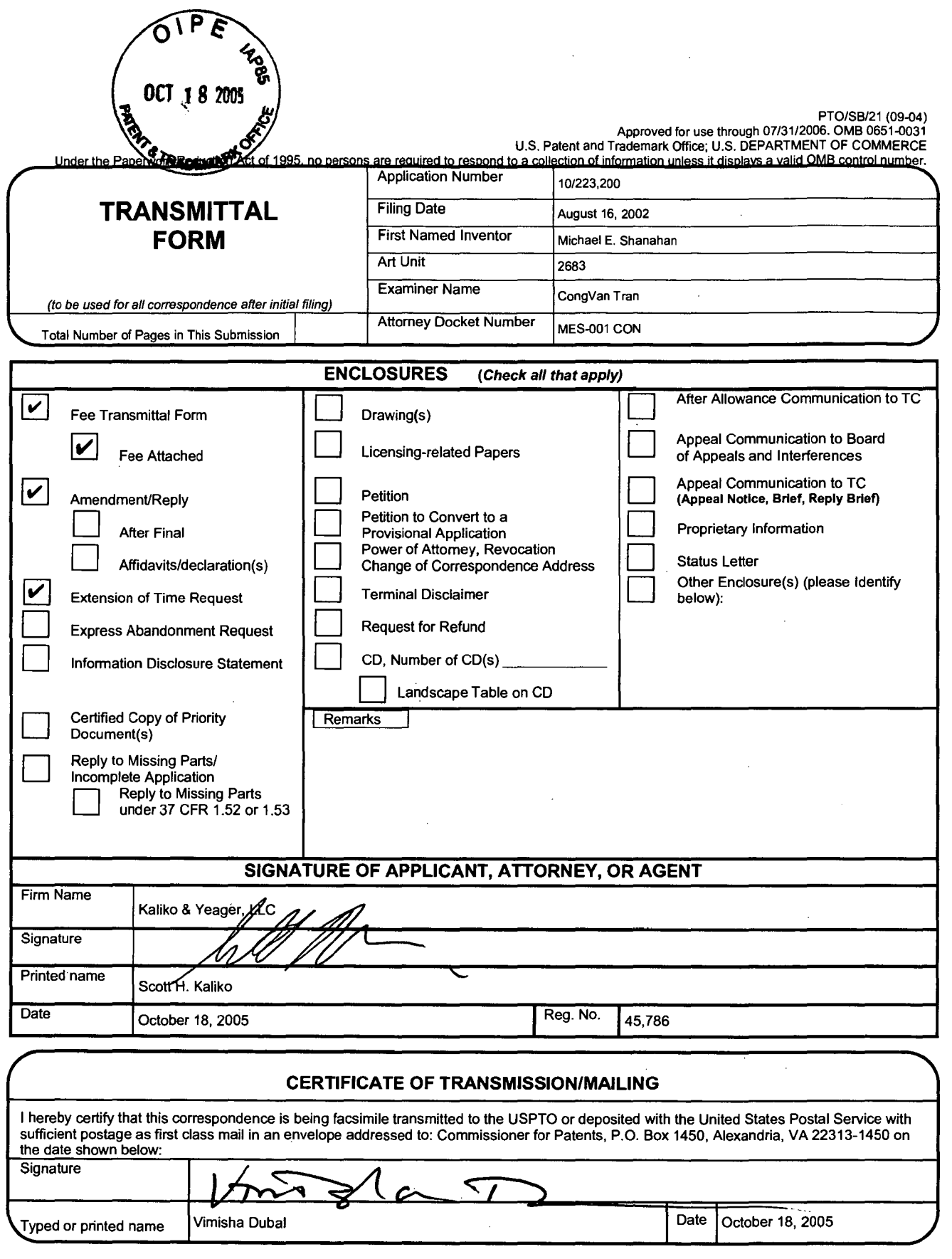

v.

 $\bar{z}$ 

This collection of information is required by 37 CFR 1.5. The information is required to obtain or retain a benefit by the public which is to file (and by the USPTO to process) an application. Confidentiality is governed b

If you need assistance in completing the form, call 1-800-PTO-9199 and select option 2.

 $\ddot{\phantom{0}}$ 

 $\sim$ 

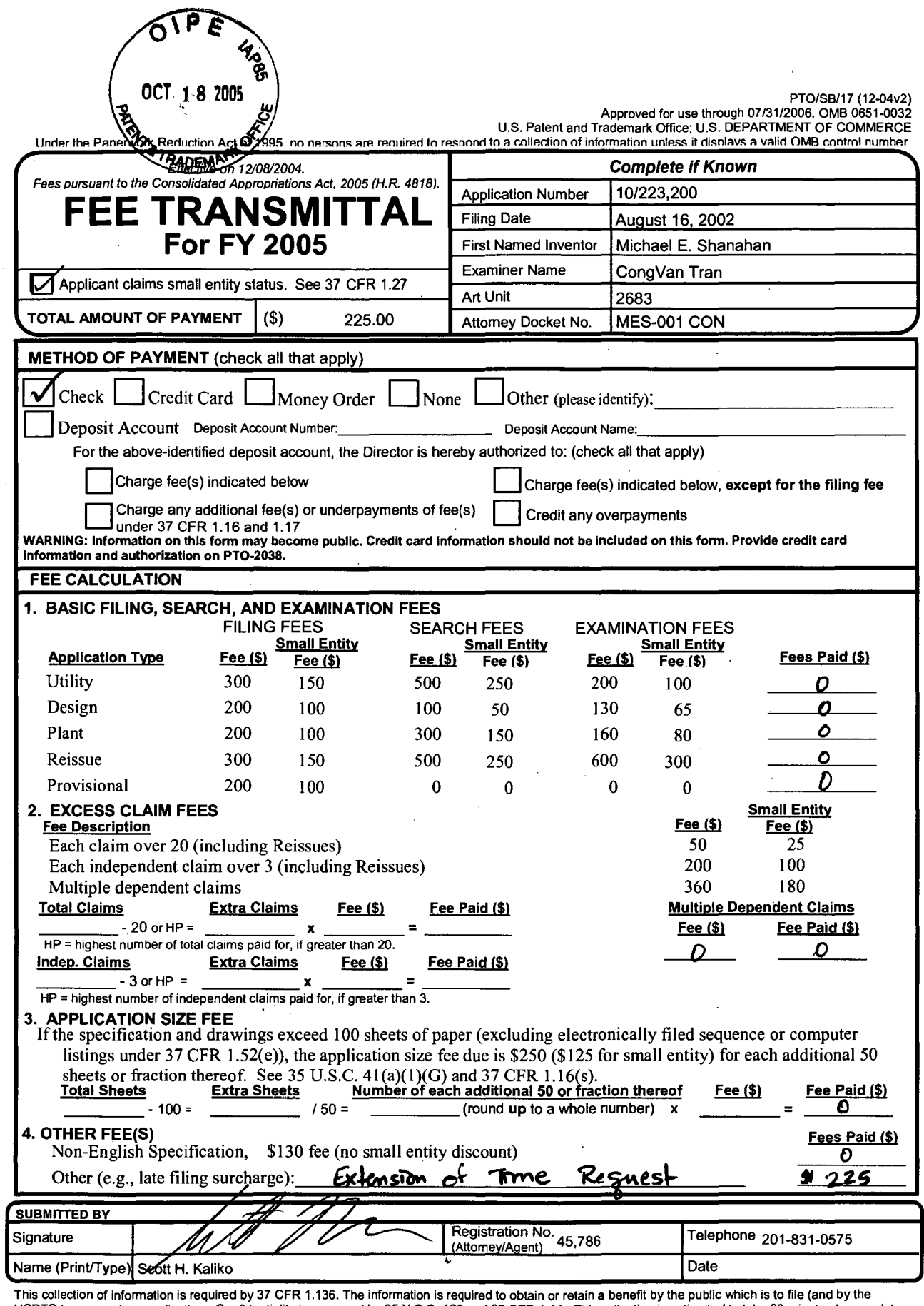

This collection of information is required by 37 CFR 1.136. The information is required to obtain or retain a benefit by the public which is to file (and by the USPTO to process) an application. Confidentiality is governed

If you need assistance in completing the form, call 1-800-PTO-9199 and select option 2.

 $\cdot$ 

PTOISB/06 (12-04)

Approved for use through 713112006. OMB 0651-0032 U.S. Patent and Trademark Office; U.S. DEPARTMENT OF COMMERCE

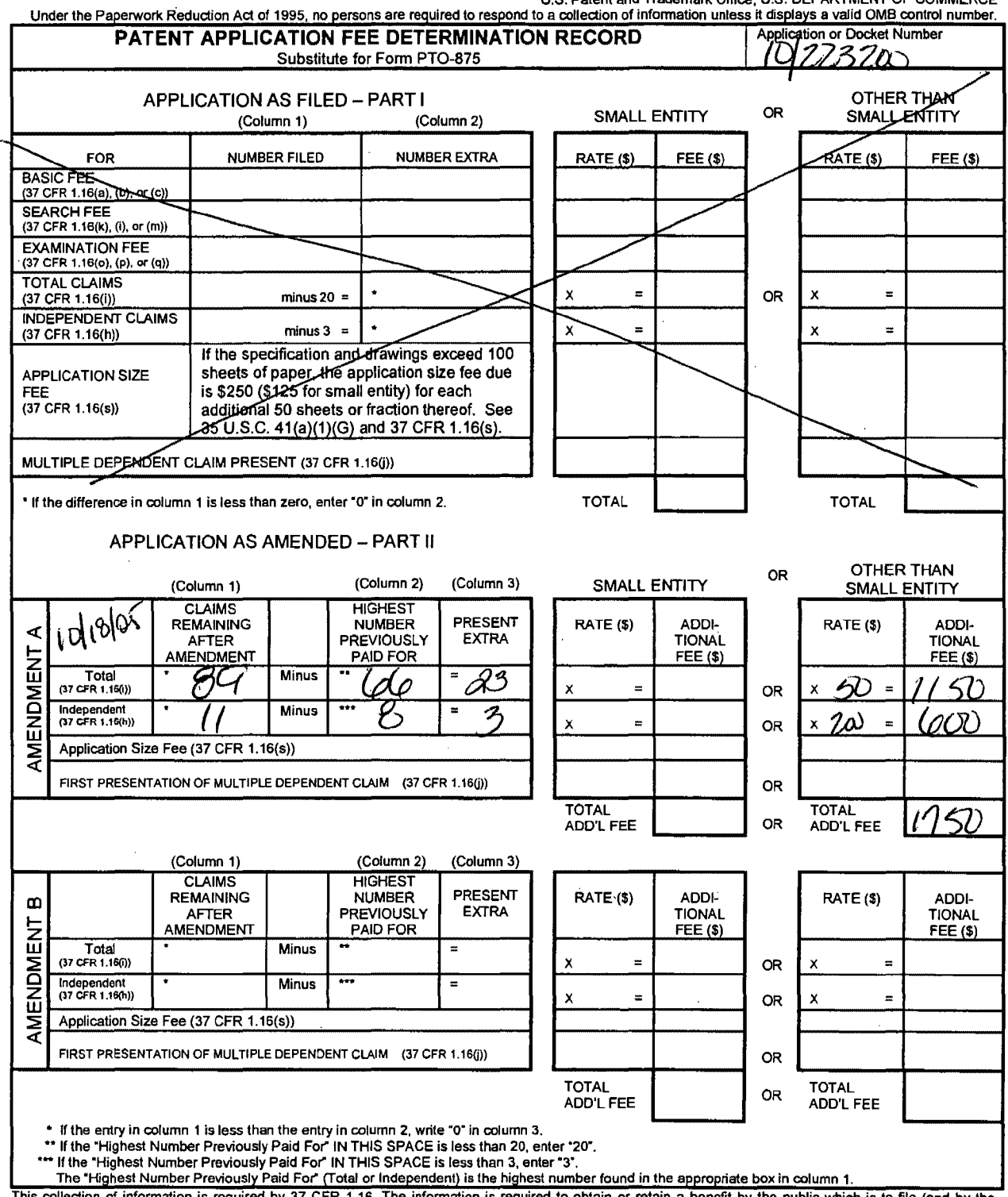

÷

This collection of information is required by 37 CFR 1.16. The information is required to obtain or retain a benefit by the public which is to file (and by the<br>USPTO to process) an application. Confidentiality is governed including gathering, preparing, and submitting the completed application form to the USPTO. Time will vary depending upon the individual case. Any comments on the amount of time you require to complete this form and/or suggestions for reducing this burden, should be sent to the Chief Information Officer, U.S. Patent and Trademark Office, U.S. Department of Commerce, P.O. Box 1450, Alexandria, VA 22313-1450. DO NOT SEND FEES OR COMPLETED FORMS TO THIS ADDRESS. SEND TO: Commissioner for Patents, P.O. Box 1450, Alexandria, VA 22313-1450.

If you need assistance in completing the form, calf 1-800-PT0-9199 and select option 2

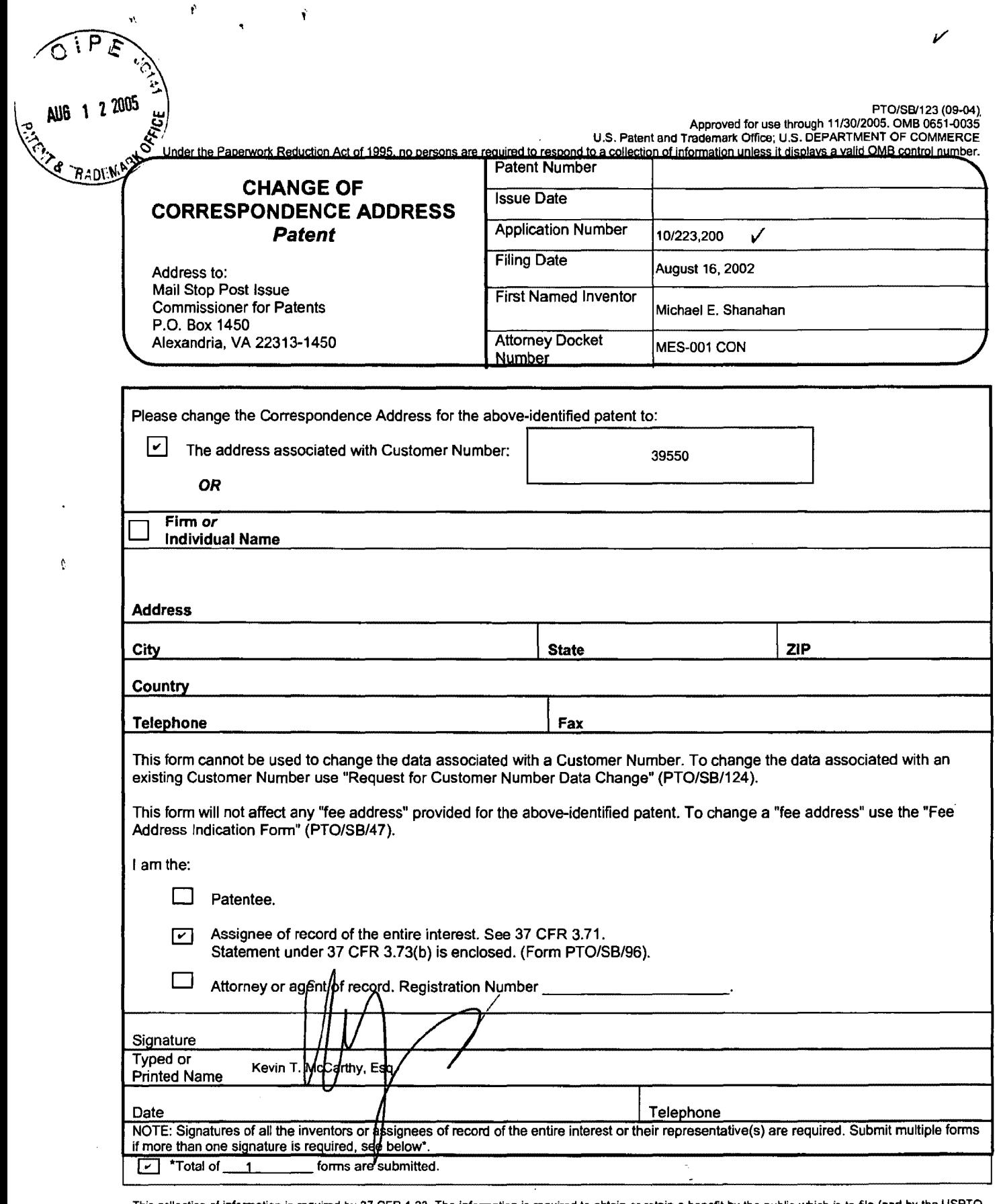

This collection of information is required by 37 CFR 1.33. The information is required to obtain or retain a benefit by the public which is to file (and by the USPTO<br>to process) an application. Confidentiality is governed

If you need assistance in completing the form, call 1-800-PTO-9199 and select option 2.

Á

IFW

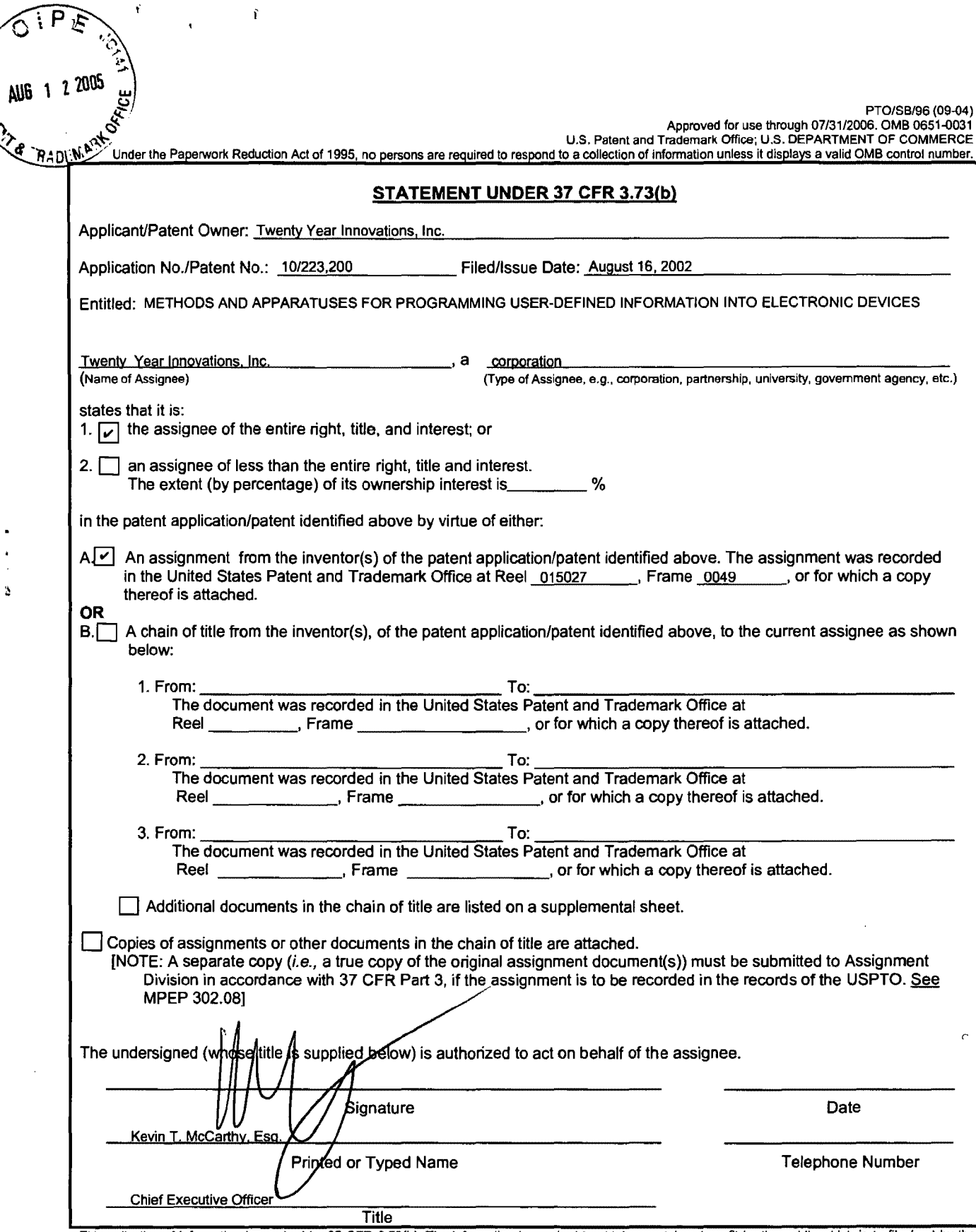

 $\Delta$ 

This collection of information is required by 37 CFR 3.73(b). The information is required to obtain or retain a benefit by the public which is to file (and by the USPTO to process) an application. Confidentiality is govern

If you need assistance in completing the form, call 1-800-PTO-9199 and select option 2.

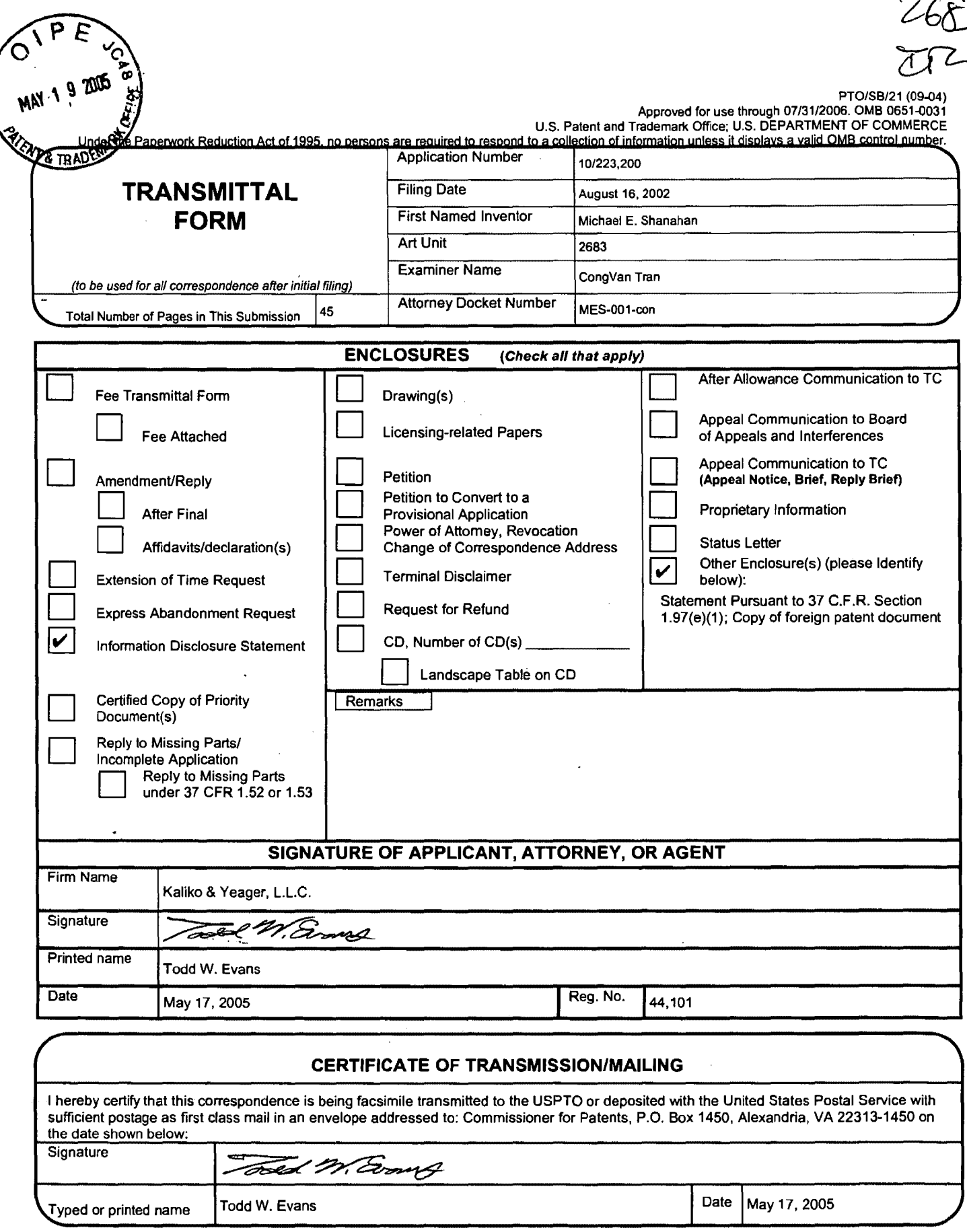

This collection of information is required by 37 CFR 1.5. The information is required to obtain or retain a benefit by the public which is to file (and by the USPTO to<br>process) an application. Confidentiality is governed b gathering, preparing, and submitting the completed application form to the USPTO. Time will vary depending upon the individual case. Any comments on the amount of time you require to complete this form and/or suggestions for reducing this burden, should be sent to the Chief Information Officer, U.S. Patent and Trademark Office, U.S. Department of Commerce, P.O. Box 1450, Alexandria, VA 22313-1450. DO NOT SEND FEES OR COMPLETED FORMS TO THIS ADDRESS. SEND TO: Commissioner for Patents, P.O. Box 1450, Alexandria, VA 22313-1450.

If you need assistance in completing the form, call 1-800-PT0-9199 and select option 2.

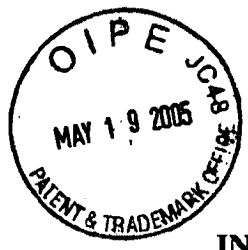

PATENTS Attorney Docket No. MES-001-con

# IN THE UNITED STATES PATENT AND TRADEMARK OFFICE

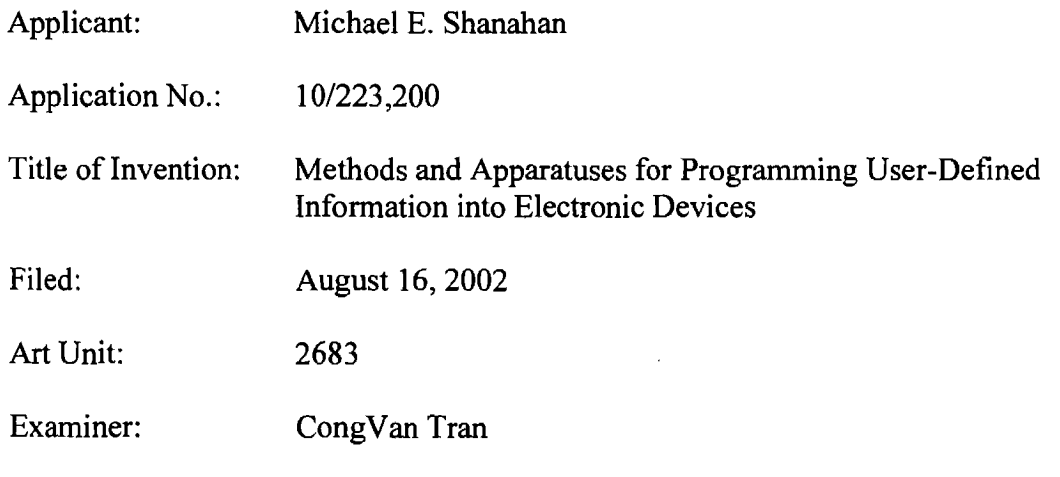

Commissioner for Patents P.O. Box 1450 Alexandria, VA 22313-1450

# STATEMENT PURSUANT TO 37 C.F.R. § 1.97 (e)(1)

Each item of information contained in the attached information disclosure statement was first cited in a communication from a foreign patent office in a counterpart foreign application not more than three months prior to the date that this statement and the attached information disclosure statement are being filed. Since there has been no final action, notice of allowance, or other action that closes prosecution of the present application mailed as of the date that these document are being filed, there is no fee due at this time, pursuant to 37 C.F.R. § 1.97 (c).

Dated:  $5//7/05$ 

Food M. Comp

Todd W. Evans, Esq. Reg. No. 44,101 Kaliko & Yeager, L.L.C. Attorneys for Applicant

 $M N$ <sup>1</sup>  $\frac{3}{5}$  PTO/SB/08A (08-03) Approved for use through 07/31/2006. OMB 0651-0031<br>U.S. Patent and Trademark Office; U.S. DEPARTMENT OF COMMERCE

 $\left\{ \tilde{\infty} \right\}$  and

 $\overbrace{O^{1PE}}$ 

(-

# **INFORMATION DISCLOSURE STATEMENT BY APPLICANT** (Use as many sheets as necessary)

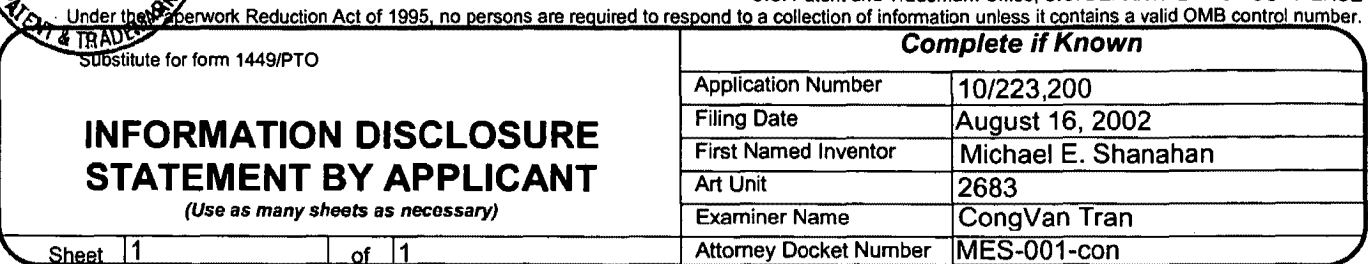

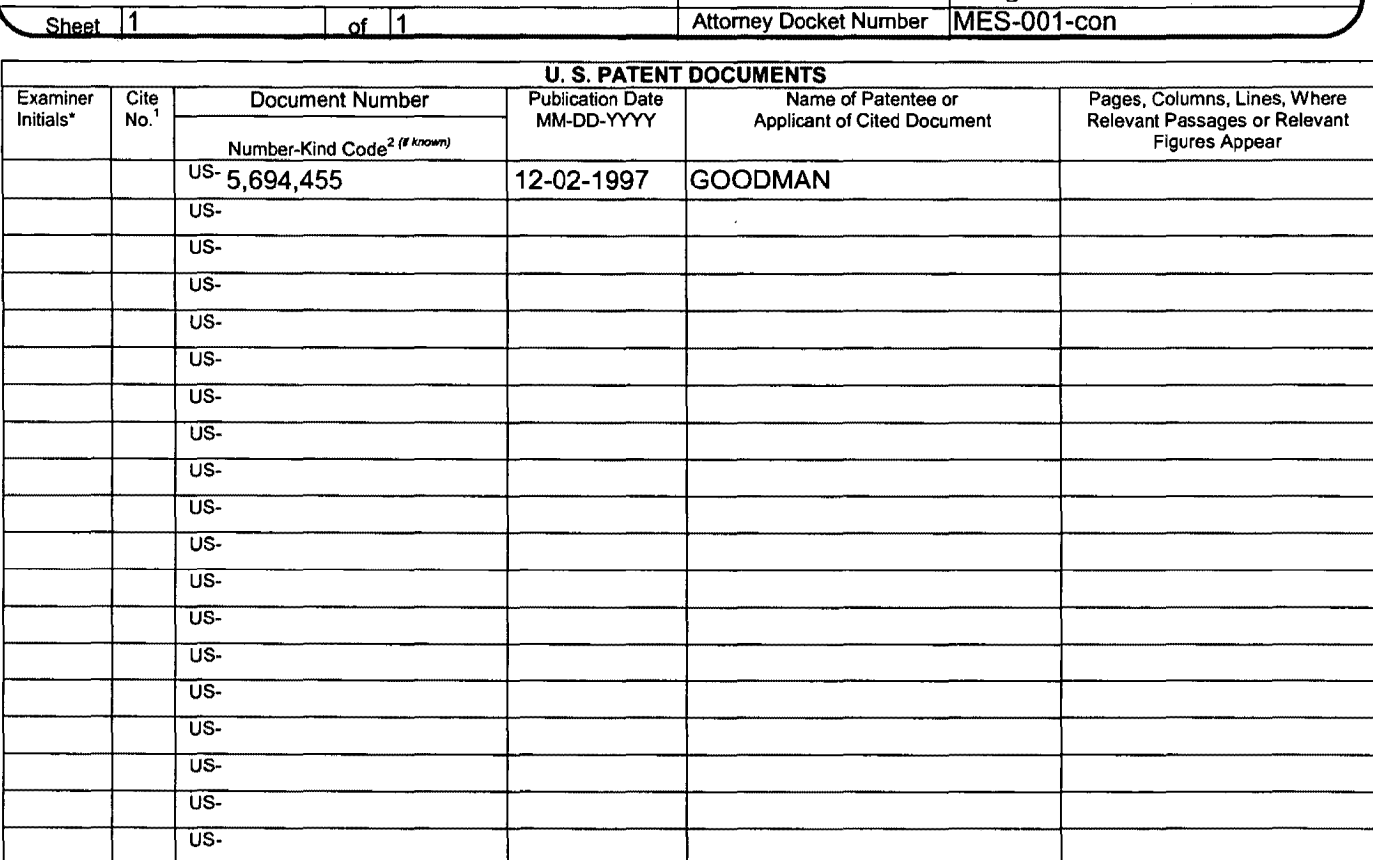

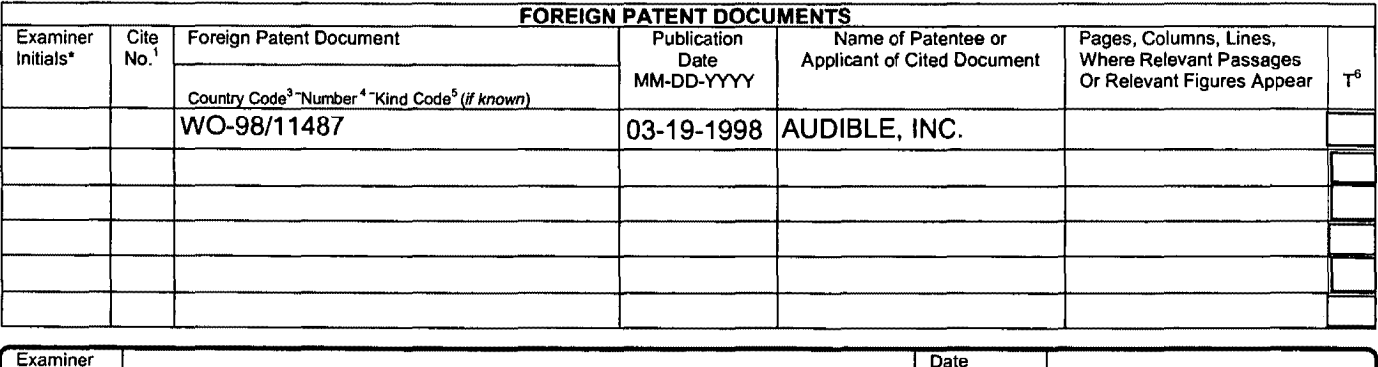

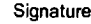

\*EXAMINER: Initial if reference considered, whether or not citation is in conformance with MPEP 609. Draw line through citation if not in conformance and not<br>considered. Include copy of this form with next communication to Japanese patent documents, the indication of the year of the reign of the Emperor must precede the senal number of the patent document. <sup>5</sup>Kind of document by<br>the appropriate symbols as indicated on the document under WIPO Translation is attached.

Considered

This collection of information is required by 37 CFR 1.97 and 1.98. The information is required to obtain or retain a benefit by the public which is to file (and by the USPTO to process) an application. Confidentiality is governed by 35 U.S.C. 122 and 37 CFR 1.14. This collection is estimated to take 2 hours to complete,<br>including gathering, preparing, and submitting the completed appli on the amount of time you require to complete this form and/or suggestions for reducing this burden, should be sent to the Chief Information Officer, U.S. Patent<br>and Trademark Office, P.O. Box 1450, Alexandria, VA 22313-14 TO: Commissioner for Patents, P.O. Box 1450, Alexandria, VA 22313-1450.

If you need assistance in completing the form, cai/1·800-PT0-9199 (1-800-786-9199) and select option 2.

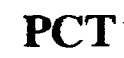

 $\int_0^{\infty}$ 

**PCT** WORLD INTELLECTUAL PROPERTY ORGANIZATION

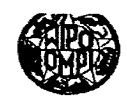

## INTERNATIONAL APPLICATION PUBLISHED UNDER THE PATENT COOPERATION TREATY (PCf)

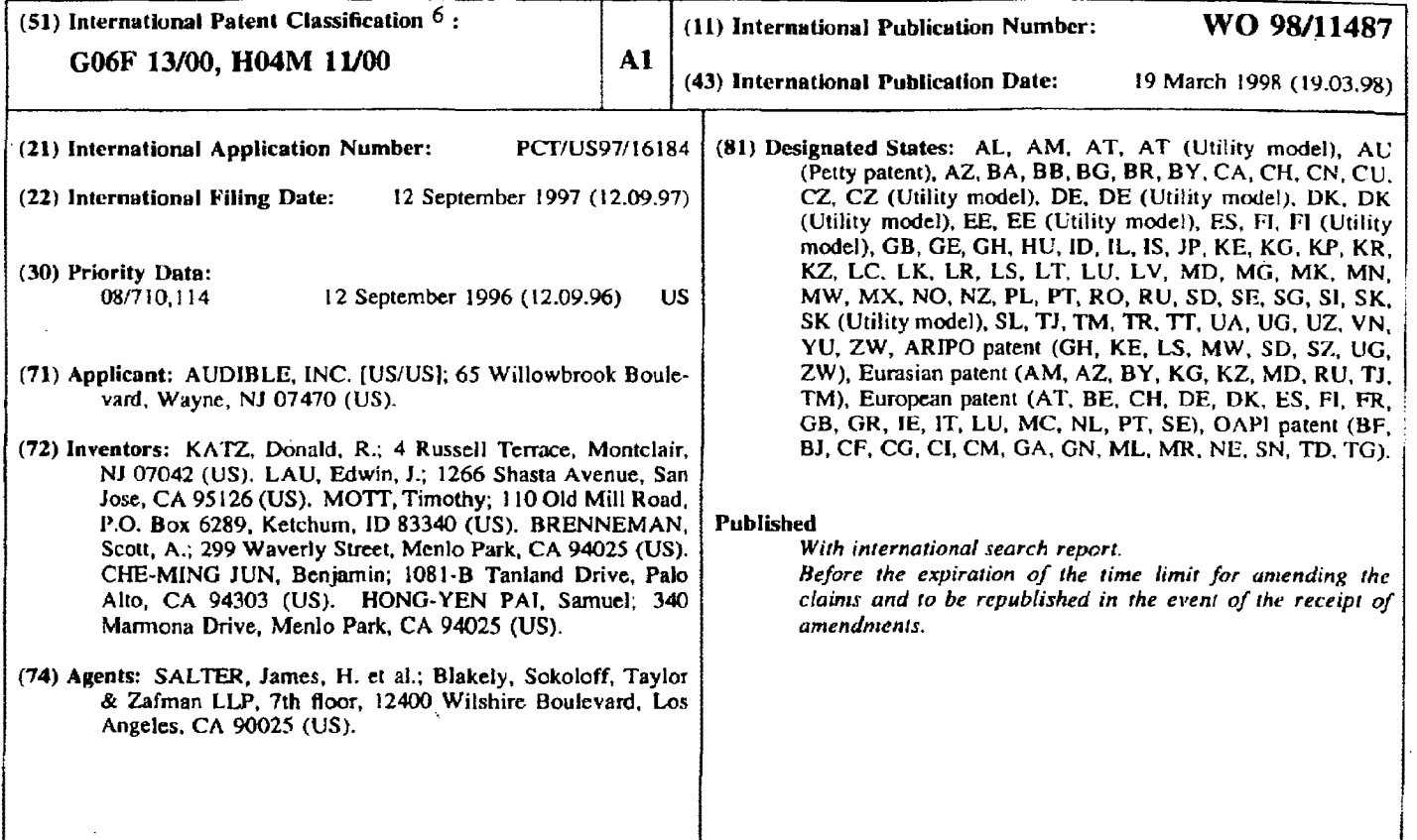

#### (54) Title: A DIGITAL INFORMATION LIBRARY AND DELIVERY SYSTEM

#### (57) Abstract

A computer network based digital information library system employing authentication and encryption protocols for the secure transfer of digital information library programs to a client computer system (214) and a mobile digital information playback device (212) removably connectable to the client computer system. The present invention is a computer network based library and information delivery system for accessing and obtaining selected digital information files. The library and information delivery system comprises: I) a library server (260) having a plurality of digital information files; 2) a client computer system (214) coupled to the library server (260) over a network (240); and 3) a 1nobile device (212) removably connectable to the client computer system (214), the client computer system (214) including logic for requesting a download of a selected one or more of the digital information files from the library server (260), the client computer system (214) further including logic for downloading the selected one or more of the digital information files to the mobile device (212}.

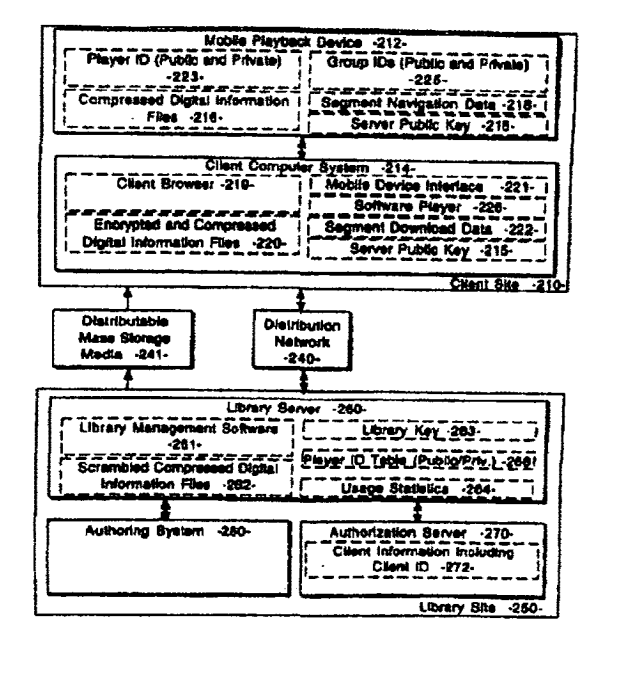

# 1 A DIGITAL INFORMATION LIBRARY AND DELIVERY SYSTEM

## FIELD OF THE INYENTION

The present invention relates generally to a digital information transmission, receiving, and playback system. Specifically, the present invention pertains to a computer network based digital information library providing interactive client computer access.

## DESCRIPTION OF RELATED ART

Recent technological advances in the compression *of* digital data and the expansion of storage capacities of computer systems together with the increased bandwidth of computer network infrastructures have created new possibilities for personalized access to and usage of large amounts of digital information. One form of this type of digital information is audio information delivered across a computer network as digitized information.

In the field of interactive digital information transmission, receiving, and playback systems, several patents are known to the present applicants. U.S. Patent No. 5,132,992, issued July 21, 1992 to Yurt et al. (Yurt), describes a system of distributing video and/or audio information employing digital signal processing to achieve high rates of data compression. The Yurt patent describes a transmission system including a conversion means for placing the items from a source material library into a predetermined format as formatted data. Audio data is compressed by an audio compressor by application of an adaptive differential pulse code modulation (ADPCM) process to the audio data. Stored items are accessed in the compressed data library through the use of a unique address code assigned to each item during storage encoding. The unique address code is used for requesting and accessing information and items throughout the Yurt transmission and receiving process. The Yurt transmission system includes means by which a user enters a customer identifier (ID) code by which the system accesses the users account, and indicates to the system that the user is a subscriber of the system. If a subscriber is in good standing, the Yurt system delivers selected titles using the described techniques.

One significant problem with the audio transmission and receiving system described in Yurt is the lack of an effective means for ensuring the security of the digital information library and of the items downloaded to a user from the digital information library. Although Yun describes the use of a unique identification code assigned to items in the library and a customer  $ID$ code assigned to particular users, no authentication protocols or encryption techniques are described to prevent the unauthorized creation of clone libraries or the unauthorized download or copying of library items. Secondly, Yun and related prior art does not describe an authentication or encryption means providing secure transactions between a server based digital information

library supporting a client computer system having an interface to a mobile playback device. Thirdly, the prior art does not describe a mechanism for selecting a digital information passage to be previewed. Prior art systems also do not describe a system whereby only part of a program gets downloaded from a client computer system to a mobile playback device depending on how much storage space is available in the mobile playback device. Prior art systems also do not describe a mechanism for specifying multiple programs to be downloaded from a digital information library into a mobile playback device. Prior art systems also do not detail the processes required in the authoring system to generate content for the digital information library. Finally. prior art systems do not describe an accounting system whereby library content providers can perform real-time queries on usage information related to the access of library items.

## SUMMARY OF THE INYENTJON

The preferred embodiment of the present invention is a computer network based digital information library system employing authentication, targeting, and encryption protocols for the secure transfer of digital information library programs to a client computer system and a mobile digital information playback device removably connectable to the client computer system. The present invention is a computer network based library and information delivery system for accessing and obtaining selected digital information files. The library and information dehvery system comprises: 1) a library server having a plurality of digital information files; 2) a client computer system coupled to the library server over a network; and 3) a mobile device removably connectable to the client computer system, the client computer system including logic for requesting a download of a selected one or more of the digital information files from the library server, the client computer system further including logic for downloading the selected one or more of the digital information files to the mobile device.

# BRIEF DESCRIPTION OF THE DRAWINGS

The accompanying drawings, which are included as part of the present specification, illustrate the presently preferred embodiment of the present invention and together with the general description given above and the detailed description of the preferred embodiment given below serve to explain and teach the principles of the present invention.

4

Figure 1 illustrates a typical computer platform on which the present invention may be implemented.

Figure 2 illustrates a high level block diagram of the computer network based digital information library system of the present invention.

Figure 3 illustrates a high level block diagram of the authoring system of the present invention.

Figure 4 illustrates an alternative embodiment having a plurality of library servers.

Figure 5 illustrates an alternative embodiment having a plurality of library server processes.

Figure 6 illustrates an alternative embodiment having a single authoring/authorization server.

Figure 7 illustrates an alternative embodiment wherein client computer systems have a local library.

Figure 8 illustrates an alternative embodiment wherein mobile playback devices have a direct network interface in lieu of a client computer system.

Figure 9 illustrates an alternative embodiment wherein a kiosk is used to retain and distribute selected programming.

Figure 10 illustrates an alternative embodiment wherein all system components are connected through a common network.

# 5 DETAILED DESCRIPTION OF THE PREFERRED EMBODIMENT

The preferred embodiment of the present invention is a computer network based digital information library system employing authentication. targeting. and encryption protocols for the secure transfer of digital information library programs to a client computer system and a mobile digital information playback device removably connectable to the client computer system. In the following detailed description, numerous specific details are set forth in order to provide a thorough understanding of the present invention. However, it will be apparent to one of ordinary skill in the art that these specific details need not be used to practice the present invention. In other instances, well known structures, interfaces, and processes have not been shown in detail in order not to unnecessarily obscure the present invention.

Figure 1 illustrates a typical data processing system upon which one embodiment of the present invention is implemented. It will be apparent to those of ordinary skill in the art, however . that other alternative systems of various system architectures may also be used. The data processing system illustrated in Figure 1 includes a bus or other internal communication means 101 for communicating information. and a processor 102 coupled to the bus 101 for processing information. The system funher comprises a random access memory (RAM) or other volatile storage device 104 (referred to as main memory), coupled to bus 101 for storing information and instructions to be executed by processor 102. Main memory 104 also may be used for storing temporary variables or other intermediate information during execution of instructions by processor 102. The system also comprises a read only memory (ROM) and/or static storage device 106 coupled to bus 101 for storing static information and instructions for processor 102, and a mass storage device 107 such as a magnetic disk drive or optical disk drive. Mass storage device 107 is coupled to bus 101 and is typically used with a computer readable mass storage medium 108. such as a magnetic or optical disk, for storage of information and instructions. The system may further be coupled to a display device 121. such as a cathode ray tube (CRT) or a liquid crystal display (LCD) coupled to bus 101 through bus 103 for displaying information to a computer user. An alphanumeric input device 122. including alphanumeric and other keys, may also be coupled to bus 101 through bus 103 for communicating information and command selections to processor 102. An additional user input device is cursor control 123, such as a mouse, a trackball, stylus, or cursor direction keys coupled to bus 101 through bus 103 for communicating direction information and command selections to processor 102, and for controlling cursor movement on display device 121. Another device which may optionally be coupled to bus 101 through bus 103 is a hard copy device 124 which may be used for printing instructions, data. or other information on a medium such as paper, film, or similar types of media. In the preferred embodiment, a communication device 125 is coupled to bus 101 through

bus 103 for use in accessing other nodes of a network computer system or other computer peripherals. This communication device 125 may include any of a number of commercially available networking peripheral devices such as those used for coupling to an Ethernet, token ring, Internet, or wide area network. It may also include any number of commercially available peripheral devices designed to communicate with remote computer peripherals such as scanners, terminals, specialized printers, or audio input/output devices. Communication device 125 may also include an RS232 or other conventional serial port, a conventional parallel port, a small computer system interface (SCSI) port or other data communication means. Communications device 125 may use a wireless means of data transfer devices such as the infrared IRDA protocol, spread-spectrum, or wireless LAN. In addition, communication device 125 is used in the preferred embodiment to couple the mobile playback device 212 to the client computer system 214 as described in more detail below. One other device used in the preferred embodiment is sound circuitry 130 either with attached speakers or headphones 132. or with analog audio outputs suitable for input into audio reproduction equipment such as external amplifiers and speakers, cassette adapters, etc. Sound circuitry 130 is well known in the art for playing audio files. Alternatively, sound circuitry may be a radio transmitter which transmits audio data on a predefined frequency for reception and playback by a radio receiver. Other wireless methods are possible.

Note that any or all of the components of the system illustrated in Figure 1 and associated hardware may be used in various embodiments of the present invention; however, it will be appreciated by those of ordinary skill in the art that any configuration of the system may be used for various purposes according to the panicular implementation. In one embodiment of the present invention, the data processing system illustrated in Figure 1 is an IBM<sup>®</sup> compatible personal computer (PC), an Apple Macintosh® personal computer. or a SUN® SPARC Workstation. Processor 102 may be one of the 80X86 compatible microprocessors such as the 80486 or PENTIUM<sup>®</sup> brand microprocessors manufactured by INTEL<sup>®</sup> Corporation of Santa Clara, California.

The software implementing the present invention can be stored in main memory 104, mass storage device 107. or other storage medium accessible to processor 102. It will be apparent to those of ordinary skill in the art that the methods and processes described herein can be implemented as software stored in main memory 104 or read only memory 106 and executed by processor 102. This software may also be resident on an article of manufacture comprising a computer usable mass storage medium 108 having computer readable program code embodied therein and being readable by the mass storage device 107 and for causing the processor 102 to perform digital information library transactions and protocols in accordance with the teachings herein.

7

## Digital Information Library System

Figure 2 illustrates the computer network architecture used in the preferred embodiment of the present invention. In general, the network architecture of the present invention includes a library site 250 coupled to a client site 210 via a conventional distribution network infrastructure 240. This conventional distribution network infrastructure 240 can be implemented as a standard telephone connection provided between the library site 250 and client site 210 through an Internet provider to enable data communication on the Internet over a conventional telephone network. This use of the Internet as a distribution network is well known to those of ordinary skill in the art. In an alternative embodiment having cable modem capability, communication over a conventional cable network is possible in lieu of communication over the telephone network. The cable network is typically much faster (i.e. provides a much greater bandwidth) than the standard telephone network; however. cable moderns are typically more expensive than standard POTS (plain old telephone system) modems. In another alternative embodiment having conventional Integrated Services Digital Network (ISDN) capability, the distribution network 240 is accessed using an ISDN modem. Again, the ISDN network is typically faster than the POTS network; however, access to an ISDN network is generally more expensive. Cable modems and ISDN implementations are alternative communications media to the POTS implementation.

In addition, it will be apparent to those of ordinary skill in the art that other forms of networking may equivalently be supported by the present invention. For example, a wireless transmission means such as infrared or radio links may also provide the distribution network 240 described in the present application. As an alternative to the Internet, a proprietary network/bulletin board such as AMERICA-ON-LINE (AOL), or COMPUSERVE may be used.

Each of the servers at library site 250 and the client computer system 214 at client site 210 can be implemented as a computer system such as the one described above in connection with Figure 1. It will be apparent to one of ordinary skill in the art that the library server 260. authoring system 280, and authorization server 270 can be remotely located yet networked together as a distributed system using the techniques described above. In addition, the present invention allows for multiple library servers, authoring systems and authorization servers. Conversely, the servers may be implemented as separate functions of a single machine. These alternative embodiments are illustrated in Figures 4-8 and are described in more detail below.

The mobile playback device 212 is a minimally configured, low-cost, standalone mobile unit for receiving and storing digital information files or programs as downloaded by library server 260 and client computer system 214 and for playing back the digital information files or programs for a user of the mobile playback device 212. The mobile playback device 212 is temporarily removably coupled to the client computer system 214 while the download takes place.

8

Once downloaded, the mobile playback device 212 may be detached from the client computer system 214 and used as a standalone digital information playback device. A co-pending U.S. Patent Application titled, "Interactive Audio Transmission, Receiving and Playback System", assigned Serial No. 08/490,537, and assigned to the Audible Words Corporation of Montclair, NJ describes the details of mobile playback device 212.

In its basic form, the preferred embodiment of the present invention is a digital information library system providing selection of digital information programming on demand over a computer network. In an alternative embodiment, the digital information programming is selected via the computer network but delivered using mass storage media 241. This alternative embodiment is described in more detail below.

The digital information library is an indexed collection of digital information programming, drawing content from digital information sources such as books, daily news and entertainment feeds, conferences and educational sources, other computer systems, the host on the World Wide Web (WWW) of the Internet, and customized audio or visual image programming. Other sources of the digital information content include, but are not limited to, conference or seminar proceedings. lecture or speech materials, language lessons, readings, comedy, customized spoken digests and related, "need-to-know" business information, computer software, local sound studio material. text to speech conversion of machine readable files, pre-recorded material from magnetic tape, CD-ROM, digital audio tape, or analog cassette tape. This digital information content is input as raw digital information content to authoring system 280 shown in Figure 2. In an alternative embodiment, a raw digital information digitizer 307 is included for receiving raw input and converting the input to a digital form which can be manipulated as a digital information file.

In an alternative embodiment, the digital information comprises digitized image or graphics data used to produce visual images on a display screen or projection screen. These images may be included in the digital infonnation retained and maintained by the library server 260.

## Authorin& System

Authoring system 280 is used to edit, index, compress, scramble. segment, and catalog digital information content into digital information programs in digital information files, which are stored on mass storage media 241 or on library server 260 as scrambled and compressed digital information files 262. The digital information programs are initially categorized according to traditional criteria (e.g. genre, modem fiction, mystery. adventure, romance, non-fiction, classics, self-help. science fiction, westerns, etc.). Categories associated with specific authors or publishers are also provided. Both unabridged and abridged titles are provided. In some circumstances, it may be necessary to digitize digital information content from an undigitized fonn. The raw information digitizer 307 is provided for this purpose. Authoring system 280 also

partitions digital information content into segments. which can be identified, searched. and skipped over if desired. All of these functions are performed by authoring system 280.

Figure 3 illustrates the authoring system 280 of the preferred embodiment. Authoring system 280 receives digital information content from a variety of conventional sources as raw digitized data. This digital information data is fed to three components of the authoring system 280 of the preferred embodiment. The digital information compressor 314 receives the raw digital data and compresses the digitized data. There are a variety of conventional techniques in existence for compressing digital data. These techniques can be optimized depending upon the type of digital data being processed. Thus, the present invention provides several compression methods and a means for the authoring system operator 305 to select between these methods based upon the category of digital information content 310 being input to the digital information compressor 314. Alternatively. the selection of compression method may be performed automatically by interpretation of the digital information content 310 itself. A compressed digital information ftle is output by digital information compressor 314 to scrambler 318.

The raw digital information content 310 is also fed to template header generator 312. Each digital information file maintained by the library server 260 includes other descriptive information used to identify the file's content and to provide infonnation used to process the digital information within the file. Each digital information file includes a template header, a descrambling map, selected preview clips, and the digital information programming itself. In the preferred embodiment, the template header comprises a number of attributes corresponding to the digital information in the file. For example, the digital information may be audio infonnation generated from the content of a book or other published work. In this example, the audio file template header contains attributes including: 1) the title of a book, volume, or medium from which the digital information content originated, 2) the legal copyright associated with the digital information content, 3) audible title(s) of the content, 4) a table of contents of the content, and 5) playback settings for appropriately playing or rendering the digital information. The table of contents contains content navigation information including but not limited to: the number of chapters, the length of the program, and information indicative of the relevant content sections. The table of contents is generated with input from authoring system operator 305 or automatically by analysis of digital information content 310. The descrambling map 322 is used to interpret the digital information after the digital information has been scrambled by scrambler 318 as described below. The preview clips 324 comprise short pre-generated portions of digital information content used to give a consumer a sense of the content of a particular digital information file. In the preferred embodiment, these previews are generated as conventional formatted files which can be directly played by sound generation circuitry 130 or rendered by other means. A digital information file can have several preview clips associated with it. The preview clips 324 are not compressed or
scrambled in the preferred embodiment. The template header 312 remains with the digital information file as it is transferred to the network 240 or mass storage media 241. The other descriptive information related to a digital information file is typically stored with digital information file, but is not required to be so stored.

Referring again to Figure 3, template header generator 312 generates the template header given information from a particular portion of digital information content 310. Input from Authoring System Operator 305 and Digital Information Compressor 314 may be solicited during the header generation process. The template header is provided to library server 260. Other portions of the digital information file header are provided by scrambler 318 and preview generator 323. These portions of the digital information file header are assembled into the header for a particular digital information file by library server 260. The remainder of the digital information file is filled with compressed, scrambled, and segmented digital information content.

After digital information compressor 314 has compressed the raw digital information using a selected compression method suitable for the category of digital information, the scrambler 318 scrambles the digital information. The digital infonnation is scrambled to prevent an unauthorized consumer from using the digital information. In the preferred embodiment, scrambler 318 uses a conventional encryption method to render the data unusable. A corresponding descrambling map 322 is generated to provide a means for descrambling the scrambled digital information file. A scrambling map 316 is used by scrambler 318 to scramble the digital information file. The scrambler 318 can encrypt the entire digital information file or selected critical subsets of the digital information file. The level of scrambling can be selected depending upon the capabilities of the authoring system 280. the mobile playback device 212 and/or the anticipated software player 226 on client computer system 214. In an alternative embodiment, a proprietary digital information format is used in lieu of scrambler 318.

The scrambled digital infonnation content is output by scrambler 318 to segmentation logic 326. Segmentation logic 326 partitions the digital information content into blocks for efficient storage in and transfer to a mobile playback device 212 or software player 226 and for efficient navigation during playback. Transport integrity data is generated and appended to the segmented digital information. In an alternate embodiment, portions of the segmentation process may take place before or after digital information compressor 314 and scrambler 318. Segmentation information may also be used in the header generation process by template header generator 312. The compressed, scrambled. and segmented digital information blocks are provided to the library server 260 by authoring system 280. Library server 260 assembles the segmented digital . information blocks, the descrambling map 322, the preview clip(s) 324, and the template header 312 for a particular item of digital information content into a digital information program file or files, which are stored in a digital information program file storage area 262. Other raw digital

information content is converted into digital information files using the authoring system 280 in a similar manner.

11

### Library Server

Referring again to Figure 2, the library server 260 is responsible for maintaining the digital information program files  $262$  created by the authoring system  $280$ . In addition, the library server 260 receives requests for access to the digital information program files 262 from client computer systems 214 over network 240 and manages purchase and delivery of the selected digital information files and/or delivery of selected preview clips 324. The library server 260 includes library management software 261 for performing these library server functions and a library key 263 used for the authentication protocol described below. Library management software 261 includes processing logic for receiving and responding to client computer system 214 requests for access and/or purchase of a digital infonnation program file 262. Upon receiving such a client request, library server 260 uses authorization server 270 to authenticate the request with cliem information 272 generated and maintained by library server 260 or authorization server 270. The client information 272 includes client identifiers which are used to target content for playback on individual mobile playback devices 212 or software players 226. Client information 272 may also contain client personal information, user content preferences, client billing history, player usage history. and player group lists. In an alternative embodiment, portions of client information 272 may instead be stored in server 260. Using the authorization protocol described in more detail below. the Jibrary server 260 determines if the client request can be serviced. If approved, the library server 260 accesses the digital information program file(s) or preview clip(s) requested by the client computer system 214. delivers the selected preview clip(s) or builds encrypted, targeted, and digitally signed digital information files using the authentication protocol described in more detail below, and transfers the encrypted and compressed digital information file(s) to the requesting client computer system 214 via network 240. Distributable mass storage media 241 may also be used as a delivery medium for the transfer of information to client system 214. The client computer system 214 may then independently download the selected digital information flies (or a subset thereof) into the mobile playback device 212 for subsequent playback. The library server 260 also collects usage statistics on the access history of the digital information files 262 and stores this usage data into usage statistic storage area 264. The library server 260 also stores operating code segments (firmware) for the client browser 219, software player 226, and for mobile playback device 212. This operating code can be downloaded to the client computer system 214 in the same manner as digital information files are transferred. Player configuration data for playback device 212 and software player 226 is stored on the library server 260 and can be customized or updated in the same manner as digital information files and firmware are

transferred. Configuration data includes, but is not limited to, audio prompts, user interface options, group ID information, and information playback parameters. Player configuration data is transferred to client computer system 214, software player 226, or mobile playback device 212 as required according to client information 272.

The library server 260 interfaces with a client application program or client browser 219 executing on client computer system 214. The client browser 219 is used to make requests of library server 260 for various types of service including, but not limited to, searching the digital information files 262 for a desired program, previewing a selected preview clip associated with a digital information file 262, purchasing a selected program, requesting operating code segments or player configuration data, and downloading the purchased program or other material to the requesting client computer system 214.

The library server 260 interface with the authorization server 270 and client computer system 214 uses the unique authentication protocol and encryption protocol of the preferred embodiment of the present invention. The preferred embodiment of these protocols is described in the sections below.

#### Client Computer System

Referring again to Figure 2, the client computer system 214 represents a consumer or end user computer system, typically a personal computer, such as the sample system illustrated in Figure 1, with which a consumer may browse, preview, select, purchase, and take delivery of digital information content from digital information library server 260 across distribution network 240. Client computer system 214 comprises client browser software 219, a mobile device interface 221, storage for encrypted and compressed digital information files 220 downloaded from the network 240, software player 226, and segment download data 222 derived from digital information files 220 for defining the storage segments in mobile playback device 212 and for assisting in the downloading of digital information files 220 from client computer system 214 to mobile playback device 212. Client computer system 214 also includes a server public key 215 used for authenticating digital information and software files received from server 260. Client browser software 219 provides the control logic with which the client or consumer accesses and purchases titles from the digital information library 262 of library server 260. Client browser software 219 also provides control logic which requests and downloads configuration information or operating code from server 260. The client browser software 219 can be configured to perform these operations without direct human intervention. The mobile device interface 221 is a software interface used to control the transfer of control infonnation, operating code, and digital information files from client computer system 214 to mobile playback device 212. Encrypted and compressed digital information files 220 are received by client computer system 214 from library

server 260 over network 240. In an alternate embodiment, distributable mass storage media 241 is used instead of network 240 to transfer information to client computer system 214. The software player 226 is a software module used to emulate the operation of mobile playback device 212 and for playing digital information files through the sound circuitry 130 and audio output device 132 of client computer system 214. Operating code and configuration information for the software player 226 can be downloaded or updated from the server 260 in the same manner as the mobile playback device 212 can be downloaded or updated. The software player 226 functionality is the equivalent of the functionality and operation of the mobile playback device 212. Thus, the use of the tenn "player" throughout this document generally applies to both the mobile playback device 212 and software player 226. Software players 226 are assigned unique player IDs and can be assigned group IDs that function similarly to IDs assigned to mobile playback devices 212.

#### Mobile Playback Device

The mobile playback device 212 convens a digital information file into sound or displayable imagery which is played through audio output means or displayed on a display device. In the preferred embodiment. the mobile playback device 212 is a minimal capability. low-cost device primarily dedicated to playing audio files or displaying visual images or text on a display device. The mobile playback device 212 is minimally configured to retain its light-weight, low cost, and readily mobile features. The preferred embodiment does not therefore include the use of a portable personal computer or laptop computer as the mobile playback device 212; because, such general purpose computing devices typical1y do not meet the light-weight and low cost constraints of the preferred mobile playback device 212. Such general purpose computing devices typically have unnecessary functionality, more complicated interfaces, and may suffer cost and performance penalties in comparison to the special purpose mobile playback device 212. In the preferred embodiment, the mobile playback device 212 includes a processor, memory, and an interface to client computer system 214 over which compressed digital infonnation files 216 are received. As described in more detail below, mobile playback device 212 also includes a player ID 223, group IDs 225, and server public key 215 used for authenticating digital information and software files received from server 260 via client computer system 214. The user controls the mobile playback device 212 using buttons and knobs provided on the device. These controls are used to navigate through digital information files 216. adjust configuration data and playback parameters, or perform other functions as directed by firmware stored in playback device 212. When coupled to the player. client computer system 214 or other electronic devices can solicit user input from these controls. In an alternative embodiment, a set of additional user controls is provided on a remote control unit that is coupled to the player via a wired or wireless connection. Digital information output may be provided via a headphone jack, on board speaker, or wireless transmitter to a

separate wireless receiver with speakers or headphones. Audio level can be adjusted with a volume knob. A wireless transmitter may contain an adjustment knob to adjust the transmission frequency or other transmission parameters. Visual infonnation output is provided via LCD display, LED display. or outputs to a standard visual display device. The mobile playback device 212 contains a limited quantity of non-volatile memory, RAM, and ROM. Digital information content, configuration data, and operating code are stored in the memory space of the mobile playback device 212. Configuration data includes but is not limited to: public and private IDs, content playback parameters, and user interface parameters. The use of non-volatile memory allows portions of the digital information content, configuration data, and firmware to be updated via download. Both digital information content and firmware (operating software) is stored in this memory device. Portions of the firmware and configuration information are stored permanently in a read only memory (ROM}. An internal memory allocation method is used to track the content of mobile playback device 212 memory. This allocation method. in conjunction with segment navigation data 218, also provides the means for locating desired digital information, program, configuration data, or header data resident in the mobile playback device 212 memory. The mobile playback device 212 includes an interface to the client computer system 214 through which the mobile playback device 212 receives compressed digital information files 216. software updates, and configuration changes from client computer system 214.

# Downloading Digital Information Content. Software Updates. or Configuration Information From the Library Server to the Client Computer System

The client browser software 219 of client computer system 214 operates in cooperation with library management software 261 of library server 260 and the firmware resident on the mobile playback device 212 to provide a means by which a consumer may browse, preview, select. purchase, and take delivery of selected digital information content from digital information library server 260 across distribution network 240. The digital information content is typically downloaded to the client computer system 214 at the time of purchase, but it is possible to download digital information content either, 1} sometime after the purchase, or 2) multiple times after an initial purchase. The client browser 219 can be configured to download content to client computer system 214 without user intervention. In addition, portions of the client computer system 214 software itself or mobile playback device 212 resident software/firmware may be downloaded or updated from library server 260. The mobile playback device 212 resident software/fmnware is downloaded through client computer system 214. If library server 260 has an updated or more recent copy of client computer system 214 software or mobile playback device 212 software/fmnware, the library server copy is downloaded to replace the outdated version of the corresponding client computer system 214 software or mobile playback device software 212.

The software is encrypted, scrambled, and digitally signed in a manner similar to the scrambling and delivery of the digital information files. Changes to the ID list, audio prompts, and other configuration data for playback device 212 can be downloaded in a manner similar to the downloading of software updates from library server 260.

The preferred embodiment utilizes three authentication processes to protect the transfer of information from server 260 to client system 214 and playback device 212. First, a point-to-point authentication protocol is performed whereby the 1ibrary server 260 must verify that the requesting client computer system 214 is an authorized client and the client computer system 214 must verify that the library server 260 is an authorized provider. Secondly, a targeting protocol is performed whereby the library server 260 utilizes a set of identifiers (i.e. player IDs) for mobile playback devices 212 authorized to receive the selected download data from library server 260. The mobile playback device identifiers are provided by client computer system 214 or are referenced from user profiles stored on library server 260. In the targeting process, library server 260 formats and downloads data that can only be read by mobile devices 212 with these identifiers. Thirdly, a library server digital signature is appended to the downloaded data for use by the mobile playback device 212 to verify that the downloaded data was originated by an authorized library server. These three authentication processes of the present invention are described in detail in the following sections.

### Point-to-Point Authentication Protocol

The library server 260, client computer system 214. and mobile playback devices 212 each have a unique verification sequence which is used to verify the authenticity of another system. In communications between library server 260 and client system 214, both systems alternately act to (1) request verification of the other system and (2) provide an authenticating response to a verification request. Communication between mobile devices 212 and client computer system 214 use a similar authentication protocol, as well as real-time communication between mobile devices 212·and library server 260 via client system 214. This verification sequence comprises a predefined set of bit streams or data structures which are sent by the requesting system (i.e. the system requesting verification) to the receiving system being authenticated (i.e. the respondent) in a point-to-point transmission. The receiving system must respond to the verification sequence in a pre-defined manner by sending particular response bit streams or data structures to the requesting system. If the appropriate response data from the respondent is received by the requesting system, the system being verified is considered an authorized system. Conversely. the system being verified is considered unauthorized if the appropriate response data is not received by the requesting system prior to a pre-defined time-out period. Both systems begin communication by acting as requesters and respondents in separate verification cycles. Upon completion of these

16

point-to-point authentication cycles, further client/server processing only continues if both systems deem each other to be authorized systems.

In an alternate embodiment, point-to-point authentication is used in a subset of the communications among library server 260, client computer system 214, and mobile playback devices 212. In another embodiment, point-to-point authentication is not used and system security rests on the use of targeting and/or digital signature authentication.

#### **Targeting Protocol**

The targeting protocol of the present invention is a means and method for limiting the playback of digital information content, the adjustment of player configuration data, and the download of player operating code to a specified player 212/226 or a specified set of mobile playback devices 212. Each player 212/226 contains a unique player ID 223. The player JD 223 comprises a public player ID and a private player ID. The public player ID is a unique identifier and serves as a serial number for player identification. The private player ID is used to target data for individual mobile playback devices 212. Private player IDs are never sent through any communications link or network path, except during installation. In the preferred embodiment, private player IDs should be sufficiently diverse, but need not be unique.

Mobile playback devices 212 may be logically grouped together using a Group ID. Digital information content, software, or configuration data changes may be targeted to a group of mobile playback devices 212 defined by a group ID. Each player 212/226 includes memory space for storage of one or more group IDs 225 of which the particular player 212/226 is a member. Each group ID includes a public portion and a private portion. each of which is equivalent to the public and private player IDs, respectively. Each group is identified by a uniquely valued public ID that is not shared with other player or group IDs. Digital information content, software, or configuration data can be targeted to a particular group  $ID$  in the same way as it would be targeted for a specific player ID. Mobile playback devices 212 in the same group share the same Group ID. A particular Group ID is pre-defined as the global group to which all mobile playback devices 212 are a member. Mobile playback devices 212 may be members of more than one group. A particular player 212/226 is added to a new group by appending the new group ID to the set of group IDs 225 maintained in the particular player 212/226. The new group ID is appended after the server 260 provides a public group ID and a group key to the player 212/226 via client computer system 214. The player 212/226 generates a private group ID from the combination of the group key and the mobile playback device's 212 private player ID. As with the private player ID. the private group ID is never sent through any communications link or network path, except during installation. In an alternative embodiment, players receive the group private ID directly or by combining the group key with the players public ID or other known numeric value. In another

17

alternative embodiment, the private group ID is not used in the targeting process and is not transferred to the player. The group assignment process may be restricted to using real-time communications between server 260 and the player via client system 214, or it may take place sometime after group assignments have been downloaded to client system 214. Having described the player IDs and group IDs defined in the present invention, the use of these IDs in the targeting protocol is described next.

Library server 260 includes a player ID table 266 as shown in Figure 2. Player ID table 266 includes a storage area for private IDs and public IDs. The private IDs are pre-loaded into player table 266 when a new mobile playback device is installed into the system or when a new group is established. In another embodiment, ID table 266 is a mathematical function which converts group or player public IDs. Public player and group IDs are sent by a client computer system 214 to the server 260 when the client computer system 214 desires to target a particular player 212/226 or set of mobile playback devices 212 to a particular specified digital information. software content, or configuration data selection. Digital information selection is made from the files 262 stored on library server 260. Software or configuration data selection is made from files stored on server 260 or from data generated upon request by server 260. Software content and configuration data is prepared and scrambled in a manner similar to the authoring process for digital information content. Once an association is made by client computer system 214 between a set of targeted public IDs and the associated data to be transferred from server 260, library server 260 creates a targeted header for the selected files. The library management software 261 consults the public ID to private ID table 266 to locate the corresponding targeted private ID(s). The targeted header comprises a combination of the descrambling map 322 from the selected files with the private player IDs corresponding to the targeted mobile playback devices 212. The descrambling map 322 is thereby encrypted using the secret IDs of the targeted mobile playback device(s) 212. This targeted header is linked with the corresponding digital information or software content of the selected file in a network transport ready data block. A digital signature is applied to the data block as described below in connection with the data signature protocol. Transport integrity data (such as the use of checksums or cyclic redundancy check) is applied to the data block and the data block is sent to the client computer system 214 via network 240. Because the data block can only be unscrambled using the corresponding descrambling block 322 in its header and because the descrambling block 322 was combined (i.e. encrypted) with a private ID known only by the targeted mobile playback device(s) 212. only the targeted mobile playback device(s) 212 will be able to unscramble and read the data block. The selected digital information, software content, and configuration data is thereby targeted to a particular set of mobile playback devices 212.

For small groups of mobile playback devices 212, each targeted header of a digital

information file may contain a plurality of descrambling maps, each associated with a different player 212/226. In this manner, multiple mobile playback devices 212 can read a single file 220 stored on the client computer system 214.

A person of ordinary skill in the art will note that alternative methods of targeting exist. In an alternative embodiment, library server 260 uses the targeted recipient's private player 212/226 identifier or the targeted group's private group identifier to generate scrambling map 316. Descrambling map 322 is not stored with the file as it is already known by the recipient player or group. This method targets content to a single player 2121226 or group and achieves the identical result of preventing unauthorized playback of content.

In another alternative embodiment, library server 260 does not scramble the digital information content or uses a known key to scramble the digital information content. In this embodiment, descrambling map 322 is unnecessary and is not stored with the file. Either the public or private player 212/226 identifier can be stored in the header for targeting identification purposes. Upon receipt of data from library server 260, the player 212/226 checks if its player 212/226 identifier or group identifier is included in the header. This method assumes unmodified mobile playback devices 212 and achieves the identical result of preventing unauthorized playback of content.

In another alternative embodiment, the player IDs for the targeted mobile playback devices 212 are sent to the library server 260 by the client computer system 214 when the user registers with the library server 260 to obtain the user's client ID. In this alternative embodiment, these player IDs are stored on the library server 260 in a user profile. In this embodiment. the library server 260 manages the player IDs for the targeted mobile playback devices 212.

#### Digital Signature Protocol

The third authentication protocol used in the present invention is the digital signature protocol. For selected data blocks generated by library server 260 and downloaded to a client computer system 214, library server 260 uses its private library key 263 to apply a digital signature to the data block. The digital signature comprises a known bit string or data pattern which is combined with the data in data blocks that are downloaded from library server 260 to client computer system 214. The library server 260 may perform this operation on all the data blocks or a selected subset of the data blocks. After a data block is downloaded to a player 212/226 through a client computer system 214. the player 212/226 can retrieve the digital signature applied by the library server 260 using a public server key known to the player 212/226. The player 212/226 can thereby verify that the data block originated with an authorized library server 260. The public server key is also known to client computer system 214, which can perform the identical operation to verify that the data block originated with an authorized library

server 260. ln this embodiment, library server 260 performs signatures on the content. A person of ordinary skill in the an would realize that the signatures may also be performed on the digital information by authoring system 280. The signatures may also be performed in a multiple step process shared by authoring system 280 and library server 260.

In an alternate embodimem, digital signatures are applied to downloaded material by a trusted client computer system 214. In another alternate embodiment, digital signatures are not applied to downloaded material and system security rests on the use of targeting and/or point-topoint authentication.

# Downloading Digital Information Content. Software Updates. or Configuration Information From the Qient Computer System to the Mobile Playback Device

In a first step, the client computer system 214 and the mobile device use the point-to-point authentication protocol described above to verify that an authorized mobile playback device 212 is communicating with an authorized client computer system 214. If this is the case, the mobile playback device 212 transmits its memory map to the client computer system 214 via the mobile device interface 221. A table of contents defining the available digital information files 220 and player configuration profiles resident in client computer system 214 is displayed along with the mobile playback device 212 memory map for a user of client computer system 214. The user selects which files 220 of client computer system 214 should replace portions or segments of specified mobile playback device 212 memory as defined by the mobile playback device 212 memory map. Alternately, client browser 219 can be configured to automatically perform this selection process. In either case, the user is prevented from selecting digital information content larger than the available memory of playback device 212. In addition. control software and/or configuration data for playback device 212 may be automatically updated by client computer 214. The specified digital information files 220, associated headers, operating code, or configuration data are thereafter downloaded into mobile playback device 212 memory. The mobile playback device 212 uses checksums to verify the integrity of the download. The mobile playback device 212 uses the server public key 215, the header. and the digital signature to authenticate the download as described above. The header descrambling map is used by targeted mobile playback devices 212 to unscramble the downloaded data. In other embodiments, mobile playback device 212 may unscramble the downloaded data and/or decompress the downloaded data before authenticating the signature. Each segment of the digital information content may be independently authenticated and validated using any of the techniques described above. Digital information prompts on the mobile playback device 212 guide the user to the desired portion of the

-downloaded digital information content as specified by the table of contents residing in the header of the downloaded data. The user may preview selected ponions of the digital information content by selecting a preview option. The preview option plays a predetermined ponion of a selected digital information program. Upon selection of a particular digital information program, the selected digital information program is played for the user after the mobile playback device 212 converts the digital information content into sound or displayable imagery which is played through an audio output means or displayed on a display device.

The software player 226 of client computer system 214 may also receive digital information content in approximately the same fonn as the digital information content downloaded to the mobile playback device 212; however, the digital information content for the software player 226 does not need to be downloaded to the software player 226. The software player 226 has direct access to the digital information content; because, it shares memory and/or disk storage space with the client computer system 214. Therefore. there are no downloading or memory map concerns. In the same manner as the mobile playback device 212, the software player 226 performs digital signature verification, verification of checksums, and receiving targeted information. In an alternative embodiment, software player 226 may use a communication protocol similar to that of mobile playback device 212 when receiving digital information content. configuration information. and dynamically downloaded software.

Figure 4 illustrates an alternative embodiment of the present invention. As shown in Figure 4, authoring system 280 can support a plurality of library servers 260. Each library server can be configured to support a specific type of digital information content. In the same manner described above. the client computer systems 214 access network 240 and obtain digital information content from any of the library servers 260 after perfonning the authentication process described above. Authorization server 270 is provided for this purpose. The configuration illustrated in Figure 4 provides a more distributed architecture thereby dispersing the load across several server platforms. A site with many client computer systems 214 may have its own library server 260 to reduce demand on network 240. This architecture scales well as the number of client computer systems 214 grows and the content provided by the library server 260 grows.

Figure 5 illustrates another embodiment of the present invention except the library server 461 has been implemented as a plurality of separate processes or tasks 460 running concurrently on a single library server platform 461. Each library server process 460 services requests for access to its corresponding portion of the digital information content. This content is created using authoring system 280 in the manner described above. The authorization server 270 is used to validate the links between the client computer systems 214 and the library server processes 460. The configuration illustrated in Figure 5 is advantageous in that the convenience of a single server is maintained while the scalability of multiple libraries is also supported.

This concept can also be used for the authoring and authorization servers 280 and 270, respectively. As shown in Figure 6, the authoring system 280 and the authorization server 270 is implemented on a single platform 685 as authoring process 680 and authorization process 670. These processes perform the same functions as described above, except the implementation provides the convenience of a single server and the scalability of multiple processes for the authoring and authorization tasks.

Figure 7 illustrates yet another alternative embodiment wherein the client computer systems 214 include a local library 710. The local library 710 provides a local storage area and library access control functionality which provides access to a subset of the archived digital information from library server 260. In the manner described above, the user of a client computer system 214 identifies the titles or items of digital information in library server 260 that the user wishes to access. In the preferred embodiment, these content selections are transferred to a client storage area 220 (as shown in Figure 2) for subsequent downloading to mobile playback device 212. The embodiment shown in Figure 7 expands upon the client storage area 220 and creates a local library 710. The local library 710 is used for storage of selected content; but also for searching, sorting, categorizing, and abstracting the locally stored content. The local library 710 allows a client computer system 214 to maintain a small subset of the full library which may be used to create custom collections of content in a variety of user selected configurations. Client systems 214 may be permitted to access the contents of local libraries 710 on other client systems 214. In a related alternate embodiment, library server processes 460 may also reside on selected client systems 214. This embodiment allows client systems 214 to browse and purchase content that is scrambled, targeted, and delivered from library server process 460 executing on a locally positioned client system 214. By maintaining the library locally, a portion of the network access and transfer overhead is eliminated.

Figure 8 illustrates another alternative embodiment of the present invention wherein the client computer system 214 is eliminated and the mobile playback device 212 is connected directly to the network 240 through network interface 810. In the preferred embodiment, the mobile playback device 212 is a minimal capability dovice primarily dedicated to playing audio files or displaying visual images or text on a display device. The mobile playback device 212 is minimally configured to retain its light-weight, low cost, and readily mobile features. The preferred embodiment does not therefore include the use of a portable personal computer or laptop computer; because, such devices typically do not meet the light-weight and low cost constraints of the preferred mobile playback device 212. However, the minimal mobile playback device 212 may be augmented to add network interface 810 which comprises a conventional hardware connector, hardware buffers and controllers, and firmware support for a particular conventional network protocol. For example, the mobile playback device 212 may be augmented with an integrated

modem that includes a telephone jack with which the playback device may be connected to a telephone network. It will be apparent to those of ordinary skill in the art that network imerface 810 may be implemented in a low cost and light-weight device such as mobile playback device 212. Because the client system browser 219 would not be available in the alternative embodiment shown in Figure 8, a simplified user interface may be provided in firmware or other non-volatile memory of mobile playback device 212 with which the user may select items of digital information for download and playback from library server 260. As described above, the authentication process to validate the link between the mobile playback device 212 and the library server 260 must also be performed prior to user access to the library server 260 content. Ahematively, a client system 814 coupled to network 240 may be provided to support client browser 219 and thereby enable selection of items of digital information for download and playback from library server 260 directly to any of the mobile playback devices 212. Client systems 814 may support local storage of digital information. software, and configuration data in a fonn similar to storage space 220 or local library 710. In addition, a more simplified implementation of network interface 810 may be designed to communicate via network 240 to client system 814 instead of library server 260.

In another alternative embodiment of the present invention, digital information programming selections are made using the client computer system 214 and library server 260 as described above; however, the selections are delivered on mass storage medium 241. Mass storage medium 241 represents any of a variety of conventional mass storage technologies including CD-ROM, PCMCIA cards, DVDs, floppy disks, removable hard drives, digital magnetic tape, optical cards, flash memory or other optical, magnetic, electronic, or semiconductor memory devices. Upon selection by a user of a client computer system 214, selected programming is targeted and scrambled as described above and transferred co a selected mass storage medium 241 and mailed, hand-delivered, or held for pickup by the user. Once the user takes physical possession of the selected mass storage media 241, the selected programming may be read from the mass storage medium 241 by the client browser 219 and thereafter ttansferred to the mobile playback device 212 as described above. Figure 9 illusttates another embodiment of the system that does not include the use of client computer 214 to transfer data to mobile playback device 212. Kiosk 910 consists of a computer system such as the one described above in Figure 1. Kiosk 910 is a publicly accessible unit that can perform browse, content purchase. and download functions in a manner equivalent to a client computer system 214. The kiosk 910 is special because it contains its own library server for fast local access and download of content. Kiosk 910 contains a mobile device interface 221, a special version of client browser 219, and local library server process 460. Kiosk library server process 460 has local storage of scrambled and compressed digital information files 262. These compressed information files 262 originate from remote authoring system 280 and may be delivered via physical transport of mass

23

storage media 241 or via distribution network 240. A customer operates client browser 219 to browse, select, and purchase digital information files that are delivered to the customer's mobile playback device 212. Authentication, targeting. and download processes are performed within the kiosk by library server process 460 that is connected to remote authorization server 270 over network 240. In a related embodiment, figure 7 shows a client system 214 with local library 710 that can be convened into a kiosk with functionality similar to kiosk 910. In this system, a special version of client browser 219 provides the same user functionality as the previous kiosk embodiment.

An alternate embodiment of the system uses a common communication network to connect all system components. In Figure 10, network 240 is directly coupled to client system 214 and 814, network interface(s) 810, library server(s) 260, authorization server 270, and authoring system(s) 280. One of ordinary skill in the an will realize that network 240 can also be segmented into a number of independent networks or communication links without changing the functionality of the system.

Thus, a method and apparatus for implementing a computer network based digital information library system employing authentication and encryption protocols for the secure transfer of digital information library programs, software, and configuration data to a client computer system and a mobile digital information playback device removably connectable to the client computer system is disclosed. Although the present invention has been described with respect to specific examples and subsystems. it will be apparent to those of ordinary skill in the art that the invention is not limited to these specific examples or subsystems but extends to other embodiments as well. The present invention includes all of these other embodiments as specified in the claims that follow.

### CLAIMS

We claim:

1. A computer based library and information delivery system for accessing and obtaining selected digital information files, said library and information delivery system comprising:

a library server having a plurality of digital information files;

a client computer system coupled to said library server over a network; and

a mobile device removably connectable to said client computer system, said client computer system including logic for requesting a download of a selected one or more of said digital information files from said library server. said client computer system funher including logic for downloading said selected one or more of said digital information files to said mobile device.

2. The library and information delivery system as claimed in Claim 1 further including an authoring system coupled to said library server for generating or modifying said plurality of digital information files.

3. The library and infonnation delivery system as claimed in Claim 1 wherein said plurality of digital information files includes audio files, spoken audio files, visual image files, text files, video files, multimedia files, operating code files, or configuration information files.

4. The library and information delivery system as claimed in Claim 1 wherein said library server further includes library management software for interfacing with said client computer system and said plurality of digital information files.

5. The library and information delivery system as claimed in Claim l wherein said client computer system further includes a client browser for interfacing with said library server and for making selections of one or more of said digital information files from said library server.

6. The library and information delivery system as claimed in Claim 1 wherein said client computer system further includes a player for tangibly playing said selected one or more of said digital information files on said client computer system.

7. The library and information delivery system as claimed in Claim 1 wherein said mobile device further includes a means for tangibly playing said selected one or more of said digital information files downloaded from said client computer system.

8. The library and information delivery system as claimed in Claim 1 further including an authorization server coupled to said library server for authorizing access to said plurality of digital information files by said client computer system.

9. The library and information delivery system as claimed in Claim 1 wherein said library server is a software process running on several computer systems.

10. The library and information delivery system as claimed in Claim 2 wherein said library server and said authoring system run on different computer systems.

11. The library and information delivery system as claimed in Claim 8 wherein said library server and said authorization server run on different computer systems.

12. The library and information delivery system as claimed in Claim 1 further including an authoring system coupled to said library server for generating or modifying said plurality of digital information files. said library and infonnation delivery system further including an authorization server coupled to said library server for authorizing access to said plurality of digital information files by said client computer system, said library and information delivery system running on a single computer system.

26

13. The library and information delivery system as claimed in Claim 1 further including an authoring system coupled to said library server for generating or modifying said plurality of digital information files, said library and information delivery system further including an authorization server coupled to said library server for authorizing access to said plurality of digital information files by said client computer system. said authoring system and said authorization server running on a different computer system than said library server.

14. The library and information delivery system as claimed in Claim 1 wherein said client computer system further includes a local library for local storage of a selected portion of said plurality of digital information flles.

15. The library and information delivery system as claimed in Claim 1 wherein said mobile device further includes a network interface for direct communication with a network without the aid of a client computer system.

16. The library and information delivery system as claimed in Claim 1 wherein said logic for downloading further includes logic for limiting said download based on available memory of said mobile device.

17. The library and information delivery system as claimed in Claim 1 wherein said logic for downloading further includes logic for performing authentication on each segment of said digital infonnation files downloaded to said mobile device.

18. The library and information delivery system as claimed in Claim 1 wherein said client computer system further includes logic for previewing said digital information files prior to being downloaded to said mobile device.

27

19. The library and information delivery system as claimed in Claim 1 further including authentication logic for authenticating access to said library, said authentication logic including a means for perfonning a point-to-point authentication protocol.

20. The library and information delivery system as claimed in Claim 1 further including authentication logic for authenticating access to said library, said authentication logic including a means for performing a targeting authentication protocol.

21. The library and information delivery system as claimed in Claim 1 further including authentication logic for authenticating access to said library, said authentication logic including a means for performing a digital signature authemication protocol.

22. In a computer based library and information delivery system, said library and information delivery system including a library server having a plurality of digital information files, a client computer system coupled to said library server over a network, and a mobile device removably connectable to said client computer system, a method for accessing and obtaining selected digital information flies comprising the steps of:

requesting a download of a selected one or more of said digital information flies from said library server; and

downloading said selected one or more of said digital information files to said mobile device.

23. The method as claimed in Claim 22 further including a step of generating or modifying said plurality of digital information files.

24. The method as claimed in Claim 22 wherein said plurality of digital information files includes audio files, spoken audio files, visual image files, text files, video files, multimedia files, operating code flles, or configuration information files.

25. The method as claimed in Claim 22 funher including a step of activating library management software for interfacing with said client computer system and said plurality of digital information files.

26. The method as claimed in Claim 22 further including a step of interfacing with said library server and for making selections of one or more of said digital information files from said library server.

27. The method as claimed in Claim 22 further including a step of tangibly playing said selected one or more of said digital information fi1es on said client computer system.

28. The method as claimed in Claim 22 further including a step of tangibly playing said selected one or more of said digital information files downloaded from said client computer system.

29. The method as claimed in Oaim 22 further inc1uding a step of authorizing access to said plurality of digital information flies by said client computer system.

30. The method as claimed in Claim 22 further including the steps of generating or modifying said plurality of digital information files. and authorizing access to said plurality of digital infonnation files by said client computer system, said library and information delivery system running on a single computer system.

31. The method as claimed in Claim 22 fwther including a step of locally storing a selected portion of said plurality of digital information files.

29

32. The method as claimed in Claim 22 further including a step of directly communicating with a network without the aid of a client computer system.

33. The method as claimed in Claim 22 further including a step of limiting said download based on available memory of said mobile device.

34. The method as claimed in Claim 22 further including a step of performing authentication on each segment of said digital information files downloaded to said mobile device.

35. The method as claimed in Claim 22 further including a step of previewing said digital information files prior to being downloaded to said mobile device.

36. The method as claimed in Claim 22 funher including a step of performing a point-topoint authentication protocol.

37. The method as claimed in Claim 22 further including a step of performing a targeting authentication protocol.

38. The method as claimed in Claim 22 further including a step of performing a digital signature authentication protocol.

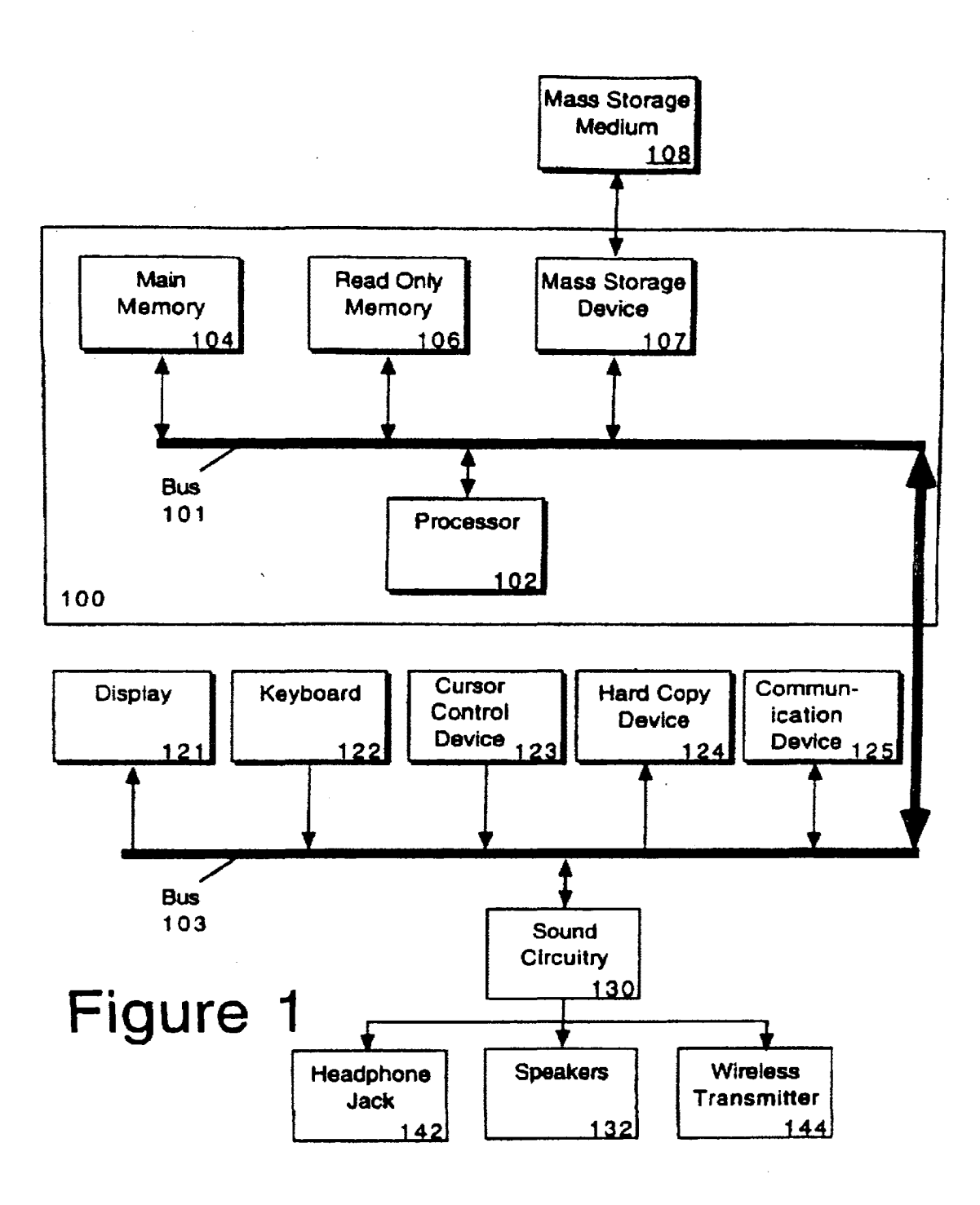

#### 2/10

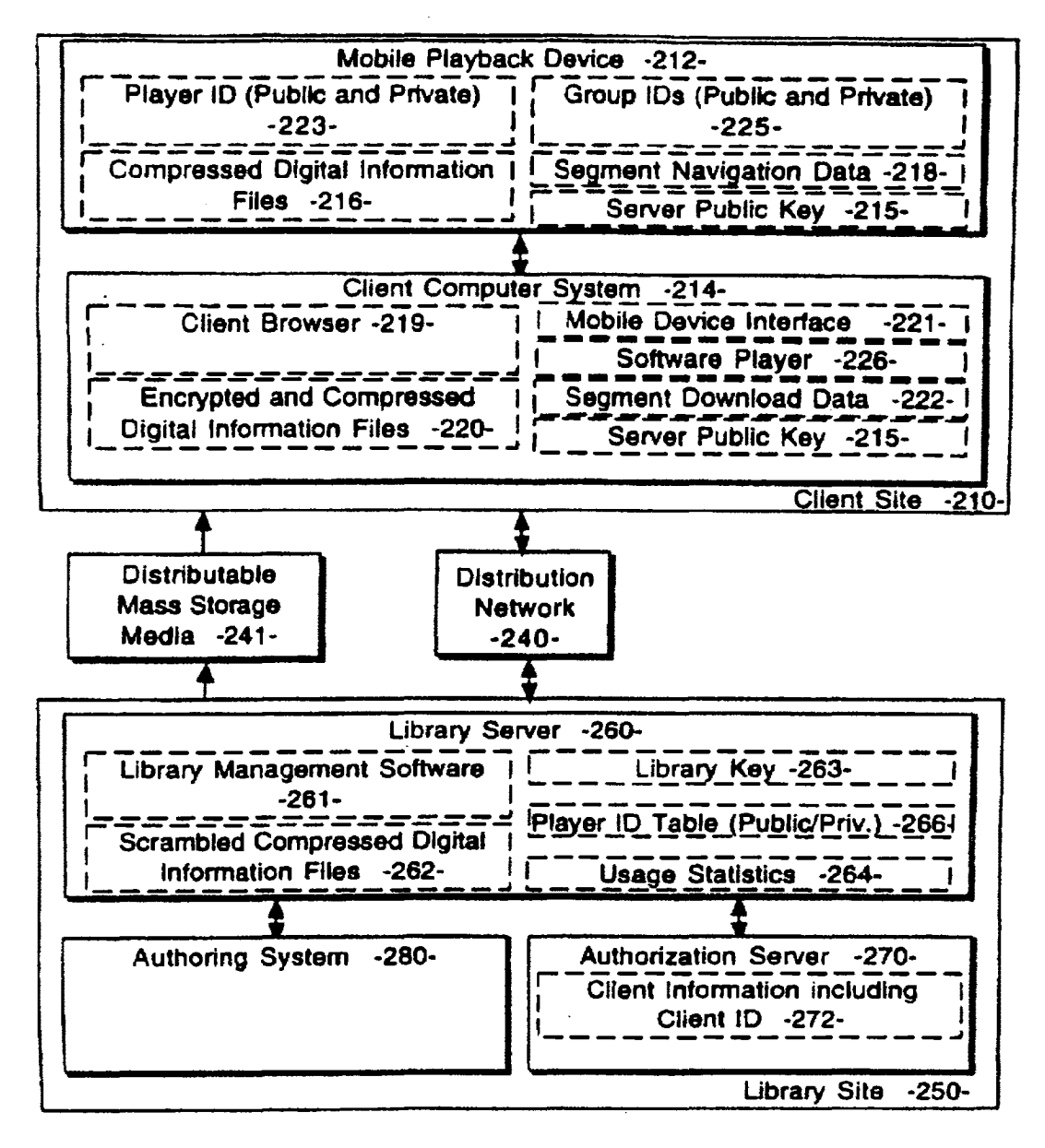

# **Figure 2**

 $\mathcal{L}_{\rm{in}}$ 

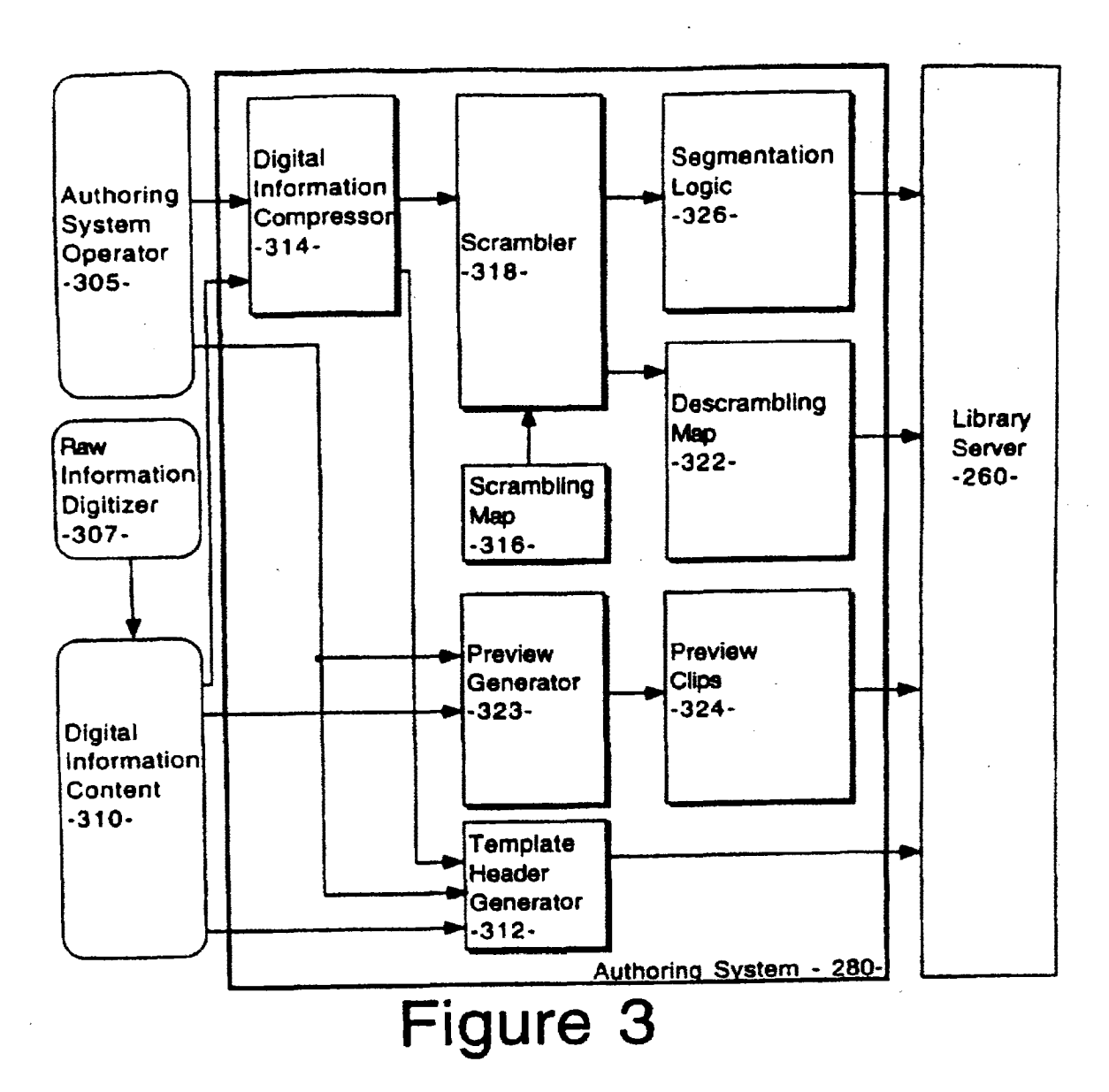

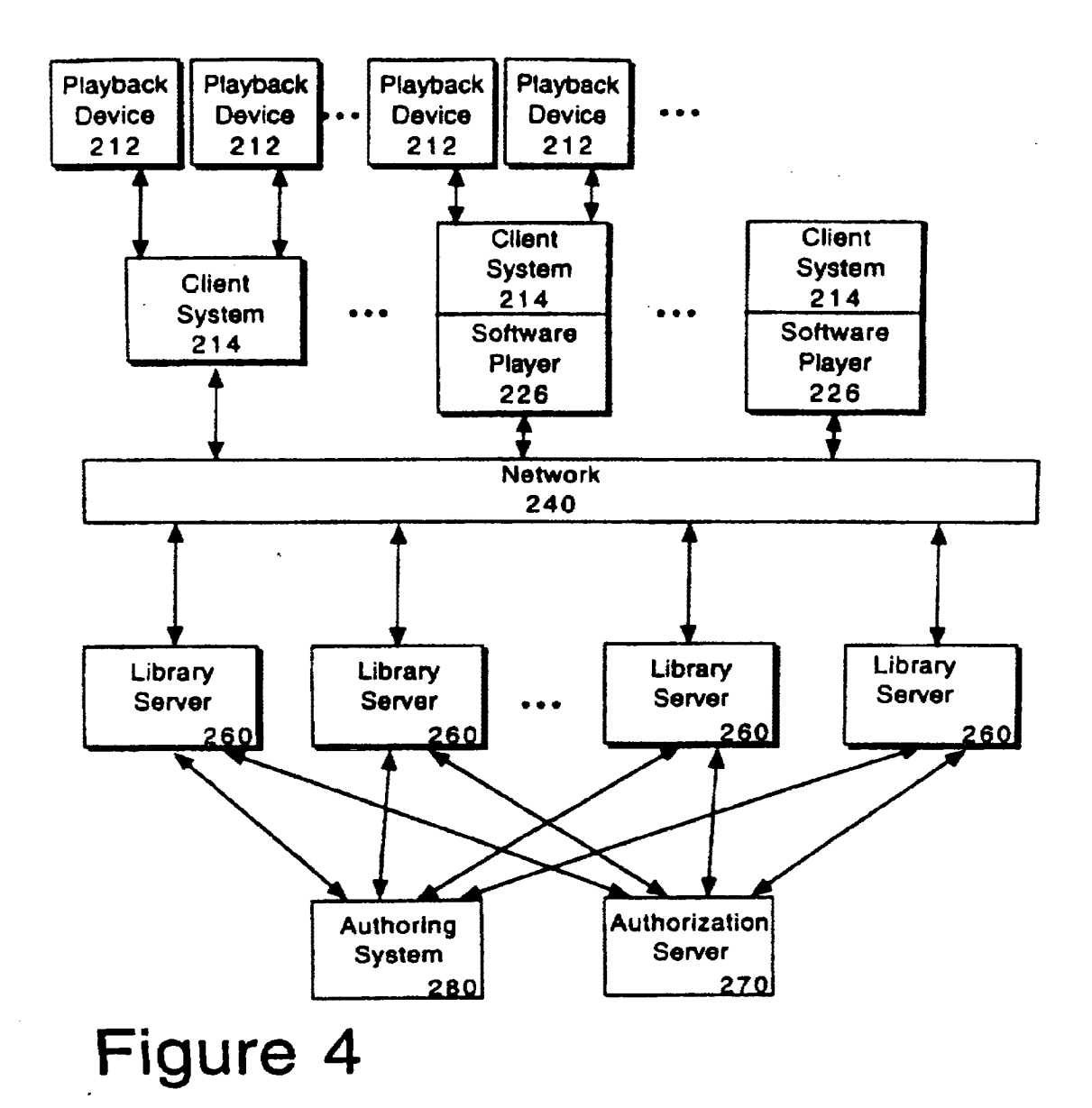

5/10

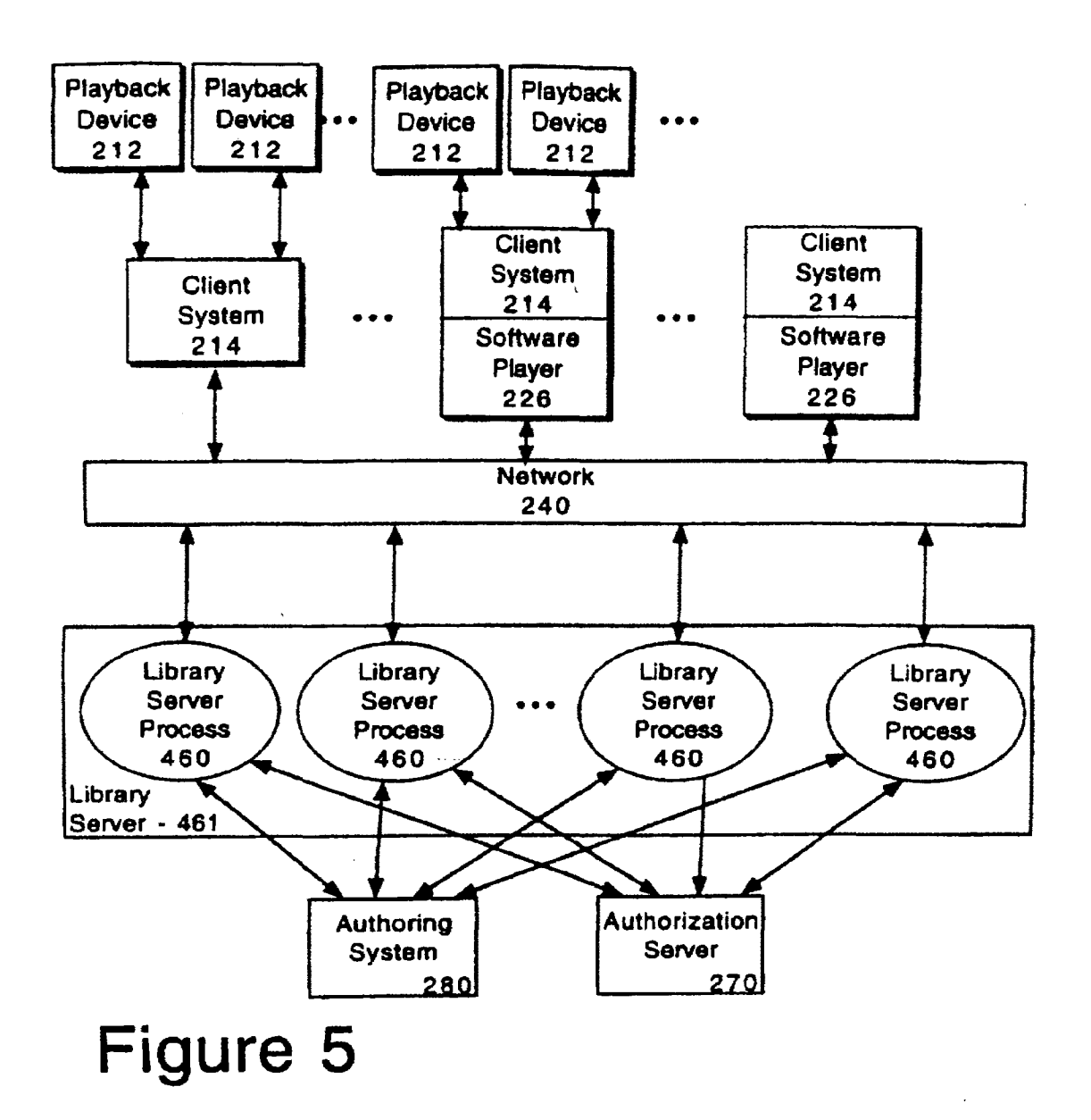

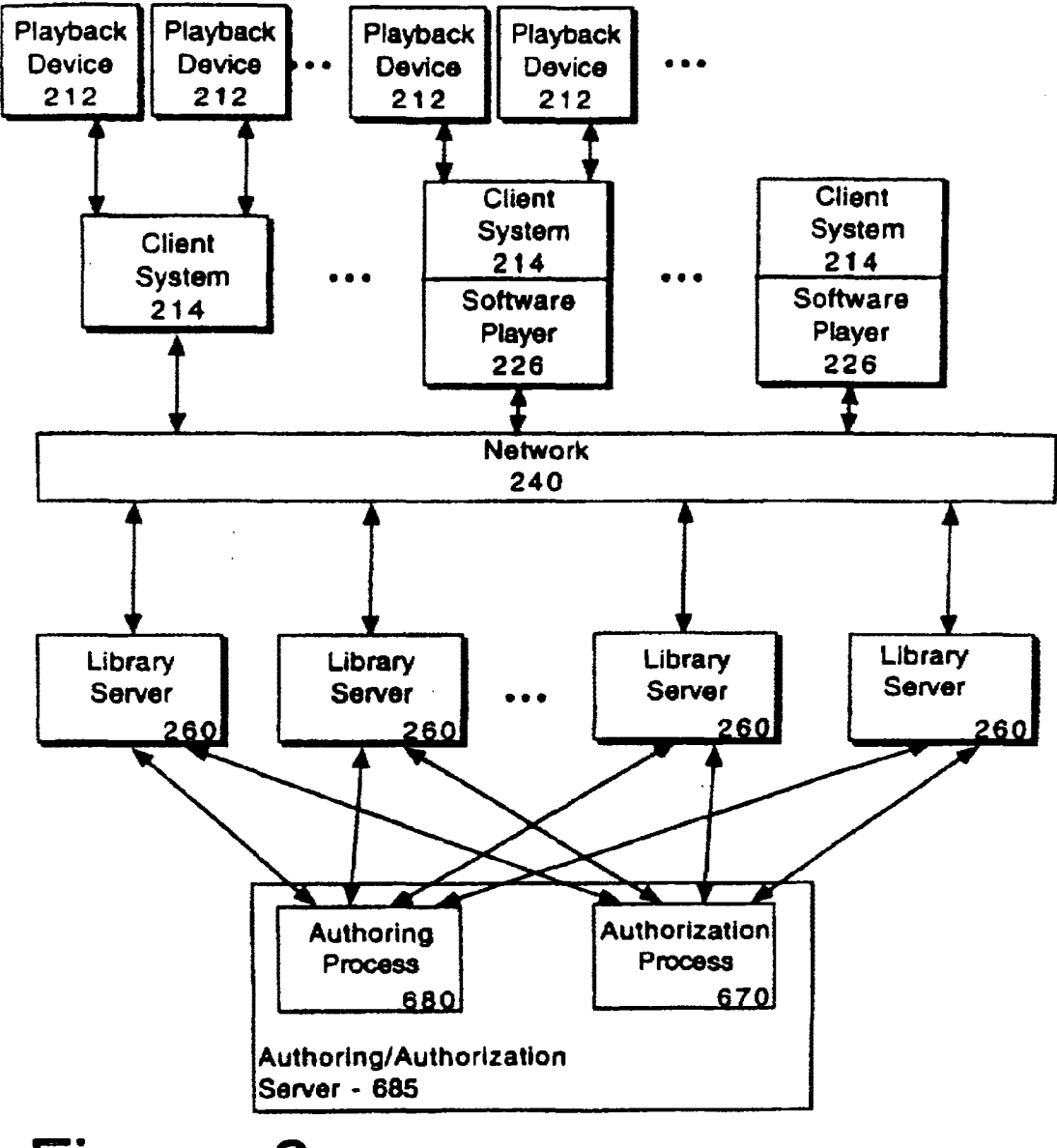

# **Figure 6**

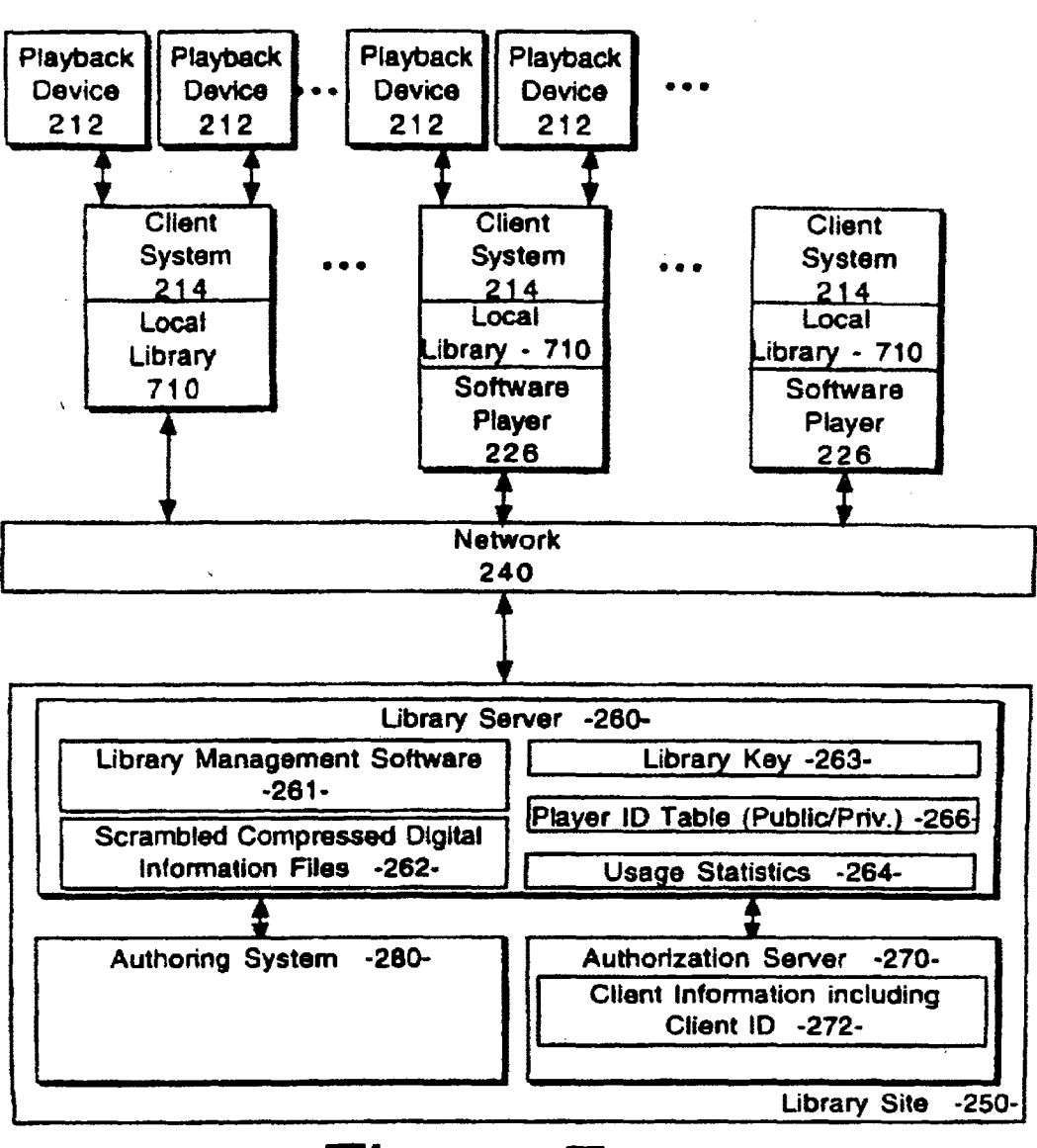

# **Figure 7**

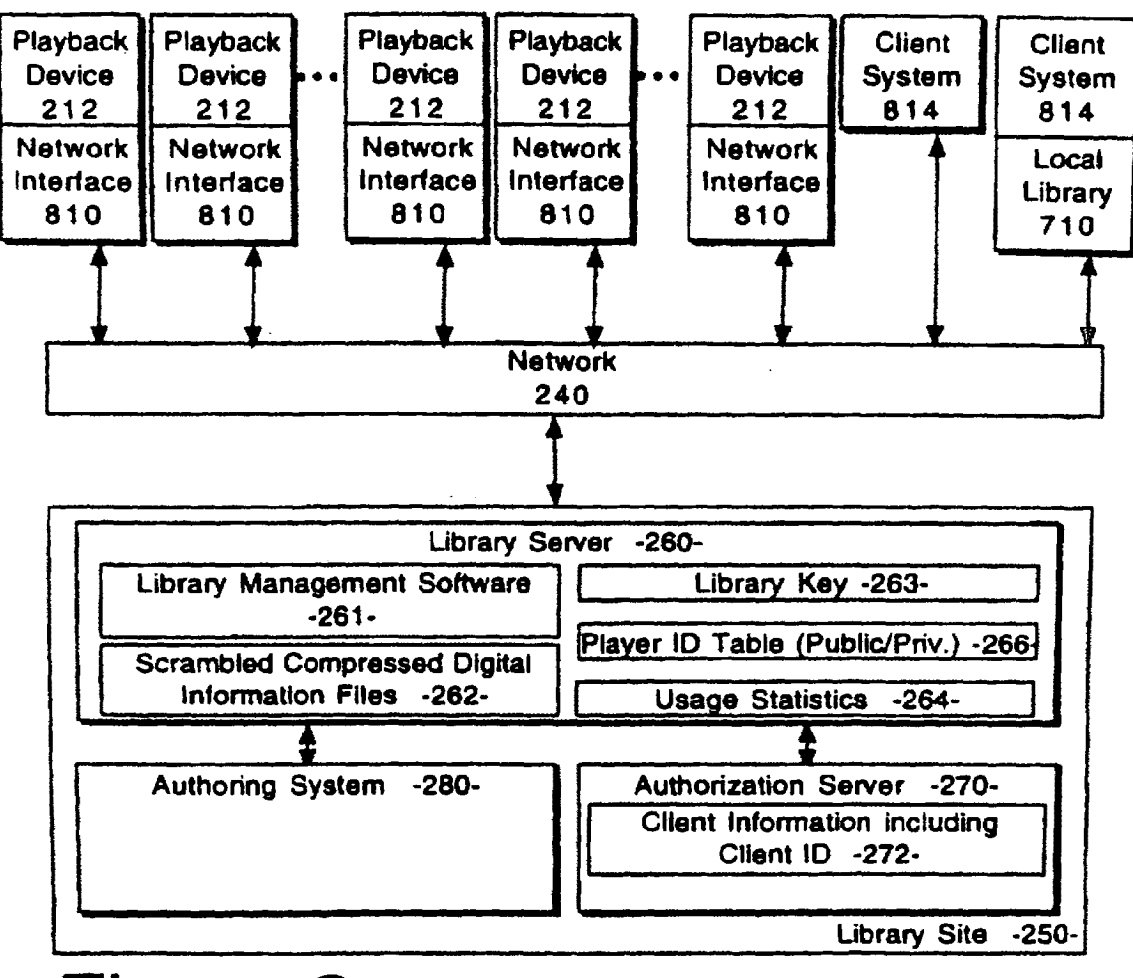

**Figure 8** 

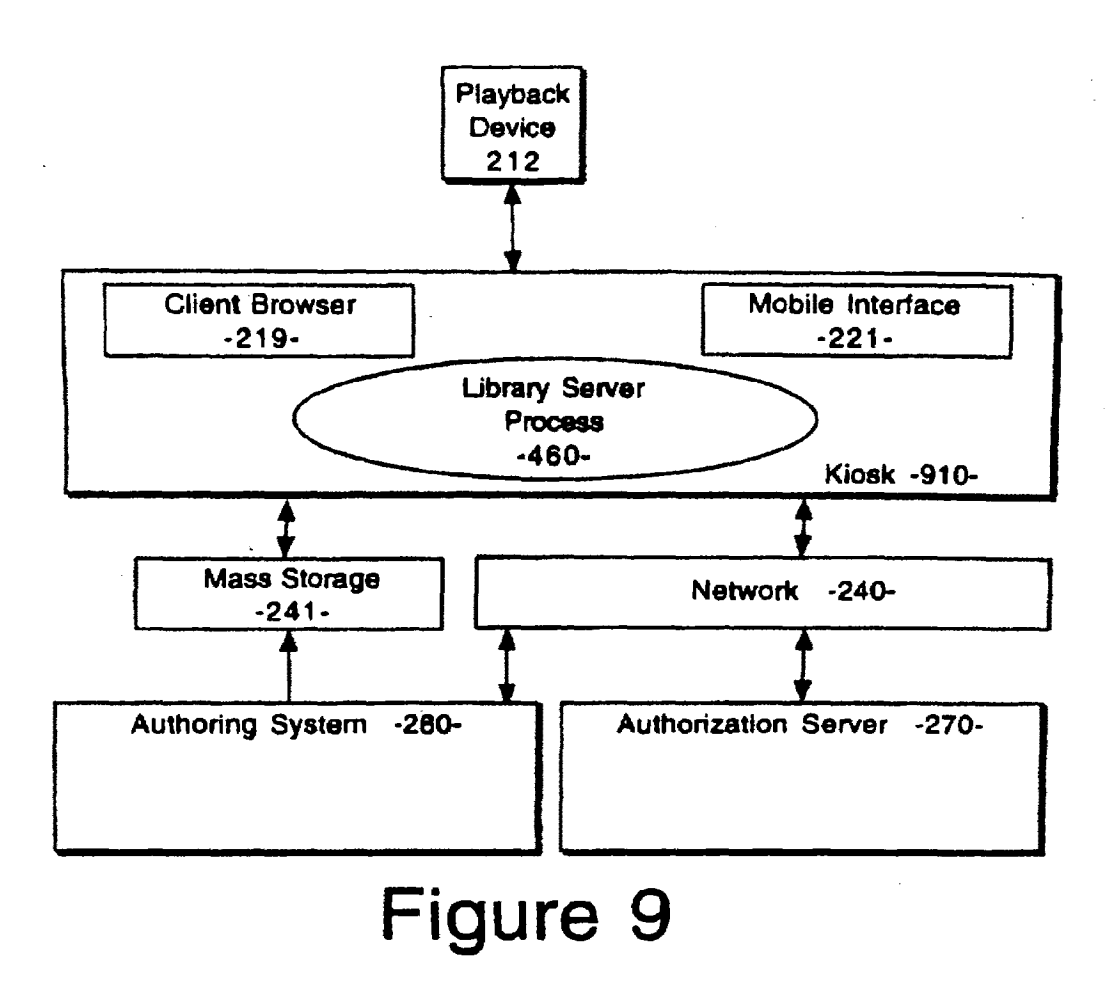

10/10

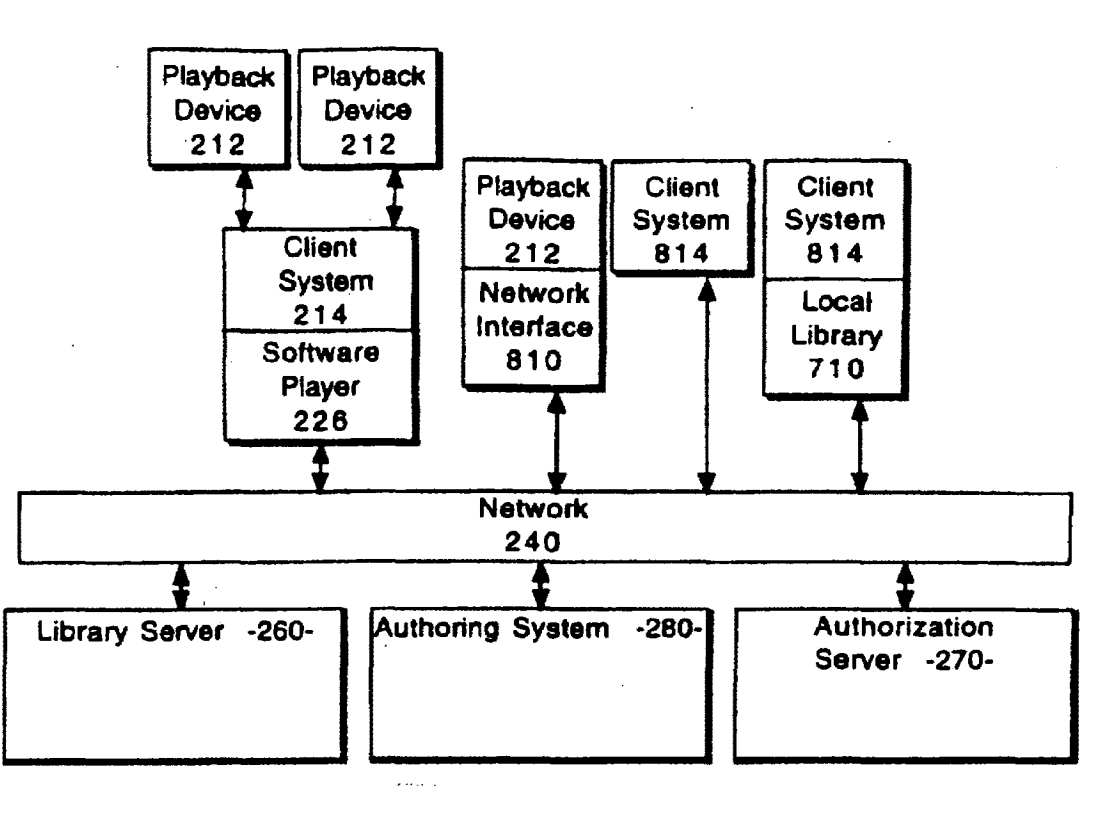

**Figure 10** 

## INTERNATIONAL SEARCH REPORT International application No.

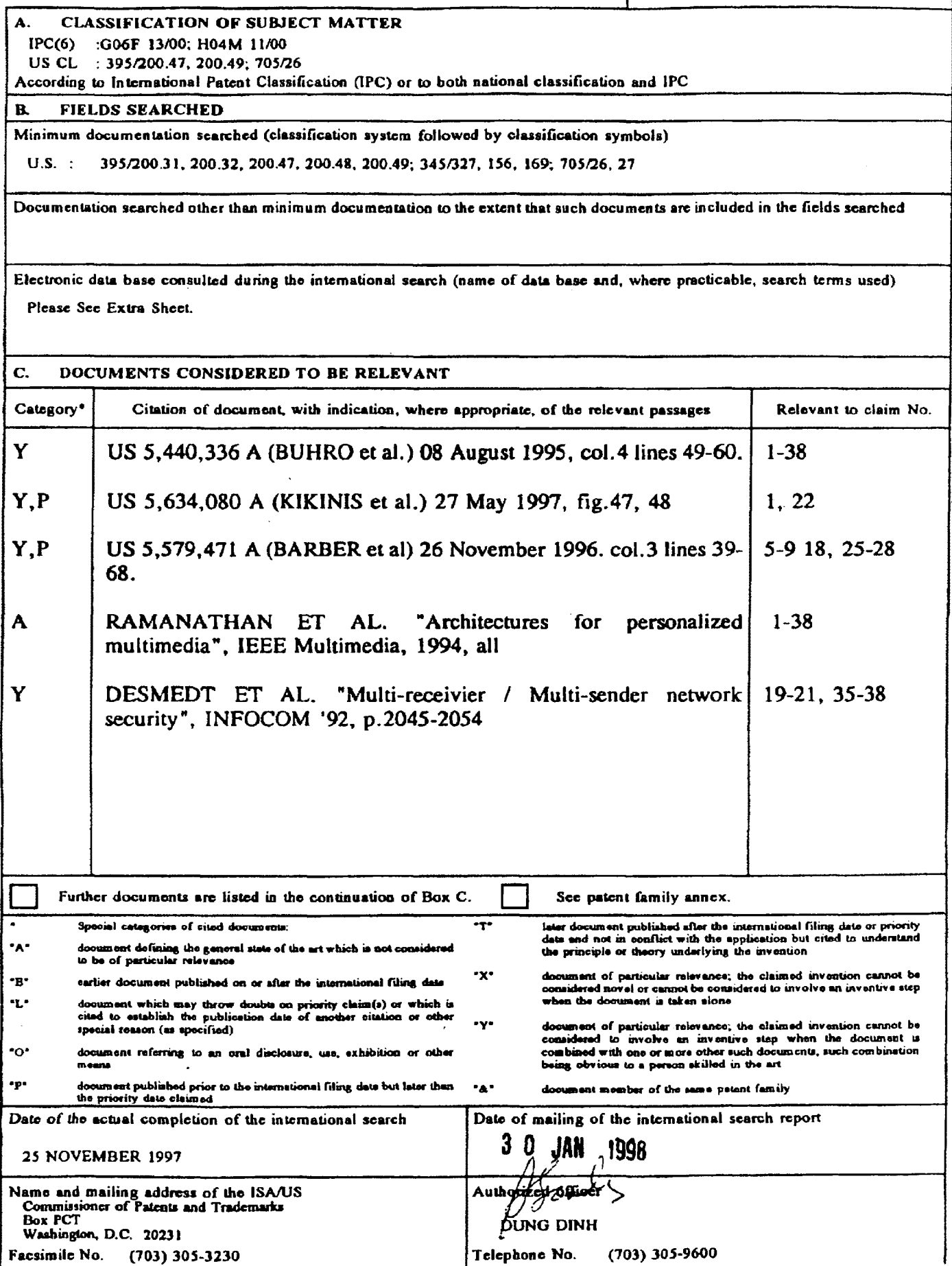

Form PCT/ISA/210 (second sheet)(July 1992)\*

#### B. FIELDS SEARCHED

Electronic data bases consulted (Name of data base and where practicable terms used):

APS

(online or library or demand) and (mobile or portable) and aorvor and client and aulhoriz?

Proquost IEEE Publications OnDisc; aulhea tication digitial signature

Form PCT/ISA/210 (extra sheet)(July 1992)\*

 $\sim$ 

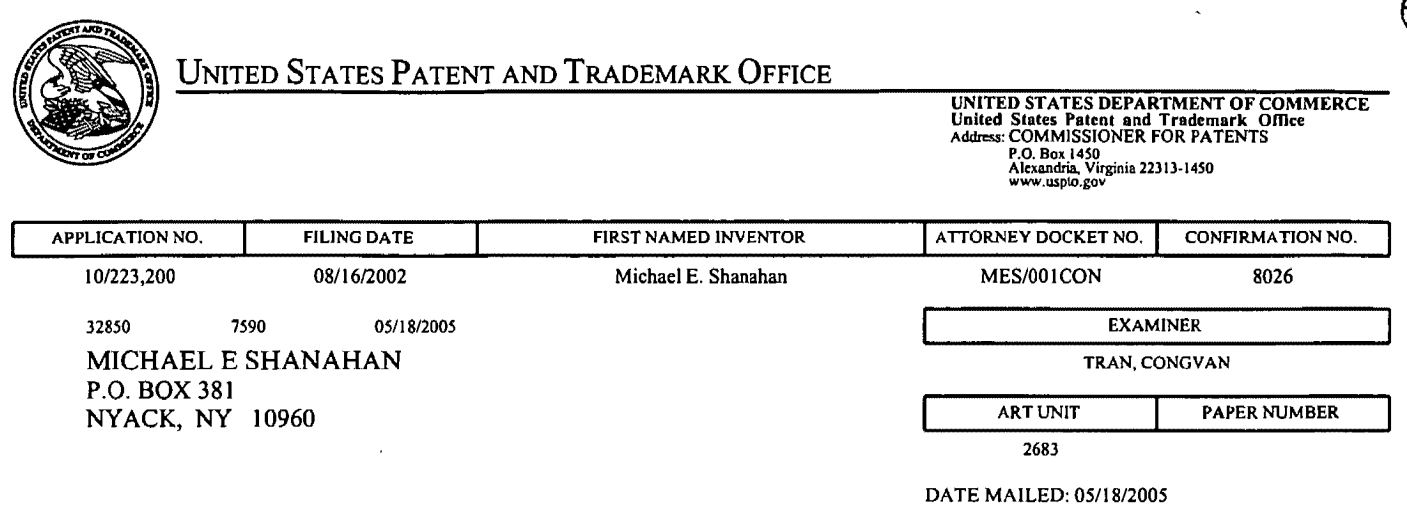

Please find below and/or attached an Office communication concerning this application or proceeding.

 $\hat{\beta}$ 

 $\bar{z}$ 

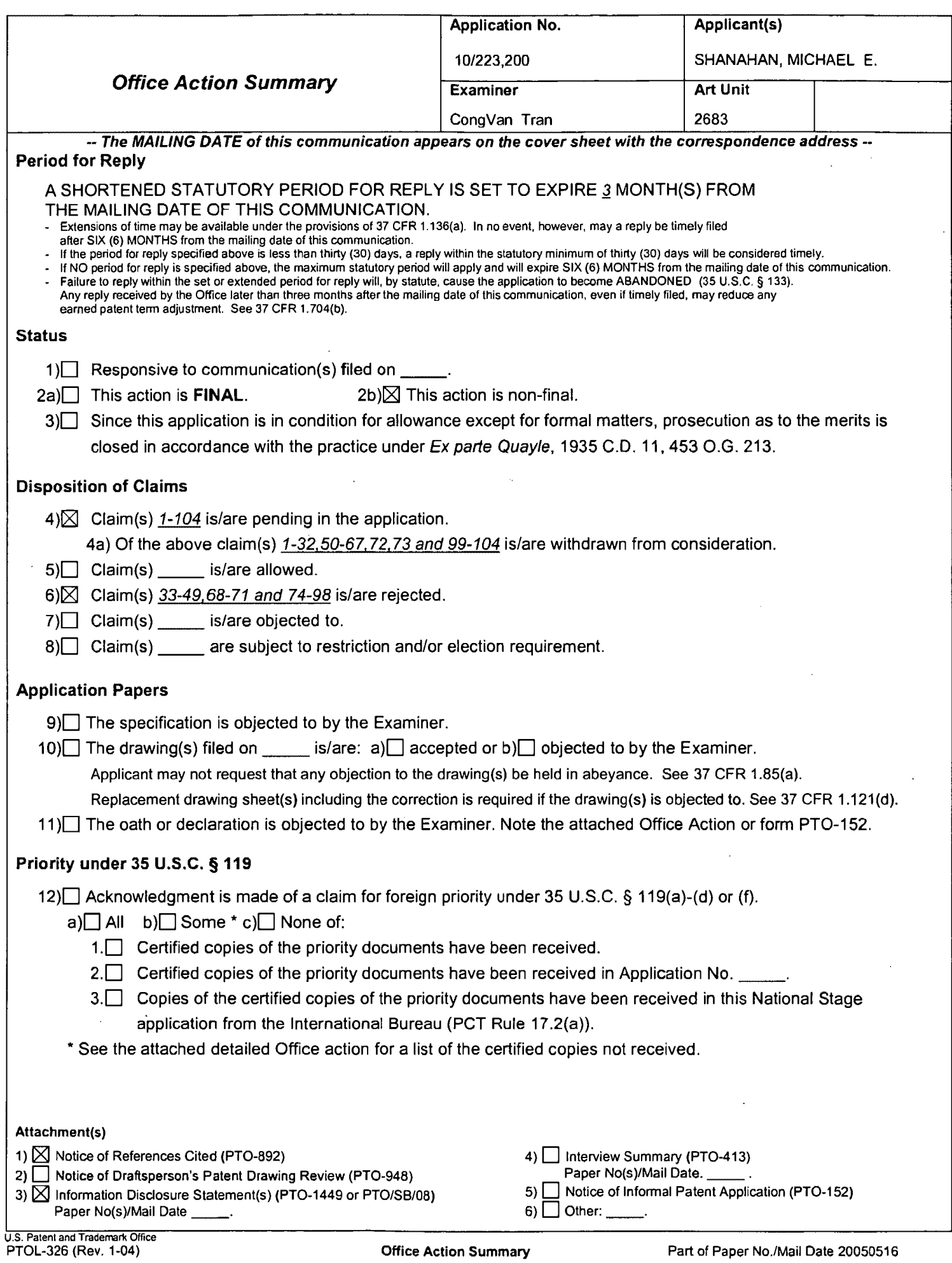

 $\sim$ 

 $\cdot$ 

## **DETAILED ACTION**

1. During a telephone conversation with Mr. Scott Kaliko on Wed. 27, 2005 a provisional election was made without traverse to prosecute the invention of group II, claims 33-49, 68-71, and 74-98. Affirmation of this election must be made by applicant in replying to this Office action. Claims 16-32, 50-67, 72-73, and 99-104 withdrawn from further consideration by the examiner, 37 CFR 1.142(b ), as being drawn to a nonelected invention.

2. Claims 1-15 have been canceled.

## **Claim Rejections- 35 USC§ 102**

3. The following is a quotation of the appropriate paragraphs of 35 U.S.C. 102 that form the basis for the rejections under this section made in this Office action:

A person shall be entitled to a patent unless  $-$ 

(e) the invention was described in (1) an application for patent, published under section 122(b), by another filed in the United States before the invention by the applicant for patent or (2) a patent granted on an application for patent by another filed in the United States before the invention by the applicant for patent, except that an international application filed under the treaty defined in section 351 (a) shall have the effects for purposes of this subsection of an application filed in the United States only if the international application designated the United States and was published under Article 21 (2) of such treaty in the English language.

4. Claims 33, 36-43, 46-49, and 68 are rejected under 35 U.S.C. 1 02(e) as being anticipated by Helferich (6,253,061 ).

Regarding claims 33, 36-37, 39-41, Helferich discloses a systems and methods for delivering information to a transmitting and receiving device, comprising:

# Application/Control Number: 10/223,200 Art Unit: 2683

a communications link capable of connecting to a remote database that includes a plurality of lists of audio files (fig.2, element 1, 100, fig.3, elements 30, 34, 100, fig.10 and its description);

a display screen that allows a user of the wireless telephone to browse at least one of the lists of audio files and view selectable audio files present in the browsed list (see fig. 3, element 2, col.4, lines 53-64, col.15, lines 46-55);

a speaker and processing circuitry configured to allow the user to optionally review a selected audio file before downloading tie selected audio file into the wireless telephone (see fig. 3, element 2, col.15, lines 46-55); and

a programmable memory circuit for allowing the user to optionally store the selected audio file for use as an indicia of an incoming communication (see fig.2, element 5, col.15, lines 46-55 and its description).

Regarding claim 38, 47 Helferich further discloses compliant Internet browser (see col.16, lines 21-30)

Regarding claims 42, 46, 48-49, 68, Helferich discloses a systems and methods for delivering information to a transmitting and receiving device, comprising:

a communications link capable of connecting to a remote database that includes a plurality of lists of audio files (fig.2, element 1, 100, fig.3, elements 30, 34, 100, fig.10 and its description); the remote database operating substantially independently of a communication network that provides wireless telephone service to the telephone (see fig.3, element 32 and its description);
a display screen that allows a user of the wireless telephone to browse at least one of the plurality of lists of audio files and view selectable audio files present in the browsed list (see fig. 3, element 2, col.4, lines 53-64, col.15, lines 46-55);

processing circuitry configured to receive a selected audio file from communication link (see fig.2, element 27 and its description); and

a programmable memory circuit for allowing the user to optionally store the selected audio file for use as an indicia of an incoming communication (see fig.2, element 5, col.15, lines 46-55 and its description).

Regarding claim 43, Helferich further discloses a speaker that operate in conjunction with the processing circuitry configured to allow the user to optionally review a selected audio file before downloading tie selected audio file into the wireless telephone (see fig. 3, element 2, col.15, lines 46-55).

### **Claim Rejections- 35 USC§ 103**

5. The following is a quotation of 35 U.S.C. 103(a) which forms the basis for all obviousness rejections set forth in this Office action:

(a) A patent may not be obtained though the invention is not identically disclosed or described as set forth in section 102 of this title, if the differences between the subject matter sought to be patented and the prior art are such that the subject matter as a whole would have been obvious at the time the invention was made to a person having ordinary skill in the art to which said subject matter pertains. Patentability shall not be negatived by the manner in which the invention was made.

6. Claims 34-35, 44-45, 69-71, 74-98 are rejected under 35 U.S.C. 1 03(a) as being unpatentable over Helferich (6,253,061) in view of Mills et al. (6,599,147).

Regarding claims 34-35, 44-45, 69-71, Helferich discloses all the subject matters

as described in rejected claim 33, except programmable memory circuit is configured to

store audio files in a format selected from the group comprising: MIDI, MPEG/ MP3. However, Mills discloses a removable expansion memory, comprising: MIDI, MPEG/ MP3 (see col.13, lines 35-43). Thus, it would have been obvious to one having ordinary skill in the art at the time the invention was made to use the Mills' removable expansion memory in Helferich's invention in order to increase parallelism and functionality of the device.

Regarding claims 74-76,79-81,91-92, Helferich discloses a systems and methods for delivering information to a transmitting and receiving device, comprising:

a communications link capable of connecting to a database in the remote computer that includes a plurality of lists of audio files (fig.2, element 1, 100, fig.3, elements 30, 34, 100, fig.10 and its description);

a display screen and a mobile Internet browser that allows a user of the wireless telephone to browse at least one of the plurality of lists of audio files and view selectable audio files present in the browsed list (see fig. 3, element 2, col.4, lines 53-64, col.15, lines 46-55);

processing circuitry configured to receive a selected one of the audio files from the communications link (see fig.2, element 27 and its description);

a programmable memory circuit for allowing the user to optionally store the selected audio file for use as an indicia of an incoming communication (see fig.2, element 5, col.15, lines 46-55 and its description); and

an enhanced performance speaker (see fig. 3, element 2, col.15, lines 46-55)., except for capable of providing a substantially full range of audio sounds from MP3 files

when one of the stored audio files is played as an indicia of an incoming complication. However, Mills discloses a removable expansion memory, comprising: MIDI, MPEG/ MP3 (see col.13, lines 35-43). Thus, it would have been obvious to one having ordinary skill in the art at the time the invention was made to use the Mills' removable expansion memory in Helferich's invention in order to increase parallelism and functionality of the device.

Regarding claims 77-78, 82-90, 93-98 Helferich further discloses configured to allow the user to search the remote database for a certain desired audio file using title or description information to aid in locating the desired audio file (seecol.4, lines 53-64, col.15, lines 46-55).

Any inquiry concerning this communication or earlier communications from the examiner should be directed to CongVan Tran whose telephone number is 571-272- 7871. The examiner can normally be reached on Monday-Thursday.

If attempts to reach the examiner by telephone are unsuccessful, the examiner's supervisor, William Trost can be reached on 571-272-7872. The fax phone number for the organization where this application or proceeding is assigned is 703-872-9306.

Information regarding the status of an application may be obtained from the Patent Application Information Retrieval (PAIR) system. Status information for published applications may be obtained from either Private PAIR or Public PAIR. Status information for unpublished applications is available through Private PAIR only. For more information about the PAIR system, see http://pair-direct.uspto.gov. Should you have questions on access to the Private PAIR system, contact the Electronic Business Center (EBC) at 866-217-9197 (toll-free).

**CONGVANTRAN PRIMARY EXAMINEF** 

CongVan Tran Primary Examiner Art Unit 2683

May 16, 2005.

Approved for use through 07/31/2006. OMB 0651-0031<br>U.S. Patent and Trademark Office; U.S. DEPARTMENT OF COMMERCE

Paperwork Reduction Act of 1995, no persons are required to respond to a collection of Information unless it contains a valid OMB control number.

**Example 19 under the Comme 1449/PTO** 

P

0 2 2004

Unde

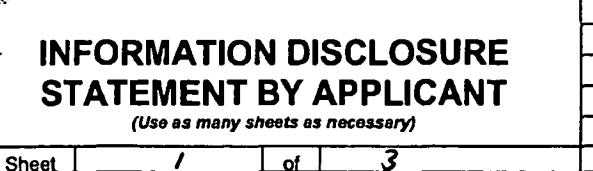

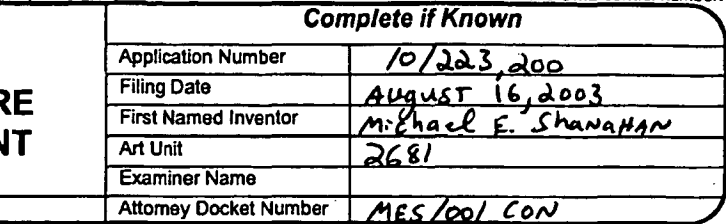

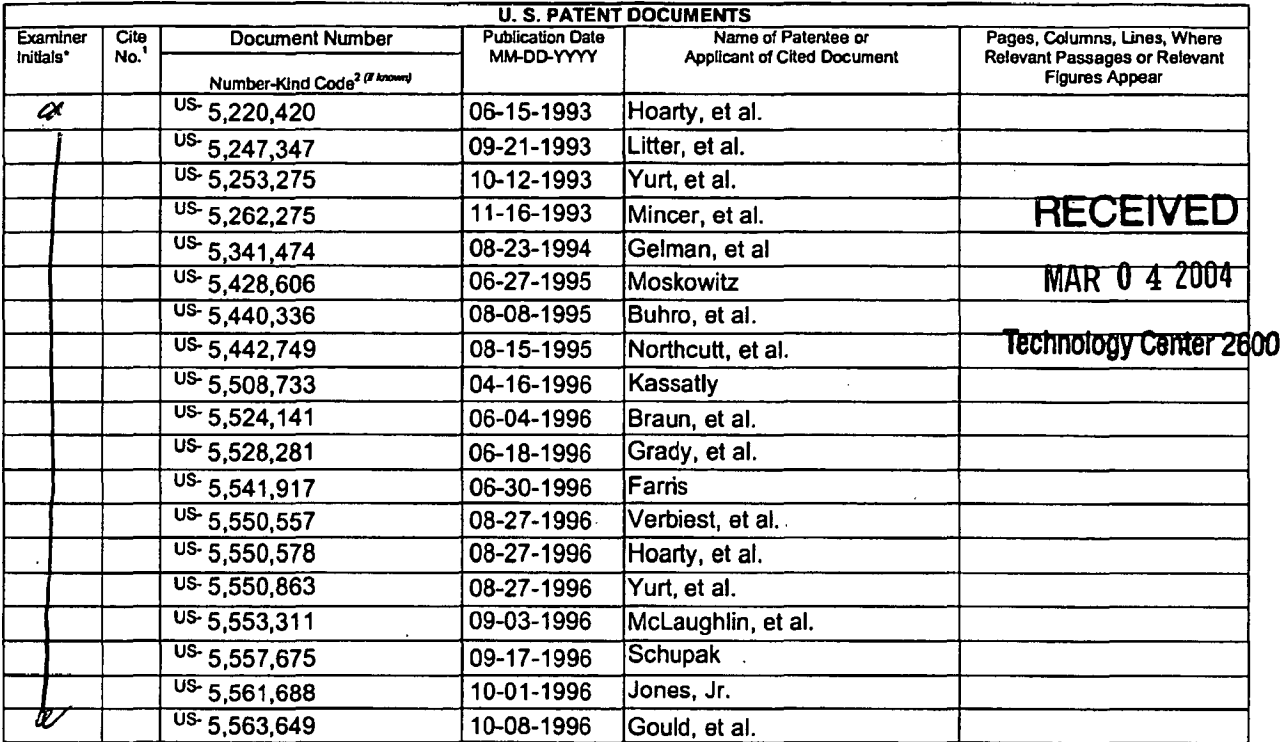

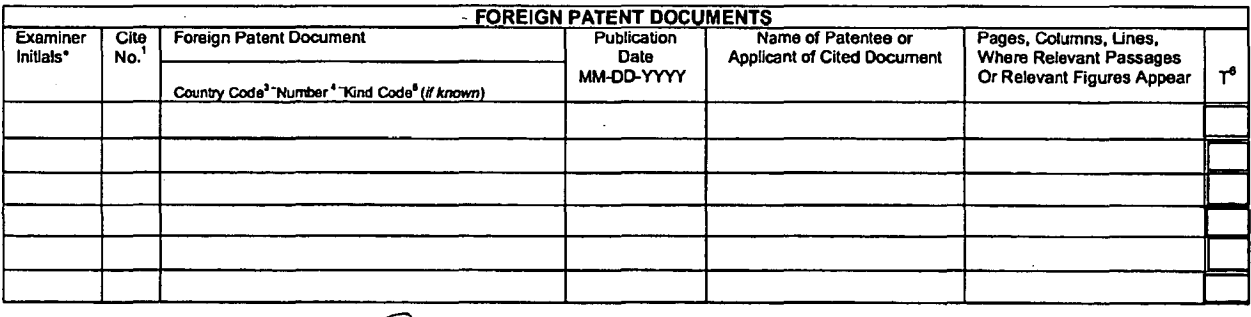

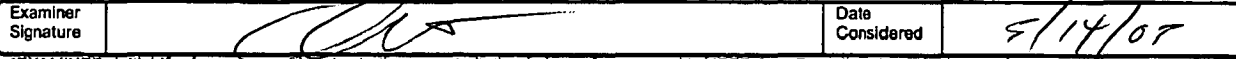

EXAMINER: Initial if reference considered, whether or not cliation is in conformance with MPEP 609. Draw line through cliation if not in conformance and not<br>considered. Include copy of this form with same window to applica ' For

Transfation is attached.<br>This collection of information is required by 37 CFR 1.97 and 1.98. The information is required to obtain or retain a benefit by the public which is to file (and by the USPTO to process) en applica

 $Shav4Hav$ 

**Complete if Known** 

:Ehacl

É.

Approved for use through 07/31/2006. OMB 0651-0031<br>U.S. Patent and Trademark Office; U.S. DEPARTMENT OF COMMERCE<br>Under the Paperwork Reduction Act of 1995, no persons are required to respond to a collection of information

stitute for form 1449/PTO

 $0.2200$ 

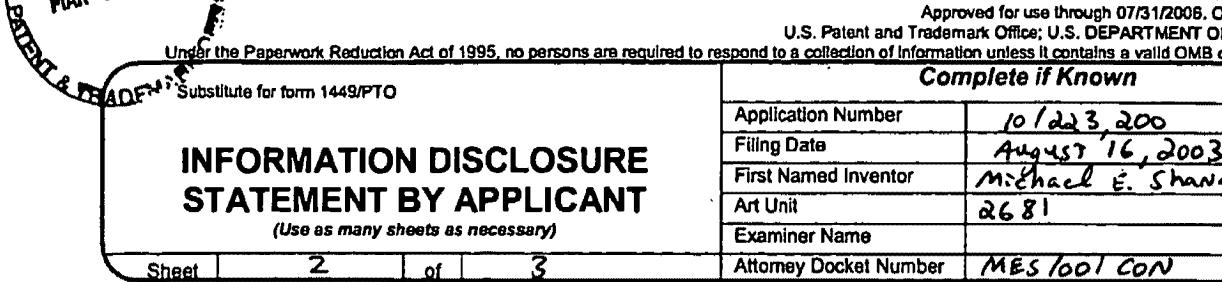

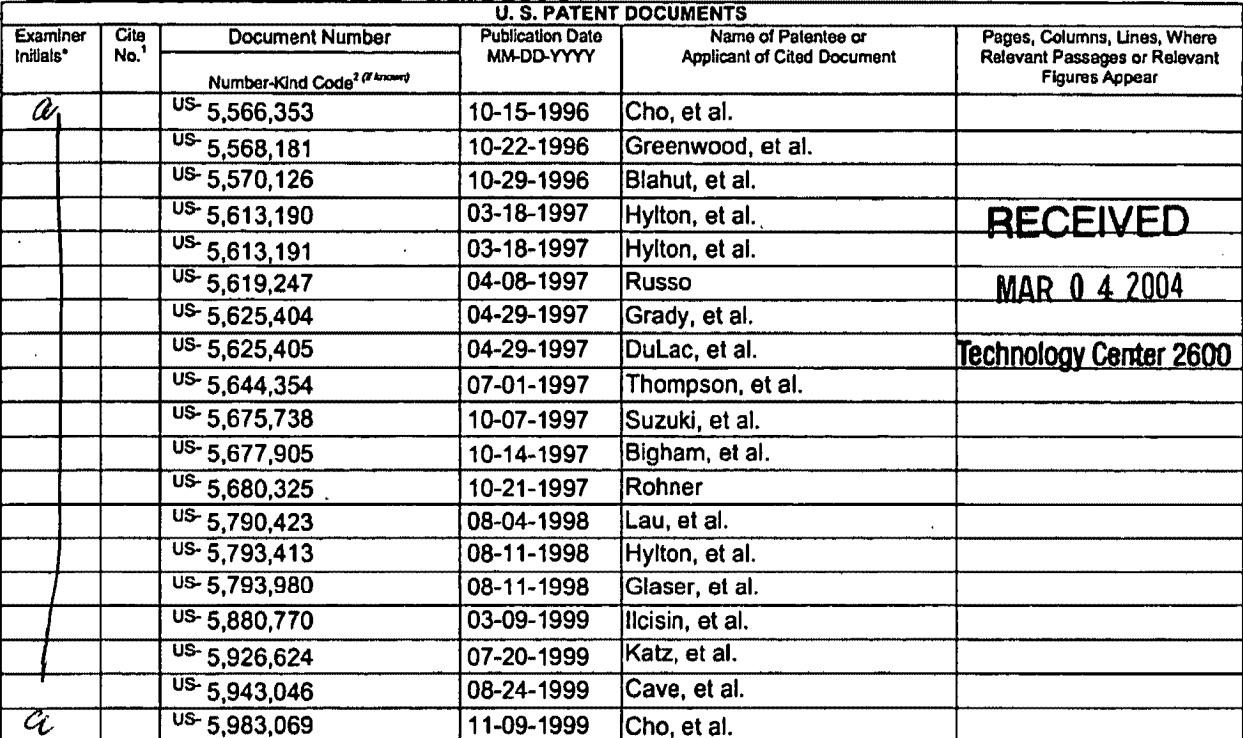

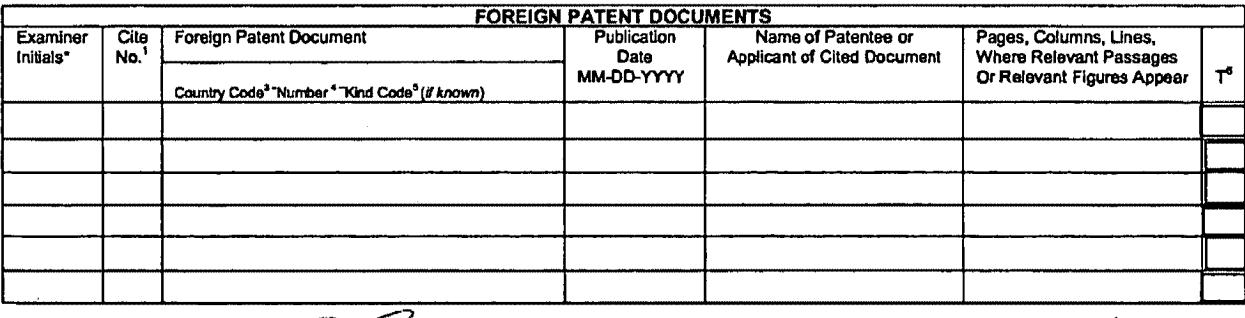

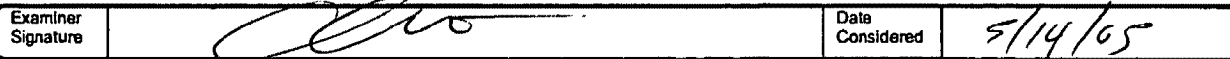

"EXAMINER: Initial if reference considered, whether or not clistion is in conformance with MPEP 609. Draw line through citation if not in conformance and not<br>considered. Include copy of this form with next communication to

This collection of Information is required by 37 CFR 1.97 and 1.98. The information is required to obtain or retain a benefit by the public which is to file (and by the USPTO to process) an application. Confidentiality is

Approved for use through 07/31/2006. OMB 0651-0031<br>U.S. Patent and Trademark Office; U.S. DEPARTMENT OF COMMERCE

Under the Paperwork Reduction Act of 1995, no persons are required to respond to a collection of Information unless it contains a valid OMB control number.

**RADERING TO TOM 1449/PTO** 

P

MAR 0 2 2004

**INFORMATION DISCLOSURE STATEMENT BY APPLICANT** (Use as many sheets as necessary) Sheet nf.

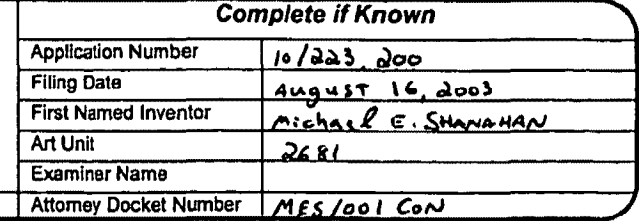

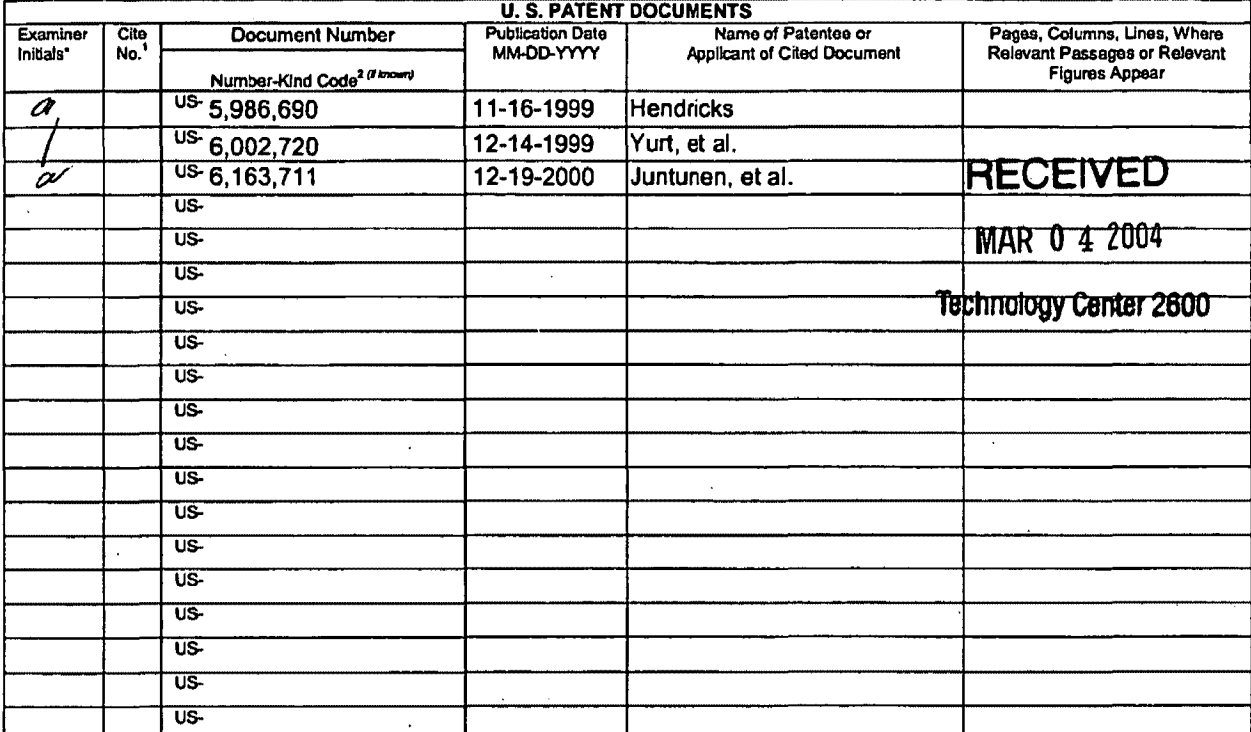

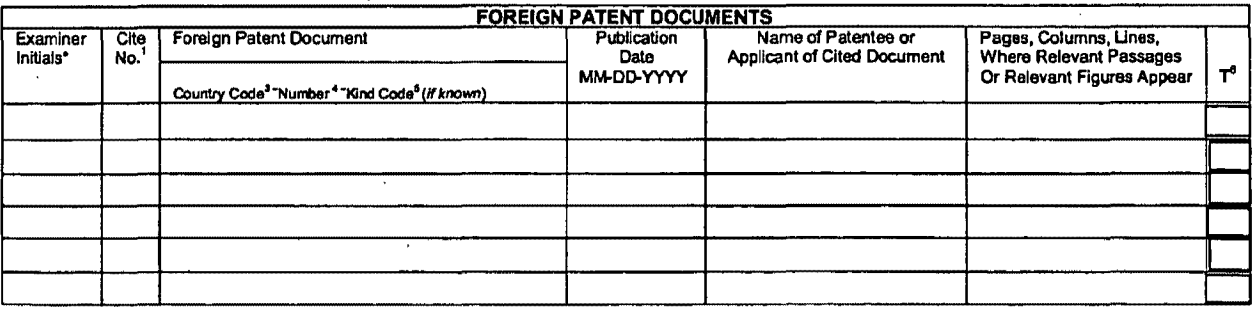

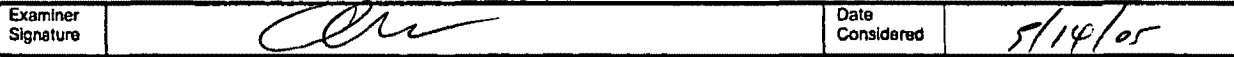

"EXAMINER: Initial if reference considered, whether or not citation is in conformance with MPEP 609. Draw line through citation is in conformance and not<br>considered. Include copy of this form with next communication to app Translation is attached.

Translation is attached.<br>This collection of information is required by 37 CFR 1.97 and 1.98. The information is required to obtain or retain a benefit by the public which is to file (and by the miss collection of interesti

**Sheet**  $\overline{1}$  $of<sub>1</sub>$ 

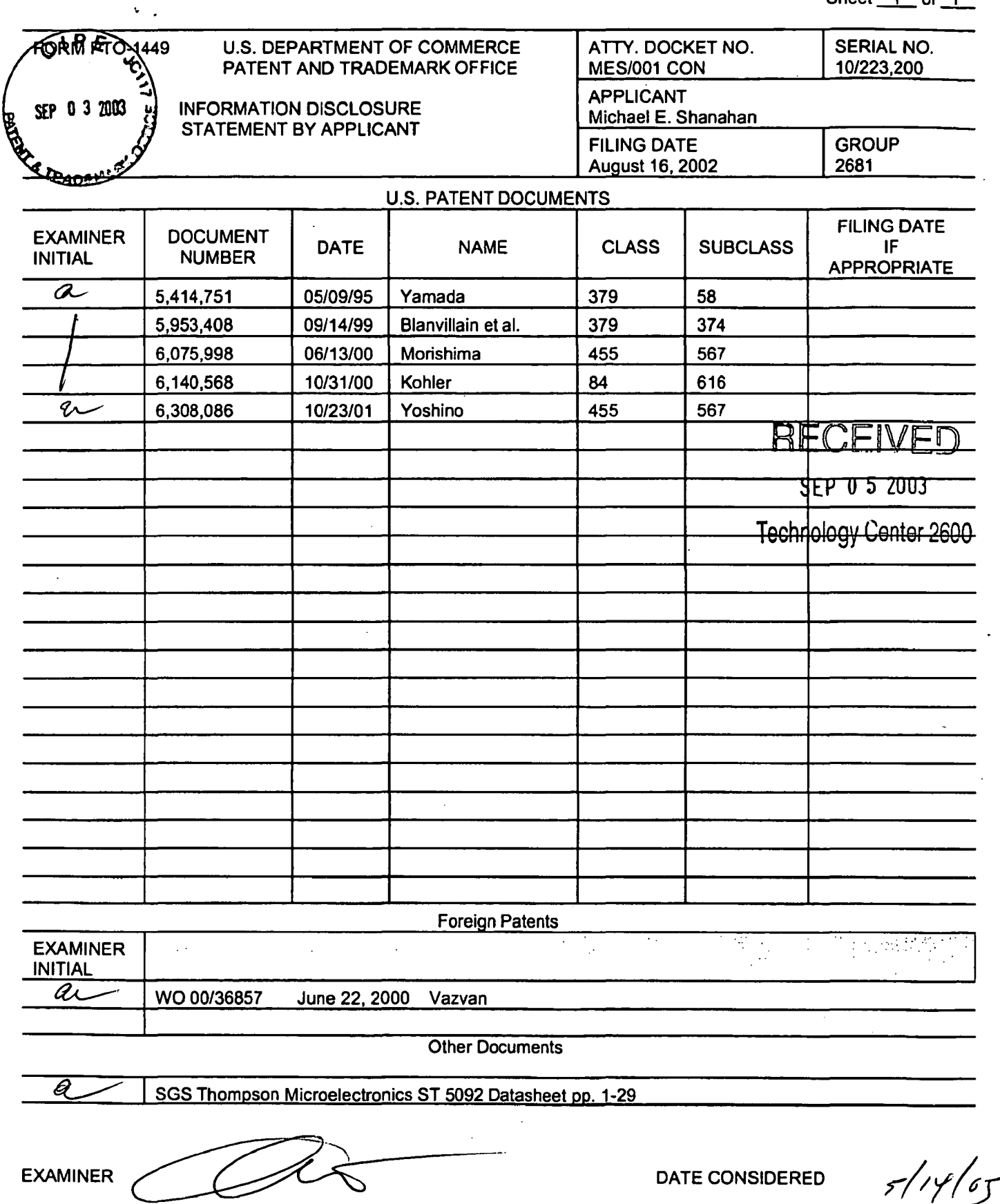

EXAMINER: Initial if citation considered, whether or not citation is in conformance with MPEP 609; Draw line through citation if not conformance and not considered. Include copy of this form with next communication to appl

**y** 

Sheet  $1$  of  $1$ 

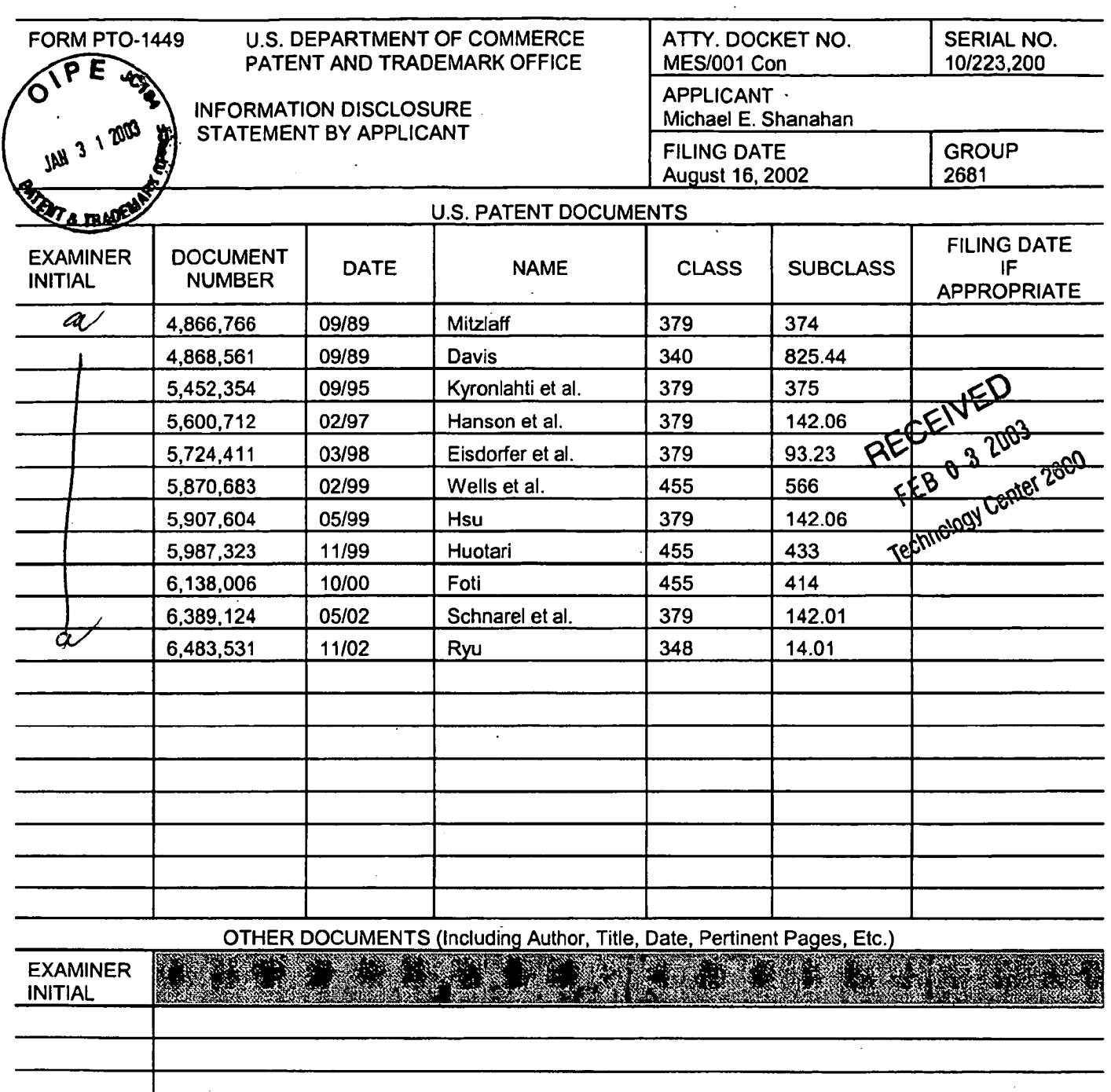

EXAMINER

*}·* . .-,.

DATE CONSIDERED

EXAMINER: Initial if citation considered, whether or not citation is in conformance with MPEP 609; Draw line through citation if not conformance and not considered. Include copy of this form with next communication to applicant.

 $\ddot{\phantom{a}}$ 

 $\mathcal{L}^{\pm}$  $\ddot{\phantom{a}}$ 

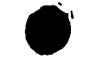

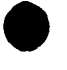

÷

EXAMINER INITIAL

 $a$ 

PATENT AND TRADEMARK

INFORMATION DISCLOSURE STATEMENT BY APPLICANT

5,414,444 | 05/09/95 | Britz

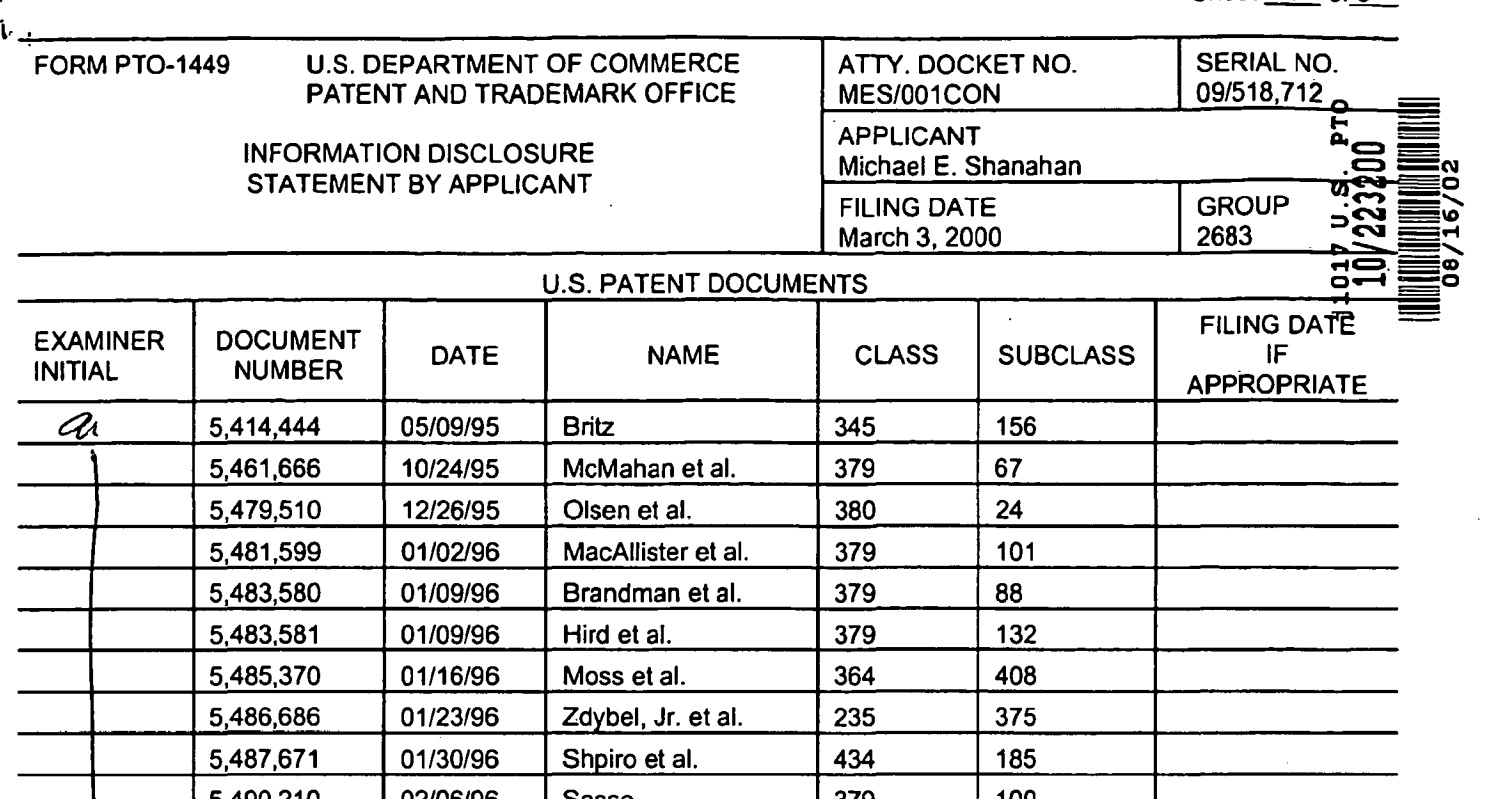

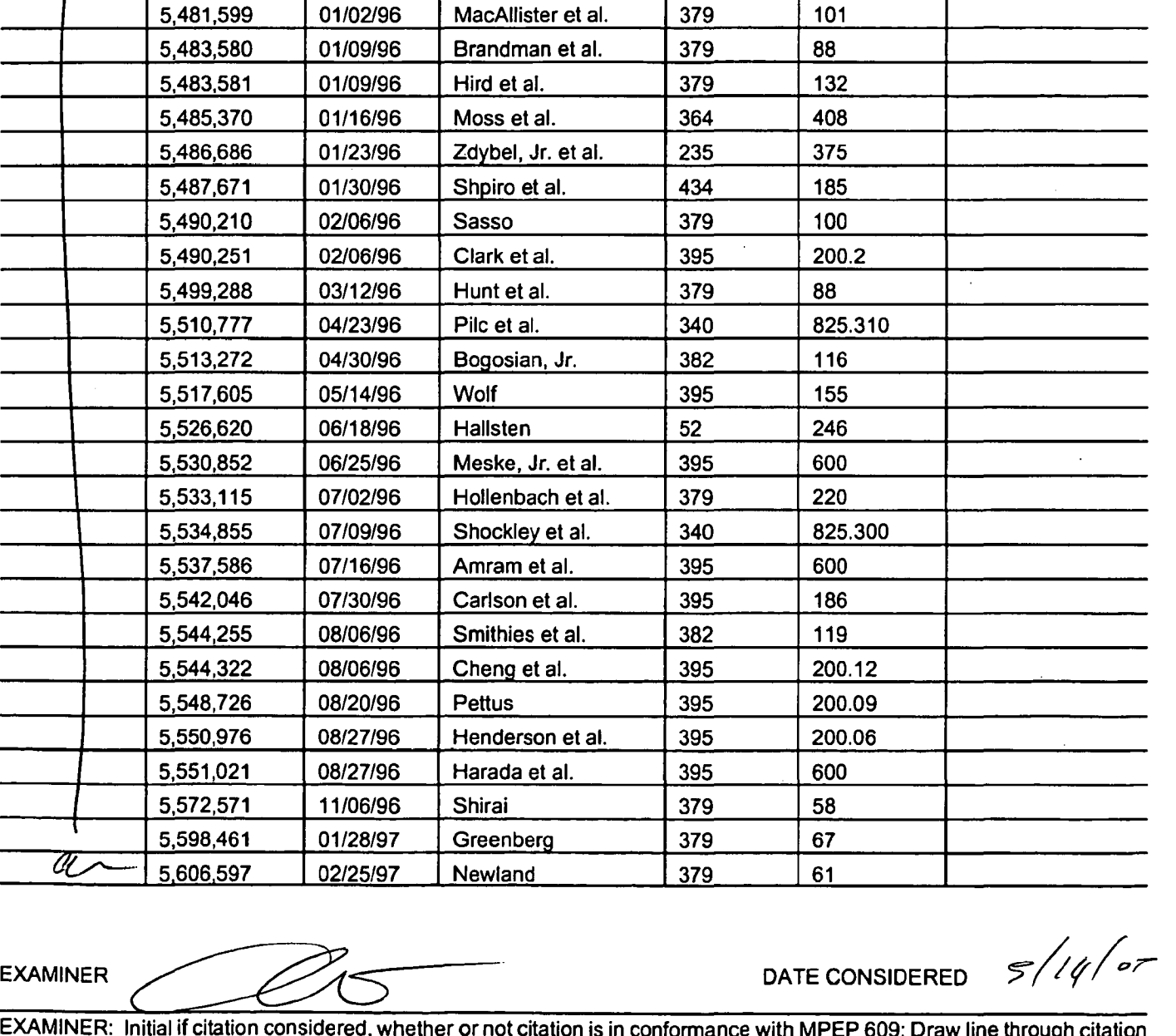

EXAMINER: Initial if citation considered, whether or not citation is in conformance with MPEP 609; Draw line through citation if not conformance and not considered. Include copy of this form with next communication to applicant. \

EV133107427US j

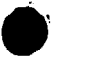

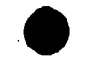

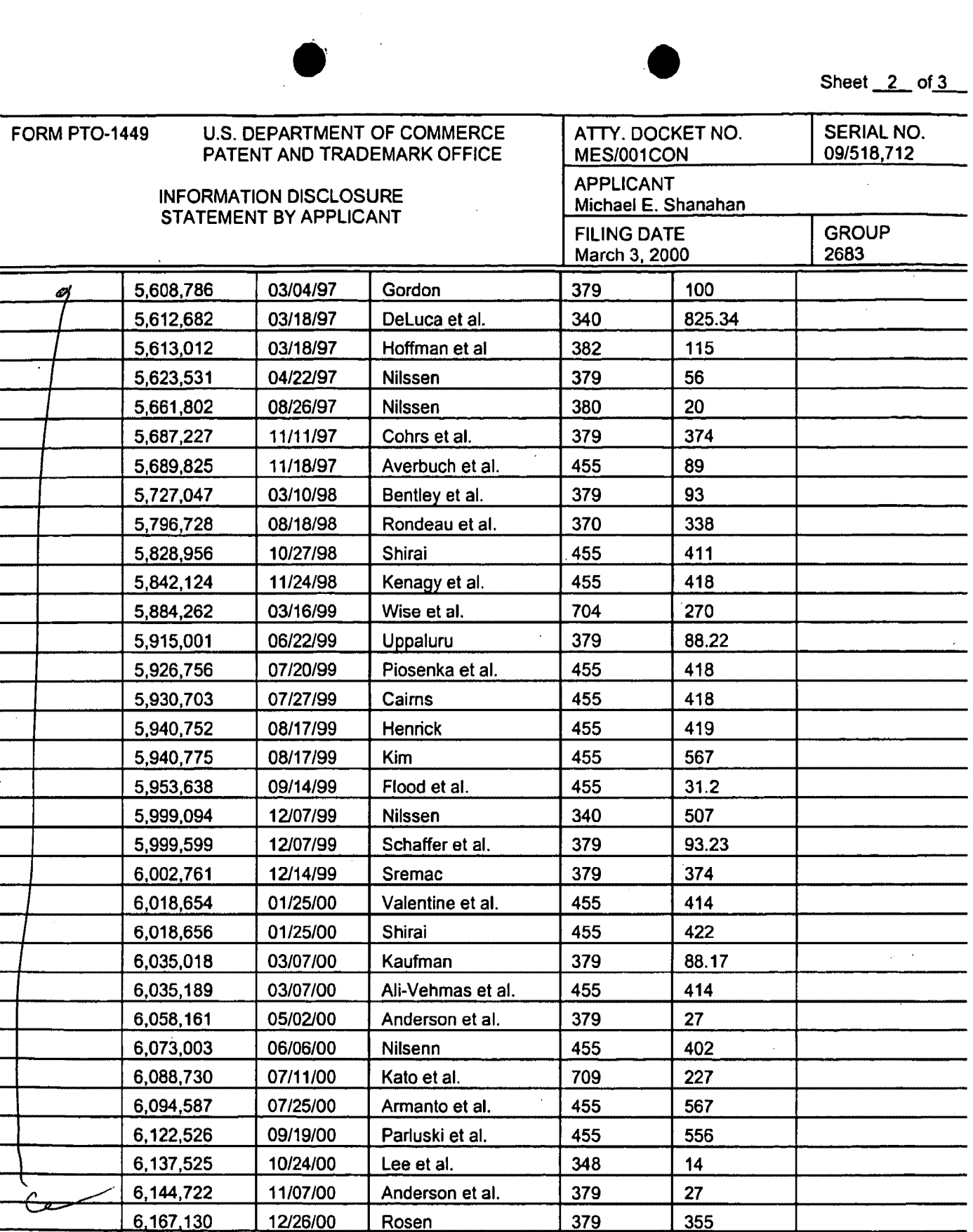

EXAMINER

 $\mathbf{r}$ 

⊿

DATE CONSIDERED

 $8/14/07$ 

EXAMINER: Initial if citation considered, whether or not citation is in conformance with MPEP 609; Draw line through citation if not conformance and not considered. Include copy of this form with next communication to applicant.

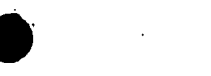

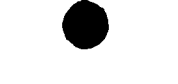

Sheet  $3$  of  $3$ 

Ą.

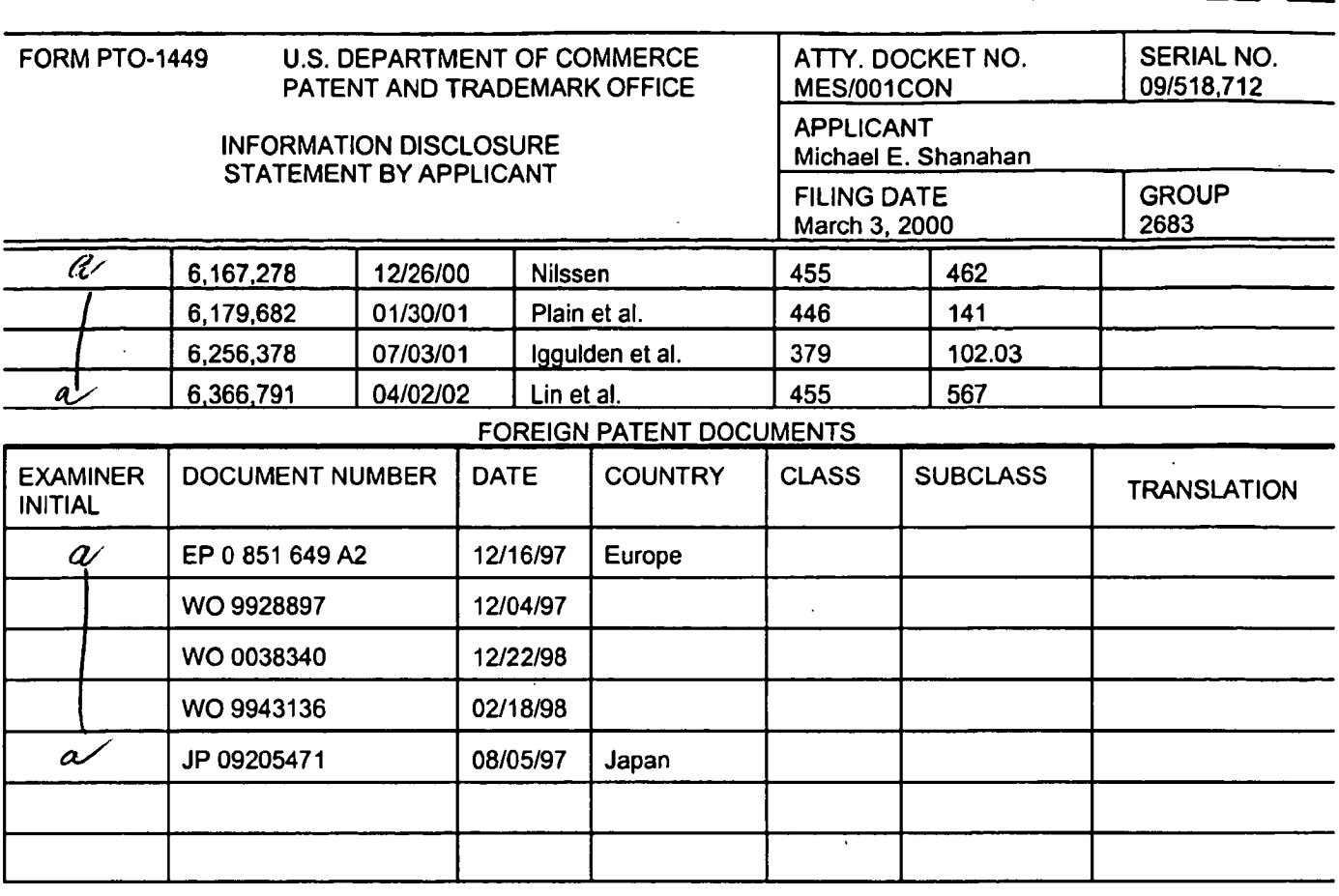

ŧ

EXAMINER  $\mathcal{L}(1)$  DATE CONSIDERED  $\mathcal{L}(1)$ 

EXAMINER: Initial if citation considered, whether or not citation is in conformance with MPEP 609; Draw line through citation if not conformance and not considered. Include copy of this form with next communication to applicant.

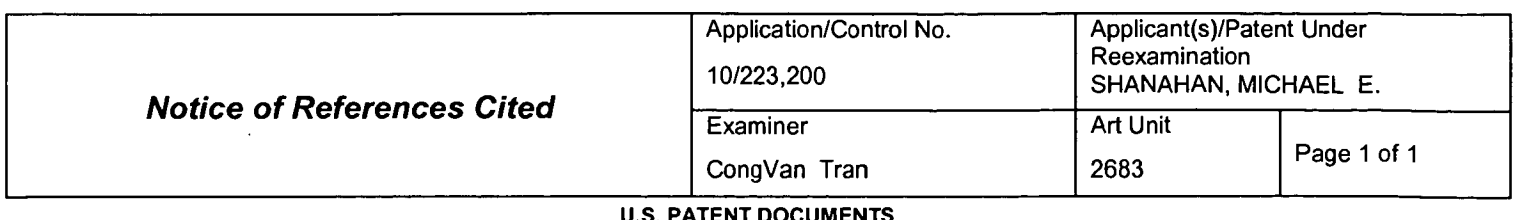

#### U.S. PATENT DOCUMENTS

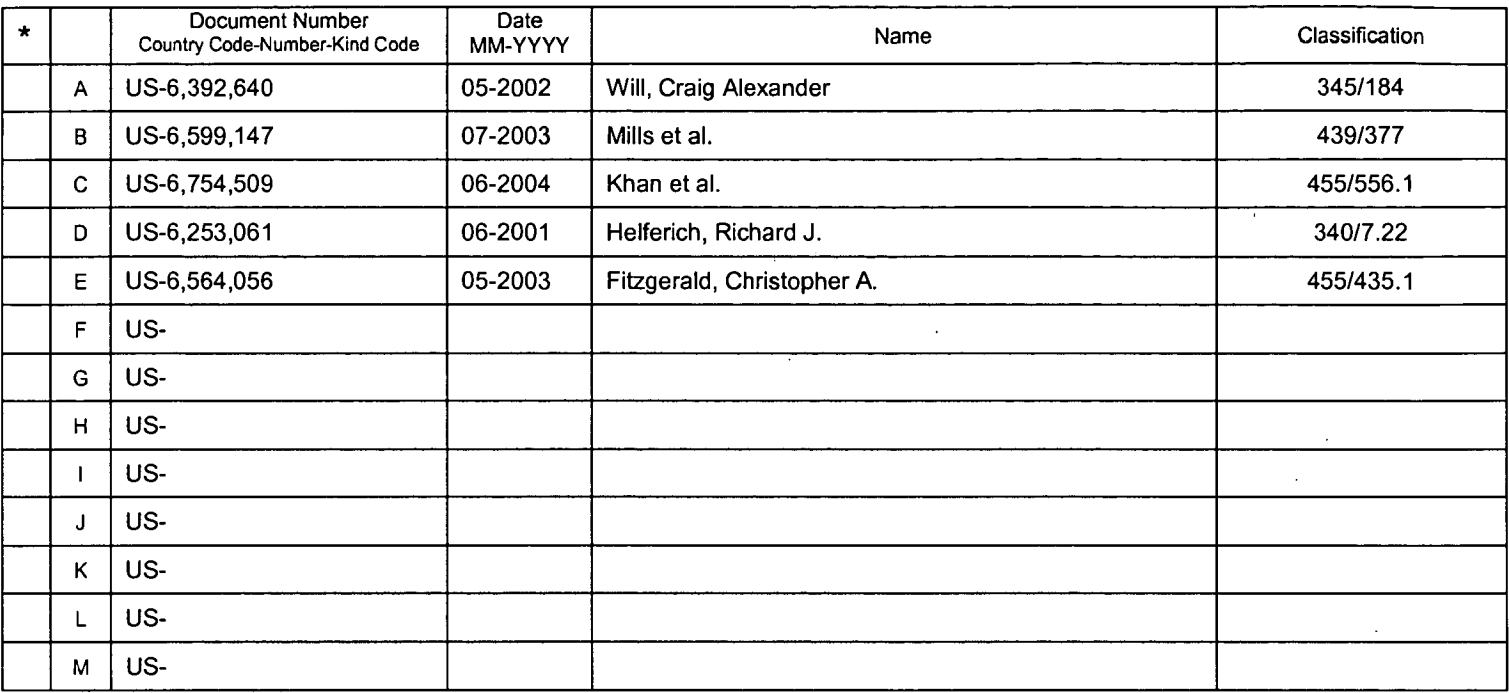

### FOREIGN PATENT DOCUMENTS

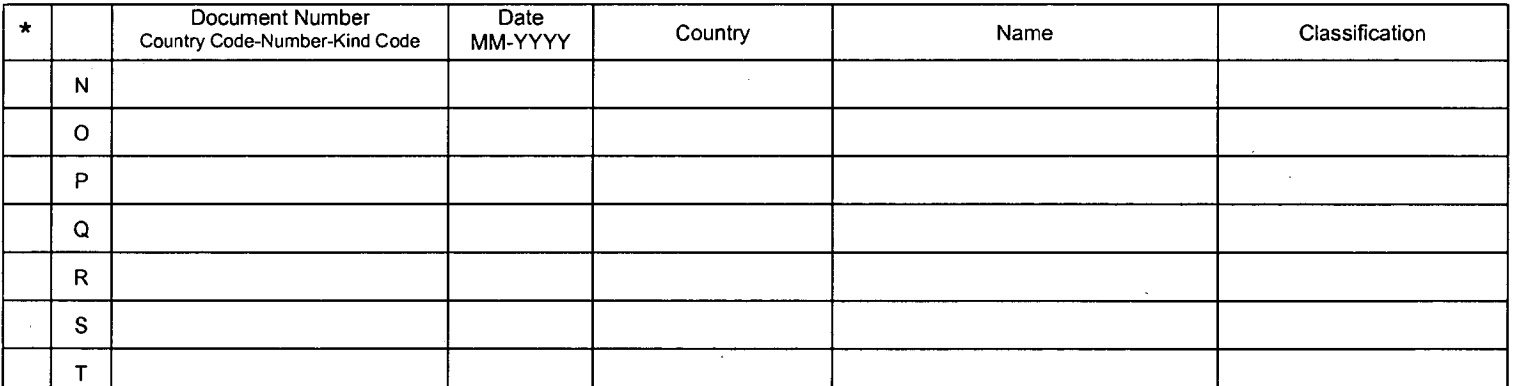

### NON-PATENT DOCUMENTS

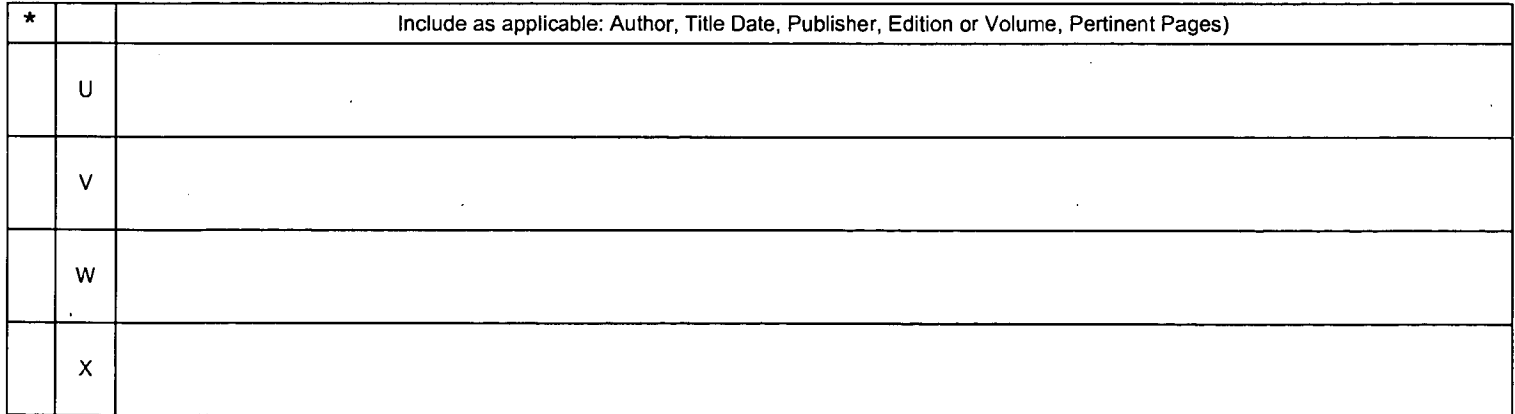

. A copy of this reference is not being furnished with this Office action. (See MPEP § 707.05(a).) <br>The copy of this reference is not being furnished with this Office action. (See MPEP § 707.05(a).)<br>Dates in MM-YYYY format

U.S. Patent and Trademark Office<br>PTO-892 (Rev. 01-2001)

 $\overline{ }$ 

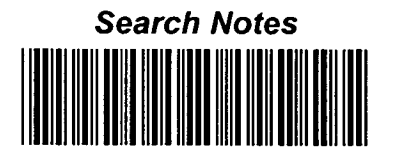

٦

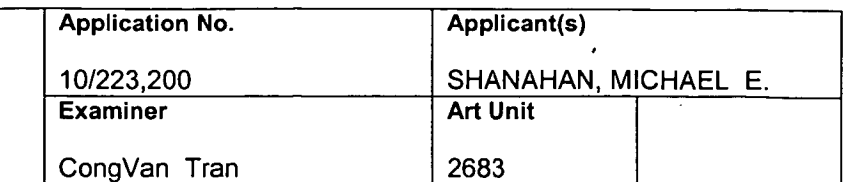

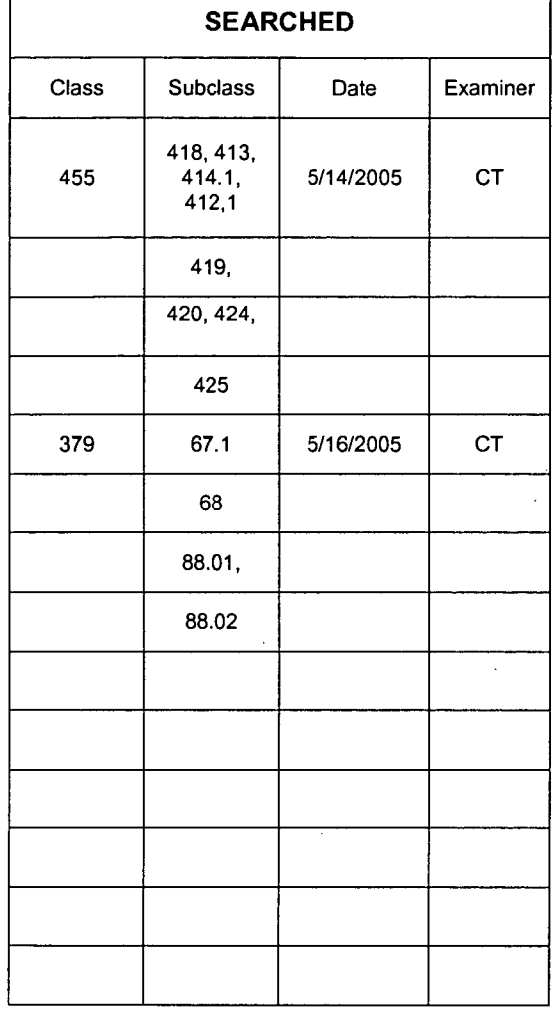

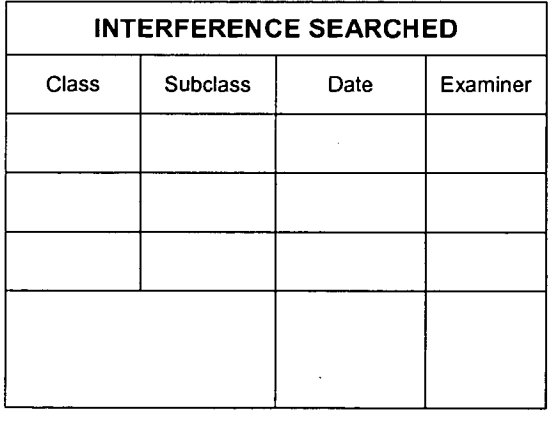

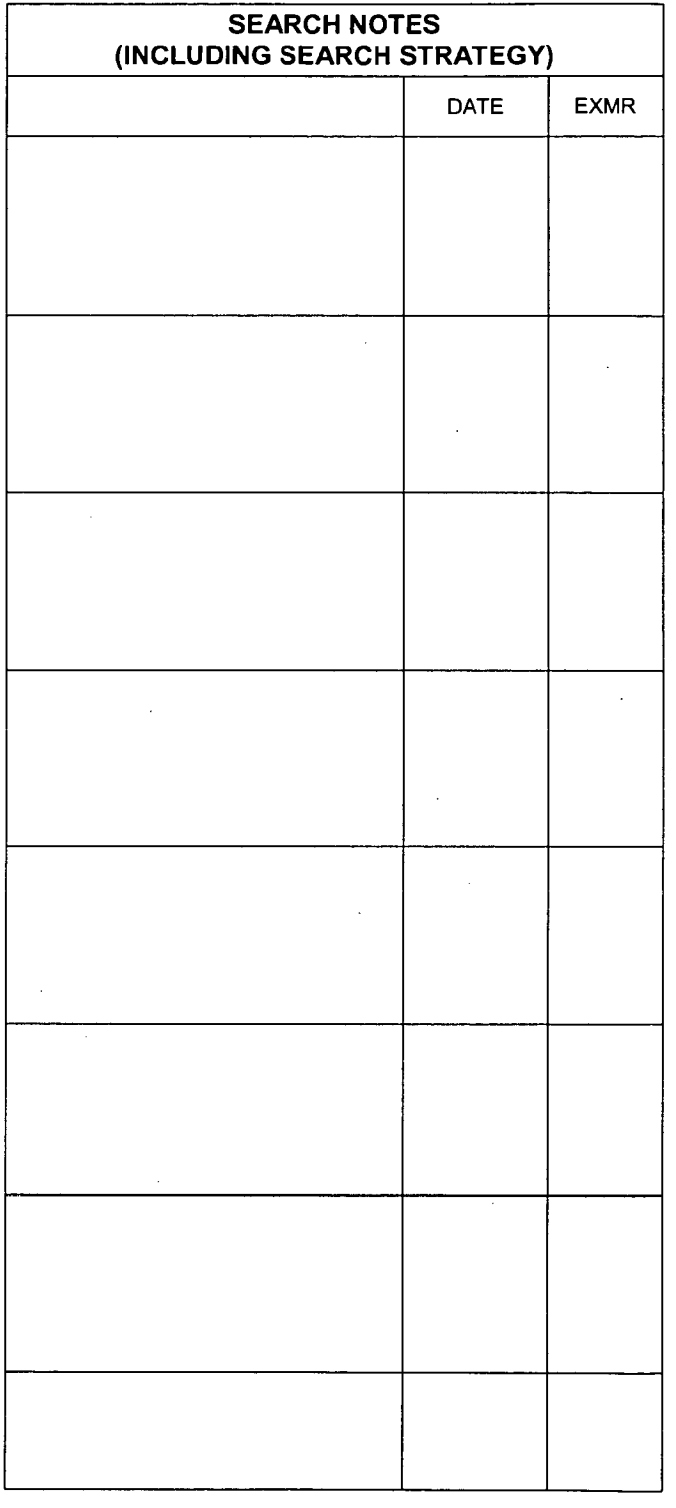

U.S. Patent and Trademark Office

Part of Paper No. 20050516

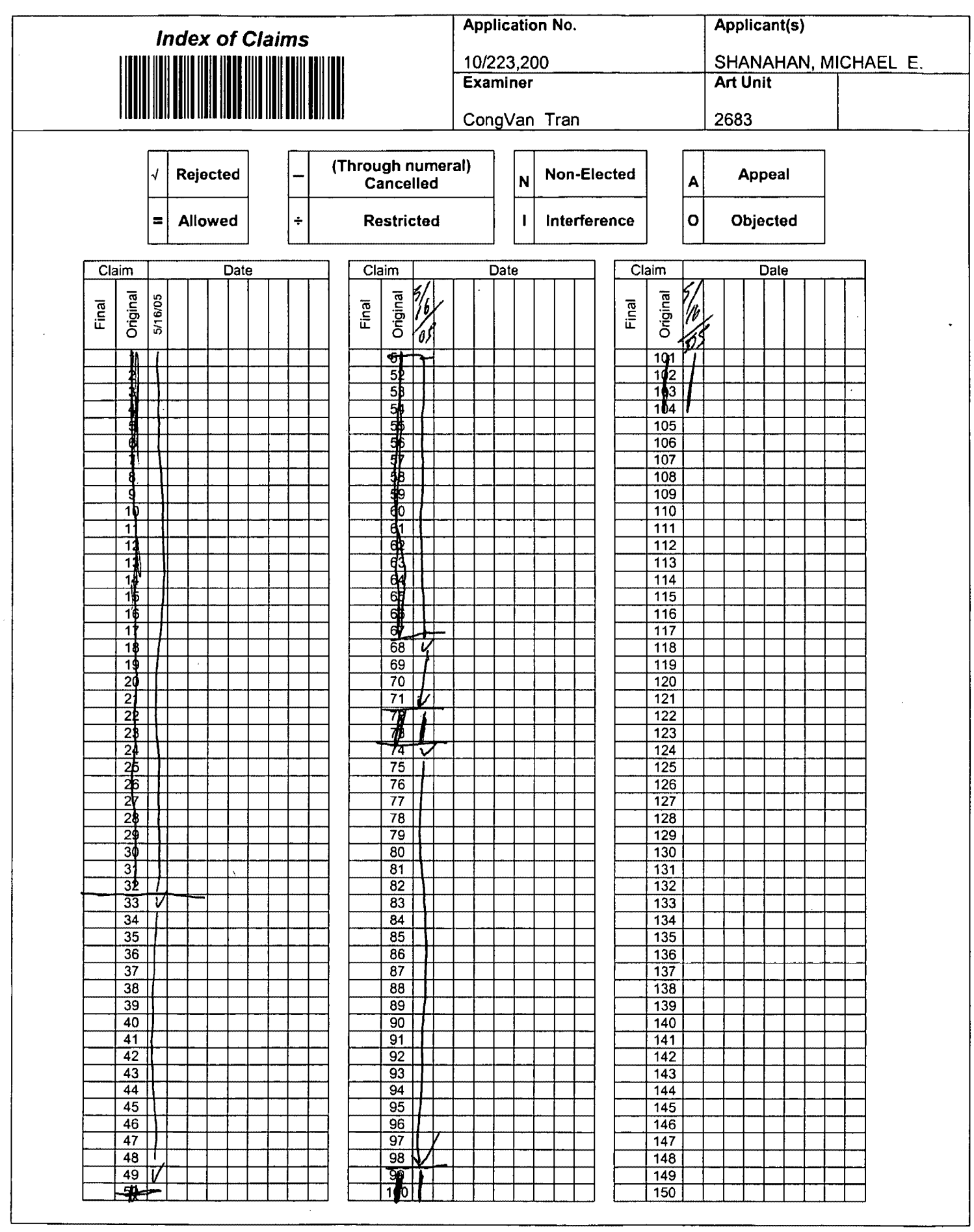

U.S. Patent and Trademark Office

Part of Paper No. 20050516

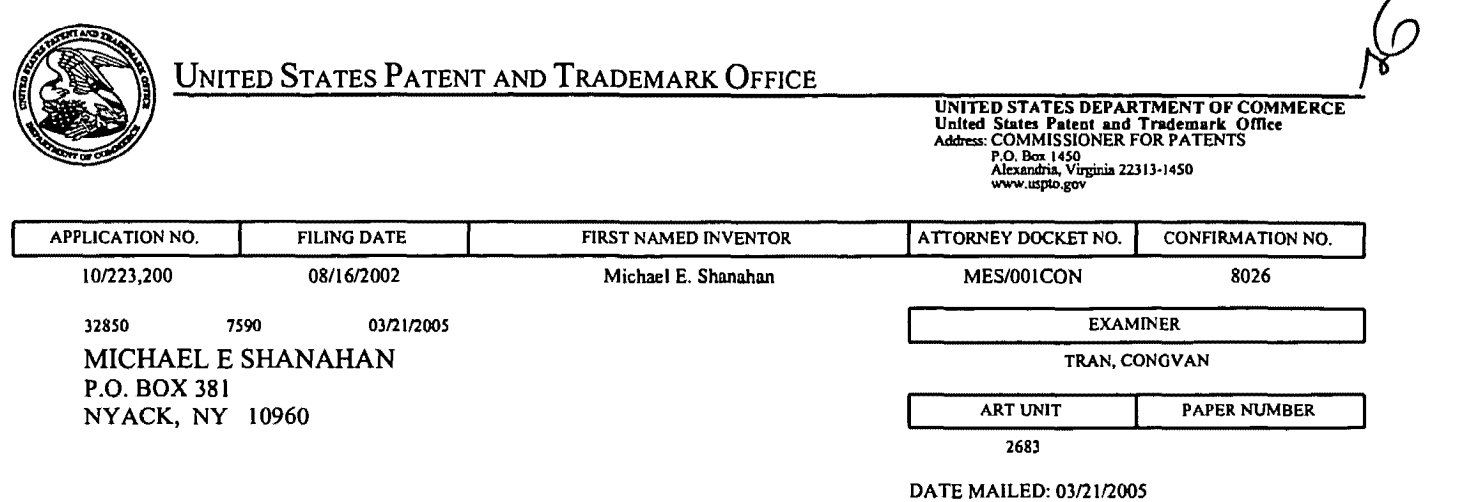

 $\ddot{\phantom{1}}$ 

Please find below and/or attached an Office communication concerning this application or proceeding.

 $\mathcal{A}$ 

 $\ddot{\phantom{0}}$ 

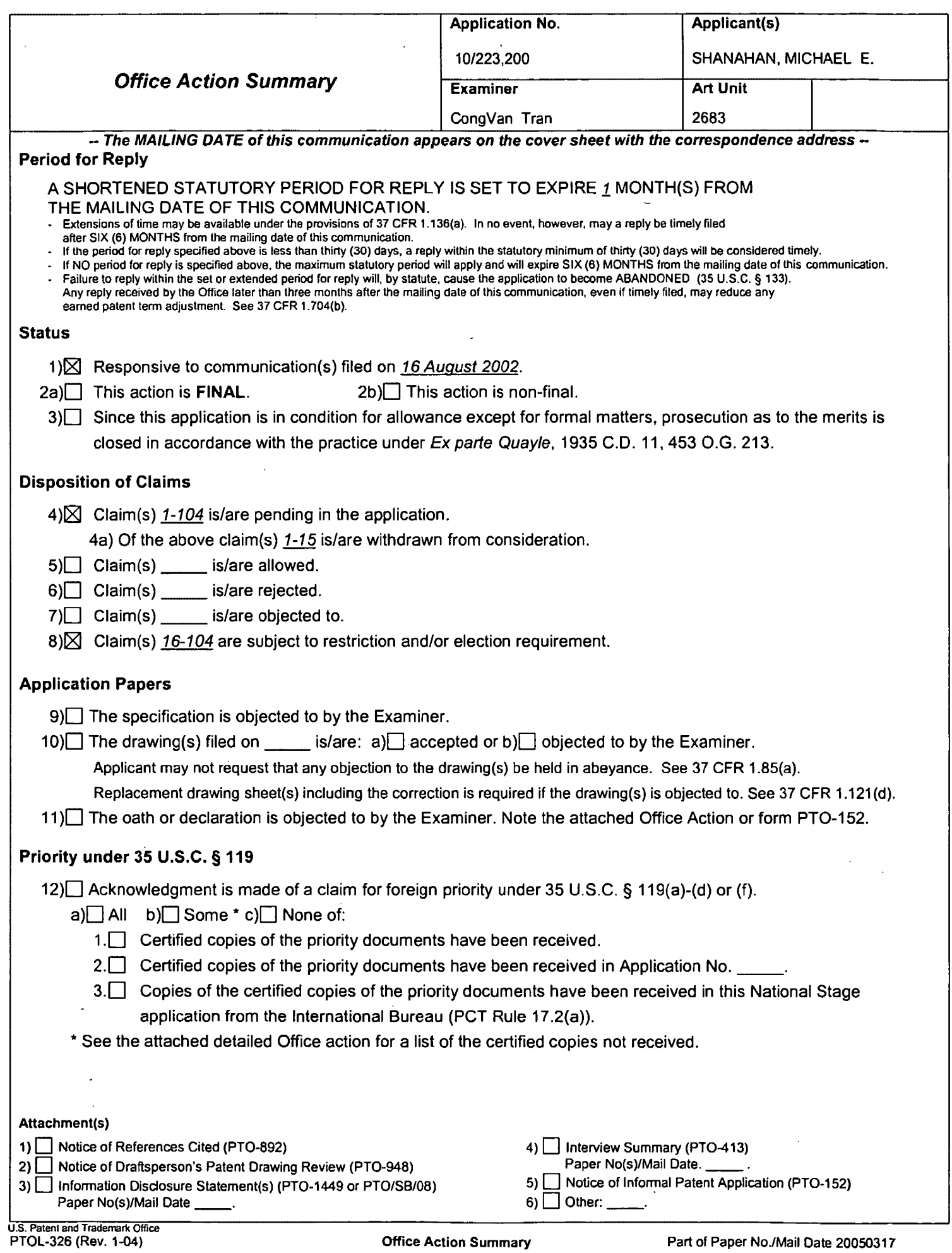

 $\mathcal{A}^{\mathcal{A}}$ 

### **DETAILED ACTION**

### **Election/Restrictions**

- 1. Restriction to one of the following inventions is required under 35 U.S.C. 121:
	- I. Claims 16-32, 50-67, 72-73, and 99-104 drawn to a wireless telephone by programming an audio file, classified in class 455, subclass 418.
	- II. Claims 33-49, 68-71 and 74-98, drawn to radiotelephone equipment detail, classified in class 455, subclass 550.1.

The inventions are distinct, each from the other because of the following reasons:

2. Inventions I and II are related as combination and subcombination. Inventions in this relationship are distinct if it can be shown that (1) the combination as claimed does not require the particulars of the subcombination as claimed for patentability, and (2) that the subcombination has utility by itself or in other combinations (MPEP § 806.05(c)). In the instant case, the combination as claimed does not require the particulars of the subcombination as claimed because first group relates to programming an audio file and second group relates to detail of radiotelephone. The subcombination has separate utility such as programming an audio file in radiotelephone.

3. Because these inventions are distinct for the reasons given above and have acquired a separate status in the art as shown by their different classification, restriction for examination purposes as indicated is proper.

4. Applicant is advised that the reply to this requirement to be complete must include an election of the invention to be examined even though the requirement be traversed (37 CFR 1.143).

5. Any inquiry concerning this communication or earlier communications from the examiner should be directed to CongVan Tran whose telephone number is 703-305- 4024. The examiner can normally be reached on Monday-Thursday.

If attempts to reach the examiner by telephone are unsuccessful, the examiner's supervisor, William Trost can be reached on 703-308-5318. The fax phone number for the organization where this application or proceeding is assigned is 703-872-9306.

Information regarding the status of an application may be obtained from the Patent Application Information Retrieval (PAIR) system. Status information for published applications may be obtained from either Private PAIR or Public PAIR. Status information for unpublished applications is available through Private PAIR only. For more information about the PAIR system, see http://pair-direct.uspto.gov. Should you have questions on access to the Private PAIR system, contact the Electronic Business Center (ESC) at 866-217-9197 (toll-free).

**CONGWART THAN PRIMARY EXAMINER** 

CongVan Tran Examiner Art Unit 2683

March 17, 2005.

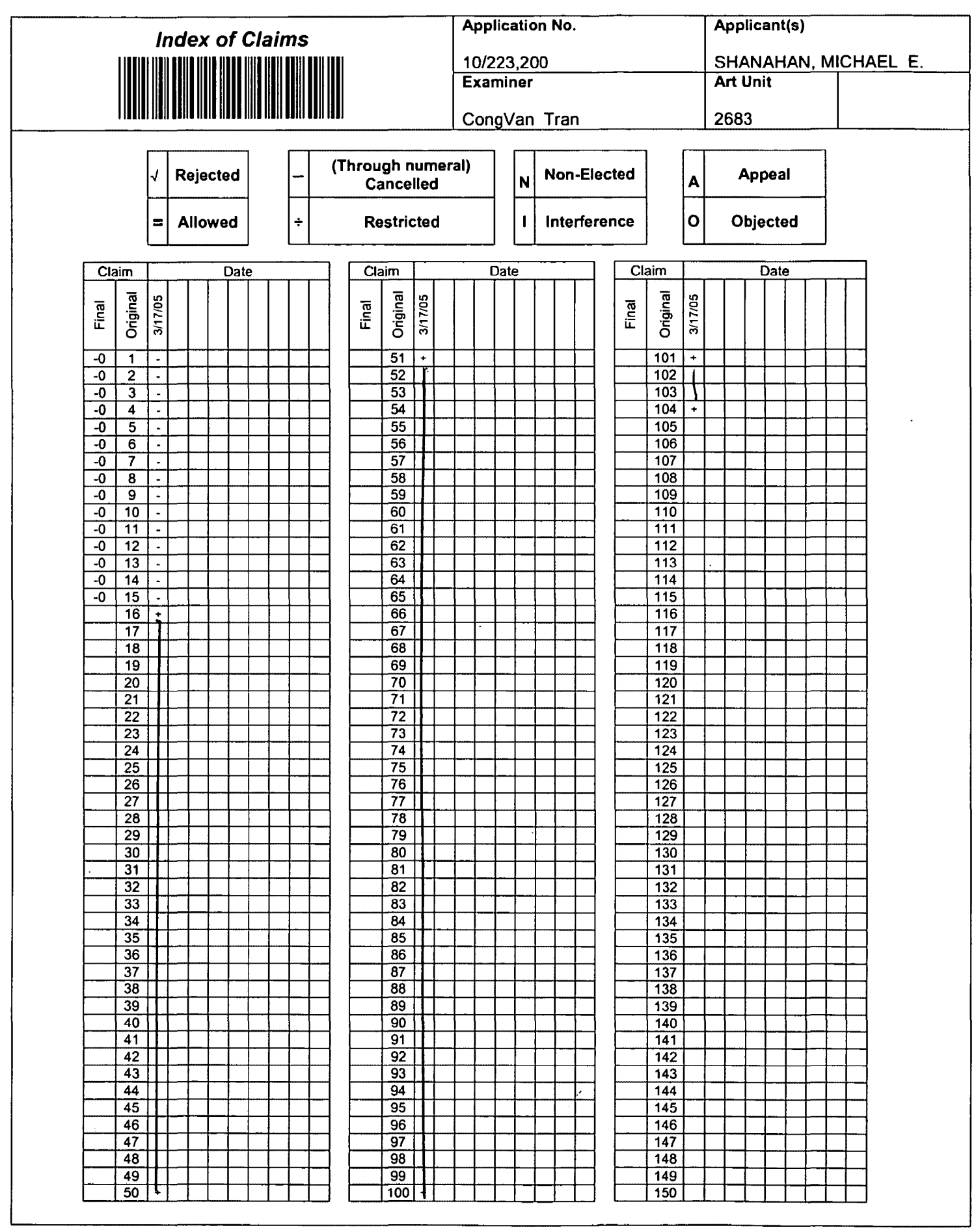

U.S. Patent and Trademark Office

Part of Paper No. 20050317

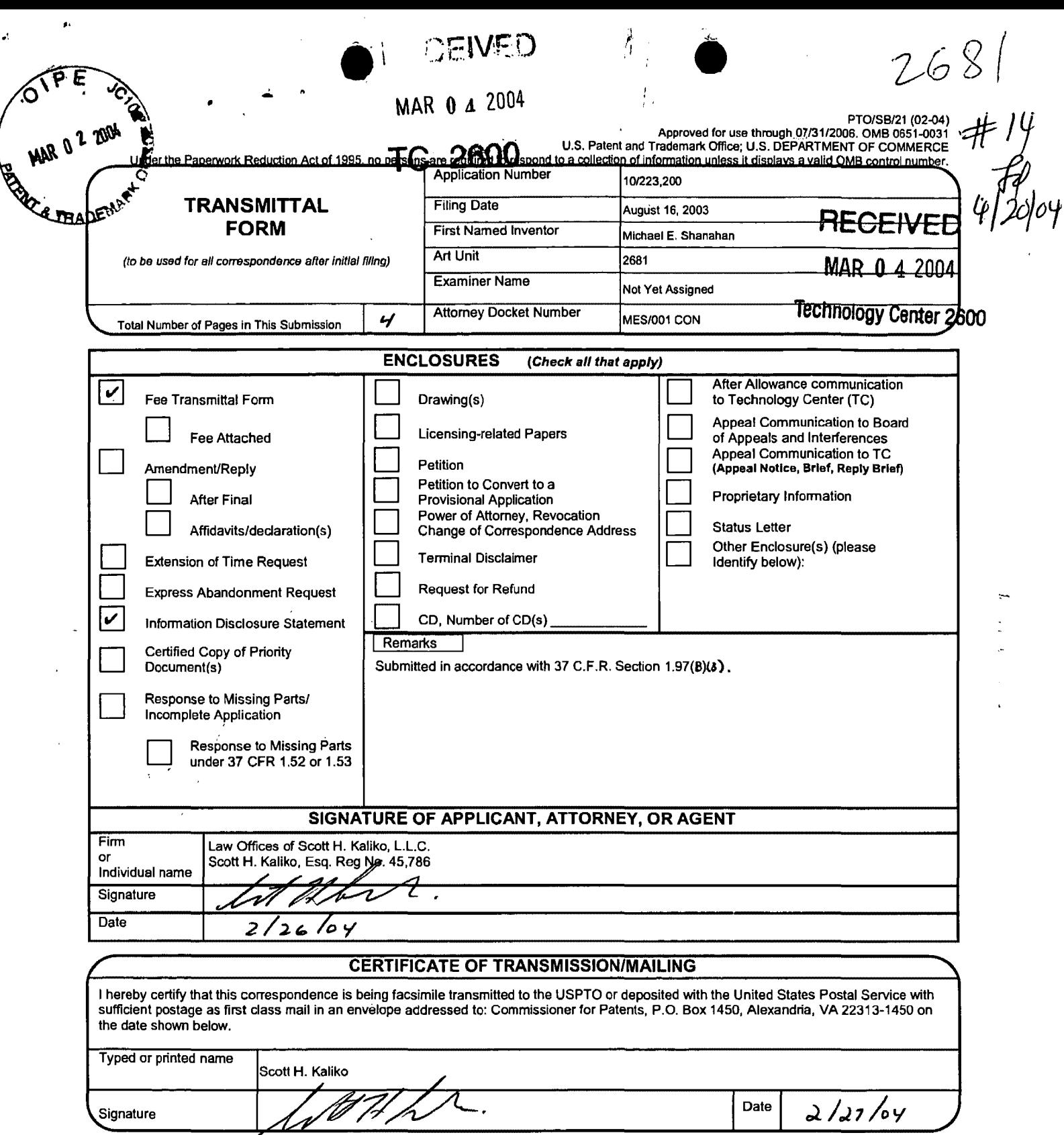

This collection of information is required by 37 CFR 1.5. The information is required to obtain or retain a benefit by the public which is to file (and by the USPTO to<br>process) an application. Confidentiality is governed b

If you need assistance in completing the form, call 1-800-PTO-9199 and select option 2.

 $\bar{z}$ 

 $\mathcal{A}^{\mathcal{A}}$ 

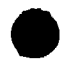

#### PTO/SBIOSA (08-03)

Approved for use through 07/3112006. OMB 0651-0031 U.S. Patent and Trademark Office; U.S. DEPARTMENT OF COMMERCE

e Paperwork Reduction Act of 1995, no persons are required to respond to a collection of Information unless it contains a valid OMB control number.

0 2 2004

Sheet

Application Number Under the Paperwork Reduction Act of Tassey **Contract of the Paperwork Reduction Act of Tassey Contract of Tassey Contract On Act of Tassey Contract On Act of Tassey Contract On Act of the <b>INFORMATION DISCLOSURE** Filing Date First Named Inventor

**STATEMENT BY APPLICANT**  (Use as many sheets as necessary)

•

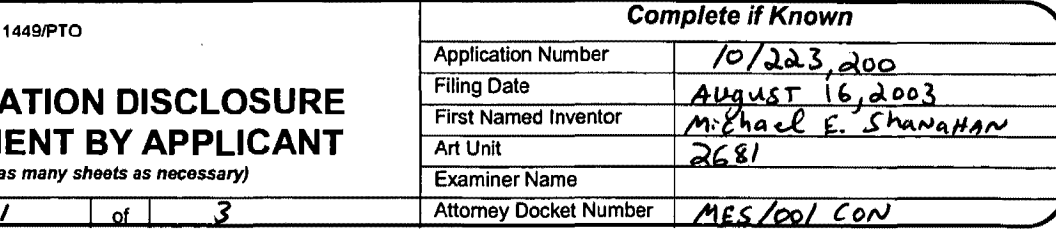

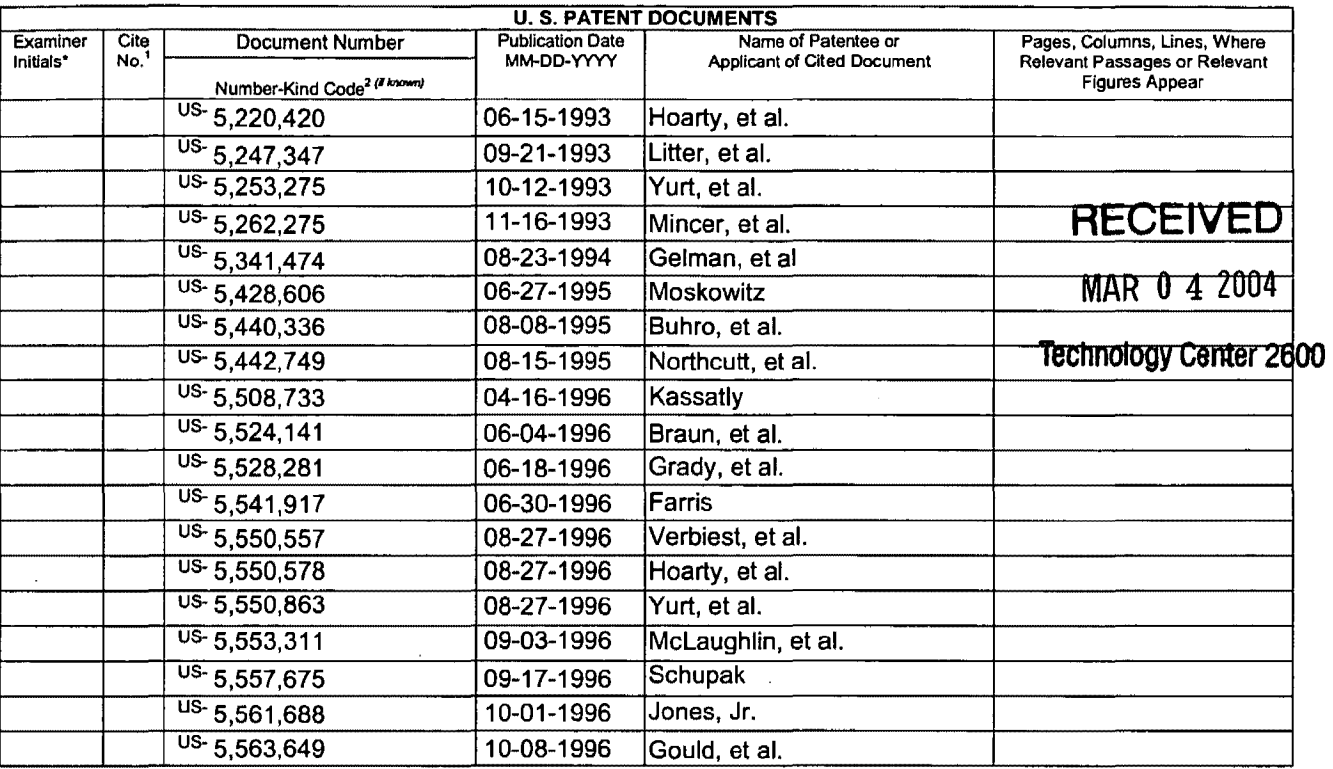

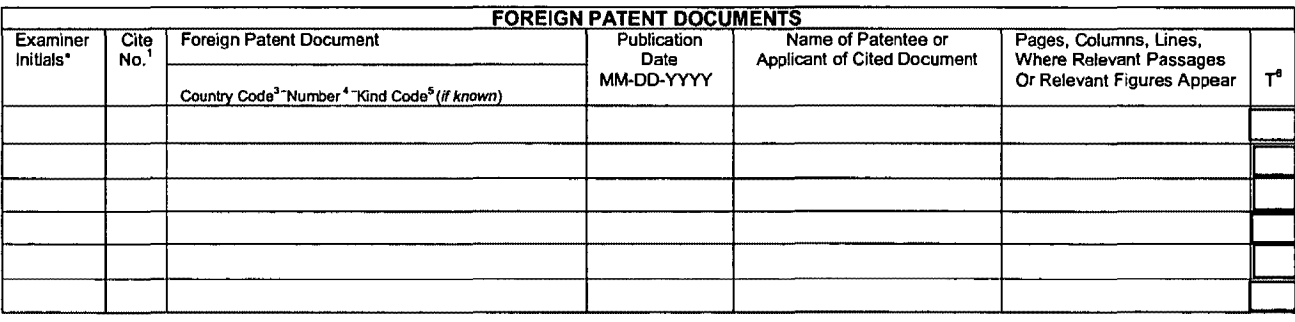

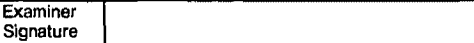

Date Considered

"EXAMINER: Initial if reference considered, whether or not citation is in conformance with MPEP 609. Draw line through citation if not in conformance and not considered, Include copy of this form with next communication to Translation is attached.

This collection of Information is required by 37 CFR 1.97 and 1.98. The information is required to obtain or retain a benefit by the public which is to file (and by the USPTO to process) an application. Confidentiality is governed by 35 U.S.C. 122 and 37 CFR 1.14. This collection is estimated to take 2 hours to complete,<br>including gathering, preparing, and submitting the completed appli on the amount of time you require to complete this form and/or suggestions for reducing this burden, should be sent to the Chief Information Officer, U.S. Patent<br>and Trademark Office, P.O. Box 1450, Alexandria, VA 22313-14

Approved for use through 07/31/2006. OMB 0651-0031<br>U.S. Patent and Trademark Office; U.S. DEPARTMENT OF COMMERCE

Unger the Paperwork Reduction Act of 1995, no persons are required to respond to a collection of information unless it contains a valid OMB control number.

**CALLEDGENT** Substitute for form 1449/PTO

Sheet

2

## **INFORMATION DISCLOSURE STATEMENT BY APPLICANT** (Use as many sheets as necessary)

Ωf

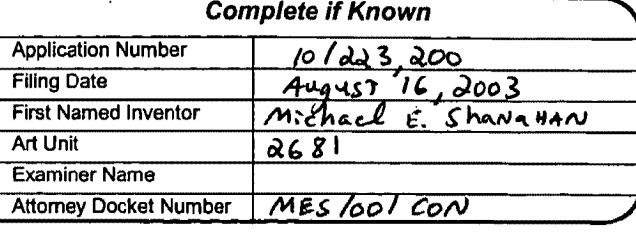

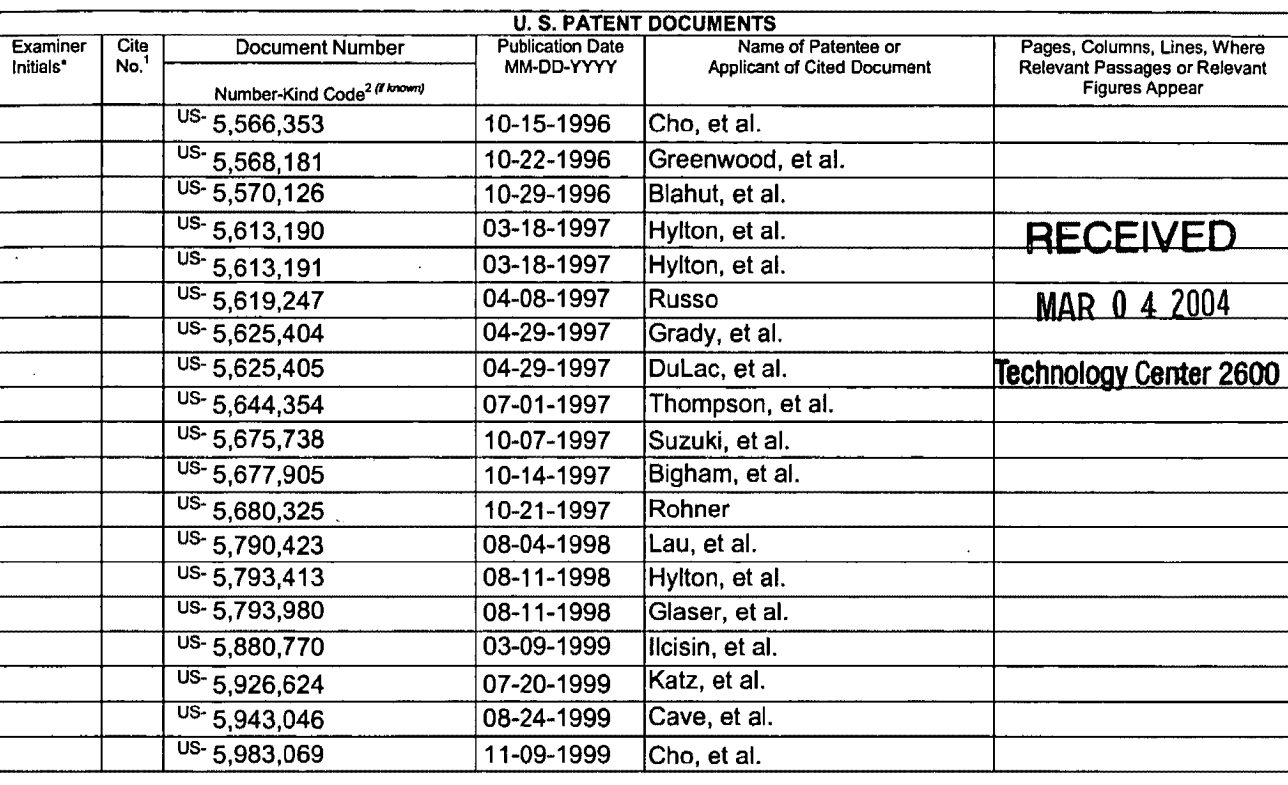

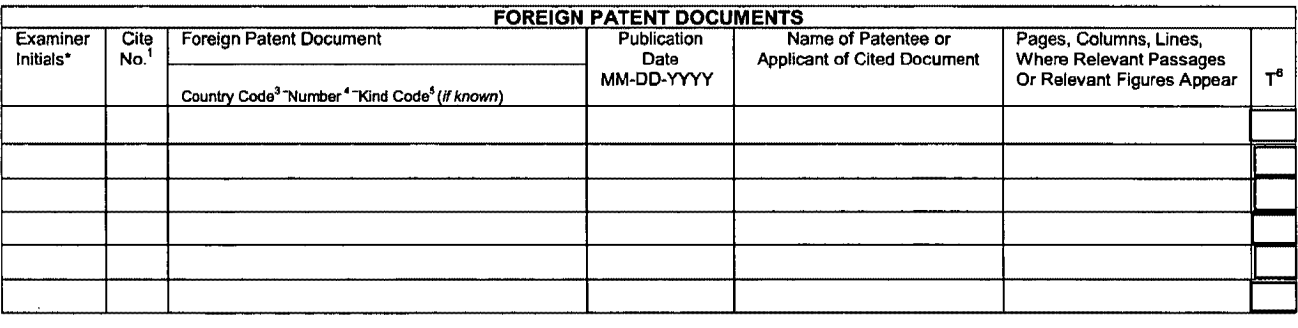

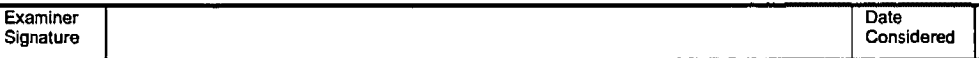

"EXAMINER: Initial if reference considered, whether or not citation is in conformance with MPEP 609. Draw line through citation if not in conformance and not<br>considered. Include copy of this form with next communication to Translation is attached.

This collection of information is required by 37 CFR 1.97 and 1.98. The information is required to obtain or retain a benefit by the public which is to file (and by the USPTO to process) an application. Confidentiality is governed by 35 U.S.C. 122 and 37 CFR 1.14. This collection is estimated to take 2 hours to complete,<br>including gathering, preparing, and submitting the completed applica on the amount of time you require to complete this form and/or suggestions for reducing this burden, should be sent to the Chief Information Officer, U.S. Patent and Trademark Officer, U.S. Patent and Trademark Officer, U. TO: Commissioner for Patents, P.O. Box 1450, Alexandria, VA 22313-1450.

Approved for use through 07/31/2006. OMB 0651-0031 U.S. Patent and Trademark Office; U.S. DEPARTMENT OF COMMERCE sperwork Reduction Act of 1995, no persons are required to respond to a collection of Information unless it contains a valid OMB control number.

**Under the** 

Sheet

**2 200** 

# **RADE STATE**

3

### **INFORMATION DISCLOSURE STATEMENT BY APPLICANT**  $(Use$

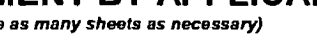

₹

nf

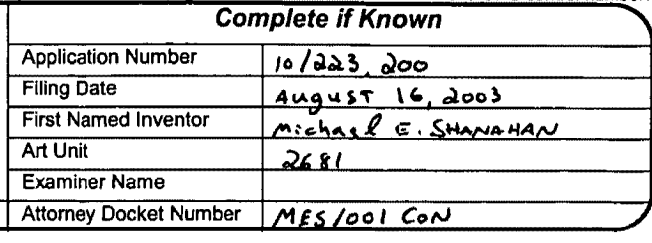

PTO/SB/08A (08-03)

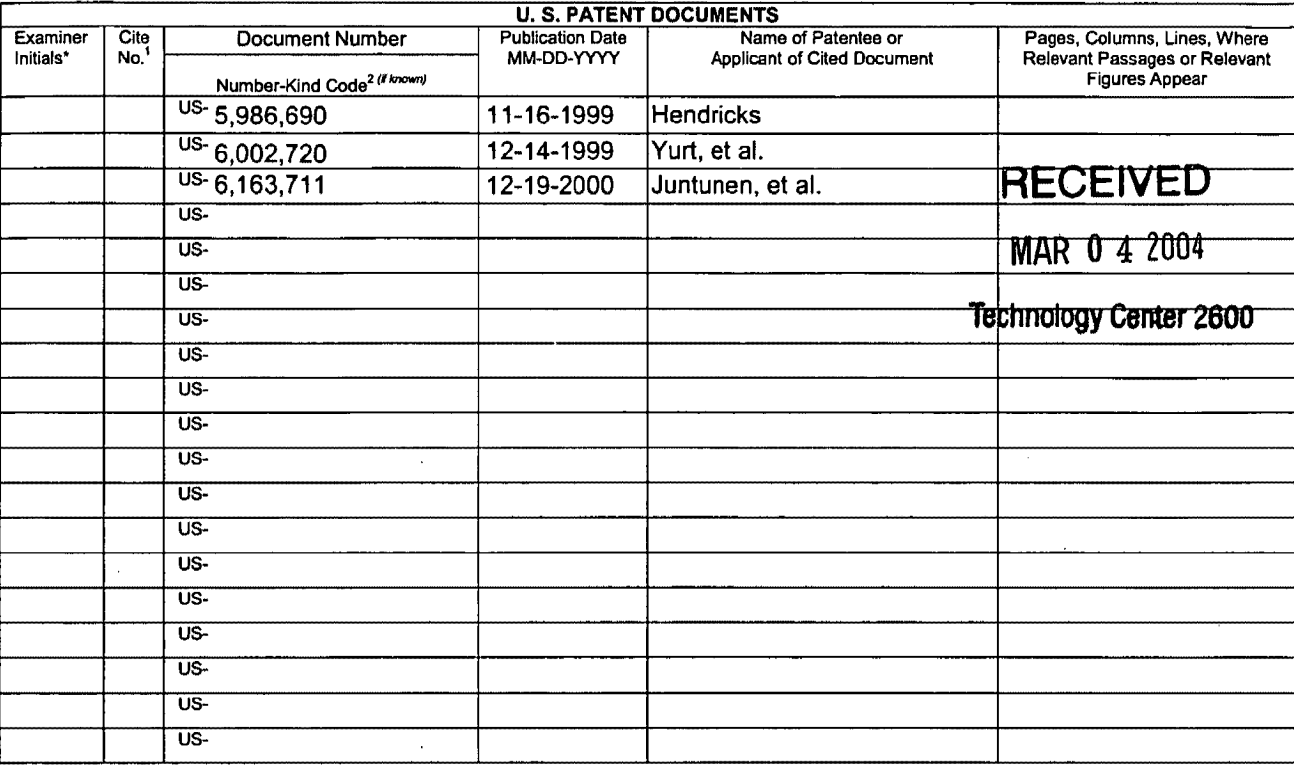

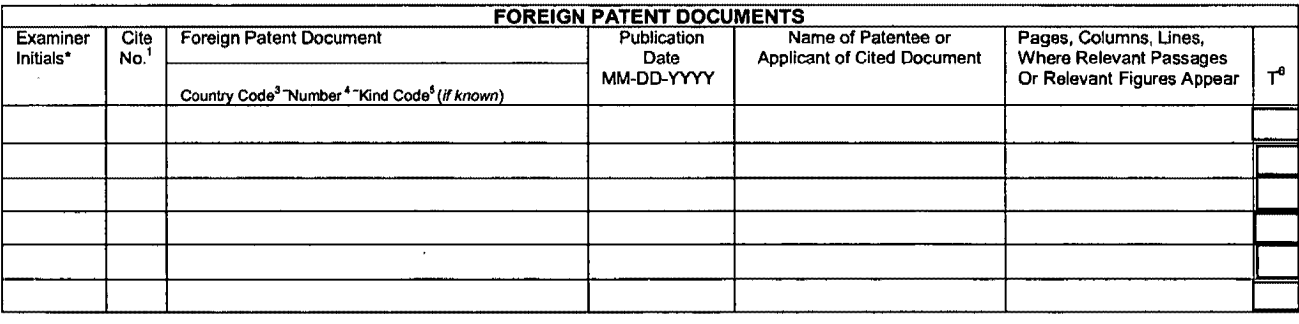

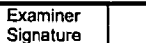

Date Considered

EXAMINER: Initial if reference considered, whether or not citation is in conformance with MPEP 609. Draw line through citation if not in conformance and not considered. Include copy of this form with next communication to Translation is attached.

This collection of information is required by 37 CFR 1.97 and 1.98. The information is required to obtain or retain a benefit by the public which is to file (and by the USPTO to process) an application. Confidentiality is governed by 35 U.S.C. 122 and 37 CFR 1.14. This collection is estimated to take 2 hours to complete, Including gathering, preparing, and submitting the completed applica TO: Commissioner for Patents, P.O. Box 1450, Alexandria, VA 22313-1450.

**e.** RECEIVED  $\#$  (1) **CENTRAL FAX CENTER(f)** JAN 1.2 2004 MES/001

IN THE UNITED STATES PATENT AND TRADEMARK OFFICE

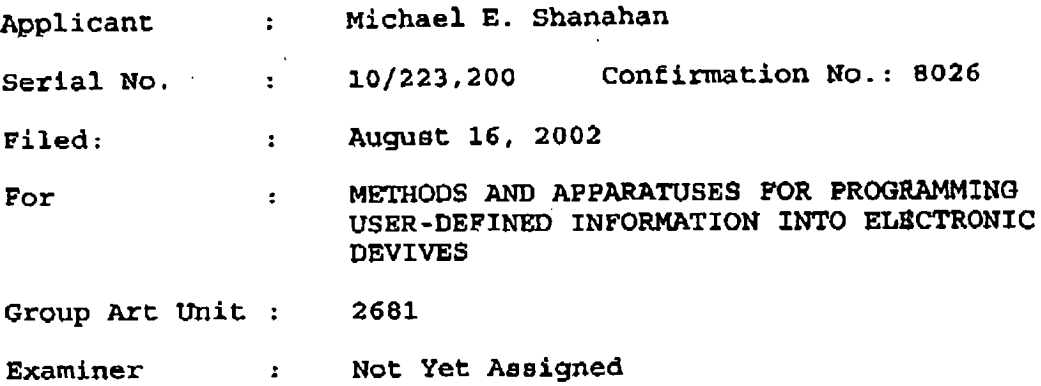

October 14, 2003

Hon. Commissioner for Patents P.O. box 1450, Alexandria VA 22313-1450

### PRELIMINARY AMENDMENT IV

Sir;

Before examining this patent application, please amend the application as follows:

#### Priority pata

Applicant notes this case is listed as a continuation-in-part (CIP) on the filing receipt dated September 23, 2002. This is an error. The specification and accompanying declaration, as originally filed, indicate the case is a continuation, and not a CIP of united States Patent Application 09/518,846 now United States Patent 6,496,692. Appropriate correction is respectfully requested.

PAGE 2/28 \* RCVD AT 1/12/2004 8:03:19 PM [Eastern Standard Time] \* SVR:USPTO-EFXRF-1/0 \* DNIS:8729306 \* CSID: \* DURATION (mm-ss):09-12

### In the Claims

..

Claims 1-15 (canceled) .

16. (Previously presented) A method of customizing a wireless telephone by programming an audio file into the wireless telephone for use as an indicia of an incoming communication, the method comprising:

connecting to a remote database that includes a plurality of lists of audio files;

allowing a user of the wireless telephone to browse at least one of the lists of audio files;

allowing the user of the wireless telephone to select at least one of the audio files from the browsed list;

optionally reviewing the selected audio file before downloading the selected audio into the wireless telephone; and

allowing the user to optionally download the selected audio file for use as an indicia of an incoming communication.

17. (Previously presented) The method of claim 16 wherein the format of the selected audio file is from the group comprising; MIDI, MPEG, MP3, WAV, PCM, Windows Media Audio code (WMA), or Adaptative Transform Acoustic Coding (ATRAC}.

18. (Previously presented) The method of claim 16 further comprising allowing the user to search the remote

2

PAGE 3/28 \* RCVD AT 1/12/2004 8:03:19 PM (Eastern Standard Time) \* SVR:USPTO-EFXRF-1/0 \* DNIS:8729306 \* CSID: \* DURATION (mm-ss):09-12

database for a certain desired audio file using title or description information to aid in locating the desired audio file.

19. (Previously preeented) The method of c1aim 18 wherein the searching further comprises searching the Internet or other remote databases for the desired audio file.

20. (Previously presented} The method of claim 16 wherein the browsing of audio files is accomplished at least in part using a Wireless Application Protocol (WAP) compliant system.

21. (Currently amended) The method of claim 16 further comprising providing a visual indication on a display screen of the wireless telephone to confirm [an] the selected audio file has been successfully downloaded.

22. (Previously presented) The method of claim 16 further comprising:

downloading a selected audio file into the wireless telephone; and

associating the downloaded audio file with a characteristic indicative of a caller such that the associated audio file plays when the indicative characteristic is received by the wireless telephone.

 $\overline{\mathbf{3}}$ 

PAGE 4/28 \* RCVD AT 1/12/2004 8:03:19 PM [Eastern Standard Time] \* SVR:USPTO-EFXRF-1/0 \* DNIS:8729306 \* CSID: \* DURATION (mm-ss):09-12

\

•'

 $\int_{0}^{1}$ 

23. (Previously presented) The method of claim 16 wherein the characteristic indicative of the caller ie the caller's telephone number.

24. (Currently amended) A method of customizing a wireless telephone by programming an audio file into the wireless telephone for use as an indicia of an incoming communication, the method comprising:

connecting to a remote database that includes a plurality of audio files; the remote database operating substantially independently of a communications network that provides wireless telephone service to the wireless telephone;

allowing the user of the wireless telephone to browse and select at leaat one of the audio files;

 $\frac{1}{2}$ 

allowing the user to optionally download the selected audio file into a programmable memory for uae as an indicia of an incoming communication.

25. (Previously presented) The method of claim 24 further comprising allowing the user to optionally review the selected audio file before downloading the selected audio file into the wireless telephone.

26. {Previously presented) The method of claim 24 wherein the format of the selected audio file is from the group comprising: MIDI, MPEG, MP3, WAV, PCM, Windows Media

4

PAGE 5/28 \* RCVD AT 1/12/2004 8:03:19 PM [Eastern Standard Time] \* SVR:USPTO-EFXRF-1/0 \* DNIS:8729306 \* CSID: \* DURATION (mm-ss):09-12

Audio code (WMA), or Adaptative Transform Acoustic Coding (ATRAC}.

•.

 $\frac{1}{\sqrt{1-\frac{1}{n}}}$ 

27. (Previously presented) The method of claim 24 further comprising allowing the user to search the remote database for a certain desired audio file using title or description information to aid in locating the desired audio file.

28. (Previously presented) The method of claim 27 wherein the searching further comprises searching the lnternet or other remote databases for the desired audio file.

29. (Previously presented) The method of claim 24 wherein the browsing ot audio files is accomplished at least in part using a Wireless Application Protocol (WAP) compliant system.

30. (CUrrently amended) The method of claim 24 further comprising providing a visual indication on a display screen of the wireless telephone to confirm [an] the selected audio file has been successfully downloaded.

31. (Currently amended) The method of claim 24 further comprising:

downloading a selected audio file into the wireless telephone; and

5

PAGE 6/28 \* RCVD AT 1/12/2004 8:03:19 PM [Eastern Standard Time] \* SVR:USPTO-EFXRF-1/0 \* DNIS:8729306 \* CSID: \* DURATION (mm-ss):09-12

 $\mathbb{R}^{\mathbb{Z}_2}$ 

associating the downloaded audio file with a characteristic indictative indicative of a caller such that the associated audio file plays when the indicative characteristic is received by the wireless telephone.

•

32. (Previously presented) The method of claim 24 wherein the characteristic indicative of the caller is the caller's telephone number.

33. (Previously presented) A wireless telephone that may be customized by programming an audio file into the wireless telephone for use as an indicia of an incoming communication, the telephone comprising:

 $\frac{1}{2}$ 

a communications link capable of connecting to a remote database that includes a plurality of lists of audio files;

a display screen that allows a user of the wireless telephone to browse at least one of the lists of audio files and view selectable audio files present in the browsed list;

a speaker ana processing circuitry configured to allow the user to optionally review a selected audio file before downloading the selected audio file into the wireless telephone: and

a programmable memory circuit for allowing the user to optionally stoxe the eelected audio file for use as an indicia of an incoming communication.

6

PAGE 7/28 \* RCVD AT 1/12/2004 8:03:19 PM [Eastern Standard Time] \* SVR:USPTO-EFXRF-1/0 \* DNIS:8729306 \* CSID: \* DURATION (mm-ss):09-12

34. (Previously presented) The wireless telephone of claim 33 wherein the programmable memory circuit is configured to store audio files in a format selected from the group comprising; MIDI, MPEG, MP3, WAV, PCM, windows Media Audio code (WMA), or Adaptative Transform Acoustic Coding (ATRAC).

 $\mathscr{GML}$   $\begin{array}{c} \text{auto } \text{ce} \\ \text{(ATRAC)} \end{array}$ 35. (Previously presented) The wireless telephone of claim 33 wherein the speaker and processing circuitry is configured to play audio files in a format selected from the group comprising: MIDI, MPBG, MP3, WAV, PCM, Windows Media Audio code (WMA) , or Adaptative Transform Acoustic Coding (ATRAC).

*fJ* 

36. (Previously presented) The wireless telephone of claim 33 wherein the wireless telephone is configured to allow the user to search the remote database for a certain desired audio file using title or description information to aid in locating the desired audio file.

37. (Previously presented) The wireless telephone of claim 36 wherein the wireless telephone is configured to search the Internet or other remote databases for the desired audio file.

7

PAGE 8/28 \* RCVD AT 1/12/2004 8:03:19 PM [Eastern Standard Time] \* SVR:USPTO-EFXRF-1/0 \* DNIS:8729306 \* CSID: \* DURATION (mm·ss):09-12

38. {Previously presented) The wireless telephone of claim 33 wherein the wireless telephone includes a Wireless Application Protocol (WAP) compliant Internet browser.

39. (CUrrently amended) The wireless telephone of claim 33 configured to provide·a visual indication on the display screen of the wireless to confirm [an] the selected audio file has been successfully downloaded.

40. (Previously presented) The wireless telephone of claim 33 configured to allow the user to associate a downloaded audio file with a characteristic indicative of a caller such that the associated audio file plays when the indicative characteristic is received by the wireless telephone.

**41.** (Previously presented) The method of claim 33 wherein the characteristic indicative of the caller is the caller's telephone number.

42. (CUrrently amended) A wireless telephone that may be customized by programming an audio file into the wireless telephone for use ae an indicia of an incoming communication, the telephone comprising:

a communications link capable of connecting to a remote database that includes a plurality of lists of audio files; the remote database operating substantially

8

PAGE 9/28 \* RCVD AT 1/12/2004 8:03:19 PM [Eastern Standard Time] \* SVR:USPTO-EFXRF-1/0 \* DNIS:8729306 \* CSID: \* DURATION (mm-ss):09-12

independently of a communications network that provides wireless telephone service to the wireless telephone;

a display screen that allows a user of the wireless telephone to browse at least one of the plurality of lists of audio files and view selectable audio files present in the browsed list;

processing circuitry configured to receive a selected audio file from the communications link; and

a programmable memory circuit for allowing the user to optionally store the selected audio tile for use as an indicia of an incoming communication.

43. (Previously presented) The wireless telephone of claim 42 further comprising a speaker that operates in conjunction with the processing circuitry to allow the user to optionally review a selected audio file before downloading tbe selected audio file into the wireless telephone.

44. {Previously presented) The wireless telephone of claim 42 wherein the programmable memory circuit is configured to store audio files in a format selected from the qgyp comprising: MIDI, MPEG, MP3, WAV, PCM, Windows Media Audio code (WMA), or Adaptative Transform Acoustic Coding (ATRAC).

45. (Previously presented) The wireless telephone of claim 42 wherein the speaker and processing circuitry is

 $\bullet$ 

PAGE 10/28 \* RCVD AT 1/12/2004 8:03:19 PM [Eastern Standard Time] \* SVR:USPTO-EFXRF-1/0 \* DNIS:8729306 \* CSID: \* DURATION (mm-ss):09-12

*fl Cr!if* 

configured to play audio files in a format selected from the group comprising: MIDI, MPEG, MP3, WAV, PCM, Windows Media Audio code CWMA), or Adaptative Transform Acoustic Coding (ATRAC).

46, (Previously presented) The wireless telephone of claim 42 wherein the wireless telephone is configured to allow the user to search the remote database for a certain. desired audio file using title or deocription information to aid in locating the desired audio file.

*f'*   $\mathcal{C}$ 

47. (Previously presented) The wireless telephone of claim 42 wherein the wireless telephone includes a Wireless Application Protocol (WAP) compliant Internet browser.

48. (Currently amended) The wireless telephone of claim 42 configured to provide a visual indication on the display screen to confirm [an] the selected audio file has been successfully downloaded.

49. (Previously presented) The wireless telephone of claim 42 configured to allow the user to associate a

10

PAGE 11/28 \* RCVD AT 1/12/2004 8:03:19 PM [Eastern Standard Time] \* SVR:USPTO-EFXRF-1/0 \* DNIS:8729306 \* CSID: \* DURATION (mm-ss):09-12

downloaded audio file with a characteristic indictative of a caller such that the associated audio file plays when the indicative characteristic is received by the wireless telephone.

so. (CurrentlY amended} A wireless telephone that may be customi2ed by programming an audio tile into the wireless telephone for use as an indicia of an incoming communication, the telephone comprising:·

means for connecting to a remote database that includes a plurality of lists of audio files;

means for browsing at least one *ot* the lists of audio files;

means for select selecting at least one of the audio files from the browsed list;

means for optionally reviewing the selected audio file before downloading the selected audio into the wireless telephone; and

means for downloading the selected audio file for use as an indicia of an incoming communication.

51. {Previously presented) The wireless telephone of claim 50 further comprising means for searching the remote database for a certain desired audio file using title or description information to aid in locating the desired audio file.

PAGE 12/28 \* RCVD AT 1/12/2004 8:03:19 PM [Eastern Standard Time] \* SVR:USPTO-EFXRF-1/0 \* DNIS:8729306 \* CSID: \* DURATION (mm-ss):09-12

52. (Previously presented) The wireless telephone of claim 51 wherein the searching further comprises means for searching the Internet or other remote databases for the desired audio file.

53. (Currently amended) The wireless telephone of claim 50 further comprising meana for providing a visual indication on a display screen of the wireless telephone to confirm [an] the selected audio file has been successfully downloaded.

54. (Currently amended) The wireless telephone of claim 50 further comprising meana for aeaociating a downloaded audio file with a characteristic <del>indictative</del> indicative of a caller such that the associated audio file plays when the indicative characteristic is received by the wireless telephone.

 $\int$ 

55. (Previously presented) A wireless telephone that may be customized by programming an audio file into the wireless telephone for use aa an indicia of an incoming communication, the telephone comprising:

means for connecting to a remote database that includes a plurality of audio files; the remote database operating independently of a communications network that provides wireless telephone service to the wireless telephone;

12

PAGE 13/28 \* RCVD AT 1/12/2004 8:03:19 PM [Eastern Standard Time)\* SVR:USPTO-EFXRF·1/0 \* DNIS:8729306 \* CSID: \*DURATION (mm-ss):09·12
means for browsing and selecting at least one of the audio files;

means for optionally downloading the selected audio file into a programmable memory for use as an indicia of an incoming communication.

56. {Previously presented) The wireless telephone of claim 55 further comprising means for optionally reviewing the selected audio file before downloading the selected audio file into the wireless telephone.

57. (Previously presented) The wireless telephone of claim 56 further comprising means for searching the remote database for a certain desired audio file using title or description information to aid in locating the desired audio file.

58. (Previously presented) The wireless telephone of claim 55 wherein the searching further comprises means for searching the Internet or other remote databases for the desired audio file.

59. (Previously presented) The wireless telephone of claim 55 wherein the browsing of audio files is accomplished at least in part using a Wireless Application Protocol (WAP) compliant system.

13

PAGE 14/28 \* RCVD AT 1/12/2004 8:03:19 PM [Eastern Standard Time] \* SVR:USPTO-EFXRF-1/0 \* DNIS:8729306 \* CSID: \* DURATION (mm-ss):09-12

60. (Currently amended) The wireless telephone of claim 55 further comprising providing a visual indication on a display screen of the wireless telephone to confirm [an] the selected audio file has been successfully downloaded.

61. (Previously presented) The wireless telephone of claim 55 further comprising means for associating a downloadad audio file with a characteristic indicative of a caller such that the associated audio file playa when the indicative characteristic is received by the wireless telephone.

62. (Previously presented) The method of claim 16 further comprising preventing the unauthorized distribution of a downloaded audio file.

 $\int_{\text{coll}}^{1}$ 

63. (Previously presented) The method of claim 16 further comprising playing the selected audio file through an enhanced performance speaker capable of providing a substantially full range of audio sounds from MIDI, MP3, MPEG, WAV, PCM, Windows Media Audio Code (WMA), or Adaptive Transform Acoustic Coding (ATRAC) files.

64. (Previously presented) The method of claim 16 characterized by the use of a personal computer to perform the browsing step.

~4

PAGE 15/28 \* RCVD AT 1/12/2004 8:03:19 PM @Eastern Standard Time] \* SVR:USPTO-EFXRF-1/0 \* DNIS:8729306 \* CSID: \* DURATION (mm-ss):09-12

65. (Previously presented) The method of claim 16 further comprising providing the user with an opportunity to edit the selected audio file.

•

66. (Previously presented) The method of claim 16 further comprising providing an indication that a memory capacity of the wireless telephone has been exceeded if the size of the audio file to be downloaded is larger than available memory space in the wireless telephone.

67. (Previously presented) The method of claim 66 further comprising providing the user of the wireless telephone with the opportunity to cancel or modify a download request associated with an audio file download operation if the size of the audio file to be downloaded is larger than available memory space in the wireless telephone.

68. (Previously presented) The wireless telephone of claim 42 wherein the wireless telephone is configured to prevent the unauthorized distribution of an audio file etored in the programmable memory circuit.

69. (Previously presented) The wireless telephone of claim 43 wherein the speaker is an enhanced performance speaker capable of providing a substantially full range of audio sounds from MIDI, MP3, MPEG, WAV, PCM, Windows Media

15

PAGE 16/28 \* RCVD AT 1/12/2004 8:03:19 PM [Eastern Standard Time] \* SVR:USPTO-EFXRF-1/0 \* DNIS:8729306 \* CSID: \* DURATION (mm-ss):09-12

Audio Code (WMA) , or Adaptive Transform Acoustic Coding {ATRAC) files.

70. (Previously presented) The wireless telephone of claim 42 configured to provide an indication that a memory capacity of the wireless telephone has been exceeded if the size of the audio file to be downloaded is larger than available memory space in the wireless telephone.

71. (Previously presented) The wireless telephone of claim 70 configured to provide the user of the wireless telephone with the opportunity to cancel or modify a download request associated with an audio file download operation if the size of the audio file to be downloaded is larger than the available memory space in the wireless telephone.

 $\int_{\mathcal{L}}$ 

72. (Currently amended) A wireless telephone that may be customized by programming an audio file into the wireless telephone for use as an indicia of an incoming communication, the telephone comprising:

means for connecting to a remote database that includes a plurality of [of) audio files;

means for selecting at least one of the audio files from the database;

means for downloading and atoring the selected audio file for use as an indicia of an incoming communication; and

16

PAGE 17/28 \* RCVD AT 1/12/2004 8:03:19 PM [Eastern Standard Time] \* SVR:USPTO-EFXRF-1/0 \* DNIS:8729306 \* CSID: \* DURATION (mm-ss):09-12

means for preventing the unauthorized distribution of a selected audio file stored in the wireless telephone.

73. (Previously presented) The wireless telephone of claim 72 further comprising means for indicating that a memory capacity of the wireless telephone has been exceeded if the size of the audio file to be downloaded is larger than available memory space in the wireless telephone.

 $f$ 

,,

74. (CUrrently amended) A wireless telephone that may be customized by searching for and selecting an audio file from a remote computer and programming the selected audio file into the wireless telephone for use as an indicia of an incoming communication, the telephone comprising:

a communications link capable of connecting to a database in the remote computer that includes a plurality of lists of audio files in MIDI MPEG, WAV, or MP3 format  $\sigma r - \alpha$ combination- thereof;

a display screen and a mobile Internet browser that allows a user ot the wireless telephone to browse at least one of the plurality of lists of audio files and view selectable audio files present in the browsed list;

processing circuitry configured to receive a selected one of the audio files from the communications link;

a programmable memory circuit for allowing the user to optionally store the selected audio file for use as an indicia of an incoming communication; and

17

PAGE 18/28 \* RCVD AT 1/12/2004 8:03:19 PM [Eastern Standard Time] \* SVR:USPTO-EFXRF-1/0 \* DNIS:8729306 \* CSID: \* DURATION (mm-ss):09-12

an enhanced performance speaker capable of providing a substantially full range of audio sounds from MTB3 MPEG, WAV, or MP3 files when one of the stored audio files is played as an indicia of an [incomming] incoming communication.

75. (Previously presented) The wireless telephone of claim 74 configured to provide an indication that a memory capacity of the wireless telephone has been exceeded if the size of the audio file to be downloaded is larger than available memory space in the wireless telephone.

*F'* 

Comt claim? 76. (Previously presented) The wireless telephone of claim 74 wherein the enhanced performance speaker operates in conjunction with the processing circuitry to allow the user to optionally review a selected audio file before downloading the selected audio file into the wireless telephone.

> 77. (Previously presented) The wireless telephone of claim 74 configured to allow the user to search the remota database for a certain desired audio file using title or description information to aid in locating the desired audio file.

78. (Previously presented) The wireless telephone of elaim 74 configured to prevent the unauthorized distribution of an audio file stored in the programmable memory circuit.

l.B

PAGE 19/28 \* RCVD AT 1/12/2004 8:03:19 PM [Eastern Standard Time] \* SVR:USPTO-EFXRF-1/0 \* DNIS:8729306 \* CSID: \* DURATION (mm-ss):09-12

79. (Currently amended) A wireless telephone that may be customized by searching for and selecting an audio file from a remote computer and programming the selected audio file into the wireless telephone for use as an indicia of an incoming communication, the telephone comprising:

·•

 $f'$ 

a communications link capable of connecting to a database in the remote computer that includes a plurality of {of) polyphonic audio files;

a display screen and a browsing application program that allows a user of the wireless telephone to browse the polyphonic audio files and select at least one polyphonic audio file therefrom;

processing circuitry configured to supervise receipt. of a selected polyphonic audio file from the communications link;

a programmable memory circuit for allowing the user to optionally store the selected polyphonic audio file for use as an indicia of an incoming communication; and

an enhanced performance speaker capable of providing a substantially full range of audio 50unds £rom the selected polyphonic audio file when the selected polyphonic audio file is played as an indicia of an incomming incoming communication.

19

PAGE 20/28 \* RCVD AT 1/12/2004 8:03:19 PM [Eastern Standard Time] \* SVR:USPTO-EFXRF-1/0 \* DNIS:8729306 \* CSID: \* DURATION (mm-ss):09-12

ao. (CUrrently amended) The wireless telephone of claim 79 wherein the polyphonic audio file is selected from the group comprising MIDI, MP3, MPEG, or WAV files.

.. •

Cont

81. (Currently amended) The wireless telephone of claim 79 wherein the enhanced performance speaker operates in conjunction with the processing circuitry to allow the user to optionally review the selected polyphonic audio file before downloading the selected polyphonic audio file into the programmable memeory memory circuit of the wireless telephone.

B2. (Previously presented) The wireless telephone of claim 79 configured to prevent the unauthorized distribution of the selected polyphonic audio file stored in the programmable memory circuit.

83. (New) The wireless telephone of claim 74 wherein the communications link is capable of connecting to a database in the remote computer that includes a plurality of lists of audio files in polyphonic MIDI format.

84. (New) The wireless telephone of claim 76 configured to provide the user of the wireless telephone with the option of downloading the selected polyphonic audio file into a programmable memory in the wireless telephone after reviewing the selected polyphonic audio file.

20

PAGE 21/28 \* RCVD AT 1/12/2004 8:03:19 PM [Eastern Standard Time] \* SVR:USPTO-EFXRF-1/0 \* DNIS:8729306 \* CSID: \* DURATION (mm-ss):09-12

85. {New) The wireless telephone of claim 84 configured to provide the user of the wireless telephone with the option of editing the selected polyphonic audio file before programming the selected polyphonic audio file into the programmable memory in the wireless telephone.

86. (New) The wireless telephone of claim 78 wherein the wireless telephone is configured to operate *in*  conjunction with copyright protection software to prevent the unauthorized distribution of the selected polyphonic audio file stored in the programmable memory circuit.

87. (New) The wireless telephone of claim 79 wherein the group of polyphonic audio files include audio files in polyphonic MIDI format.

88. (New) The wireless telephone of claim 81 configured to provide the user of the wireless telephone with the option of downloading the selected polyphonic audio file into a programmable memory in the wireless telephone after reviewing the selected polyphonic audio file .

. 69. (New) The wireless telephone of claim 88 configured to provide the user of the wireless telephone with the option of editing the selected polyphonic audio file before programming the selected polyphonic audio file into the programmable memory in the wireless telephone.

21

PAGE 22/28 \* RCVD AT 1/12/2004 8:03:19 PM [Eastern Standard Time] \* SVR:USPTO-EFXRF-1/0 \* DNIS:8729306 \* CSID: \* DURATION (mm-ss):09-12

 $F / F$ 

•

90. (New) The wireless telephone of claim 82 wherein the wireless telephone is configured to operate with copyright protection software to prevent the unauthorized distribution of the selected polyphonic audio file stored in the programmable memory circuit.

•

 $\int_{\mathcal{C}}\frac{1}{\sqrt{2}}$ 

91. (New) A wireless telephone that may be customized by searching for and selecting an audio file from a remote computer and programming the selected audio file into the wireless telephone for use at a time specified by the user. the telephone comprising:

a communications link capable of connecting to a database in the remote computer that includes a plurality of polyphonic audio files;

a display screen and a browsing application program that allows a user of the wireless telephone to browse the polyphonic audio files and select at least one polyphooic audio file therefrom;

processing circuitry configured to supervise receipt of a selected polyphonic audio file from the communications link;

a programmable memory circuit for allowing the user to optionally store the selected polyphonic audio file for use as an indicia of an incoming communication; and

an enhanced performance speaker capable of providing a substantially full range of audio sounds from the selected

22

PAGE 23/28 \* RCVD AT 1/12/2004 8:03:19 PM [Eastern Standard Time] \* SVR:USPTO-EFXRF-1/0 \* DNIS:8729306 \* CSID: \* DURATION (mm-ss):09-12

polyphonic audio file when the selected polyphonic audio file is played.

 $\bullet$   $\bullet$   $\bullet$ 

•

 $\frac{1}{2}$ 

92. (New} The wireless telephone of claim 91 wherein the polyphonic audio file is selected from the group comprising MP3, MPEG, or WAV files.

93. (New) The wireless telephone of claim 91 wherein the enhanced performance speaker operates in conjunction with the processing circuitry to allow the user to optionally review the selected polyphonic audio file before downloading the selected polyphonic audio file into the programmable memory circuit of the wireless telephone.

94. (New) The wireless telephone of claim 91 configured to prevent the unauthorized distribution of the selected polyphonic audio file stored in the programmable memory circuit.

95. (New) The wireless telephone of claim 92 wherein the group of polyphonic audio files includea audio files in polyphonic MIDI format.

96. (New) The wireless telephone of claim 93 configured to provide the user of the wireless telephone with the option of downloading the selected polyphonic audio file

23

PAGE 24/28 \* RCVD AT 1/12/2004 8:03:19 PM [Eastern Standard Time] \* SVR:USPTO-EFXRF-1/0 \* DNIS:8729306 \* CSID: \* DURATION (mm-ss):09-12

into a programmable memory in the wireless telephone after reviewing the selected polyphonic audio file.

97. (New) The wireless telephone of claim 96 configured to provide the user of the wireless telephone with the option of editing the selected polyphonic audio file before programming the selected polyphonic audio file into the programmable memory in the wireless telephone.

F1<br>Cont

• •

> 98. (New) The wireless telephone of claim 94 wherein the wireless telephone is configured to operate in conjunction with copyright protection software to prevent the unauthorized distribution of the selected polyphonic audio file stored in the programmable memory circuit.

99. (New) A wireless telephone that may be customi2ed by programming an audio file into the wireless telephone for use at a time specified by a user of the wireless telephone, the telephone comprising;

means for connecting to a remote database that includes a plurality of lists of polyphonic audio files;

means for browsing at least one of the liate of polyphonic audio files;

means for selecting at least one of the polyphonic audio files from the browsed list;

means for optionally reviewing the selected polyphonic audio file before downloading the selected

24

PAGE 25/28 \* RCVD AT 1/12/2004 8:03:19 PM [Eastern Standard Time] \* SVR:USPTO-EFXRF-1/0 \* DNIS:8729306 \* CSID: \* DURATION (mm-ss):09-12

polYPhonic audio into a memory circuit in the wireless telephone; and

means for downloading the selected polyphonic audio file for use at the time specified by the user of the wireless telephone.

100. (New) The wireless telephone of claim 99 further comprising means for searching the remote databaae for a certain desired polyphonic audio file using title or description information to aid in locating the desired polyphonic audio file.

101. (New) The wireless telephone of claim 100 wherein the searching further comprises means for searching the Internet or other remote databases for the desired polyphonic audio fila.

102. (New) The wireless telephone of claim 99 further comprising means for providing a visual indication on a display screen of the wireless telephone to confirm the selected polyphonic audio file has been successfully downloaded.

103. (New) The wireless telephone of claim 99 wherein the browsing of polyphonic audio files is accomplished at least in part using a Wireless Application Protocol (WAP) compliant system.

25

PAGE 26/28 \* RCVD AT 1/12/2004 8:03:19 PM [Eastern Standard Time] \* SVR:USPTO-EFXRF-1/0 \* DNIS:8729306 \* CSID: \* DURATION (mm-ss):09-12

 $F($ ont

 $\mathbf{L} = \begin{bmatrix} 1 & 1 \\ 1 & 1 \end{bmatrix}$ 

•

 $F/$ 

, ' •

104. (New) The wireless telephone of claim 99

distribution of the selected polyphonic audio file stored in

further comprising means for preventing unauthorized

the programmable memory circuit.

PAGE 27/28 \* RCVD AT 1/12/2004 8:03:19 PM [Eastern Standard Time] \* SVR:USPTO-EFXRF-1/0 \* DNIS:8729306 \* CSID: \* DURATION (mm-ss):09-12

Verizon Wireless Exhibit 1010-0338

## **REMARKS**

These amendments more particularly point out and define the invention. An early and favorable action on this patent application is requested.

Respectfully submitted,

 $\frac{1}{2}$ 

Michael E. **Shanahan** Applicant Customer No. 32850 P.O. Box 381 Nyack, N.Y. 10960

PAGE 28/28 \* RCVD AT 1/12/2004 8:03:19 PM [Eastern Standard Time] \* SVR:USPTO-EFXRF-1/0 \* DNIS:8729306 \* CSID: \* DURATION (mm-ss):09-12

 $(703)872 - 9306$ To: Bubbie Davenport Crystal Park 2  $km$   $8w18$ 

 $A_{\rho\rho}$ lication

28 pages including **RECEIVE CENTRAL FAX CENTER** JAN 1 2 2004

 $10/223,200$ 

 $1/12/04$ 

**OFFICIAI** 

 $\sqrt{\alpha}$ :

Ma Daverport, In response to your Notice of Now-compliance maded ez/31/03 I enclose a compliant ammendment in response to your communication.

PAGE 1/28 \* RCVD AT 1/12/2004 8:03:19 PM [Eastern Standard Time] \* SVR:USPTO-EFXRF-1/0 \* DNIS:8729306 \* CSID: \* DURATION (mm-ss):09-12

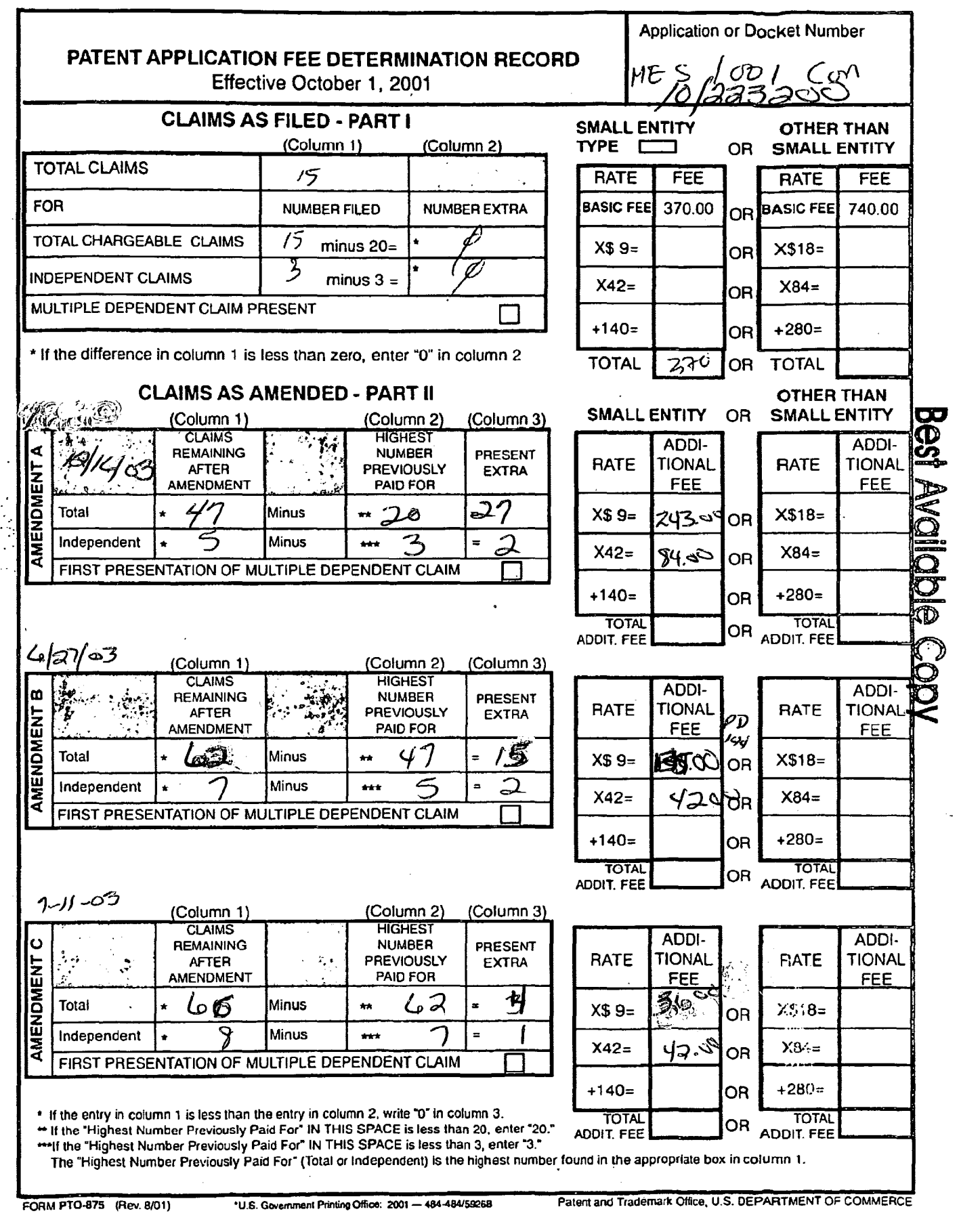

 $\hat{\bullet}$ 

 $\ddot{\phantom{a}}$ 

 $\mathbf{r}$ 

PTOISB/06 (08-03)

Approved for use through 7/31/2006. OMB 0651-0032 U.S. Patent and Trademark Office; U.S. DEPARTMENT OF COMMERCE

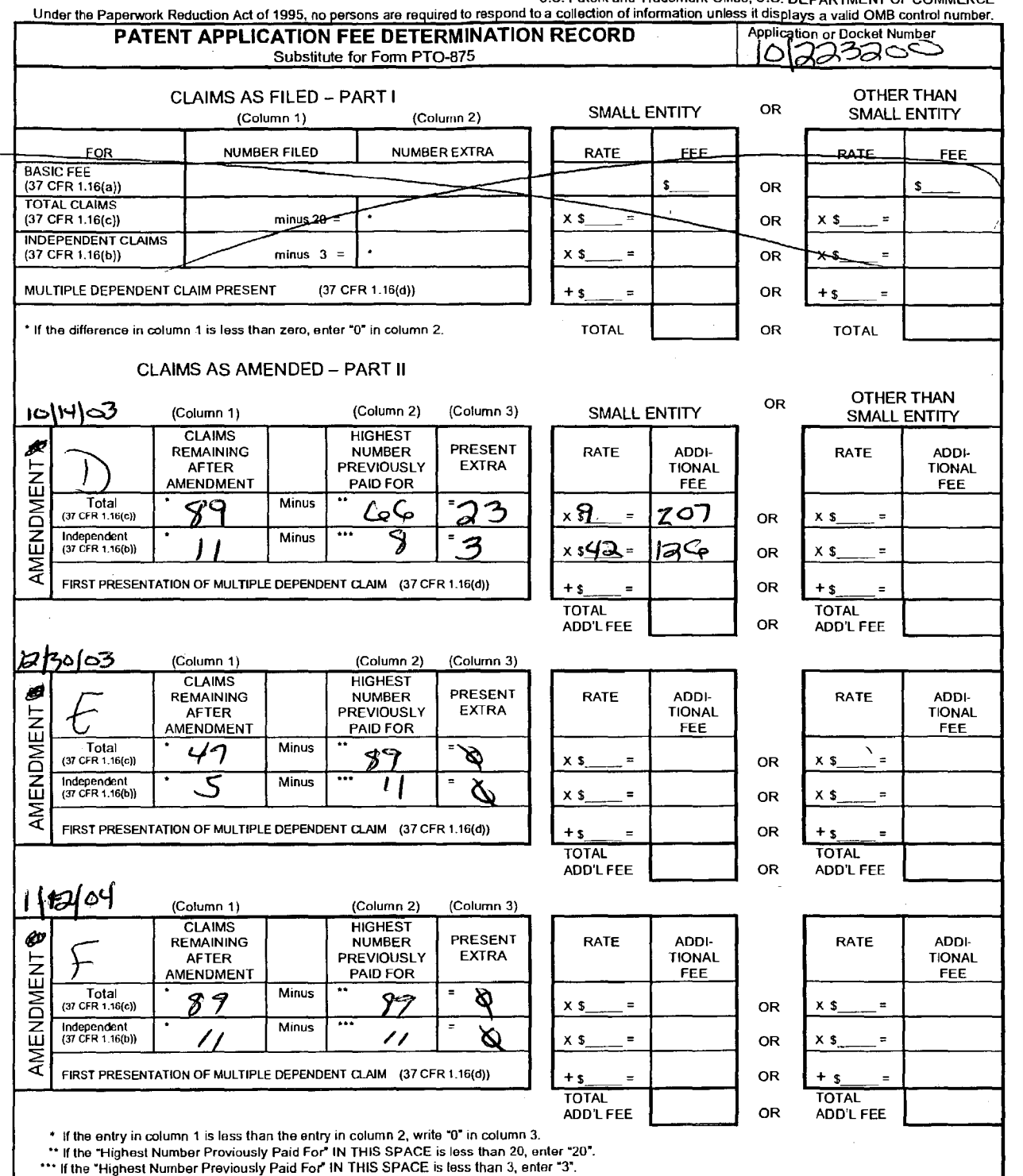

••• If the "Highest Number Previously Paid For" IN THIS SPACE is less than 3, enter "3".<br>The "Highest Number Previously Paid For" (Total or Independent) is the highest number found in the appropriate box in column 1.

This collection of information is required by 37 CFR 1.16. The information is required to obtain or retain a benefit by the public which is to file (and by the USPTO to process) an application. Confidentiality is governed

If you need assistance in completing the form, call 1-800-PTO-9199 and select option 2.

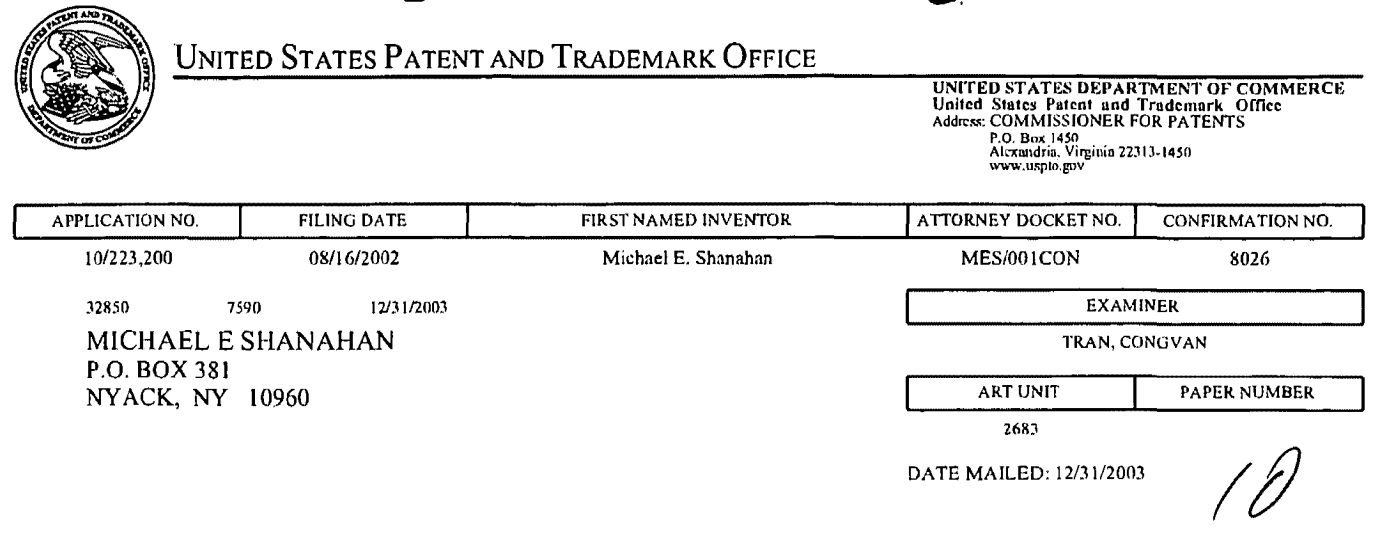

 $\mathcal{A}$ 

 $\sim 10^{-1}$ 

 $\sim$   $\epsilon$ 

Please find below and/or attached an Office communication concerning this application or proceeding.

 $\bar{\lambda}$ 

 $\hat{\boldsymbol{\beta}}$ 

ý

 $\ddot{\phantom{0}}$ 

 $\bar{z}$ 

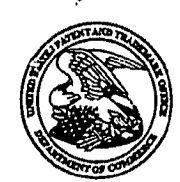

COMMISSIONER FOR PATENTS UNITED STATES PATENT AND TRADEMARK OFFICE P.O. Sox I 4.50 ALEXANDRIA, VA 22.31 3-1450 www.uspto.gov

Paper No.

## Notice of Non-Compliant Amendment (37 CFR 1.121)

The amendment document filed on  $\sqrt{\frac{7}{7}}\sqrt{\frac{4}{7}}$  is considered non-compliant because it has failed to meet the requirements of 37 CFR 1.121, as amended on June 30, 2003 (see 68 Fed. Reg. 38611, Jun. 30, 2003). In order for the amendment document to be compliant, correction of the following item(s) is required. Only the corrected section of the non-compliant amendment document must be resubmitted (in its entirety), e.g., the entire "Amendments to the claims" section of applicant's amendment document must be re-submitted. 37 CFR 1.12l(h).

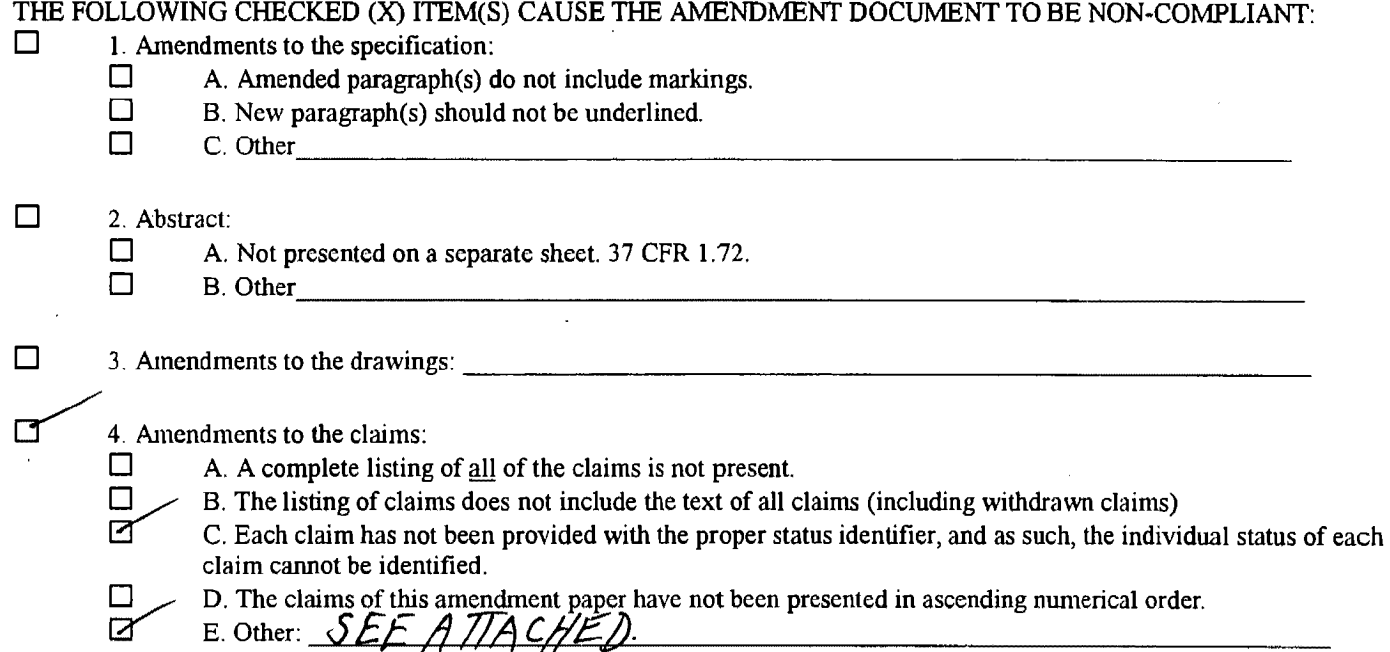

For further explanation of the amendment format required by 37 CPR 1.121, see MPEP Sec. 714 and the USPTO website at http://www.uspto.gov/web/offices/pac/dapp/opla/preognotice/officeflyer.pdf.

If the non-compliant amendment is a PRELIMINARY AMENDMENT, applicant is given ONE MONTH from the mail date of this letter to supply the corrected section which complies with 37 CPR 1.121. Failure to comply with 37 CFR 1.121 will result in non-entry of the preliminary amendment and examination on the merits will commence without consideration of the proposed changes in the preliminary amendment(s). This notice is not an action under  $35 \text{ U.S.C. } 132$ , and this ONE MONTH time limit is not extendable.

If the non-compliant amendment is a reply to a NON-FINAL OFFICE ACTION (including a submission for an RCE), and since the amendment appears to be a *bona fide* attempt to be a reply (37 CFR 1.135(c)), applicant is given a TIME PERJOD of ONE MONTH from the mailing of this notice within which to re-submit the corrected section which complies with 37 CPR 1.121 in order to avoid abandonment. EXTENSIONS OF THIS TIME PERIOD ARE AVAILABLE UNDER 37 CFR 1.136(a).

If the amendment is a reply to a FINAL REJECTION, this form may be an attachment to an Advisory Action. The period for response to a final rejection continues to run from the date set in the final rejection, and is not affected by the non-compliant status of the amendment.

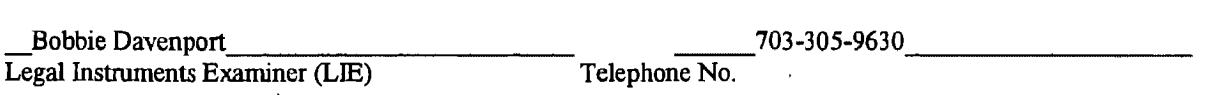

Page 1 of 2

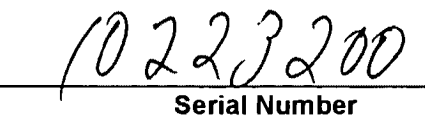

 $\bullet$ 

 $\mathbf{v}^{\mathrm{f}}$ 

Canceled claims cannot show text of claim.

"Amended" is not a proper status identifier.

Amendments to the Specifications should begin on a separate page.

Amendment to the Claims should begin on a separate page.

"Remarks" should begin on a separate sheet.

- The "Cover Sheet", amendments to the "Specifications", amendments to the "Claims", and "Remarks" should each begin on a separate sheet.
- Only "Currently Amended" and "Withdrawn" claims can show markings.
- Drawings should each have "Replacement Sheet(s)" or "Annotated Sheet(s)" as a heading.
- "Previously Added" is not a proper status identifier.
- "Previously Amended" is not a proper status identifier.
- A Clean copy and A Marked Up copy of the Claims is a Non-Compliant amendment Format.
- "Re-Presented" is an improper status identifier.

"Claims have been cancelled" is an improper status identifier.

"Currently Amended claims must show markings.

Page 2 of 2

A Clean copy and a Marked Up copy of Substitute Specification is needed.

Amendments to the Specifications must be by marked-up replacement paragraphs or sections only: (no clean or replacement paragraph or section is required; No replacements sheets permitted.

 $\mathcal{A}^{\pm}$ 

X The Status Identifier of Claim 83 should be "Previously Presented".

 $\bullet$ 

 $\mathbf{r}$ 

Verizon Wireless Exhibit 1010-0346

**RECEIVED CENTRAL FAX CENTER** 

DEC 3 0 2003

 $6/20/03$ 

MES/001 CON

IN THE UNITED STATES PATENT AND TRADEMARK OFFICE

 $\mathcal{P}^{(1)}$ 

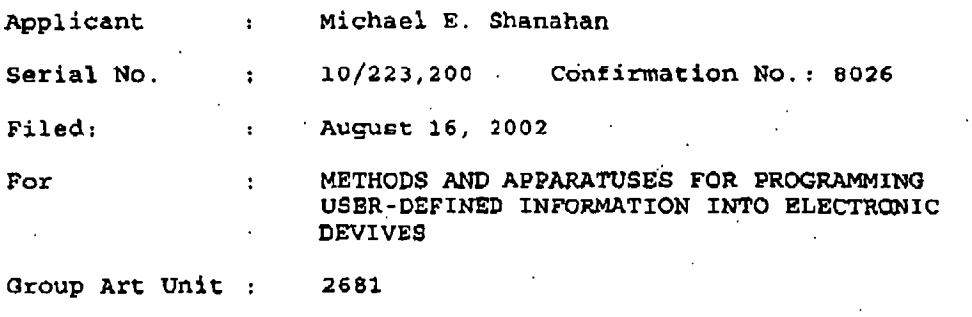

Not Yet Assigned Examiner  $\mathbf{r}^{\prime}$ 

Hon. Commissioner for Patents P.O. box 1450, Alexandria VA 22313-1450

 $s_{1r}$ 

Before examining this patent application, please

PRELIMINARY AMENDMENT

amend the application as follows:

In the Specification

On page 1, line 7, after March 3, 2000 please insert "now U.S. Patent 6,496,692, issued December 17, 2002".

## In the Claims

Please cancel, without predjudice, claims 1-15. Please add the following new claims 16-61.

PAGE 7/20 \* RCVD AT 12/30/2003 12:52:01 PM [Eastern Standard Time] \* SVR:USPTO-EFXRF-1/3 \* DNIS:8729306 \* CSID: \* DURATION (mm-ss):05-52

16. (New) A method of cystomizing a wireless telephone by programming an audio/file into the wireless telephone for use as an indicia  $\beta$ f an incoming communication, the method comprising:

• / ·. *r,···* - ..... \_\_

connecting to a remote database that includes a plurality of lists of audio fales;

allowing a user of the wireless telephone to browse at least one of the lists of audio files;

allowing the user of the wireless telephone to select at least one of the audio files from the browsed list;

optionally revidwing the selected audio file before downloading the selected audio into the wireless telephone;

and

allowing the user to optionally download the selected audio file for use as an indicia of an incoming communication.

17. (New) The method of claim 16 wherein the format of the selected audio file is from the group comprising: MIDI, MPEG, MP3, WAV, PCM, *Mindows Media Audio code (WMA)*, or Adaptative Transform Acoustic Coding (ATRAC).

18. (New) The method of claim 16 further comprising allowing the user  $t\phi$  search the remote database for a certain desired audio file psing title or description information to aid in locating the desired audio file.

2

PAGE 8/20 \* RCVD AT 12/30/2003 12:52:01 PM [Eastern Standard Time] \* SVR:USPTO-EFXRF-1/3 \* DNIS:8729306 \* CSID: \* DURATION (mm-ss):05-52

19. (New) The method of claim 18 wherein the searching further comprises searching the  $f$ nternet or other remote databases for the desired audio f $\rlap/{\bm t}$ le.

(

20. (New) The method of claim 16 wherein the browsing of audio files is accomplished at least in part using a Wireless Application Protocol (WAF) compliant system.

I '

> 21. (New) The method of  $k$ laim 16 further comprising providing a visual indication on  $\phi$  display screan of the wireless telephone to confirm an audio file has been successfully downloaded.

22. (New) The method of claim 16 further comprising: downloading a selected audio file into the wireless telephone; and

associating the downloaded audio file with a characteristic indictat ve of a caller such that the associated audio file  $p$ lays when the indicative characteristic is received by the wireless telephone.

3

23. (New)/The method of claim 16 wherein the characteristic indicative of the caller is the caller's telephone number.

PAGE 9/20 \* RCVD AT 12/30/2003 12:52:01 PM [Eastern Standard Time] \* SVR:USPTO-EFXRF-1/3 \* DNIS:8729306 \* CSID: \* DURATION (mm-ss):05-52

(New) A method of customizing a wireless  $24.$ telephone by programming an audio file  $/$ into the wireless telephone for use as an indicia of an incoming communication, the method comprising:

connecting to a remote database that includes a plurality of audio files; the remote database operating independently of a communications network that provides  $\epsilon$ . wireless telephone service to the wireless telephone;

allowing the user of the wireless telephone to browse and select at least one of the audio files,

allowing the user  $f_{\text{LO}}$  optionally download the selected audio file into a programmable memory for use as an indicia of an incoming communication.

25. (New) The method of claim 24 further comprising allowing the user to optionally review the selected audio file . before downloading the selected audio file into the wireless telephone.

(New/ The method of claim 24 wherein the format  $26.$ of the selected audio file is from the group comprising: MIDI, MPEG, MP3, WAV, PCM, Windows Media Audio code (WMA), or Adaptative Transform Acoustic Coding (ATRAC).

PAGE 10/20 \* RCVD AT 12/30/2003 12:52:01 PM [Eastern Standard Time] \* SVR:USPTO-EFXRF-1/3 \* DNIS:8729306 \* CSID: \* DURATION (mm-ss):05-52

27. (New) The method of claim 24 Turther comprising allowing the user to search the remote database for a certain desired audio file using title or des $\sigma$ iption information to aid in locating the desired audio  $f\mathcal{U}e$ .

;.. ••• ..,#

28. (New) The method of claim 27 wherein the searching further comprises searching the Internet or other remote databases for the desired audio file.

29. (New) The method of claim 24 wherein the browsing of audio files is accomplished at least in part using a Wireless Application P $\not\equiv$ botocol (WAP) compliant system.

30. (New) The method of claim 24 further comprising providing a visual indication on a display screen of the wireless telephone to confirm an audio file has been successfully downloaded.

31. (New) The method of claim 24 further comprising: downloading a selected audio file into the wireless telephone; ano

associating the downloaded audio file with a characteristic/indictative of a caller such that the associated audio file plays when the indicative characteristic is received by the wireless telephone.

5

PAGE 11/20 \* RCVD AT 12/30/2003 12:52:01 PM [Eastern Standard Time] \* SVR:USPTO-EFXRF-1/3 \* DNIS:8729306 \* CSID: \* DURATION (mm-ss):05-52

32. (New) The method of claim 24 wherein the characteristic indicative of the caller is the caller's telephone number.

 $33.$ (New) A wireless  $\oint$ elephone that may be customized by programming an audio file into the wireless telephone for use as an indicial of an incoming communication, the telephone comprising:

a communications link capable of connecting to a remote database that includes  $\oint$  plurality of lists of audio files;

a display screen that allows a user of the wireless telephone to browse at least one of the lists of audio files and view selectable audio fines present in the browsed list, ENHANCEL PERFORMANCE

a<sup>l</sup>apeaker and processing circuitry configured to allow the user to optionally review a selected audio file before downloading the selected audio file into the wireless telephone; and

a programmable memory circuit for allowing the user to optionally store the selected audio file for use as an indicia of an incoming communication.

(New) the wireless telephone of claim 33 34. wherein the programmable memory circuit is configured to store audio files in a format selected from the group comprising:

6

PAGE 12/20 \* RCVD AT 12/30/2003 12:52:01 PM [Eastern Standard Time] \* SVR:USPTO-EFXRF-1/3 \* DNIS:8729306 \* CSID: \* DURATION (mm-ss):05-52

MIDI, MPEG, MP3, WAV, PCM, Windows Media Ayáio code (WMA), or Adaptative Transform Acoustic Coding (ATRÁC).

 $35.$ (New) The wireless telephone of claim 33 ستعمل المجتزر المحافظين والمحافظ C. m wherein the speaker and processing *dircuitry* is configured to play audio files in a format selected from the group comprising: MIDI, MPEG, MP3, WAV, PCM, Windows Media Audio code (WMA), or Adaptative Transform Acoustic Coding (ATRAC).

(New) The wireless telephone of claim 33  $36.$ wherein the wireless telephone  $\beta$ s configured to allow the user to search the remote database for a certain desired audio file using title or description information to aid in locating the desired audio file.

37. (New) The wireless telephone of claim 36 wherein the wireless telephone is configured to search the Internet or .. other remote databases for the desired audio file.

38. (New) The/wireless telephone of claim 33 wherein the wireless telephone/includes a Wireless Application Protocol (WAP) compliant Internet browser.

39. (New) The wireless telephone of claim 33 configured to provide a visual indication on the display screen of the wireless to confirm an audio file has been successfully downloaded. Teizphare

7

PAGE 13/20 \* RCVD AT 12/30/2003 12:52:01 PM [Eastern Standard Time] \* SVR:USPTO-EFXRF-1/3 \* DNIS:8729306 \* CSID: \* DURATION (mm-ss):05-52

40. (New) The wireless telephong of claim 33 configured to allow the user to associate a downloaded audio file with a characteristic indictative of a caller such that the associated audio file plays when the indicative characteristic is received by the wireless telephone.

41. (New) The method of claim 33 wherein the characteristic indicative of the caller is the caller's . telephone number.

42. (New) A wineless telephone that may be customized by programming an audio file into the wireless telephone for use as an indicia of an incoming communication, the telephone comprising:

a communications link capable of connecting to a remote database that  $\hat{\mu}$ ncludes a plurality of lists of audio files; the remote database operating independently of a communications network that provides wireless telephone service to the wineless telephone;

a display screen that allows a user of the wireless telephone to browse at least one of the plurality of lists of audio files and view selectable audio files present in the browsed list;

Ä

processing circuitry configured to receive a selected audio file from the communications link; and

PAGE 14/20 \* RCVD AT 12/30/2003 12:52:01 PM [Eastern Standard Time] \* SVR:USPTO-EFXRF-1/3 \* DNIS:8729306 \* CSID: \* DURATION (mm-ss):05-52

a programmable memory circuit for allowing the user to optionally store the selected audio  $f(1e$  for use as an indicia of an incoming communication.

43. (New) The wireless  $\not\!\!\!\!\n\!$  (elephone of claim 42 further comprising a speaker that operates in conjunction with the processing circuitry to allow  $y'$ he user to optionally review a selected audio file before downloading the selected audio file into the wireless telephone.

44. (New) The wireless telephone of claim 42 wherein the programmable memory circuit is configured to store audio files in a format selected from the group comprising: MIDI, MPEG, MP3, WAV, PCM/ Windows Media Audio code (WMA), or Adaptative Transform Acoustic Coding (ATRAC).

45. (New) The wireless telephone of claim 42 wherein the speaker and processing circuitry is configured to play audio files in  $a/$  format selected from the group comprising: MIDI, MPEG, MP3, WAV, PCM, Windows Media Audio code (WMA), or Adaptative Transform Acoustic Coding (ATRAC).

 $46.$  (New) The wireless telephone of claim  $42.$ wherein the wireless telephone is configured to allow the user Interest the model of the search the remote desired audio file using title or description information to aid in locating the desired audio file.

9

PAGE 15/20 \* RCVD AT 12130/200312:52:01 PM !Eastern standard TimeJ• SVR:USPTO-EFXRF·113 • DNIS:8729306 • CSID: • DURATION (mm·ss):05·52

46. (New) The wireless telephong of claim 45 wherein the wireless telephone is configured to search the Internet or other remote databases for the desired audio file.

47. (New) The wireless télephone of claim 42 wherein the wireless telephone includes  $a^{\prime}$  Wireless Application Protocol (WAP) compliant Internet browser.

 $\mathbf{I}$ 

48. (New) The wireless telephone of claim 42 configured to provide a visual indication on the display screen to confirm an audio  $f$ ile has been successfully downloaded.

49. (New) The ~1reless telephone *ot* claim 42 configured to allow the user to associate a downloaded audio file with a characteristic indictative of a caller such that the associated audio file plays when the indicative characteristic is received by the wireless telephone.

50. (New)  $\big/\big)$  wireless telephone that may be customized by programming an audio file into the wireless telephone for use as an indicia of an incoming communication, the telephone comprising:

means for connecting to a remote database that includes a plurality of lists of audio files;

10

PAGE 16/20 \* RCVD AT 12/30/2003 12:52:01 PM [Eastern Standard Time] \* SVR:USPTO-EFXRF-1/3 \* DNIS:8729306 \* CSID: \* DURATION (mm·ss):05-52

means for browsing at least one/of the lists of

فنجر

audio files;

means for select at least one of the audio files from the browsed list;

means for optionally reviewing the selected audio file before downloading the selected audio into the wireless telephone; and

means for downloading the selected audio file for use as an indicia of an incoming communication.

 $\,$  51. (New) The wireless telephone of claim 50 further comprising means for searching the remote database for a certain desired audio fite using title or description information to aid in locating the desired audio file.

52. (New) The wireless telephone of claim 51 wherein the searching further comprises means for searching the Internet or other remote databases for the desired audio file.

53. (New) The wireless telephone of claim 50 further comprising means for providing a visual indication on a display screen of the wireless telephone to confirm an audio file has been successfully downloaded.

54. (New) The wireless telephone of claim 50 further comprising means for associating a downloaded audio file with a characteristic indictative of a caller such that the

 $11$ 

PAGE 17/20 \* RCVD AT 12/30/2003 12:52:01 PM (Eastern Standard Time) \* SVR:USPTO-EFXRF-1/3 \* DNIS:8729306 \* CSID: \* DURATION (mm-ss):05-52

associated audio file plays when the indigative characteristic is received by the wireless telephone .

•

55. (New) A wireless telephone that may be customized by programming an audio file into the wireless telephone for use as an indicia of  $a\hbar$  incoming communication, the telephone comprising:

means for connecting to  $d$  remote database that. includes a plurality of audio files; the remote database operating independently of a communications network that provides wireless telephone service to the wireless telephone;

means for browsing and selecting at least one of the audio files;

means for optionally downloading the selected audio file into a programmable memoty for use as an indicia of an incoming communication.

56. (New) The wireless telephone of claim 55 further comprising means for optionally reviewing the selected audio file before downloading the selected audio file into the wireless telephone.

57. (New) The wireless telephone of claim 56 further comprising means for searching the remote database for a certain desired audio  $f$ ile using title or description information to aid in 1 dcating the desired audio file.

12

**PAGE** 18/20 \* **RCVD AT** 12130/200312:52:01 **PM** !Eastern Standard Time!~ **SVR:USPTO-EFXRF·1/3** • DNIS:8729306 •.CSID: • **DURATION** !mm·ss):05·52

58. (New) The wireless telephone of claim 55 wherein the searching further comprises means for searching the Internet or other remote databases fo $f$  the desired audio file.

 $\bullet$ 

59. (New.) The wireless *felephone* of claim 55. wherein the browsing of audio files is accomplished at least in part using a Wireless Application Protocol (WAP). compliant system.

,•

60. (New) The wireless telephone of claim 55 further comprising providing a vis al indication on a display screen of the wireless telephone/to confirm an audio file has been successfully downloaded.

 $61.$  (New) The wireless telephone of claim 55 further comprising means for associating a downloaded audio file with a characteristic indictative of a caller such that the associated audio file plays when the indicative characteristic is received by the  $\psi$ ireless telephone.

 $13$ 

PAGE 19/20 \* RCVD AT 12/30/2003 12:52:01 PM [Eastern Standard Time] \* SVR:USPTO-EFXRF-1/3 \* DNIS:8729306 \* CSID: \* DURATION (mm-ss):05-52

REMARKS

 $\bullet$   $\bullet$ 

These amendments more particularly point out and define the invention. An early and favorable action on this patent application is requested.

 $\mathbf{r}$ 

Respectfully submitted,

Michael E. Shanahan

Applicant Customer No. 32650 P.O. 'Sox: 381 Nyack, N.Y. 10960

14

PAGE 20/20 \* RCVD AT 12/30/2003 12:52:01 PM [Eastern Standard Time] \* SVR:USPTO-EFXRF-1/3 \* DNIS:8729306 \* CSID: \* DURATION (mm-ss):05-52

Verizon Wireless Exhibit 1010-0360
$(2/30/03)$   $(2/50 \rho$ Kefaxed  $(703)8722 - 9306$ Bobbie DAVenport TOT RECEIVED Crystal Park 2  $lm$   $\mathcal{S}$  W 18 OFFICIAL  $10/223,200$ Re: Application Mc. Davesport, Here are the pages missing from<br>file regensing the proliminary emergency of<br>6/20/2003, As you can see from refume posteare this preliminary amemoment was received by the P.T.D.

PAGE 1/20 \* RCVD AT 12/30/2003 12:52:01 PM [Eastern Standard Time] \* SVR:USPTO-EFXRF-1/3 \* DNIS:8729306 \* CSID: \* DURATION (mm-ss):05-52

an and apparently inadvertly misplaced

REV. 01/03 'Small Entity

Docket No. MES/001 CON

IN THE UNITED STATES PATENT AND TRADEMARK OFFICE

PATENT APPLICATION

Applicant : Michael E. Shanahan Application No. : 10/223,200 Confirmation No. 8026 Filed August 16, 2002  $\sim 200$ For. METHODS AND APPARATUSES FOR PROGRAMMING USER- $\ddot{\phantom{a}}$ DEFINED INFORMATION INTO ELECTRONIC DEVICES Group Art Unit : 2681 Examiner Not Yet Assigned  $\mathbb{R}^n$ 

Hon. Commissioner for Patents P.O. Box 1450 Alexandria VA 22313-1450

#### TRANSMITTAL LETTER

### $sir.$

Transmitted herewith: [X] a Preliminary Amendment; [ ] a Declaration; [ ] a Supplemental Information Disclesure Statement; [ ] substitute specification; [ ] an Associate Power of Attorney; [ ] formal drawings; to be filed in the aboveidentified patent application.

#### FEE FOR ADDITIONAL CLAIMS

 $\begin{bmatrix} 1 \end{bmatrix}$ A fee for additional claims is not required.

[X] A fee for additional claims is required.

PAGE 4/20 \* RCVD AT 12/30/2003 12:52:01 PM [Eastern Standard Time] \* SVR:USPTO-EFXRF-1/3 \* DNIS:8729306 \* CSID: \* DURATION (mm-ss):05-52

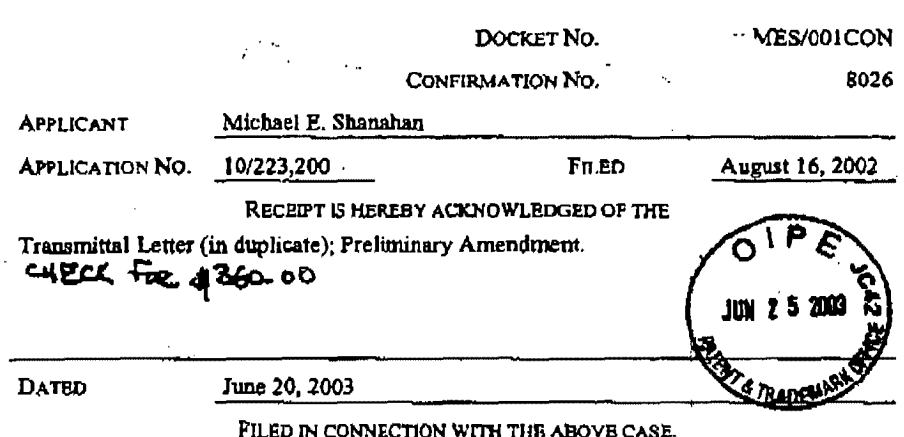

**COMMISSIONER FOR PATENTS** 

Λ

PAGE 3/20\* RCVD AT 12/30/2003 12:52:01 PM [Eastern Standard Time] \* SVR:USPTO-EFXRF-1/3 \* DNIS:8729306 \* CSID: \* DURATION (mm-ss):05-52

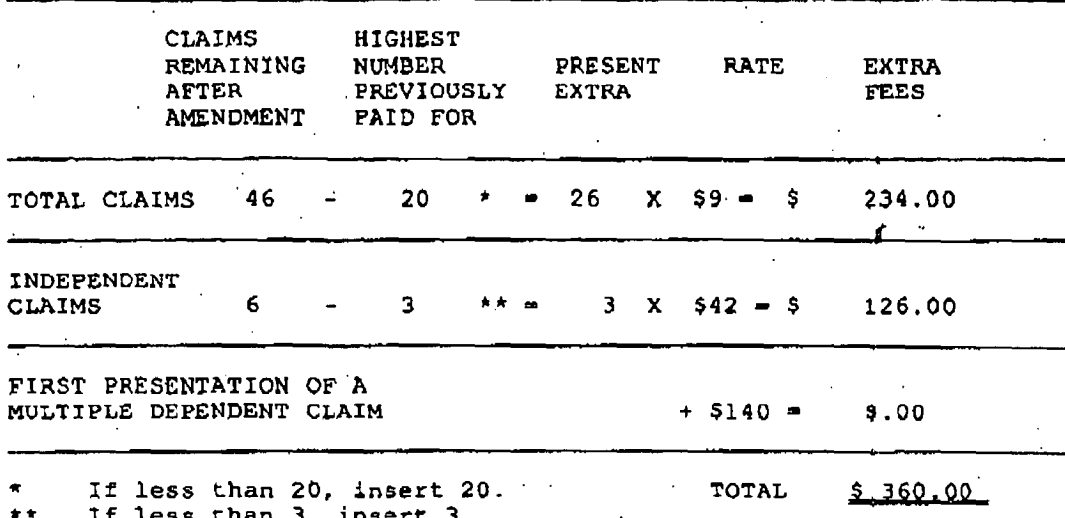

The additional fee has been calculated as shown below:

less than  $3$ , insert  $3$ .

A check in the amount of \$ 360.00 is transmitted herewith.  $[{\sf X}]$ 

#### **EXTENSION FEE**

- The following extension is applicable to the Response filed<br>herewith; [ ] \$55.00 extension fee for response within first<br>month pursuant to 37 C.F.R. \$ 1.17(a)(1); [X] \$205.00  $\begin{pmatrix} 1 & 1 \end{pmatrix}$ extension fee for response within second month pursuant to 37 C.F.R. § 1.17(a)(2); [ ] \$465.00 extension fee for response within third month pursuant to 37 C.F.R. 5<br>1.17(a)(3); [ ] \$725.00 extension fee for response within fourth month pursuant to 37 C.F.R. § 1.17(a)(4).
- $( )$  A check in the amount of  $( )$  \$55.00; [ ] \$205.00; [ ] \$465.00; [ ] \$725.00; in payment of the extension fee is transmitted herewith. A duplicate copy of this transmittal letter is transmitted herewith.

 $\overline{2}$ 

PAGE 5/20 \* RCVD AT 12/30/2003 12:52:01 PM [Eastern Standard Time] \* SVR:USPTO-EFXRF-1/3 \* DNIS:8729306 \* CSID: \* DURATION (mm-ss):05-52

### SUPPLEMENTAL IDS FEE

ð,

A check in the amount of \$ 0.00 is transmitted herewith in payment of the Supplemental IDS fee pursuant to 37 C.F.R.  $\left[ \begin{array}{cc} 1 \end{array} \right]$  $51.17(p)$ .  $\mathbb{R}^2$ 

Michael E. Shanahan

Applicant Customer No. 32850<br>P.O. Box 381 Nyack, N.Y., 10960

PAGE 6/20\* RCVD AT 12/30/2003 12:52:01 PM [Eastern Standard Time]\* SVR:USPTO-EFXRF-1/3\* DNIS:8729306\* CSID:\* DURATION (mm-ss):05-52

 $\overline{\mathbf{3}}$ 

**Verizon Wireless** Exhibit 1010-0365

**CENTRAL** FAX CENT DEC 1 6 2003

**MES/001 CON** 

 $6/20/03$ 

IN THE UNITED STATES PATENT AND TRADEMARK OFFICE

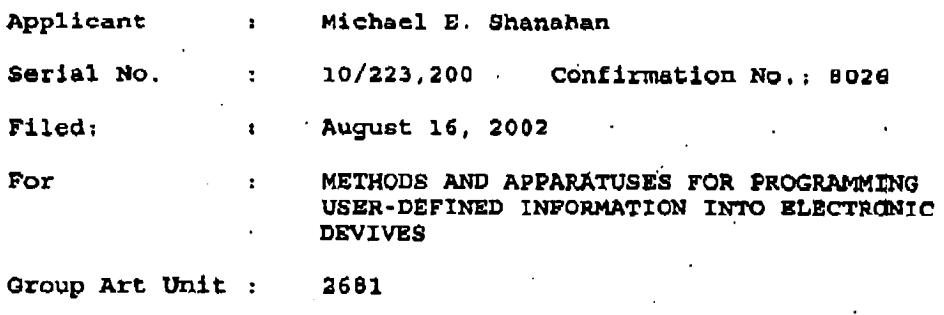

Examiner Not Yet Assigned ÷

Hon. Commissioner for Patents F.O. box 1450, Alexandria VA 22313-1450

#### PRELIMINARY AMENDMENT

 $S1T:$ 

 $\Delta$ 

Before examining this patent application, please

amend the application as follows:

In the Specification

On page 1, line 7, after March 3, 2000 please inserf

"now U.S. Patent 6, 496, 692, issued December 17, 2002".

In the Claims

Please cancel, without predjudice, claims 1-15. Please add the following new claims 16-61.

PAGE 6/19\* RCVD AT 12/16/2003 6:07:29 PM [Eastern Standard Time]\* SVR:USPTO-EFXRF-1/1\* DNIS:8729306\* CSID: \* DURATION (mm-ss):05-50

**Verizon Wireless** Exhibit 1010-0366

 $16.$ (New) A method of customizing a wireless. telephone by programming an audio file into the wireless: telephone for use as an indicia of an incoming communication, the method comprising:

connecting to a remote database that includes a plurality of lists of audio files;

allowing a user of the wareless telephone to browse at least one of the lists of audid files;

allowing the user of the wireless telephone to select at least one of the audio files from the browsed list;

optionally reviewing the selected audio file before downloading the selected audio into the wireless telephone: and

allowing the user to optionally download the selected audio file for use as/an indicia of an incoming communication.

17. (New) The method of claim 16 wherein the format of the selected audio file is from the group comprising: MIDI, MPEG, MP3, WAV, PCM, Windows Media Audio code (WMA), or Adaptative Transform Acoustic Coding (ATRAC).

(New) The method of claim 16 further comprising 18. allowing the user to search the remote database for a certain desired audio file using title or description information to aid in locating the desired audio file.

PAGE 7/19 \* RCVD AT 12/16/2003 6:07:29 PM (Eastern Standard Time) \* SVR:USPTO-EFXRF-1/1 \* DNIS:8729306 \* CSID: \* DURATION (mm-ss):05-50

19. (New) The method of claim 18 wherein the searching further comprises searching the Internet or other remote databases for the destred audio file.

 $\epsilon$ 

 $\iint_{\mathcal{H}}$ 

 $20.$  (New) The method of claim 16 wherein the browsing of audio files is accomplished at least in part using a Wireless Application Protocol (WAP) compliant system.

21. (New) The method of claim 16 further comprising providing a visual indication on a display screen of the wireless telephone to confirm an audio file has been auccessfully downloaded.

22. (New) The method of claim 16 further comprising: downloading a selected audio file into the wireless telephone; and

associating the downloaded audio file with a characteristic indictative of a caller such that the associated audio file plays when the indicative characteristic is received by the wireless telephone.

23. (New) The method of claim 16 wherein the characteristic indicative of the caller is the caller's telephone number,

3

PAGE 8/19 \* RCVD AT 12/16/2003 6:07:29 PM [Eastern Standard Time] \* SVR:USPTO-EFXRF-1/1 \* DNIS:8729306 \* CSID: \* DURATION (mm-ss):05-50

 $24.$ (New) A method of customizing a wireless telephone by programming an audio file into the wireless telephone for use as an indicia of an incoming communication, the method comprising:

connecting to a remote database that includes a plurality of audio files; the remote database operating independently of a communidations network that provides of wireless telephone service to the wireless telephone;

allowing the user of the wireless telephone to browse and select at least one of the audio files;

 $\begin{array}{c} \mathcal{N} \\ \mathcal{N} \end{array}$ 

allowing the user to optionally download the selected audio file into a programmable memory for use as an indicia of an incoming communication.

25. (New) The method of claim 24 further comprising allowing the user to optionally review the selected audio file .. before downloading the selected audio file into the wireless telephone.

(New) The method of claim 24 wherein the format 26. of the selected audio file is from the group comprising: MIDI, MPEG. MP3, WAV, PCM, Windows Media Audio code (WMA), or Adaptative Transform Acoustic Coding (ATRAC).

PAGE 9/19 \* RCVD AT 12/16/2003 8:07:29 PM [Eastern Standard Time] \* SVR:USPTO-EFXRF-1/1 \* DNIS:8729306 \* CSID: \* DURATION (mm-ss):05-50

27. (New) The method of claim 24 further comprising allowing the user to search the remote database for a certain desired audio file using title or description information to aid in locating the desired audio file.

.. ...:...\_

28. (New) The method of claim 27 wherein the  $searching$  further comprises searching the Internet or other remote databases for the desired audio file.

29. (New) The method of claim 24 wherein the browsing of audio files is accomplished at least in part using a Wireless Application Protocol (WAP) compliant system.

30. (New) The method of claim 24 further comprising providing a visual indication on a display screen of the wireless telephone to confirm an audio file has been successfully downloaded.

31. (New) The method of claim 24 further comprising: downloading  $a^{\dagger}$  selected audio file into the wireless telephone; and

associating the downloaded audio file with a characteristic indictative of a caller such that the associated audio file plays when the indicative characteristic is received by the wireless telephone.

5

PAGE 10/19 \* RCVD AT 12/16/2003 6:07:29 PM [Eastern Standard Time] \* SVR:USPTO-EFXRF-1/1 \* DNIS:8729306 \* CSID: \* DURATION (mm-ss):05-50

32. (New) The method  $\phi$ f claim 24 wherein the characteristic indicative of the caller's .telephone number.

33. (New) A wireless telephone that may be  $c$ ustomized by programming an audio file into the wireless telephone for use as an indicia of an incoming communication, the telephone comprising:

a communications link capable of connecting to a remote database that includes a plurality of lists of audio files;

a display screen  $k$ hat allows a user of the wireless telephone to browse at least one of the lists of audio files and view selectable audio *files* present in the browsed list;<br>. ENNANCIP PERMANAKE

 $\mathbf{a}^\mathbf{\hat{i}}$ speaker and p $\mathbf{\hat{f}}$ ocessing circuitry configured to allow the user to optiona $1y$  review a selected audio file telephone; and before downloading the selected audio file into the wireless

a programmable memory circuit for allowing the user to optionally store the selected audio file for use as an indicia of an incoming  $f$ ommunication.

 $34.$  (New) The wireless telephone of claim  $33$ wherein the programmab $\acute{\downarrow}$ e memory circuit is configured to store audio files in a format selected from the group comprising:

PAGE 11/19 \* RCVD AT 12/16/2003 6:07:29 PM [Eastern Standard Time] \* SVR:USPTO-EFXRF-1/1 \* DNIS:8729306 \* CSID: \* DURATION (mm-ss):05-50

a

MIDI, MPEG, MP3, WAV, PCM, Windows Media Audio code (WMA), or Adaptative Transform Acoustic/Coding (ATRAC).

(New) The wireless telephone of claim 33  $35.$  $E_{\text{in}}$   $\frac{1}{2}$   $\frac{1}{2}$  play audio files in a format selected from the group comprising: MIDI, MPEG, MP3, WAV, PCM, Windows Media Audio code (WMA), or Adaptative Transform Acoustic Coding (ATRAC).

(New) The  $\psi$ ireless telephone of claim 33  $36.$ wherein the wireless telephone is configured to allow the user to search the remote database for a certain desired audio file using title or description information to aid in locating the desired audio file.

37. (New) The wireless telephone of claim 36 wherein the wireless telephone is configured to search the Internet or. other remote databases for the desired audio file.

38. (New) The wireless telephone of claim 33 wherein the wireless telephone includes a Wireless Application Protocol (WAP) compliant Internet browser.

39. (New) The wireless telephone of claim 33 configured to provide  $|a|$  visual indication on the display screen of the wireless to confirm an audio file has been successfully downloaded. Teightare

7

PAGE 12/19 \* RCVD AT 12/16/2003 6:07:29 PM [Eastern Standard Time] \* SVR:USPTO-EFXRF-1/1 \* DNIS:8729306 \* CSID: \* DURATION (mm-ss):05-50

art.

 $(40.$  (New) The wireless telephone of claim 33 configured to allow the user  $t\phi$  associate a downloaded audio file with a characteristic indictative of a caller such that the associated audio file plays when the indicative characteristic is received by the wireless telephone.

41. (New) The method of claim 33 wherein the chara~teristic indicative *ot* the caller is the caller's telephone number.

 $a^{\mathcal{L}}$ 

42. (New) A wire ess telephone that may be customized by programming an audio file into the wireless telephone for use as an indicia of an incoming communication, the telephone comprising:

a communications link capable of connecting to a remote database that includes a plurality of lists of audio files; the remote database operating independently of a communications network that provides wireless telephone service to the wireless telephone;

a display screen that allows a user of the wireless telephone to browse at least one of the plurality of lists of audio files and view selectable audio files present in the browsed list;

processing circuitry configured to receive a selected audio file from the communications link; and

8

PAGE 13/19 \* RCVD AT 12/16/2003 6:07:29 PM [Eastern Standard Time] \* SVR:USPTO-EFXRF-1/1 \* DNIS:8729306 \* CSID: \* DURATION (mm-ss):05-50

a programmable memory circuit for allowing the user to optionally store the selected audio file for use as an indicia of an incoming communidation.

 $\ddot{z}$  . The  $\ddot{z}$ 

43. (New) The wireless telephone of claim 42 further comprising a speaker that operates in conjunction with the processing circuitry to allow the user to optionally review a selected audio file before downloading the selected audio file into the wireless telephone.

W<br>Carit

 $44.$  (New) The wireless telephone of claim  $42$ wherein the programmable memory circuit is configured to store audio files in a format selected from the group comprising: MIDI, MPEG, MP3, WAV, PCM, Windows Media Audio code (WMA), or Adaptative Transform Acoustic Coding (ATRAC).

45. (New) The wireless telephone of claim  $42$ wherein the speaker and processing circuitry is configured to play audio files in a format selected from the group comprising, MIDI, MPEG, MP3, WAV, PCM, Windows Media Audio code (WMA), or Adaptative Transform Acoustic Coding (ATRAC).

46. (New) The wireless telephone of claim 42. wherein the wireless telephone is configured to allow the user to search the remote database for a certain desired audio file using title or description information to aid in locating the desired audio file.

9

PAGE 14/19 \* RCVD AT 12/16/2003 6:07:29 PM [Eastern Standard Time] \* SVR:USPTO-EFXRF-1/1 \* DNIS:8729306 \* CSID: \* DURATION (mm-ss):05-50

47<br>46. (New) The wireless telephone of claim 45 wherein the wireless telephone is configured to search the Internet or other remote databases for the desired audio file.

•

*48*<br>47. (New) The wire ess telephone of claim 42 wherein the wireless telephone includes a Wireless Application Protocol (WAP) compliant Internet browser.

4 0

Rult 1.126

L

49,  $A$ 8. (New) The wireless telephone of claim 42 configured to provide a via al indication on the display screen to confirm an audio file has been successfully downloaded.

 $_0$ f $\nu_1$  $49$ . (New) The wireless telephone of claim 42 configured to allow the user to associate a downloaded audio file with **a** chorocteristie indictative of a caller auch that the associated audio file  $\not$ lays when the indicative characteriatic is received by the wireless telephone.

*tf/*   $E_0$ . (New) A wiraless telephone that may be customized by programming an audio file into the wireless telephone for use as an indicia of an incoming communication, the telephone comprising:

means for connecting to a remote database that includes a plurality of  $\frac{1}{1}$ ists of audio files;

10

PAGE 15/19 \* RCVD AT 12/16/2003 6:07:29 PM [Eastern Standard Time] \* SVR:USPTO-EFXRF-1/1 \* DNIS:8729306 \* CSID: \* DURATION (mm-ss):05-50

means for browsing at least one of the lists of

•

audio filesi

 $\frac{1}{2}$ 

means for select at least one of the audio files from the browsed list;

بمسر

means for optionally reviewing the selected audio file before downloading the seledted audio into the wireless telephone: and

means for downloading the selected audio file for use as an indicia of an incoming communication.  $\cdot$ 

*J* New) The wireless telephone of claim 50 further comprising means for searching the remote database for a certain desired audio file using title or description information to aid in locating the desired audio file.

 $\bigcup_{r=1}^{n}$  (New) The wireless telephone of claim Sl wherein the searching further comprises means for searching the Internet or other remote datapases for the desired audio file,

 $\mathcal{O}$  (New) The wire ess telephone of claim 50 further comprising means for providing a visual indication on a display screen of the wireldss telephone to confirm an audio file has been successfully downloaded.

 $C$ *C* $\frac{1}{\sqrt{C}}$  (New) The wireless telephone of claim 50 further comprising means for associating a downloaded audio file with a characteristic indictative of a caller such that the

11

PAGE 16/19 \* RCVD AT 12/16/2003 6:07:29 PM [Eastern Standard Time] \* SVR:USPTO-EFXRF-1/1 \* DNIS:8729306 \* CSID: \* DURATION (mm-ss):05-50

associated audio file plays when the indicative characteristic is received by the wireless telephone.

 $\bigcup_{k=1}^{n}$  (New) A wireless telephone that may be customized by programming an audio file into the wireless telephone for use as an indicia of an incoming communication, the telephone comprising:

means for connecting to a remote database that  $\cdot$ includes a plurality of audio files; the remote database operating independently of a communications network that provides wireless telephone service to the wireless telephone;

means for browsing and selecting at least one of the audio files,

means for optionally downloading the selected audio file into a programmable memory for use as an indicia of an incoming communication.

WL<br>Cont

 $\frac{1}{2}$ <br>56. (New) The wireless telephone of claim 55 further comprising means for optionally reviewing the selected audio file before downloading the selected audio file into the wireless telephone.

 $\overrightarrow{OP}$  (New) The wireless telephone of claim 56 further comprising means for dearching the remote database for a certain desired audio file using title or description information to aid in locating the desired audio file.

 $12$ 

PAGE 17/19 \* RCVD AT 12/16/2003 6:07:29 PM [Eastern Standard Time] \* SVR:USPTO-EFXRF-1/1 \* DNIS:8729306 \* CSID: \* DURATION (mm-ss):05-50

J9<br>58. (New) The wireless telephone of claim 55 wherein the searching further comprises means for searching the Internet or other remote databases for the desired audio file.

b!/ (New) The wireless telephone of claim 55. wherein the browsing of audio files is accomplished at least in part using a Wireless Application Protocol (WAP) compliant system.

60. (New) The wireless telephone of claim 55 further comprising providing a visual indication on a display screen of the wireless telephone to confirm an audio file has been successfully downloaded.

 $\mathscr{b}^{\,2}_{\mathscr{E}^{\,2}_{\mathscr{E}^{\,1}}}$ (New) The wireless telephone of claim 55 further comprising means for associating a downloaded audio file with a characteristic indictative/of a caller such that the associated audio file plays when the indicative characteristic is received by the wireless telephone.

 $Q/L$ 

13

PAGE 18/19 \* RCVD AT 12/16/2003 6:07:29 PM [Eastern Standard Time] \* SVR:USPTO-EFXRF-1/1 \* DNIS:8729306 \* CSID: \* DURATION (mm-ss):05-50

#### REMARKS

These amendments more particularly point out and define the invention. An early and favorable actiqn on this patent application. is requested.

; ' Respeotfully submitted,

Michael E. Shanahan

•( ..

Applicant Customer No. 32850 P.O. Box 381 Nyack, N.Y. 10960

PAGE 19/19 \* RCVD AT 12/16/2003 6:07:29 PM [Eastern Standard Time] \* SVR:USPTO-EFXRF-1/1 \* DNIS:8729306 \* CSID: \* DURATION (mm-ss):05-50

14

-

pages 19

CENTRAL FAX CENTER Bobbie DAvenport

DEC 1 6 2003

OFFICIAL

Crystal Park 2  $\ln$   $SW18$ 

 $(703)872-9306$ 

 $10/223,200$ 

Mr. Davesport,

Application

 $\sqrt{2}$ 

Re:

Here are the pages missing from<br>file regansing the probleminary emergement of 6/20/2003. As you can see from return postears this preliminary amendment was received by the P.T.O. an and apparently inadvertly misplaced

PAGE 1/19 \* RCVD AT 12/16/2003 6:07:29 PM [Eastern Standard Time] \* SVR:USPTO-EFXRF-1/1 \* DNIS:8729306 \* CSID: \* DURATION (mm-ss):05-50

**Verizon Wireless** Exhibit 1010-0380

REV. 01/03 'Small Entity

### Docket No. MES/001 CON

IN THE UNITED STATES FATENT AND TRADEMARK OFFICE

PATENT APPLICATION

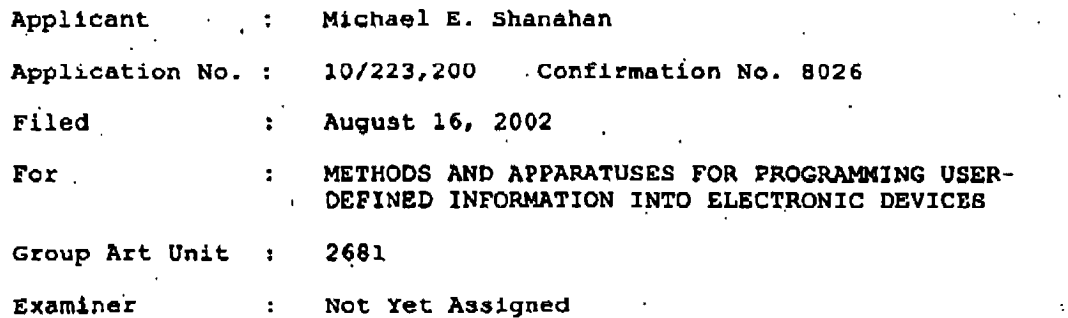

Hon. Commissioner for Patents P.O. Box 1450 Alexandria VA 22313-1450

#### TRANSMITTAL LETTER

### Sir:

Transmitted herewith: [X] a Preliminary Amendment; [ ] a Declaration; ( ] a Supplemental Information Disclosure Statement; [ ] substitute specification; [ ] an Associate Power of Attorney; [ ] formal drawings; to be filed in the aboveidentified patent application.

#### FEE FOR ADDITIONAL CLAIMS

- A fee for additional claims is not required.  $\begin{bmatrix} 1 \end{bmatrix}$
- A fee for additional claims is required.  $(X)$

PAGE 3/19 \* RCVD AT 12/16/2003 6:07:29 PM [Eastern Standard Time] \* SVR:USPTO-EFXRF-1/1 \* DNIS:8729306 \* CSID: \* DURATION (mm-ss):05-50

**CLAIMS HIGHEST** REMAINING **NUMBER** PRESENT **RATE EXTRA AFTER** PREVIOUSLY **EXTRA FEES** AMENDMENT PAID FOR TOTAL CLAIMS 46 20 26  $X$  \$9 = \$ 234.00 INDEPENDENT **CLAIMS**  $\overline{\mathbf{a}}$  $\mathbf{z}$  $X$  \$42 = 3 126.00 6 FIRST PRESENTATION OF A \$.00 MULTIPLE DEPENDENT CLAIM  $+$  \$140  $-$ 

The additional fee has been calculated as shown below:

 $\bullet$ If less than 3, insert 3.

If less than 20, insert 20.

A check in the amount of \$ 360.00 is transmitted herewith.  $[**X**]$ 

TOTAL

\$360.00

#### EXTENSION FEE

- The following extension is applicable to the Response filed<br>herewith; { ] \$55.00 extension fee for response within first  $\begin{bmatrix} 1 \end{bmatrix}$ month pursuant to 37 C.F.R. \$ 1.17(a) (1); [X] \$205.00 extension fee for response within second month pursuant to 37 C.F.R. § 1.17(a)(2); [ ] \$465.00 extension fee for response within third month pursuant to 37 C.F.R. S  $1.17(a)$  (3); [ ] \$725.00 extension fee for response within fourth month pursuant to 37 C.F.R. 5 1.17(a) (4).
- ( ) A check in the amount of ( )  $$55,00$ ; ( )  $$205.00$ ;<br>( )  $$465.00$ ; ( )  $$725.00$ ; in payment of the extension fee is transmitted herewith. A duplicate copy of this transmittal letter is transmitted herewith.

 $\overline{2}$ 

PAGE 4/19\* RCVD AT 12/16/2003 6:07:29 PM [Eastern Standard Time]\* SVR:USPTO-EFXRF-1/1\* DNIS:8729306 \* CSID: \* DURATION (mm-ss):05-50

#### SUPPLEMENTAL **IDS** FEE

A check in the amount of  $S_0.00$  is transmitted herewith in payment of the Supplemental IDS fee pursuant to 37 C.F.R.  $S_1.17(p)$ .  $\begin{pmatrix} 1 \end{pmatrix}$ 

Michael E. Shanahan

Applicant Customer No. 32850 P.O. Box 381<br>Nyack, N.Y., 10960

PAGE 5/19 \* RCVD AT 12/16/2003 6:07:29 PM [Eastern Standard Time] \* SVR:USPTO-EFXRF-1/1 \* DNIS:8729306 \* CSID: \* DURATION (mm-ss):05-50

 $\overline{\mathbf{3}}$ 

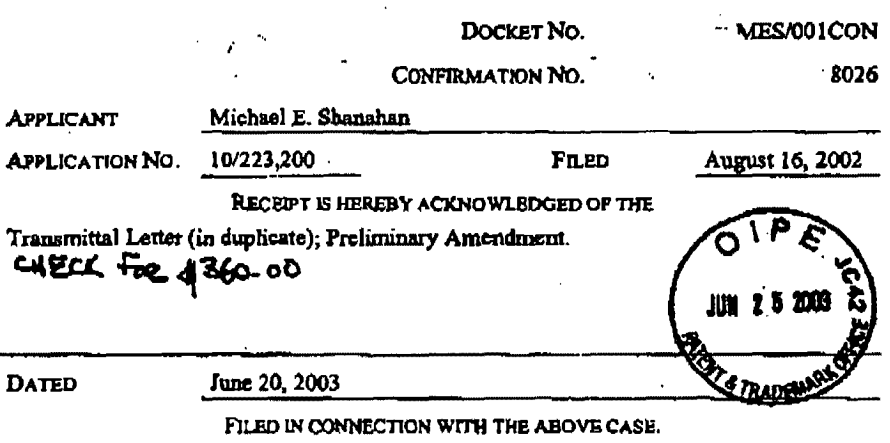

**COMMISSIONER FOR PATENTS** 

Λ

PAGE 2/19 \* RCVD AT 12/16/2003 6:07:29 PM [Eastern Standard Time] \* SVR:USPTO-EFXRF-1/1 \* DNIS:8729306 \* CSID: \* DURATION (mm-ss):05-50

η

Verizon Wireless Exhibit 1010-0384

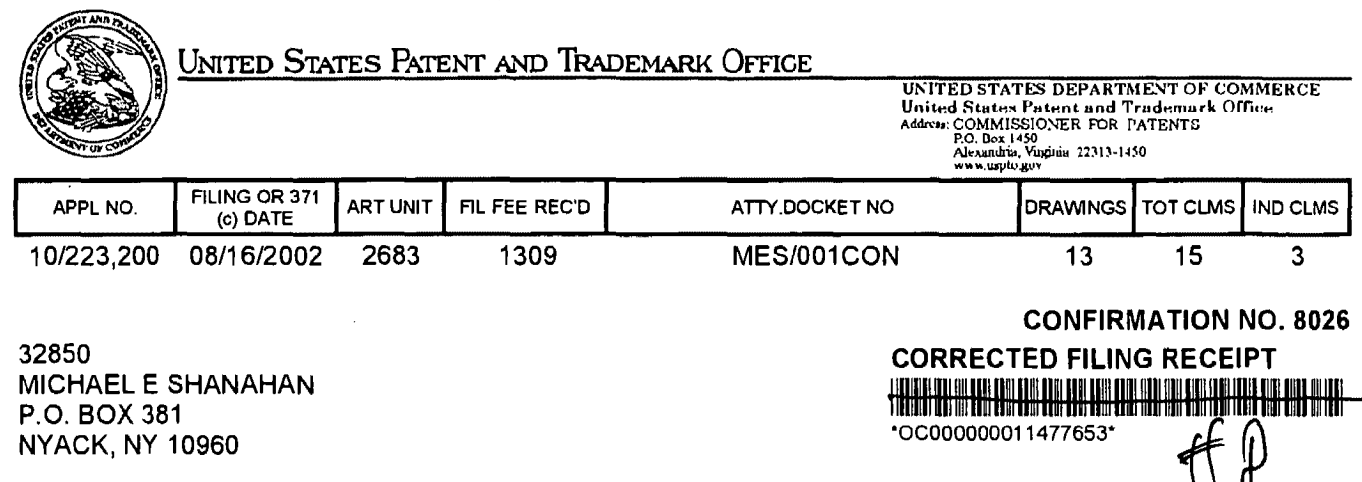

N \\<br>Date Mailed: 12/12/2003

Page 1 of 2

Receipt is acknowledged of this regular Patent Application. It will be considered in its order and you will be notified as to the results of the examination. Be sure to provide the U.S. APPLICATION NUMBER, FILING DATE, NAME OF APPLICANT, and TITLE OF INVENTION when inquiring about this application. Fees transmitted by check or draft are subject to collection. Please verify the accuracy of the data presented on this receipt. If an error is noted on this Filing Receipt, please write to the Office of Initial Patent Examination's Filing Receipt Corrections, facsimile number 703-746-9195. Please provide a copy of this Filing Receipt with the changes noted thereon. If you received a "Notice to File Missing Parts" for this application, please submit any corrections to this Filing Receipt with your reply to the Notice. When the USPTO processes the reply to the Notice, the USPTO will generate another Filing Receipt incorporating the requested corrections (if appropriate).

# Applicant(s)

Michael E. Shanahan, Nyack, NY;

# Domestic Priority data as claimed by applicant

This application is a CON of 09/518,712 03/03/2000 PAT 6,496,692 which claims benefit of 60/169.158 12/06/1999

**Foreign Applications** 

If Required, Foreign Filing License Granted: 09/23/2002

**Projected Publication Date: Not Applicable** 

**Non-Publication Request: No** 

**Early Publication Request: No** 

\*\* SMALL ENTITY \*\*

**Title** 

Methods and apparatuses for programming user-defined information into electronic devices

**Preliminary Class** 

# **GRANTED**

لور

The applicant has been granted a license under 35 U.S.C. 184, if the phrase "IF REQUIRED, FOREIGN FILING LICENSE GRANTED" followed by a date appears on this form. Such licenses are issued in all applications where the conditions for issuance of a license have been met, regardless of whether or not a license may be required as set forth in 37 CFR 5.15. The scope and limitations of this license are set forth in 37 CFR 5.15(a) unless an earlier license has been issued under 37 CFR 5.15(b). The license is subject to revocation upon written notification. The date indicated is the effective date of the license, unless an earlier license of similar scope has been granted under 37 CFR 5.13 or 5.14.

This license is to be retained by the licensee and may be used at any time on or after the effective date thereof unless it is revoked. This license is automatically transferred to any related applications(s) filed under 37 CFR 1.53(d). This license is not retroactive.

The grant of a license does not in any way lessen the responsibility of a licensee for the security of the subject matter as imposed by any Government contract or the provisions of existing laws relating to espionage and the national security or the export of technical data. Licensees should apprise themselves of current regulations especially with respect to certain countries, of other agencies, particularly the Office of Defense Trade Controls, Department of State (with respect to Arms, Munitions and Implements of War (22 CFR 121-128)); the Office of Export Administration, Department of Commerce (15 CFR 370.10 G)); the Office of Foreign Assets Control, Department of Treasury (31 CFR Parts 500+) and the Department of Energy.

## **NOT GRANTED**

No license under 35 U.S.C. 184 has been granted at this time, if the phrase "IF REQUIRED, FOREIGN FILING LICENSE GRANTED" DOES NOT appear on this form. Applicant may still petition for a license under 37 CFR 5.12, if a license is desired before the expiration of 6 months from the filing date of the application. If 6 months has lapsed from the filing date of this application and the licensee has not received any indication of a secrecy order under 35 U.S.C. 181, the licensee may foreign file the application pursuant to 37 CFR 5.15(b).

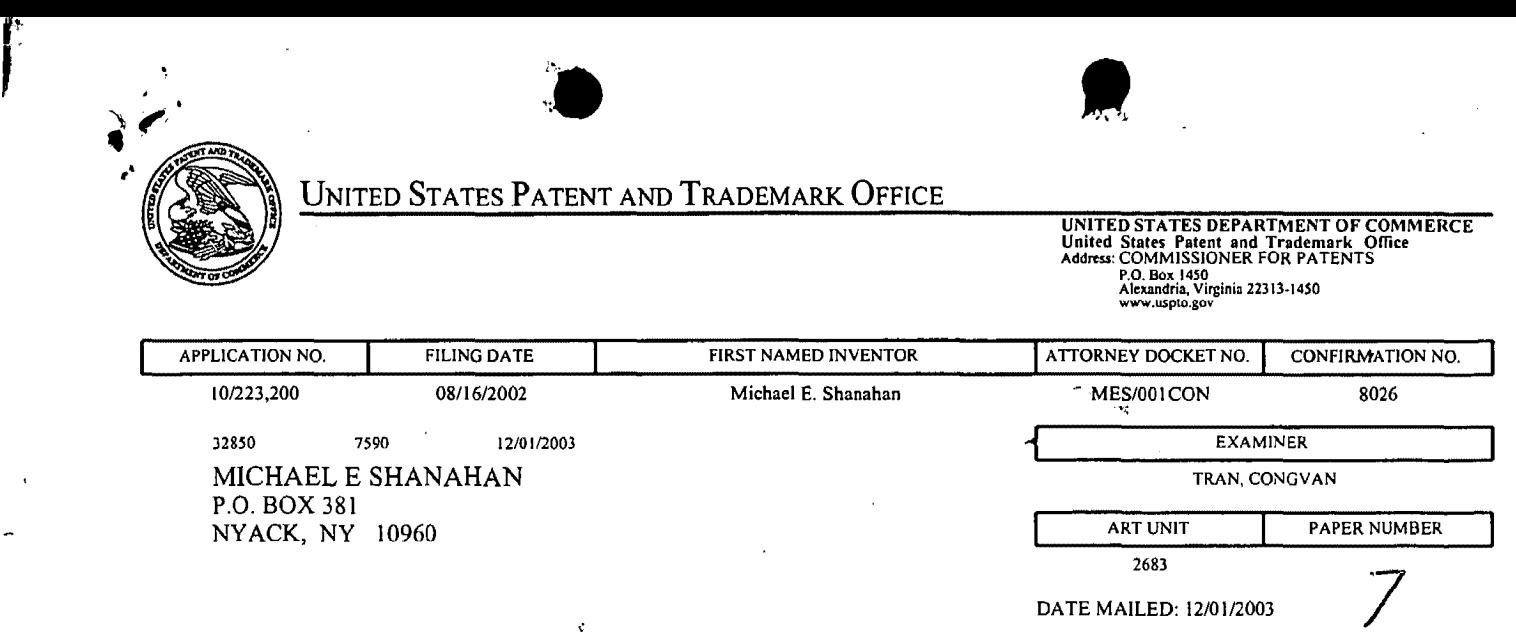

Please find below and/or attached an Office communication concerning this application or proceeding.

 $\sim$ 

 $\sim$ 

 $\mathcal{A}^{\text{max}}_{\text{max}}$ 

 $\hat{\mathcal{A}}$ 

 $\mathcal{A}$ 

 $\hat{\mathcal{A}}$ 

 $\hat{\mathcal{A}}$ 

 $\hat{\boldsymbol{\lambda}}$ 

 $\sim 10^{-1}$ 

 $\overline{a}$ 

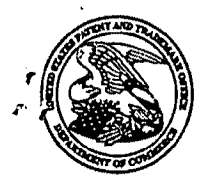

COMMISSIONER FOR PATENTS UNITED STATES PATENT AND TRADEMARK OPFICE P.O. Box 1450 **ALEXANDRIA, VA 22313-1450** www.uspto.gov

Paper No.

# Notice of Non-Compliant Amendment (37 CFR 1.121) *7*

The amendment document filed on  $\frac{1}{2}$   $\frac{1}{2}$   $\frac{1}{2}$  is considered non-compliant because it has failed to meet the requirements of 37 CFR 1.121, as amended on June 0, 2003 (see *68 Fed. Reg. 38611,* Jun. 30, 2003). In order for the amendment document to be compliant, correction of the following item(s) is required. Only the corrected section of the non-compliant amendment document must be resubmitted (in its entirety), e.g., the entire "Amendments to the claims" section of applicant's amendment document must be re-submitted. 37 CFR 1.12l(h).

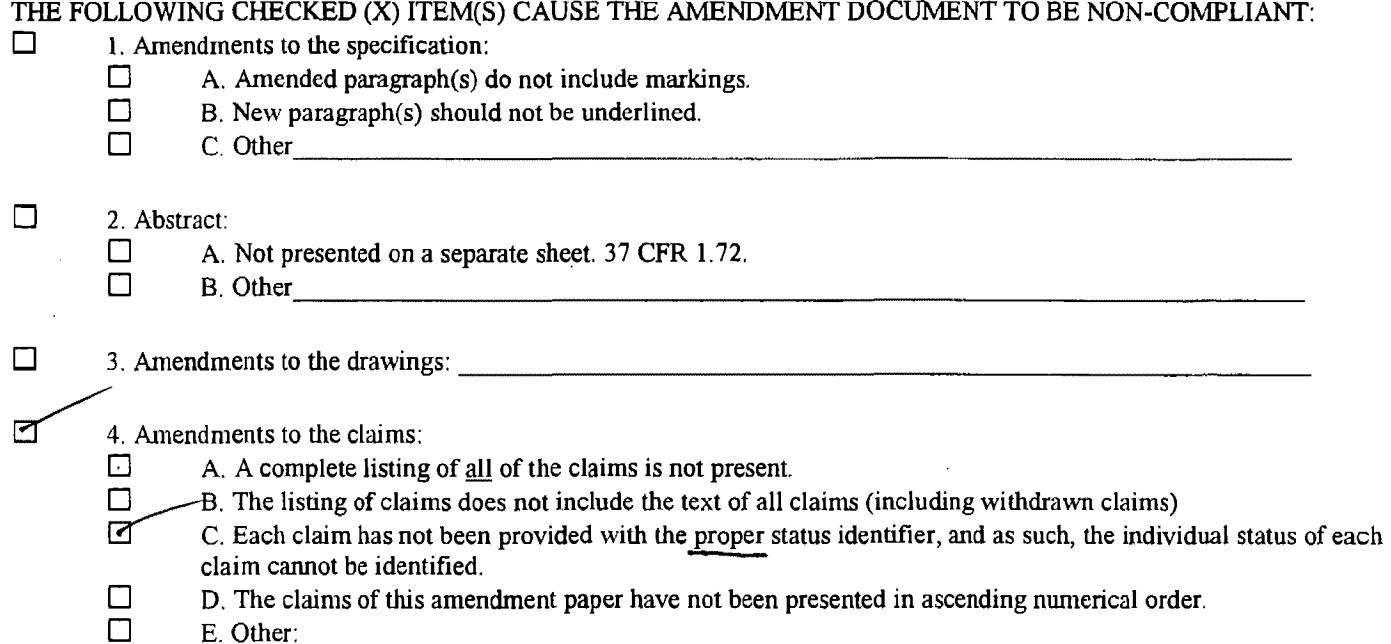

For further explanation of the amendment format required by 37 CFR 1.121, see MPEP Sec. 714 and the USPTO website at http://www.uspto.gov/web/offices/pac/dapp/opla/preognotice/officeflyer.pdf.

If the non-compliant amendment is a PRELIMINARY AMENDMENT, applicant is given ONE MONTH from the mail date of this letter to supply the corrected section which complies with 37 CFR 1.121. Failure to comply with 37 CFR 1.121 will result in non-entty of the preliminary amendment and examination on the merits will commence without consideration of the proposed changes in the preliminary amendment(s). This notice is not an action under  $35 \text{ U.S.C. } 132$ , and this ONE MONTH time limit is not extendable.

If the non-compliant amendment is a reply to a NON-FINAL OFFICE ACTION (including a submission for an RCE), and since the amendment appears to be a *bona fide* attempt to be a reply (37 CFR 1.135(c)), applicant is given a TIME PERIOD of ONE MONTH from the mailing of this notice within which to re-submit the corrected section which complies with 37 CFR 1.121 in order to avoid abandonment. EXTENSIONS OF THIS TIME PERIOD ARE AVAILABLE UNDER 37 CFR 1.136(a).

If the amendment is a reply to a FINAL REJECTION, this form may be an attachment to an Advisory Action. The period for response to a final rejection continues to run from the date set in the final rejection, and is not affected by the non-compliant status of the amendment.

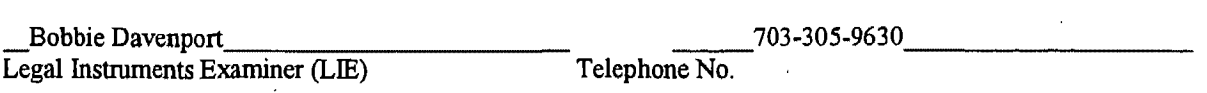

Page 1 of 2

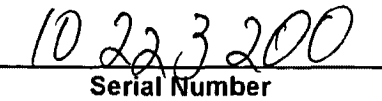

Canceled claims cannot show text of claim.

I r l i

- "Amended" is not a proper status identifier.
- Amendments to the Specifications should begin on a separate page.

 $\bullet$ 

- Amendment to the Claims should begin on a separate page.
- "Remarks" should begin on a separate sheet.
- The "Cover Sheet", amendments to the "Specifications", amendments to the "Claims", and "Remarks" should each begin on a separate sheet.
- Only "Currently Amended" and "Withdrawn" claims can show markings.
- Drawings should each have "Replacement Sheet(s)" or "Annotated Sheet(s)" as a heading.
- "Previously Added" is not a proper status identifier.
- "Previously Amended" is not a proper status identifier.
- A Clean copy and A Marked Up copy of the Claims is a Non-Compliant amendment Format.
- "Re-Presented" is an improper status identifier.
- "Claims have been cancelled" is an improper status identifier.
- "Currently Amended claims must show markings.

A Clean copy and a Marked Up copy of Substitute Specification is needed.

 $\mathcal{C}(\mathcal{G})$ 

Amendments to the Specifications must be by marked-up replacement paragraphs or sections only; (no clean or replacement paragraph or section is required; No replacements sheets permitted.

• • •

*\_t;:;A-;1(/.*  The claims amendment of 6/24/03 was renumbered as claims 16-32, since the

original claims were 1-15. The Amendment of 7/8/03 claims were renumbered as 33 <sup>6</sup>

 $andt$ , of  $/0$ - $/17$ - $O$ <sub>J</sub> <u>-36. The Status Identifiers of claims 37-82 were not labelled as "New", so they are</u> . therefore, improper.

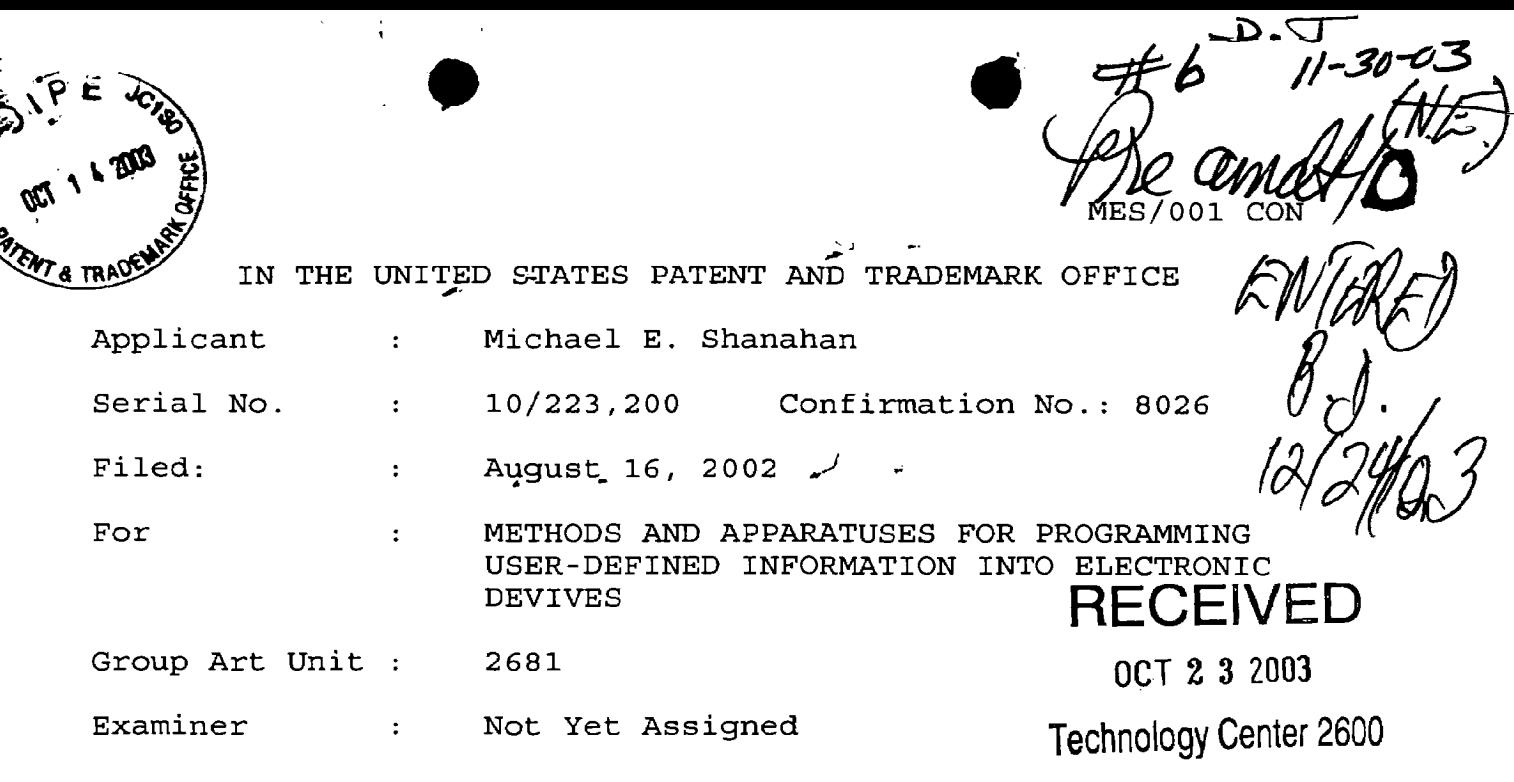

October 14, 2003

Hon. Commissioner for Patents P.O. box 1450, Alexandria VA 22313-1450

### PRELIMINARY AMENDMENT IV

Sir:

 $\sim$ 

Before examining this patent application, please amend the application as follows:

# Priority Data

Applicant notes this case is listed as a continuation-in-part (CIP) on the filing receipt dated September 23, 2002. This is an error. The specification and accompanying declaration, as originally filed, indicate the case is a continuation, and not a CIP of United States Patent Application 09/518,846 now United States Patent 6,496,692. Appropriate correction is respectfully requested.

10/21/2003 1JUHAR1 0000004& 10223200

01 FC:2202 02 FC:2201 16~.00 OP 6&.00 OP

., EV132192548US In the Claims

 $C^{\prime}$ 

Claims  $1-15$  (canceled).

16. (Previously presented) A method of customizing a wireless telephone by programming an audio file into the wireless telephone for use as an indicia of an incoming communication, the method comprising:

connecting to a remote database that includes a plurality of lists of audio files;

allowing a user  $\oint$ f the wireless telephone to browse at least one of the lists of audio files;

allowing the user of the wireless telephone to select at least one of the audio files from the browsed list; optionally reviewing the selected audio file before downloading the selected  $\frac{1}{4}$ udio into the wireless telephone; and

allowing the user to optionally download the selected audio file for use as an indicia of an incoming communication.

17. (Previously presented) The method of claim 16 wherein the format of the selected audio file is from the group comprising: MIDI, MPEG, MP3, WAV, PCM, Windows Media Audio code (WMA), or Adaptative Transform Acoustic Coding (ATRAC).

18. (Previously presented) The method of claim 16 further comprising allowing the user to search the remote

database for a certain desired/audio file using title or description information to  $a\rlap{/}d$  in locating the desired audio file.

19. (Previously/presented) The method of claim 18 wherein the searching further comprises searching the Internet or other remote databases for the desired audio file.

20. (Previously presented) The method of claim 16 wherein the browsing of audio files is accomplished at least in part using a Wireless Application Protocol (WAP) compliant system.

21. (Currently amended) The method of claim 16 further comprising providing a visual indication on a display screen of the wireless  $\sharp$ elephone to confirm [an] the selected audio file has been successfully downloaded.

22. (Previously presented) The method of claim 16 further comprising:

downloading a selected audio file into the wireless telephone; and

associating the downloaded audio file with a characteristic indicative of a caller such that the associated audio file plays when the indicative characteristic is received by the wireless telephone.

3

·1

23. (Previously presented) The method of claim 16 wherein the characteristic indicative of the caller is the caller's telephone number.

24. (Currently amended) A method of customizing a wireless telephone by programming an audio file into the wireless telephone for use as an indicia of an incoming communication, the method comprising:

connecting  $tp$  a remote database that includes a plurality of audio files; the remote database operating substantially independently of a communications network that provides wireless telephone service to the wireless telephone;

allowing the user of the wireless telephone to browse and select at least one of the audio files;

allowing the user to optionally download the selected audio file into a programmable memory for use as an indicia of an incoming communication.

25. (Previously presented) The method of claim 24 further comprising allowing the user to optionally review the selected audio file before downloading the selected audio file into the wireless t $\oint$ lephone.

26. (Previously presented) The method of claim 24 wherein the format  $\phi$ f the selected audio file is from the group comprising: M<sup>1</sup>DI, MPEG, MP3, WAV, PCM, Windows Media

 $C^{f}$ *MJ* 

Audio code (WMA), or Adaptative Transform Acoustic Coding (ATRAC) .

(Previously presented) The method of claim 24  $27.$ further comprising allowing  $f$ he user to search the remote database for a certain desined audio file using title or description information to  $\phi$ id in locating the desired audio file.

28. (Previously presented) The method of claim 27 wherein the searching further comprises searching the Internet or other remote databases for the desired audio file.

*Cl* 

Comt 29. (Previously presented) The method of claim  $24$ wherein the browsing of audio files is accomplished at least in part using a Wireless Application Protocol (WAP) compliant system.

> 30. (Currently amended) The method of claim  $24$ further comprising providing a visual indication on a display screen of the wireless telephone to confirm [an] the selected audio file has been successfully downloaded.

31. (Currently amended) The method of claim  $24$ further comprising:

downloading a selected audio file into the wireless telephone; and

associating the downloaded audio file with a characteristic indictative indicative of a caller such that the associated audio file plays/when the indicative characteristic is received by  $\sharp$ he wireless telephone.

32. (Previously presented) The method of claim 24 wherein the characteristic indicative of the caller is the caller's telephone number.

33. (Previously  $\frac{1}{2}$  presented) A wireless telephone that may be customized by programming an audio file into the wireless telephone for use as an indicia of an incoming communication, the comprising:

a communications link capable of connecting to a remote database that includes a plurality of lists of audio files;

a display screeh that allows a user of the wireless telephone to browse at  $l$ east one of the lists of audio files and view selectable audip files present in the browsed list;

a speaker and processing circuitry configured to allow the user to optionally review a selected audio file before downloading the selected audio file into the wireless telephone; and

a programmable memory circuit for allowing the user to optionally store the selected audio file for use as an indicia of an incoming communication.
34. (Previously presented) The wireless telephone of claim 33 wherein the programmable memory circuit is configured to store audio files  $\sharp$ n a format selected from the group comprising: MIDI, MPEG, M $\rlap{\hspace{0.02cm}/}{p_3}$ , WAV, PCM, Windows Media Audio code (WMA), or Adaptative Transform Acoustic Coding (ATRAC).

 $35.$ (Previously presented) The wireless telephone of claim 33 wherein the speaker and processing circuitry is configured to play audio files in a format selected from the group comprising: MIDI, MPEG| MP3, WAV, PCM, Windows Media Audio code (WMA), or Adaptathve Transform Acoustic Coding (ATRAC).

36. (Previously presented) The wireless telephone of claim 33 wherein the wireless telephone is configured to allow the user to search the remote database for a certain desired audio file using  $\psi$ itle or description information to aid in locating the desired audio file.

*N<sub>i</sub> i* (Previousl $\bigvee$  presented) The wireless telephone of claim 36 wherein the wireless telephone is configured to search the Internet or dther remote databases for the desired audio file.

 $C$ 

38. (Previously presented) The wireless telephone of claim 33 wherein the wireless telephone includes a Wireless Application Protocol (WAP) compliant Internet browser.

39. (Currently amended) The wireless telephone of claim 33 configured to provide  $\frac{1}{4}$  visual indication on the display screen of the wireless  $f$  confirm [an] the selected audio file has been successful $\mu$  downloaded.

40. (Previously presented) The wireless telephone of claim 33 configured to allow the user to associate a downloaded audio file with a/characteristic indicative of a caller such that the associated audio file plays when the indicative characteristic is received by the wireless telephone.

> 41. (Previously  $\oint$ resented) The method of claim 33 wherein the characteristi $\phi$  indicative of the caller is the  $caller's$  telephone number.

42. (Currently amended) A wireless telephone that may be customized by programming an audio file into the wireless telephone for  $\psi$ se as an indicia of an incoming communication, the telephone comprising:

a communications link capable of connecting to a remote database that includes a plurality of lists of audio files; the remote database operating substantially

independently of a communications/network that provides wireless telephone service to the wireless telephone;

a display screen that allows a user of the wireless telephone to browse at least one of the plurality of lists of audio files and view selectable audio files present in the browsed list;

processing circuit $\frac{dy}{dx}$  configured to receive a selected audio file from the communications link; and

~ *1* 

a programmable memory circuit for allowing the user to optionally store the selected audio file for use as an indicia of an incoming communication.

43. (Previously presented) The wireless telephone of claim 42 further comprising a speaker that operates in conjunction with the processing circuitry to allow the user to optionally review a selected audio file before downloading the selected audio file into the wireless telephone.

44. (Previously presented) The wireless telephone of claim 42 wherein the/programmable memory circuit is configured to store audio files in a format selected from the group comprising: MIDI | MPEG, MP3, WAV, PCM, Windows Media Audio code (WMA), or Adaptative Transform Acoustic Coding (ATRAC} .

45. (Previously presented) The wireless telephone of claim 42 wherein the speaker and processing circuitry is

configured to play audio files in a format selected from the group comprising: MIDI, MPEG, MP3, WAV, PCM, Windows Media Audio code (WMA), or Adaptative Transform Acoustic Coding (ATRAC) .

 $\Lambda$ I I I

46. (Previously presented) The wireless telephone of claim 42 wherein the wireless telephone is configured to allow the user to search the remote database for a certain desired audio file using title or description information to aid in locating the desired audio file.

~ 46. (Previously presented) The wireless telephone of claim 45 wherein the wireless felephone is configured to search the Internet or other  $f$ emote databases for the desired audio file.

 ${\cal C}^I$ 

47. (Previously presented) The wireless telephone of claim 42 wherein the wireless telephone includes a Wireless Application Protocol (WAP) compliant Internet browser.

48. (Currently amended) The wireless telephone of claim 42 confiqured to pro $\dot{\psi}$ ide a visual indication on the display screen to confirm [[an] the selected audio file has been successfully downloaded.

49. (Previously presented) The wireless telephone of claim 42 configured to allow the user to associate a

downloaded audio file with a characteristic indictative of a caller such that the associated  $\phi$ udio file plays when the indicative characteristic is redeived by the wireless telephone.

*:* 

 $50$ . (Currently amended) A wireless telephone that may be customized by programming an audio file into the wireless telephone for use as an indicia of an incoming communication, the telephone  $\frac{1}{2}$  communication, the telephone  $\frac{1}{2}$ 

means for connecting to a remote database that includes a plurality of lists of audio files;

means for browsing at least one of the lists of audio files;

means for select selecting at least one of the audio files from the browsed list;

means for optionally reviewing the selected audio file before downloading the selected audio into the wireless telephone; and

means for downloading the selected audio file for use as an indicia of an incoming communication.

51. (Previously presented) The wireless telephone of claim 50 further comprising means for searching the remote database for a certain desired audio file using title or description information to aid in locating the desired audio file.

52. (Previously presented) The wireless telephone of claim 51 wherein the searching further comprises means for searching the Internet or other fremote databases for the desired audio file.

A

53. (Currently amended) The wireless telephone of claim 50 further comprising means for providing a visual indication on a display screen of the wireless telephone to confirm [an] the selected  $\frac{1}{4}$ udio file has been successfully downloaded.

54. (Currently dmended) The wireless telephone of claim 50 further comprising means for associating a downloaded audio file with a characteristic indictative indicative of a caller such that the assdciated audio file plays when the indicative characteristi $\phi$  is received by the wireless telephone.

 $\sqrt{2}$  (Previously presented) A wireless telephone that may be customized by programming an audio file into the wireless telephone for use as an indicia of an incoming communication, the telephone comprising:

means for connecting to a remote database that includes a plurality of audio files; the remote database operating independently of a communications network that provides wireless telephone service to the wireless telephone;

means for browsing an $\vec{\phi}$  selecting at least one of the means for browsing and saudio files;

i J *!* 

means for optionally downloading the selected audio file into a programmable memory for use as an indicia of an incoming communication.

claim 55 further comprisin $\frac{1}{2}$  means for optionally reviewing the selected audio file before downloading the selected audio file 56. (Previously presented) The wireless telephone of into the wireless telephone.

57. (Previously presented) The wireless telephone of claim 56 further comprising means for searching the remote database for a certain desired audio file using title or description information  $\sharp$ o aid in locating the desired audio file.

58. (Previous $\frac{1}{2}$ y presented) The wireless telephone of claim 55 wherein the searching further comprises means for searching the Internet  $|o r|$  other remote databases for the desired audio file.

59. (Previously presented) The wireless telephone of claim 55 wherein the browsing of audio files is  $accomplished$  at least in part using a Wireless Application Protocol (WAP) compliant system.

60. (Currently amende $\phi'$  The wireless telephone of claim 55 further comprising providing a visual indication on a display screen of the wireless telephone to confirm [an] the selected audio file has been successfully downloaded.

n I

~~eviously p esented) The wireless telephone of claim 55 further comprising means for associating a downloaded audio file with a characteristic indicative of a caller such that the associated audio  $f$ ile plays when the indicative characteristic is received by the wireless telephone.

62. (Previously presented) The method of claim 16 further comprising preventing the unauthorized distribution of a downloaded audio file.

63. (Previously presented) The method of claim 16 further comprising playing the selected audio file through an enhanced performance speaker capable of providing a substantially full range of audio sounds from MIDI, MP3, MPEG, WAV, PCM, Windows Media Audio Code (WMA), or Adaptive Transform Acoustic Coding (ATRAC) files.

64. (Previously presented) The method of claim 16 characterized by the use of a personal computer to perform the browsing step.

65. (Previously presented) The method of claim  $16$ further comprising providing the user with an opportunity to edit the selected audio file.

 $\mathbf{I}$ 

 $\mathcal{L}$ 

66. (Previously presented) The method of claim 16 further comprising providing an indication that a memory capacity of the wireless telephone has been exceeded if the size of the audio file to be downloaded is larger than available memory space in the wireless telephone.

67. (Previously presented) The method of claim 66 further comprising providing the user of the wireless telephone with the opportunity to cancel or modify a download request associated with an audio file download operation if the size of the audio file to be downloaded is larger than available memory space in the wireless telephone.

68. (Previously presented) The wireless telephone of claim 42 wherein the wireless telephone is configured to prevent the unauthorized distribution of an audio file stored in the programmable memory circuit.

69. (Previously presented) The wireless telephone of claim 43 wherein the speaker is an enhanced performance speaker capable of providing a substantially full range of audio sounds from MIDI, MP3, MPEG, WAV, PCM, Windows Media

Audio Code (WMA), or Adaptive Transform Acoustic Coding (ATRAC) files.

I

70. (Previously presented) The wireless telephone of claim 42 configured to provide an indication that a memory capacity of the wireless telephone has been exceeded if the size of the audio file to be  $\beta$  bownloaded is larger than available memory space in the wireless telephone.

71. (Previously presented) The wireless telephone of claim 70 configured to provide the user of the wireless telephone with the opportunity to cancel or modify a download request associated with an/audio file download operation if the size of the audio file to be downloaded is larger than the available memory space in the wireless telephone.

 $-72.$  (Currently amended) A wireless telephone that may be customized by programming an audio file into the wireless telephone for use as an indicia of an incoming communication, the telephone comprising:

means for connecting to a remote database that includes a plurality of  $[$ [of] audio files;

means for selecting at least one of the audio files from the database;

means for downloading and storing the selected audio file for use as an indicia of an incoming communication; and

means for preventing the unauthorized distribution of a selected audio file stored in the wireless telephone.

73. (Previously presented) The wireless telephone of claim 72 further comprising means for indicating that a memory capacity of the wireless telephone has been exceeded if the size of the audio file to  $\psi$ e downloaded is larger than available memory space in the  $\psi$ ireless telephone.

(Currently amended) A wireless telephone that may be customized by searching for and selecting an audio file from a remote computer and programming the selected audio file into the wireless telephone for use as an indicia of an incoming communication, the  $\sharp$ elephone comprising:

a communications  $1/nk$  capable of connecting to a database in the remote computer that includes a plurality of lists of audio files in  $\overline{MHD\ddagger}$  MPEG, WAV, or MP3 format  $\overline{or}$  a combination thereof;

a display screen and a mobile Internet browser that allows a user of the wireless telephone to browse at least one of the plurality of lists of audio files and view selectable audio files present in the browsed list;

processing circuitry configured to receive a selected one of the audio  $\sharp$ iles from the communications link;

a programmable memory circuit for allowing the user to optionally store the selected audio file for use as an indicia of an incoming communication; and

 $\begin{array}{c} \n \begin{array}{c} \n \end{array} \n \end{array}$ 

an enhanced performance speaker capable of providing a substantially full range of audio sounds from MIDI MPEG, WAV, or MP3 files when one of the stored audio files is played as an indicia of an [incomming] incoming communication.

I

75. (Previously presented) The wireless telephone of claim 74 configured to provide an indication that a memory capacity of the wireless telephone has been exceeded if the size of the audio file to be downloaded is larger than available memory space in  $#$ he wireless telephone.

76. (Previously presented) The wireless telephone of claim 74 wherein the enhanced performance speaker operates in conjunction with the processing circuitry to allow the user to optionally review a selected audio file before downloading the selected audio file into the wireless telephone.

77. (Previously presented) The wireless telephone of claim 74 configured to allow the user to search the remote database for a certain desired audio file using title or description information to aid in locating the desired audio file.

78. (Previously presented) The wireless telephone of claim 74 configured to prevent the unauthorized distribution of an audio file stored in the programmable memory circuit.

 $(Currently amend<sup>d</sup>d)$  A wireless telephone that may be customized by searching for and selecting an audio file from a remote computer and programming the selected audio file into the wireless telephone for use as an indicia of an incoming communication, the telephone comprising:

 $\begin{matrix} \phantom{-} \end{matrix}$ 

a communications *lJnk* capable of connecting to a database in the remote, computter that includes a plurality of [of] polyphonic audi $\phi$  files;

a display screen and a browsing application program that allows a user of the wireless telephone to browse the polyphonic audio files and select at least one polyphonic audio file therefrom;

processing circuitry configured to supervise receipt of a selected polyphonic audio file from the communications  $link;$ 

a programmable memory circuit for allowing the user to optionally store the selected polyphonic audio file for use as an indicia of an incoming communication; and

an enhanced performance speaker capable of providing a substantially full range of audio sounds from the selected polyphonic audio file when the selected polyphonic audio file is played as an indicia of an <del>incomming</del> incoming

communication.

80. (Currently amended) The wireless telephone of I claim 79 wherein the polyphoni $\not\in$  audio file is selected from the group comprising  $MEDF$ , MP $\beta$ , MPEG, or WAV files.

*J* 

81. (Currently amended) The wireless telephone of claim 79 wherein the enhanced performance speaker operates in conjunction with the processing circuitry to allow the user to optionally review the selected polyphonic audio file before downloading the selected polyphonic audio file into the programmable memeory memory circuit of the wireless telephone.

82. (Previously presented) The wireless telephone of claim 79 configured to prevent the unauthorized distribution of the selected polyphonic audio file stored in the programmable memory dircuit.

83. WRAWWW JIV PRAJAW (C)

wherein the communications link is capable of connecting to a database in the remote  $\phi$ omputer that includes a plurality of lists of audio files in polyphonic MIDI format.

84. (New) The wireless telephone of claim  $76$ configured to provide the user of the wireless telephone with the option of downloading the selected polyphonic audio file into a programmable memory in the wireless telephone after reviewing the selected polyphonic audio file.

85. (New) The wire less telephone of claim 84 r<br>r configured to provide the user of the wireless telephone with the option of editing the selected polyphonic audio file before programming the selected polyphonic audio file into the programmable memory in the wireless telephone.

86. (New) The wareless telephone of claim 78 wherein the wireless telephone is configured to operate in conjunction with copyright protection software to prevent the unauthorized distribution of the selected polyphonic audio file stored in the programmable memory circuit.

87. (New) The wireless telephone of claim 79  $\sim$   $\sqrt{\phantom{a}}$  wherein the group of polyphonic audio files include audio files in polyphonic MIDI format.

> 88. (New) The wireless telephone of claim 81 configured to provide the user of the wireless telephone with the option of downloading the selected polyphonic audio file into a programmable memory in the wireless telephone after reviewing the selected polyphonic audio file.

89. (New) The wireless telephone of claim 88 configured to provide the user of the wireless telephone with the option of editing the selected polyphonic audio file before programming the selected polyphonic audio file into the programmable memory  $i$ th the wireless telephone.

90. (New) The wire less telephone of claim 82 wherein the wireless telephone is configured to operate with copyright protection software to prevent the unauthorized distribution of the selected polyphonic audio file stored in the programmable memory circuit.

91. (New) A wireless telephone that may be customized by searching for and selecting an audio file from a remote computer and programming the selected audio file into the wireless telephone for use at a time specified by the user, the telephone comprising:

a communications link capable of connecting to a database in the remote computer that includes a plurality of polyphonic audio files;

a display screen and a browsing application program that allows a user of the wireless telephone to browse the polyphonic audio files and select at least one polyphonic audio file therefrom;

processing dircuitry configured to supervise receipt of a selected polyphomic audio file from the communications link;

a programmable memory circuit for allowing the user to optionally store the selected polyphonic audio file for use as an indicia of an incoming communication; and

an enhanced performance speaker capable of providing a substantially full  $r$ ange of audio sounds from the selected

U<br>Cont

polyphonic audio file when the selected polyphonic audio file is played.

{

92. (New) The wire less telephone of claim 91 wherein the polyphonic audio file is selected from the group comprising MP3, MPEG, or WAV files.

93. (New) The wireless telephone of claim 91 wherein the enhanced performance speaker operates in conjunction with the processing circuitry  $t\dot{p}$  allow the user to optionally review the selected polyphonic audio file before downloading the selected polyphonic audio file into the programmable memory circuit of the wireless telephone.

94. (New) The wireless telephone of claim 91 configured to prevent the unauthorized distribution of the selected polyphonic audio file stored in the programmable memory circuit.

95. (New) wireless telephone of claim 92 wherein the group of  $p\ddot{q}$ lyphonic audio files includes audio files in polyphonic MIDI format.

96. (New) The wireless telephone of claim 93 configured to provide the user of the wireless telephone with the option of downloading the selected polyphonic audio file

into a programmable memory in the wireless telephone after reviewing the selected polyphonic audio file.

97. (New) The wireless telephone of claim 96 configured to provide the user of the wireless telephone with the option of editing the selected polyphonic audio file before programming the selected polyphonic audio file into the programmable memory in the wireless telephone.

98. (New) The  $\psi$ ireless telephone of claim 94 wherein the wireless telephone is configured to operate in *(* conjunction with copyright protection software to prevent the  $\mathcal{U}^+$  , unauthorized distribution of the selected polyphonic audio  $\int$  file stored in the programmable memory circuit.

> 99. (New) A wireless telephone that may be customized by programming an audio file into the wireless telephone for use at a time specified by a user of the wireless telephone, the telephone comprising:

means for connecting to a remote database that includes a plurality of lists of polyphonic audio files;

means for browsing at least one of the lists of polyphonic audio files;

means for selecting at least one of the polyphonic audio files from the browsed list;

 $means for$   $bptionally$  reviewing the selected polyphonic audio file before downloading the selected

 $\int$ polyphonic audio into a memory circuit in the wireless<br>telephone: and telephone; and

means for downloading the selected polyphonic audio file for use at the time specified by the user of the wireless telephone.

100. (New) The  $\psi$ ireless telephone of claim 99 further comprising means for searching the remote database for a certain desired polyphonic audio file using title or description information to aid in locating the desired polyphonic audio file.

 $C$  $\mathcal{C}$ 

101. (New) The wireless telephone of claim 100 wherein the searching further comprises means for searching the Internet or other remote databases for the desired polyphonic audio file.

102. (New) The wireless telephone of claim 99 further comprising means for providing a visual indication on a display screen of the wireless telephone to confirm the selected polyphonic audio file has been successfully downloaded.

103. (New) The wireless telephone of claim 99 wherein the browsing of polyphonic audio files is accomplished at least in part using a Wireless Application Protocol (WAP) compliant system.

104. (New) The wireless  $\sharp$ elephone of claim 99 further comprising means for preventing unauthorized distribution of the selected polyphonic audio file stored in<br>
(AVII) the programmable memory circuit.

## <u>REMARKS</u>

These amendments more particularly point out and define the invention. An early and favorable action on this patent application is requested.

Respectfully submitted,

 $U$   $\overline{U}$   $\overline{M}$ ichael E. Shanadan

•

Michael E.<br>Applicant Customer No. 32850 P.O. Box 381 Nyack, N.Y. 10960

..

Attorney Docket No. MES/001 CON

•

2681\$

IN THE UNITED STATES PATENT AND TRADEMARK OFFICE

 $10 - 16 - 03$ 

PATENT APPLICATION OCT 2 3 2003 Applicant  $\mathbf{r}$  and  $\mathbf{r}$ Michael E. Shanahan Technology Center 2600 Application No. : 10/223,200 Confirmation No. 8026 Filing Date August 16, 2002  $\mathbf{r}$ For METHODS AND APPARATUSES FOR  $\mathbf{r}$ PROGRAMMING USER-DEFINED INFORMATION INTO ELECTRONIC DEVICES Group Art Unit 2681 Examiner Not Yet Assigned

"EXPRESS MAIL" mailing label number EV132192548US. Date of Deposit: October 14, 2003

I hereby certify that this papers and listed hereon are being deposited with the United States Postal Service "EXPRESS MAIL POST OFFICE TO ADDRESSEE" service under 37 C.P.R. 1.10 on the date indicated above and is addressed to the Hon. Commissioner for Patents, P.O. Box 1450, Alexandria, VA 22313-1450.

 $C1a$ Saintil-Van Goodman Enć./<br>-/Preliminary Amendment 4  $\mathcal{L}$ heck for \$ 275.00

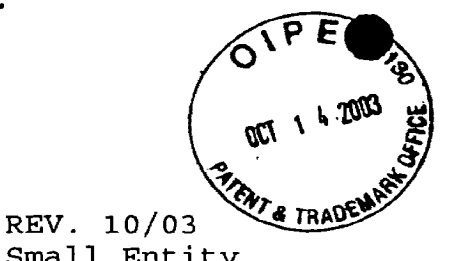

Small Entity

 $\sim$  4  $^\circ$ 

... - .

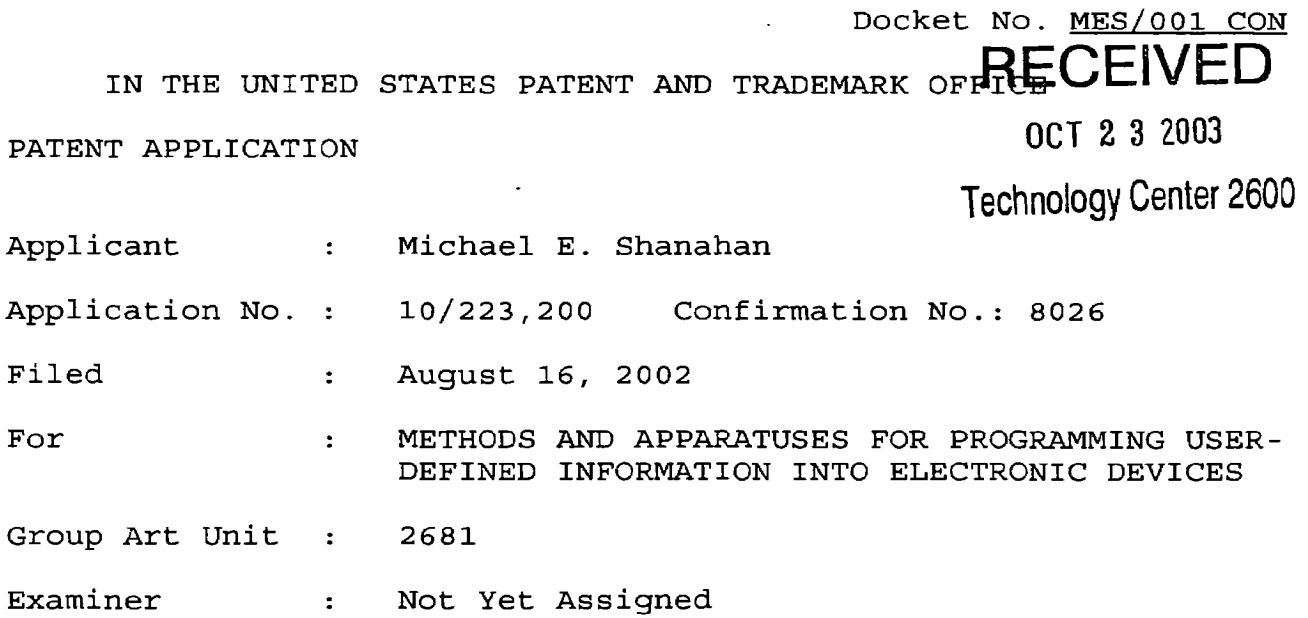

Hon. Commissioner for Patents P.O. Box 1450 Alexandria VA 22313-1450

### TRANSMITTAL LETTER

Sir:

Transmitted herewith: [X] a Preliminary Amendment; [ ] a Declaration; [ ] a Supplemental Information Disclosure Statement; [ ] substitute specification; [ ] an Associate Power of Attorney; [ ] formal drawings; to be filed in the aboveidentified patent application.

### FEE FOR ADDITIONAL CLAIMS

[ ] A fee for additional claims is not required.

[X] A fee for additional claims is required.

EV132192548US J

The additional fee has been calculated as shown below:

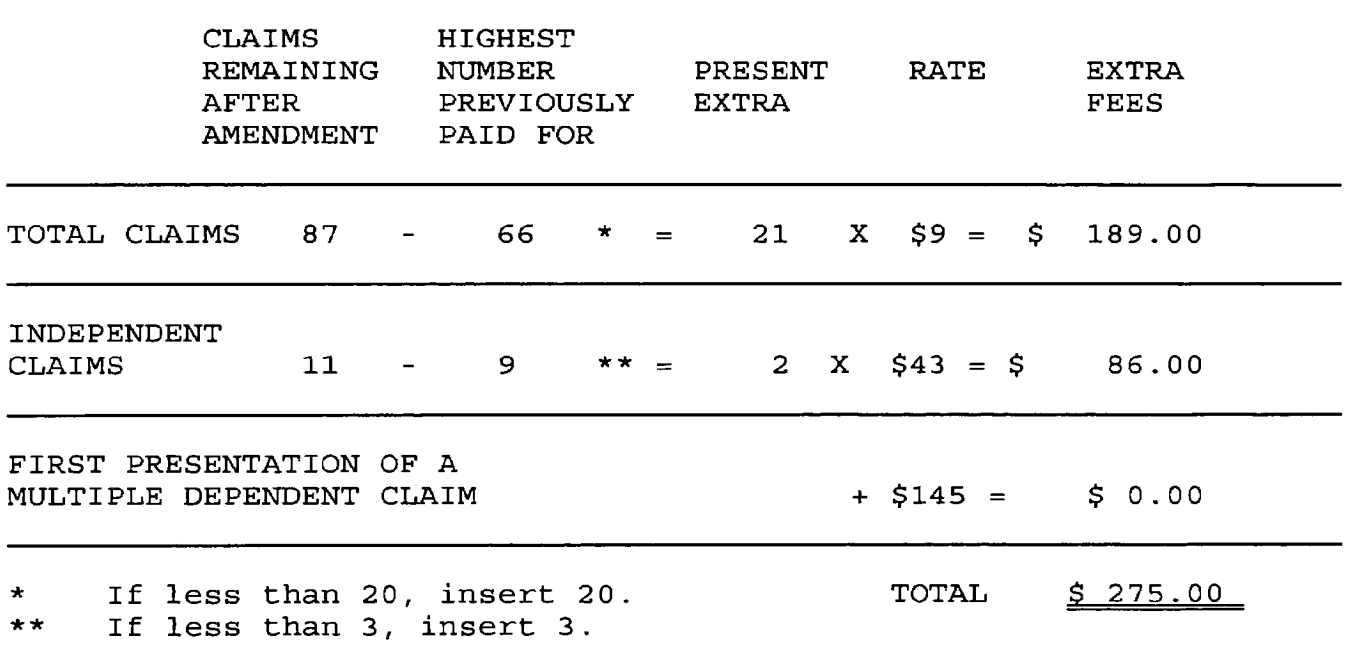

 $[X]$  A check in the amount of \$ 275.00 is transmitted herewith.

### EXTENSION FEE

 $\mathcal{S}^{(n+1)}$  .

- [ ] The following extension is applicable to the Response filed herewith; [ ] \$55.00 extension fee for response within first month pursuant to 37 C.F.R. § 1.17(a) (1); [ ] \$210.00 extension fee for response within second month pursuant to 37 C.F.R. § 1.17(a) (2); [ ] \$475.00 extension fee for response within third month pursuant to 37 C.F.R. § 1.17(a)  $(3)$ ; [ ] \$740.00 extension fee for response within fourth month pursuant to 37 C.F.R. § 1.17(a) (4).
- [ ] A check in the amount of [ ] \$55.00; [ ] \$210.00; [ 1 \$475.00; [ ] \$740.00; in payment of the extension fee is transmitted herewith. A duplicate copy of this transmittal letter is transmitted herewith.

### SUPPLEMENTAL IDS FEE

 $\frac{1}{2}$  ,  $\frac{1}{2}$  $\overline{\phantom{a}}$ 

> [ ] A check in the amount of  $$0.00$  is transmitted herewith in payment of the Supplemental IDS fee pursuant to 37 C.F.R. § 1.17 (p).

Michael E. Shanahan Applicant Customer No. 32850 P.O. Box 381 Nyack, N.Y., 10960

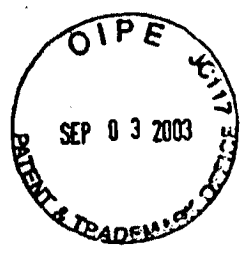

Ł.

Docket No. MES/001 CON

 $2681$ 

IN THE UNITED STATES PATENT AND TRADEMARK OFFICE

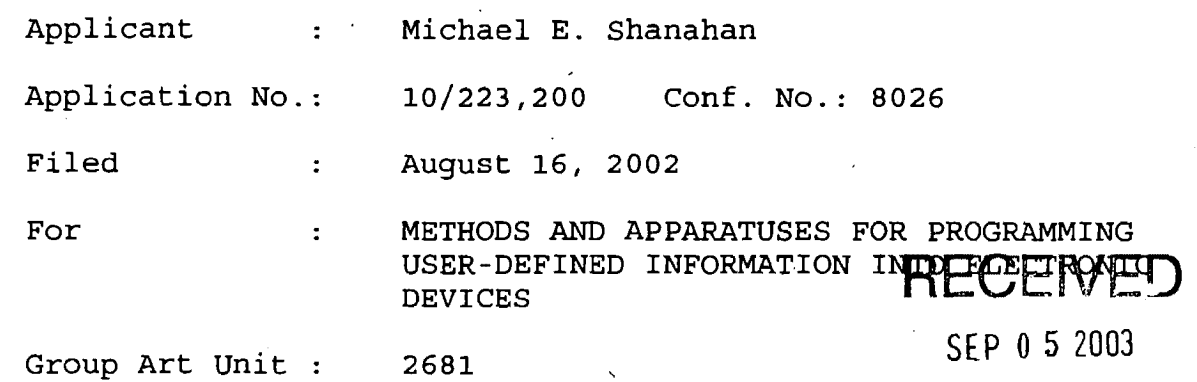

**Technology Center 2600** 

New York, New York August 28, 2003

Hon. Commissioner for Patents P.O. Box 1450, Alexandria VA 22313-1450

THIRD SUPPLEMENTAL INFORMATION DISCLOSURE STATEMENT

Sir:

..... · ..

In accordance with 37 C.F.R. §§ 1.56 and 1.97, applicants wish to call the attention of the Examiner to the documents cited in the Supplemental Information Disclosure Statement (IDS) filed herewith. Because these references are being cited in this case before the mailing date of the Office Action on the merits, pursuant to 37 C.F.R. § 1.97(b) (3), applicant believes no fee is due in connection with this Supplemental IDS .

 $\left| \right|$ 

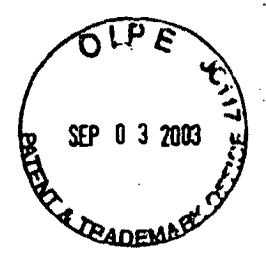

### U.S. Patents

Yamada Blanvillain et al. Morishima Kohler Yoshino

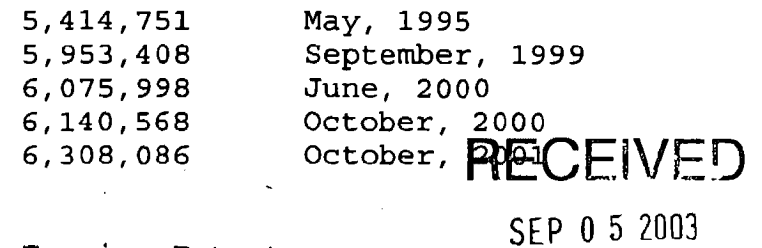

Foreign Patents

Vazvan

wo 00/36857 Technology Center 2600 June 2000

### Other Documents

SGS Thompson Microelectronics ST 5092 Data Sheet pp. 1-29

Copies of the aforementioned patents and publications, which are listed on the accompanying Form PT0-1449 (submitted in duplicate), are enclosed herewith.

It is respectfully requested that these patents and publications be (1) fully considered by the Patent and Trademark Office during examination of this application; and (2) printed on any patent which may issue on this application. Applicant requests that a copy of Form PT0-1449, as considered and initialed by the Examiner, be returned with the next communication

Respectfully sybmitted,

Michael E. Shanahan

Applicant Customer No. 32850 P.O. Box 381 Nyack, NY 10960

 $\mathcal{Z} \rightarrow \mathcal{Z}$ 

Thereby contify that this Corresponding that this deposited with the U.S. Postal Sentor > First Cleas Metrin an onvelope Admission to: Contractor (d)<br>Provincia for Patents P.O. Box 4459 Alexandra WA 22313-1450 on

 $\frac{1}{2}$ 

.,

ant 2h dw Claire J ran Goudgiarf

re of Person Signing

Verizon Wireless Exhibit 1010-0422

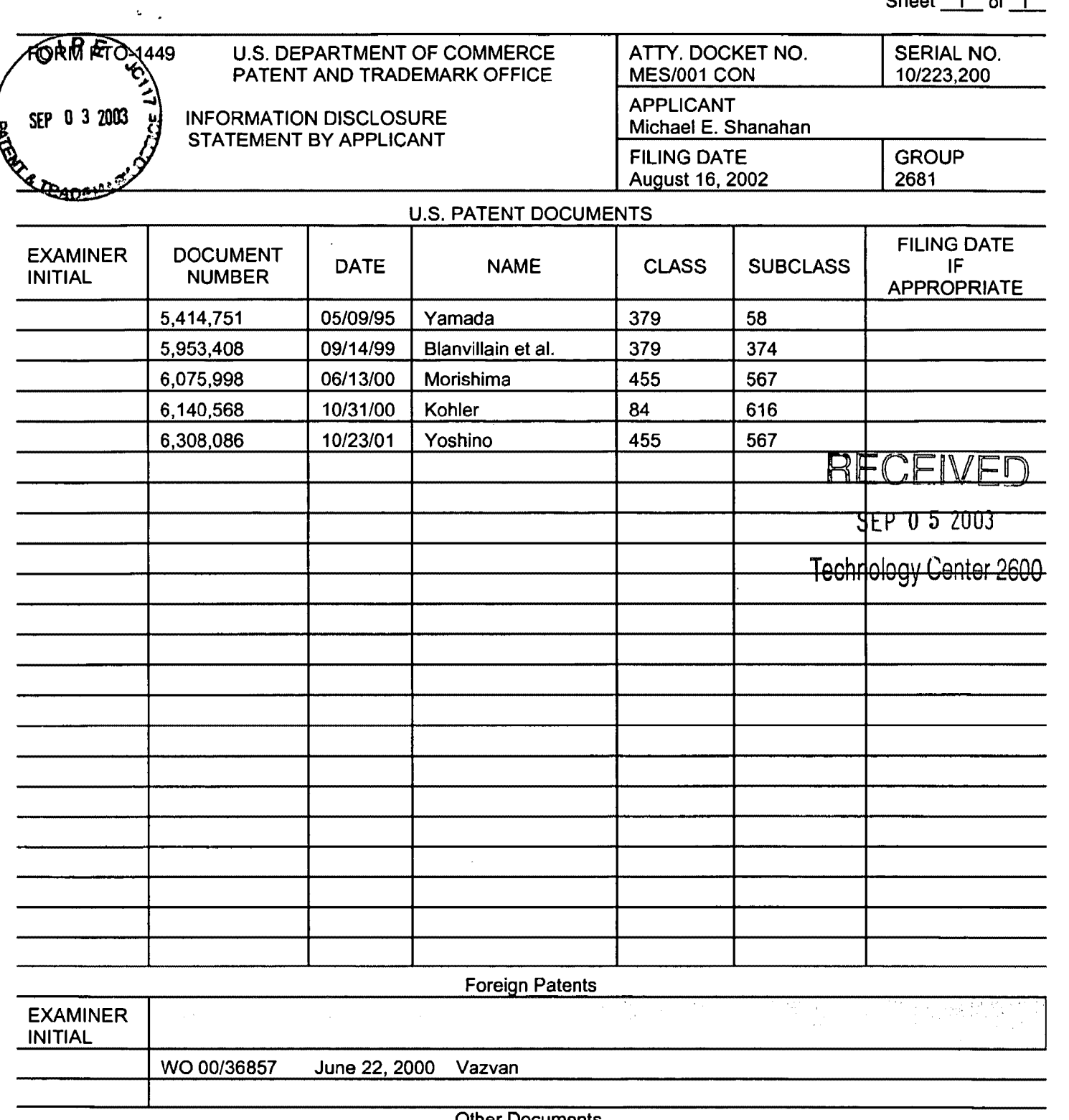

 $\ddot{\phantom{1}}$ 

Other Documents

SGS Thompson Microelectronics ST 5092 Datasheet pp. 1-29

## EXAMINER

 $\mathbf{v}$ 

 $\mathbf{r}=\mathbf{r}$ 

DATE CONSIDERED

EXAMINER: Initial if citation considered, whether or not citation is in conformance with MPEP 609; Draw line through citation if not conformance and not considered. Include copy of this form with next communication to applicant.

## This Page Is Inserted by IFW Operations and is not a part of the Official Record

# **BEST AVAILABLE IMAGES**

Defective images within this document are accurate representations of the original documents submitted by the applicant.

Defects in the images may include (but are not limited to):

- BLACK BORDERS
- TEXT CUT OFF AT TOP, BOTTOM OR SIDES
- FADEDTEXT
- ILLEGIBLE TEXT
- SKEWED/SLANTED IMAGES
- COLORED PHOTOS
- BLACK OR VERY BLACK AND WHITE DARK PHOTOS
- GRAY SCALE DOCUMENTS

# IMAGES ARE BEST AVAILABLE COPY.

# **As rescanning documents** *will not* **correct images, please do not report the images to the Image Problems Mailbox.**

 $\cdot$   $\cdot$ 

**PCT** WORLD INTELLECTUAL PROPERTY ORGANIZATION International Bureau

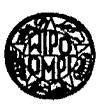

### INTERNATIONAL APPUCATION PUBLISHED UNDER THE PATENT COOPERATION TREATY (PCI')

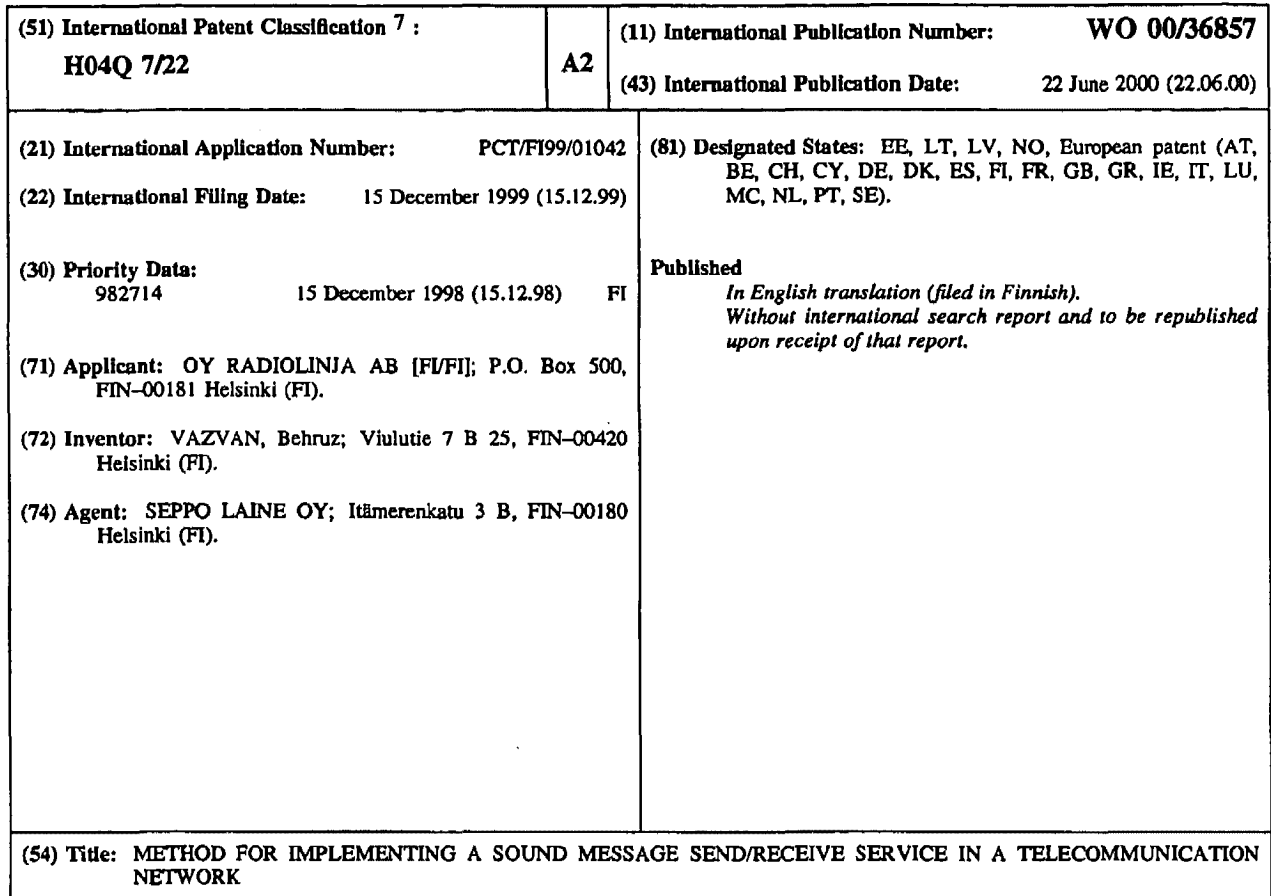

### (57) Abstract

The present invention concerns a method for sending a sound or musical tune message from a service user terminal device (1) or, alternatively, on the service user's request, to the terminal device (2) of another subscriber in short-message format. The method is adapted implementable by means of a mobile phone and/or a PC connected to a telecom network (3). According to the invention, the subscriber wishing to send a musical tune message selects the desired musical tune from the information displayed on his terminal device (I) and then selects the directory number or connection code of the recipient, whereupon said message is sent to the recipient's terminal device (2). In conjunction with the receipt of said musical tune message at the recipient(s) terminal (2), the sender's name and/or directory number, together with a possible text message, are displayed to the recipient. Hereupon, the recipient may activate said musical tune message and hear it and, if so desired, store the same in his terminal device (2) or, optionally, send the same to the terminal device of a third party.

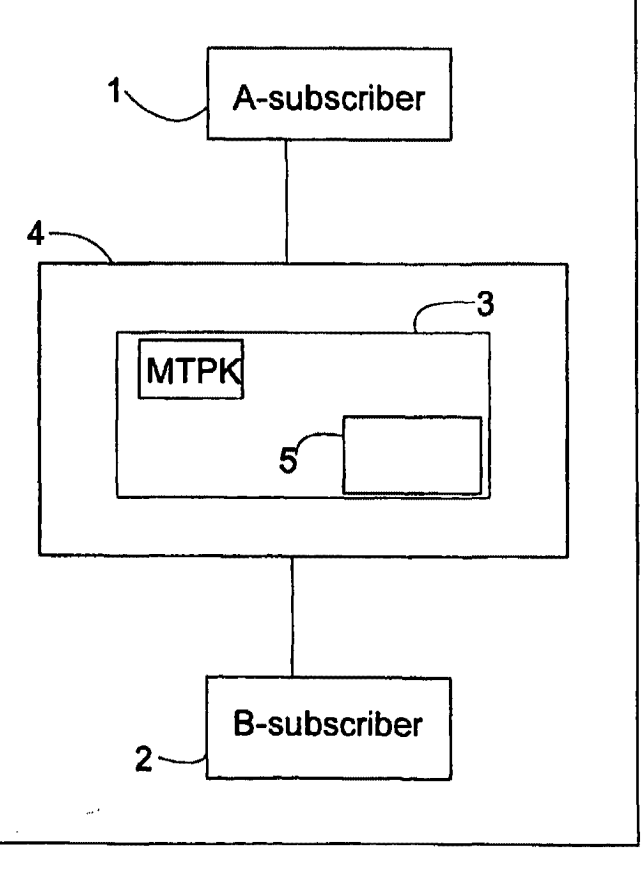

wo 00/36857 PCT/FI99/01042

## Method for implementing a sound message send/receive service in a telecommunication network

 $\mathbf{1}$ 

The invention relates to a method according to the preamble of claim 1.

5

The invention also relates to a mobile phone, a service center and a terminal device suitable for implementing the method according to the invention.

It is an object of the invention to provide a method for sending a sound message (a 10 tune) from a subscriber tenninal device 1 or, alternatively, on a request sent therefrom, in a short-message format to a terminal device 2 owned by another subscriber. It is a further object of the invention to provide a technique for storing said sound message in a subscriber terminal device as the alarm signal of the terminal device's alarm clock.

15

In the art are known a method and system in which the connection data associated· with a service provider or a service, such as the name, connection code, etc., are selected and activated in the subscriber's terminal device and, subsequently, are sent to the system switching center or to the recipient's terminal device or account. Also a 20 method and system are known featuring the possibility of delivering messages comprised of successive tones or a text (such as short messages) to a subscriber terminal device or, vice versa, from the terminal device. Such embodiments are described, e.g., in FI patent applications no. FI 945,075, FI 962,553 and FI 962,961. On the basis of cited method, also systems have been developed in which the system

25 switching center (server) has ring tones (e.g., popular music samples) stored therein so that a mobile phone subscriber can retrieve said ring tones into his mobile phone through the steps of reading a code (e.g., BVAZSAEP), e.g., from the service provider's www pages, by entering the code into his own terminal device and then sending said code as a short message to the short-message server/center, where the

30 subscriber is identified and, based on said code, the ring tone ordered by the subscriber is sent to his mobile telephone. Next, the subscriber can play the delivered  $, -$ 

2

ring tone and store it in his mobile phone's selection of ring tones, whereupon it can be used only as a ring tone. The implementation of this embodiment is possible in, e.g., mobile phone types Nokia 6110, 6150, 8810, 8110i and 9000i, however, without the possibility of retransmitting the received ring tone to another subscriber or using 5 the same as the alarm signal of the mobile phone's alarm clock. Such a service provider can be found by contacting, e.g., Radiolinja's Jukebox service at *http·l!jukehaksj mdjalinjafi* or Sonera's Doris service at *http-/lwww sonerafilnmt-*

*gsmldori slnnnivali/<iin html.* 

10 The basic concept of these ring tone services is that a subscriber can order a desired ring tone from a service provider, whereby the ring tone data is sent only to his personal mobile phone, wherein it can be used as a ring tone for incoming calls.

For some time, the service centers of telecom operators have also offered voice mail 15 systems in which a subscriber can leave a voice message to the voice mail center, whereupon the destination party known as B-subscriber has been provided with the possibility of hearing said message by calling the voice mail center. Systems based on this concept operate so that, after receiving a voice mail message, the voice mail center sends the destination subscriber a message informing that one voice mail

20 message has been received at the voice mail center. Then, the destination subscriber calls the voice mail center, receives instructions and enters his password, whereupon he is authorized to listen to the voice-mail messages addressed to him.

A shortcoming of this arrangement is that no musical tune messages or melodic ring 25 tones can be transmitted to another subscriber from the ordering pages of the service provider's www site or from the subscriber's personal terminal device. A further shortcoming is that the sending subscriber carmot *a priori* know whether the other subscriber has a terminal device suitable for receiving a melodic voice mail message.

30 It is an object of the invention to provide a feature service allowing a subscriber to send by means of his terminal device a musical tune message (MT) to another

 $\mathbf{r}=\mathbf{r}$ 

3

subscriber's terminal, by means of which device the musical tune message can be listened to, stored and/or retransmitted to the terminal device of a third party.

A further shortcoming of conventional techniques is that the alarm clock signal of a 5 terminal device has been controllable only by the owner of the terminal device, whereby alarm signal information defined by others than the terminal device owner has been impossible to emit via the alarm clock device or in the same fashion as by an alarm clock.

10 The goal of the invention is achieved by providing a telecom network with a facility to deliver ring tones and the like particularly as a musical tune message to the terminal device of another subscriber. The invention is particularly characterized in that the sending party (e.g., the A-subscriber) is offered the possibility of sending a musical tune message (MT) to the terminal device of the another party later called

15 the B-subscriber. A preferred embodiment of the invention is also characterized in that the message received by a subscriber terminal device may also be used as the alarm signal of the terminal device's alarm clock.

Particularly advantageously, the musical tune message is played to the subscriber 20 either from the alarm signal device at the loudness of the terminal device's alarm clock or from the earphone of a hands-free set at a sound pressure above the normal setting.

More specifically, the method according to the invention is characterized by the 25 specifications disclosed in the characterizing part of claim 1.

The mobile phone according to the invention is characterized by what is stated in the characterizing part of claim 15.

30 The service center according to the invention is characterized by what is stated in the characterizing part of claim 16.

> Verizon Wireless Exhibit 1010-0428

The terminal device according to the invention is characterized by what is stated in the characterizing part of claim 17.

- 5 The invention has significant benefits. Instead of a mere voice mail message or text message, the user of the invention can send another subscriber of a short-message service a musical tune message (MT), whereby an unexpected type of novel feature service is offered to mobile phone users and service providers.
- 10 In the following, the invention is described in more detail with reference to appended drawings in which

Fig. 1 is a block diagram illustrating the equipment and system associated with the service; and

15

Figs. 2A and 2B show a flow diagram illustrating the send/receive arrangements of <sup>a</sup> musical tune message in two alternative embodiments.

Referring to the block diagram of Fig. 1, the invention described herein relates to a <sup>20</sup>method for sending a voice mail message or musical tune message (MT) with the help of a subscriber terminal device 1 to the terminal device 2 of another subscriber. The method is applicable in a telecom network 4, part of which is formed by a musical tune message center 3, wherefrom the user by means of his terminal device can select a desired musical piece 5, then submit the directory number of the recipient's

- 25 terminal device 2 and thus send the musical piece to the recipient's terminal device 2, whose display subsequently indicates the greetings or other message received from the sender. Next, the recipient can after storage and/or activation of the received musical or voice-mail message listen to the same, store the same in his terminal 'device 2 and use the same as a ring tone, the alarm signal of the alarm clock ofthe
- 30 terminal device or retransmit the same to a third party.

Verizon Wireless Exhibit 1010-0429 . '

5

As shown in Fig. 1 and Fig. 2A, the process according to the invention begins from block 10, followed by block 11 in which the A-subscriber opens with the help of his terminal device 1 the www page of a musical tune message center MTPK 3 maintained by a service provider such as a telecom operator, where the stored musical

5 pieces are selectable by certain codes/names and are so arranged that the A-subscriber 1 can enter in a certain field the mobile phone directory number (e.g., 050- 5066728) of the recipient's (B-subscriber) terminal device 2. After the A-subscriber has entered the directory number of the B-subscriber 2 and selected his favourite musical piece, he can give the "send" command (by a certain keystroke or icon, etc.)

10 that in block 12 sends the musical tune message to the B-subscriber's mobile phone 2 over the telecom network 4. The B-subscriber's terminal device 2 indicates the greeting/message associated with the musical tune message as a short message (e.g., as text *"With love from me")* on the display of the terminal device 2. The Bsubscriber can store and/or activate the musical tune message, as well as listen to or

- 15 store the same in his terminal device as is known from the listening and storing technique of ring tones. Before the desired musical tune message (MT) is sent to the B-subscriber's tenninal device 2, MTPK 3 checks in block 13 the compatibility of B-subscriber's tenninal device 2. If the check result is "YES", MTPK 3 sends in block 15 the musical tune message (MT) to the B-subscriber's terminal device 2. If
- 20 the result is "NO", MTPK 3 reports in block 14 the situation to the A-subscriber via his terminal device 1. Next, the B-subscriber's terminal device in block 16 indicates the message transmitted along with the received MT. At his will, the B-subscriber can activate the MT in block 17 and hear it.
- 25 Fig. 2B illustrates an alternative process in which the A-subscriber enters, after the start block 18, into his own mobile phone 1 the code of the desired musical piece stored in the musical tune message service center 3 and/or the name thereof (e.g., "BV AZSAEP" and/or "Holy night") and in block 19 the mobile phone directory number of the B-subscriber, and sends the information as a short message to the
- 30 service provider's service center 3, where the message is checked in block 20 and, when necessary, checks in block 21 whether the B-subscriber has a compatible

. '

6

terminal device and, subsequently, the ordered musical tune message is sent in block 23 to the B-subscriber's terminal device 2. If MTPK cannot retrieve sufficient data on the type of the B-subscriber's terminal device (e.g., because the B-subscriber may be a client of another network and therefore data on his terminal device is not availa-

- 5 ble in the network, or some other reason prevents access to the needed data), MTPK sends a report on such a shortcoming to the A-subscriber and gives in block 22 the A-subscriber a choice whether or not to send the ordered musical tune message MT to the B-subscriber. Then, A-subscriber can decide whether to send the ordered MT to the B-subscriber although no firm information has been obtained on the existence
- 10 of a compatible terminal device on the B-subscriber side. This choice can save the A-subscriber from unnecessary costs. Nevertheless, the A-subscriber can order the musical tune message MT to be sent to his own mobile phone 1 and then retransmit the message to the B-subscriber's terminal device 2 by dialing the B-subscriber's directory number. The user's terminal device (1, 2) contains all the necessary means
- 

15 for retransmitting the musical tune message to another subscriber or for storing the musical tune message into the alarm signal selection of the alarm clock ofhis terminal device.

MTPK may include a short-message center, an intelligent network or a portion of 20 these facilities or, alternatively, comprise a www server or the like equipment.

Instead of a musical tune message, also a synthesized sound message may be used as the ordered message. Hence, the scope and spirit of the invention also covers synthesized sound sequences that cannot be categorized as music or speech in a strict sense.

25

A sound message is typically played from the alarm signal device of the terminal at a sound pressure approximately equal to that of the alarm signal proper.

Accordingly, at least the following alternatives are possible according to the 30 invention:

8

The B-subscriber may be provided with a facility allowing the musical tune message, which is sent by the A-subscriber or, respectively, ordered by the A-subscriber to be sent, to be stored in his terminal device 2 or the smart card thereof (such as the SIM

s card) and use the content of the message as the ring tone of his terminal device 2, alarm signal of his terminal device alarm clock or retransmit the message to a third party.

Service billing can be arranged according to the invention so that the A-subscriber is 10 billed by the service center 3 or a billing facility (such as a billing center) operating therewith for a musical tune message sent to the B-subscriber or, alternatively, a sufficient payment (e-cash) must be sent from the A-subscriber's terminal device in conjunction with the sending of the musical tune message to the account of the service center and/or the due party to receive the payment such as the service provider.

15

It is also possible to complement the billing of the musical tune message service by allowing the service center 3 or the billing center operating therewith to cater to the artists' royalty payments so that the latter will be paid in conjunction with the musical tune message transmission or thereafter to the artists' royalty payment account.

20

The invention also concerns a mobile phone 1, 2 to be used in conjunction with the use of the method according to the invention, said mobile phone including means for reception, storage and playing as well as retransmission of said sound message to the terminal device of a third party.

25

Furthermore, the invention concerns a service center comprising means for storage, reception and sending of musical tune messages, as well as means for receiving and/or storing the (B-subscriber) directory number of the recipient of the musical tune message, whereby said service center 3 also includes means for receiving the

30 code/name of the musical tune message and the destination B-subscriber directory number submitted from the A-subscriber's terminal device 1 so that said service

> Verizon Wireless Exhibit 1010-0432
' .

center is capable of sending the musical tune message selected by the A-subscriber 1 to the terminal device 2 of the B-subscriber.

While the invention has been described above by making reference to one of its 5 preferred embodiment, those skilled in the art will find a plurality of modifications possible within the inventive spirit and scope of the appended claims.

10

What is claimed is:

1. Method for sending a message to the terminal device (2) of a mobile phone subscriber in a telecom network (4), said network incorporating a service center (3) 5 wherein the subscriber identity is verified if necessary, characterized in that the sending party (e.g., the A-subscriber) is provided with a facility to send another terminal device (2) (e.g., the B-subscriber) a sound message (such as a musical tune message, MT) that can be listened to at least essentially at the same loudness as the normal alarm signal emitted by said terminal device (2).

2. Method according to claim 1, characterized in that the message to be sent comprises a preselectable musical piece.

3. Method according to claim I, c h a r a c t e r i z e d in that the message to be sent 15 comprises a preselectable sampled or synthesized sound message.

4. Method according to any of claims 1-3, c h a r a c t e r i z e d in that the identity of the client (1) ordering the service and/or the recipient of the message or his terminal device (2) is verified if necessary from a service code and/or directory 20 number and/or name/code.

5. Method according to claim 1, characterized in that the sending client is provided with a facility to select a desired sound message and enter the directory number of the B-subscriber on a www service page furnished by said service center 25 (3) so that said www service page is displayed on the sending client's terminal device  $(1)$ .

6. Method according to claim 1, characterized in that the client  $(1)$  is provided with a facility to send the code and/or name of said desired musical tune 30 message, together with the B-subscriber directory number, to said musical tune message service center (3), wherein the data of the B-subscriber and the compatibili-

11

ty of the B-subscriber's terminal device are verified if necessary, after which the musical tune message ordered by said client is sent to the B-subscriber (2), the Bsubscriber's terminal device (2) indicates the receipt of the musical tune message by displaying a text telling that said musical tune message has been received and, if so

- 5 arranged, displays the sending party's text message (e.g., "With love"), and finally the B-subscriber can hear said musical tune message by activating/storing the same and, when so desired, retransmit the same to the terminal device of a third mobile phone user.
- 10 7. Method according to claim 1, c h a r a c t e r i z e d in that sending said musical tune message (MT) may be allowed from both the service client's terminal device  $(1)$ as well as from said service center (3) to the terminal device (2) of the B-subscriber in a short-message format.
- 15 8. Method according to any of foregoing claims, characterized in that the mobile phone (1 or 2) used in the method is allowed to receive, store, play and retransmit a musical tune message sent thereto.
- 9. Method according to any of foregoing claims, characterized in that the 20 recipient's terminal (2) is allowed to receive and play the musical tune message sent thereto immediately after the receipt thereof without any action from the user's side.

10. Method according to any of foregoing claims for sending and/or receiving musical tune messages via such a telecom network that incorporates a service center (3) or

whereby the service user can submit the recipient's directory number in the field and

25 a data base (5) associated therewith, said data base containing therein in a stored format a plurality of music or sound messages or musical tune samples, together with their codes, names and the like data , c h a r a c t e r i z e d in that said service center and/or said data base (3) is arranged so that the names and codes of the musical tune messages are sent to the service user's terminal device (l) and are displayed thereon, 30 together with a field serving for the entry of the recipient's directory number therein,

> Verizon Wireless Exhibit 1010-0435

select the desired musical tune message and send the same directly from the service center to the B-subscriber's terminal device (2).

11. Method according to any of foregoing claims, c h a r a c t  $e$  r i  $z e d$  in that the 5 A-subscriber is provided with a facility of entering the code and/or name of a musical tune message, together with the B-subscriber's mobile phone directory number, to send said data to said service center (3), wherein the necessary operations are carried out to send said desired musical tune message to said B-subscriber.

10 12. Method according to any of foregoing claims, characterized in that the B-subscriber is provided with a facility allowing the musical tune message, which is sent by the A-subscriber (1) or, respectively, ordered by the A-subscriber to be sent, to be stored in his terminal device (2) or the smart card thereof(such the SIM card) and, subsequently, use the content of the message as the ring tone of his terminal

15 device (2).

13. Method according to any of foregoing claims, c h a r a c t e r i z e d in that the A-subscriber is billed by the service center (3) or a billing facility (such as a billing center) operating therewith for a music sample message or a musical tune message 20 sent to the B-subscriber or, alternatively, a sufficient payment (e-cash) is required to be sent from the A-subscriber's terminal device in conjunction with the sending of said music sample message or said musical tune message to the account of the service center (3) and/or the due party to receive the payment such as the service provider.

25

14. Method according to any of foregoing claims, c h a r a c t e r i z e d in that the billing of the musical tune message service performed in conjunction with the sending of said message at said service center (3) or said billing center operating therewith takes into account the artists' royalty payments so that the latter will be

30 paid in conjunction with the musical tune message transmission or thereafter to the

artists' royalty payment account.

13

15. Mobile phone ( 1, 2) suitable for use in the method according to any of foregoing claims, characterized in that said mobile phone  $(1, 2)$  includes means for reception, storage and playing as well as retransmission of said sound message to the 5 tenninal device (2) of another subscriber.

16. Service center (3) suitable for use in the method according to any of foregoing claims, c h a r a c t e r i z e d in that said service center comprises means for storage, reception and sending of musical tune messages, as well as means for receiving

10 and/or storing the (B-subscriber) directory number of the recipient of the musical tune message, whereby said service center (3) also includes means for receiving the code/name of the musical tune message and the destination B-subscriber directory number submitted from the A-subscriber's terminal device (1) so that said service center is capable of sending the musical tune message selected by the A-subscriber

15 (1) to the terminal device (2) of the B-subscriber.

17. Terminal device suitable for use in the method according to any of foregoing claims, characterized in that said terminal device (1 or 2) includes means facilitating the service user to store the received musical tune message into a format 20 serving as the alarm signal of terminal device's alarm clock and to select and/or change said tune to serve as the alann signal of the alarm clock.

 $\ddot{\phantom{a}}$ 

 $\tau$ 

 $\hat{\boldsymbol{\cdot} }$ 

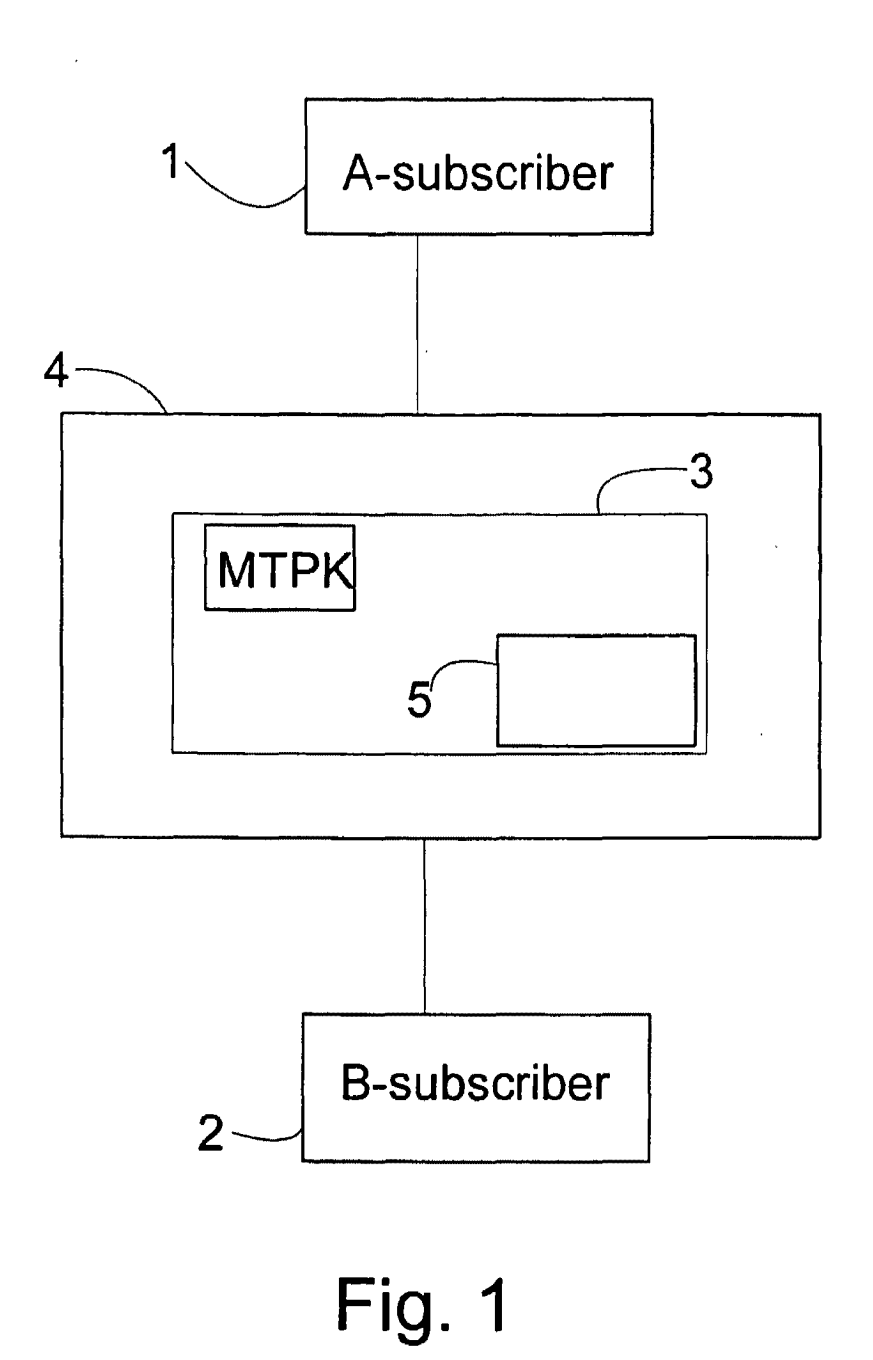

 $\cdot$ 

 $\label{eq:1} \frac{1}{\left\| \mathbf{v} - \mathbf{v} \right\|_2^2} \sum_{\mathbf{v} \in \mathcal{V}} \mathbf{w}_{\mathbf{v}}(\mathbf{v})$ 

2/2

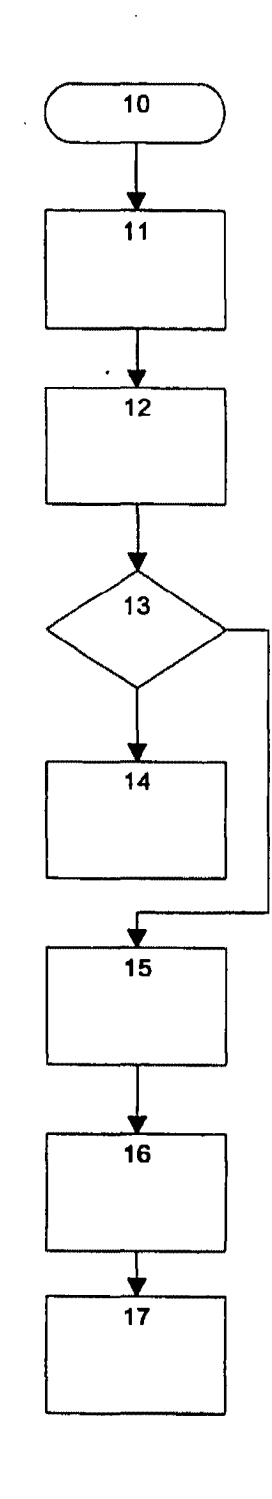

**Fig.** 2A

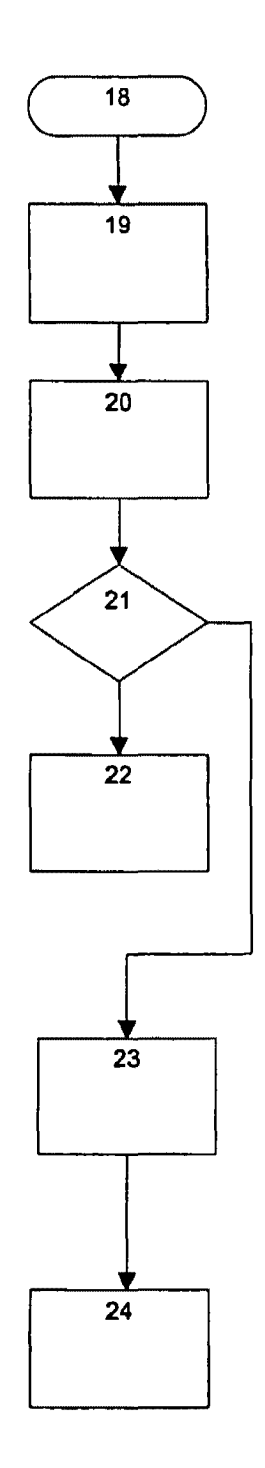

**Fig. 28** 

Verizon Wireless Exhibit 1010-0439

MES/001 CON

NOTE CONTRACTOR IN THE UNITED STATES PATENT AND TRADEMARK OFFICE

**3J** ~ ~pplicant ~t  $\mathcal{L}^{\pm}$ Michael E. Shanahan

**lJtAof'.,.,<>** Serial No. 10/223,200 Confirmation No.: 8026

August 16, 2002

' .

Filed:

For

 $\frac{1}{2}$ 

METHODS AND APPARATUSES FOR PROGRAMMING USER-DEFINED INFORMATION INTO ELECTRONIC DEVIVES

Group Art Unit 2681

Examiner Not Yet Assigned  $\ddot{\cdot}$ 

 $\ddot{\phantom{a}}$ 

 $\overline{\phantom{0}}$ Hon. Commissioner for Patents P.O. box 1450, Alexandria VA 22313-1450

BOHNOLOGY CONTROL 25 2007 July 8, 2003

Sir:

Before examining this patent application, please amend the application as follows:

In the Claims

Please add claims 79-82 as indicated below.

 $\frac{1}{2}$  //20  $\frac{1}{2}$  . New) A wireless to rephone that may be customized by searching for and/selecting an audio file from a remote computer and programming the selected audio file into the wireless telephone for use as an indicia of an incoming communication, the telephon $\epsilon$  comprising: **07/14/2003 AOSIWil 00000004 10223200 01 FC:2201 02 FC:2202 42.00 OP l£.00 DP** <sup>I</sup>

a communications link capable of connecting to a database in the remote computer that  $\hat{h}$ ncludes a plurality of of polyphonic audio files;

. ,,

• I

a display screen and a br $\phi$ wsing application program that allows a user of the wireless/telephone to browse the polyphonic audio files and select  $\int$ at least one polyphonic audio file therefrom;

processing circuitry  $c\phi$ nfigured to supervise receipt of a selected polyphonic audio  $f\text{#le}$  from the communications link;

a programmable memory circuit for allowing the user to optionally store the selected polyphonic audio file for use as an indicia of an incoming  $c\phi$ mmunication; and

 $\mathbb{G}$ .

an enhanced performance speaker capable of providing a substantially full range of audio sounds from the selected polyphonic audio file when the selected polyphonic audio file is played as an indicia of an incomming communication.

 $\epsilon$  (New) The wi $n^{\prime}$ eless telephone of claim 79 wherein the polyphonic audio file *fs* selected from the group comprising MIDI, MP3, MPE $\phi$ , or WAV files.

(New) The wireless telephone of claim 79 wherein the enhanced performance speaker operates in conjunction with the processing circuitry to allow the user to optionally review the selected polyphonic audio file before downloading

the selected polyphonic audio  $f$ i $\mu$ e into the programmable memeory circuit of the wireless telephone.

(New) The wirel $ds$ s telephone of claim 79 configured to prevent the unauthorized distribution of the selected polyphonic audio file stored in the programmable memory circuit.

#### REMARKS

These amendments more particularly point out and define the invention. Support for these claims can be found in the specification. In particular, support for the polyphonic feature may be found on page 6, lines 31-35 and page 8, lines 19-21 as MP3, WAV, MPEG, and many MIDI files are polyphonic audio files. An early and favorable action on this patent application is requested.

Respectfully submitted,

Michael E. Shanahan Applicant Customer No. 32850 P.O. Box 381 Nyack, N.Y. 10960

\ heraby cerUly that this Correspondence Is being deposited with the U.S. Postal Service as First Class Mail in an envelope Literassed to: Commissioner for Patents FO Bm: '1150 Alexandric<sub>2</sub> VA 22313-1450 on

..

لمحدد Clai

re of Purtun Sigaing

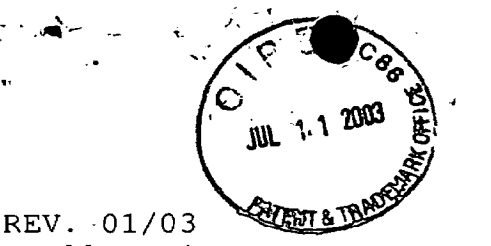

 $REV. 0$ Small Entity

\  $\setminus$   $\mathcal{L}^{\mathcal{P}_\ell}$ 

 $268/$ 

Docket No. MES/001 CON

IN THE UNITED STATES PATENT AND TRADEMARK OFFICE

. ,.

PATENT APPLICATION

Applicant : Michael E. Shanahan

Application No. : 10/223,200 Confirmation No. 8026

Filed : August 16, 2002

 $\mathcal{I}^{\pm}$ 

For **METHODS AND APPARATUSES FOR PROGRAMMING USER-**

Group Art Unit 2681

Examiner

Not Yet Assigned

## RECEIVED

DEFINED INFORMATION INTO ELECTRONIC DEVICES

July 8, 2003

Hon. Commissioner for Patents P.O. Box 1450 Alexandria VA 22313-1450

### I~\_chnofogy **Center 2600**

**JUL1 5 2003** 

#### TRANSMITTAL LETTER

Sir:

Transmitted herewith: [X] a Preliminary Amendment; ( ] a Declaration; [ ] a Supplemental Information Disclosure Statement; [ ] substitute specification; [ ] an Associate Power of Attorney; [ ] formal drawings; to be filed in the aboveidentified patent application.

#### FEE FOR ADDITIONAL CLAIMS

[ ] A fee for additional claims is not required.

[X] A fee for additional claims is required.

The additional fee has been calculated as shown below:

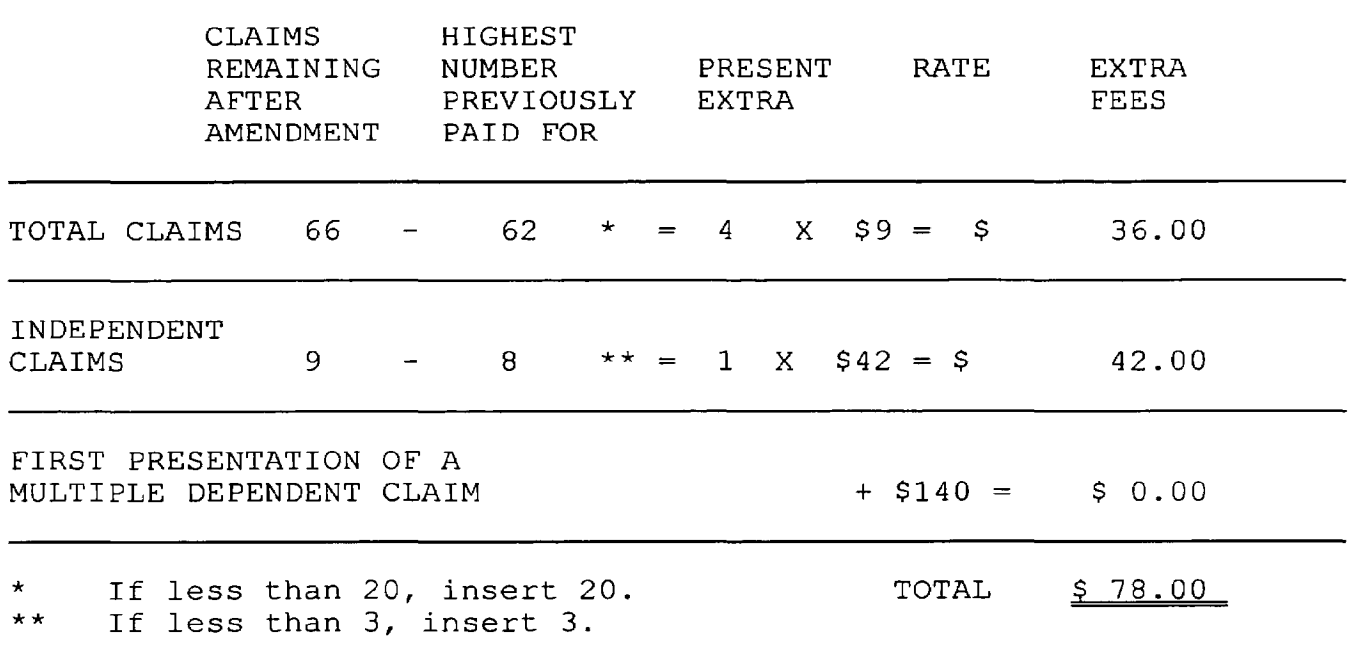

 $[X]$  A check in the amount of  $$78.00$  is transmitted herewith.

#### EXTENSION FEE

 $\mathscr{P}$  . The contract of the contract of the contract of the contract of the contract of the contract of the contract of the contract of the contract of the contract of the contract of the contract of the contract of th

.,

- [ ] The following extension is applicable to the Response filed herewith; [ ] \$55.00 extension fee for response within first month pursuant to 37 C.F.R. § 1.17(a) (1); [ ] \$205.00 extension fee for response within second month pursuant to 37 C.F.R. § 1.17(a) (2); [ J \$465.00 extension fee for response within third month pursuant to 37 C.F.R. § 1.17(a) (3); [] \$725.00 extension fee for response within fourth month pursuant to  $37$  C.F.R. § 1.17(a)(4).
- [ ] A check in the amount of [ ] \$55.00; [ ] \$205.00; [ ] \$465.00; [ ] \$725.00; in payment of the extension fee is transmitted herewith. A duplicate copy of this transmittal letter is transmitted herewith.

RECEIVED

**JUL 1 5 2003 Technology Center** *2600*  2

#### SUPPLEMENTAL IDS FEE

 $\bullet$  .  $\bullet$ 

[ ] A check in the amount of \$ 0.00 is transmitted herewith in payment of the Supplemental IDS fee pursuant to 37 C.F.R.  $$1.17(p)$ .

Michael E. Shanahan Applicant Customer No. 32850 P.O. Box 381 Nyack, N.Y., 10960

I hereby certify that this Correspondence is being deposited with the U.S. Postal Service as First Class Mail in *an* envelope Addressed to: Commissioner for Patents P.O. Box 1450

Alexandria, VA 22313.1450 **on** 

3 حون van Goodman Signature of Person Signing

**A12cf2,11£.o. JUL 1**  *n* **s zaa***3* **echnoJo**  *gy* **Center** *26oo* 

# $\overrightarrow{P}$  . FOR THE PLUS OF REFERENCE NOTICE OF FEE DUE

DATE:

À

 $6 - 30$  $-03$ 

TO:

..

FROM: Office of Initial Patent Examination

SUBJECT: Fee Due

 $\mathcal{A}$ 

APPLICATION NUMBER:  $10223$ 

A fee is due for the attached document submitted to the U.S. Patent and Trademark Office for the following reason. Please check the application for the appropriate authorization to charge a deposit account. If an authorization is present, please charge the appropriate fee. If an authorization is not present, notify the applicant of the fee deficiency.

 $\Box$  Insufficient fee by check

 $\Box$  Insufficient funds in deposit account

0 Declined credit card

 $\Box$  Non authorization for charge to deposit account

 $\Box$  No fee submitted per requirement  $\ddot{r}$ 

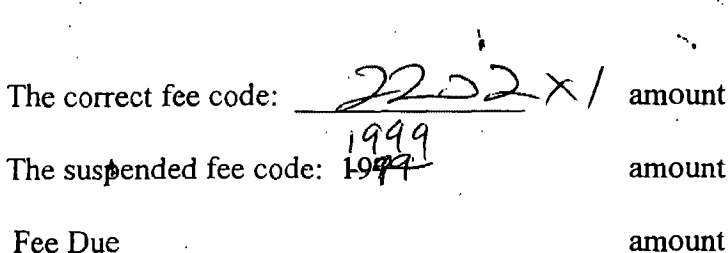

 $$$  42

·'

-\$ *'t=D* 

 $=$ \$  $2$ 

If you have any questions, please contact Cynthia Streater at 703-306-5430 or Eleanor Kurtz at 703-308-3642.

Terminal Operator *are de* 

-,.,. .

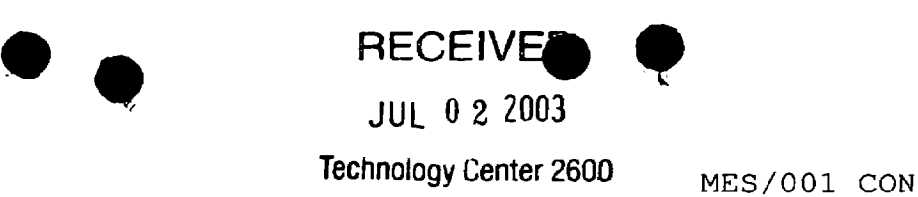

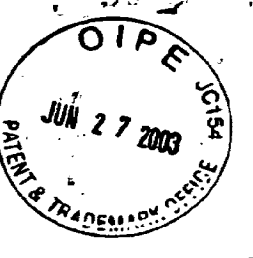

f'

**Technology Center 2600** 

**4A CKC** 

IN THE UNITED STATES PATENT AND TRADEMARK OFFICE

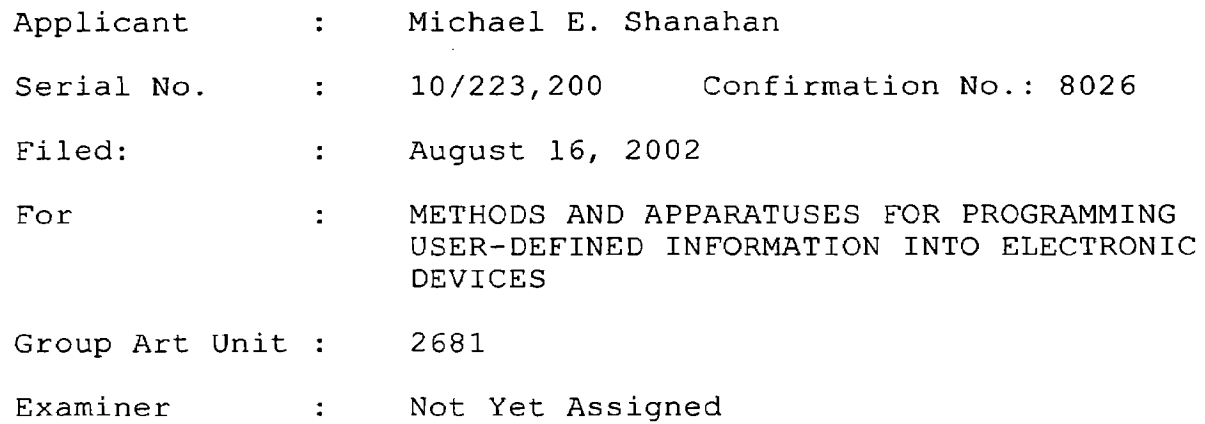

June 24, 2003

Hon. Commissioner for Patents P.O. box 1450, Alexandria VA 22313-1450

PRELIMINARY AMENDMENT

Sir:

Before examining this patent application, please amend the application as follows:

In the Claims

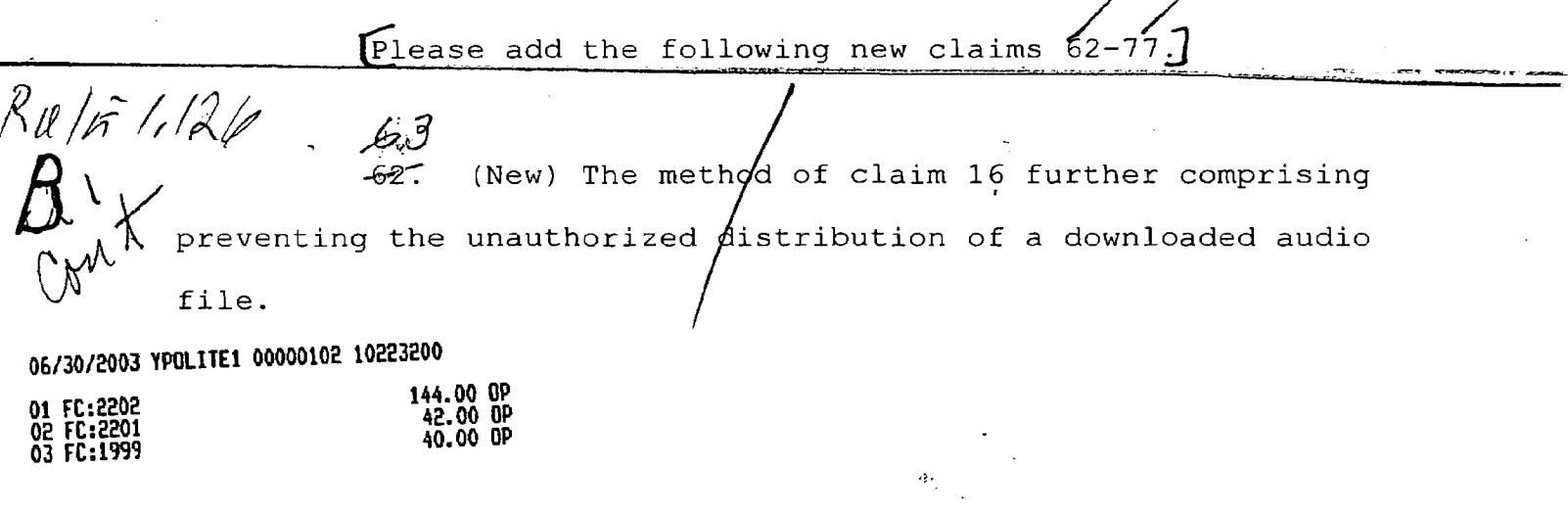

**Verizon Wireless Exhibit 1010-0447** 

(New) The method of  $k$ laim 16 further comprising playing the selected audio file through an enhanced performance speaker capable of providing a substantially full range of audio sounds from MIDI,  $MP3$ , MPEG, WAV, PCM, Windows Media Audio Code (WMA), or Adaptive Transform Acoustic Coding (ATRAC) files.

 $\bullet$  .  $\bullet$   $\bullet$ 

•'

 $\begin{array}{c} \mathscr{A}'$  (New) The method of claim 16 characterized by the use of a personal computer to perform the browsing step.

(New) The method of claim 16 further comprising providing the user with an opportunity to edit the selected audio file.

 $67$ <br>66. (New) The method of claim 16 further comprising providing an indication that a memory capacity of the wireless telephone has been exceeded if the size of the audio file to be downloaded is larger than available memory space in the wireless telephone.

 $\mathcal{L}_{67}^{\prime\prime}$  (New) The method of claim 66 further comprising providing the user of the wireless telephone with the opportunity to cancel of modify a download request associated with an audio file download operation if the size of the audio file to be downloaded *ls* larger than available memory space in the wireless telephone.

69<br>68. (New) The wireless elephone of claim 42 *P.r.*  wherein the wireless telephone is configured to prevent the unauthorized distribution of an/audio file stored in the programmable memory circuit.

70<br>69: (New) The wireless telephone of claim 43 wherein the speaker is an enhanced performance speaker capable of providing a substantially full range of audio sounds from MIDI, MP3, MPEG, WAV, PCM, Win $d$ ows Media Audio Code (WMA), or Adaptive Transform Acoustic Coding (ATRAC) files.

 $\frac{7}{40}$  (New) The wire ess telephone of claim 42 configured to provide an indication that a memory capacity of the wireless telephone has  $b$  een exceeded if the size of the audio file to be downloaded is larger than available memory space in the wireless telephone.

 $\frac{72}{21}$  (New) The wireless telephone of claim 70 configured to provide the/user of the wireless telephone with the opportunity to cancel or modify a download request associated with an audio  $f$  file download operation if the size of the audio file to be downloaded is larger than the available memory space  $\sharp$ n the wireless telephone.

--  $7<sub>9</sub>$ (New) A wireless t $\frac{p}{r}$ lephone that may be customized by programming an audio file into the wireless telephone for use as an indicia of an incoming communication, the telephone comprising:

means for connecting  $t\phi$  a remote database that includes a plurality of of audio files;

•' \_/

means for selecting  $a\sharp$  least one of the audio files from the database;

means for downloadind and storing the selected audio file for use as an indicia of  $\frac{1}{4}n$  incoming communication; and means for preventing the unauthorized distribution of a selected audio file stored in the wireless telephone.

74<br>
<sup>74</sup> (New) The wire ess telephone of claim 72 further comprising means for  $\sharp$ ndicating that a memory capacity of the wireless telephone has been exceeded if the size of the audio file to be downloaded is larger than available memory space in the wireless telephone.

 $75^\circ$  $70$ <br> $74$  (New) A wire less telephone that may be customized by searching for and selecting an audio file from a remote computer and programming the selected audio file into the wireless telephone for use as an indicia of an incoming communication, the telephone comprising:

database in the remote computer that includes a plurality of a communications link capable of connecting to a

lists of audio files in MIDI, WAV, or  $MP3$  format or a combination thereof;

,, *\_I* **ee** 

a display screen and a mobale Internet browser that allows a user of the wireless telephone to browse at least one of the plurality of lists of audio files and view selectable audio files present in the browsed lust;

processing circuitry configured to receive a selected one of the audio files from the communications link;

a programmable memory cirquit for allowing the user. to optionally store the selected aunio file for use as an indicia of an incoming communication; and

 $\lambda$  |

an enhanced performance  $\frac{1}{2}$  peaker capable of providing a substantially full range of audio sounds from MIDI, WAV, or MP3 files when one of the stored audio files is played as an indicia of an incomming communic

*lb*   $\widetilde{\mathscr{A}}$ 5. (New) The wireless telephone of claim 74 configured to provide an indication that a memory capacity of the wireless telephone has been exceeded if the size of the audio file to be downloaded is larger than available memory space in the wireless telephon $\phi$ .

77<br>76. (New) The wireless telephone of claim 74 wherein the enhanced performance speaker operates in conjunction with the processing circuitry to allow the user to optionally review a selected audio file pefore downloading the selected audio file into the wireless telephone.

(New) The wireless  $t/$ elephone of claim 74 configured to allow the user to search the remote database for a certain desired audio file using title or description information to aid in locating  $#$ he desired audio file.

 $~\downarrow$  configured to prevent the unau $~\sharp$ horized distribution of an  $\ell$   $\ell^*$ (New) The wireless telephone of claim  $74$ audio file stored in the programmable memory circuit.

REMARKS

These amendments more particularly point out and define the invention. An early and favorable action on this patent application is requested.

**I hereby certify that this Correspondence is being deposited with the U.S.** ·\. **Postal Service as First Class Mail in an envelope** ·, **Addressed to: Commissioner for Patents P.O. Box 1450 Alexandria, VA 22313-1450 on**  Ń

**?8** 

·•

 $\langle$  .

**VIA"'' "-JI,** *24{)3* **lillian Garcia** 

mature of Person Signing

Respectfully submitted,

 $\bullet$ 

Michael E. Shanahan Applicant Customer No. 32850 P.O. Box 381 Nyack, N.Y. 10960

 $\frac{1}{\sqrt{1-\frac{1}{1-\frac{1}{1-\$ "'(: ,. **V''- JUH 2 7 2003 ···**··  $01/03$ all Entity

Docket No. MES/001 CON

IN THE UNITED STATES PATENT AND TRADEMARK OFFICE **RECEIVED**  PATENT APPLICATION JUL 0 2 ZD03 Technology Center 2600 Applicant  $\sim 10^{11}$  and  $\sim 10^{11}$ Michael E. Shanahan

Application No. 10/223,200 Confirmation No. 8026

Filed  $\ddot{\cdot}$ August 16, 2002

For  $\bullet$ METHODS AND APPARATUSES FOR PROGRAMMING USER-DEFINED INFORMATION INTO ELECTRONIC DEVICES

Group Art Unit 2681  $\mathbf{r}$ 

Examiner  $\mathcal{L}^{\pm}$ Not Yet Assigned

June 24, 2003

Hon. Commissioner for Patents P.O. Box 1450 Alexandria VA 22313-1450

#### TRANSMITTAL LETTER

Sir:

Transmitted herewith: [X] a Preliminary Amendment; [ ] a Declaration; [ ] a Supplemental Information Disclosure Statement; [ ] substitute specification; [ ] an Associate Power of Attorney; [ ] formal drawings; to be filed in the aboveidentified patent application.

#### FEE FOR ADDITIONAL CLAIMS

[ ] A fee for additional claims is not required.

(X] A fee for additional claims is required.

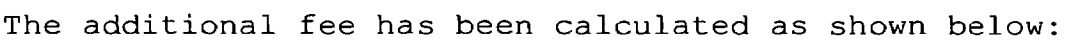

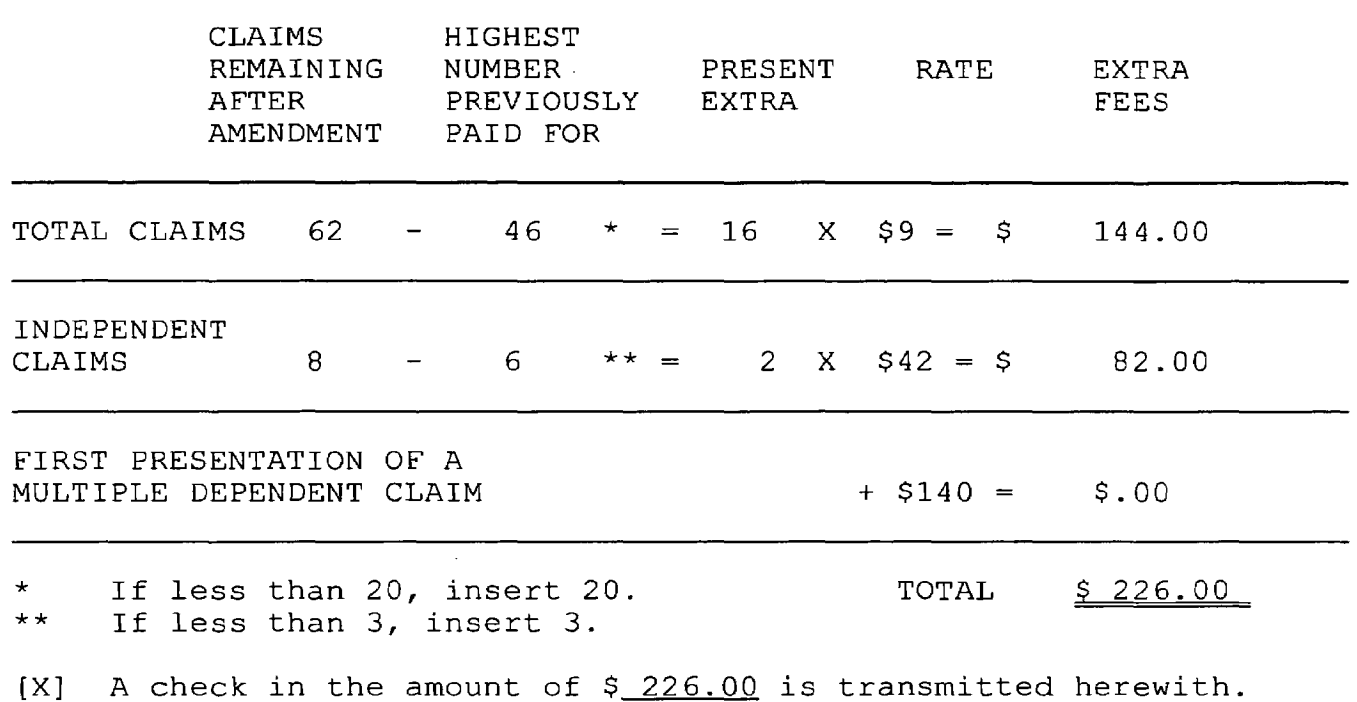

#### EXTENSION FEE

.<br>. . .

- ( ] The following extension is applicable to the Response filed herewith; ( ] \$55.00 extension fee for response within first month pursuant to 37 C.F.R. § 1.17(a) (1); [ ] \$205.00 extension fee for response within second month pursuant to 37 C.F.R. § 1.17 (a) (2); [ ] \$465.00 extension fee for response within third month pursuant to 37 C.F.R. § 1.17(a) (3); [ ] \$725.00 extension fee for response within fourth month pursuant to 37 C.F.R. § 1.17(a) (4).
- [] A check in the amount of [] \$55.00; [] \$205.00; [ ] \$465.00; [ ] \$725.00; in payment of the extension fee is transmitted herewith. A duplicate copy of this transmittal letter is transmitted herewith.

#### SUPPLEMENTAL IDS FEE

[ ] A check in the amount of \$ 0.00 is transmitted herewith in payment of the Supplemental IDS fee pursuant to 37 C.F.R. § 1.17 (p).

Michael E. Shanahan Applicant Customer No. 32850 P.O. Box 381 Nyack, N.Y., 10960

I hereby certify that this Correspondence is being deposited with the U.S. Postal Service as First Class Mail in an envelope [1] Addressed to: Commissioner for Patents P.O. Box 1450 Alexandria, VA 22313-1450 on

:I y, N .{ **2 "(I** *;1.6* **OJ**  Lillian Garcia han Dare

Signature of Person Signing

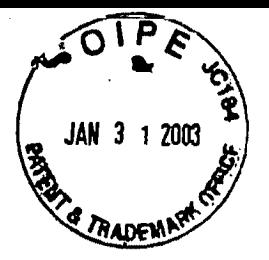

 $\mathbf{F}_{3}$ Attorney Docket No. MES/001

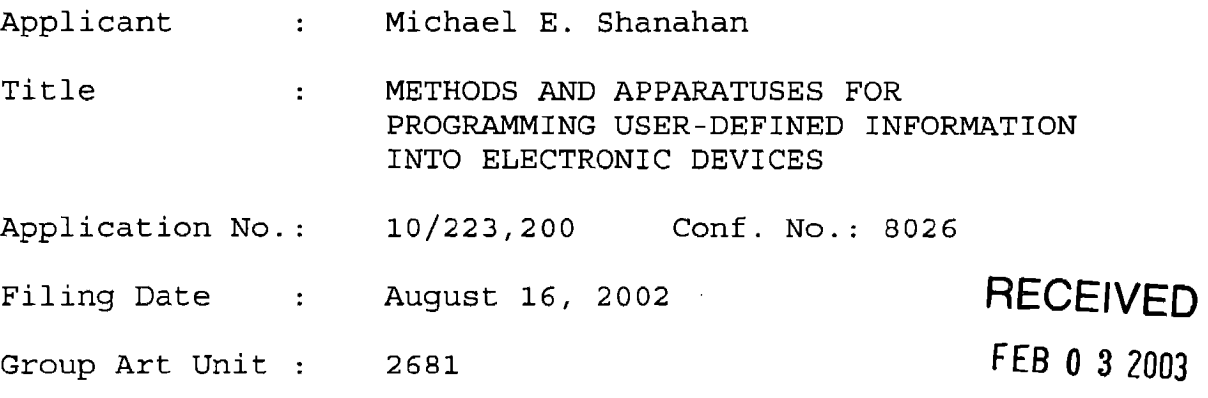

**Technology Center 2600** 

*;J£I2;* 

Date of Deposit: January 28, 2003

I hereby certify that the papers listed hereon are being deposited with the United States Postal Service "FIRST CLASS MAIL TO ADDRESSEE" service under 37 C.F.R. 1.8 on the date indicated above and is addressed to the Hon. Commissioner for Patents, P.O. Box 2327, Arlington, VA 22202.

Lillian Garcia

Enc.

- Supplemental IDS
- Form PTO 1449 (in duplicate)
- Copies of cited references

Docket No. MES/001 Con

#### IN THE UNITED STATES PATENT AND TRADEMARK OFFICE

Applicant Michael E. Shanahan  $\sim 10^{-11}$ 

Application No.: 10/223,200 conf. No.: 8026

Filed  $\sim 10^{-11}$ August 16, 2002

METHODS AND APPARATUSES FOR PROGRAMMING For  $\mathbf{r}^{(1)}$ USER-DEFINED INFORMATION INTO ELECTRONIC DEVICES

Group Art Unit 2681

> New York, New York January 28, 2003

Hon. Commissioner for Patents Washington, D.C. 20231

#### SUPPLEMENTAL INFORMATION DISCLOSURE STATEMENT

Sir:

 $\hat{\mathbf{v}}_0$ 

In accordance with 37 C.F.R. §§ 1.56 and 1.97, applicants wish to call the attention of the Examiner to the documents cited in the Supplemental Information Disclosure Statement (IDS) filed herewith. Because these references are being cited in this case before the mailing date of the Office Action on the merits, pursuant to 37 C.F.R. § 1.97(b) (3), applicant believes no fee is due in connection with this Supplemental IDS.

#### u.s. Patents

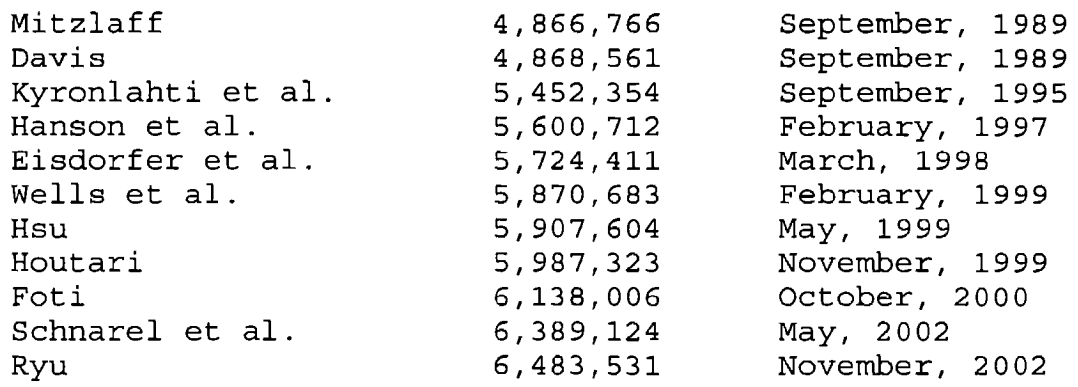

'·

Þ

Copies of the aforementioned patents and publications, which are listed on the accompanying Form PT0-1449 (submitted in duplicate), are enclosed herewith.

It is respectfully requested that these patents and publications be (1) fully considered by the Patent and Trademark Office during examination of this application; and (2) printed on any patent which may issue on this application. Applicant requests that a copy of Form PT0-1449, as considered and initialed by the Examiner, be returned with the next communication

Respectfully submitted,

Michael E. Shanahan Applicant Customer No. 32850 P.O. Box 381 Nyack, NY 10960

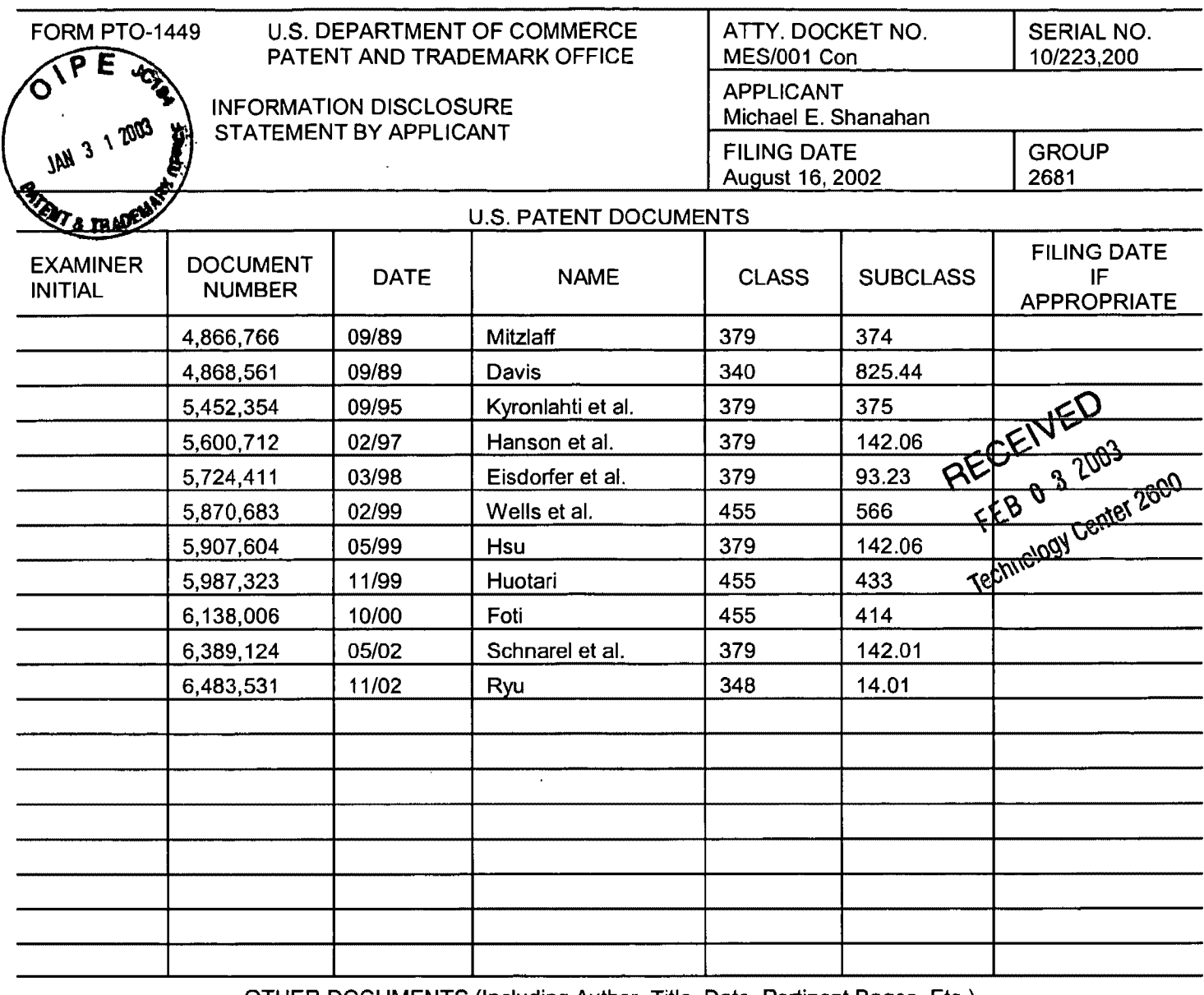

OTHER DOCUMENTS (Including Author, Title, Date, Pertinent Pages, Etc.) <u>the communication of the communication of the communication of the communication of the communication of the communication of the communication of the communication of the communication of the communication of the communi</u> **In the company's company's and the company's company's company's company's company's company's company's company's Contract Contract Contract Contract Contract The Committee of the Committee of the Committee** 

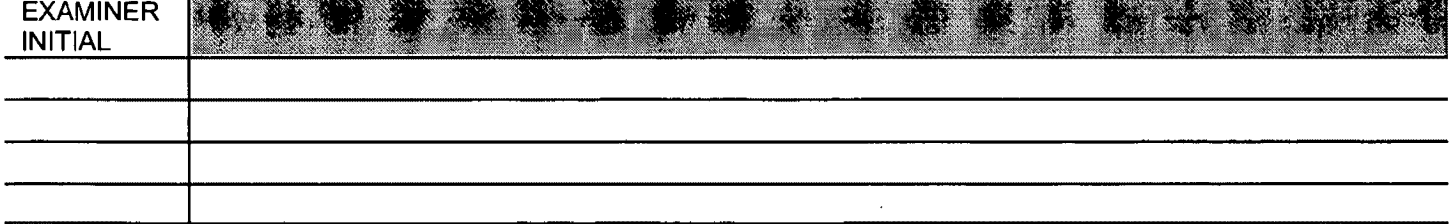

EXAMINER

 $\mathcal{F}_{\mathrm{c},\mathrm{c}}$ 

 $\ddot{\mathbf{r}}$ 

#### DATE CONSIDERED

EXAMINER: Initial if citation considered, whether or not citation is in conformance with MPEP 609; Draw line through citation if not conformance and not considered. Include copy of this form with next communication to applicant.

 $\bar{\alpha}$ 

 $08 - 20 - 02$  10223200.001602

Rev. 06/02

Modified PTO 1082 For A Small Entity PATENTS

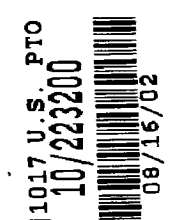

Attorney Docket No. MES/001 Con

Applicant Michael E. Shanahan

For

 $\mathbb{E}_{\mathbf{r}}$ 

\.

METHODS AND APPARATUSES FOR PROGRAMMING USER-DEFINED INFORMATION INTO ELECTRONIC DEVICES

#### EXPRESS MAIL CERTIFICATION

"Express Mail" mailing label number EV133107427US

Date of Deposit August 16, 2002

I hereby certify that this transmittal letter and the other papers and fees identified in this transmittal letter as being transmitted herewith are being deposited with the United States Postal Service "Express Mail Post Office to Addressee" service under 37 C.F.R. § 1.10 on the date indicated above and are addressed to the Hon. Assistant Commissioner for Patents, P.O. Box 2327, Arlington VA, 22202.

Muil Au

Hon. Assistant Commissioner for Patents Washington, D.C. 20231

#### TRANSMITTAL LETTER FOR CONTINUATION PATENT APPLICATION

Sir:

Transmitted herewith for filing are the [X] specification; [X] claims; [X] abstract; [X] declaration; [X] a verified statement claiming small entity status; [X] an information disclosure statement; for the above-identified patent application.

-

Also transmitted herewith are:

 $[X]$   $13$  sheets of:

¥

- [X] Formal drawings.
- [ ] Informal drawings. Formal drawings will be filed during the pendency of this application.
- [ ] An assignment of the invention to:
	- [ ] A check in the amount of \$40.00 to cover the recording fee.
	- [ ] An associate power of attorney.
- [ ] A certified copy of the priority document, we have not contained to a control of the control of the control of the control of the control of the control of the control of the control of the control of the control of th application, No. <u>1999, 1999, 1999, 1999, 1999, 1999, 1999, 1999, 1999, 1999, 1999, 1999, 1999, 1999, 1999, 199</u>

The filing fee has been calculated as shown below:

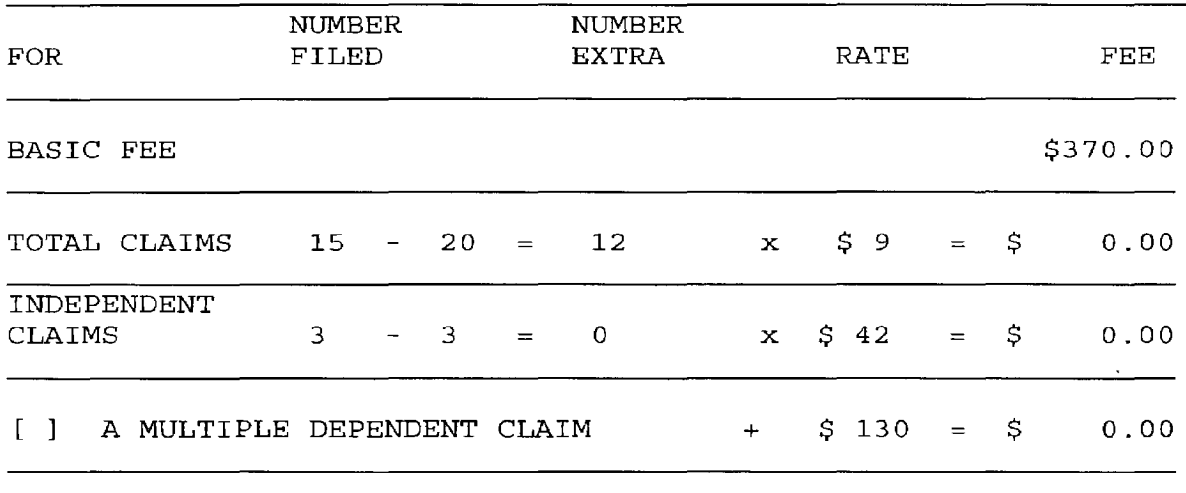

TOTAL \$370.00

[X] A check in the amount of  $$370.00$  in payment of the filing fee is transmitted herewith.

Michael E. Shanahan Applicant Customer No. 32850 P.O. Box 381 Nyack, *N.Y.* <sup>1</sup>10960 Tel.: (914) 261-1160

INVENTOR INFORMATION

Inventor One Given Name:: Michael E Family Name:: Shanahan Postal Address Line One:: P.O. Box 381 City: : Nyack State or Province:: New York Country:: U.S.A. Postal or Zip Code:: 10960 Citizenship Country:: U.S.A.

#### CORRESPONDENCE INFORMATION

Correspondence Customer Number:: 32850 Fax One:: 646-728-2623 Electronic Mail One:: mshanahan@fishneave.com

#### APPLICATION INFORMATION

Title Line One:: METHODS AND APPARATUSES FOR PROGRAMMING Title Line Two:: USER-DEFINED INFORMATION INTO ELECTRONIC Title Line Three:: DEVICES Total Drawing Sheets:: 13 Formal Drawings?:: Yes Application Type:: Utility Docket Number:: MES/001CON Secrecy Order in Parent Appl.?:: No

CONTINUITY INFORMATION

This application is a:: CONTINUATION IN PART OF <sup>&</sup>gt;Application One:: 09/518712 Filing Date:: 03-03-2000

Source:: PrintEFS Version 1.0.1

Verizon Wireless Exhibit 1010-0462

MES/001 Con.

#### METHODS AND APPARATUSES FOR PROGRAMMING USER-DEFINED INFORMATION INTO ELECTRONIC DEVICES

This application is a continuation of United States Patent Application 09/518,712 filed March 3, 2000 which claims priority from United States Provisional Application 60/169,158 filed December 6, 1999.

10

5

#### Background of the Invention

 $\mathbf{I}$ 

This application relates to electronic devices, and more particularly to a programming apparatus that allows users to program user-defined information into 15 their electronic device.

There are many types of electronic devices available to consumers today that have the ability to produce both audio sounds and video displays. Many of these devices provide users with the ability to select

20 and play a particular piece of audio or video. A television viewer, for example, may tune to a TV channel and watch a particular program, or connect a VCR or DVD player to the television in order to view a specific program not currently being broadcast. Similarly, an

audio system user may,tune a receiver to a particular radio station to hear a certain genre of music, or connect a CD or tape player to the system in order to hear specific pieces of music. In both cases, the audio 5 and video is user-selectable.

Currently, however, there are many electronic products that offer an audio/video playing capability that are not fully user-programmable. Users of such devices (e.g., wireless or cordless telephones, pagers,

10 personal digital assistants (PDAs}, hand-held computers and the like) have to choose from a limited selection of pre-programmed information *(e.g.,* audio clips, video clips or frames, etc.) placed there by the manufacturer. This severely limits the user's ability to customize the

- 15 device to suit his or her particular taste. Furthermore, most pre-programmed audio tends to be rather generic and can be confusing when a device of a nearby user generates a sound similar to or the same as that of another user's device. Although a programmable memory within many such
- 20 electronic devices could support user-defined audio, currently, no system exists for programming such information into an electronic device.

The same is true for user-defined video. For example, certain types of user-defined video information, 25 such as video clips, frames, and other digital or analog images could be programmed into an electronic device (e.g., PDA, wireless phone, or any portable display device) and displayed at a time of the user choosing. Although a programmable memory within such a device could

30 support user-defined video, currently, no system exists for programming such information into the device.

#### Summary Of The Invention

It is therefore an object of the present invention to provide an apparatus that allows a user to program user-defined audio information into a programmable electronic device.

It is a further object of the present invention to provide an apparatus that allows a user to program 5 user-defined video information into a programmable electronic device.

10 These and other objects of the present invention are accomplished by providing methods apparatuses that allow a user to program user-defined information into his or her electronic device. In one embodiment of the present invention, the programming apparatus includes processing circuitry and first and second communications links. In operation, a user selects a piece of information from a source such as a

- 15 computer disk drive, the Internet, or a remote database using the first communications link. The programming apparatus may download this information and compare its format with that required by the programmable device to determine format compatibility. If the two formats are
- 20 compatible, the programming apparatus may download the selected information into the programmable device. If the formats are not compatible, the programming apparatus may convert the downloaded file to a format compatible with that required by the programmable electronic device.
- 25 The programming apparatus may also provide the user with an opportunity to edit the converted file. Once editing is complete, the resulting file may then be programmed into the programmable device for subsequent use.

In another aspect of the invention, a user may 30 send customized information such as an audio or video file called a "signature" when placing a telephone call. This feature allows a user to select and send a signature file to the person receiving the telephone call such that the person receiving the call is alerted by that file.

#### Brief Description Of The Drawings

The above and other objects and advantages of the present invention will be apparent upon consideration of the following detailed description, taken in

5 conjunction with the accompanying drawings, in which like reference characters refer to like parts throughout, and in which:

FIG. 1 is a generalized block diagram of a system for programming user-defined information into an lO electronic device in accordance with one embodiment of the present invention.

FIG. 2 is a schematic diagram of a programmer constructed in accordance with one possible embodiment of the present invention.

FIG. 3 shows a computer based implementation of a programmer constructed in accordance with one embodiment of the present invention.

FIG. 4a shows an alternate embodiment of a computer based implementation of a programmer constructed 20 in accordance with the principles of the present invention.

FIG. 4b shows an alternate network embodiment of the computer based implementation in shown in FIG. 4a.

FIG. 5 illustrates an imbedded implementation 25 of the programmer shown in FIG. 2.

FIG. 6 shows yet another embodiment of a computer based implementation the programmer in shown in FIG. 4b.

FIG. 7 is a schematic diagram of one possible 30 embodiment of a wireless telephone that can receive and play user-defined audio in accordance with one aspect of the present invention.

FIGS. 8-9 show a flow chart illustrating some of the steps involved in programming user-defined

15

**Verizon Wireless Exhibit 1010-0466**  information into an electronic device in accordance with one embodiment of the present invention.

FIGS. 10-12 show a flow chart illustrating some of the steps involved in sending and receiving signature 5 information in accordance with one embodiment of the present invention.

#### Detailed Description of the Invention

link 32.

30

FIG. 1 shows a block diagram of a system 10 for programming user-defined information (e.g., audio, video, 10 or Internet access information, etc.) into an electronic device in accordance with one embodiment of the present invention. As shown in FIG. 1, system 10 generally includes a programmable electronic device 20, a device programmer 30, and a source 50. Programmer 30 is 15 connected to source 50 via link 31, and to device 20 via

Programmable device 20 may be any portable electronic device *(e.g.,* a wireless telephone, a pager, a handheld computer, personal digital assistant (PDA),

20 etc.). Device 20 may also be any device which integrates some or all of the functions of such devices into one device. For example, device 20 may be a PDA capable of making wireless telephone calls, a PDA with paging functions, a wireless telephone with some PDA or paging 25 functions, a handheld or notebook computer with some or all of the functions of a PDA, a pager, and a telephone, etc.

In FIG. 1, links 31 and 32 may be, for example, communications links (e.g., serial ports, parallel ports, universal serial buses (USB), RS232, GPIB, etc.), modems *(e.g.,* any suitable analog or digital modems, cellular modems, or cable modems), a network interface link *(e.g.,*  Ethernet links, token ring links, etc.), wireless communications links *(e.g.,* cellular telephone links,

wireless Internet links, infrared links, etc.), or any other suitable hard-wired or wireless Internet or communications links.

Source 50 may be any device or combination of 5 devices suitable for providing user-defined information to programmer 30 (e.g., the Internet, an optical disc player (CD, DVD), a cassette player, a VCR, a digital camera, or any suitable storage device containing computer programs or files, etc.).

10 In operation, a user may choose certain information, such as Internet configuration information, an audio sample of a popular song, a video clip or frame, *etc.,* that is available from source 50 and transfer it to programmer 30. Programmer 30 may then process this

- 15 information into a suitable format (or may simply route the information if no format conversion is required) , and program it into a programmable memory within device 20 (not shown) . Device 20 may then retrieve this information when a certain event occurs  $(e,q.,$  when
- 20 receiving an incoming telephone call, browsing the Internet, or when programmed to do so by a user,  $etc.$ ).

Programmer 30 may also coordinate or perform certain functions related to the routing and storing of information within device 20. For example, programmer 30 25 may communicate with (or simply search) device 20 to find available memory locations in which to store the userdefined information. Programmer 30 may also communicate with device 20 to determine which format the incoming

- 30 information is compatible with the downloading requirements of device 20. For audio files, this may include, but is not limited to, converting to or from any of the following format types: analog; MIDI; MPEG; PCM; Windows Media Audio Code (WMA); WAV; or Adaptive
- 35 Transform Acoustic Coding (ATRAC) , or to or from any

information should be converted to so that the
other suitable audio format, etc. For video files, this may include, but is not limited to, converting to or from any of the following format types: analog; JPEG; MPEG; GIF; AVI, or to or from any other suitable video format, 5 etc. Text files may include, for example, HTML files, Wireless Markup Language (WML) files, WordPerfect" files, Microsoft Office" files, or any other suitable text files.

If multiple blocks of information are being 10 programmed into device 20, programmer 30 may "tag" the different blocks so that device 20 and/or a user may distinguish among the different blocks stored therein. After the information has been provided, programmer 30 may communicate with device 20 to confirm that the 15 information has been correctly received.

A more detailed diagram of one possible embodiment of programmer 30 is illustrated in FIG. 2. As illustrated, programmer 30 may include a transducer 25, a processor 34, a programmable memory 36, an analog-to-

20 digital  $(A/D)$  converter 38, signal processing circuitry (SPC) 40, an output buffer 42, and an input buffer 44. Generally speaking, processor 40 controls the operation of programmer 30. Programmer 30 may be configured to receive and process both analog and digital signals. It 25 may also acquire acoustic signals via transducer 25 (if

installed) .

In operation, programmer 30 may download certain user-selected information from source 50 via link 31. This information, such as audio or video files, in the

30 form of electronic signals, may be received from link 31 and directed to input buffer 44. As mentioned above, these signals may need to be processed in order to be compatible with the format required by programmable device 20. For example, if analog input signals are 35 received at input buffer 44 and device 20 requires a

digital format, the analog signals may be routed to A/D converter 38 for conversion into a suitable digital form  $(e,q.,$  into PCM, PAM,  $etc.$ ). Further processing into another digital format (e.g., MP3, ATRAC, WMA, etc.) may 5 be accomplished by routing the converted signals to

SPC 40 or processor 34 (discussed in more detail below). On the other hand, if digital input signals are received at input buffer 44 and device 20 requires analog signals, the digital signals may be routed to SPC 40 or to a 10 dedicated digital-to-analog (D/A) converter (not shown) for conversion to the analog domain.

Processor 34 may route incoming signals from source 50 to memory 36, SPC 40, or directly to output buffer 42 depending on the circumstances. For example,

- 15 some or all of the input signals received from source 50 may require further processing to meet the downloading specifications of device 20. In this case, the incoming signals that require processing may be routed to SPC 40 for such processing. For example, incoming MP3 or WMA
- 20 signals may be routed to SPC 40 and converted to ATRAC format (or vice-versa). Once this conversion is complete, the resulting information may be stored in memory 36, or routed to output buffer 42 for programming in device 20. Input signals that do not require a format 25 change may be routed directly from input buffer  $44$  to
- memory 36, or output buffer 42. Although not shown in FIG. 2, programmer 30 preferably has a display screen and a data input device, such as a keyboard associated with it so that a user may, among other things, browse and 30 select files, monitor file transfers, and ensure that device 20 has properly received the selected files.

In one embodiment of the present invention, SPC 40 may be programmable so that the conversion and processing protocols contained therein may be periodically updated.

Furthermore, in some embodiments, processor 34 may be programmed via software routines in programmable memory 36 to perform some or all of the functions of SPC 40. In this case, an SPC of reduced processing 5 capacity may be used or SPC 40 may be removed altogether from programmer 30.

Audio signals may also be acquired and processed by programmer 30. Transducer 25 may acquire an acoustic signal from a stereo or other audio source and convert it 10 to an electrical signal. This electrical signal may then be processed in a way similar to the way the abovedescribed analog signal was processed. That is, the electrical signal may be routed to A/D converter 38 and/or SPC 40 and then stored in memory 36 or output 15 buffer 42, for example.

It will be understood that the generalized system shown in FIG. 1 may be implemented in many ways. For example, as shown in FIG. 3, system 100 may be implemented using a computer-based architecture. In this

- 20 case, some or all of programmer 30 may be installed in or connected to a computer, such as a personal computer. For example, in FIG. 3, programmer 30 may be installed in an expansion slot and connected to an interface bus such as an ISA or PCI bus (not shown) in computer 60. In this
- 25 configuration, programmer 30 may receive user-defined information via the interface bus in computer 60 and operate as described above with the interface bus acting as part of link 31. Some or all of programmer 30 may also be external to computer 60 and connected to it via a
- 30 link similar to link 31 (not shown). Furthermore, in certain embodiments, some of the functions of programmer 30 may be distributed between computer 60 and programmer 30. For example, programmer 30 may be constructed such that it partially or fully relies on the
- 35 processing capability of computer 60. In this type of

embodiment, programmer 30 may be constructed without processor 34 or with a processor of reduced capacity. Programmer 30 may also be constructed such that it partially or fully relies on the memory capacity of

5 computer 60. Moreover, signal processing functions such as those performed by SPC 40 could also be fully or partially carried out by circuitry or software resident within computer 60.

As shown in FIG. 3, computer 60 may be connected 10 to Internet 80 through link 70. Link 70 may be, for example, a modem (e.g., any suitable analog or digital modem, cellular modem/ or cable modem) , a network interface link *(e.g.,* an Ethernet link, token ring link, *etc.),* a wireless communications link *(e.g.,* a wireless

15 telephone link, a wireless Internet link, an infrared link, etc.), or any other suitable hard-wired or wireless communications link. With this configuration, a user may download information from Internet;. 80 *(e.g.,* using electronic distribution (ED) services) and/or from a disc 20 drive or other devices (not shown) connected to

computer 60 and program that information into device 20 (via programmer 30 and link 32).

It will be understood, of course, that computer 60, with a suitable communications link, such as 25 link 32, may be programmed with software to function as programmer 30. In this way, a user may take advantage of the fact that many of the components of programmer 30 are resident within computer 60. For example, computer 60 may contain a processor, such as processor 34 and

30 programmable memory circuitry such as memory 36. Computer 60 may also include signal processing circuitry such as SPC 40, or software that instructs processor 34 to perform the necessary format conversions. Computer 60 may include circuitry similar to input buffer 44 and

35 output buffer 42. Such circuitry may include random

access memory (RAM) or cache memory in computer 60. Computer 60 also may include internal or external A/D conversion circuitry, such as A/D converter 38, and an internal or external transducer 25.

5

As shown in FIG. 4a, computer 60, programmed to function as programmer 30, may be connected to Internet 80 through link 70 and to device 20 through link 32. This arrangement allows a user to select information from Internet 80 or from a storage device 10 connected to computer 30 (not shown) for programming into device 20.

Using the generalized system shown in FIG. 4a, user-defined information may be programmed into device 20 in many ways. For example, computer 60 may be part of a 15 communications network 95, such as a telephone network, that provides Internet and/or telephone access to programmable device 20 (shown in FIG 4b) . Communications network 95 may be provide hard-wired or wireless telephone or Internet access (or combination of the two) 20 This arrangement is generally illustrated in FIG. 4b as architecture 200, in which computer 90, for the sake of clarity, represents computer 60, configured at least in part, to function as programmer 30.

With this configuration, a user of device 20 may 25 access Internet 80 and select information for downloading into device 20. It will be understood, however, that in this implementation, at least a portion of computer 90 is configured to function as programmer 30, and that computer 90 may continue to perform other functions such

30 as communicating with network computers 82, communicating with Internet 80, interfacing with external telephone network 84, and coordinating wireless Internet and telephone access etc., in addition to performing some or all of the above-described programming functions.

In operation, computer 90 may communicate with device 20 to determine its format requirements and perform any conversions necessary to make user-selected information compatible with those requirements. This 5 allows a user to select information, such as audio and/or video, that is available on the Internet or on a remote network computer, and program that information into device 20. This may be accomplished via communications link 33 (which may be any type of link previously

- lO described as suitable for link 32). For example, a user may wish to download video images from an Internet site to a hand-held computer, such as a PDA, or to a wireless telephone. The user may communicate with computer 90 via a wireless link 33 and select information from
- 15 Internet 80 using an Internet browser installed in device 20. Such a browser may be a Wireless Application Protocol (WAP) compliant browser for supporting wireless Internet services. Computer 90 ensures format compatibility of the information, transmits the
- 20 information to device 20, and may communicate with device 20 to confirm that the selected information has been properly received. Device 20 may provide a visual, audio, or tactile output to indicate the requested information has been successfully received.
- 25 Computer 90 may also coordinate information downloading with respect to the memory capacity of device 20. For example, if the user-selected information exceeds the available memory of device 20, computer 90 may inform the user, via link 33, that the selected
- 30 information is larger than the available memory. In such an event, the user may be prompted to cancel or modify the information request. In certain instances, however, the user may instruct computer 90 to provide the information in a "scrolling" fashion (i.e., provide it in
- 35 portions) so that all the requested information may be

reviewed, albeit in sections. This may be particularly desirable in instances where large files, such as video files, are requested.

In some embodiments of the present invention, 5 computer 90 may simply contact a remote computer or Internet site to fulfill requests for audio or video information in a particular format. Such web sites or remote computers may act as virtual "jukeboxes" of video and audio information, containing extensive lists of such

- 10 information in a variety of formats available for downloading. Using this approach, a user may select a particular piece of information in a certain format from a list displayed on a screen of programmable device 20. Computer 90 may receive this as a request via link 33 and
- 15 handle the information transfer to device 20. In some embodiments, format selection may be transparent to the user. That is, the user may simply request a piece of information and computer 90 may determine and then request information in a format appropriate for the 20 requesting device.

In another embodiment, a remote computer or Internet site may perform a format conversion of information requested by computer 90 or device 20. For example, a user may access an Internet site or remote

- 25 computer using communications network 95 and enter a title or description of the desired audio or video information along with format requirements. The remote computer or Internet site may then search the Internet or other databases to find a file that matches the user's
- 30 description. Once this file is found, the Internet site or remote computer may convert that file to the requested format, (using a system similar to the described above) and provide it to device 20 via computer 90 and/or link 33. It will be understood, of course, that

embodiments such as these are within the scope of the present invention.

If desired, a user may also employ the systems shown in FIGS. 4a and 4b to download remotely stored 5 information such as Internet access information to device 20. For example, a user may have customized bookmarks or web page addresses stored in a remote personal computer or on Internet 80. The user may employ wireless link 32 or 33 to contact that remote computer or

- 10 Internet site and then download the Internet access information for use in device 20. This feature is desirable because it relieves the user of the burden of having to type in complicated Internet access information from the small keyboard of a wireless telephone or hand-
- 15 held computer. It also spares the user from having to re-enter customized Internet information that is already present in another location, into their electronic device. Moreover, such a feature is convenient when a user wishes to access information on a remote computer
- 20 that is not currently available in device 20. For example, a user may wish to view spreadsheet information stored on a remote computer with device 20. Rather than having to download this information form a hard-wired access point, a user may simply employ wireless link 33
- 25 *(e.g.,* a wireless modem or Internet connection) to access that remote computer or Internet site and download that information to device 20.

Another feature which may be implemented using the embodiments shown in FIGS. 4a and 4b is a "signature" 30 feature. This allows device 20 to send user-defined information, which may be indicative of the user's personal taste or identity, along with other information when performing certain functions. For example, if a user is placing a wireless telephone call or paging 35 someone with device *20,* he or she may select the

 $\mathcal{L}_{\mathcal{A}}$ 

signature feature in order to send user-defined audio or video along with, or prior to, that call. A user may accomplish this by browsing through a menu on device 20 that displays available signature options, and by

- 5 choosing a particular file {not shown) . If the user chooses an audio file, for example, device 20 may send that selected audio file when a call or page is placed (or a period of time before the call or page is placed). This audio file may temporarily replace the "ring
- 10 sequence" of the device receiving the incoming call so that the person receiving the incoming call will be alerted by hearing the audio file sent by the caller. The person receiving the call may be able to discern the identity of the caller or other information from the
- 15 audio file. After the call is complete, the ring sequence of the receiving device may be returned to its former configuration (either by computer 60 or by the receiving device).
- In another embodiment, a user may program certain 20 audio or video files into device 20 that are activated when a certain person calls. For example, a user may program device 20 so that certain signature files are played in response to receiving a characteristic indicative of the caller, such as the caller's telephone 25 number. In this way, a user will be able to identify the caller by the sound and/or display generated by device 20. Users may also program signatures in device 20 to be played at predetermined times. For example, a user (or caller) may program "Happy Birthday"
- 30 or "Jingle Bells" into device 20 to play on a certain day, or may program device 20 to play a certain signature file at specified time (e.g., as an alarm).

In yet another embodiment, a user, when placing a call, may invoke a menu on device 20, which displays a 35 list of signature files available for the person being

called. This list may be defined by the person receiving the call. For example, the person receiving the call may create a signature file list by selecting certain audio and/or video files and placing them in a database of a 5 remote computer such as computer 90 by using, for example, a personal computer connected to the Internet. In some embodiments, signature files may also be stored in a device 20 of the person receiving the call. In this implementation, a list of signature file names may be 10 stored in computer 90 so that a caller may browse the names of signature files stored in the qevice of the person receiving the call. Signature files may also be stored in a combination of both computer 90 and device 20.

In some embodiments, the signature information may not necessarily be user-defined. For example, a list of pre-selected signature files may stored on computer 90 or a remote computer from which a user of device 20 may choose. Such a list may be created by a wireless service 20 provider, an Internet provider, an Internet site, or a manufacturer of the wireless telephone.

With these implementations, the caller may simply select a signature file from the displayed list. The selected file is then sent along with the call by 25 computer 90 (if the selected signature file is stored in computer 90) or associated with the incoming call at device 20 (if the selected signature file is stored in device 20) In some embodiments, the caller may be able to preview signatures before sending them. For example, 30 computer 90 may send the selected signature file to the

caller for his or her review.

15

In systems that have a video capability, a video file containing a video clip or frame may be sent instead of or in addition to the audio sample. This may be 35 accomplished by selecting a video option from a signature

menu and choosing a video file. In this case, the person receiving the call is alerted by seeing or hearing the video clip and/or associated audio. It will be appreciated that a video clip may have its own audio 5 portion associated with it so that the video clip (or frame) by itself would be sufficient to alert the person receiving the incoming call.

The above-described signature feature may be implemented in many ways. In some embodiments, for 10 example, the audio or video signatures may be stored in (the caller's) device 20 and sent along with the outgoing call or page via link 33 and computer 90. In other embodiments, however, the signature information may be stored in computer 90 and associated with the outgoing

15 call when it is processed by computer 90. This type of embodiment may be implemented when it is desired to conserve memory space within device 20. In still other embodiments, signature information may be stored in both device 20 and computer 90. In any case, computer 90 *may*  20 determine the format requirements of the device receiving the incoming call or page and convert the accompanying

signature information into a suitable format.

25 Another implementation of a system in accordance with this invention may use an architecture 300, which is shown in FIG. 5. Using this arrangement, programmer 30 (or similar circuitry) may be embedded within programmable device 20. User-defined information may be provided to device 20 from source 50 via link 32. Such information may be routed to programmer 30, which may 30 perform some or all of the above-described functions.

If source 50 is an acoustic source, however, link 32 may not be needed. For example, if a user desires to program an acoustic sound into device 20, the user may place a transducer 25, *(e.g.,* a speaker/ 35 microphone existing within or external to device 20) near

the acoustic signal source, place device 20 into an "acquisition mode," and record an audio sample. In this case, transducer 25 coverts the acoustic signal into an electrical signal, which is provided to programmer 30 for processing and possibly storage within device 20. A visual, audio, or tactile output may be provided by device 20 to indicate a sample has been successfully loaded. A user may employ transducer 25 to acquire and record, for example, a verbal message or sound effect

10 *(e.g.,* laughter, crying, sneezing, etc.) for use as a signature file.

5

Other embodiments of the present invention may use the embedded architecture of system 400 as shown in FIG. 6. Using this arrangement, user-defined information

- 15 may be requested by device 20 via link 32 and computer 60. With this approach, a user may select information from Internet 80 or a remote computer and perform any necessary format conversion within device 20.
- In addition to selecting user-defined information 20 with programmer 30, a user may customize that information by performing various editing procedures. For example, a user may find an audio track or video clip that suits his or her taste. It may be desired, however, to utilize only a portion of that track or clip. In this case, a
- 25 user may edit or "sample" a portion of the information to obtain the desired segment. For example, a user may wish to sample a few bars of a popular song and send it along as signature information when making a wireless telephone call. Such editing may be accomplished, for example, by
- 30 using an application program with programmer 30 or by using known software with computer 60. Furthermore, once the user has edited a particular piece of information, he or she may be given the option to review the piece to ensure it is acceptable. When a user is satisfied with 35 an edited segment, he or she may save it and be given an

opportunity to "name" that segment, so that it may be readily identified later by a user of device 20.

It will be appreciated that various other types of editing procedures are also possible. For example, a 5 user may combine and/or further edit the content of segments of information. This may be accomplished using "cut and paste" routines in an application program. Other types of revisions may include modifying the color or content of a portion of video clip or frame, as well 10 as editing the audio track that accompanies a video clip or frame. It may also include revising or combining audio segments or creating customized audio segments to accompany video clips or frames.

15 In some instances, a user may wish to download large portions of copyrighted audio or video. To prevent improper usage of such material, programmer 30 may include copyright protection software such as software that conforms with the Secure Digital Music Initiative (SDMI). Generally speaking, this may allow an owner of 20 such material to "check out" a finite number of copies so that unauthorized qistribution is prevented.

A schematic diagram of a portion of a wireless telephone 500 that can receive and play user-defined audio and/or video is shown in FIG. 7. As illustrated in

25 FIG. 7, telephone 500 may include antenna 510, receiver/ transmitter (R/T) circuit 520, processor 530, communications interface 532, speaker/transducer 540, alerting circuit 550, and optionally, programmer 30 (or similar circuitry) .

30 A user may program information into telephone 500 in several ways. For example, a user may connect telephone 500 to an external programmer 30 (not shown in FIG. 7) via link 32 to program user-defined audio or video in telephone 500 as described above. Processor 530 35 may route this information to alerting circuit 550 for

storage and subsequent use. Afterwards, the user may configure telephone 500 to play a certain user-defined audio file stored in alerting circuit 550 when receiving an incoming call. Thus, when a call is received,

- 5 processor 530 may instruct alerting circuit 550 to play the selected file through speaker 540. If a video file is chosen, processor 530 may instruct alerting circuit 550 to play the user-selected video file through a display screen on the telephone (not shown) . Alerting 10 circuit 550 may include programmable memory circuitry for storing user-defined information and driver circuitry (not shown) for driving speaker 540 and/or a display screen on telephone 500.
- Telephone 500 may also receive user-defined 15 information from communications network 95 via link 33 and antenna 510. With this implementation, user defined information, such as a signature file, may be received by antenna 510 and demodulated with R/T circuit 520. Processor 530 may then route the demodulated signals to
- 20 an appropriate location. In the case of a signature file, for example, processor 530 may check the format of the incoming file to ensure it is compatible with the format required by alerting circuit 550. If the format is compatible, the incoming file may be routed to
- 25 alerting 550 for storage and subsequent use or to speaker 540 for immediate playing. If the format is not compatible, the incoming file may be routed to programmer 30 for conversion. After conversion is complete, processor 530 may instruct programmer 30 to
- 30 route the converted file to speaker 540 or alerting circuit 550. If a video file was sent as a signature file, processor 530 may instruct alerting circuit 550 to play the user-selected video file through a display in telephone 500 (not shown). In some embodiments,

speaker 540 may be an enhanced performance speaker (as compared to those currently installed in telephones) with a capacity for generating a full range of audio sounds. Moreover, it will be understood that circuitry similar to 5 that shown in FIG. 7 may be installed for use in other communication devices such as PDA's, pagers, notebook

computers, etc.

Some of the steps involved in programming userdefined information into programmable device 20 as 10 described herein are illustrated in the flow chart of FIGS. 8-9. It will be understood that although programmer 30 is used in the following description, computer/programmer 90 may also perform some or all of these (or similar) steps.

15 At step 100 in FIG. 8, programmer 30 allows the user to browse information for potential programming into device 20. As mentioned above, this may include browsing audio/video information on the Internet, or on a hard, floppy, or optical disc drive of a computer. At

- 20 step 102, the user may choose certain files for programming into device 20. Next, at step 104, programmer 30 may determine the format requirements of device 20 and compare the format of the selected files to that specified by device 20. This may be accomplished,
- 25 for example, by electronically polling device 20. At step 105, if the formats are compatible, programmer 30 may go directly to step 108. If the formats are not compatible, at step 106, programmer 30 may convert the selected files to a format compatible with device 20. In
- 30 some embodiments, the user may be prompted to confirm that the conversion should be performed. In addition, programmer 30 may also prompt the user to supply a name for the converted file. Moreover, if the selected file cannot be converted, programmer 30 may so inform the 35 user.

Next, programmer 30 provides the user with an option of editing the contents of the resulting files at step 108. If desired, the user may first review the converted file to determine if editing is warranted. At 5 step 109, if the user chooses not to edit the file, programmer 30 may go directly to step 112 (shown in FIG. 9) . If the user decides to edit the file, he or she may do so at step 110. When finished editing, the user may be a given the option of reviewing the file at 10 step 111 by returning to step 108 to determine whether

the file is acceptable or requires further revision. Programmer 30 may alternate between steps 108-110 until the user is satisfied with the resulting file. When editing is complete, programmer 30 provides the user with 15 the option of programming the file into device 20 at

step 112. At this point, (step 113) the user may exit the program at step 114 or return to step 100 to browse more information.

- It will be understood that these steps are merely 20 illustrative, and are not meant to be comprehensive or necessarily performed in the order shown. For example, it may be desired to edit a file already stored in device 20. In this case, a user may bypass steps 100-106 and go directly to step 108. In some embodiments,
- 25 selected files may be revised before converting them to format compatible with device 20. This may be desirable when the file's original format facilitates the editing process. In addition, programmer 30 may determine the format requirements of device 20 at any time before the 30 conversion occurs. A user may also name or revise the

name of a selected file at any time. Some of the steps involved in sending signature files to programmable device 20 as described herein are

illustrated in the flow chart of FIGS. 10-12.

**Verizon Wireless Exhibit 1010-0484** 

At step 150 in FIG. 10, device 20 allows the user to browse signature files for potential transmission to device 20 of the person receiving the call (hereinafter the "receiver"). At step 150, the user may be provided 5 with option of creating a new signature file if a suitable signature file not found on the list. At step 154 the user may select a signature file. Once a signature file is selected, computer 90, at step 156, may determine the location of the selected signature file. 10 Such locations may include, but are not limited to, the caller's device 20, the receiver's device 20, or computer 90.

If computer 90 determines that the signature file is located in the user's device 20  $(i.e.,$  the caller's 15 device 20) computer 90 may retrieve that file from the user's device 20 at step 158. Next, computer 90 may compare the format requirements of the receiver's device 20 with the format of the retrieved file to determine if they are compatible at step 160. If the

- 20 formats are compatible, computer 90 may go directly to step 164. If the formats are not compatible, computer 90 may convert the signature file to an acceptable format at step 162. At step 164, the signature file may be sent along with, or somewhat
- 25 before, the outgoing call. At step 166, the receiver's device 20 may replace its ring sequence with the signature file and play the signature file. At step 167, the receiver's ring sequence may be returned to its original setting and the program may exit.
- 30 35 If, however, the signature file is located in computer 90 (step 156), computer 90 may retrieve that file at step 168 (FIG. 11). Next, computer 90 may compare the format requirements of the receiver's device 20 with the format of the retrieved file to determine if they are compatible at step 170. If the

**Verizon Wireless Exhibit 1010-0485** 

formats are compatible, computer 90 may go directly to step 174. If the formats are not compatible, computer 90 may convert the signature file to an acceptable format at step 172. At step 174, the signature file may be sent 5 along with, or somewhat before, the outgoing call. At step 176, the receiver's device 20 may replace its ring sequence with the signature file and play the signature

return to its original setting and the program may exit.

10 On the other hand, if computer 90 determines at step 156 that the signature file is located in the receiver's device 20, computer 90 may transmit an indicia indicative of the selected file to the receiver's device 20 along with the outgoing call at step 178

file. At step 177 the receiver's ring sequence may

- 15 (FIG. 12). Next, the receiver's device 20 may associate a signature file that corresponds to the indicia, replace its ring sequence with that signature file, and play that signature file at step 180. At step 182, the receiver's ring sequence may be returned to its original setting and
- 20 the program may exit. It is assumed for the purposes of this illustration that signatures files stored in the receiver's device 20 are already in a suitable format. However, if this is not the case, a conversion step may be added between step 178 and step 180 (not shown).
- 25 It will be understood that these steps are merely illustrative, and are not meant to be comprehensive or necessarily performed in the order shown. For example, computer 90 may determine the format requirements of device 20 at any time before the conversion occurs.
- 30 Thus, it is seen that a device for programming user-defined information into an electronic device is provided. The programmer allows a user to program customized information, such as audio, video, or Internet access information into his or programmable device. This 35 allows a user to, among other things, customize his or

her device to suit the user's particular taste. It will be understood that the foregoing is only illustrative of the principles of the invention, and that various modifications can be made by those skilled in the art

- 5 without departing from the scope and spirit of the invention. For example, it is not necessary that programmable memory within device be a fixed programmable memory. That is, a removable memory module may be programmed externally from a given programmable device
- 10 and subsequently installed in that device. Furthermore, the many aspects of the invention are suitable for use with hard-wired, cordless, or wireless communications devices. For example, user-defined audio and video and signature files may be used with hard-wired or cordless

15 telephone systems. Accordingly, such embodiments will be recognized as within the scope of the present invention.

Persons skilled in the art will appreciate that the present invention can be practiced by other than the described embodiments, which are presented for purposes

20 of illustration rather than of limitation, and the present invention is limited only by the claims which follow.

I Claim:

1. A system for programming an audio file into a device capable of making person to person telephone calls comprising:

an electronic means for locating the audio file, the audio file being external to the device and the electronic locating means; and

means for enabling a user of the device to program at least a portion of the audio file into the device wherein the audio file is used as an indicia of an incoming communication.

2. The system of claim 1 wherein the means for allowing the user to locate further comprises means for locating the audio file on the Internet.

3. The system of claim 1 wherein the means for allowing the user to locate further comprises means for allowing the user to search a plurality of locations on the Internet that contain audio files.

4. The system of claim 1 wherein the means for allowing the user to locate further comprises means for searching a plurality of audio files and wherein the system further comprises means for allowing the user of the device to select at least one of the audio files to program into the device.

5. The system of claim 1 wherein the means for allowing the user to locate further comprises means for locating the audio file on an optical disc drive of a computer.

6. The system of claim 1 further comprising means for modifying the audio file.

7. The system of claim 1 wherein the means for enabling further comprises:

means for determining a format of the audio file; means for determining an audio file format required by the device; and

means for comparing the format of the audio file with the audio file format required by the device.

8. The system of claim 7 further comprising means for converting the audio file to the file format required by the device.

9. The system of claim 7 wherein the means for enabling further comprises means for retrieving the audio file from the Internet.

10. The system of claim 7 wherein the means for enabling further comprises means for transmitting the audio file across a wireless network.

11. The system of claim 1 wherein the device includes a programmable memory means that is a removable, wherein the audio file is programmed into the removable memory means.

12. An apparatus for programming an audio file into a telephone having a telephone memory comprising: a data input device that allows a user to search a plurality of locations that include audio files; and

means for programming a selected one of the plurality of audio files into the telephone memory

wherein the audio file is used as an indication of an incoming telephone call.

13. A method for customizing an electronic device capable of making person to person calls by programming an audio file into the device, the method comprising:

allowing a user to search a plurality of locations that contain audio files;

allowing the user to browse a group of predefined audio files at a selected one of the plurality of locations;

allowing the user to choose an audio file from the predefined group; and

enabling the user of the device to program the modified audio file into the device for use as an indicia of an incoming communication.

14. The method of claim 13 characterized by the use of a wireless phone as the electronic device.

15. The method of claim 13 characterized by the use of a PDA as the electronic device.

MES/001 Con.

## METHODS AND APPARATUS FOR PROGRAMMING USER-DEFINED INFORMATION INTO ELECTRONIC DEVICES

## Abstract of the Invention

- 5 A device for programming user-defined information into an electronic device is provided. The programmer allows a user to program customized information, such as user-selected audio, video, or Internet access information into his or her programmable device. Such electronic devices include wireless telephones, pagers,
- 10 and personal digital assistants. The programmer allows a user to, among other things, customize the device to suit his or her particular taste.

 $10$ 

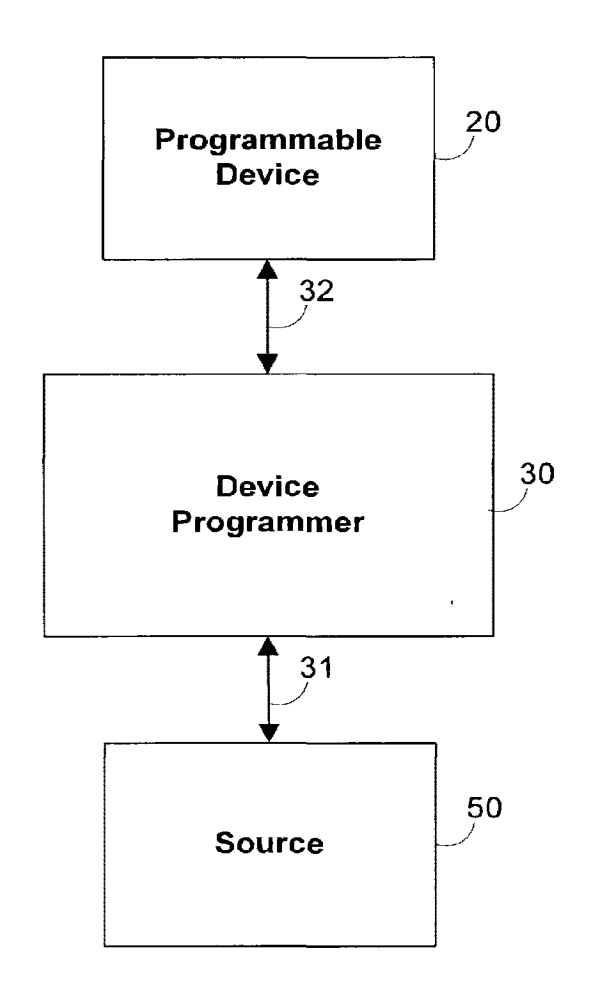

 $\mathcal{A}$ 

 $\frac{1}{2} \sum_{i=1}^{n} \frac{1}{2} \sum_{j=1}^{n} \frac{1}{2} \sum_{j=1}^{n} \frac{1}{2} \sum_{j=1}^{n} \frac{1}{2} \sum_{j=1}^{n} \frac{1}{2} \sum_{j=1}^{n} \frac{1}{2} \sum_{j=1}^{n} \frac{1}{2} \sum_{j=1}^{n} \frac{1}{2} \sum_{j=1}^{n} \frac{1}{2} \sum_{j=1}^{n} \frac{1}{2} \sum_{j=1}^{n} \frac{1}{2} \sum_{j=1}^{n} \frac{1}{2} \sum_{j=1}^{n$ 

 $\bar{z}$ 

**FIG. 1** 

 $\sim$ 

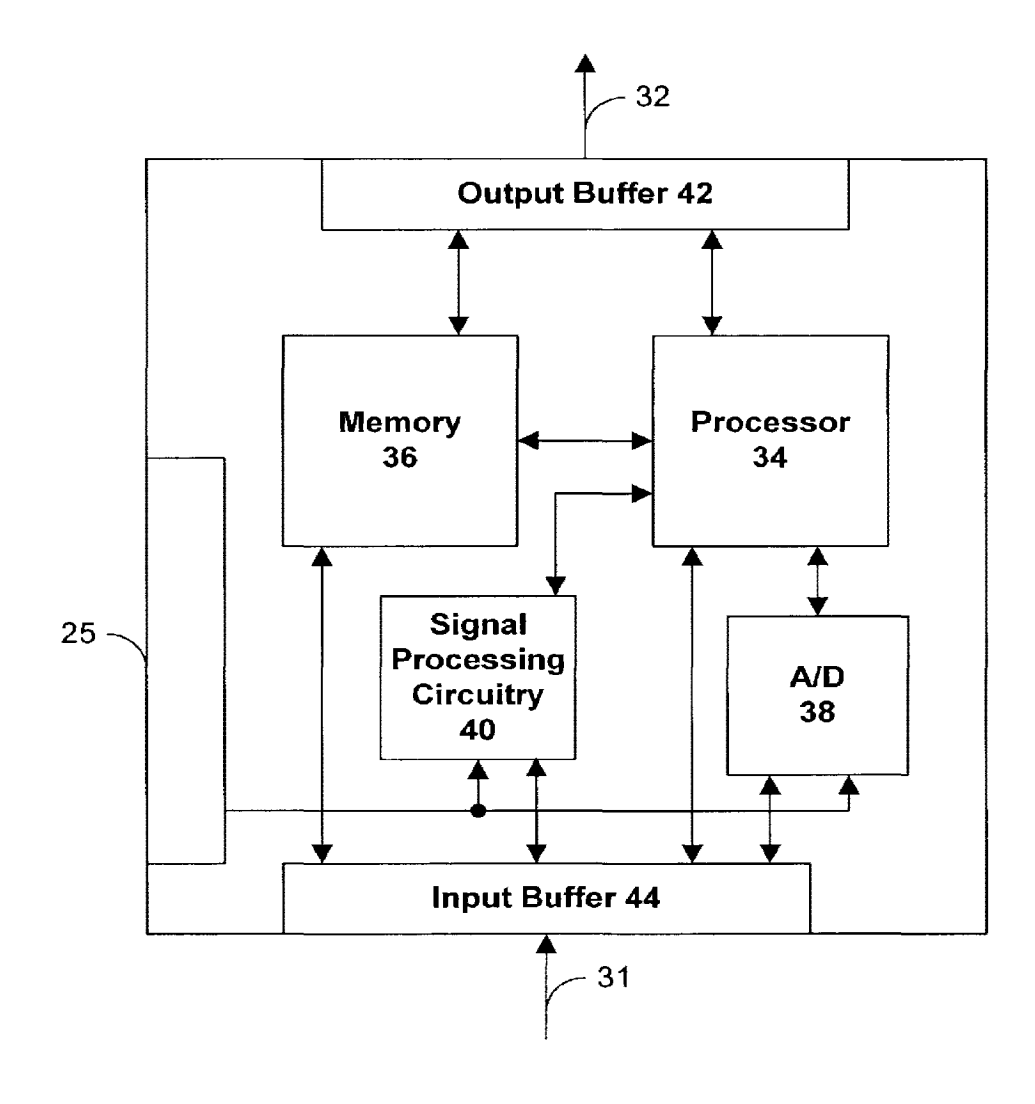

FIG. 2

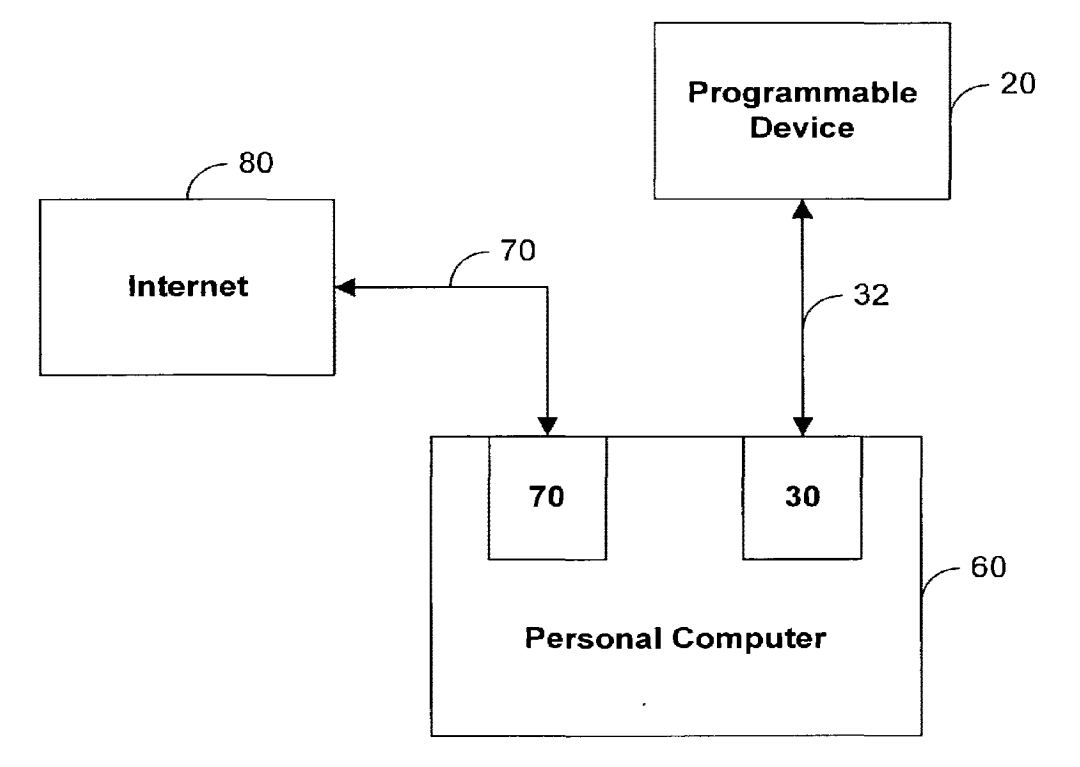

 $\mathbf{A}^{\mathrm{c}}$ 

 $\sim$ 

100

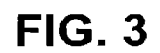

Verizon Wireless Exhibit 1010-0494

 $\mathcal{L}$ 

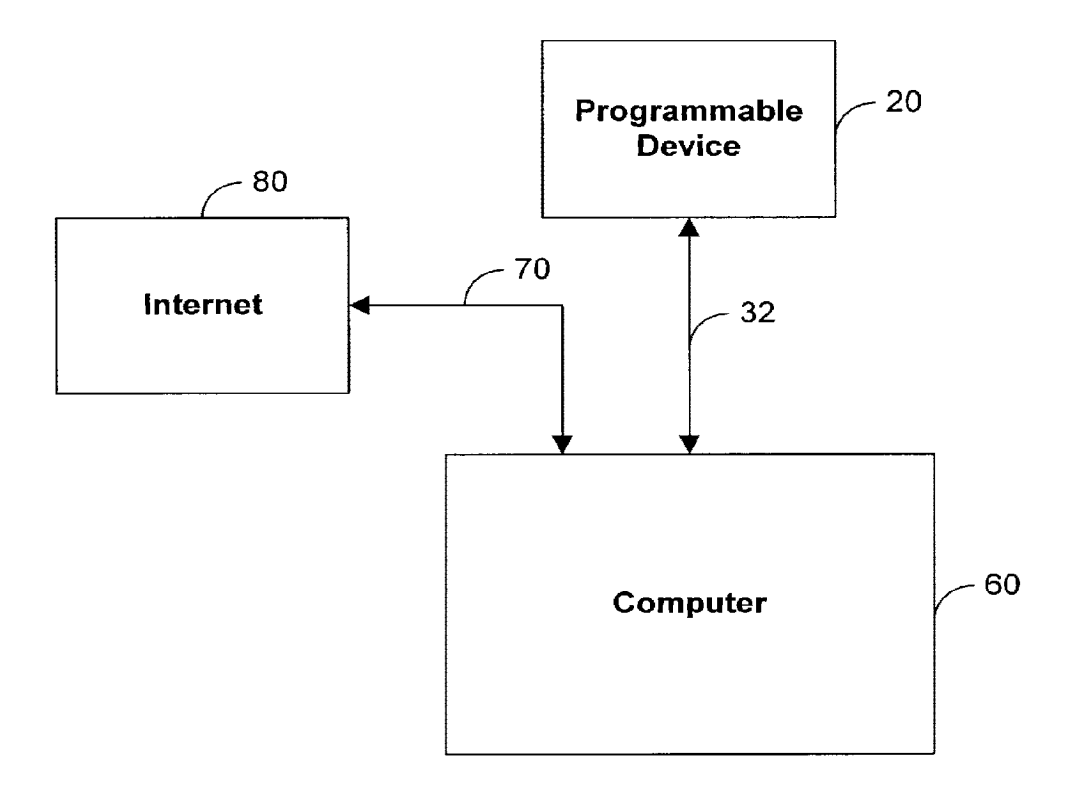

 $\sim$ 

FIG. 4A

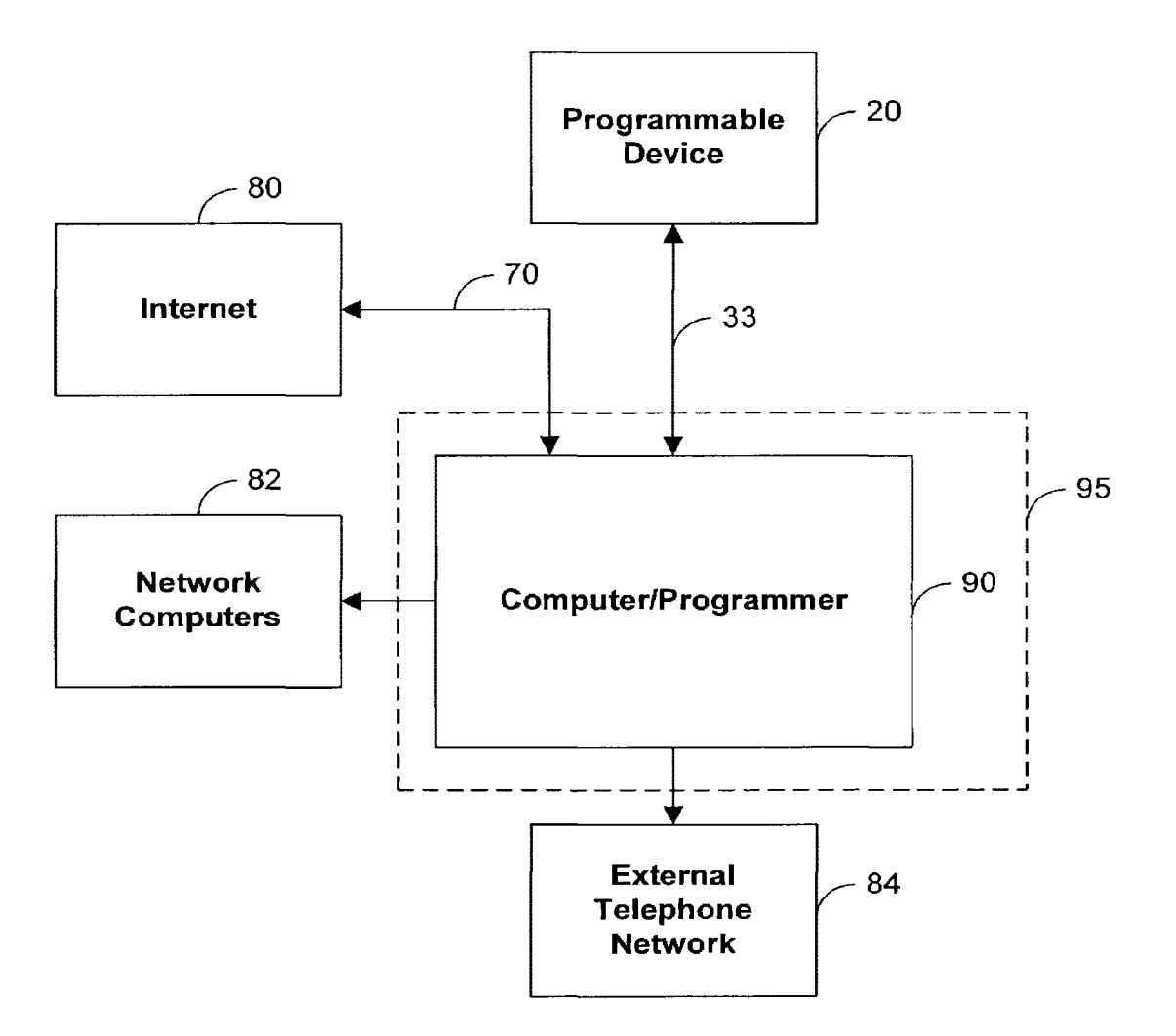

 $200$ 

FIG. 48

 $\ddot{\phantom{a}}$ 

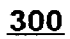

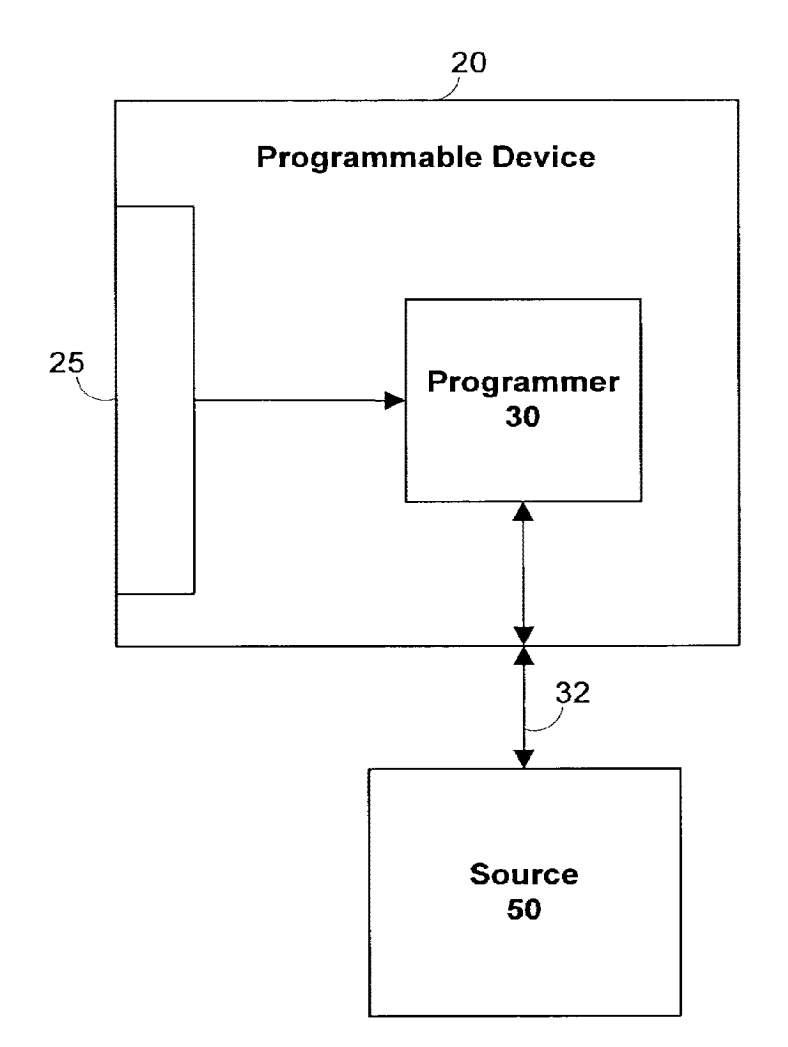

FIG. 5

 $\sim 10$ 

 $\ddot{\phantom{a}}$ 

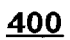

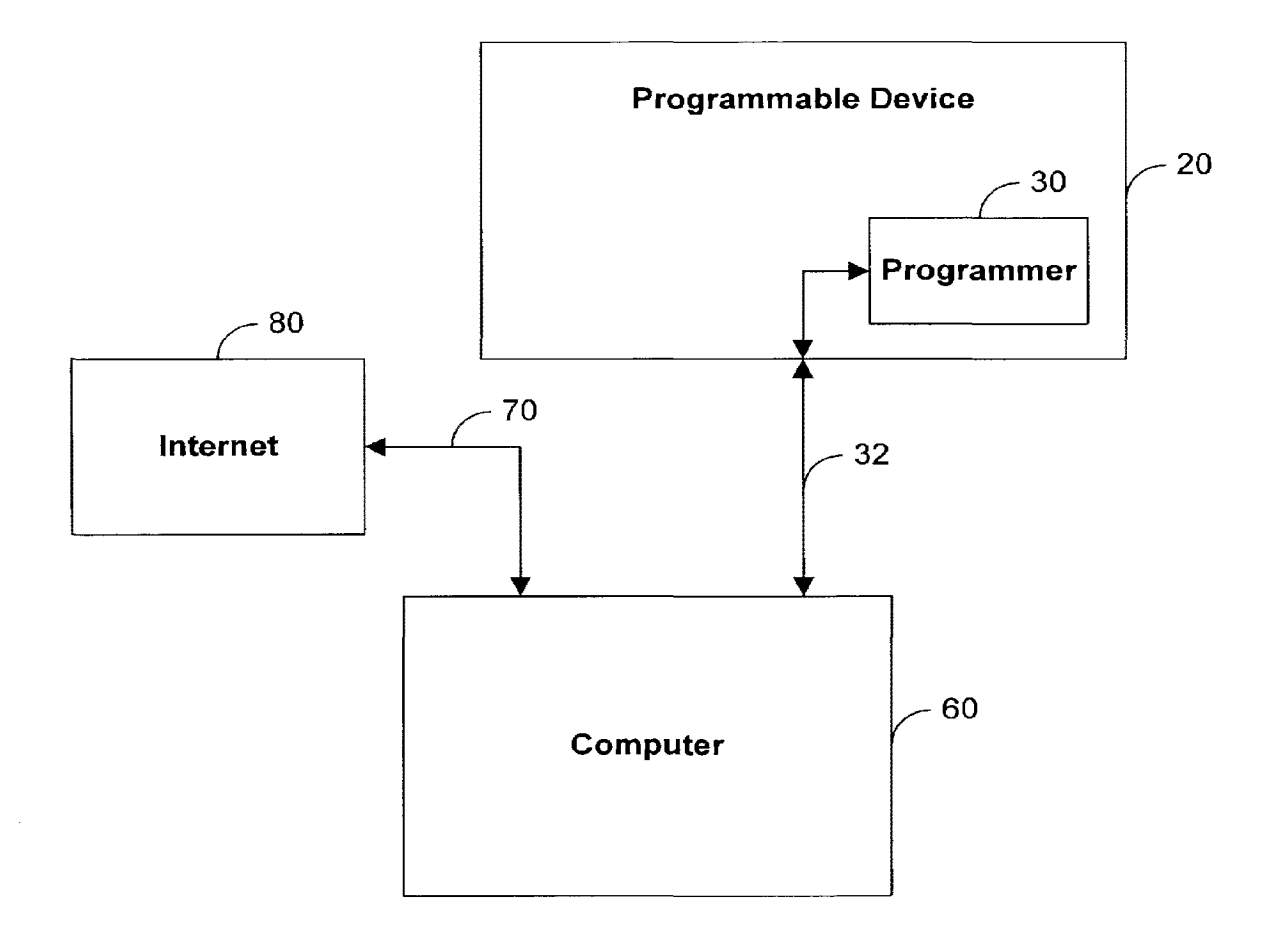

 $\hat{\mathcal{A}}$ 

FIG. 6

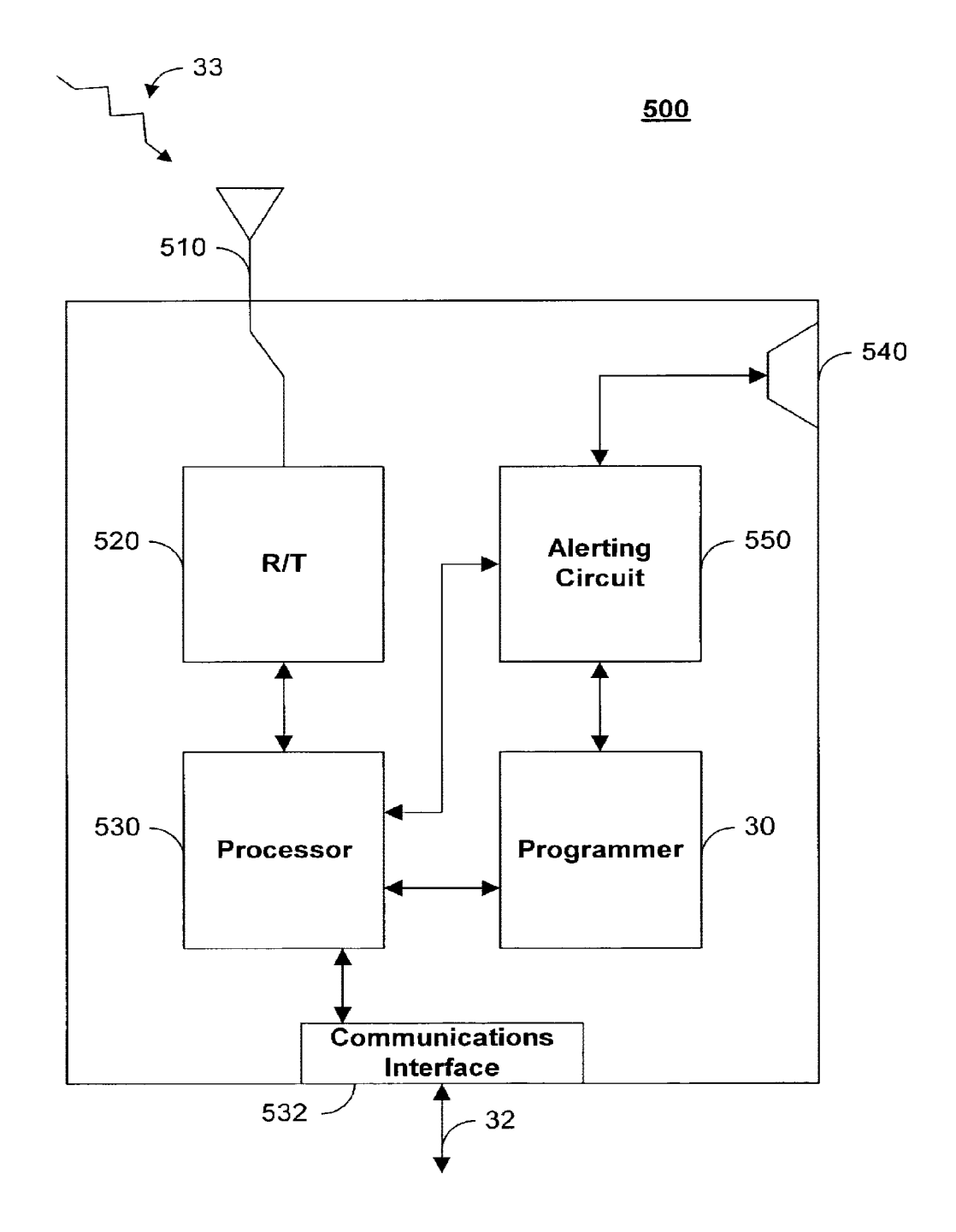

**FIG. 7** 

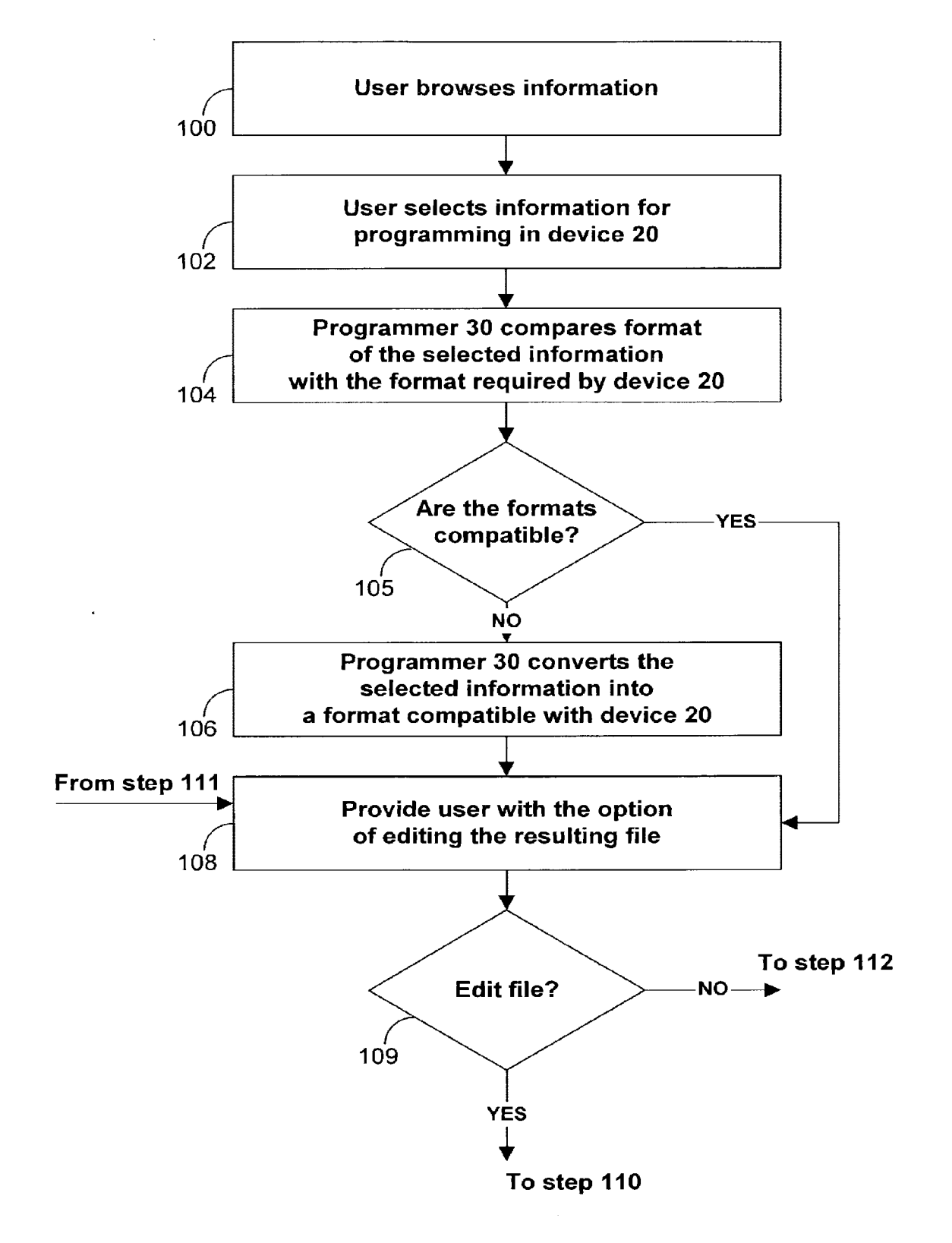

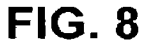

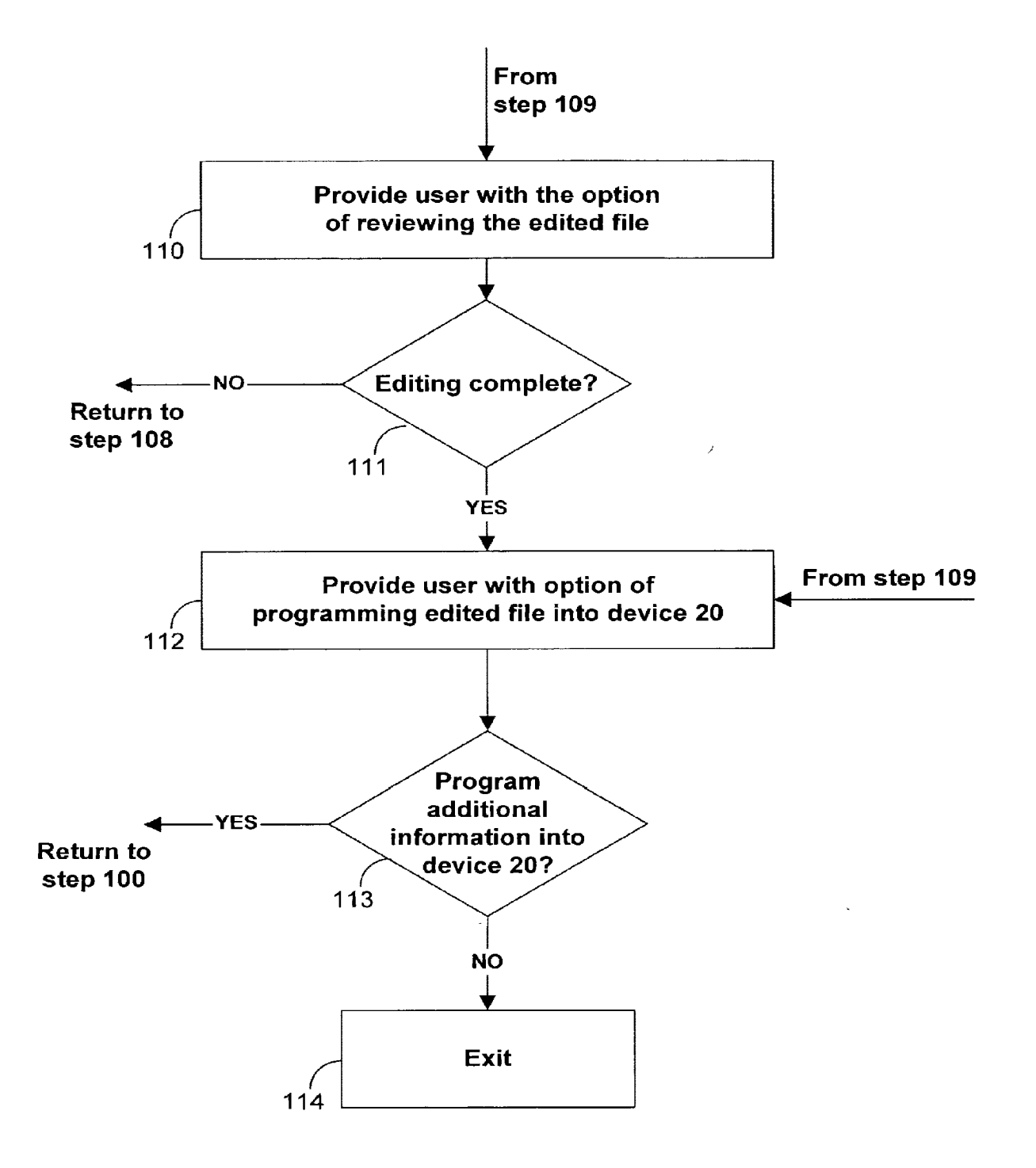

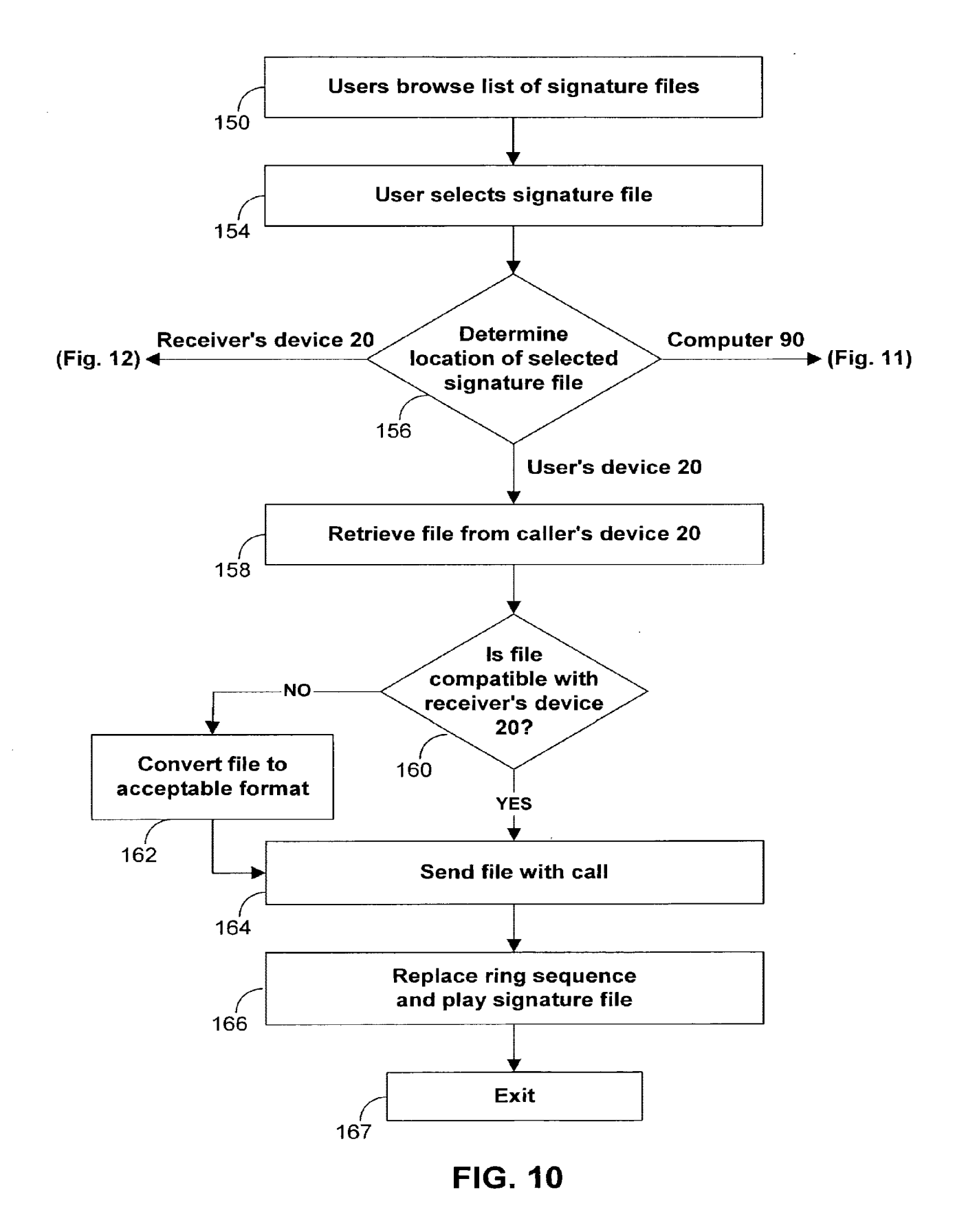

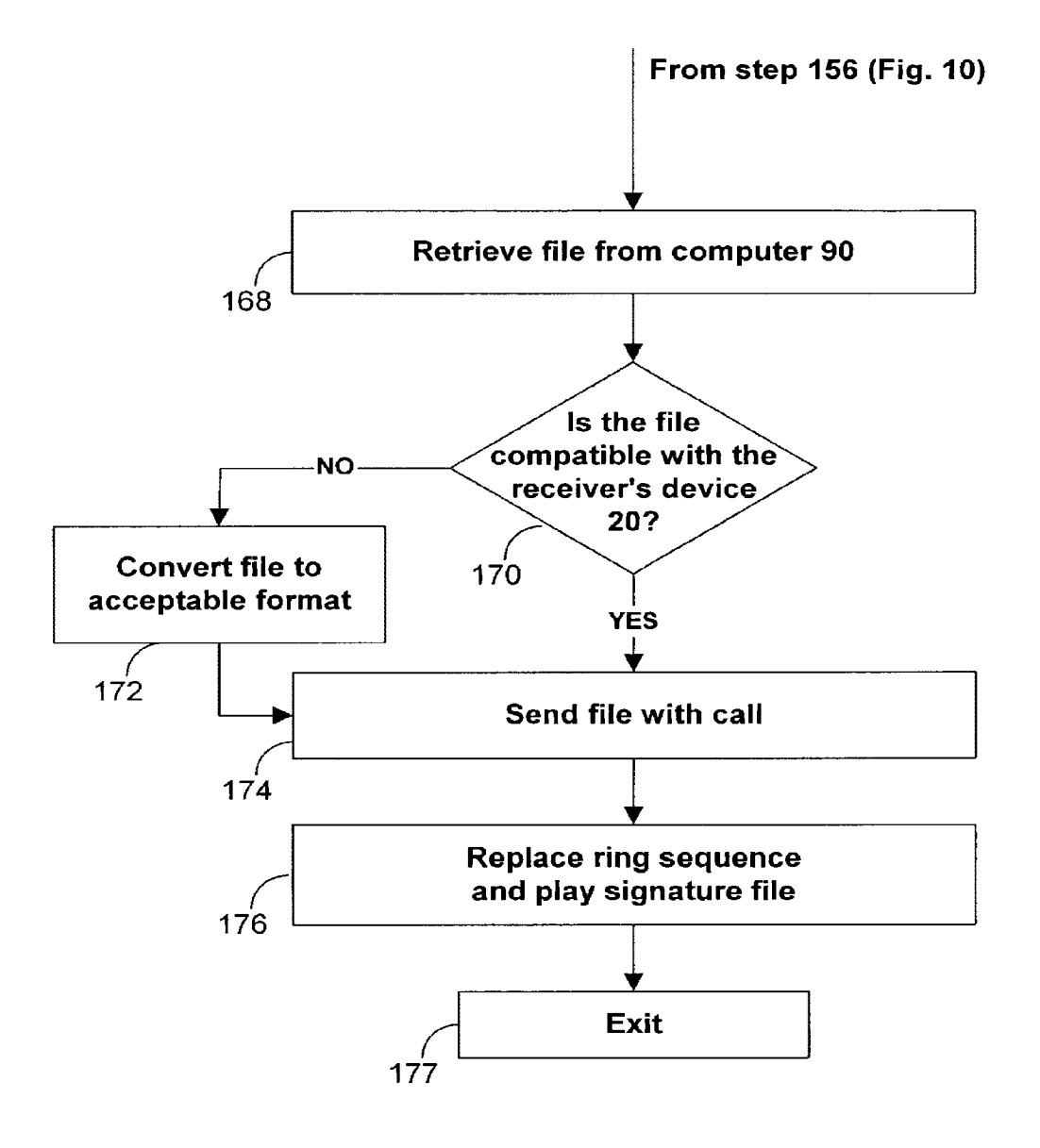

 $\begin{array}{c} \begin{array}{c} \hline \end{array} \end{array}$ 

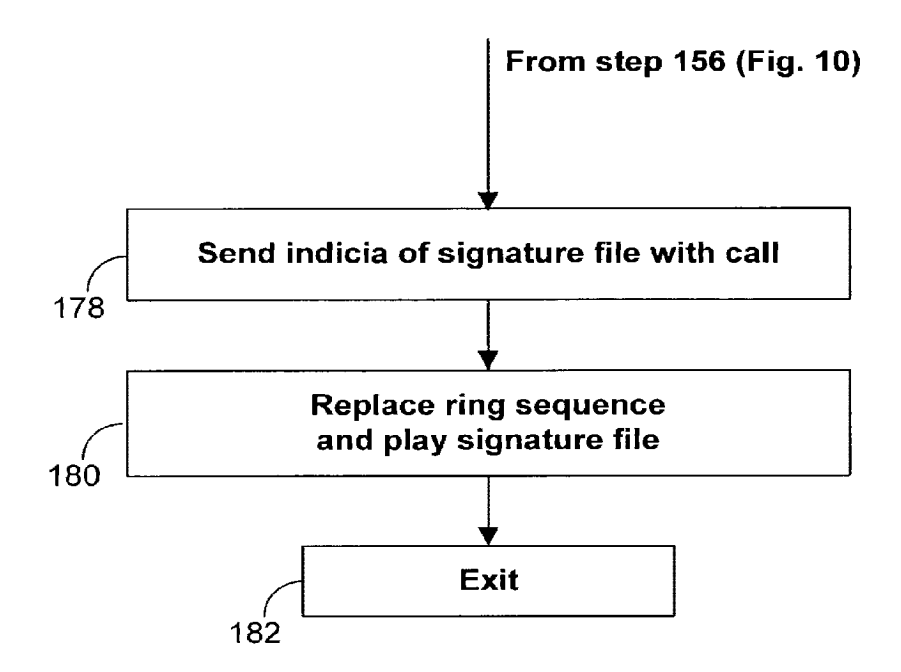

FIG. 12

 $\sim$
### DECLARATION AND POWER OF ATTORNEY

As a below named inventor, I hereby declare that: my residence, post office address and citizenship are as stated below next to my name;

<sup>I</sup>believe I am an original, first and sole inventor of I berreve I am an original, first and sole inventor<br>the subject matter which is claimed and for which a patent is sought on the invention entitled:

METHODS AND APPARATUSES FOR PROGRAMMING USER-DEFINED INFORMATION INTO ELECTRONIC DEVICES

the specification of which

[XJ is attached hereto

 $[ ]$  was filed on Application Serial No. <u>as as</u>

I hereby state that I have reviewed and understand the contents of the above-identified specification, including the claims.

I do not know and do not believe that the invention was ever patented or described in any printed publication in any country before my or our invention thereof or more than one year prior to this application.

I do not know and do not believe that the invention was in public use or on sale in the United States of America more than one year prior to this application.

I acknowledge the duty to disclose to the United States Patent and Trademark Office all information known by me to be material to patentability as defined in Title 37, Code of Federal Regulations, § 1.56.

I hereby claim foreign priority benefits under Title 35, United States Code, § ll9(a)-(d) of any foreign application(s) for patent or inventor's certificate listed below and have also identified below any foreign application for patent or inventor's certificate having a filing date before that of the application on which priority is claimed:

Prior Foreign Application(s)

Priority Claimed

(Number) {Country) (Filing Date)

 $[$   $]$   $[$   $]$ Yes No I hereby claim the benefit under Title 35, United States Code§ 119(e) of any United States provisional application(s) listed below.

60/169,158 December 6, 1999 (Application Serial No.) (Filing Date)

<sup>I</sup>hereby claim the benefit under Title 35, United States Code, § 120 of any United States application(s) states tode, **s** 120 of any onited states apprication(s)<br>listed below and, insofar as the subject matter of each of the claims of this application is not disclosed in the prior United States application in the manner the prior united states appireation in the manner<br>provided by the first paragraph of Title 35, United States Code, § 112, I acknowledge the duty to disclose to the United States Patent and Trademark Office all information known by me to be material to patentability as defined in Title 37, Code of Federal Regulations, § 1.56 which became available between the filing date of the prior application and the national or PCT international filing date of this application:

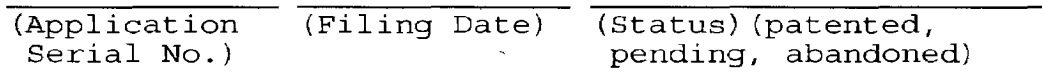

Send correspondence to: Michael E. Shanahan

P.O. Box 381 Nyack, *N.Y.* <sup>1</sup>10960

Direct telephone calls to: Michael E. Shanahan {914) 261-1160

<sup>I</sup>hereby declare that all statements made herein of my own knowledge are true and that all statements made on information and belief are believed to be true; and further that these statements were made with the knowledge that willful false statements and the like so made are punishable by fine or imprisonment, or both, made are punishable by time of imprisonment, of both<br>under Section 1001 of Title 18 of the United States Code and that such willful false statements may jeopardize the validity of the application or any patent issued thereon.

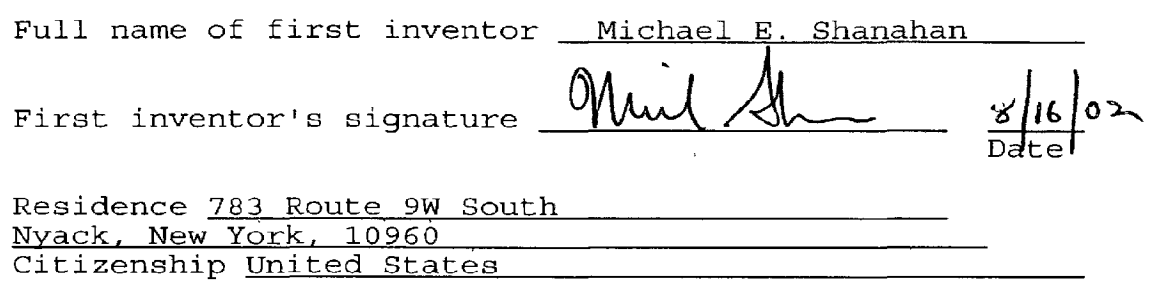

 $\mathcal{L}^{\text{max}}_{\text{max}}$ 

Post Office Address P.O. Box 381 Nyack N.Y., 10960

 $\label{eq:2.1} \frac{1}{2} \int_{\mathbb{R}^3} \frac{1}{\sqrt{2}} \, \mathrm{d} x \, \mathrm{d} x \, \mathrm{d$ 

### EXPR~SS **MAIL LABEL NO. -- EV133107427US**

Applicant or Patentee: <u>Michael E. Shanahan \_\_\_\_\_\_\_</u> Attorney's<br>Serial or Patent No.: \_\_\_\_\_\_\_\_\_\_\_\_\_\_\_\_\_\_\_\_\_\_\_\_\_\_\_\_\_\_\_\_\_\_Docket No.:1  $S(0.1001000)$  Docket No.: MES/001 Con Filed or Issued: Herewith For: METHODS AND APPARATUSES FOR PROGRAMMING USER-DEFINED INFORMATION INTO ELECTRONIC DEVICES

> VERIFIED STATEMENT (DECLARATION) CLAIMING SMALL ENTITY STATUS  $(37 \text{ C.F.R. } 1.9(f)$  AND  $1.27(f)$ ) - INDEPENDENT INVENTOR

As a below named inventor, I hereby declare that I qualify as an independent inventor as defined in 37 C.F.R. 1.9 (c) for purposes of paying reduced fees under Section 41(a) and (b) of Title 35, United States Code, to the Patent and Trademark Office with regard to the invention entitled METHODS AND APPARATUSES FOR PROGRAMMING USER-DEFINED INFORMATION INTO ELECTRONIC DEVICES described in:

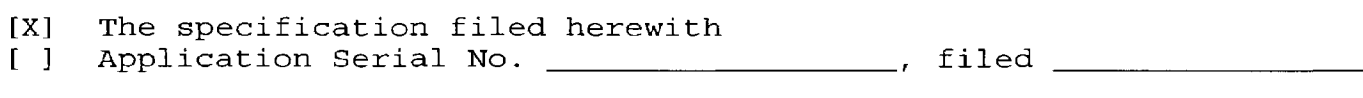

Patent No. , issued

I have not assigned, granted, conveyed or licensed and am under no obligation under contract or law to assign, grant, convey or license, any rights in the invention to any person who could not be classified as an independent inventor under 37 C.F.R.  $1.9(c)$  if that person had made the invention, or to any concern which would not qualify as a small business concern under 37 C.F.R. 1.9(d) or a nonprofit organization under 37 C.F.R. 1.9(e).

Each person, concern or organization to which I have assigned, granted, conveyed, or licensed or am under an obligation under contract or law to assign, grant, convey, or license any rights in the invention is listed below:

- [X] No such person, concern, or organization [ J Persons, concerns or organizations listed below\*
- \*NOTE: Separate verified statements are required from each named person, concern or organization having rights to the invention averring to their status as small entities. (37 C.F.R. 1.27)

FULL NAME \_\_\_\_\_\_\_\_\_\_\_\_\_\_\_\_\_\_\_\_\_\_\_\_\_\_\_\_\_\_\_\_\_\_\_\_\_\_\_\_\_\_\_\_\_\_\_\_\_\_\_\_\_\_\_\_\_\_\_ \_\_

ADDRESS

- 
- [ ] INDIVIDUAL [ ] SMALL BUSINESS CONCERN [ ] NONPROFIT ORGANIZATION

FULL NAME

ADDRESS

[, J INDIVIDUAL **t**  [ ] SMALL BUSINESS CONCERN [ ] NONPROFIT ORGANIZATION FULL NAME

ADDRESS

[ J INDIVIDUAL [ ] SMALL BUSINESS CONCERN [ J NONPROFIT ORGANIZATION

I acknowledge the duty to file, in this application or patent, notification of any change in status resulting in loss of entitlement to small entity status prior to paying, or at the time of paying, the earliest of the issue fee or any maintenance fee due after the date on which status as a small entity is no longer appropriate. (37 C.F.R. 1.28(b))

I hereby declare that all statements made herein of my own knowledge are true and that all statements made on information and belief are believed to be true; and further that these statements were made with the knowledge that willful false statements and the like so made are punishable by fine or imprisonment, or both, under Section 1001 of Title 18 of the United States Code, and that such willful false statements may jeopardize the validity of the application, any patent issuing thereon, or any patent to which this verified statement is directed.

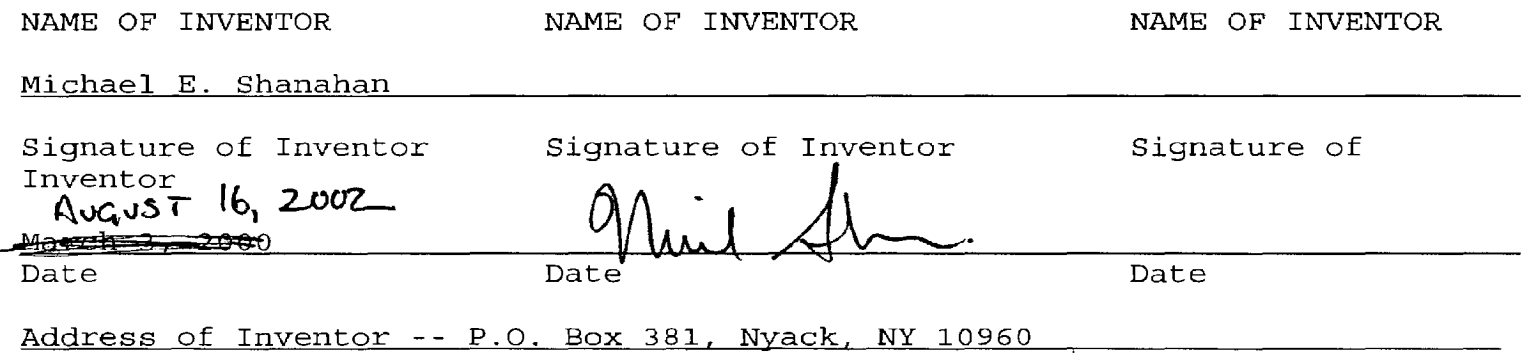

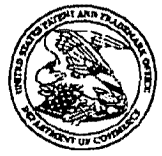

UNITED STATES PATENT AND ThADEMARK OFFICE

UNITED STATES DEPARTMENT OF COMMERCE<br>United States Patent and Trademark.QIffice.<br>Addres: COMMISSIONER FOR PATENTS<br>P.O. Otta 1450<br>Alexandria, Vigilia 12313-1450<br>www.uijlor.goy

# 11010 011 III IER OO UITERFALLIER LIJN NOT VAN TITE

Bib Data Sheet

# CONFIRMATION NO. 8026

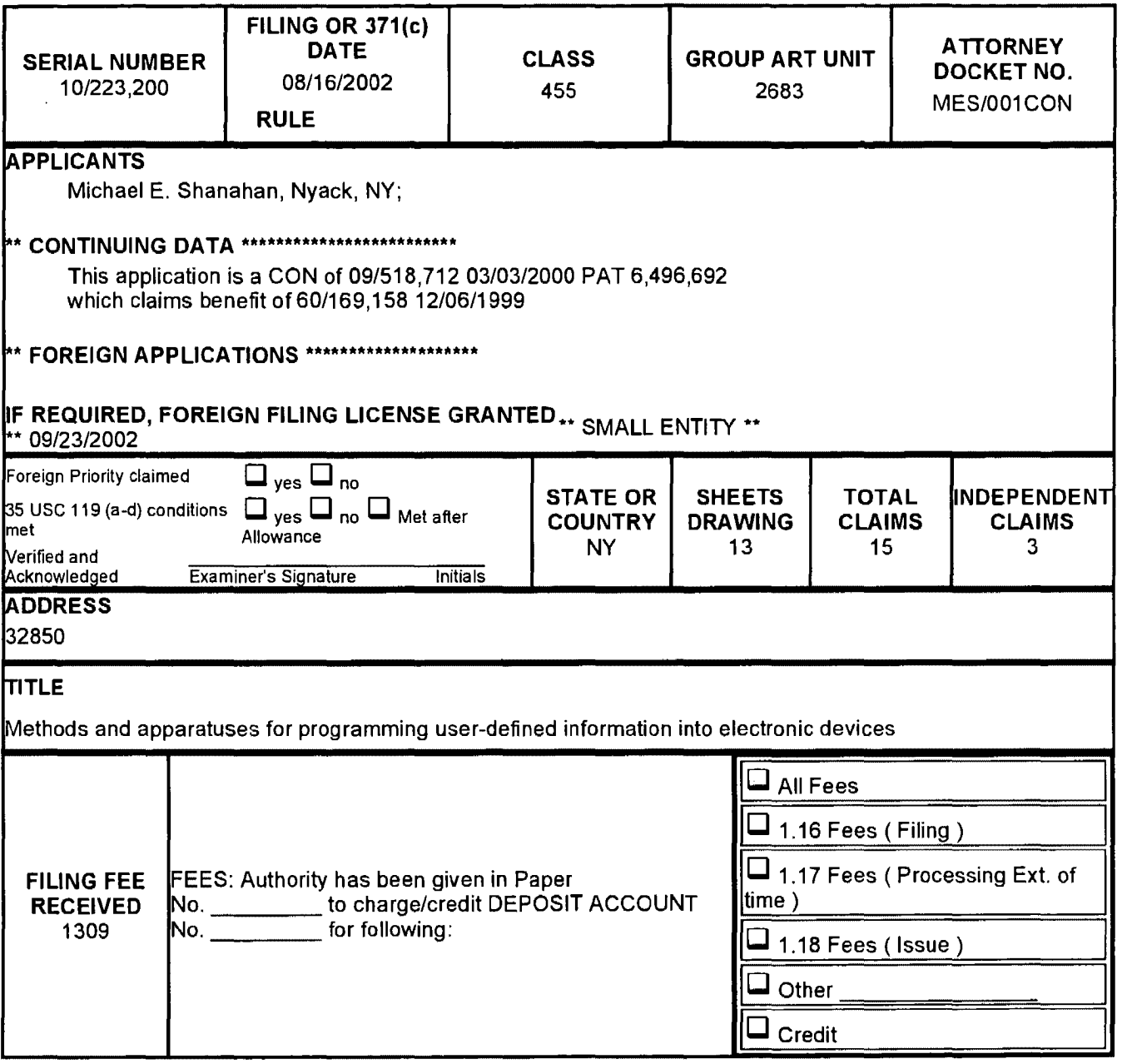

 $\sim$ 

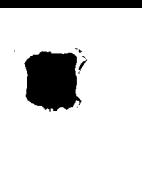

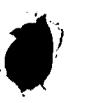

Ï

# PATENT APPLICATION SERIAL NO. \_\_\_ \_\_\_\_;. \_\_\_ \_

# U.S. DEPARTMENT OF COMMERCE PATENT AND TRADEMARK OFFICE FEE RECORD SHEET

**08/21/2002 DLY111 00000048 10223200 01 FC:201 370.00 OP** 

> PT0-1556 (5/87)

·u.s. Govemment Printing Office: 2001 - 481-697/59173

Verizon Wireless Exhibit 1010-0511

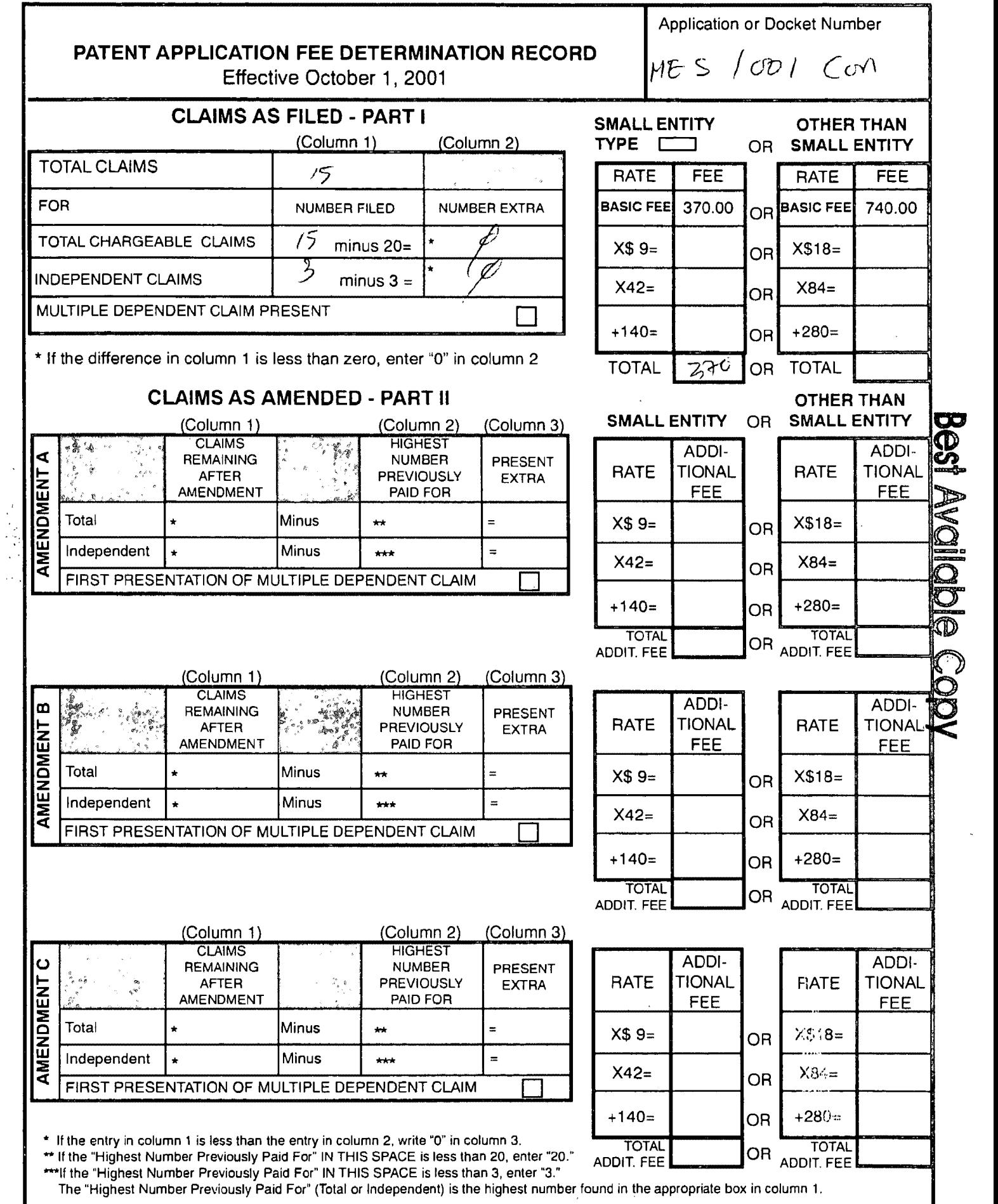

...

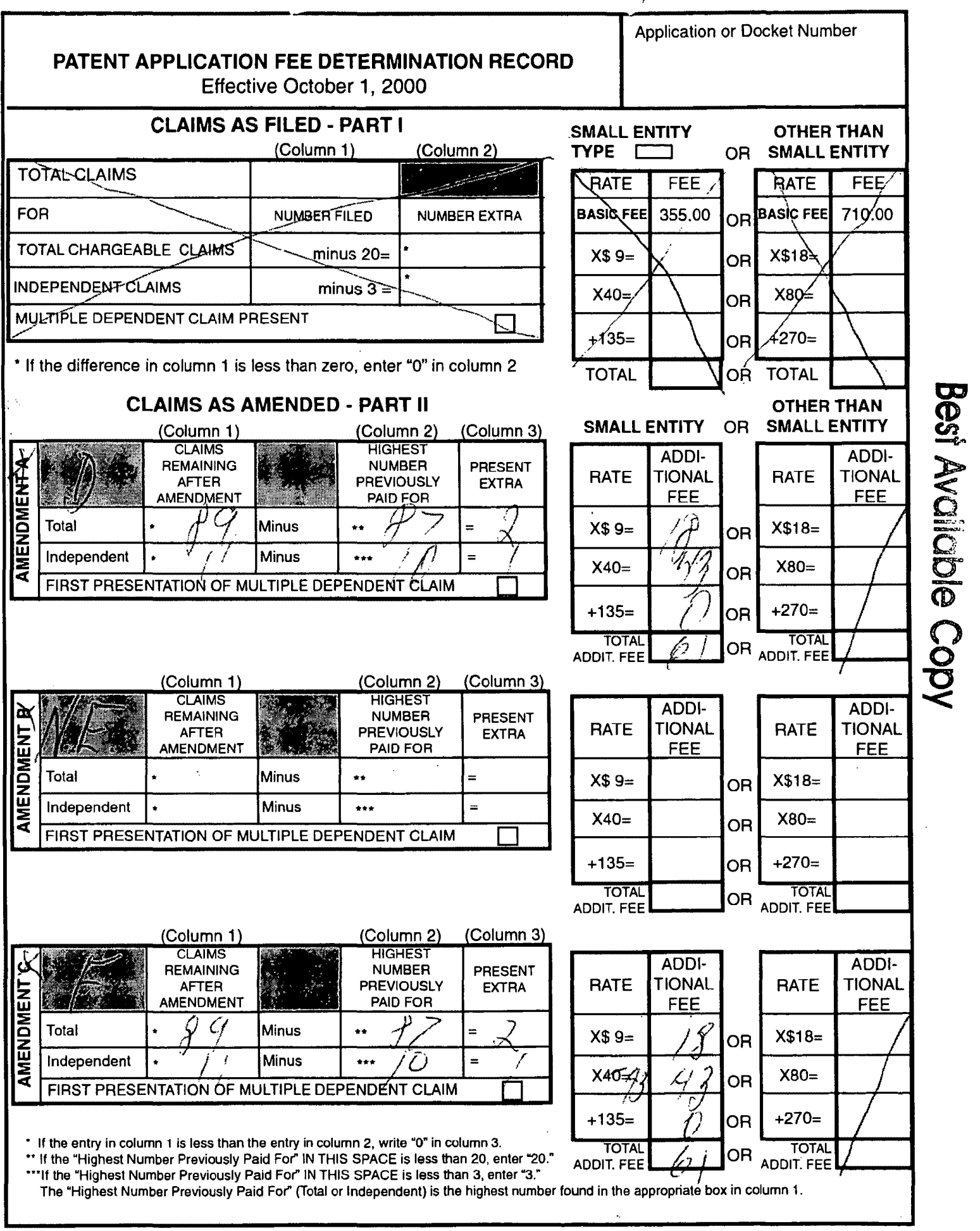

FORM PT0-875 (Rev. 8/00)

Patent and Trademark Office, U.S. DEPARTMENT OF COMMERCE 'U.S. GPO: 2000-460-708130103

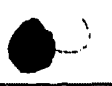

# **MULTIPLE DEPENDENT CLAIM FEE CALCULATION SHEET (FOR USE WITH FORM** PT0-875)

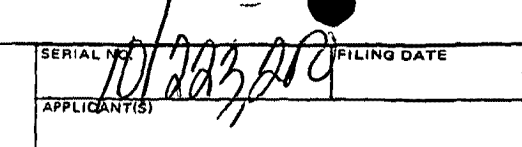

 $\sim$  .  $\lambda$ 

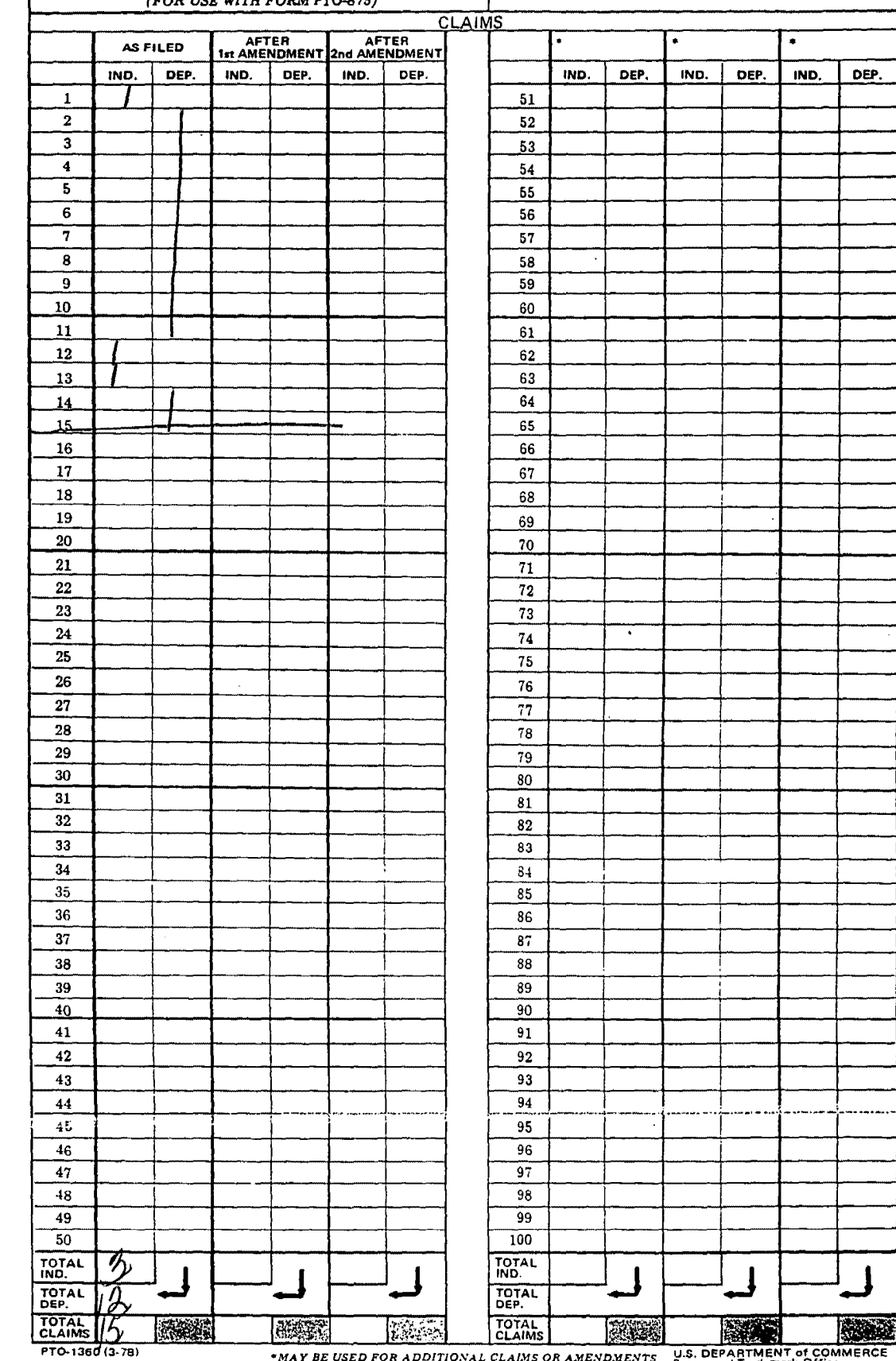

ERCE \*MAY BE USED FOR ADDITIONAL CLAIMS OR AMENDMENTS U.S. DEPARTMENT of COMM

PATENTS MES/001 Con

IN THE UNITED STATES PATENT AND TRADEMARK OFFICE

PATENT APPLICATION

Applicant : Michael E. Shanahan

Serial No. : not yet assigned

Filed: August 16, 2002

For  $\blacksquare$ : METHODS AND APPARATUSES FOR PROGRAMMING USER-DEFINED INFORMATION INTO ELECTRONIC DEVICES

Group Art Unit : not yet assigned

Hon. Assistant Commissioner for Patents Washington, D.C. 20231

### INFORMATION DISCLOSURE STATEMENT

Sir:

Pursuant to 37 C.F.R. §§ 1.56 and 1.97,

applicants hereby make the documents listed below of record in the above-identified application.

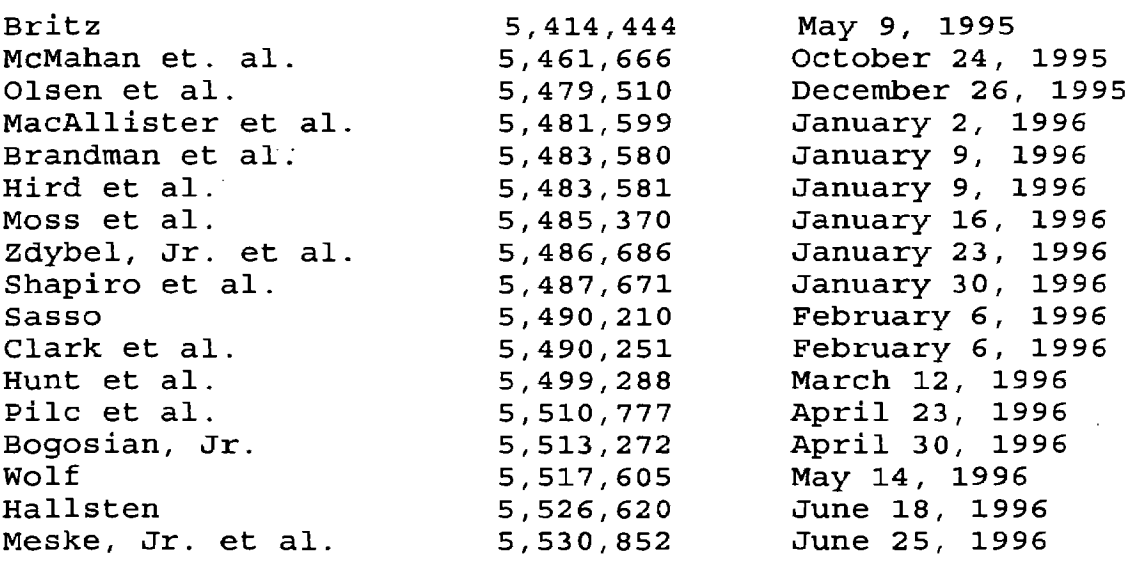

 $\Bigg)$ l

Shockley et al. Amram et al. Carlson et al. smithies et al. Cheng et al. Pettus Henderson et al. Harada et al. Shirai Greenberg Newland Gordon DeLuca et. al. Hoffman et al  $\ddot{\phantom{0}}$ Nils sen Nils sen Cohrs et al. Averbuch et al. Bentley et al. Rondeau et al. Shirai Kenagy et. al. Wise et al. Uppaluru Piosenka et al. Cairns Henrick Kim Flood et al. Nils sen Shaffer et al. Sremac Valentine et al. Shirai Kaufman Ali-Vehmas et al. Anderson et al. Nils sen Kato et al. Armanto et al. Parluski et al. Lee et al. Anderson et al. Rosen Nilssen Plain et al. Iggulden et al.

Lin et al.

Hollenbach et al.

-;

5,533,115 5,534,855 5,537,586 5,542,046 5,544,255 5,544,322 5,548,726 5,550,976 5,551,021 5,572,571 5,598,461 5,606,597 5,608,786 5,612,682 5,613,012 5,623,531 5,661,802 5,687,227 5,689,825 5,727,047 5,796,728 5,828,956 5,842,124 5,884,262 5,915,001 5,926,756 5,930,703 5,940,752 5,940,775 5,953,638 5,999,094 5,999,599 6,002,761 6,018,654 6,018,656 6,035,018 6,035,189 6,058,161 6,073,003 6,088,730 6,094,587 6,122,526 6,137,525 6,144,722 6,167,130 6,167,278 6,179,682 6,256,378 6,366,791

July 2, 1996 July 9, 1996 July 16, 1996 July 30, 1996 August 6, 1996 August 6, 1996 August 20, 1996 August 27, 1996 August 27, 1996 November 6, 1996 January 28, 1997 February 25, 1997 March 4, 1997 March 18, 1997 March 18, 1997 April 22, 1997 August 26, 1997 November 11, 1997 November 18, 1997 March 10, 1998 August 18, 1998 October 27, 1998 November 24, 1998 March 16, 1999 June 22, 1999 July 20, 1999 July 27, 1999 August 17, 1999 August 17, 1999 September 14, 1999 December 7, 1999 December 7, 1999 December 14, 1999 January 25, 2000 January 25, 2000 March 7, 2000 March 7, 2000 May 2, 2000 June 6, 2000 July 11, 2000 July 25, 2000 September 19, 2000 October 24, 2000 November 7, 2000 December 26, 2000 December 26, 2000 January 30, 2001 July 3, 2001 April 2, 2002

### Foreign Patents

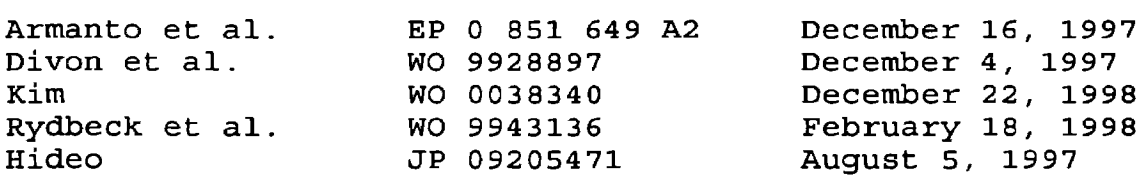

Because this is a continuation application, copies of these documents are not enclosed herewith. It is respectfully requested that these documents be: (1) fully considered by the Patent and Trademark Office during the examination of this application; and (2) printed on any patent which may issue on this application. Applicant requests that a copy of Form PT0-1449 (submitted in duplicate herewith), as considered and initialed by the Examiner, be returned with the next communication.

Applicant believes that no fee is due at this time. A duplicate copy of this Information Disclosure Statement is enclosed herewith.

An early and favorable action is respectfully requested.

Respectfully submitted,

fhuit .

Michael E. Shanahan Applicant P.O. Box 381 Nyack, N.Y., 10960

- 3 -

'

EXAMINER DATE CONSIDERED

EXAMINER: Initial if citation considered, whether or not citation is in conformance with MPEP 609; Draw line through citation if not conformance and not considered. Include copy of this form with next communication to applicant.

ż

## INFORMATION DISCLOSURE STATEMENT BY APPLICANT

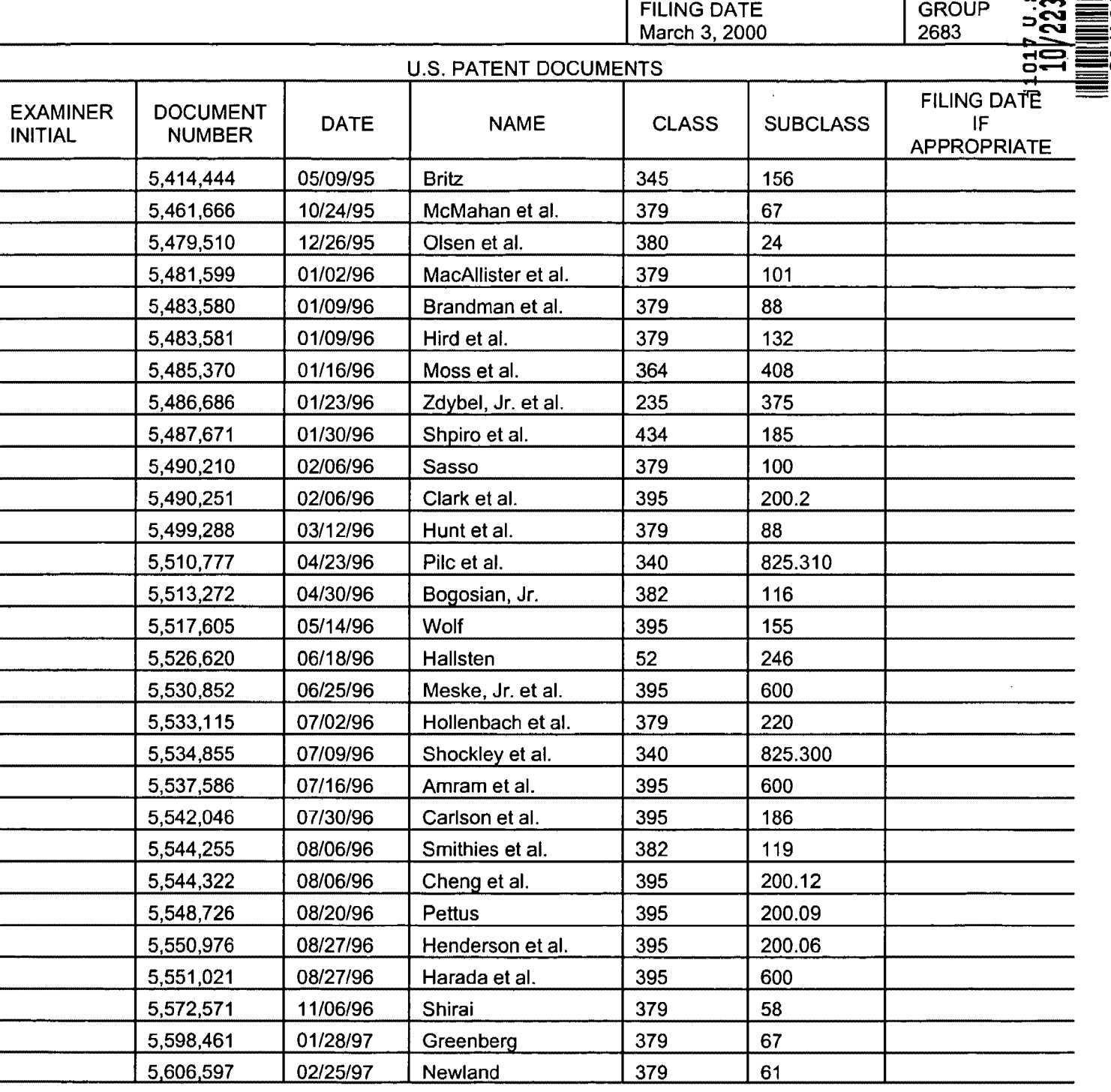

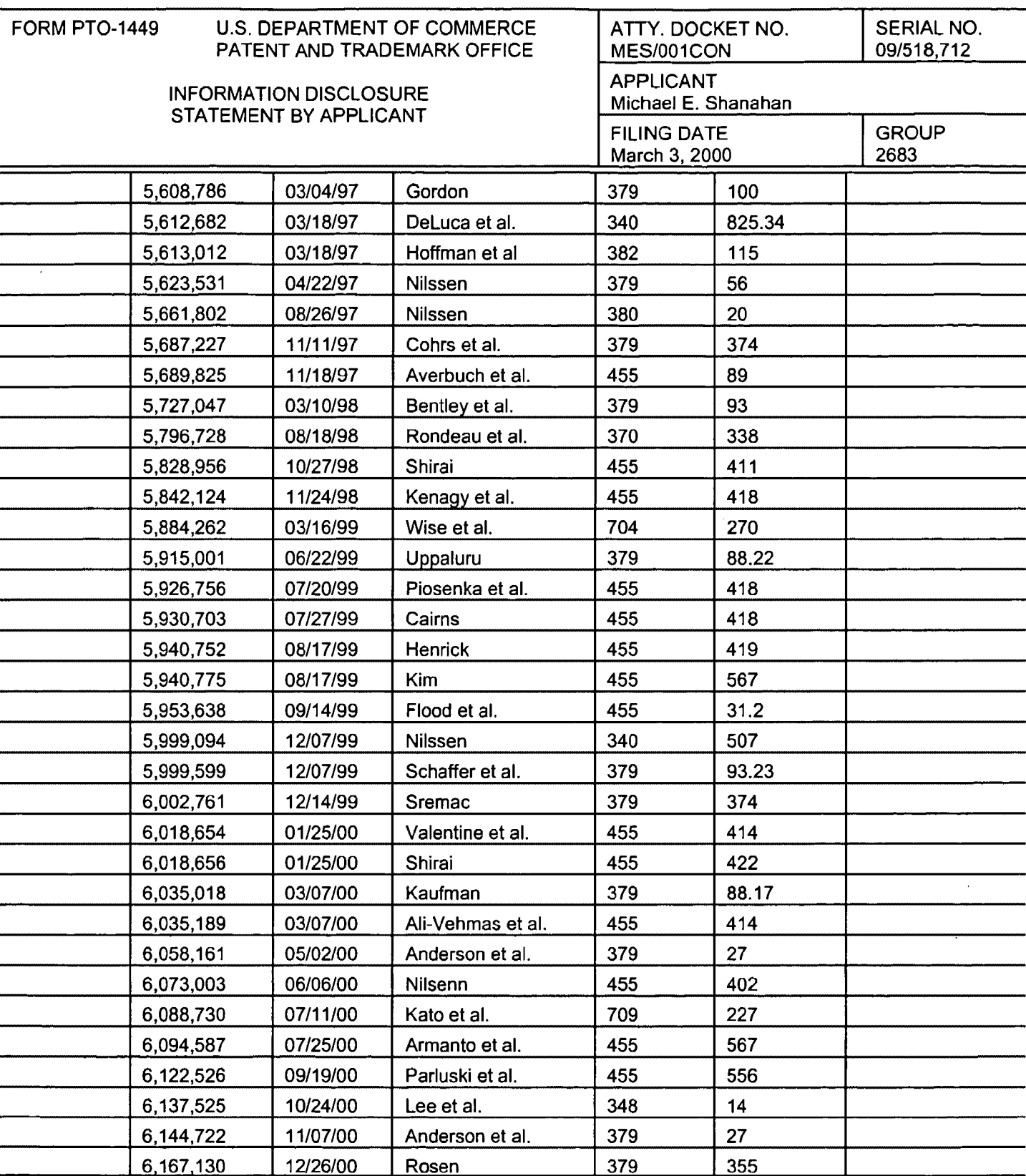

Ñ

Ţ.

## EXAMINER DATE CONSIDERED

EXAMINER: Initial if citation considered, whether or not citation is in conformance with MPEP 609; Draw line through citation if not conformance and not considered. Include copy of this form with next communication to applicant.

 $\lambda_{\rm c}$ 

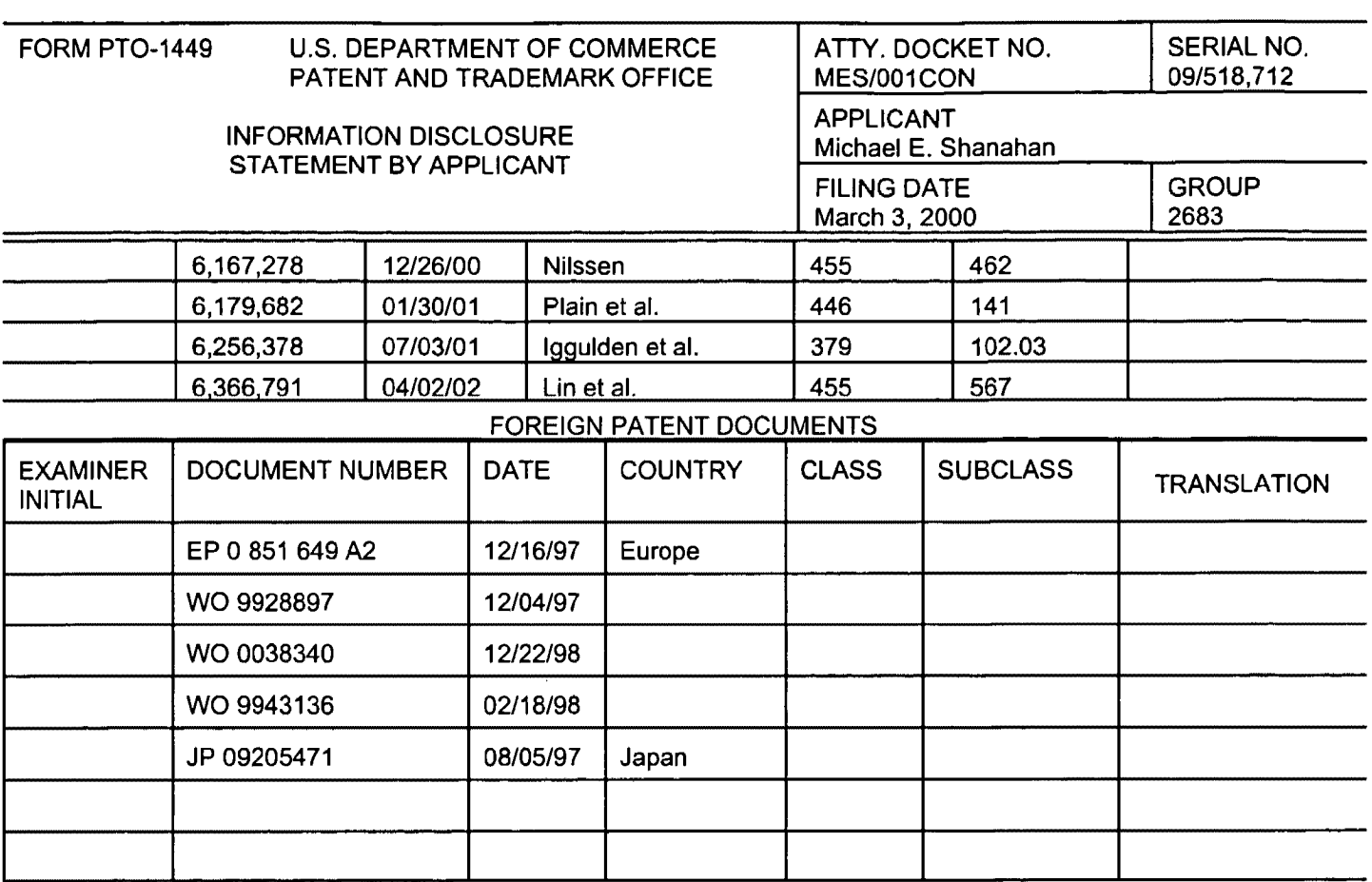

ų

 $\mathbf{t}$ 

EXAMINER DATE CONSIDERED

EXAMINER: Initial if citation considered, whether or not citation is in conformance with MPEP 609; Draw line through citation if not conformance and not considered. Include copy of this form with next communication to applicant.

> Verizon Wireless Exhibit 1010-0520